#### **CBSE**

# **COMPUTER SCIENCE**

CLASS - XII

# OLD QUESTIONS & ANSWERS

(Source of Grasping Subject & Gaining Marks)

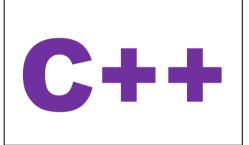

Data Structures
Structured Query Language
Boolean Algebra
Networking & Open Source Concepts

Prepared By:

**MRK** 

"THE FEAR OF THE LORD
IS THE BEGINNING OF WISDOM"

### **CONTENTS**

| Chap<br>No | Chapter Name                                     | Page<br>Number | Marks  | Unit<br>Wise<br>Marks<br>(70) |
|------------|--------------------------------------------------|----------------|--------|-------------------------------|
| 1          | C++ Revision Tour                                | 1              | 12     |                               |
| 2          | Object Oriented Programming                      |                | 0 or 2 |                               |
| 3          | Function Overloading                             | 30             | 0 or 2 |                               |
| 4 & 5      | Classes and Objects & Constructors & Destructors | 34<br>65       | 6      | 30                            |
| 6          | Inheritance                                      |                | 4      |                               |
| 7          | Data File Handling                               | 80             | 6      |                               |
| 8          | Pointers                                         | 102            | 0 or 2 |                               |
| 9          | Arrays                                           | 107            | 8      |                               |
| 10         | Data Structures                                  | 130            | 6      | 14                            |
| 11         | Database Concepts                                | 151            | 2      |                               |
| 12         | Structured Query Language                        | 155            | 6      | 8                             |
| 13         | Boolean Algebra                                  | 175            | 8      | 8                             |
| 14         | Networking & Open Source Concepts                | 192            | 10     | 10                            |
| MATERIAL   |                                                  |                |        |                               |
| 5          | Constructors & Destructors                       | 216            |        |                               |

**Dear Student/Reader,** I have prepared this material with the good intention to make the XII<sup>th</sup> class computer students to understand all the important models. By practicing this material students may get good marks. But to get full marks, one must prepare all the syllabus prescribed by CBSE.

As I have prepared the above material through my own answers, marking schemes from CBSE, copied material from various sources, etc, there might be some spelling mistakes, or any other errors. So reader should read carefully. I am not responsible for any errors that creep in this material.

\*\*ALL THE BEST\*\*

Your Ever....Dear....

Faculty, Friend & Well Wisher: MRK

Email: ptlspecialsolutions@gmail.com

#### XII COMPUTER

#### 1. C++ REVISION TOUR

#### MODEL WISE QUESTION & ANSWERS

Note: This material is prepared for thorough practice of important models from old questions and thereby getting good marks and student is advised to prepared all the syllabus given by CBSE.

#### **MODEL 1A:** Name the types of tokens. 2 Marks

1. Write the type of C++ Operators (Arithmetic, Logical, Operators) from the following.

2019SP(2)

(i)! (ii)!=

(iii) &&

(iv) %

Ans:

(i) Logical (ii) Relational (iii) Logical (iv) Arithmetic

2. Write the type of C++ tokesn (keywords and user defined identifiers) from the following:

(2018)

(i) else (ii) Long (iii) Queue (iv) \_Count

(Note: Actually (iii) option is given wrong as 4Oueue. For 4Oueue – Answer will be "None")

**Ans**) (i) else – Keyword

- (ii) Long User defined Identifier
- (iii) Queue User defined Identifier
- (iv) Count User defined Identifier

3.Write the type of C++ tokens (keywords and user defined identifiers) from the following:

(2017)

(i) new(ii) While(iii) case(iv) Num\_2

Ans) (i) new - Keyword

- (ii) While User defined Identifier
- (iii) case Keyword
- (iv) Num 2 User defined Identifier

#### MODEL 1B: Valid/Invalid Identifiers. 2 Marks

1. Out of the following, find those identifiers, which can not be used for namingVariable, Constants or Functions in a C++ program:

2016OD

Total\*Tax, double, Case, My Name, NeW, switch, Column31, \_Amount A) Total\*Tax,double,My Name,switch

2. Find the correct identifiers out of the following, which can be used for naming Variable, Constants or Functions in a C++program: (2015 OD)

For, while, INT, NeW, delete,

1stName, Add+Subtract, name1

A) For, INT, NeW, name1

MODEL 2A) Which C++ header file(s) are essentially required to be included to run/execute the following C++ code:1 Mark

1. Observe the following program very carefully and write the name of those header file(s), which are essentially needed and execute the following program successfully: 2019SP(1)

```
void main()
{
  char text[20], newText[20];
  gets(text);
  strcpy(newText,text);
  for(int i=0;i<strlen(text);i++)
  if(text[i]=='A')
  text[i]=text[i]+2;
  puts(text);
}
Ans:
  stdio.h, string.h</pre>
```

2. The following C++ code during compilation reports errors as follows: (2018)

```
Error: 'ofstream' not declared
Error: 'strupr' not declared
Error: 'strcat' not declared
Error: 'FIN' not declared
Write the names of the correct header files, which
must be included to compile the code successfully:
void main()

{         ofstream FIN("WISH.TXT");
         char TEXT2[]="good day";
         char TEXT1[]="John!";
         strupr(TEXT2);
         strcat(TEXT1, TEXT2);
         FIN<<TEXT1<<endl;
}
```

Ans:(i) fstream.h (ii) string.h

## 3. Anil typed the following C++ code and during compilation he found three errors follows:

- (i) Function strlen should have prototype
- (ii) Undefined symbol cout
- (iii) Undefined symbol endl

On asking, his teacher told him to include necessary header files in the code. Write the names of the header files, which Anil needs to include, for successful compilation and execution of the following code (2017)

```
void main( )
{
  char Txt[] = "Welcome";
  for(int C= 0; C<strlen(Txt); C++)
  Txt[C] = Txt[C]+1;
  cout<<Txt<<endl;
}
Ans) string.h, iostream.h OR fstream.h
  (iomanip.h also)</pre>
```

```
required to be included torun/execute the
                                                                 cout <<"Positive" << endl;
following C++ code:
                                   (2017MP)
void main()
                                                                                               (2013 D)
                                                          A)iostream.h, math.h
char *word1="Hello", *word2="Friends";
                                                          9) Which C++ header file(s) are essentially
                                                          required to be included to run/execute the following
strcat(word1,word2);
cout<<word1;
                                                          C++ source code (Note: Do not include any header
                                                          file, which is/are not required):
                                                          void main()
A)iostream.hstring.h
                                                          { char TEXT[ ]="SomeThing";
                                                          cout<<"Remaining SMS Chars:"<<
5)Ronica Jose has started learning C++ and has
typed the following program. Whenshe compiled
                                                                               160-strlen(TEXT)<<endl;
the following code written by her, she discovered
that she needs toinclude some header files to
                                                          Ans: iostream.h (for cout)
successfully compile and execute it. Write the
                                                               string.h
                                                                           (for strlen());
names of those header files, which are required to
be included in the code.
                                    (2016 OD)
                                                          10) Write the names of the header files, which is/are
void main()
                                                          essentially
                                                                        required
                                                                                    to
                                                                                          run/execute
                                                          following++code:
                                                                                              (2011 D)
double X,Times,Result;
                                                          void main ()
cin>>X>>Times:
                                                          { char C, String [] = "Excellence Overload";
Result=pow(X,Times);
                                                           for (int I=0; String [I]! = '\setminus 0'; I++)
cout << Result << endl;
                                                              if (String [I] == '')
                                                                  cout<<end1;
A) • iostream.h (also iomanip.h) • math.h
                                                             else
                                                                C=toupper(String[I]);
6)Observe the following program very carefully
                                                                cout << C;
and write the name of those header file (s), which
                                                              }
are essentially needed to compileand execute the
following program successfully:
                                    (2015 OD)
                                                          Ans: iostream.h
                                                                            ctype.h
typedef char STRING[80];
void main()
                                                          11) Write the names of the header files, which
       STRING Txt[] = "We love Peace";
                                                          is/are essentially required to run/execute the
                                                          following c++ code:
       int Count=0;
                                                                                             (2011 OD)
       while (Txt[Count]!='\0')
                                                          void main ()
       if (isalpha(Txt[Count]))
                                                          { char CH, Text[] ="+ve Attitude";
               Txt[Count++]='@';
                                                           for (int I=0; Text[I]!='\0'; I++)
       else
                                                               if (Text[I] == ")
               Txt[Count++]='#';
                                                                  cout<<end1;
       puts (Txt);
                                                               else
                                                                   CH=toupper (Text [I]);
A)ctype.h, stdio.h
                                                                   cout << CH;
7) Observe the following C++ code and write the
name(s) of the header file(s), which will be
                                                          Ans: iostream.h, ctype.h
essentially required to run it in a C++ compiler:1
void main( )
                                                          12) Which C++ header file(s) will be essentially
{ char CH,STR[20];
                                                          required to be included to run/execute the following
   cin>>STR;
                                                          C++ code:
                                                                                                (2010 OD)
  CH=toupper(STR[0]);
                                                          void main()
 cout << STR << "start with" << CH << endl;
                                                          int Rno=24; char Name [] =" Amen Singhania";
A)iostream.h and ctype.h
                                  (2014 OD)
                                                          cout<<setw(1O)<<Rno<<setw(20)<<Name<<endl;
8) Observe the following C++ code and write the
                                                          Ans.iostream.h, iomanip.h
name(s) of the header file(s), which will be
essentially required to run it in a C++ compiler: 1
                                                          13) Name the header files that shall be needed for
void main( )
                                                          the following code:
                                                                                               (2008 OD)
{ int Number:
  cin>>Number;
```

if (abs(Number) = Number);

4) Which C++ header file(s) are essentially

```
5) Name the header files to which the following
void main( )
{ char word[]="Exam";
                                                           belong: (i) abs() (ii) strcmp()
                                                           Ans) (i) abs() - stdlib.h, math.h, complex.h
 cout << setw(20) << word;
                                                                  (ii) strcmp() - string.h
                                                                                                    (2005 D)
Ans: iostream.h.
                       iomanip.h
                                                           6) Name the header files to which the following
14) Name the header file(s) that shall be needed for
                                                           belong: (i) puts()
                                                                                   (ii)isalnum()
successful compilation of the following C++ code.
                                                           Ans)(i) puts()
                                                                                 stdio.h
void main()
                                                                (ii)isalnum() -
                                                                                  ctype.h
                                                                                                   (2005 OD)
    char Text[40];
   strcpy(Text,"AISSCE");
                                                           7) Write the names of the header files to which the
   puts(Text);
                                                           following belong:
}
                                                           (i) gets() (ii) strcmp() (iii)abs() (iv)isalnum()
                                                                             - stdio.h
         string.h, stdio.h
                                  (2007 OD)
                                                           Ans: (i)gets()
Ans:
                                                                 (ii)strcmp() - string.h
                                                                              - math.h, stdlib.h,complex.h
15) Which C++ header file(s) will be essentially
                                                                 (iii)abs()
                                                                (iv)isalnum() - ctype.h
required to be included to run /execute the
                                                                                                    (2004)
following C++ code:
                               (2009-10 MP1)
void main()
                                                           8) Name the header file, to which the following
{ char Msg[]="Sunset Gardens";
                                                           built-in function belongs:i) strcmp() (ii)getc()
   for (int I=5;I<strlen(Msg);I++)
                                                           Ans:
                                                                     (i) strcmp() -
                                                                                       string.h
                                                                     (ii) getc()
                                                                                       stdio.h
        puts(Msg);
                                                                                                     (2003)
A) (i) string.h (ii) stdio.h
                                                           9) Name the header files of C++ to which the
                                                           following functions belong: 2
                                                                  (i)get()
16) Which C++ header file(s) will be essentially
                                                                                       (ii)open()
required to be included to run/execute the following
                                                                (iii)abs()
                                                                                      (iv)strcat()
C++ code:
                              (2011-12 MP1)
                                                                                    iostream.h
                                                                     (i)get()
                                                           Ans:
void main( )
                                                                   (ii)open() -
                                                                                   fstream.h
{ int Last=25;
                                                                   (iii)abs()
                                                                                    math.h, stdlib.h
                                                                                                      (2002)
 for(int C=9;C<=Last;C++)
                                                                   (iv)strcat() -
                                                                                   string.h
      cout<<C<<":"<<sqrtI<<endl;
                                                           10) Name the header file to be included for the use
}
                                                           of the following built in functions:
Ans:
(i)iostream.h (for cout) (ii) math.h (for sqrt())
                                                           (i)getc()
                                                                       (ii)strcat()
                                                                                                           1
                                                           Ans:
                                                                    (i)getc()
                                                                                      stdio.h
                                                                   (ii)strcat() -
                                                                                      string.h
                                                                                                        (2001)
MODEL 2b): Write the names of the header
files to which the following belongs to:
                                                           11) Name the header file, to which following built
1 Mark
                                                           in function belong:
                                                            (i) isupper()
                                                                                     (ii)setw()
1) Write the names of the header files to which the
                                                           (iii)exp()
                                                                                      (iv)strcmp()
                                                                                                       (2000)
following belong: (i)puts () (ii) sin ()
                                                           Ans) (i) isupper() - ctype.h
Ans
         (i) stdio.h
                      (ii) math.h
                                        (2009 D)
                                                                 (ii)setw()-iomanip.h (iii)exp()-math.h
2) Write the names of the header files to which the
                                                                 (iv)strcmp() - string.h
following belong:
(i) setw()
                                                           12) Name the header file of C++ to which
                   (ii) sqrt()
Ans (i) iomanip.h
                     (ii) math.h
                                    (2009 OD)
                                                           following functions belong. (i)strcat()
                                                            (ii) scanf()
                                                                          (iii) getchar()
                                                                                           (iv)clrscr()
3 Name the header file to which the following
                                                           Ans:
                                                                      (i)strcat()
                                                                                        string.h
below:
                                                                     (ii)scanf()
                                                                                        stdio.h
(i) abs()
                   (ii) isupper()
                                                                     (iii)getchar() -
                                                                                        stdio.h
Ans) (i) abs() - math.h, stdlib.h, complex.h
                                                                     (iv)clrscr() -
                                                                                        conio.h(1999)
      (ii)isupper() - ctype.h
                                    (2006 D)
                                                           13) Name the header files, to which the following
4) Name the header file to which the following
                                                           built in functions belongs to:
belong: (i) pow()
                         (ii)random()
                                                           (i)cos() (ii)setw()(iii)toupper()
                                                                                                 (iv)strcpy()
Ans:(i) abs() - math.h, stdlib.h, complex.h
                                                                                          math.h
                                                           Ans:
                                                                       (i) cos()
(ii)random() - stdlib.h
                                  (2006 OD)
                                                                                          iomanip.h
                                                                       (ii) setw()
                                                                       (iii) toupper() -
                                                                                          ctype.h
                                                                       (iv) strcpy()
                                                                                           string.h(1998)
```

```
14) Write the names of the header files to which the
following belong:
                             (2008-09 MP1)
(i) strcmp()
                (ii) fabs()
Answer: (i)string.h
                                math.h
                        (ii)
15) Write the names of the header files to which the
following belong:
                              (2008-09 MP2)
(i) frexp()
                        (ii)
                                isalnum()
Answer:(i) math.h
                        (ii) ctype.h
16) Write the names of the header files to which the
                                (2009-10 MP2)
following belong:
```

MODEL 3a): Observe the following C++ code very carefully and rewrite it after removing any/all syntactical errors with each correction underlined. Note: Assume all required header files are already being included in the program.

(i) frexp() (ii) isalnum()

(i) math.h (ii) ctype.h

A)

2 Marks

1.Rewrite the following C++ code after removing any/all Syntactical Error(s) with each correction underlined. 2019SP(2)

Note: Assume all required header files are already being included in the program.

```
#define float PI 3.14
void main()
{
float R=4.5,H=1.5;
A=2*PI*R*H + 2*PIpow(R,2);
cout<<'Area='<<A<<endl;
}

Ans:
#define PI 3.14
void main()
{
float R=4.5,H=1.5;
floatA=2*PI*R*H + 2*PI*pow(R,2);
cout<<'<u>"Area="</u>"<<A<<endl;
//Error 2, 3
//Error 4
}
```

2. Rewrite the following C++ code after removing any/all syntactical errors with each correction underlined. (2018)

Note: Assume all required header files already included in the program.

```
Typedef Count int;
void main()
{ Count C;
   Cout<<"Enter the count: ";
   cin>>C;
   for (K=1;K<=C;K++)
        cout<<C "*" K<<endl;
}
```

```
Ans:
                                 //Error 1, Error 2
typedef int Count;
void main()
Count C;
int K;
                //OR Count K;
                                 //Error 3
cout << "Enter the count:";
cin>>C:
for (K = 1; K \le C; K++)
// OR for ( int K = 1; K<=C; K++)
                                       //Error 3
// OR for ( Count K = 1; K<=C; K++)
                                       //Error 3
cout<< C << "*" << K << endl;
                                        //Error 4
// OR cout << C * K << endl;
                                        //Error 4
```

3) Rewrite the following C++ code after removing any/all syntactical errors with each correction underlined. Note: Assume all required header files are already being included in the program (2017)

```
cout << "Enter an Alphabet:";
cin>>CH;
switch(CH)
case 'A' cout << "Ant"; Break;
case 'B' cout << "Bear"; Break;
}
Ans)
{cout<<"Enter an Alphabet:";
char CH; // Error 1
cin>>CH;
switch(CH)
{_// Error 2(i)
case 'A': // Error 3(i)
cout << "Ant"; break; // Error 4(i)
case 'B': // Error 3(ii)
cout<<"Bear"; break; // Error 4(ii)
}// Error 2(ii)
```

void main()

4) Rewrite the following C++ code after removing any/all syntactical errors with each correction underlined. Note: Assume all required header files are already being included in the program. (2016)2

```
#define Formula(a,b) = 2*a+b
void main()
{
float X=3.2;Y=4.1;
Z=Formula(X,Y);
cout<<'Result='<<Z<<endl;
}
A)
#define Formula(a,b) 2*a+b
void main()
{
float X=3.2, Y=4.1;
float Z=Formula(X,Y);
cout<<'"Result="'<<Z<<endl;
```

}

5) Observe the following C++ code very carefully and rewrite itafter removing any/all syntactical errors with each correctionunderlined. (2015)2

```
Note: Assume all required header files are already
being included in the program.
#Define float MaxSpeed=60.5;
void main()
int MySpeed
char Alert='N';
cin»MySpeed;
if MySpeed>MaxSpeed
Alert='Y';
cout << Alert << endline;
#define float MaxSpeed 60.5; //Error 1,2,3
void main()
int MySpeed; //Error 4
char Alert='N';
cin>>MySpeed;
if (MySpeed>MaxSpeed) //Error 5
Alert='Y':
cout << Alert << endl; //Error 6
```

6) Rewrite the following C++ code after removing all the syntax error(s), if present in the code. Make sure that you underline each correction done by you in the code. (2014)2

#### **Important Note:**

- -Assume that all the required header files are already included, which are essential to run this code.
- -The correctons made by you do not change the logic of the program.

```
Typedef char[80] STR;
void main()

{
   Txt STR;
   gets(Txt);
   cout<<Txt[0]<<'\t'<<Txt[2];
   cout<<Txt<<endline;
}

A)

Typedef char[80] STR;
void main()

{
   STR Txt;
   gets(Txt);
   cout<<Txt[0]<<'\\t''<<Txt[2];
   cout<<Txt[0]
```

```
7) Observe the following C++ code carefully and rewrite the same after removing all the syntax error(s) present in the code. Ensure that you underline each correction in the code. (2013)2 Important Note:
```

```
-All the desired header files are already included,
 which are required to run the code.
-Correction should not change the logic of the
program
#define Convert (P,Q) P+2*Q;
void main( )
 Float A,B, Result;
 cin>>A>>B:
 Result=Convert [A,B];
 cout<<"Output:"<<Result<<endline;
A)
#define Convert(P,Q) P+2*Q
//No semicolon, and space between Covert and
(P,Q)
void main( )
float A, B, Result; //keywords should be in small
case
  cin>>A>>B;
  Result=Convert(A,B); //(A,B) instead of [A,B]
  cout<<"Output:"<<Result<<end;
 //end instead of endline;
```

8) Rewrite the following program after removing the syntactical errors (if any).Underlineeachcorrection.

```
#include[iostream.h]
typedef char Text(80);
void main ()
{
    Text T= "Indian";
int Count=strlen(T);
cout<<T<<'has'<Count<<'characters'<<endl;
}

Ans:
#include<iostream.h>
#include<string.h>
typedef char Text [80];
void main ()
{
    Text T= "Indian";
int Count=strlen(T);
cout<<T<<"has''<Count<<"cbaracters''<<endl;
}</pre>
```

9) Rewrite the following program after removing the syntactical errors (if any).Underline each correction. 2 (2011 OD)

```
the syntactical error(s), if any. Underline each
typedef char [80] String:
void main ()
                                                          correction.
{ String S= "Peace";
                                                          #include<iostream.h>
  int L=strlen(S);
                                                          void main()
                                                                                                  (2006 D)
  cout<<S<<'has'<<L<<'characters'<<end1;
                                                              struct STUDENT
}
                                                                char stu name[20];
Ans: #include<string.h>
                                                                char stu sex;
#include<iostream.h>
                                                                int stu_age=17;
typedef char String [80];
                                                               }student;
void main()
                                                               gets(stu_name);
                                                               gets(stu_sex);
String S = "Peace";
int L = strlen(S):
                                                          Ans:
cout<<S<<"has"<< L <<"characters"<<end1;
                                                          #include<iostream.h>
                                                          #include<stdio.h>
                                                          void main( )
10) Rewrite the following program after
                                                              struct STUDENT
removing the syntactical error(s) if nv.
                                                                 char stu name[20];
Underline each correction.
                                      (2007 D)
                                                                 char stu sex;
 #include<iostream.h>
                                                                  int stu age;
                                                             //Initialization of variables inside a structure is not allowed.
const int Max 10:
                                                               }student;
void main()
                                                              gets(student.stu_name);
{ int Numbers[Max];
                                                              cin>>student.stu sex);
 Numbers = \{20,50,10,30,40\};
                                                             //A single character cannot be read using gets
 for(Loc=Max-1;Loc>=10;Loc--)
      cout>>Numbers[Loc];
}
                                                          13) Rewrite the following program after removing
Ans)
                                                          the syntactical error(s), if any.Underline each
#include<iostream.h>
                                                          correction
                                                                            .2 (2006 OD)
const int Max=10;//Constant Variable 'Max' must
                                                          #include<iostream.h>
                         // initialized.Declaration
                                                          void main()
Syntax Error
                                                                  struct movie
                                                               {
void main( )
                                                                         char movie_name[20];
{ int Numbers[Max]={20,50,10,30,40};
                                                                        char movie type;
 for(Loc=Max-1;Loc>=0;Loc--)
                                                                        int ticket_cost=100;
    cout>>Numbers[Loc];
                                                                   }MOVIE;
                                                                   gets(movie_name);
                                                                   gets(movie_type);
11) Rewrite the following program after removing
                                                               }
the syntactical error(s), if any. Underline each
correction.
                                             2
                                                          Ans: #include<iostream.h>
#include<iostream.h>
                                                          #include<stdio.h>
const int Size 5;
                                                          void main( )
void main( )
                                                          { struct movie
{ int Array[Size];
                                                                    char movie_name[20];
  Array={50,40,30,20,10};
  for(Ctr=0;Ctr<Size;Ctr++)</pre>
                                                                    char movie_type;
      cout>>Array[Ctr];
                                                          int ticket cost;
                                                          //Initialization of variables inside a structure is not
}
                                                          allowed.
                                      (2007 OD)
Ans)
                                                             }MOVIE;
#include<iostream.h>
                                                          gets(MOVIE.movie_name);
const int Size=5;
                                                          cin>>MOVIE.movie_type;
void main( )
                                                          //A single character cannot be read using gets
{ int Array[Size];
 Array={50,40,30,20,10};
 for(Ctr=0;Ctr<Size;Ctr++)
      cout<<Array[Ctr];
```

12) Rewrite the following program after removing

include<iostream.h>

```
14) Rewrite the following program after removing
                                                         structure Supergym
the syntactical error(s), if any. Underline each
                                                             int member number;
correction.
                                                             char membername[20]:
#include<iostream.h>
                                                             char membertype[]="HIG";
const int Multiple 3;
                                (2005 D)
                                                         };
void main( )
                                                         void main( )
\{ value = 15; \}
                                                            Supergym person1, person2;
for(int Counter = 1;Counter = <5;Counter ++,
                                                            cin>>"Member Number: ";
Value -= 2)
                                                            cin>>person1.membhernumber;
                                                            cout << "Member Name: ";
 if(Value\% Multiple = = 0)
     cout << Value * Multiple;
                                                            cin>>person1.membername;
                                                            person1.member type = "MIG";
     cout<<end1;
 else
                                                            person2=person1:
                                                         cin>>"Member Number;" << person2.membernumber;
     cout << Value + Multiple << endl;
                                                         cin<<"Member Name" << person2.membername;
}
                                                         cin<<"Member Number:" << person2.membertype;
                                                         }
Answer:
#include<iostream.h>
                                                         Ans:
const int Multiple=3;
                                                         #include<iostream.h>
void main( )
                                                         #include<string.h>
\{intValue = 15;
                                                         struct Supergym
for(int Counter = 1;Counter <=5;Counter ++,
                                                         { int membernumber:
Value = 2)
                                                           char membername[20];
 if(Value%Multiple == 0)
                                                           char membertype[4];
{ cout << Value * Multiple;
                                                         };
    cout<<endl;
                                                         void main( )
}
                                                         { Supergym person1, person2;
 else
                                                          cin>>"Member Number: ":
   cout<<Value + Multiple <<endl;</pre>
                                                          cin>>person1.membernumber;
}
                                                          cout<<"Member Name: ":
                                                          cin>>person1.membername;
15) Rewrite the following program after removing
                                                          strcpy(person1.membertype,"MIG");
the syntactical error(s), if any. Underline each
                                                          person2=person1;
correction.2
                                                          cin>>"Member Number;"
#include<iostream.h>
                                                         >>person2.membernumber;
const int dividor 5;
                                     (2005 OD)
                                                          cin>>"Member Name"
void main( )
                                                         >>person2.membername;
    Number = 15;
                                                          cin>>"Member Number:"
for(int Count=1;Count=<5;Count++,Number -= 3)
                                                         >>person2.membertype;
   if(Number % dividor = 0)
                                                         }
     cout << Number / Dividor;
     cout<<endl;
                                                         17) Rewrite the following program after removing
   else
                                                         all the syntax error(s) if any.2
   cout << Number + Dividor << endl;
                                                         #include<iostream.h>(2003)
Ans:
                                                         void main()
#include<iostream.h>
                                                         { int P[]={90,10,24,15};Q,Number=4;
const int dividor= 5;
                                                           0=9:
void main( )
                                                          for[int I=Number-1;I>=0,I--]
{ int Number = 15;
                                                          switch(I)
for(int Count=1;Count<=5;Count++,Number -= 3)
                                                           { case 0;
  if(Number % dividor = = 0)
                                                              case 3:cout>>P[I]*Q<<endl;break;
 cout<<Number / Dividor;
                                                              case 1:
     cout<<endl:
                                                              case 2: cout<<P[I]+Q;
}
                                                           }}
 else
     cout << Number + Dividor << endl;
                                                         Ans:
}
                                                         #include<iostream.h>
                                                         void main( )
16) Rewrite the corrected code for the following
                                                            int P[]={90,10,24,15},Q,Number=4;
program. Underline each correction if any. (2004)
                                                            Q=9;
#include<iostream.h>
```

```
for(int I=Number-1;I>=0;I--)
                                                           20) Find the syntax error(s), if any, in the following
   switch(I)
                                                           program:
                                                                                                     (1999)
   { case 0:
                                                           #include<iostream.h>
     case 3:cout<<P[I]*Q<<endl; break;
                                                           main()
     case 1:
                                                           { int x[5],*y,z[5];
     case 2: cout << P[I]+Q;
                                                            for(i=0;i<5;i++)
   }
                                                               x[i]=I;
}
                                                               z[i]=i+3;
                                                               y=z;
18) Find the syntax error(s), if any, in the
                                                               x=y;
following program.
                                   (2002)2
                                                              }
#include<iostream.h>
void main( )
                                                           Ans (i) Line No 5: Undefined symbol 'i'.
                                                           The variable 'i' is not declared in the program.
{ int x:
                                                           (ii)Line No 10:Assign the value of a pointer to an
 cin>>x:
 for( int y=0,y<10,y++)
                                                           integer variable. Ie error in x=y.
   cout<<x+v;
                                                           21) Find the syntax error(s), if any, in the following
}
Ans:
                                                           program:
                                                                                                      (1998)
#include<iostream.h>
                                                           include<iostream.h>
void main( )
                                                           void main()
                                                              int R; W=90;
{ int x;
                                                              while W>60
 cin>>x;
                                                              { R=W-50;
 for( int y=0;y<10;y++)
 cout<<x+y;
                                                                 switch(W)
                                                                 { 20:cout<<"LowerRange"<<endl;
                                                                    30:cout << "MiddleRange" << endl;
                                                                    40:cout<<"HigherRange"<<endl;
19) Will the following program execute
successfully? If not, state the reason(s) (2000) 2
                                                                 }
#include<stdio.h>
void main( )
                                                           }
    int s1,s2,num;
                                                           Ans:
                                                                         Line 1: It should be,
    s1=s2=0;
                                                             (i)
                                                                         #include<iostream.h>
    for(x=0;x<11;x++)
                                                                         Line 4: Variables should be separated
       cin<<num;
                                                             (ii)
                                                                         using commas.
        if(num>0)s1+=num;else s2=/num;
}
                                                                            It should be int R,W=90;
                                                                         Line 5:Test expression should be in
    cout << s1 << s2;
                                                             (iii)
                                                                         braces. It should be while (W>60)
Ans: The program will not execute successfully.
                                                                         Line 10:It should be case 20;
                                                             (iv)
Because some syntax errors are there in the
                                                                         Line 11:It should be case 30:
                                                             (v)
program. They are(i)cin and cout, stream objects
                                                             (vi)
                                                                         Line 13:It should be case 40;
used but iostream.h header file is not included in
                                                           So the corrected version of the program is as
the program.
                                                           follows:
(ii)x is not declared, it should be declared as int.
                                                            #include<iostream.h>
(iii) With cin, we should use >> instead of <<.
                                                            void main( )
(iv)The shorthand operator /=, is given wrongly as
                                                            { int R, W=90;
                                                             while (W>60)
                                                             {R=W-50;
So the corrected program is as follows:
#include<iostream.h>
                                                             switch(W)
void main( )
                                                            { case 20:cout<<"LowerRange"<<endl;
                                                           case 30:cout<<"MiddleRange "<<endl;
    int s1,s2,num;
    s1=s2=0;
                                                           case 40:cout<<"HigherRange"<<endl;
    for(int x=0;x<11;x++)
    { cin>>num;
                                                           }
    if(num>0)s1+=num;else s2/=num;
                                                           }
    cout << s1 << s2;
                                                           22) Rewrite the following program after removing
}
                                                           the syntactical errors (if any). Underline each
```

correction.

2

```
#include <iostream.h>
struct Pixels
    int Color,Style;}
void ShowPoint(Pixels P)
{ cout<<P.Color,P.Style<<endl;}
void main()
Pixels Point1=(5,3);
ShowPoint(Point1):
Pixels Point2=Point1;
Color.Point1+=2:
ShowPoint(Point2);
                      (MP2 2009-10)
Ans:
#include <iostream.h> 2
struct Pixels
{
   int Color, Style;
};
void ShowPoint(Pixels P)
   cout << P.Color << P.Style << endl;
}
void main()
       Pixels Point1=\{5,3\};
       ShowPoint(Point1);
       Pixels Point2=Point1;
       Point1.Color+=2:
       ShowPoint(Point2);
}
23) Rewrite the following program after removing
the syntactical error(s)
if any. Underline each correction.
                                       2
    #include<iostream.h>(2008 D)
    void main( )
         First = 10, Second = 20;
         Jumpto(First;Second);
         Jumpto(Second);
}
     void Jumpto(int N1, int N2 = 20)
        N1=N1+N2;
count << N1>> N2;
     }
Ans)
#include<iostream.h>
void Jumpto(int N1,int N2=20); //Prototype
missing
void main( )
{ int First = 10, Second = 20; //Data type missing
 Jumpto(First, Second); //Comma to come
instead of:
 Jumpto(Second);
void Jumpto(int N1, int N2)
    N1=N1+N2;
cout << N1 << N2;
                     //Output operator << required
```

```
24) Rewrite the following program after removing
the
       svntax
                 error(s)
                            if
                                  any.Underline
each correction.2
#include<iostream.h>(2008 OD)
void main()
  One=10,Two=20;
   Callme(One;Two);
   Callme(Two);
void Callme(int Arg1,int Arg2)
    Arg1=Arg1+Arg2;
    Count<<Arg1>>Arg2;
}
Ans:
void Callme(int Arg1,int Arg2=20);
#include<iostream.h>
void main( )
{ int One=10,Two=20;
 Callme(One,Two);
                         //Given; instead of,
 Callme(Two);
void Callme(int Arg1,int Arg2)
  Arg1=Arg1+Arg2;
cout<<Arg1<<Arg2;
```

MODEL 3b): Rewrite the following program after removing the syntactical errors (if any). Underline each correction (Using Class) -2 Marks

#### REFER CLASSES CHAPTER

MODEL 4a): Write the output of the following C++ program code (2 Marks).

Note: Assume all required header files are already being included in the program (using pointers)

#### REFER IN POINTERS CHAPTER

```
MODEL 4b): Output(Using Class Concept)–3M
REFER IN CLASSES CHAPTER
```

MODEL 4c): Output (Converting a string)-3M

## 1.Find and write the output of the following C++ program code: 2019SP(2)

```
typedef char STRING[80];
void MIXNOW(STRING S)
{ int Size=strlen(S);
  for(int I=0;I<Size;I+=2)
    {char WS=S[I];
     S[I]=S[I+1];
     S[I+1]=WS;
}
for (I=1;I<Size;I+=2)
  if (S[I]>='M' && S[I]<='U')
    S[I]='@';
}</pre>
```

```
4) Find. The output of the following program: 2
                                                         #include <iostream.h>
                                                                                                (2010 OD)
STRING Word="CBSEEXAM2019";
                                                         #include <ctype.h>
MIXNOW(Word);
                                                         void MyCode (char Msg [], char CH)
                                                         { for (int (Cnt=O;Msg[Cnt]!='\0';Cnt++)
cout << Word << endl;
                                                           \{ if(Msg[Cnt] \ge B' \&\& Msg[Cnt] \le G' \}
                                                                   Msg[Cnt]=tolower(Msg[Cnt]);
Ans:
BCE@XEMA0291
                                                             else
                                                             if (Msg[Cnt]=='A'||Msg[Cnt]=='a')
2) Find and write the output of the following C++
                                                                  Msg[Cnt]=CH;
program code:
                                       (2016)
                                                             else
Note: Assume all required header files are
                                                             if (Cnt%2==0)
already included in the program.
                                                                  Msg[Cnt]=toupper(Msg[Cnt]);
typedef char TEXT[80];
                                                             else
void JumbleUp(TEXT T)
                                                                  Msg[Cnt]=Msg[Cnt-l];
{int L=strlen(T);
                                                            }
for (int C=0;C<L1;C+=2)
                                                         }
                                                         void main ()
char CT=T[C];
                                                             char MyText [] =" ApEACeDriVE";
T[C]=T[C+1];
                                                             MyCode(MyText,'@');
T[C+1]=CT;
                                                             cout << "NEW TEXT:" << MyText << endl;
                                                         }
for (C=1;C<L;C+=2)
if(T[C] \ge 'M' \&\& T[C] \le 'U')
                                                         Ans.NEW TEXT : @@e@ccddIIe
T[C]='@';
                                                         5) Find the output of the following program:2
                                                         #include <iostream.h>(2009 D)
void main()
                                                         #include <ctype.h>
TEXT Str="HARMONIOUS";
                                                         void Encode (char Info [], int N);
                                                         void main ()
JumbleUp(Str);
cout << Str << endl;
                                                                 char Memo [] = "Justnow";
                                                                 Encode (Memo, 2);
                                                                 cout << Memo << endl:
A)AHM@N@OIS
                                                         void Encode (char Info [], int N)
                                                                  for (int I = 0; Info[I]!='\0'; 1++)
3) Find the output of the following program: 2
#include<iostream.h>(2010 D)
                                                                 if (1\%2 = =0)
#include <ctype.h>
                                                                         Info[I] = Info[I] - N;
void ChangeIt(char Text[], char C)
                                                                 else if (islower(Info[I]))
{ for (int K=0; Text[K]!='\0';K++)
                                                                         Info[I] = toupper(Info[I]);
     if (\text{Text}[K] \ge \text{'}F'\&\& \text{Text}[K] \le \text{'}L')
                                                                 else
                  Text[K]=tolower (Text[K]);
                                                                         Info[I] = Info[I] + N;
                                                         }
        if (\text{Text}[K]=='E' \parallel \text{Text}[K]=='e')
                   Text[K]=C;
                                                                    HuqTlOu
                                                         Ans:
        else
        if (K\%2 == 0)
                                                         6) Find the output of the following program:2
                                                         #include <iostream.h>(2009 OD)
                   Text[K]=toupper(Text[K]);
                                                         #include <ctype.h>
        else
                                                         void Secret (char Mig[], int N);
                   Text[K]=Text[K-1];
   }
                                                         void main ()
                                                          { char SMS[] = "rEPorTmE";
void main()
                                                            Secret(SMS,2);
       char OldText[ ]="pOwERALone";
                                                            cout << SMS << end1;
       ChangeIt(OldText,'%');
       cout<<"New TEXT:"<<OldText<<endl;
                                                         void Secret(char Msg[], int N)
                                                         { for (int C=0; Msg[C] !=' \0'; C++)
                                                            if (C\%2==0)
Ans.New TEXT: PPW % RRIIN%
                                                                Msg[C] = Msg[C] + N;
                                                            else if (isupper(Msg[C]))
                                                                   Msg[C] = tolower(Msg[C]);
```

void main()

```
else
                                                           cout << Text << endl;
                                                           for(int C=0,R=Size - 1;C<=Size/2;C++,R--)
         Msg[C] = Msg[C]-N;
                                                              char Temp=Text[C];
           teRmttoe
                                                              Text[C]=Text[R];
Ans:
                                                              Text[R]=Temp;
7) Find the output of the following program;3
#include<iostream.h>(2008 D)
                                                            cout << Text << endl;
#include<ctype.h>
void main( )
     char Text[] = "Mind@work!";
                                                        Ans: Output:
    for(int I=0; Text[I]!='\0';I++)
                                                                       cbse*eXAM*3116
    { if(!isalpha(Text[I]))
                                                                       6113*MXAe*esbc
                Text[I]='*';
        else if(isupper(Text[I]))
                                                        10) Find the output of the following program2
                Text[I]=Text[I]+1;
                                                        #include<iostream.h>(2005 OD)
       else
                                                        #include<string.h>
                Text[I] = Text[I+1];
                                                        #include<ctype.h>
      }
                                                        void Change(char Msg[],int Len)
                                                        { for(int Count=0;Count<Len;Count++)
     cout<<Text;
                                                          { if(islower(Msg[Count]))
                                                                Msg[Count] = toupper(Msg[Count]);
Output: Nnd@*Xrk!*
                                                           else if(isupper(Msg[Count]))
                                                                Msg[Count] = tolower(Msg[Count]);
8) Find the output of the following program: 3
                                                           else if (isdigit(Msg[Count]))
#include<iostream.h>(2008 OD)
                                                                Msg[Count]=Msg[Count]+1;
#include<ctype.h>
                                                          else Msg[Count] = '*';
void main( )
{ char Mystring[] = "what@OUTPUT!";
 for(int I=0; Mystring[I]!='\0';I++)
                                                        void main()
  { if(!isalpha(Mystring[I]))
                                                        {char Message[]="2005 Tests ahead";
        Mystring[I]='*';
                                                          int Size=strlen(Message);
   else if(isupper(Mystring[I]))
                                                          Change(Message,Size);
       Mystring[I]=Mystring[I]+1;
                                                          cout << Message << endl;
   else
                                                        for(int C=0,R=Size - 1; C<=Size/2;C++,R--)
                                                        { char Temp=Message[C];
        Mystring[I] = Mystring[I+1];
                                                          Message[C]=Message[R];
  cout << Mystring; }
                                                          Message[R]=Temp;
Ans:
                                                         cout<<Message<<endl;
Output:hat@*PVUOVU*
9) Find the output of the following program 2
                                                        Ans: Output:
#include<iostream.h>(2005 D)
#include<string.h>
                                                                       3116*tESTS*AHEAD
#include<ctype.h>
                                                                       DAEHA*SSTEt*6113
void Convert(char Str[],int Len)
{ for(int Count=0;Count<Len;Count++)
                                                        11) Give the output of the following program
  { if(isupper(Str[Count]))
                                                        segment(Assuming all required header files are
     Str[Count]=tolower(Str[Count]);
                                                        included in the program):
                                                                                       (2000)
                                                                                                      2
                                                        char *NAME="a ProFiLe";
   else if (islower(Str[Count]))
     Str[Count]=toupper(Str[Count]);
                                                        for(int x=0;x<strlen(NAME);x++)
   else if(isdigit(Str[Count]))
                                                          if(islower(NAME[x]))
     Str[Count]=Str[Count]+1;
                                                             NAME[x]=toupper(NAME[x]);
   else Str[Count]='*';
                                                          else if(isupper(NAME[x]))
                                                             if(x\%2!=0)
  }
                                                                NAME[x]=tolower(NAME[x-1]);
void main( )
{ char Text[]="CBSE Exam 2005";
                                                                NAME[x]--;
   int Size = strlen(Text):
                                                        cout << NAME << endl:
   Convert(Text,Size);
                                                        Ans: Output:
                                                                          AOROoIiE
                                                    11
```

```
segment: char *NAME="IntRAneT";(1998)
    for(int x=0;x < strlen(NAME); x++)
                                                         1) Find and write the output of the following
    if(islower(NAME[x])
                                                         C++ programs code:
                                                                                                  (2018)
       NAME[x]=toupper(NAME[x]);
                                                         Note: Assume all required header files are already
    else if(isupper(NAME[x]))
                                                         included in the program.
        if(x\%2==0)
                                                         void Revert(int &Num. int Last=2)
           NAME[x]=tolower(NAME[x]);
                                                         { Last = (Last\%2 = 0) ? Last +1 : Last -1;
                                                            for(int C=1; C<=Last; C++)
          NAME[x]=NAME[x-1];
                                                                Num + = C;
    puts(NAME);
                                                         }
                                                         void main()
Ans: Output:
               INTTaNEE
                                                            int A=20,B=4;
                                                            Revert (A,B);
13) Find the output of the following program:
                                                2
                                                            cout << A << "&" << B << endl:
#include <iostream.h>(MP1 2008-09)
                                                            B- -:
#include <ctype.h>
                                                            Revert(A,B);
void Encrypt(char T[])
                                                            cout << A << "#" << B << endl;
  for (int i=0;T[i]!='\setminus 0';i+=2)
                                                            Revert(B):
    if (T[i]=='A' || T[i]=='E')
                                                            cout<<A<<"#"<<B<<endl;
           T[i]='#';
   else if (islower(T[i]))
                                                         Ans)
           T[i]=toupper(T[i]);
                                                                 35&4
   else
                                                                 38#3
           T[i]='@';
                                                                 38#9
}
void main()
                                                         2) Write the output of the following C++ program
    char Text[]="SaVE EartH";
                                                         code:Note: Assume all required header files are
//The two words in the string Textare separated by
                                                         already beingincluded in the program. (2015)2
single space
                                                         void Location(int &X,int Y=4)
   Encrypt(Text);
                                                         { Y+=2:
   cout<<Text<<endl;
                                                            X+=Y;
                                                         void main()
Answer:@a@E@E#rTH
                                                                 int PX=10,PY=2;
                                                                 Location(PY);
14) Find the output of the following program: 2
                                                                 cout << PX <<", "<< PY << endl;
#include <iostream.h>(MP1 2009-10)
                                                                 Location(PX,PY);
void Secret(char Str[])
                                                                 cout << PX <<", "<< PY << endl;
{ for (int L=0;Str[L]!='\0';L++);
                                                         }
   for (int C=0;C<L/2;C++)
   if (Str[C]=='A' \parallel Str[C]=='E')
                                                         A)
       Str[C]='#';
                                                                 10, 8
   else
                                                                 20, 8
   {char Temp=Str[C];
       Str[C]=Str[L-C-1];
                                                         (3) Find the output of the following program: 3
       Str[L-C-1]=Temp;
                                                         #inc1ude<iostream.h>(2011 D)
   }
                                                         void ChangeArray(int Number, int ARR[], int
}
                                                         Size)
void main()
                                                         {for (int L = 0; L < Size; L + +)
   char Message[]="ArabSagar";
                                                           if (L<Number)
   Secret(Message);
                                                               ARR[L] +=L;
   cout << Message << endl;
                                                           e1se
}
                                                               ARR[L] *=L;
   A) #agaSbarr
                                                         void Show (int ARR [ ], int Size)
                                                         {for (int L=0; L<Size; L++)
                                                           (L%2!=0)?cout<<ARR[L]<<"#":
                                                                  cout<<ARR[L]<<end1;
                                                         }
```

12) Give the **output** of the following program

MODEL 4d): Output (Using functions)-2M

```
void main()
                                                         6) Find the output of the following program3
                                                         #include<iostream.h>(2007 OD)
int Array [] = \{30, 20, 40, 10, 60, 50\};
                                                         void Indirect(int Temp=20)
ChangeArray (3, Array, 6);
                                                         { for(int I=10;I \le Temp;I+=5)
Show (Array, 6);
                                                                 cout<<I<<",";
                                                            cout<<endl;
Ans:
         30
                                                         void Direct(int &Num)
         21#42
                                                         \{ Num += 10: \}
                                                            Indirect(Num);
         30#240
         250#
                                                         void main( )
(4) Find the output of the following program:3
                                                         { int Number=20;
#include<iostream.h>(2011 OD)
                                                            Direct(Number);
void SwitchOver(int A [ ], int N, int Split)
                                                            Indirect():
                                                            cout << "Number =" << Number << endl;
for (int K=0; K<N; K++)
                                                         }
if (K<Split)
    A(K]+=K;
                                                         Ans: Output:
else
                                                                      10,15,20,25,30,
    A[K]*=K;
                                                                      10,15,20,
                                                                      Number =30
void Display (int A [], int N)
                                                         7) Write the output of the following program:
for (int K=0; K<N; K++)
                                                         #include<iostream.h>(2003)
                                                         int Execute(int M)
 (K\%2==0)?
Cout << A[K] << ""%":cout << A(K] << endl;
                                                         \{ if(M\%3==0) \}
                                                             return M*3;
void main ()
                                                           else
                                                             return M+10;
int H[] = \{30,40,50,20,10,5\};
                                                          }
SwitchOver (H, 6, 3);
                                                          void Output(int B=2)
                                                          { for(int T=0;T<B;T++)
Display (H, 6);
                                                                   cout << Execute(T) << "*";
                                                                   cout<<endl;
Ans:
                                                                                   Output:
                                                          void main()
      30%41
                                                                                        0*11*12*9*
      52%60
                                                              Output(4);
                                                                                        0*11*
      40%25
                                                              Output();
                                                              Output(3);
                                                                                        0*11*12*
5) Find the output of the following program. 3
                                                           }
#include<iostream.h>(2007 D)
void Withdef(int HisNum=30)
                                                         8) Write the output of the following program 3
{ for(int I=20;I \le HisNum;I+=5)
                                                         #include<iostream.h>(2002)
         cout<<I<<",";
                                                         void X(int &A,int &B)
                                                                A=A+B;
 cout<<endl;
                                                                 B=A-B;
void Control(int &MyNum)
                                                                 A=A-B;
{ MyNum+=10;
                                                         }
  Withdef(MyNum);
                                                         void main( )
                                                               int a=4,b=18;
void main()
                                                               X(a,b);
{ int YourNum=20;
                                                               cout<<a<<","<<b;
   Control(YourNum);
                                                         }
   Withdef();
   cout <<"Number=""<<YourNum<<endl;
                                                         Ans: Output:
                                                                                18,4
                                                         9) Give the output of the following program:
Ans:
           Output:
           20,25,30,
           20,25,30,
                                                         #include<iostream.h>(2001)
           Number=30
                                                         #include<conio.h>
```

```
void func(int &x,int y)
                                                          { int A=50,B=20;
                                                             Execute(B):
    x=x-y;
    y=x*10;
                                                             cout << A << B << endl;
    cout<<x<','<<y<'\n';
                                                             Execute(A.B):
}
                                                             cout << A << B << endl;
void main( )
                                                          }
    int g=7;
    func(g,::g);
                                                          13) Find the output of the following program3
                                                          #include <iostream.h>(MP2 2008-09)
    cout<<g<<','<<::g<<'\n';
                                                          void Changethecontent(int Arr[], int Count)
    func(::g,g);
    cout<<g<<','<<::g<<'\n';
                                                             for (int C=1;C<Count;C++)
}
                                                                Arr[C-1]+=Arr[C];
                                                          }
Ans: Output:
                                                          void main()
               -13,-130
               -13,20
                                                            int A[]=\{3,4,5\},B[]=\{10,20,30,40\},C[]=
               33,330
                                                                         {900,1200};
               -13,33
                                                           Changethecontent(A,3);
                                                           Changethecontent(B,4);
10) Write the output of the following program3
                                                           Changethecontent(C,2);
                                                           for (int L=0;L<3;L++)
#include<iostream.h>(2000)
int func(int &x,int y=10)
                                                               cout<<A[L]<<'#';
    if(x\%y==0) return ++x;else return y--;
                                                            cout<<endl;
}
                                                            for (L=0;L<4;L++)
void main( )
                                                                cout << B[L] << '#';
  int p=20,q=23;
                                                            cout<<endl:
  q = func(p,q);
                                                            for (L=0;L<2;L++)
  cout<<p<<q<<endl;
                                                               cout << C[L] << '#';
  p = func(q);
                                                          }
  cout<<p<<q<<endl;
  q=func(p);
                                                          Answer:
  cout<<p<<q<<endl;
                                                                 7#9#5#
                                                                 30#50#70#40#
                                                                 2100#1200#
Ans: Output:
                  2023
                  1023
                                                          MODEL 4e): Output (Using functions &
                  1111
                                                          Structures) - 3M
11) Write the output of the following program.
                                                          (1) Find the output of the following program :3
#include<iostream.h>(1999)
                                                          #inc1ude <iostream.h>(2010 D)
static int i=100;
                                                          struct POINT
void abc( )
                                                              int X, Y, Z;
{ static int i=8;
                                                          };
 cout <<"first =" << I;
                                                          void StepIn(POINT & P, int Step=1)
                                                             P.X+=Step;
main()
                                                             P.Y-=Step;
{ static int i=2;
                                                             P.Z+=Step;
  abc();
  cout <<"second =" << i << endl; }
                                                          void StepOut(POINT & P, int Step=1)
                                                             P.X-=Step;
Ans: Output:
                First = 8second = 2
                                                             P.Y+=Step;
                                                             P.Z-=Step;
12) Write the output of the following program:
#include<iostream.h>(1998)
                                                          void main ()
                                Output:
void Execute(int &X,int Y=200)
                                                          { POINT P1={15, 25, 5}, P2={10, 30, 20};
                                    50240
{ int TEMP=X+Y;
                                                           StepIn(P1);
  X+=TEMP;
                                    290340240
                                                           StepOut(P2.4):
  if(Y!=200)
                                                           cout<<P1.X<<","<<P1.Y<<","<<P1.Z<<endl;
                                    340240
    cout << TEMP << X << Y << endl:
                                                           cout << P2.X <<"," << P2.Y <<"," << P2.Z << endl;
```

void main( )

int g=20;

```
4) Find the output of the following program:
 StepIn(P2,12);
 cout<<P2.X<<","<<P2.Y<<","<<P2.Z<<endl;
                                                       #include<iostream.h>(2005 OD)
                                                       struct Package
                                                          int Length, Breadth, Height;
                                                       {
           16, 24, 6
Ans.
                                                       };
                                                       void Occupies(Package M)
           6, 34, 16
           18, 22, 28
                                                       { cout << M.Length << "x" << M.Breadth << "x";
                                                         cout << M. Height << endl;
(2) Find the output of the following program: 3
#include <iostream.h>(2010 OD)
                                                       void main( )
struct THREE D
                                                       { Package P1={100,150,50},P2,P3;
\{ \text{ int } X,Y,Z; \};
                                                         ++P1.Height;
void MoveIn(THREE_D &T, int Step=l)
                                                         Occupies(P1);
                                                                           Output:
                                                         P3=P1:
        T.X+=Step;
                                                         ++P3.Lengh;
       T.Y-=Step;
                                                                                  100x150x51
       T.Z+=Step;
                                                         P3.Breadth++;
                                                                                  101x151x51
                                                         Occupies(P3);
void MoveOut(THREE_D &T, int Step=1)
                                                         P2=P3;
                                                                                  100x151x101
        T.X-=Step;
                                                         P2.Height+=50;
       T.Y+=Step;
                                                         P2.Length--;
       T.Z-=Step;
                                                         Occupies(P2);
}
                                                       5) Give the output of the following program:
void main ()
\{ THREE_D Tl = \{10,20,5\}, T2 = \{30,10,40\}; \}
                                                       #include<iostream.h>(2003)
                                                           struct Pixel
  MoveIn(T1);
  MoveOut(T2,5);
                                                           {
                                                                  int C,R;
  cout<<T1.X<<"."<<T1.Y<<"."<<T1.Z<<endl:
                                                           };
  cout<<T2.X<<","<<T2.Y<<","<<T2.Z<<endl;
                                                       void Display(Pixel P)
  MoveIn(T2,10);
                                                          cout<<"col"<<P.C<<"Row"<<P.R<<endl;
  cout<<T2.X<<","<<T2.y<<","<<T2.Z<<endl;
                                                       }
}
                                                       void main( )
                                                             Pixel X=\{40,50\}, Y, Z;
             11, 19, 6
                                                             Z=X;
Ans.
                                                                             Output:
             25, 15, 35
                                                             X.C+=10:
             35, 5, 45
                                                              Y=X:
                                                                                 col50Row50
                                                              Y.R + = 20;
                                                                                 col50Row70
3) Find the output of the following program:
                                                             Z.C=15;
                                                             Display(X);
                                                                                 col25Row50
#include<iostream.h>
                                  (2005 D)
                                                             Display(Y);
struct MyBox
                                                             Display(Z);
{ int Length, Breadth, Height;
                                                       }
};
void Dimension(MyBox M)
                                                              Find the output of the following program: 3
{ cout << M.Length << "x" << M.Breadth << "x";
                                                       #include <iostream.h>(MP1 2008-09)
  cout<<M.Height<<endl;
                                                       struct PLAY
                                                          int Score, Bonus;
void main( )
                                                       };
{ MyBox B1=\{10,15,5\},B2,B3;
                                                       void Calculate(PLAY &P, int N=10)
                                                              P.Score++;
  ++B1.Height;
  Dimension(B1);
                                                              P.Bonus+=N;
  B3=B1;
                     Output:
  ++B3.Length;
                                                       void main()
                              10x15x6
  B3.Breadth++;
                                                       { PLAY PL={10,15};
  Dimension(B3):
                                                       Calculate(PL.5):
                              11x16x6
                                                       cout<<PL.Score<<":"<<PL.Bonus<<endl;
  B2=B3;
                              10x16x11
  B2.Height+=5;
                                                       Calculate(PL);
  B2.Length--;
                                                       cout << PL.Score << ":" << PL.Bonus << endl;
  Dimension(B2);
                                                       Calculate(PL,15);
                                                       cout<<PL.Score<<":"<<PL.Bonus<<endl;
                                                       }
```

```
11:20
                                                         cout << Notes << endl;
       12:30
                                                         L--:
       13:45
                                                         Notes++;
7) Find the output of the following program:3
                                                         }
#include <iostream.h>
                        (MP1 2009-10)
struct GAME
                                                         Ans)
     int Score, Bonus;
                                                                 vR2Good
                                                                 R2GoOd
};
void Play(GAME &g, int N=10)
                                                                 2GOOd
    g.Score++;
                                                                 gOOd
    g.Bonus+=N;
                                                         3) Find the output of the following program:
}
void main()
                                                         #include<iostream.h>
                                                                                                (2008 D)
    GAME G = \{110,50\};
                                                         void main( )
                                                         { int U=10,V=20;
    Play(G,10);
    cout << G.Score << ":" << G.Bonus << endl;
                                                          for(int I=1;I<=2;I++)
    Play(G);
                                                             cout << "[1]" << U++< "&" << V-5 << endl;
    cout << G.Score << ":" << G.Bonus << endl;
                                                            cout<<"[2]"<<++V<<"&"<<U+2<<endl;
    Play(G.15):
    cout << G.Score << ":" << G.Bonus << endl;
}
                                                         Ans: Output:
                                                                          [1]10&15
                                                                          [2]21&13
Ans)
                     111:60
                                                                          [1]11&16
                     112:70
                                                                          [2]22&14
                     113:85
                                                         4) Find the output of the following program: 2
MODEL 4f): Output (Mislleneous) – 2M
                                                         #include<iostream.h>(2008OD)
                                                         void main()
1. Find and write the output of the following C++
                                                         \{ \text{ int A=5,B=10}; \}
program code:Note: Assume all required header
                                                         for(int I=1;I<=2;I++)
files are already included in theprogram. (2017)2
                                                          { cout << "Line1" << A++ << "&" << B-2 << endl;
                                                           cout<<"Line2"<<++B<<"&"<<A +3 <<endl;
#define Diff(N1,N2) ((N1>N2)?N1-N2:N2-N1)
void main()
                                                         Ans: Output:
int A,B,NUM[] = \{10,23,14,54,32\};
                                                                    Line15&8
for(int CNT =4; CNT>0; CNT--)
                                                                    Line211&9
{A=NUM[CNT];
                                                                    Line16&9
B=NUM[CNT-1];
                                                                    Line212&10
cout << Diff(A,B) << '#';
}
                                                         5 Find the output of the following program 2
                                                         #include<iostream.h>(2006 D)
Ans)
                                                         void main()
               22#40#9#13#
                                                         { long NUM=1234543;
                                                           int F=0,S=0;
2.Find the output of the following program:2
                                                           do
#include <iostream.h>(2012)
                                                              int R=NUM % 10;
#include <ctype.h>
                                                              if (R \% 2 != 0)
typedef char str80 [80];
                                                                  F += R;
void main ()
                                                              else
                                                                  S += R:
char *Notes;
                                                              NUM / = 10;
str80 str="vR2GooD";
                                                            while (NUM>0);
int L=6;
                                                           cout << F-S;
Notes=Str;
while (L>=3)
                                                         Ans: Output:
                                                                             2
Str[L]=(isupper(Str[L])?tolower(Str[L]):
```

toupper(Str[L]));

Answer:

```
6)Find the output of the following program 2
#include<iostream.h (2006 OD)
void main()
{ long Number=7583241;
 int First = 0. Second = 0:
 do
     int R=Number% 10;
     if(R\%2 == 0)
           First += R;
     else
           Second += R:
     Number / = 10;
  \} while (Number > 0);
  cout<<First-Second;
Ans: Output
                        -2
7) What will be the output of the following
```

program

```
#include<iostream.h>(2004)
void main( )
{ int var1=5, var2=10;
  for(int i=1, i<=2; i++)
  { cout<<var1++<<'\t'<< - - var2<<endl;
    cout<<var2--<<'\t'<<+ + var1<<endl;
```

**Ans:** Output: 9 7 7 7

8) Write the output of the following program2

```
void main()(2002)
{ int x=5,y=5;
 cout<<x- -;
 cout<<",";
 cout<- - x;
 cout<<",";
 cout<<y- -<<","<<- -y;
                      5,3,4,4
Ans: Output:
```

#### MODEL 5):Possible Output (Random)- 2M

1.Observe the following program and find out, which output(s) out of (i) to (iv) willbe expected from the program? What will be the minimum and the maximum value assigned to the variable Alter? 2019SP(2)

```
Note: Assume all required header files are already
being included in the program.
void main( )
```

```
randomize();
int Ar[]=\{10,7\}, N;
int Alter=random(2) + 10;
```

```
for (int C=0;C<2;C++)
       N=random(2):
       cout << Ar[N] + Alter << "#";
}
(i) 21#20#
                (ii) 20#18#
(iii) 20#17#
                (iv) 21#17#
Ans:
The output expected from the program is
        (iii) 20#17#
Minimum Value of Alter = 10
Maximum Value of Alter = 11
```

2) Look at the following C++ code and find the possible output(s) from the options (i) to (iv) following it. Also, write the highest and lowest values that can be assigned in the array A. Note:

Assume all the required header files are already being included in the code. The function random(n)

generates an integer between o and n-1.

```
void main( )
{ randomize();
  int A[4], C;
  for (C=0;C<4;C++)
      A[C]=random(C+1) + 10;
  for(C=3;C>=0;C--)
     cout << A[C] << "@";
(i) 13@10@11@10@
(ii)15$14$12$10$
(iii)12@11@13@10@
(iv) 12@11@10@10@
```

**Ans**) (i) 13@10@11@10@ (iv) 12@11@10@10@

Highest value that can be assigned in the array A = 13Lowest value that can be assigned in the array A = 10

- 3. Look at the following C++ code and find the possible output(s) from theoptions (i) to (iv) following it. Also, write the maximum values that canbe assigned to each of the variables N and M.
- Note: Assume all the required header files are already being included inthe code.
- The function random(n) generates an integer between 0 and n-1

```
void main()
randomize();
int N=random(3),M=random(4);
int DOCK[3][3] = \{\{1,2,3\},\{2,3,4\},\{3,4,5\}\}\};
for(int R=0; R<N; R++)
for(int C=0; C<M; C++)
cout << DOCK[R][C] << " ";
cout<<endl;
}
}
```

| (ii)  |
|-------|
| 1 2 3 |
| 2 3 4 |
|       |
| (iv)  |
| 1 2   |
| 2 3   |
| 3 4   |
|       |

#### Ans)

Correct Options : (ii) and (iii) Maximum value of N = 2 Maximum value M = 3

**4**)Observe the following program carefully and attempt the given questions: 2

#include<iostream.h>

(2017 MP)

#include<conio.h>
#include<stdlib.h>
void main()
{
clrscr();

I. Out of all the four courses stored in the variable courses, which course will never be displayed in the output and which course will always be displayed at first in the output?

**Ans:** M.Tech will never be displayed in the output. MCA will always be displayed at first in the output.

II. Mention the minimum and the maximum value assigned to the variable ch?

Ans:

Minimum value of ch=1 Maximum value of ch=3

5)Look at the following C++ code and find the possible output(s) from the options (i)to (iv) following it. Also, write the maximum and the minimum values that can be assigned to the variable PICKER.

**Note:-** Assume all the required header files are already being included in the code.

- The function random(n) generates an integer between 0 and n-1 (2016)

```
void main()
{
randomize();
int PICKER;
PICKER=1+random(3);
```

```
char
COLOR[][5]={"BLUE","PINK","GREEN","RED"
};
for(int I=0;I<=PICKER; I++)
{
    for(int J=0; J<=I;J++)
    cout<<COLOR[J];
    cout<<endl;
}
}</pre>
```

| (i)          | (ii)             | (iii)    | (iv)          |
|--------------|------------------|----------|---------------|
| PINK         | BLUE             | GREEN    | BLUE          |
| PINKGREEN    | BLUEPINK         | GREENRED | BLUEPINK      |
| PINKGREENRED | BLUEPINKGREEN    |          | BLUEPINKGREEN |
|              | BLUEPINKGREENRED |          |               |

```
A)
(ii) (iv)
BLUEPINK
BLUEPINKGREEN BLUEPINK
BLUEPINKGREENRED
BLUEPINKGREEN
Minimum Value of PICKER = 1
Maximum Value of PICKER = 3
```

6) Study the following program and select the possible output(s)from the option (i) to (iv) following it. Also, write the maximum and the minimum values that can be assigned to the variable VAL.

**Note:**-Assume all required header files are already being included in the program. (2015) -random(n) function generates an integer between 0 and n-1.

```
void main()
{ randomize();
  int VAL;
  VAL=random(3)+2;
  char GUESS[]="ABCDEFGHIJK";
  for (int I=1;I\leq VAL;I++)
      for(int J=VAL;J<=7;J++)
        cout«GUESS[J];
     cout«endl;
   }
(i)
                               (iv)
             (ii)
                        (iii)
BCDEFGH
           CDEFGH
                       EFGH
                                FGHI
BCDEFGH
           CDEFGH
                       EFGH
                                FGHI
                       EFGH
                                FGHI
                       EFGH
                                FGHI
A)(ii) and (iii)
Min Value of VAL = 2
```

Max Value of VAL = 4

7)Read the following C++ code carefully and find out, which out of the given option (i) to (iv) are expected correct output(s) of it. Also, write the maximum and minimum value that can be assigned to the variable Taker used in the code:(2014) void main() { int GuessMe[4]={100,50,200,20};

```
Int Taker=random(2)+2;
 For(int Change=0;Change<Taker;Change++)
  Cout << GuessMe[Change] << "#";
(i) 100#
(ii) 50#200#
(iii)100#50#200#
(iv)100#50#
Answer:(iii) and (iv)
Maximum Value = 3
Minimum Value = 2
8)Based on the following C++ code, find out the
expected correct output(s) from the options (i) to
(iv). Also, find out the minimum and the maximum
value that can be assigned to the variable Trick
used in the code at the time when value of Count is
void main( )
                                      (2013)
{ char Status[][10]={"EXCEL","GOOD","OK"};
 int Turn=10. Trick:
 for(int Count=1;Count<4;Count++)</pre>
    Trick=random(Count);
   cout<<Turn-Trick<<Status[Trick]<<"#";
  }
}
(i) 10EXCEL#10EXCEL#80K#
(ii) 10EXCEL#80K#9GOOD#
(iii) 10EXCEL#9GOOD#10EXCEL#
(iv) 10EXCEL#10GOOD#80K#
A)
Minimum Value for Trick: 0
Maximum Value for Trick: 2
9) Observe the following program and find out,
which output(s) out of (i) to (iv) will not be
expected from the program? What will be the
minimum and the maximum value assigned to the
variable Chance?
                                   (2012 D)
#include<iostream.h>
#include<stdlib.h>
void main( )
{ randomize();
  int Arr[] = \{9,6\}, N;
  int Chance=random(2)+10;
  for(int C=0;C<2;C++)
       N=random(2);
       cout << Arr[N]+Chance << "#";
   }
}
   (i)
           9#6#
   (ii)
           19#17#
   (iii)
           19#16#
           20#16#
   (iv)
       (i) 9#6#
Ans:
       Minimum Value: 10
       Maximum Value: 11
```

**10**) Go through the C++ code shown below, and find out the possible output or outputs from the

```
suggested Output Options (i) to (iv). Also, write the
least value and highest value, which can be
assigned to the variable Guess.2
#include <iostream.h>
#include <stdlib.h>
void main ()(2011 D)
{randomize();
int Guess, High=4;
Guess=random\{High\}+50;
for{int C=Guess ; C<=55 ; C++)
cout<<C<<"#":
(i) 50 # 51 # 52 # 53 # 54 # 55 #
(ii) 52 # 53 # 54 # 55
(iii) 53 # 54 #
(iv) 51 # 52 # 53 # 54 # 55
Ans: (i) 50 # 51 # 52 # 53 # 54 # 55 #
      Least value 50
```

11) Go through the C++ code shown below, and find out the possible output or outputs from the suggested Output Options (i) to (iv). Also, write the minimum and maximum values, which can be assigned to the variable MyNum. 2

```
#include<iostream.h>(2011 OD)
#include <stdlib.h>
void main ()
{randomize();
int MyNum, Max=5;
MyNum = 20 + random (Max);
for (int N=MyNum; N<=25; N++)
cout<N<"*":
(i)20*21*22*23*24*25
(ii) 22*23*24*25*
(iii) 23*24*
(iv)21*22*23*24*25
Ans
         (ii) 22*23*24*25*
         Minimum value 20
         Maximum value 24
```

Highest value 53

12) The following code is from a game, which generates a set of 4 random numbers. Yallav is playing this game, help him to identify the correct option(s) out of the four choices given below as the possible set of such numbers generated from the program code so that he wins the game. Justify your answer.

```
#include<iostream.h>(2010 D)
#include <stdlib.h>
const int LOW=15;
void main ( )
{     randomize( ) ;
     int POINT=5, Number;
     for (int 1=1;I<=4;I++)
     {         Number=LOW+random(POINT) ;</pre>
```

```
cout<<Number<<":";
POINT--;
}
}
(i)19:16:15:18:
(ii) 14:18:15:16:
(iii) 19:16:14:18
(iv)19:16:15:16:
```

#### Ans) (iv) 19:16:15:16:

Justification is as follows:

| I POINT |   | random Minimum |        | Maximum |
|---------|---|----------------|--------|---------|
|         |   | (POINT)        | Number | Number  |
| 1       | 5 | 0 to 4         | 15     | 19      |
| 2       | 4 | 0 to 3         | 15     | 18      |
| 3       | 3 | 0 to 2         | 15     | 17      |
| 4       | 2 | 0 to 1         | 15     | 16      |
| CD1     | 1 |                | C' .1  | 1       |

The only option that satisfies these values is option (iv).

13) The following code is from a game, which generates a set of 4 random numbers. Praful is playing this game, help him to identify the correct option(s) out of the four choices given below as the possible set of such numbers generated from the program code so that he wins the game. Justify your answer.

```
#include<iostream.h>(2010 OD)
```

```
#include <stdlib.h>
const int LOW=25;
void main ()
{ randomize();
    int P01NT=5,Number;
    for (int I=1;I<=4;I++)
    { Number=LOW+random(POINT);
        cout<<Number<<":";
        P0INT--;
        }}
(i)29:26:25:28:
(ii) 24:28:25:26:
(iii) 29:26:24:28:
```

#### Ans. (iv) 29:26:25:26:

(iv) 29:26:25:26:

Justification is as follows:

| I | POINT | Nu      | Number  |  |
|---|-------|---------|---------|--|
|   |       | Minimum | Maximum |  |
| 1 | 5     | 25      | 29      |  |
| 2 | 4     | 25      | 28      |  |
| 3 | 3     | 25      | 27      |  |
| 4 | 2     | 25      | 26      |  |
|   |       |         |         |  |

The only option that satisfies these values is option (iv).

**14**) Study the following program and select the possible output from it : 2

```
#include<iostream.h>(2009D)
#include <stdlib.h>
const int LIMIT = 4;
```

15) Study the following program and select the

#### Ans(iv) 51#50#

(**Solution:** MAX value is 3. That's why random(MAX)can produce 0 or 1 or 2. (random(N)will produce no.between 1 to n-1). The Number value may be 50 or 51 or 52. The P value starts from Number, upto50,each time decreases by 1

So Possible outputs are as follows:

```
52#51#50#
51#50#
50#.
```

As the output 51#50# is available in given answers, so 51#50# is the answer.)

16) In the following program, find the correct possible output(s) from the options: 2
#include<stdlib.h>
#include<iostream.h>(2008 D)
void main()
{ randomize();
char City[][10]=
{"DEL","CHN","KOL","BOM","BNG"};
int Fly;
for(int I=0; I<3;I++)
{ Fly=random(2) + 1;
 cout<<City[Fly]<<":";
 }
}

```
Outputs:
                                                        19) In the following C++ program what is the
          DEL: CHN: KOL:
                                                        expected value of Mysore from options (i) to (iv)
  (i)
  (ii)
          CHN: KOL: CHN:
                                                        given below. Justify your answer.
          KOL: BOM: BNG:
                                                        #include<stdlib.h>(2007 OD)
  (iii)
          KOL: CHN: KOL:
                                                        #include<iostream.h>
  (iv)
                                                        void main()
Ans)Since random(2) gives either 0 or 1, Fly value
                                                        { randomize();
will be either 1 or 2. (random(n) gives you any
                                                         int Score[] = \{25,20,34,56,72,63\}, Myscore;
number between 0 to n-1)
                                                         cout << Myscore << endl;
                          City[2] is "KOL".
City[1] is "CHN".
Since I value from 0 to 2 (ie<3), 3 iterations will
                                                        (i) 25 (ii) 34 (iii) 20 (iv) None of the above.
takes place. So the possible output consists 3
strings separated by:, each of them may be either
                                                        Ans: Expected Output:
"CHN" or "KOL".
                                                                       None of the above.
                                                            (i)
So the possible output will be
   (ii) CHN: KOL: CHN:
                                                        20)Observe the following program SCORE.CPP
   (iv) KOL: CHN: KOL:
                                                        carefully, if the value of Num entered by the user is
                                                        5, choose the correct possible output(s) from the
17) In the following program, find the correct
                                                        options from (i) to (iv), and justify your option. 2
possible output(s) from the options:
                                                       //Program: SCORE.CPP
                      (2008 OD)
#include<stdlib.h>
                                                        #include<stdlib.h>(2005 D)
                                                        #include<iostream.h>
#include<iostream.h>
void main( )
                                                        void main()
{ randomize();
                                                            randomize();
                                                            int Num, Rndnum;
char Area[
][10]={"NORTH","SOUTH","EAST","WEST"};
                                                            cin>>Num;
  int ToGo:
                                                            Rndnum = random(Num) + 5;
                                                            for(int N = 1; N \le Rndnum; N++)
  for(int I=0; I<3;I++)
                                                        cout<<N<<" ":
    ToGo=random(2) + 1;
    cout << Area[ToGo] << ":";
   }
                                                        Output Options:
                                                                   3
                                                                      4 (ii) 1
                                                        (i) 1
                                                              2
                                                        (iii) 1 2
Ans: Outputs:
                                                                    3
                                                                       4
                                                                                         8
                                                                                             9
                                                                           5
                                                                                6
                                                                                     7
                                                               2
  (i)
          SOUTH: EAST: SOUTH:
                                                        (iv) 1
                                                                   3
  (ii)
          NORTH: SOUTH: EAST:
          SOUTH: EAST: WEST:
  (iii)
                                                        Ans:
                                                               Expected Output:
          SOUTH: EAST: EAST:
                                                        (iii) 1
                                                                  3 4
                                                                           5
                                                                                6
  (iv)
                                                        21) Observe the following program GAME.CPP
Ans)Since random(2) gives either 0 or 1, ToGo
value will be either 1 or 2. (random(n) gives you
                                                        carefully, if the value of Num entered by the user is
any number between 0 to n-1)Area[1] is
                                                        14, choose the correct possible output(s) from the
"SOUTH". Area[2] is "EAST". Since I value from 0
                                                        options from (i) to (iv), and justify your option.2
to 2 (ie<3), 3 iterations will takes place. So the
                                                       //Program:GAME.CPP
possible output consists 3 strings separated by:,
                                                        #include<stdlib.h>( 2005 OD)
each of them may be either "SOUTH" or "EAST".
                                                        #include<iostream.h>
                                                        void main( )
So the possible output will be
    (i) SOUTH: EAST: SOUTH:
                                                        { randomize();
                                                          int Num, Rndnum;
    (iv) SOUTH: EAST: EAST:
                                                         cin>>Num;
18) In the following C++ program what is the
                                                         Rndnum=random(Num)+7;
                                                                  for(int N=1;N<=Rndnum;N++)
```

18) In the following C++ program what is the expected value of MyMarks from options (i) to (iv)given below. Justify answer. 2 #include<stdlib.h>(2007 D) #include<iostream.h> void main() { randomize(); int Marks[]={99.92.94.96.93.95} MyMarks.

int Marks[]={99,92,94,96,93,95},MyMarks; MyMarks = Marks [1+random(2)];

cout<<MyMarks<<endl;

(i)99 (ii)94 (iii)96 (iv) None of the above.

Ans: Output: (ii) 94

11

cout<<N<<";

**Ans:** Expected Output

(i) 1 2 3 (ii) 1 2 3 4 5 6 7 8 9 10

(iii) 1 2 3 4 5 (iv) 1 2 3 4

(ii) 1 2 3 4 5 6 7 8 9 10 11

**Output Options:** 

```
22)In the following program, if the value of N given by the user is 15, what maximum and minimum values the program could possibly display?

#include <iostream.h>
#include<stdlib.h>(2008-09 MP1)
void main()
{ int N,Guessme;
  randomize();
  cin>>N;
  Guessme=random(N)+10;
  cout<<Guessme<<endl;
}
```

#### Answer:

**Answer:** 

Maximum Value:24 Minimum Value:10

23)In the following program, if the value of N given by the user is 20, what maximum and minimum values the program could possibly display?

#include<iostream.h>(2008-09 MP2)

#include <stdlib.h>
void main()
{ int N,Guessnum;
randomize();
cin>>N;
Guessnum=random(N-10)+10;
cout<<Guessnum<<endl;
}

Maximum Value:19 Minimum Value:10

24) In the following program, if the value of Guess entered by the user is 65, what will be the expected output(s) from the following options (i), (ii), (iii) and (iv)? 2
#include <iostream.h>
#include<stdlib.h>(2009-10 MP1)
void main()
{int Guess;
 randomize();
 cin>>Guess;
 for (int I=1;I<=4;I++)
 {
 New=Guess+random(I);
 cout<<(char)New;
 }
}

(i)ABBC (ii) ACBA (iii)BCDA (iv) CABD **A)(i) ABBC** 

(25) In the following program, if the value of N given by the user is 20, what maximum and minimum values the program could possibly display?

#include <iostream.h>
#include <stdlib.h>(2009-10 MP2)
void main()
{
int N,Guessnum;

```
randomize();
cin>>N;
Guessnum=random(N-10)+10;
cout<<Guessnum<<endl;
}
A)
Maximum Value: 19 Minimum Value: 10
```

#### MODEL 6): Theory Question - 2M

## 1)Explain conditional operator with suitable example?

A) Conditional operator is also known as ternary operator because itrequires three operands and can be used to replace simple if-elsecode. It is used to check the condition and execute first expression if condition is true else execute other. (2017 MP)

#### **Syntax:**

Conditional expression? Expression 1 : Expression 2;

#### **Explanation:**

If the conditional expression is true then expression 1 executes otherwise expression 2 executes.

#### **Example:**

```
int y=10,x;
x=y>10?1:0;
cout<<x;
```

#### Output: 0

2) What is the difference between call by reference and call by value with respect to memory allocation? Give a suitable example to illustrate using aC++ code.(2014 OD)2

#### A)Refer 2010 Outside Delhi Paper

- 3) What is the benefit of using function prototype for a function? Give a suitable example to illustrate it using a C++ code. (2013D)2
- **A**) The benefit of using function prototype for a function is that, it tells the compiler that there is a some function defined somewhere in the program and we can access it.

#### **Example:**

```
void Add(int,int)  //function prototype
void main( )
{    Add(4,6); }
void Add(int a, int b)
{
    cout<<a+b; }
</pre>
```

**4)** Give the difference between the type casting and automatic type conversion. Also, give a suitable C++ code toillustrate both.(**2012D**)2

**Ans.Automatic Type Conversion:** It is an implicit process of conversion of a data from one data type to another. It is performed by the compiler. It is also called as type promotion.

#### For example:

```
int N = 65;
```

```
char C = N;
              // Automatic type conversion
cout << C;
```

#### Output:A

Type Casting: It is an explicit process of conversion of a data from one type to another. (It is performed by the programmer.)

For example

```
int A=1, B=2;
float C = (float)A/B;
                        //Type Casting
cout << C;
```

**Output:** 

0.5

5) What is the difference between Local Variable and Global Variable? Also, give a suitable C++ code to illustrate both. (2011D) 2

Ans:Local Variables: Local variables are those variables which are declared within a function or a compound statement and these variables can only beused within that function/scope.

Global Variables: Global variables are those variables which are not declared within any function or scope. So, these variables can be accessed by anyfunction of the program.

#### **Example:**

```
#include<iostream.h>
#include<conio.h.>
int G: // Global variable declared
void Fun ()
int L=25;// Local variable of function Fun ( ) assigned value 25
G=5;// Global Variable is accessed and assigned value 5
cout<<G<<endl;//Value of global variable is displayed as 5
cout<<L<<endl;// Value of local variable is displayed as 25
void main ()
Fun ();// Function call
G = G + 5;// Global variable is incremented by 5
cout<<G<<endl;// Global variable is displayed as 10
```

**6)** What is the difference between Type Casting and Automatic Type conversion? Also, give a suitable C++ code to illustrate both.(2011 OD)

Ans: Refer 2012 Delhi

7) What is the difference between automatic type conversion and type casting? Also, give a suitable C++ code to illustrate both.(2010 D) 2

Ans: Refer 2012 Outside Delhi

8) What is the difference between call by value and call by reference? Also, give a suitable C++ code to illustrate both.(2010 OD)

Ans.Call by value:1) The actual arguments wil be copied into formal perameters.

- 2) If we done any modifications to the formal perameters, actual arguments will not be modified.
- 3) We should use call by value when we do not want to change the original values.

Call by reference: 1) The formal perameters are the reference to the actual arguments

2) If we done any modifications to the formal perameters, actual arguments will be modified.

3)We should use call by reference when we want to change the original values.

Formal perameters declaration will be preceded by & in the function definition.

```
void Calculator(int A,int & B)
A++:
B++;
```

Here in the above example, A is called by value and B is called byreference.

9) What is the difference between call by value and call by reference? Give anexample in C++ to illustrate both. 2

Ans: Call by value is used to create a temporary copy of the data coming from theactual parameter into the formal parameter. The changes done in the functionin formal parameter are not reflected back in the calling environment. It does not use '&' sign.

Call by reference is used to share the same memory location for actual andformal parameters and so changes done in the function are reflected back inthe calling environment. It uses '&' sign. (2009 D)

```
Void Compute(int A, int &B)
A++;
B++:
cout << "In the function" << endl;
cout<<"A="<<A<<"&"<<"B="<<B<<endl;
}
void main ()
{int I=50,J=25;
cout<<"Before function call "<<endl;
cout<<"I="<<I<"&"<<"J="<<J <<endl;
Compute (I,J);
cout <<"After function call "<<endl;
cout<<I="<<I<"&"<<"J="<<J <<endl;
OUTPUT
```

**Before function call** I=50&J=25 In the function A=51&B=26 After function call I=50&J=26

**10)** What is the difference between Actual Parameter and Formal Parameter? Give an example in C++ to illustrate both types of parameters. (2009)

**Ans** A parameter used in the function call is known as Actual Parameter. It is used to send the data to function. A parameter used in the function definition is known as Formal Parameter, Itis used to accept the data from actual parameter.

```
Void Seventimes(int A)//A is formal parameter
{cout << 7*A:
```

```
void main ()
{int P=6;
        Seventimes(P);//p is actual parameter
```

#### Other answer for the same question:

Ans)The parameters in the function call statement (or calling function) are called as Actual Parameters.

The parameters in the function definition (or called function) are called as Formal Parameters.

#### Eg:

```
void manip(int x, int y)
void main()
 int a,b;
 manip(a,b);
```

Here a,b are Actual Parameters and x,y are Formal Parameters.

11) What is the difference between #define and const? Explain with suitable example.(2008 D)2

Ans: While they both serve a similar purpose, #define and const act differently. When using #define the identifier gets replaced by the specified value by the compiler, before the code is turned into binary. This means that the compiler makes the substitution when you compile the application.

**Eg:** #define number 100

In this case every instance of "number" will be replaced by the actual number 100 in your code, and this means the final compiled program will have the number 100 (in binary).

#### #define with different types of data:

\*The #define preprocessor allows u s to define symbolic names and constants.

#define PI 3.14159

\*The #define allows you to make text substitutions before compiling the program.

Eg: #define MAX 70

- \* Before compilation, if the C++ preprocessor finds MAX as one word, in the source code, it replaces it with the number 70.
- \* The #define preprocessor can be used in the creation of macros (code substitution).

Eg: #define SQUARE(x) x\*x

compilation, Before the C++preprocessor finds SQUARE(x), where x is any value in the source code, it replaces it with its square (ie x\*x). Here a macro substitutes text only; It does not check for data types.

On the other hand, when we use const and the application runs, memory is allocated for the constant and the value gets replaced when the application is run.

Syntax: const type variable\_name=value;

Eg: const int a=10;

The value of a constant is fixed and in the above example, the value for a in entire program is 10 only. You cannot change the value of a, since it is declared as constant.

Difference between #define and const in declaration:.

**1.#define:** #define symbolic constant value.

Eg: #define number 100 //No semicolon, no equal to symbol.

**2.const:** const type variable\_name=value; Eg: const number=100; //Semicolon, equal to symbol.

What is the purpose of using a typedef command in C++?Explain with suitable example (2008 OD) 2

C++ allows you to define explicitly new data type names by using the keyword typedef. Using typedef does not actually create a new data class, rather it defines a new name for an existing type. This can increase the portability of a program as only the typedef statements would have to be changed. Typedef makes your code easier to read and understand. Using typedef can also aid in self documenting your code by allowing descriptive names for the standard data types.

The syntax of the typedef statement is

typedef type name;

Where type is any C++ data type and name is the new name for this type. This defines another name for the standard type of C++. For example, you could create a new name for float values by using the following statement:

typedef float amount;

This statement tells the compiler to recognize amount as an alternative name for float. Now you could create float variables using amount.

Amount loan, saving, installment;

Using typedef does not replace the standard C++ data type name with the new name, rather the new name is in addition to the existing name. You still can create float variables using float. Once a new name has been defined by typedef, it can be used as a type for another typedef also.

Eg: typedef amount money;

Now, this statement tells the compiler to recognize money as another name for amount, which itself is another name for float. Typedef does not create any new data types rather provides an alternative name for standard types. Reference provides an alias name for a variable and typedef provides an alias name for a data type.

13) Differenctiate between a Run Time Error and Syntax Error. Also give suitable examples of each in c++.2

Ans:Run Time Errors: Errors that occur during the execution of a program are called as run time errors. It is caused of some illegal operation taking place or inavailability of desired or required

conditions for the execution of the program. For instance, if a program is trying to open a file which does not exist or it could not be opened, it results into an execution error. Similarly, if enough memory is not available or an expression is trying to divide a number by zero are run-time errors.

**Eg:** Division by zero. C=a/b ;(2007 **D**)

User will give the values of a and b at the time of program execution. If he give the value of b as '0', then division by zero, ie a run time error occurs.

Syntax Errors: Syntax errors occur when rules of a programming languages (syntax) is misused. Ie when a grammatical rule of C++ is violated.

- **Eg** (i) c=a+bIn this statement, since there is no semicolon at the end of the statement, there will occurs a syntax error.
- (ii)cin<<a;In this statement, since stream insertion operator (<<) has given instead of stream extraction operation(>>), there will occurs a syntax error.
- Differentiate between a Logical Error and Syntax Error. Also give suitable examples of each in C++. 2

Ans:Logical Error: A logical error is that error which causes a program to produce incorrect or undesired output.

An incorrectly implemented algorithm or use of a variable before its initialization, or unmarked end for a loop, or wrong parameters passed are causes logical errors. These must be handled carefully.

For instance, if we are trying to print the table of a number 5 and if we say(2007 OD)

```
counter=1:
  while(counter>8)
       cout << n*counter;
counter=counter+1;
```

Here the loop would not be executed even once as the condition (counter>8) is not fulfilled at all. Therefore, no output will be produced. Such an error is logical error.

Syntax Error: Syntax errors occur when rules of a programming languages (syntax) is misused. Ie when a grammatical rule of C++ is violated.

```
Eg (i) c=a+b
```

In this statement, since there is no semicolon at the end of the statement, there will occurs a syntax error.

- (ii)cin<<a; In this statement, since stream insertion operator (<<) has given instead of stream extraction operation(>>), there will occurs a syntax error.
- **15**) Illustrate the use of #define in C++ to define a macro.2

**Ans:** The #define preprocessor can be used in the creation of macros (code substitution).(2006 D)

**Eg:** #define SQUARE(x) x\*x

Before compilation, if the C++ preprocessor finds SOUARE(x), where x is any value in the source code, it replaces it with its square (ie x\*x). Here a macro substitutes text only; It does not check for data types.

#### **16)** What are Nested Structures? Give an example. (2006D)

**Ans:** Nested structures are structures as member of another structure. For example, the date of birth is astructure within the structure of a student as shown below. These types of structures are known as nested structures.

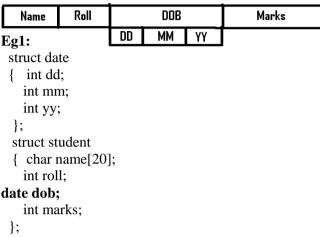

The member of a nested structure is referenced from the outermost to innermost with the help of dot operators.

#### Student stud:

Then the members of the nested structure can be accessed as stud.dob.mm=10;

#### Eg2:

```
struct addr
      int houseno;
      char area[26];
      char city[26];
      char state[26];
   };
   struct emp
      int empno;
      char name[26];
      char design[16];
addr address;
      float basic;
   }worker;
```

17) Differentiate between a Call by Value and Call by Reference, giving suitable examples of each.(2005D)2

Ans: Call by value: In call by value method, the called function creates a new set of variables and copies the values of arguments into them. The function does not have access to the original variables (actual parameters) and can only work on the copies of values it created. Passing arguments by value is useful when the original values are not to be modified.

In call by reference method, a reference to the actual argument (original variable) is passed to the called function. (Reference is an alias for a predefined variable. Ie the same variable value can be accessed by any of the two names: the original variable's name and the reference name.) Thus, in call by reference method, the changes are reflected back to the original values. The call by reference method is useful in situations where the values of the original variables are to be changed using a function.

#### **Example:**

```
void Calculator(int A,int & B) {
A++;
a+=A;
}
```

Here A is called by value and B is called by reference.

**18**) What is the difference between global variables and local variables? Give an example to illustrate the same.2

Ans: The local variables are the variables defined within any function (or block) and are hence accessible only within the block in which they are declared. In contrast to local variables, variables declared outside of all the functions in a program are called global variables. These variables are defined outside of any function, so they are accessible to all functions. These functions perform various operations on the data. They are also known as External Variables.

```
Eg: #include<iostream.h>(2003)
int a,b;
void main()
{ float f;
---;
---;
```

In the above program segment, a and b are global variables, we can access a and b from any function. F is local variable to function main(), we can access f from main() only.

**19**) Why main() function is so special. Give two reasons?1

**Ans:** Execution of the program starts and ends at main(). The main() is the driver function of the program. If it is not present in a program, no execution can take place.(1999)

**20**) What is the difference between Global Variable and Local Variable? (2008-09 MP1)2

#### **Answer:**

| 1115 // 01 /        |                     |  |  |
|---------------------|---------------------|--|--|
| Global Variable     | Local Variable      |  |  |
| • It is a variable, | • It is a variable, |  |  |
| which is declared   | which is declared   |  |  |
| outside all the     | with in a function  |  |  |
| functions           | or with in a        |  |  |
|                     | compound            |  |  |
|                     | statement           |  |  |

- It is accessible throughout the program
- It is accessible only within a function/compound statement in which it is declared

```
#include <iostream.h>
float NUM=900; //NUM is a global variable
void LOCAL(int T)
{ int Total=0; //Total is a local variable
  for (int I=0;I<T;I++)
     Total+=I;
     cout<<NUM+Total;
}
void main()
{ LOCAL(45);
}</pre>
```

**21**) What is the difference between Global Variable and Local Variable? Also, give suitable C++ code to illustrate both. (**2009-10 MP1**) 2

#### Ans) Global Variable:

- \* It is a variable which is declared outside all the functions
- \* It is accessible throughout the program

#### **Local Variable:**

- \* It is a variable which is declared with in a function or with in a compound statement
- \* It is accessible only within a function/ compound statement in which it is declared #include <iostream.h>

**22**) What is the difference between Actual Parameter and Formal Parameters? Also, give a suitable C++ code to illustrate both.

#### (2009-10 MP2)2

A)Actual Parameter Formal Parameter 2

- \* It is a parameter, which is used in function call to send the value from calling environment
- \* It is a parameter, which is used in function header, to receive the value from actual parameter #include <iostream.h> void Calc(int T) //T is formal parameter {cout<<5\*T; } void main() {int A=45; Calc(A);//A is actual parameter

}

23) Differentiate between the post increment and pre increment operators. Also, give a suitable C++ code to illustrate both.(2011-12 MP1)2

**Post Increment:** ++ is an increment operator to increment the value of a variable by one. When used after the operand it is known as post increment operator.

**Pre Increment:** When ++ is used before an operand to increment its value by one, it is called a pre-increment operator.

#### **Example:**

```
#include<iostream.h>
void main( )
{ int NUM=9:
 cout<<++NUM; //10 will be displayed
 cout << NUM++;//10 will be displayed
 cout << NUM;//11 will be displayed
```

#### **MODEL 7): Write a function definition for the** following sequence

1)Write definition for a function SumSequence() in C++ with two arguments/ parameters – double X and int n. The function should return a value of type double and it should perform sum of the following series.(2004)

```
1/x - 3!/x^2 + 5!/x^3 - 7!/x^4 + 9!/x^5 - \dots upto n
```

```
terms.
Note: The symbol! represents Factorial of a
number ie 5!= 1 X 2 X 3 X 4 X 5.
#include<iostream.h>
#include<math.h>
#include<conio.h>
double SumSequence(int x1,int n1);
void main()
{ int x;
 int n;
 clrscr();
 cout <<"Enter the vaue of X and N";
 cout << "\nThe sum of the series =
       "<<SumSequence(x,n);
 getch();
double SumSequence(int x1,int n1)
{double sum=0;
 int c=0;
 for(int i=1; i <= (2*n1); i=i+2)
 { int f=1;
   for(int j=1;j <=I;j++)
        f=f*j;
   c=c+1;
   if(c\%2==1)
        sum = sum + f/(pow(x1,c));
   else
   {
       sum=sum-f/(pow(x1,c));
```

```
return sum;
2) Write a C++ function SUMFUN() having two
parameters Y(of type double) and m(of type
integer) with a result type as double to find the sum
of the series given below:(2003)
                                    Y + Y^3 / 2! +
Y^{5}/3! + \cdots + Y^{2m-1}/m!
#include<iostream.h>
#include<math.h>
#include<conio.h>
double SUMFUN(int y1,int m1);
void main()
{ int y;
int m;
clrscr();
 cout <<"Enter the vaue of Y and M";
cin>>v>>m;
 cout << "\nThe sum of the series =
    "<<SUMFUN(y,m);
getch();
double SUMFUN(int v1,int m1)
{ double sum=0;
 double upper;
 for(int i=1;i <= m1;i++)
 { int f=1;
  for(int j=1;j <=I;j++)
        f=f*i;
  upper=pow(y1,(i*2-1));
  sum=sum+upper/f;
return sum;
3) Write a function named SUMFIN(), with
arguments x, N, which returns the sum of N terms
of the following series.:
                         (2001)4
    x - x^3/3 + x^5/5 - x^7/7 + x^9/9
#include<iostream.h>
#include<math.h>
#include<conio.h>
double SUMFIN(int x1,int n1);
void main()
{ int x;
  int n;
  clrscr();
  cout <<"Enter the vaue of X and N";
  cin>>x>>n;
cout <<"\nThe sum of Series = "<<SUMFIN(x,n);
 getch();
double SUMFIN(int x1,int n1)
{ double sum=0;
  int c=0;
  for(int i=1;i <= (2*n1);i=i+2)
      c=c+1;
     if(c\%2==1)
           sum = sum + (pow(x1,i))/I;
       }
```

```
sum=sum-(pow(x1,i))/I;
                                                             { float x1;
                                                              int n1:
                                                              cout << "\nEnter the value of X and N";
                                                              cin>>x1>>n1:
 return sum;
                                                             cout<<"\nThe Sum of the Series
                                                             sum series(x1,n1);
4) Write a function segsum() in C++ with two
                                                             }
arguments, double x and int n. The function should
                                                             MODEL 8): Mislleneous
return a value of type double and it should find the
sum of the following series. (2000)
                                                             1)Write a function called zero Small() that has two
1+ x/2! + x^2/4! + x^3/6! + x^4/8! + x^5/10! + \cdots
                                                             integer arguments being passed by reference and
x^n/(2n)!
                                                             sets the smaller of the two numbers to 0. Write the
#include<iostream.h>
                                                                                                        function.
                                                             main
                                                                     program
                                                                                 to
                                                                                       access
                                                                                                 this
#include<math.h>
                                                             (2002)
#include<conio.h>
                                                             #include<iostream.h>
double seqsum(int x1,int m1);
                                                             #include<conio.h>
                                                             void zero Small(int &A,int &B)
void main()
{ int x;
                                                                   if(A < B)
 int m:
                                                                       A=0;
 clrscr();
                                                                  else
 cout <<"Enter the vaue of X and M";
                                                                       B=0;
 cin>>x>>m;
 cout << "\nThe sum of the series = "
                                                             void main()
                                                             { clrscr();
          <<seqsum(x,m);
 getch();
                                                              int a,b;
                                                              cout <<"Enter any two values...";
double seqsum(int x1,int m1)
                                                              cin>>a>>b;
                                                              cout <<"Initial values of a and b are ";
{ double sum=1;
 for(int i=1;i \le m1;i++)
                                                              cout << a << "" << b << endl:
                                                              zero Small(a,b);
 { int f=1;
                                                              cout << endl << "The final values of a and b are ";
   for(int j=1; j<=2*I; j++)
                                                              cout << a << "," << b;
        f=f*i;
                                                              cout<<endl;
                                                              cout<<"\nPress any key to continue...";
   sum=sum+pow(x1,i)/f;
                                                              getch();
 return sum;
}
                                                             2) Write a C++ function that converts a 2-digit
                                                             octal number into binary number and prints the
5) Write a C++ function having two value
                                                             binary equivalent.
parameters X and N with result type float to find
                                                             #include<iostream.h>(1999)
the sum of series given below: (1998)
                                                             #include<conio.h>
1 + x^{1}/2! + x^{2}/3! + x^{3}/4! + x^{4}/5! + \cdots
                                                             void binary(int a)
x^{n}/(n+1)!
                                                             //member function for conversion
#include<iostream.h>
                                                             { int I,b[5]; //integer array 6
#include<conio.h>
                                                              for(i=3;i>=1;i--)
#include<math.h>
                                                                 b[i]=a\%2;
float sum_series(float X,int N) //function being
                                                                  a=a/2;
declared
{ float sum=0,term;
                                                              for(i=1;i<=3;i++)
 int fact,f;
                                                                  cout<<b[i];
 sum+=1:
                                                             }
 for(int i=1;i \le N;i++)
                                                             void main()
  { fact=1;
                                                             \{ int n, x, y; \}
   for(f=1;f<=(i+1);f++)
                                                              cout <<"Enter a two digit octal number: ";
   fact*=f;
                                                              cin>>n;
   term=pow(X,i)/fact;
                                                              x=n/10;
   sum+=term;
                                                              y=n\% 10;
                                                              binary(x);
 return(sum);
                                                              binary(y);
                                                             }
```

void main( )

else

#### IMPORTANT HEADER FILES & ITS FUNCTIONS

```
FUNCTIONS
ctvpe.h (Character functions)
isalnum(), isalpha(), isdigit(), islower(),
isupper( ), tolower( ), toupper( )
string.h (Generally starts with str)
strcat(), strcmp(), strcpy(), strlent(), strchr(),
stricmp(), strlwr(), strew(), strupr()
iomanip.h
setw(), setprecision(), endl, flush().
Stdlib.h
abs(), labs(), free(), random(), atof(), atoi(),
atol(),strtol(), strtod(), calloc(),malloc(),realloc()
iostream.h
(cout.cin – these are streams available in
iostream.h)
         getline()
                    read()
                              write()
get()
                                        put()
open() close()
                    flush()
seekg() seekp()
                    tellg()
                              tellp()
bad()
         eof()
                    fail()
                              good() clear()
stdio.h (Many of the functions starting with f)
printf() scanf()
fflush() fgetc() fgetchar() fgets() fopen()
fprintf() fputc() fputchar()
fputs() fread() freopen() fscanf() fseek()
fsetpos() fwrite() ftell()
fwrite() getc() getchar() gets() getw() putc()
putchar( ) puts( ) putw( )
remove( ) rename( )
conio.h
clrscr() getch() gotoxy() cprintf()
dos.h
sound() nosound() delay()
process.h
exit(0)
math.h
acos() acosl(), etc, etc
                          div() exp() ceil()
ceill() fabs() floor() fmod() log() pow()
```

sqrt()

modf() poly()

## 2.OBJECT ORIENTED PROGRAMMING & 3. FUNCTION OVERLOADING

1. Write the output of the following C++ code. Also, write the name of feature of Object Oriented Programming used in the following program jointly illustrated by the Function 1 to Function 4.

2019SP2

```
void My_fun () // Function 1
for (int I=1; I<=50; I++) cout<< "-";
cout << end1:
void My_fun (int N) // Function 2
for (int I=1; I<=N; I++) cout<<"*";
cout << end1;
void My fun (int A, int B) // Function 3
for (int I=1.; I \le B; I++) cout << A*I;
cout << end1:
void My_fun (char T, int N) // Function 4
for (int I=1; I <= N; I++) cout << T;
cout << end 1;
void main ()
int X=7, Y=4, Z=3;
char C='#';
My_fun(C,Y);
My_fun(X,Z);
Ans:
        ####
        71421
        Polymorphism
           OR
        Function Overloading
```

2.Which function(s) out of the following can be considered as overloaded function(s) in the same program? Also, write the reason for not considering the other(s) as overloaded function(s).

```
void Execute(char A,int B); //Function 1
void Execute(int A,char B); //Function 2
void Execute(int P=10); //Function 3
void Execute(); //Function 4
int Execute(int A); //Function 5
void Execute(int &K); //Function 6
```

#### Ans:

Option [i]

Functions 1,2,3 are overloaded

Reason: Function 4,5,6 would give ambiguity for Function 3

OR Any equivalent valid reason

ΛR

Option [ii]

Functions 1,2,4,5 are overloaded

Reason: Function 3 and 6 not considered in this case because it would give redeclaration error for Function 5

OR Any equivalent valid reason

OR

Option [iii]

Functions 1.2.4.6 are overloaded

Reason: Function 3 and 5 not considered in this case because it would give redeclaration error for Function 6

OR Any equivalent valid reason

3) What do you understand by Function overloading or Functionalpolymorphism? Explain with suitable example. 2

2017 CBSE Model Paper:

A) It is a method of using the same function or method to work using different sets of input. Function overloading is one of the example of polymorphism, where more than one function carrying same namebehave differently with different set of parameters passed to them. void show()

{cout<<"\n Hello World!";}

void show(char na[])
{cout<<"\n Hello World! Its "<<na;

4) Write any four important characteristics of Object Oriented Programming? Giveexample of any one of the characteristics using C++. 2016 2 A)

Encapsulation

- Data Hiding
- Polymorphism
- Inheritance

Example of Encapsulation:

```
class student
{
  int rno;
  char name[20];
  public:
  void input()
  {
    cin>>rno;
    gets(name);
  }
  void output()
  {
    cout<<rno<<""<<name<<endl;
}</pre>
```

The data members and member functions are wrapped up together(encapsulated) into a single unit called class.

- **5**) What is function overloading? Write an example using C++ to illustrate the concept of function overloading. (2014 OD)
- 6) What do you understand by Polymorphism? Also, give an example in C++to illustrate the same.

**Ans.** The process of using an -operator or a function in different ways for different set of inputs given is known- as polymorphism. Function overloading is- an example of polymorphism, where the functions having same name with different set of parameters perform different operations.

#### **Example:**

```
void Disp () //Function 1
        cout<<"Hello"<<endl;
void Disp(int N) //Function 2
        for(int I=1;I<=N;I++)
        cout<<I<<endl:
void Disp (int N,int M) //Function 3
        for (int I=N;I<=M; I++)
        cout<<N<<"x"<<I<<"=""<<N*I<<endl;
}
void main()
\{\text{int } x=5, y=10; 
Disp(x); //Function 2 called-Prints numbers from 1
Disp(x,y); //Function 3 called- Prints from
multiples of 5
                 //ranging from 5 to 10
Disp (); //Function 1 called- Prints Hello
)
```

#### 7. What do you understand by Data

Encapsulation and Data Hiding?' Also, give an example in C++ to illustrate both. (2010 OD)2

Ans. Data Encapsulation: Wrapping up of data and functions together in a single unit is known as Data Encapsulation. In a class, we wrap up the data and functions together in a single unit.

**Data Hiding:** Keeping the data in private/protected visibility mode of the class

to prevent it from accidental change is known as Data Hiding.

class Computer

```
{ char CPU[IO] ;int RNM; //Data Hiding public: //Data Encapeulation void STOCK(); void SHOW(); };
```

**8)** What is function overloading? Give an example in C++ to illustrate functionoverloading.(2009OD)

Ans Function overloading is an example of polymorphism, where the functions having same name with different set of parameters perform different operations.

OR

When a function is having more than one definition and differentiable by the number/type of parameters is known as function overloading

```
Example:
```

```
void Disp() //Function 1
{      cout<<"Hello"<<endl;
}
void Disp(int N) // Function 2
{      for (int I=1;I<=N;I++)
           cout<<I<<end1;
}
void main ()
{      int x=5;
           Disp(x);//call for Function 2 - Prints
           //numbers from 1 to 5
           Disp(); //call for Function 1 - Prints Hello
}</pre>
```

9) Define the term Data Hiding in the context of Object Oriented Programming. Give a suitable example using a C++code to illustrate the same.

(2015 D) 2

Ans: A class groups its members into three sections: private, protected and public. The private and protected members remain hidden from outside world. Thus through private and protected members, a class enforces data — hiding. (The outside world is given only the essential and necessary information through public members, rest of the things remain hidden, which is nothing but abstraction. The act of representing only essential features without including background details is known as abstraction.)

```
Eg: class ABC

{ private: int a,b; protected: int c,d; public: int e,f; void disp()

{ ----
}
```

In the above class public members(ie e,f and disp()) only will be available to outside the class.. The other private members (a,b), protected members (c,d) will not be available to outside the class. This concept is called data hiding.

**10**) Define the term Data Encapsulation in the context of Object Oriented Programming. Give a suitable example using a C++ code to illustrate the same. (2005 OD) 2

**Ans:** Encapsulation is wrapping up of characteristics and behavior into one unit. While implementing encapsulation, following things are taken care:

a) Anything that an object does not know or cannot do is excluded from the objects.b)Encapsulation is used to hide unimportant

implementation details from other objects.

c)Packaging an object's variables within the protective custody of its methods is called encapsulation and this task is accomplished through classes. Ie the data and associated functions are wrapped up in one unit called class.

A class binds together data and its associated functions under one unit thereby enforcing encapsulation.

```
Eg:class Rectangle
```

```
{ private: float len,bre,area;
public: void readData( )
{ cout<<"\nEnter the length and
breadth..":
cin>>len>>bre:
void calculate( )
          area=len*bre;
     {
void display( )
{ cout << "\nThe area of the rectangle =
           "<<area;
  };
```

Eg: Here in the above class the data members ie len,bre,area and the member functions ie readData( ), calculate(), display() are bind together in a class named as Rectangle. Ie The member functions can access any data member in the class.

#### **Benefits with encapsulation:**

- Modularity. (i)
- (ii) Information hiding.

#### 11) What is polymorphism? Give an example in C ++ to show its implementation in C++.(2004)

**Ans:**Polymorphism is the attribute that allows one interface to be used with different situation.C++ implements polymorphism through virtual functions, through overloaded functions and overloaded operators.

A virtual function is used to specify the interface in abstract class, but its implementation available by the concrete details are made class(es).

An overloaded function refers to a function having (one name and) more than one distinct meanings. Similarly, when two or more distinct meanings are defined for an operator, it is said to be an 'overloaded operator'. It is the compiler's job to select the specific action as it applies to each situation.

**Eg:** The program in the next answer.

12) What do you understand by function overloading? Give an example illustrating its use in a c++ program.(2003)

**Ans:** A function name having several definitions that are differentiable by the number or types of their arguments, is known as an overloaded function and this process is known as function overloading.

Function overloading not only implements polymorphism but also reduces number of comparisons in a program and thereby makes the program run faster.

#### **Example program illustrating function** overloading:

```
//Program to find out area of a circle or area of
//rectangle using function overloading.
   #include<iostream.h>
   #include<conio.h>
void area(float r)
{ cout << "\nThe area of the circle = "<< 3.1415*r*r;
void area(float l.float b)
     cout << "\nThe area of the rectangle = "<< 1*b;
void main( )
  { float rad,len,bre;
int n:
clrscr();
cout <<"\n1. Area of a Circle...";
cout << "\n2. Area of a Rectangle...";
cout << "\n\nEnter your choice: ";
cin>>n;
switch(n)
      {case 1: cout << "\nEnter the radius: ";
cin>>rad:
area(rad):
break:
case 2: cout<<"\nEnter the length
and breadth: ";
cin>>len>>bre;
area(len,bre);
break:
default: cout<<"\nYou have to enter
either 1 or 2";
     } //end of switch
getch();
11) Illustrate the concept of function overloading
with the help of an example. (2000)1
```

**Ans:** The above answer.

#### 13) Define the following terms: (1998)

(i) Inheritance (ii) Encapsulation.

Ans:a) Inheritance: The capability of one class to inherit properties from another class is called as inheritance. The class inheritance, lets you generate a model that is closer to the real world. The class inheritance lets you derive new classes (derived class) from old ones (base class), with the derived class inheriting the properties, including the methods of the old class.

#### **Uses of Inheritance:**

- i)Capability to express the inheritance relationship which ensures the closeness with the real world models.
- ii) Reusability.
- iii)Transitive nature of inheritance.
- b) Encapsulation: The wrapping up of data and functions into a single unit (class) is called as encapsulation.

#### 14) What do you understand by Data Encapsulation and Data Hiding? 2 Model Paper 1 for 2008-09 Batch:

Answer: **Data Encapsulation:** Wrapping up of data and function together in a single unit is known as Data Encapsulation. In a class, we wrap up the data and function together in a single unit.

**Data Hiding:** Keeping the data in private visibility mode of the class to prevent it from accidental change is known as Data Hiding.

**15**) What is the difference between Object Oriented Programming and Procedural Programming?2

#### Model Paper 2 for 2008-09 Batch:

| Object Oriented                                                                                             | Procedural                                                                             |  |
|----------------------------------------------------------------------------------------------------|----------------------------------------------------------------------------------------|--|
| 3                                                                                                    |                                                                                        |  |
| Programming                                                                                                 | Programming                                                                            |  |
| • Emphasis on Data                                                                                          | • Emphasis on doing things (functions)                                                 |  |
| • Follows Bottom-<br>Up approach in<br>program design                                                       | Follows Top-down     approach in program     design                                    |  |
| Data hiding     feature prevents     accidental change     in data                                          | Presence of Global<br>variables increase<br>chances of<br>accidental change in<br>data |  |
| <ul> <li>Features like data<br/>encapsulation,<br/>polymorphism,<br/>inheritance are<br/>present</li> </ul> | Such features are not available                                                        |  |

## 16) What do you understand by Polymorphism? Give a suitable example of the same. 2

Answer:Polymorphism: It is a method of using the same operator or function (method) to work using different sets of input. Function overloading is one of the example of polymorphism, where more than one function carrying same name behave differently with different set of parameters passed to them.

```
void Display()
{      cout<<"Hello!"<<endl;
}
void Display(int N)
{      cout<<2*N+5<<endl;
}</pre>
```

**17**) What do you understand by Data Encapsulation and Data Hiding? Also, give a suitable C++ code to illustrate both. 2

#### Sample Paper 1 for 2009-10 Batch:

**A)Data Encapsulation:** Wrapping up of data and functions together in a single unit is known as Data Encapsulation. In a class, we wrap up the data and functions togetherin a single unit.

**Data Hiding:** Keeping the data in private visibility mode of the class to prevent it fromaccidental change is known as Data Hiding.

**18**) What do you understand by Polymorphism? Give a suitable example of the same.

#### Sample Paper for 2009-10 Batch:

Ans) Polymorphism: It is a method of using the same operator or function (method) to work using different set of inputs. Function overloading is one of the examples of polymor-phism, where more than one function carrying same name behave differently with different set of parameters passed to them.

```
void Display()
{cout<<"Hello!"<<endl;
}
void Display(int N)
{cout<<2*N+5<<endl;
}</pre>
```

#### **Important Questions from old questions**

- 1. What do you understand by Polymorphism? Also, give an example in C++ to illustrate the same.
- 2. What is function overloading? Give an example in C++ to illustrate function overloading.
- 3. Define the term Data Hiding in the context of Object Oriented Programming. Give a suitable example using a C++code to illustrate the same
- 4. What do you understand by Data Encapsulation and Data Hiding ?' Also, give an example in C++ to illustrate both.

## 4. CLASSES, 5.CONSTRUCTORS & MODEL WISE QUESTION & ANSWERS

#### **MODEL 1A: Define a class (without strings) 4 Marks**

## 1. Define a class Ele\_Bill in C++ with the following descriptions: 2019SP4

#### **Private members:**

Cname of type character array

Pnumber of type long
No\_of\_units of type integer
Amount of type float.

Calc\_Amount() This member function should

calculate the amount asNo\_of\_units\*Cost .

Amount can be calculated according to the following conditions:

| No_of_units     | Cost        |
|-----------------|-------------|
| First 50 units  | Free        |
| Next 100 units  | 0.80 @ unit |
| Next 200 units  | 1.00 @ unit |
| Remaining units | 1.20 @ unit |

#### **Public members:**

- \* A function Accept() which allows user to enter Cname, Pnumber, No\_of\_units and invoke function Calc\_Amount().
- \* A function Display() to display the values of all the data members on the screen.

```
Answer:
class Ele Bill
char Cname[20];
long Pnumber;
int No of units;
float Amount;
void Calc_Amount( );
public:
void Accept();
void Display();
void Ele_Bill : : Calc_Amount( )
if(No_of_units<=50)
Amount=0;
else if(No_of_units<=150)
Amount=(No_of_units-50)*0.80;
else if(No_of_units<=350)
Amount=80+(No_of_units-150)*1.00;
else
Amount=80+200+(No_of_units-350)*1.20;
```

```
}
void Ele_Bill :: Accept()
{
gets(Cname);
cin>Pnumber>>No_of_units;
Calc_Amount();
}
void Ele_Bill :: Display()
{
cout<<Cname<<Pnumber<<No_of_units<<Amount;
}
</pre>
```

## 2. Write the definition of a class CONTAINER in C++ with the following description: (2018)

#### **Private Members:**

```
-Radius, Height //float
```

- Type // int (1 for cone, 2 for cylinder)

- Volume // float

- CalVolume ( ) //Member function to calculate volume as per the type

Type Formula to calculate volume

1 3.14 \* Radius \* Height

2 3.14 \* Radius \* Height/3

#### **Public Members:**

- **-GetValues()** /\*A function to allow user to enter value of Radius, Height and Type. Also, call function CalVolume() from it \*/
- **-ShowAll()** /\*A function to display Radius, Height, Type and volume of Container \*/

```
Ans)
class CONTAINER
{ float Radius, Height, Volume;
 int Type;
 void CalVolume();
public:
 void GetValues();
 void ShowAll( );
void CONTAINER :: CalVolume()
{ if (type==1)
    Volume=3.14*Radius*Height;
 else if (type = = 2)
    Volume=3.14*Radius*Height/3;
void CONTAINER::CalVolume()
{ switch (Type)
 { case 1: Volume = 3.14*Radius*Height;
          break;
  case 2: Volume=3.14*Radius*Height/3;
*/
void CONTAINER ::GetValues( )
   cout<<"Enter value of Radius, Height and Type";
   cin>>Radius>>Height>>Type;
   CalVolume();
void CONTAINER ::ShowAll()
{ cout<<"\nRadius = "<<Radius;
  cout<<"\nHeight ="<<Height;
  cout <<"\nType = "<<Type;
```

cout <<"\nVolume = "<<Volume;

| 2) Write the definition of a close CITY in Contrait                                                                                                    | char Name [20];                                                                                                    |
|----------------------------------------------------------------------------------------------------|----------------------------------------------------------------------------------------------------|
| 3) Write the definition of a class CITY in C++ with                                                                                                    | float Agg;                                                                                                    |
| following description: (2016)                                                                                                    | char Grade;                                                                                                    |
| Private Members                                                                                                    | void Grademe ( );                                                                                                    |
| Ccode //Data member for City Code (an integer)                                                                                                    | public:                                                                                                    |
| CName //Data member for City Name (a string)                                                                                                    | void Enter ();                                                                                                    |
| Pop //Data member for Population (a long int)                                                                                                    | void Result ();                                                                                                    |
| KM //Data member for Area Coverage (a float)                                                                                                    | ;                                                                                                    |
| Density //Data member for Population Density (a float)                                                                                                    |                                                                                                    |
| DenCal() //A member function to calculate Density as PopKM                                                                                                    | void Applicant: :GradeMe()                                                                                                    |
| Public Members                                                                                                    | {<br>:f(A==> 00)                                                                                                    |
| Record() /*A function to allow user to enter values of                                                                                                    | if (Agg>=80)                                                                                                    |
| Acode,Name,Pop,KM and call DenCal() function */                                                                                                    | Grade='A';                                                                                                    |
| View() /*A function to display all the data members also display a                                                                                                    | else if(Agg>=65)                                                                                                    |
| message "Highly Populated City" if the Density is more than 10000*/                                                                                                    | Grade='B';                                                                                                    |
| Ans)                                                                                                    | else if(Agg>=50)                                                                                                    |
| class CITY                                                                                                    | Grade=' C';                                                                                                    |
| { int Ccode;                                                                                                    | else                                                                                                    |
| char CName[20];                                                                                                    | Grade=' D';                                                                                                    |
| long int Pop;                                                                                                    | }                                                                                                    |
| float KM;                                                                                                    | void Applicant: :Enter ( )                                                                                                    |
| float Density;                                                                                                    | {                                                                                                    |
| void DenCal();                                                                                                    | cin>>ANo;                                                                                                    |
| public:                                                                                                    | gets (Name);                                                                                                    |
| void Record();                                                                                                    | cin>>Agg;                                                                                                    |
| void View();                                                                                                    | GradeMe();                                                                                                    |
| <b>}</b> ;                                                                                                    | }                                                                                                    |
| void CITY::Record()                                                                                                    | void Applicant: :Result ( )                                                                                                    |
| {cin>>Ccode;                                                                                                    | {                                                                                                    |
| gets(CName); // OR cin>>CName;                                                                                                    | cout< <ano<<name<<agg<<grade<<end1;< td=""></ano<<name<<agg<<grade<<end1;<>                                                                                                    |
| cin>>Pop;                                                                                                    | }                                                                                                    |
| cin>>KM;                                                                                                    | ,                                                                                                    |
| DenCal();                                                                                                    | 5) Define a class ITEM in C++ with following                                                                                                    |
| }                                                                                                    | description: (2010D)                                                                                                    |
| void CITY::View()                                                                                                    | Private Members                                                                                                    |
|                                                                                                    | _ Code of type integer (Item Code)                                                                                                    |
| {cout< <ccode<<cname<<pop<<km<<density: endl<="" ignore="" td=""><td></td></ccode<<cname<<pop<<km<<density:>                                                                                                    |                                                                                                    |
| {cout< <ccode<<cname<<pop<<km<<density; endl="" if(density="" ignore="">10000)</ccode<<cname<<pop<<km<<density;>                                                                                                    |                                                                                                    |
| if(Density>10000)                                                                                                    | _ Iname of type string (Item Name)                                                                                                    |
|                                                                                                    | <ul><li>_ Iname of type string (Item Name)</li><li>_ Price of type float (Price of each item)</li></ul>                                                                                                    |
| if(Density>10000)<br>cout<<"Highly Populated City"; //Ignore endl<br>}                                                                                                    | <ul><li>_ Iname of type string (Item Name)</li><li>_ Price of type float (Price of each item)</li><li>_ Qty of type integer (Quantity of item in stock)</li></ul>                                                                                                    |
| if(Density>10000)                                                                                                    | _ Iname of type string (Item Name) _ Price of type float (Price of each item) _ Qty of type integer (Quantity of item in stock) _ Offer of type float (Offer percentage on the item)                                                                                                    |
| if(Density>10000) cout<<"Highly Populated City"; //Ignore endl } void CITY::DenCal() {                                                                                                    | _ Iname of type string (Item Name) _ Price of type float (Price of each item) _ Qty of type integer (Quantity of item in stock) _ Offer of type float (Offer percentage on the item) _ A member function GetOffer() to calculate Offer                                                                                                    |
| if(Density>10000)<br>cout<<"Highly Populated City"; //Ignore endl<br>}                                                                                                    | _ Iname of type string (Item Name) _ Price of type float (Price of each item) _ Qty of type integer (Quantity of item in stock) _ Offer of type float (Offer percentage on the item) _ A member function GetOffer() to calculate Offer percentage as per the following rule:                                                                                                    |
| <pre>if(Density&gt;10000) cout&lt;&lt;"Highly Populated City"; //Ignore endl } void CITY::DenCal() { Density= Pop/KM; }</pre>                                                                                                    | _ Iname of type string (Item Name) _ Price of type float (Price of each item) _ Qty of type integer (Quantity of item in stock) _ Offer of type float (Offer percentage on the item) _ A member function GetOffer() to calculate Offer percentage as per the following rule: If Qty<=50 Offer is 0                                                                                                    |
| <pre>if(Density&gt;10000) cout&lt;&lt;"Highly Populated City"; //Ignore endl } void CITY::DenCal() { Density= Pop/KM; } 4) Define a class Applicant in C++ with following</pre>                                                                                                    | _ Iname of type string (Item Name) _ Price of type float (Price of each item) _ Qty of type integer (Quantity of item in stock) _ Offer of type float (Offer percentage on the item) _ A member function GetOffer() to calculate Offer percentage as per the following rule: If Qty<=50 Offer is 0 If 50 <qty<=100 5<="" is="" offer="" td=""></qty<=100>                                                                                                    |
| <pre>if(Density&gt;10000) cout&lt;&lt;"Highly Populated City"; //Ignore endl } void CITY::DenCal() { Density= Pop/KM; }</pre>                                                                                                    | _ Iname of type string (Item Name) _ Price of type float (Price of each item) _ Qty of type integer (Quantity of item in stock) _ Offer of type float (Offer percentage on the item) _ A member function GetOffer() to calculate Offer percentage as per the following rule: If Qty<=50 Offer is 0 If 50 <qty<=100 5="" if="" is="" offer="" qty="">100 Offer is 10</qty<=100>                                                                                                    |
| if(Density>10000) cout<<"Highly Populated City"; //Ignore endl } void CITY::DenCal() { Density= Pop/KM; } 4) Define a class Applicant in C++ with following description: (2011) Private Members                                                                                                    | _ Iname of type string (Item Name) _ Price of type float (Price of each item) _ Qty of type integer (Quantity of item in stock) _ Offer of type float (Offer percentage on the item) _ A member function GetOffer() to calculate Offer percentage as per the following rule: If Qty<=50 Offer is 0 If 50 <qty<=100 5="" if="" is="" offer="" qty="">100 Offer is 10 Public Members</qty<=100>                                                                                                    |
| if(Density>10000) cout<<"Highly Populated City"; //Ignore endl } void CITY::DenCal() { Density= Pop/KM; } 4) Define a class Applicant in C++ with following description: (2011) Private Members _ A data member ANo (Admission Number) of type long                                                                                                    | _ Iname of type string (Item Name) _ Price of type float (Price of each item) _ Qty of type integer (Quantity of item in stock) _ Offer of type float (Offer percentage on the item) _ A member function GetOffer() to calculate Offer percentage as per the following rule: If Qty<=50 Offer is 0 If 50 <qty<=100 5="" if="" is="" offer="" qty="">100 Offer is 10 Public Members _ A function GetStock() to allow user to enter values for</qty<=100>                                                                                                    |
| if(Density>10000) cout<<"Highly Populated City"; //Ignore endl } void CITY::DenCal() { Density= Pop/KM; } 4) Define a class Applicant in C++ with following description: (2011) Private Members                                                                                                    | _ Iname of type string (Item Name) _ Price of type float (Price of each item) _ Qty of type integer (Quantity of item in stock) _ Offer of type float (Offer percentage on the item) _ A member function GetOffer() to calculate Offer percentage as per the following rule: If Qty<=50 Offer is 0 If 50 <qty<=100 5="" if="" is="" offer="" qty="">100 Offer is 10  Public Members _ A function GetStock() to allow user to enter values for Code, Iname, Price, Qty and call function GetOffer() to</qty<=100>                                                                                                    |
| if(Density>10000) cout<<"Highly Populated City"; //Ignore endl } void CITY::DenCal() { Density= Pop/KM; } 4) Define a class Applicant in C++ with following description: (2011) Private Members _ A data member ANo (Admission Number) of type long                                                                                                    | _ Iname of type string (Item Name) _ Price of type float (Price of each item) _ Qty of type integer (Quantity of item in stock) _ Offer of type float (Offer percentage on the item) _ A member function GetOffer() to calculate Offer percentage as per the following rule: If Qty<=50 Offer is 0 If 50 <qty<=100 5="" if="" is="" offer="" qty="">100 Offer is 10  Public Members _ A function GetStock() to allow user to enter values for Code, Iname, Price, Qty and call function GetOffer() to calculate the offer</qty<=100>                                                                                                    |
| if(Density>10000) cout<<"Highly Populated City"; //Ignore endl } void CITY::DenCal() { Density= Pop/KM; } 4) Define a class Applicant in C++ with following description: (2011) Private Members _ A data member ANo (Admission Number) of type long _ A data member Name of type string                                                                                                    | _ Iname of type string (Item Name) _ Price of type float (Price of each item) _ Qty of type integer (Quantity of item in stock) _ Offer of type float (Offer percentage on the item) _ A member function GetOffer() to calculate Offer percentage as per the following rule: If Qty<=50 Offer is 0 If 50 <qty<=100 5="" if="" is="" offer="" qty="">100 Offer is 10  Public Members _ A function GetStock() to allow user to enter values for Code, Iname, Price, Qty and call function GetOffer() to calculate the offer _ A function ShowItem() to allow user to view the content</qty<=100>                                                                                                    |
| if(Density>10000) cout<<"Highly Populated City"; //Ignore endl } void CITY::DenCal() { Density= Pop/KM; } 4) Define a class Applicant in C++ with following description: (2011) Private Members _ A data member ANo (Admission Number) of type long _ A data member Agg (Aggregate Marks) of type float                                                                                                    | _ Iname of type string (Item Name) _ Price of type float (Price of each item) _ Qty of type integer (Quantity of item in stock) _ Offer of type float (Offer percentage on the item) _ A member function GetOffer() to calculate Offer percentage as per the following rule: If Qty<=50 Offer is 0 If 50 <qty<=100 5="" if="" is="" offer="" qty="">100 Offer is 10  Public Members _ A function GetStock() to allow user to enter values for Code, Iname, Price, Qty and call function GetOffer() to calculate the offer _ A function ShowItem() to allow user to view the content of all the data members</qty<=100>                                                                                                    |
| if(Density>10000) cout<<"Highly Populated City"; //Ignore endl } void CITY::DenCal() { Density= Pop/KM; }  4) Define a class Applicant in C++ with following description: (2011) Private Members _ A data member ANo (Admission Number) of type long _ A data member Agg (Aggregate Marks) of type float _ A data member Grade of type char                                                                                                    | _ Iname of type string (Item Name) _ Price of type float (Price of each item) _ Qty of type integer (Quantity of item in stock) _ Offer of type float (Offer percentage on the item) _ A member function GetOffer() to calculate Offer percentage as per the following rule: If Qty<=50 Offer is 0 If 50 <qty<=100 5="" if="" is="" offer="" qty="">100 Offer is 10  Public Members _ A function GetStock() to allow user to enter values for Code, Iname, Price, Qty and call function GetOffer() to calculate the offer _ A function ShowItem() to allow user to view the content of all the data members Ans.</qty<=100>                                                                                                    |
| if(Density>10000) cout<<"Highly Populated City"; //Ignore endl } void CITY::DenCal() { Density= Pop/KM; }  4) Define a class Applicant in C++ with following description: (2011) Private Members _ A data member ANo (Admission Number) of type long _ A data member Name of type string _ A data member Agg (Aggregate Marks) of type float _ A data member Grade of type char _ A member function GradeMe() to find the Grade as per                                                                                                    | _ Iname of type string (Item Name) _ Price of type float (Price of each item) _ Qty of type integer (Quantity of item in stock) _ Offer of type float (Offer percentage on the item) _ A member function GetOffer() to calculate Offer percentage as per the following rule: If Qty<=50 Offer is 0 If 50 <qty<=100 5="" if="" is="" offer="" qty="">100 Offer is 10  Public Members _ A function GetStock() to allow user to enter values for Code, Iname, Price, Qty and call function GetOffer() to calculate the offer _ A function ShowItem() to allow user to view the content of all the data members  Ans. class ITEM</qty<=100>                                                                                                    |
| if(Density>10000) cout<<"Highly Populated City"; //Ignore endl } void CITY::DenCal() { Density= Pop/KM; } 4) Define a class Applicant in C++ with following description: (2011) Private Members  _ A data member ANo (Admission Number) of type long _ A data member Name of type string _ A data member Agg (Aggregate Marks) of type float _ A data member Grade of type char _ A member function GradeMe() to find the Grade as per the AggregateMarks obtained by a student. Equivalent                                                                                                    | _ Iname of type string (Item Name) _ Price of type float (Price of each item) _ Qty of type integer (Quantity of item in stock) _ Offer of type float (Offer percentage on the item) _ A member function GetOffer() to calculate Offer percentage as per the following rule: If Qty<=50 Offer is 0 If 50 <qty<=100 5="" if="" is="" offer="" qty="">100 Offer is 10  Public Members _ A function GetStock() to allow user to enter values for Code, Iname, Price, Qty and call function GetOffer() to calculate the offer _ A function ShowItem() to allow user to view the content of all the data members  Ans. class ITEM {     int Code;</qty<=100>                                                                                                    |
| if(Density>10000) cout<<"Highly Populated City"; //Ignore endl } void CITY::DenCal() { Density= Pop/KM; } 4) Define a class Applicant in C++ with following description: (2011) Private Members _ A data member ANo (Admission Number) of type long _ A data member Name of type string _ A data member Agg (Aggregate Marks) of type float _ A data member Grade of type char _ A member function GradeMe() to find the Grade as per the Aggregate Marks obtained by a student. Equivalent Aggregate Marks range andthe respective Grades are shown as follows:                                                                                                    | _ Iname of type string (Item Name) _ Price of type float (Price of each item) _ Qty of type integer (Quantity of item in stock) _ Offer of type float (Offer percentage on the item) _ A member function GetOffer() to calculate Offer percentage as per the following rule: If Qty<=50 Offer is 0 If 50 <qty<=100 5="" if="" is="" offer="" qty="">100 Offer is 10  Public Members _ A function GetStock() to allow user to enter values for Code, Iname, Price, Qty and call function GetOffer() to calculate the offer _ A function ShowItem() to allow user to view the content of all the data members  Ans. class ITEM {     int Code;         char Iname [20];</qty<=100>                                                                                                    |
| if(Density>10000) cout<<"Highly Populated City"; //Ignore endl } void CITY::DenCal() { Density= Pop/KM; } 4) Define a class Applicant in C++ with following description: (2011) Private Members _ A data member ANo (Admission Number) of type long _ A data member Name of type string _ A data member Agg (Aggregate Marks) of type float _ A data member Grade of type char _ A member function GradeMe() to find the Grade as per the Aggregate Marks obtained by a student. Equivalent Aggregate Marks range andthe respective Grades are shown                                                                                                    | _ Iname of type string (Item Name) _ Price of type float (Price of each item) _ Qty of type integer (Quantity of item in stock) _ Offer of type float (Offer percentage on the item) _ A member function GetOffer() to calculate Offer percentage as per the following rule: If Qty<=50 Offer is 0 If 50 <qty<=100 5="" if="" is="" offer="" qty="">100 Offer is 10  Public Members _ A function GetStock() to allow user to enter values for Code, Iname, Price, Qty and call function GetOffer() to calculate the offer _ A function ShowItem() to allow user to view the content of all the data members  Ans. class ITEM {     int Code;         char Iname [20];         float Price;</qty<=100>                                                                                                    |
| if(Density>10000) cout<<"Highly Populated City"; //Ignore endl } void CITY::DenCal() { Density= Pop/KM; } 4) Define a class Applicant in C++ with following description: (2011) Private Members _ A data member ANo (Admission Number) of type long _ A data member Name of type string _ A data member Agg (Aggregate Marks) of type float _ A data member Grade of type char _ A member function GradeMe() to find the Grade as per the Aggregate Marks obtained by a student. Equivalent Aggregate Marks range andthe respective Grades are shown as follows: Aggregate Marks Grade                                                                                                    | _ Iname of type string (Item Name) _ Price of type float (Price of each item) _ Qty of type integer (Quantity of item in stock) _ Offer of type float (Offer percentage on the item) _ A member function GetOffer() to calculate Offer percentage as per the following rule: If Qty<=50 Offer is 0 If 50 <qty<=100 5="" if="" is="" offer="" qty="">100 Offer is 10  Public Members _ A function GetStock() to allow user to enter values for Code, Iname, Price, Qty and call function GetOffer() to calculate the offer _ A function ShowItem() to allow user to view the content of all the data members  Ans. class ITEM {     int Code;     char Iname [20];     float Price;     int Qty;</qty<=100>                                                                                                    |
| if(Density>10000) cout<<"Highly Populated City"; //Ignore endl } void CITY::DenCal() { Density= Pop/KM; } 4) Define a class Applicant in C++ with following description: (2011) Private Members _ A data member ANo (Admission Number) of type long _ A data member Name of type string _ A data member Agg (Aggregate Marks) of type float _ A data member Grade of type char _ A member function GradeMe() to find the Grade as per the Aggregate Marks obtained by a student. Equivalent Aggregate Marks range andthe respective Grades are shown as follows: Aggregate Marks Grade >=80  A                                                                                                    | _ Iname of type string (Item Name) _ Price of type float (Price of each item) _ Qty of type integer (Quantity of item in stock) _ Offer of type float (Offer percentage on the item) _ A member function GetOffer() to calculate Offer percentage as per the following rule: If Qty<=50 Offer is 0 If 50 <qty<=100 5="" if="" is="" offer="" qty="">100 Offer is 10  Public Members _ A function GetStock() to allow user to enter values for Code, Iname, Price, Qty and call function GetOffer() to calculate the offer _ A function ShowItem() to allow user to view the content of all the data members  Ans. class ITEM {     int Code;     char Iname [20];     float Price;     int Qty;     float Offer;</qty<=100>                                                                                                    |
| if(Density>10000) cout<<"Highly Populated City"; //Ignore endl } void CITY::DenCal() { Density= Pop/KM; } 4) Define a class Applicant in C++ with following description: (2011) Private Members _ A data member ANo (Admission Number) of type long _ A data member Name of type string _ A data member Agg (Aggregate Marks) of type float _ A data member Grade of type char _ A member function GradeMe() to find the Grade as per the Aggregate Marks obtained by a student. Equivalent Aggregate Marks range andthe respective Grades are shown as follows: Aggregate Marks Grade >=80 A less than 80 and >=65 B                                                                                                    | _ Iname of type string (Item Name) _ Price of type float (Price of each item) _ Qty of type integer (Quantity of item in stock) _ Offer of type float (Offer percentage on the item) _ A member function GetOffer() to calculate Offer percentage as per the following rule: If Qty<=50 Offer is 0 If 50 <qty<=100 5="" if="" is="" offer="" qty="">100 Offer is 10  Public Members _ A function GetStock() to allow user to enter values for Code, Iname, Price, Qty and call function GetOffer() to calculate the offer _ A function ShowItem() to allow user to view the content of all the data members  Ans. class ITEM {     int Code;     char Iname [20];     float Price;     int Qty;     float Offer;     void GetOffer();</qty<=100>                                                                                                    |
| if(Density>10000) cout<<"Highly Populated City"; //Ignore endl } void CITY::DenCal() { Density= Pop/KM; }  4) Define a class Applicant in C++ with following description: (2011) Private Members _ A data member ANo (Admission Number) of type long _ A data member Name of type string _ A data member Agg (Aggregate Marks) of type float _ A data member Grade of type char _ A member function GradeMe() to find the Grade as per the Aggregate Marks obtained by a student. Equivalent Aggregate Marks range andthe respective Grades are shown as follows: Aggregate Marks Grade >=80 A less than 80 and >=65 B less than 65 and >=50 C                                                                                                    | _ Iname of type string (Item Name) _ Price of type float (Price of each item) _ Qty of type integer (Quantity of item in stock) _ Offer of type float (Offer percentage on the item) _ A member function GetOffer() to calculate Offer percentage as per the following rule: If Qty<=50 Offer is 0 If 50 <qty<=100 5="" if="" is="" offer="" qty="">100 Offer is 10  Public Members _ A function GetStock() to allow user to enter values for Code, Iname, Price, Qty and call function GetOffer() to calculate the offer _ A function ShowItem() to allow user to view the content of all the data members  Ans. class ITEM {     int Code;         char Iname [20];         float Price;         int Qty;         float Offer;         void GetOffer();         public:</qty<=100>                                                                                                    |
| if(Density>10000) cout<<"Highly Populated City"; //Ignore endl } void CITY::DenCal() { Density= Pop/KM; }  4) Define a class Applicant in C++ with following description: (2011) Private Members _ A data member ANo (Admission Number) of type long _ A data member Name of type string _ A data member Agg (Aggregate Marks) of type float _ A data member Grade of type char _ A member function GradeMe() to find the Grade as per the AggregateMarks obtained by a student. Equivalent Aggregate Marks range andthe respective Grades are shown as follows: Aggregate Marks Grade >=80                                                                                                    | _ Iname of type string (Item Name) _ Price of type float (Price of each item) _ Qty of type integer (Quantity of item in stock) _ Offer of type float (Offer percentage on the item) _ A member function GetOffer() to calculate Offer percentage as per the following rule: If Qty<=50 Offer is 0 If 50 <qty<=100 5="" if="" is="" offer="" qty="">100 Offer is 10  Public Members _ A function GetStock() to allow user to enter values for Code, Iname, Price, Qty and call function GetOffer() to calculate the offer _ A function ShowItem() to allow user to view the content of all the data members  Ans. class ITEM {     int Code;     char Iname [20];     float Price;     int Qty;     float Offer;     void GetOffer();</qty<=100>                                                                                                    |
| if(Density>10000) cout<<"Highly Populated City"; //Ignore endl } void CITY::DenCal() { Density= Pop/KM; } 4) Define a class Applicant in C++ with following description: (2011) Private Members _ A data member ANo (Admission Number) of type long _ A data member Name of type string _ A data member Agg (Aggregate Marks) of type float _ A data member Grade of type char _ A member function GradeMe() to find the Grade as per the Aggregate Marks obtained by a student. Equivalent Aggregate Marks range andthe respective Grades are shown as follows: Aggregate Marks Grade >=80                                                                                                    | _ Iname of type string (Item Name) _ Price of type float (Price of each item) _ Qty of type integer (Quantity of item in stock) _ Offer of type float (Offer percentage on the item) _ A member function GetOffer() to calculate Offer percentage as per the following rule: If Qty<=50 Offer is 0 If 50 <qty<=100 5="" if="" is="" offer="" qty="">100 Offer is 10  Public Members _ A function GetStock() to allow user to enter values for Code, Iname, Price, Qty and call function GetOffer() to calculate the offer _ A function ShowItem() to allow user to view the content of all the data members  Ans. class ITEM {     int Code;         char Iname [20];         float Price;         int Qty;         float Offer;         void GetOffer();     public:         void GetStock ()         {</qty<=100>                                                                                                    |
| if(Density>10000) cout<<"Highly Populated City"; //Ignore endl } void CITY::DenCal() { Density= Pop/KM; } 4) Define a class Applicant in C++ with following description: (2011) Private Members _ A data member ANo (Admission Number) of type long _ A data member Name of type string _ A data member Agg (Aggregate Marks) of type float _ A data member Grade of type char _ A member function GradeMe() to find the Grade as per the Aggregate Marks obtained by a student. Equivalent Aggregate Marks range andthe respective Grades are shown as follows: Aggregate Marks Grade >=80 A less than 80 and >=65 B less than 65 and >=50 C less than 50 D Public Members _ A function ENTER() to allow user to enter values for ANo, Name, Agg& call function GradeMe() to find the | _ Iname of type string (Item Name) _ Price of type float (Price of each item) _ Qty of type integer (Quantity of item in stock) _ Offer of type float (Offer percentage on the item) _ A member function GetOffer() to calculate Offer percentage as per the following rule: If Qty<=50 Offer is 0 If 50 <qty<=100 5="" if="" is="" offer="" qty="">100 Offer is 10 Public Members _ A function GetStock() to allow user to enter values for Code, Iname, Price, Qty and call function GetOffer() to calculate the offer _ A function ShowItem() to allow user to view the content of all the data members Ans. class ITEM {     int Code;     char Iname [20];     float Price;     int Qty;     float Offer;     void GetOffer();  public:     void GetStock ()     {     cin&gt;&gt;Code;</qty<=100>                                                                                                    |
| if(Density>10000) cout<<"Highly Populated City"; //Ignore endl } void CITY::DenCal() { Density= Pop/KM; } 4) Define a class Applicant in C++ with following description: (2011) Private Members _ A data member ANo (Admission Number) of type long _ A data member Name of type string _ A data member Agg (Aggregate Marks) of type float _ A data member Grade of type char _ A member function GradeMe() to find the Grade as per the Aggregate Marks obtained by a student. Equivalent Aggregate Marks range andthe respective Grades are shown as follows: Aggregate Marks Grade >=80                                                                                                    | _ Iname of type string (Item Name) _ Price of type float (Price of each item) _ Qty of type integer (Quantity of item in stock) _ Offer of type float (Offer percentage on the item) _ A member function GetOffer() to calculate Offer percentage as per the following rule: If Qty<=50 Offer is 0 If 50 <qty<=100 5="" if="" is="" offer="" qty="">100 Offer is 10 Public Members _ A function GetStock() to allow user to enter values for Code, Iname, Price, Qty and call function GetOffer() to calculate the offer _ A function ShowItem() to allow user to view the content of all the data members Ans. class ITEM {     int Code;     char Iname [20];     float Price;     int Qty;     float Offer;     void GetOffer();  public:     void GetStock ()     {     cin&gt;&gt;Code;     gets (Iname);</qty<=100>                                                                                                    |
| if(Density>10000) cout<<"Highly Populated City"; //Ignore endl } void CITY::DenCal() { Density= Pop/KM; } 4) Define a class Applicant in C++ with following description: (2011) Private Members _ A data member ANo (Admission Number) of type long _ A data member Name of type string _ A data member Agg (Aggregate Marks) of type float _ A data member Grade of type char _ A member function GradeMe() to find the Grade as per the AggregateMarks obtained by a student. Equivalent Aggregate Marks range andthe respective Grades are shown as follows: Aggregate Marks Grade >=80                                                                                                    | _ Iname of type string (Item Name) _ Price of type float (Price of each item) _ Qty of type integer (Quantity of item in stock) _ Offer of type float (Offer percentage on the item) _ A member function GetOffer() to calculate Offer percentage as per the following rule: If Qty<=50 Offer is 0 If 50 <qty<=100 5="" if="" is="" offer="" qty="">100 Offer is 10  Public Members _ A function GetStock() to allow user to enter values for Code, Iname, Price, Qty and call function GetOffer() to calculate the offer _ A function ShowItem() to allow user to view the content of all the data members  Ans. class ITEM {     int Code;     char Iname [20];     float Price;     int Qty;     float Offer;     void GetOffer();  public:     void GetStock ()     {         cin&gt;&gt;Code;         gets (Iname);     // OR cin.getline (Iname, 80); OR cin&gt;&gt;Iname;</qty<=100>                                                 |
| if(Density>10000) cout<<"Highly Populated City"; //Ignore endl } void CITY::DenCal() { Density= Pop/KM; } 4) Define a class Applicant in C++ with following description: (2011) Private Members  _ A data member ANo (Admission Number) of type long _ A data member Name of type string _ A data member Agg (Aggregate Marks) of type float _ A data member Grade of type char _ A member function GradeMe() to find the Grade as per the Aggregate Marks obtained by a student. Equivalent Aggregate Marks range andthe respective Grades are shown as follows: Aggregate Marks Grade >=80                                                                                                    | _ Iname of type string (Item Name) _ Price of type float (Price of each item) _ Qty of type integer (Quantity of item in stock) _ Offer of type float (Offer percentage on the item) _ A member function GetOffer() to calculate Offer percentage as per the following rule: If Qty<=50 Offer is 0 If 50 <qty<=100 5="" if="" is="" offer="" qty="">100 Offer is 10 Public Members _ A function GetStock() to allow user to enter values for Code, Iname, Price, Qty and call function GetOffer() to calculate the offer _ A function ShowItem() to allow user to view the content of all the data members Ans. class ITEM {     int Code;         char Iname [20];         float Offer;         void GetOffer();     public:         void GetStock ()         {             cin&gt;&gt;Code;             gets (Iname);             // OR cin.getline (Iname, 80); OR cin&gt;&gt;Iname;             cin&gt;&gt;Price&gt;&gt;Qty;</qty<=100> |
| if(Density>10000) cout<<"Highly Populated City"; //Ignore endl } void CITY::DenCal() { Density= Pop/KM; } 4) Define a class Applicant in C++ with following description: (2011) Private Members _ A data member ANo (Admission Number) of type long _ A data member Name of type string _ A data member Agg (Aggregate Marks) of type float _ A data member Grade of type char _ A member function GradeMe() to find the Grade as per the AggregateMarks obtained by a student. Equivalent Aggregate Marks range andthe respective Grades are shown as follows: Aggregate Marks Grade >=80                                                                                                    | _ Iname of type string (Item Name) _ Price of type float (Price of each item) _ Qty of type integer (Quantity of item in stock) _ Offer of type float (Offer percentage on the item) _ A member function GetOffer() to calculate Offer percentage as per the following rule: If Qty<=50 Offer is 0 If 50 <qty<=100 5="" if="" is="" offer="" qty="">100 Offer is 10  Public Members _ A function GetStock() to allow user to enter values for Code, Iname, Price, Qty and call function GetOffer() to calculate the offer _ A function ShowItem() to allow user to view the content of all the data members  Ans. class ITEM {     int Code;         char Iname [20];         float Offer;         void GetOffer();     public:         void GetStock ()         {             cin&gt;&gt;Code;             gets (Iname);         // OR cin.getline (Iname, 80); OR cin&gt;&gt;Iname;</qty<=100>                                            |

long ANo;

```
_ Days //Data member to store number of days of stay
void ShowItern ()
                                                                  _ COMPUTE() /*A function to calculate' and return
     cout << Code << Iname << Price << Qty << Offer;
                                                                  Amount as Days*Charges and if the value of Days*Charges
};
void ITEM: : GetOffer ()
                                                                  is more than 11000
                                                                  then as 1.02*Days*Charges*/
        if (Qty<=50)
                 Offer = 0:
                                                                  Public Members
        else if (Qty \le 100)
                                                                  Getinfo () //A function to enter the content
                 Offer = 5; //OR Offer = 0.05;
                                                                                Rno, Name, Charges and Days
                                                                  Dispinfo () /*A function to display Rno, Name,
        else
                 Offer = 10; //OR Offer = 0.1;
                                                                  Charges, Days and Amount (Amount to be displayed by
                                                                  calling function COMPUTE())*/
6) Define a class STOCK in C++ with following
description:
                                 (2010 OD)
                                                                  Ans
Private Members
                                                                  class RESORT
ICode of type integer (Item Code)
                                                                          int Rno:
_ Item of type string (Item Name)
                                                                          char Name [20];
_ Price of type float (Price of each item)
                                                                          float Charges;
_ Qty of type integer (Quantity in stock)
                                                                          int Days;
_ Discount of type float (Discount percentage on the item)
                                                                          float COMPUTE();
A member function FindDisc() to calculate discount as per
                                                                       public:
the following rule:
                                                                          void Getinfo();
If Oty<=50 Discount is 0
                                                                          void Dispinfo();
If 50<Oty<=100 Discount is 5
                                                                  }:
If Otv>100 Discount is 10
                                                                  void RESORT::Getinfo()
Public Members
                                                                          cin>>Rno;
A function Buy() to allow user to enter values for ICode,
                                                                          gets (Name):
Item, Price, Qty and call function FindDisc() to calculate the
                                                                          cin>>Charges;
Discount.
                                                                          cin>>Days;
 A function ShowAll() to allow user to view the content of
all the data members.
                                                                  void RESORT::Dispinfo()
Ans.
class STOCK
                                                                  cout << Rno << " " << Name << " " << Charges << "
       int ICode, Qty;
                                                                              "<<Days<< COMPUTE()<<endl;
        char Item[20];
        float Price.Discount:
                                                                  float RESORT::COMPUTE()
        void FindDisc():
  public:
                                                                          float Amount = Charges*Days;
        void Buy();
                                                                          if (Amount>11000)
                                                                                Amount = 1.02*Days*Charges;
        void ShowAll();
                                                                          return Amount;
void STOCK::Buy()
       cin>>ICode;
        gets(Item);
                                                                  8) Define a class HOTEL in C++ with the following
        cin>>Price:
                                                                  description:
                                                                                                         (2009 OD)
                                                                  Private Members:
        cin»Otv:
                                                                  _ Rno //Data member to store Room No
        FindDisc();
                                                                  _ Name //Data member to store customer name
                                                                  _ Tariff //Data member to store per day charges
void STOCK::FindDisc()
                                                                  _ NOD //Data member to store number of days of stay
       if (Qty \le 50)
                                                                    CALC() /*A function to calculate and return Amount as
               Discount=0;
                                                                  NOD*Tariff and if the value of NOD*Tariff is more than
        else if (Qty \le 100)
                 Discount=5; // =0.05;
                                                                  10000 then as
        Else
                                                                  1.05*NOD*Tariff
                 Discount=10; // =0.1;
                                                                  Public Members
                                                                  _ Checkin ( ) / / A function to enter the content
void STOCK::ShowAll()
                                                                                 Rno, Name, Tariff and NOD
                                                                  _ Checkout() // A function to display Rno,
cout<<ICode<<'\t'<<Item<<'\t'<<Price<<'\t'<<Qty
                                                                    Name, Tariff, NOD and Amount (Amount to
<<'\t'<<Discount<<endl;
                                                                    be displayed by calling function CALC())
                                                                  Ans
                                                                  class HOTEL
7) Define a class RESORT in C++ with following
description:
                                  (2009D)
                                                                          int Rno:
Private Members
                                                                          char Name[20];
_ Rno //Data member to store Room No
                                                                          float Tariff:
_ Name //Data member to store customer name
                                                                          int NOD:
                                                                          float CALC();
_ Charges //Data member to store per day charges
```

```
10) Define a class named HOUSING in C++ with the
  public:
        void Checkin();
                                                               following descriptions: (2006 OD)
        void Checkout() :
                                                               Private Members:
                                                               REG NO
};
float HOTEL::CALC()
                                                               NAME
   float Amount = Tariff*NOD;
                                                               TYPE
                                                               COST
                                                                                  Float
        if (Amount>10000)
                Amount = 1.05*NOD*Tariff;
                                                               Public Members:
        return Amount;
void HOTEL::Checkin()
{cin>>Rno;
        gets (Name);
        cin>>Tariff;
        cin>>NOD:
}
                                                               Ans:
void HOTEL::Checkout()
                                                               class HOUSING
       cout<<Rno<<" "<<Name<<" "<<Tariff<<"
                                                               { int REG_NO;
                      "<<NOD<<CALC ( )<<endl;
                                                                 char NAME[31];
                                                                 char TYPE;
                                                                 float COST:
9) Define a class named ADMISSION in C++ with the
                                                               public:
following descriptions:(2006D)
                                                                 void Read Data()
Private Members:
 AD_NO
              integer(Ranges 10 - 2000)
                                                                  cin>>REG NO:
 NAME
              Array of characters(String)
 CLASS
              Character
                                                                  gets(NAME);
 FEES
             Float
Public Members:
                                                                  cin>>TYPE;
 Function Read Data() to read an object of ADMISSION
type. Function Display() to display the details of an object.
                                                                  cin>>COST;
Function Draw-Nos.() to choose 2 students randomly. And
display the details. Use random function to generate
                                                                 void Display()
admission nos. to match with AD_NO.
Ans:
class ADMISSION
  int AD_NO;
 char NAME[31];
 char CLASS:
 float FEES;
                                                                 void Draw Nos();
public:
 void Read_Data()
 { cout<<"\nEnter the Admission Number: ";
  cin>>AD_NO;
                                                               function.
  cout<<"\nEnter the Student Name: ";
  gets(NAME);
  cout<<"\nEnter the Class: ";
  cin>>CLASS;
  cout << "\nEnter the Fees: ";
  cin>>FEES:
                                                               specifications:
 void Display()
 { cout<<"\nThe Admission Number of the
                                                               Filenames
        student: "<<AD_NO;
  cout<<"\nThe name of the Student: "<<NAME;</pre>
                                                               Availspace
  cout<<"\nThe Class of the Student:" <<CLASS;</pre>
  cout<<"\nThe Fees of the Student: " << FEES;</pre>
                                                               Usedspace
                                                                              long
 void Draw_Nos();
};
void ADMISSION::Draw_Nos( )
   //Dear Students, a test for you. Complete this member
function.
```

```
integer(Ranges 10-1000)
                   Array of characters(String)
                   Character
Function Read_Data() to rread an object of HOUSING
Function Display() to display the details of an object.
Function Draw Nos() to choose and display the details of 2
houses selected randomly from an array of 10 objects of
type HOUSING. Use random function to generate the
registration nos. to match with REG NO from the array.
  { cout<<"\nEnter the House Registration Number: ";
  cout<<"\nEnter the House Name: ";
  cout<<"\nEnter the House Type: ";
  cout<<"\nEnter the House Cost: ";
 { cout<<"\nThe Registration Number of the
        House: "<<REG_NO;
  cout<<"\nThe name of the House: "<<NAME;</pre>
  cout<<"\nThe Type of the House: "<<TYPE;
  cout<<"\nThe Cost of the House: "<<COST;
void HOUSING::Draw Nos()
{ //Dear Students, a test for you. Complete this member
11) Declare a class myfolder with the following
                         (2004)
Private members of the class:
               an array of strig of size[10][25]
(to represent all the names of files inside myfolder)
(to represent total number of bytes available in myfolder)
(to represent total number of bytes used in myfolder)
Public members of the class:
Newfileentry(): A function to accept values of Filenames,
Availspace and Usedspace from user.
Retavailspace(): A function that returns the value of total
kilobytes available
(1 kilobyte=1024 bytes)
Showfiles(): A function that displays the names of all the
```

files in myfolder

}

```
Student: "<<roll no;
class myfolder
                                                                       cout << "\nThe Name of the Student:" << name:
{ char Filenames[10][25]:
                                                                       cout << "\nThe class of the Student: " << class st:
                                                                        cout << "\n5 subject marks of the student...\n";
 long Availspace;
                                                                      cout<<marks[0]<<"\t"<<marks[1]<<"\t"<arks[2]<<"\t";
 long Usedspace;
                                                                        cout << marks[3] << "\t" << marks[4] << "\n";
public:
                                                                        cout <<"Percentage =" << percentage;
 void Newfileentry()
 { cout<<"\nEnter any 10 file names: ";
    for(int i=0; i<=9; i++)
                                                                     };
   {cout<<"\nEnter the "<<i+1<<" file name: ";
                                                                   13) Declare a class to represent bank account of 10
    gets(Filenames[i]);
                                                                   customers with the following data members. Name of
                                                                   the depositor, account number, type of account (S for
cout<<"\nEnter the Available Space (In
                                                                   Savings and C for Current), Balance amount. The class
            Kilobytes): ";
                                                                   also contains member functions to do the following:
                                                                   (i)To initialize data members. (2001)
cin>>Availspace;
cout<<"\nEnter the Used Space (In
                                                                   (ii) To deposit money
            Kilobytes): ";
                                                                   (iii)To withdraw money after checking the balance
                                                                   (minimum balance is Rs.1000)
cin>>Usedspace;
                                                                   (iv) To display the data members.
                                                                   [Note:You are also required to give detailed function
 long RetavailSpace()
                                                                   definitions.]
     ret Availspace;
                                                                   class Bank
                                                                         char name[15];
 void Showfiles()
                                                                        int acc_no;
 { cout<<"\nThe names of the files in
                                                                        char acc_type;
          myfolder object....";
                                                                        float bal amount;
  for(i=0;i<=9;i++)
                                                                     public:
        puts(Filenames[i]);
                                                                        void readData()
                                                                          cout << "\nEnter the name: ";
         cout<<endl;
                                                                           gets(name);
 }
                                                                          cout << "\nEnter the account number: ";
                                                                           cin>>acc no;
12) Define a class Student for the following
                                                                           cout <<"\nEnter the account type: ";
specifications.
                                              (2002)
                                                                           cin>>acc type;
Private members of the Student are:
                                                                           cout << "\nEnter the amount to deposit: ";
roll_no
             integer
                                                                           cin>>bal_amount;
name
             array of characters of size 20
             array of characters of size 8
                                                                        void deposit()
class_st
             array of integers of size 5
                                                                        { float deposit;
marks
                                                                        cout << "\nEnter your account number: ";
Percentage
             float
Calculate() that calculates overall percentage marks and
                                                                        cin>>acc no;
returns the percentage
                                                                        cout << "\nEnter the amount to deposit: ";
Public Members of the Student are:
                                                                        cin>>deposit:
Readmarks reads mark and invoke the
                                                                        bal amount=bal amount + deposit;
calculate function
Displaymarks prints the data.
                                                                       void withdraw()
Ans:
                                                                       { float w_amount;
                                                                         cout << "\nEnter your account number: ";
class Student
{ int roll no;
                                                                         cin>>acc no;
  char name[20];
                                                                         cout << "\nEnter amount to withdraw";
  char class_st[8];
                                                                         cin>>w_amount;
  int marks[5];
                                                                         if((bal amount-w amount)<1000)
  float percentage;
                                                                             cout << "\nWithdraw is not possible";
  float calculate()
  { percentage=(marks[0]+marks[1]+marks[2]+
                                                                          { bal_amount=bal_amount-w_amount;
                                                                           cout << "\nThe balance is
      marks[3]+marks[4])/5;
                                                                                 "<<br/>bal amount-w_amount;
   return percentage;
 public:
                                                                     void display()
  void Readmarks()
  { cout<<"\nEnter any 5 subject marks;
                                                                      cout << "\nName of the depositor:" << name;
   cin>>marks[0]>>marks[1]>>marks[2]>>
                                                                       cout <<"\nAccount Number: "<<acc no;
                                                                       cout << "\nAccount Type: " << acc type;
            marks[3] >> marks[4];
                                                                       cout<<"\nThe balance amount is "<<bal amount;
    calculate();
                                                                     }
                                                                   };
   void Displaymarks()
```

{ cout << "\nThe Roll Number of the

Ans:

```
14) Define a class worker with the following
specification.
                                            (2000)
Private member of class worker:
wname
              25characters
hrwrk,wgrate float (hours worked and
              wagerate per hour)
              float(hrwrk*wgrate)
totwage
cakcwg()
              A function to find hrwrk*wgrate
             with float return type
Public members of class worker:
In_data(): A function to accept values for wno, wname,
hrrwrk, wgrate and invoke calcwg() to calculate totpay.
Out data(): A function to display all the data members on
the screen you should give definitions of functions.
class worker
   char wname[25];
   float hrwrk, wgrate;
   float totwage;
   float cakewg()
     return hrwrk*wgrate;
public:
  void In data()
   { cout <<"\nEnter Worker number.name.
         hours worked and wage rate";
     cin>>wno:
     gets(wname);
     cin>>hrwrk>>wgrate;
     calcwg();
void Out_data( )
 { cout<<"\nThe Worker Number: "<<wno;
 cout<<"\nThe Name of the worker "<<wname;
 cout<<"\nNumber of hours worked by the worker:
                  "<<hrwrk:
 cout<<"\nThe Wage Rate of the Worker:"<<wgrate;
 cout<<"\nThe total wages of the worker:"<<totwage;
15) Define a class Teacher with the following class
specification:
                                       (1999)
Private members:
      Name
                      20 characters
      Subject
                      10 characters
                        float
      Basic, DA, HRA
      Salary
                      float
      Calculate() function computes the salary and returns
it. Salary is sum of Basic, DA and HRA
Public members:
ReadData(): Function accepts the data values and invoke
the calculate function.
DisplayData():Function prints the data on the screen.
    class Teacher
        char Name[20];
       char subject[10];
       float Basic, DA, HRA, Salary;
       float Calculate()
             Salary=Basic+DA+HRA;
              return Salary;
       public:
       void ReadData()
       { cout<<"\nEnter Basic, Dearness Allowance and "
```

```
void DisplayData( )
{     cout<<"\nThe Basic : "<<Basic;
     cout<<"\nThe Dearness Allowance: "<<DA;
     cout<<"\nThe House Rent Allowance: "<<HRA;
     cout<<"\nThe Salary: "<<Salary;
}
};</pre>
```

# 16) Define a class student with the following specifications: (1998)

### Private members of class student:

```
Admno integer
Sname 20 character
English float
Math float
Science float
Total float
Ctotal() A function to calculate
```

English + math + science with float return type

# **Public member functions of class student:**

Takedata():Function to accept values for admno,sname, English, math, science and invoke ctotal to calculate total. Showdata():Function to display all the data members on the screen.

```
class student
       int Admno;
      char Sname[20];
       float English, Math, Science, Total;
       float Ctotal()
       { Total=English+math+science;
         return Total;
       public:
      void Takedata()
      { cout<<"\nEnter the admission
          number, name of the student: ";
        cin>>Admno;
        gets(sname);
        cout << "\nEnter English, Maths,
                     Science Marks: ";
         cin>>English>>Math>>Science;
         Ctotal();
      }
void Showdata( )
  cout<<"\nThe admission number of
             the student: "<<Admno;
  cout<<"\nThe name of the student: "<<Sname;</pre>
  cout<<"\nEnglish, Maths and Science Marks are...";
  cout<english<<"\t"<<math<<"\t"<science<<"\n";
  cout <<"\nTotal marks of the student: "<<Total;
    };
```

# 17)Define a class TEST in C++ with following description: (2008-09MP1)

# **Private Members**

- a. TestCode of type integer
- b. Description of type string
- c. NoCandidate of type integer
- d. CenterReqd (number of centers required) of type integer
- e. A member function CALCNTR() to calculate and return the number of centers as (NoCandidates/100+1)

### **Public Members**

 A function SCHEDULE() to allow user to enter values for TestCode, Description,

Calculate();

}

cin>>Basic>>DA>>HRA:

cout <<" House Rent Allowance: ";

NoCandidate & call function CALCNTR() to calculate the number of Centres

A function DISPTEST() to allow user to view the content of all the data members

```
Answer:
```

```
class TEST
        int TestCode;
        char Description[20];
        int NoCandidate, CenterRegd;
        void CALCNTR();
public:
        void SCHEDULE():
        void DISPTEST();
};
void TEST::CALCNTR()
        CenterReqd=NoCandidate/100 + 1;
void TEST::SCHEDULE()
{cout<<"Test Code :";
 cin>>TestCode;
cout << "Description:";
gets(Description);
cout <<"Number
cin>>NoCandidate;
 CALCNTR();
void TEST::DISPTEST()
{ cout<<"TestCode <:"<<TestCode<<endl;
  cout<<"Description :"<<Description<<endl;</pre>
  cout<<"Number
                   :"<<NoCandidate<<endl;;
                   :"<<CenterReqd<<endl;;
  cout<<"Centres
```

# 18) Define a class in C++ with following description: (2008-09MP2)

# **Private Members**

```
*A data member Flight number of type integer
```

\*A member function CALFUEL() to calculate the value of Fuel as per the following criteria

Distance

Fue1 <=1000 500 more than 1000 and <=2000 1100 2200 more than 2000

# **Public Members**

\*A function FEEDINFO() to allow user to enter values for Flight Number, Destination, Distance & call function CALFUEL() to calculate the quantity of Fuel

\*A function SHOWINFO() to allow user to view the content of all the data members

# Answer:

```
class FLIGHT
        int Fno;
        char Destination[20];
        float Distance, Fuel;
        void CALFUEL();
public:
        void FEEDINFO();
        void SHOWINFO();
}:
void FLIGHT::CALFUEL()
        if (Distance<1000)
                Fuel=500;
```

```
if (Distance<2000)
                         Fuel=1100;
                else
                         Fuel=2200:
void FLIGHT::FEEDINFO()
{cout<<"Flight No :";cin>>Fno;
cout<<"Destination:";gets(Destination);</pre>
cout <<"Distance :";cin>>Distance;
CALFUEL();
void FLIGHT::SHOWINFO()
cout<<"Flight No :"<<Fno<<endl;
cout << "Destination : " << Destination << endl:
cout <<"Distance :" << Distance << endl;;
cout<<"Fuel
                :"<<Fuel<<endl;;
```

### 19) Define a class TEST in C++ with following description: (2009-10 MP1)

# Private Members

- TestCode of type integer
- Description of type string
- NoCandidate of type integer
- CenterRead (number of centers required) of type integer
- A member function CALCNTR() to calculate and return the number of centers as

(NoCandidates/100+1) **Public Members** 

• A function SCHEDULE() to allow user to enter values for TestCode.

Description, NoCandidate & call function CALCNTR() to calculate the number of

• A function DISPTEST() to allow user to view the content of all the data members

```
A)
class TEST
        int TestCode;
        char Description[20];
        int NoCandidate, CenterRegd;
        void CALCNTR();
  public:
        void SCHEDULE();
        void DISPTEST();
};
void TEST::CALCNTR()
    CenterReqd=NoCandidate/100 + 1;
void TEST::SCHEDULE()
  cout<<"Test Code:":cin>>TestCode;
  cout<<"Description :";gets(Description);</pre>
  cout<<"Number :";cin>>NoCandidate;
   CALCNTR();
  cout<<"Test Code :"<<TestCode<<endl;</pre>
  cout<<"Description :"<<Description<<endl;</pre>
  cout<<"Number :"<<NoCandidate<<endl;;</pre>
  cout<<"Centres :"<<CenterRegd<<endl;;</pre>
```

else

<sup>\*</sup>A data member Destination of type string

<sup>\*</sup>A data member Distance of type float

<sup>\*</sup>A data member Fuel of type float

# 20) Define a class in C++ with following description: (2009-10 MP2)

### **Private Members**

- A data member Flight number of type integer
- A data member Destination of type string
- A data member Distance of type float
- A data member Fuel of type float
- A member function CALFUEL() to calculate the value of Fuel as per the following criteria

Distance Fuel <=1000 500 more than 1000 and <=2000 1100 more than 2000 2200

### **Public Members**

" A function FEEDINFO() to allow user to enter values for Flight Number,

Destination, Distance & call function CALFUEL() to calculate the quantity of Fuel

" A function SHOWINFO() to allow user to view the content of all the data members

```
class FLIGHT
        int Fno;
        char Destination[20]:
        float Distance, Fuel;
        void CALFUEL();
  public:
        void FEEDINFO();
        void SHOWINFO();
};
void FLIGHT::CALFUEL()
        if (Distance<=1000)
                Fuel=500;
        else
        if (Distance<=2000)
                Fuel=1100:
        else
        Fuel=2200;
void FLIGHT::FEEDINFO()
     cout<<"Flight No :";cin>>Fno;
     cout<<"Destination :";gets(Destination);</pre>
     cout<<"Distance:";cin>>Distance;
     CALFUEL();
void FLIGHT::SHOWINFO()
     cout<<"Flight No :"<<Fno<<endl;</pre>
     cout<<"Destination:"<<Destination<<endl;
     cout<<"Distance :"<<Distance<<endl;;</pre>
     cout<<"Fuel:"<<Fuel<<endl;;
```

#### MODEL 1B: Define a class (with strings)

4 Marks

### 1.Define a class DanceAcademy in C++ with following description: (2017 MP)

# **Private Members**

- Enrollno of type in
- Name of type string
- Style of type string
- Fee of type float
- A member function chkfee() to assign the value of fee variable according to the style entered by the user according to the criteria as given below:

| Style     | Fee   |
|-----------|-------|
| Classical | 10000 |
| Western   | 8000  |
| Freestyle | 11000 |

### **Public Members:**

\*A function enrollment() to allow users to enter values for Enrollno.Name. Style and call function chkfee()to assign value of fee variable according to the Style entered by the user.

\*A function display() to allow users to view the details of all the data members.

# Ans)

```
class DanceAcademy
{ int Enrollno;
char Name[20];
char Style[20];
float Fee;
void chkfee()
{ if(strcmpi(Style, "Classical")= =0)
      Fee=10000:
  else if(strcmpi(Style, "Western")= =0)
      Fee=8000;
   else if(strcmpi(Style, "Freestyle")= =0)
      Fee=11000;
public:
void enrollment()
cout<<"Please enter Enrollno, Name, Style";
cin>>Enrollno:
gets(Name);
gets(Style);
chkfee();
void display()
cout<<"\n Entered Enrollno, Name, Style and Fee is:
"<<Enrollno<<"\t"<<Name<<"\t"<<Style<<"\t"<<Fee;
};
```

### 2)Write the definition of a class Photo in C++ with following description: (2015)

# **Private Members**

Pno //Data member for Photo Number(an integer) Category //Data member for Photo Category(a string) Exhibit //Data member for Exhibition Gallery(a string) FixExhibit //A member function to assign Exhibition //Gallery as per Categoryas shown in the following table

| Category | Exhibit  |
|----------|----------|
| Antique  | Zaveri   |
| Modern   | Johnsen  |
| Classic  | Terenida |

### **Public Members**

Register()//A function to allow user to entervalues //Pno,Category and call FixExhibit()function ViewAll()//A function to display all the datamembers

### Ans)

```
class Photo
int Pno;
char Category[20];
char Exhibit[20];
void FixExhibit();
public:
void Register();
void ViewAll();
};
```

```
void Photo::FixExhibit()
if(strcmpi(Category, "Antique")==0)
strcpy(Exhibit,"Zaveri");
else if(strcmpi(Category, "Modern")==0)
strcpy(Exhibit,"Johnsen");
else if strcmpi(Category, "Classic")==0)
strcpy(Exhibit,"Terenida");
void Photo::Register()
cin>>Pno;
gets(Category);
FixExhibit();
void Photo:: ViewAll()
cout<<Pno<<Category<<Exhibit<<endl;
```

#### 3) Define a class RESTRA in C++ with following description: 2012

### **Private Members**

- ☐ FoodCode of type int
- $\square$  Food of type string
- ☐ FType of type string
- ☐ Sticker of type string

A member function GetSticker () to assign the following value for Stickeras per the given FType:

| FType          | Sticker |
|----------------|---------|
| Vegetarian     | GREEN   |
| Contains Egg   | YELLOW  |
| Non-Vegetarian | RED     |

# **Public Members**

```
☐ A function GetFood () to allow user to enter values for
FoodCode.
```

Food, FType and call function GetSticker() to assign Sticker.

☐ A function ShowFood() to allow user to view the content of all the datamembers.

```
Ans
class RESTRA
{int FoodCode;
char Food[20], FType [20], Sticker[20];
void GetSticker();
public:
void GetFood ();
void ShowFood ();
void RESTRA::GetSticker() {
if (strcmp (FType, "Vegetarian") = =0)
strcpy (Sticker,"GREEN");
else if (strcmp (FType, "Contains Egg")==O)
strcpy (Sticker, "YELLOW");
else if (strcmp (FType, 'Non-Vegetarian")==O)
strcpy(Sticker,"RED");
void RESTRA::GetFood()
cin>>FoodCode;
gets (Food);
gets (FType);
GetSticker();
```

```
void RESTRA::ShowFood ()
cout<<FoodCode<<":"<<Food<<FType<<":"<<Sticker<<e
ndl:
```

# **MODEL 1C: Define a class**

(Using Constructors)

4 Marks

# 1. Write the definition of a class BOX in C++ with following description:

# **Private Members**

- BoxNumber // data member of integer type
- Side // data member of float type
- Area // data member of float type
- ExecArea() // Member function to calculate and assign // Area as Side \* Side

### **Public Members**

- GetBox() // A function to allow user to enter values of // BoxNumber and Side. Also, this // function should call ExecArea() to calculate
- ShowBox()// A function to display BoxNumber, //Side and Area

# Ans)

// Area

```
class BOX
{ int BoxNumber ;
 float Side;
 float Area:
  void ExecArea(){ Area=Side*Side;}
public:
  void GetBox();
  void ShowBox();
void BOX::GetBox()
cin>>BoxNumber>>Side;
ExecArea();
void BOX::ShowBox()
cout << BoxNumber << " " << Side << " "
<<Area<<endl;
```

#### 2) Define a class Tourist in C++ with the following specification: (2014)

# **Data members:**

- CNO to store Cab no
- CType to store a character 'A', 'B' or 'C' as City type
- PerKM to store per kilometer charges
- Distance to store distance travelled (in km)

### **Member functions:**

- A constructor function to initialize CType as 'A' and CNo as '0000'
- A function CityCharges() to assign PerKM as per the following table.

| Type | PKM |
|------|-----|
| A    | 20  |
| В    | 18  |
| С    | 15  |

A function RegisterCab( ) to allow administration to enter the values for CNo and CType. Also, this

- function should call CityCharges( ) to assign PerKM Charges.
- A function Display() to allow user to enter the value of Distance and display CNo, CType, PerKM, PerKM\*Distance(as Amount) on screen.

### **Answer:**

```
class Tourist
{ int CNo;
 char CType;
 int PerKM;
int Distance:
public:
 Tourist()
 { CType='A';
  CNo=0; }
void CityCharges()
{ if(CType=='A')
     PerKM=20;
  else if(CType=='B')
    PerKM=18;
  else if(CType=='C')
   PerKM=15;
void RegisterCab( )
{ cout << "Enter the CabNo";
cin>>CNo;
cout <<"Enter Cab Type";
cin>>CType;
cityCharges();
void Display()
cout <<"Enter the distance";
cin>>Distance;
cout <<"Cab No is: "<<CNo<<endl;
cout<<"Cab Type is : "<<CType<<endl;</pre>
cout<<"PerKM<<endl;</pre>
cout<<"Amount is: "<<PerKM*Distance;</pre>
}
};
```

# 3) Define a class Bus in C++ with the following specifications: (2013)

Date Members:

- Busno to store Bus No
- From to store Place name of origin
- To to store place name of destination
- Type to store Bus Type such as 'O' for ordinary
- Distance to store the Distance in Kilometers
- Fare to store the Bus Fare

Member Functions:

- A constructor function to initialize Type as 'O' and Fare as 500
- A function CalcFare() to calculate Fare as per the following criteria:

TYPE FARE
'O' 15\*Distance
'E' 20\*Distance
'L' 24\*Distance

- A function Allocate() to allow user to enter values for Busno, From, To, Type and Distance. Also, this function should call CalcFare() to calculate Fare.
- A function Show() to display the content of all the data members on screen.

# Answer:

```
#include<iostream.h>
#include<conio.h>
class Bus
private:
char From[20],To[20];
 int fare, busno, distance;
char Type;
public:
Bus();//Constructor
~Bus();//Destructor
int CalcFare( );
void Allocate();
void Show( );
};
Bus::Bus()
{ Fare=500;
Type='O';
void Bus::Allocate()
cout << "Enter the Bus no: ";
cin>>busno;
cout <<"From: ";
cin>>From:
cout<<"To: ";
cin>>To;
cout <<"Enter the Type: ";
cin>>Type;
cout << "Enter the distance: ";
cin>>distance;
CalcFare();
int Bus::CalcFare()
\{ if(Type = = 'O') \}
   fare=15*distance;
  else if(Type = = 'E')
   fare=20*distance;
  else if(Type=='L')
   fare=24*distance;
   cout << Wrong Type";
  return fare;
void Bus::Show()
cout<<"Bus no: "<<buse>out<<"ra>endl;
cout << "From: " << From << endl;
cout <<"To: "<< To << endl;
cout <<"Type: "<<Type<<endl;
cout<<"Distance: "<<distance<<endl;
cout <<"Total Fare: "<<fare<<endl;
Bus::~Bus()
   cout <<"Bus Object is Deleted";
4) Define a class Garments in c++ with following
descriptions. (2008 D)
private members :
                     of type string
GCode
GType
                     of type string
Gsize
                     of type intiger
Gfabric
                     of type istring
                    of type float
Gprice
A function Assign() which calculate and the value of
GPrice as follows.
```

```
For the value of GFabric "COTTON".
                                                                     G.display();
                            GPrice(RS)
      GType
     TROUSER
                             1300
     SHIRT
                            1100
                                                                  5) Define a class clothing in c++ with the following
For GFabric other than "COTTON", the above mentioned
                                                                  descriptions:
                                                                                                           (2008OD)
GPrice gets reduced by 10%
                                                                  private members:
public members:
                                                                                    of type string
                                                                  code
A constructor to assign initial values of GCode, GType and
                                                                  type
                                                                                     of type string
                                                                                     of type intiger
GFabric with the a word "NOT ALLOTED" and Gsize and
                                                                  size
                                                                                    of type string
Gprice with 0.
                                                                  material
A function Input ()to the values of the data membersGCode,
                                                                                     of type float
                                                                  price
GType, Gsize and GFabric and invoke the Assign() function.
                                                                  A function calc price() which calculates and assigns the
A function Display () which displays the content of all the
                                                                  value of GPrice as follows;
                                                                  For the value of material as "COTTON":
data members for a garment.
                                                                                              price (Rs)
#include<iostream.h>
                                                                              Type
                                                                           TROUSER
#include<string.h>
                                                                                               1500.
#include<conio.h>
                                                                            SHIRT
                                                                                               1200.
#include<stdio.h>
                                                                  for material other than "COTTON", the above mentioned
                                                                  GPprice price gets reduced by 25%
class Garments
                                                                  public members :
   char GCode[21],GType[21];
                                                                   * A constructor to assign initial values of code ,type and
   int Gsize;
                                                                  material with the word "NOT ASSIGNED "and size and
  char Gfabric[21];
  float Gprice;
                                                                  price with 0.
   void Assign()
                                                                    A function enter() to input the values of the data members
         if(stremp(strupr(Gfabric), "COTTON") = =0)
                                                                  code, type, size and material and invoke the caclPrice ()
 { if(strcmp(strupr(GType),"TROUSER")==0)
                                                                  function.
                     Gprice=1300;
                                                                    A function show which displays the content of all the
  if(strcmp(strupr(GType), "SHIRT")==0)
                                                                  data members for a clothing.
                     Gprice=1100;
                                                                  #include<iostream.h>
                                                                  #include<string.h>
                                                                  #include<conio.h>
else
 {if(strcmp(strupr(GType), "TROUSER")= =0)
                                                                  #include<stdio.h>
                     Gprice=1300*0.90;
                                                                  class clothing
 if(strcmp(strupr(GType), "SHIRT")==0)
                                                                      char Code[21], Type[21];
                     Gprice=1100*0.90;
                                                                     int size:
 }
                                                                     char material[21];
}
                                                                     float price;
public:
                                                                     void calc_price( )
                                                                           if(strcmp(strupr(material),"COTTON")==0)
 Garments()
           strcpy(GCode,"NOT ALLOTED");
                                                                   { if(strcmp(strupr(Type), "TROUSER")==0)
                                                                               price=1500;
           strcpy(GType,"NOT ALLOTED");
                                                                     if(strcmp(strupr(Type), "SHIRT") = =0)
           Gsize=0:
           strcpy(Gfabric,"NOT ALLOTED");
                                                                               price=1200;
           Gprice=0:
                                                                  else
void Input( )
                                                                    {if(strcmp(strupr(Type), "TROUSER")==0)
                                                                              price=1500*0.75;
 { cout<<"\nEnter the Grament Code: ";
                                                                    if(strcmp(strupr(Type), "SHIRT") = =0)
   gets(GCode);
  cout<<"\nEnter the Garment Type: ";</pre>
                                                                               price=1200*0.75;
  gets(GType);
                                                                    }
   cout << "\nEnter the Garment Size: ";
                                                                  public:
  cin>>Gsize;
  cout<<"\nEnter the Garment Fabric: ";
  gets(Gfabric);
                                                                      strcpy(Code,"NOT ALLOTED");
                                                                     strcpy(Type,"NOT ALLOTED");
   Assign();
 void display()
                                                                     strcpy(material,"NOT ALLOTED");
 { cout<<"\nThe Garment Code: "<<GCode;
                                                                     price=0;
  cout<<"\nThe Garment Type: "<<GType;</pre>
  cout<<"\nThe Garment Size: "<<Gsize;</pre>
                                                                   void enter()
  cout<<"\nThe Garment Fabric: "<<Gfabric;</pre>
                                                                    { cout<<"\nEnter the Cloth Code: ";
  cout<<"\nThe Garment Price: "<<Gprice;</pre>
                                                                     gets(Code);
                                                                     cout << "\nEnter the Cloth Type: ";
};
                                                                     gets(Type);
                                                                     cout<<"\nEnter the Cloth Size: ";</pre>
void main()
 { Garments G;
                                                                     cin>>size:
  G.Input();
                                                                     cout<<"\nEnter the cloth material: ";
```

```
gets(material);
calc_price();
}
void show()
{ cout<<"\nThe Cloth Code: "<<Code;
cout<<"\nThe Cloth Type: "<<Type;
cout<<"\nThe Cloth Size: "<<size;
cout<<"\nThe Cloth Material: "
<<material;
cout<<"\nThe Cloth Price: "<<pre>price;
}
};
void main()
{
    clothing C;
    C.enter();
    C.show();
```

# 6)Define a class Tour in C++ with the description given below. (2007 D)

### **Private Members:**

TCode of type string
No of Adults of type integer
No of Kids of type integer
Kilometers of type integer
TotalFare of type float

### **Public Members:**

A constructor to assign initial values as follows:

TCode with the word "NULL"

No of Adults as 0 No of Kids as 0 Kilometers as 0 TotalFare as 0

 A function AssignFare() which calculates and assigns the value of the data member Totalfare as follows

# For each Adult

| Fare (Rs) | For Kilometers |
|-----------|----------------|
| 500       | >=1000         |
| 300       | <1000 &>=500   |
| 200       | < 500          |

For **each** Kid the above Fare will be 50% of the Fare mentioned in the above table

For Example:

If Kilometers is 850, Noofadults =2 and NoofKids =3 Then TotalFare should be calculated as Numof Adults \*300+ NoofKids \*150 i.e., 2\*300+ 3\*150 =1050

- A function EnterTour() to input the values of the data members TCode, NoofAdults, NoofKids and Kilometers; and invoke the AssignFare() function.
- A function ShowTour() which displays the content of all the data members for a Tour.

# Ans:

```
#include<conio.h>
#include<stdio.h>
#include<stdio.h>
#include<string.h>
#include<iostream.h>
class Tour
{ char TCode[21];
 int NoofAdults,NoofKids,Kilometres;
 float TotalFare;
 public:
    Tour()
{ strcpy(TCode,"NULL");
```

```
NoofAdults=NoofKids=Kilometres=TotalFare=0;
 void AssignFare()
 { if(Kilometres>=1000)
TotalFare=NoofAdults*500+NoofKids*250:
  else if(Kilometres>=500)
TotalFare=NoofAdults*300+NoofKids*150;
  else
TotalFare=NoofAdults*200+NoofKids*100;
 void EnterTour( )
 { cout<<"\nEnter the Tour Code: ";
  gets(TCode);
  cout << "\nEnter the Number of Adults: ";
  cin>>NoofAdults:
  cout<<"\nEnter the Number of Kids: ";
  cin>>NoofKids;
 cout<<"\nEnter the Number of Kilometres: ";
  cin>>Kilometres;
  AssignFare();
 void ShowTour( )
    cout<<"\nThe Tour Code: "<<TCode;
  cout << "\nThe Number of Adults:"
                   <<NoofAdults:
  cout<<"\nThe Number of Kids:
                  "<<NoofKids:
  cout<<"\nThe Number of Kilometres: "
                   <<Kilometres;
  cout<<"\n\nThe Total Fare: "<<TotalFare;</pre>
};
void main( )
{ clrscr();
  Tour T:
  T.EnterTour();
  T.ShowTour();
  getch();
```

# 7) Define a class Travel in C++ with the description

given below: (2007 OD)

### **Private Members:**

T\_Code of type string
No\_of\_Adults of type integer
No\_of\_Children of type integer
Distance of type integer
TotalFare of type float

# **Public Members:**

• A constructor to assign initial values as follows:

TCode with the word "NULL" No \_of\_ Adults as 0 No\_ of\_Children as 0 Distance as 0

Distance as 0 TotalFare as 0

 A function AssignFare() which calculates and assigns the value of the data member Totalfare as follows

# For each Adult

| Fare (Rs) | For Kilometers |
|-----------|----------------|
| 500       | >=1000         |
| 300       | <1000 &>=500   |
| 200       | < 500          |

For **each** Child the above Fare will be 50% of the Fare mentioned in the above table

```
For Example:
```

If Distance is 750, No\_of\_adults = 3 and No\_of\_Children = 2 Then TotalFare should be calculated as Num of Adults \*300+ No of Children \*150

i.e., 3\*300+ 2 \*150 =1200

- A function EnterTour() to input the values of the data members T\_Code, No\_of\_Adults, No\_of\_Children and Distance; and invoke the AssignFare() function.
- A function ShowTravel() which displays the content of all the data members for a Travel.

```
#include<conio.h>
#include<stdio.h>
#include<string.h>
#include<iostream.h>
class Travel
{ char T_Code[21];
  int No of Adults, No of Children, Distance;
  float TotalFare;
public:
  Travel()
   { strcpy(T_Code,"NULL");
 No_of_Adults=No_of_Children=Distance=TotalFare=0;
void AssignFare( )
if(Distance>=1000)
   TotalFare=No_of_Adults*500+No_of_Children*250;
else if(Distance>=500)
  TotalFare=No_of_Adults*300+No_of_Children*150;
else
   TotalFare=No_of_Adults*200+No_of_Children*100;
void EnterTravel( )
{ cout<<"\nEnter the Travel Code: ";
   gets(T_Code);
  cout<<"\nEnter the Number of Adults: ";</pre>
  cin>>No_of_Adults;
   cout<<"\nEnter the Number of Children: ";
   cin>>No of Children:
   cout<<"\nEnter the Distance in Kilometres: ";
  cin>>Distance:
   AssignFare();
}
void ShowTravel( )
{ cout<<"\nThe Travel Code: " <<T Code;
cout << "\nThe Number of Adults: " << No of Adults;
cout<<"\nThe Number of Children: "<<No of Children;
cout<<"\nThe Distance in Kilometres: "<<Distance;</pre>
cout<<"\n\nThe Total Fare: "<<TotalFare;</pre>
}
};
void main()
{ Travel T;
  T.EnterTravel();
  T.ShowTravel();
```

# 8) Define a class Travelplan in C++ with the following descriptions: (2005 D)

### **Private Members:**

Plancode of type long

Place of type character array(string)

Number\_of\_travellers of type integer Number of buses of type integer

**Public Members:** 

```
*A constructer to assign initial values of PlanCode as 1001,
Place as "agra", Number of travellers as
5. Number of buses as 1
* A function NewPlan() which allows user to enter
PlanCode, Place and Number of travelers. Also, assign the
value of Number of buses as per the following conditions:
Number of travellers Number of buses
less than 20
Equal to or more than 20 and less than 402
Equal to 40 or more than 40
* A function ShowPlan() to display the 3 content of all the
data members on the screen.
Ans:
#include<iostream.h>
#include<conio.h>
#include<stdio.h>
#include<string.h>
class TravelPlan
{ long PlanCode;
 char Place[21];
 int Number_of_travellers, Number_of_buses;
public:
 TravelPlan()
 { PlanCode=1001:
   strcpy(Place, "Agra");
   Number of travellers=5;
   Number_of_buses=1;
 void NewPlan()
 { cout<<"\nEnter the Plan Code: ";
   cin>>PlanCode;
   cout<<"\nEnter the Place to Travel: ";
   gets(Place);
  cout<<"\nEnter the Number of Travellers: ";
   cin>>Number of travellers;
   if(Number_of_travellers>=40)
          Number_of_buses=3;
   else if(Number_of_travellers>=20)
         Number_of_buses=2;
   else
         Number of buses=1;
 void ShowPlan()
 { cout<<"\nThe Plan Code: "<< PlanCode:
   cout<<"\nThe Place of Travel: "<<Place;
   cout<<"\nNumber of Travellers: "
<< Number of travellers:
   cout<<"\nNumber of Buses: "
<< Number_of_buses;
 }
};
void main( )
   clrscr();
   TravelPlan T;
   T.NewPlan();
   T.ShowPlan();
   getch();
9) Define a class Travel in C++ with the following
descriptions:
```

# (2005 OD)

# **Private Members:**

Travelcode of type long

Place of type character array(string)

of type integer Number\_of\_travellers Number of buses of type integer

**Public Members:** 

\* A constructer to assign initial values of TravelCode as

Place as "Nainital". Number of travellers as 10. Number of buses as 1

\* A function NewTravel() which allows user to enter TravelCode, Place and Number of travelers. Also, assign the value of Number\_of\_buses as per the following conditions:

#### Number of travellers Number of buses

less than 20 1 2 Equal to or more than 20 and less than 40 3 Equal to 40 or more than 40

\* A function ShowTravel() to display the content of all the data members on the screen.

### Ans:

```
#include<iostream.h>
#include<conio.h>
#include<stdio.h>
#include<string.h>
class Travel
{ long TravelCode;
 char Place[21];
 int No of travellers, No of buses;
public:
 Travel()
 { TravelCode=201;
   strcpy(Place,"Nainital");
   No_of_travellers=5;
   No of buses=1;
 void NewTravel()
 { cout<<"\nEnter the Travel Code: ";
   cin>>TravelCode;
   cout<<"\nEnter the Place to Travel: ";
   gets(Place);
  cout<<"\nEnter the Number of Travellers: ";
   cin>>No_of_travellers;
   if(No_of_travellers>=40)
         No_of_buses=3;
   else if(No_of_travellers>=20)
         No of buses=2;
   else
        No_of_buses=1;
 void ShowTravel()
 { cout<<"\nThe Plan Code: "<<TravelCode;
   cout<<"\nThe Place of Travel: "<<Place;</pre>
   cout<<"\nNumber of Travellers: " << No_of_travellers;</pre>
   cout<<"\nNumber of Buses: "<<No of buses;
};
void main()
   clrscr();
   Travel T;
   T.NewTravel();
   T.ShowTravel();
   getch();
}
```

#### 10) Define a class Play in C++ with the following specifications: (2003 D)

Private members of class Play \*Play code

integer \*Playtime 25 character \*Duration float \*Noofscenes integer Public member function of class Play

\*A constructer function to initialize Duration as 45 and Noofscenes as

\*Newplay() function to values for Playcode and Playtitle. \*Moreinfor() to assign the values of assign the values of Duration and Noofscenes with the of corresponding values passed as parameters to this function.

\*Shoplay() function to display all the datag members on the screen.

```
Ans:1#include<iostream.h>
    #include<conio.h>
    #include<string.h>
    #include<stdio.h>
        class Play
           int Playcode;
           char Playtitle[25];
           float Duration:
           int Noofscenes:
          public:
           Play()
           { Duration=45;
             Noofscenes=5;
           void Newplay()
           { cout<<"\nEnter the Play Code: ";
             cin>>Playcode;
             cout << "\nEnter the Play Title: ";
            gets(Playtitle);
           void Moreinfor(float D,int N)
           { Duration = D;
            Noofscenes = N:
        void Showplay()
        { cout<<"\nThe Play Code : " << Playcode;
             cout << "\nThe Play Title: "<< Playtitle;
             cout << "\nThe Duration :" << Duration;
             cout << "\nThe No of Scenes:"
                                     << Noofscenes;
        };
        void main()
         { clrscr();
          Play P:
          P.Newplay();
          float Dur:
          int NS:
          cout<<"\nEnter the Duration and
                      Number of Scenes: ";
          cin>>Dur>>NS;
          P.Moreinfor(Dur, NS);
          P.Showplay();
          getch();
```

# MODEL 2: Answer the questions (i) and (ii) after going through the following class 2Marks

### 1. Observe the following C++ code and answer the questions (i) and (ii). (2017)

```
Note: Assume all necessary files are included.
class TEST
long TCode;
char TTitle[20];
float Score;
public:
```

}

```
TEST() //Member Function 1
                                                                   class BOOK
                                                                   long Code:
TCode=100;
                                                                   char Title[20]:
strcpy(TTitle,"FIRST Test");
                                                                   float Price:
Score=0:
                                                                   public:
                                                                   BOOK() //Member Function 1
TEST(TEST &T) // Member Function 2
                                                                   cout << "Bought" << endl;
TCode=E.TCode+1;
                                                                   Code=10;strcpy(Title,"NoTitle");Price=100;
strcpy(TTitle,T.TTitle);
Score=T.Score:
                                                                   BOOK(int C,char T[],float P) //Member Function 2
                                                                   { Code=C;
                                                                     strcpy(Title,T);
};
                                                                    Price=P: }
void main()
                                                                   void Update(float P) //Member Function 3
{
                                                                   { Price+=P;
                        //Statement 1
                        //Statement 2
                                                                   void Display() // Member Function 4
i) Which Object Oriented Programming feature is
                                                                   cout << Code << ":" << Title << ":" << Price << endl;
illustrated by the Member Function 1 and Member
Function 2 together in the class TEST?
                                                                   ~BOOK() //Member Function 5
A) Polymorphism OR Constructor overloading OR
                                                                   cout << "Book Discarded!" << end1;
Function Overloading
ii) Write Statement 1 and Statement 2 to execute
                                                                   };
Member Function 1 and Member Function 2
                                                                   void main() //Line 1
respectively.
                                                                   { //Line 2
A) TEST T1;
                                                                   BOOK B,C(101,"Truth",350}; //Line 3
   TEST T2(T1); //Statement 2
                                                                   for (int I=0;I<4;I++) //Line 4
                                                                   { //Line 5
   TEST T2=T1; //Statement 2
                                                                   B.Update(50); C.Update(20); //Line 6
                                                                   B.Display(); C.Display(); //Line 7
2. Answer the questions(i) and (ii) after going through the
                                                                   } //Line 8
following class:
                                            (2017 MP)
                                                                   } //Line 9
class planet
                                                                   (i) Which specific concept of object oriented programming
                                                                   out of the following isillustrated by Member Function 1 and
char name[20]; char distance[20];
                                                                   Member Function 2 combined together?
public:
                                                                   • Data Encapsulation
planet() //Function 1
                                                                   • Polymorphism

    Inheritance

strcpy(name, "Venus");
                                                                   • Data Hiding
strcpy(distance,"38 million km");
                                                                   Ans Polymorphism
                                                                   (ii) How many times the message "Book Discarded!" will
void display(char na[],char d[]) //Function 2
                                                                   be displayed afterexecuting the above C++ code? Out of
                                                                   Line 1 to Line 9, which line is responsible to display the
                                                                   message "Book Discarded!"
cout<<na<<"has"<<d<<"distancefromEarth"<<endl;
                                                                   Ans 2 times
                                                                       Line 9
planet(char na[], char d[]) //Function 3
  strcpy(name,na);
  strcpy(distance,d);
                                                                   4)Observe the following C++ code and answer the
                                                                   questions (i) and (ii):
                                                                                                              (2015)
~planet() //Function 4
                                                                   class Passenger
   cout<<"Planetarium time over!!!"<<endl;</pre>
                                                                   long PNR;
                                                                   char Name [20];
I. What is Function 1 referred as? When will it be executed?
                                                                   public:
II. Write suitable C++ statement to invoke Function 2.
                                                                   Passenger() //Function 1
                                                                   { cout << "Ready" << endl; }
AnsI. Constructor. It will be executed at the time of object
                                                                   void Book(long P,char N[]) //Function 2
creation.
II. planet p;
                                                                   \{ PNR = P; strcpy(Name, N); \}
p.display("Pluto","7.5 Billion Km");
                                                                   void Print() //Function 3
                                                                   { cout«PNR << Name <<endl; }
                                                                   ~Passenger() //Function 4
3)Observe the following C++ code and answer the
questions (i) and (ii). Assume allnecessary files are
                                                                   { cout<<"Booking cancelled!"<<endl; }
included:
                                          (2016)
                                                                   };
```

```
7) Answer the questions (i) and (ii) after going through
(i) Fill in the blank statements in Line 1 and Line 2 to
executeFunction 2 and Function 3 respectively in the
                                                                     the following class
following code:
                                                                     class Travel
v oid main()
                                                                     int PlaceCode; char Place[20]; float Charges;
Passenger P;
                                                                     Travel () //Function 1
             //Line 1
             //Line 2
}//Ends here
                                                                     PlaceCode=1;strcpy (Place, "DELHJ:"); Charges = 1000;
AnsP.Book(1234567,"Ravi"); //Line 1
                                                                     void TravelPlan (float C) //Function 2
P.Print(); //Line 2
(ii) Which function will be executed at \\//Ends here? What
is this function referred as?
                                                                     cout<<PlaceCode<<":"<<Place«":"<<Charges<<endl;
AnsFunction 4OR~Passenger(). It is a Destructor function.
                                                                     ~Travel () //Function 3
5) Answer the questions (i) and (ii) ater going through the
following class:
                                                                     Cout<<"Travel Plan Cancelled"<<endl;
class Hospital
{ int Pno,Dno;
                                                                     Travel (int PC, char P[], float C) //Function 4
 public:
  Hospital(int PN); //Function 1
                                                                     PlaceCode=PC;strcpy(Place,P); Charges=C;
 Hospital();
                  //Function 2
 Hospital (Hospital &H); //Function 3
                                                                     }:
 void In(): //Function 4
                                                                     (i) In Object Oriented Programming, what are Function 1
 void Disp (); //Function 5
                                                                     and Function 4combined together referred as?
                                                                     Ans (i) Polymorphism OR Constructor Overloading
};
                                                                     OROverloaded ConstructorORFunction Overloading
void main()
{ Hospital H(20); //Statement 1
                                                                     OROverloaded FunctionsOR
                                                                     Default Constructor and Parameterized Constructor
(i) Which of the function out of function 1,2,3,4 or 5 will get
                                                                     (ii) In Object Oriented Programming, which concept is
executed when the statement 1 is executed in the above
                                                                     illustrated by Function 3? When is this function
code?
                                                                     calledlinvoked?
A) Function 1 will be executed when the statement 1 is
                                                                     Ans. (ii) Destructor. It is called / Invoked when an object of
                                                                     the class goes out of scope.
(ii) Write a statement to declare a new object G with
                                                                     Note:(Full 1 Mark to be given if only the correct invocation
reference to already existing object H using Function 3.
                                                                     is written)
    A) Hospital G(H);
                                                                     8) Write the output of the following C++ code. Also, write
6) Answer the questions (i) and (ii) after going through
                                                                     the name of featureof Object Oriented Programming
the following class:
                                                   (2013)
                                                                     used in the following program jointly illustrated by the
class Race
                                                                     function [I] to [IV].
                                                                     #include<iostream.h>
int CarNo, Track;
                                                                     void Line ( ) //Function [I]
public:
                                                                     for (int L=1;L<=80;L++) cout<<"-";
 Race()://Function 1
 Race(int CN);//Function 2
                                                                     cout<<end1;
 Race(Race &R);//Function 3
void Register();//Function 4
                                                                     void Line (int N) //Function[II]
void Drive();//Function 5
                                                                     for (int L=1;L<=N;L++) Cout<<"*";
};
void main( )
                                                                     cout<<endl;
                                                                     void Line (char C, int N) //Function [III]
 Race R;
                                                                     for (int L=1;L \le N;L++) cout << C;
                                                                     cout << end 1;
(i) Out of the following, which of the option is correct for
calling Function 2?
                                                                     void Line (int M, int, N) //Function [IV]
     (a) Option 1 - \text{Race T}(30);
     (b) Option 2 - Race U(R);
                                                                     for (int L=1;L<=N;L++) cout<<M*L;
Ans) (a) Option 1 - \text{Race T}(30);
                                                                     cout << end 1;
(ii) Name the feature of Object Oriented Programming
which is illustrated by Function 1, Function 2 and Function
                                                                     void main ()
3 combined together.
Anser) Constructor Overloading.
                                                                     int A=9, B=4, C=3;
                                                                     char K= '#';
```

Line (K,B);

```
Line (A,C);
                                                                       cout<<"Exam Over"<<endl;
Ans
        ####
                                                                     void Show () //Module 4
        91827
                                                                   cout<<Rno<<":"<<MaxMarks<<":"<<MinMarks<<endl:
        Polymorphism OR Function Overloading
                                                                     cout << "[Marks Got]" << Marks << endl;
9) Answer the questions (i) and (ii) after going through
the following class:
                                          (2010D)
                                                                 };
class TEST
     int Regno, Max, Min, Score;
                                                                 (i) As per Object Oriented Programming, which concept is
 public:
                                                                 illustrated by Module 1 and Module 2 together?
    TEST() //Function 1
                                                                 Polymorphism (OR) Constructor Overloading
      Regno= 101;
                                                                 (OR) Function Overloading
                                                                 (ii) What is Module 3 referred as ? When do you think,
      Max=100:
      Min=40:
                                                                 Module 3 will be invoked/called?
      Score=75;
                                                                 Destructor. It is invoked as soon as the scope of the object
    TEST(int Pregno,int Pscore) //Function 2
                                                                 gets over.
      Regno=Pregno;
                                                                 11) Answer the questions (i) and (ii) after going through
      Max=100;
                                                                 the following class:
                                                                                                         (2009D)
      Min=40:
                                                                 class WORK 2
      Score=Pscore:
                                                                         int WorkId; char WorkType;
     ~TEST() //Function 3
                                                                 public:
                                                                         -WORK () //Function 1
       cout << "TEST Over" << endl;
                                                                            cout << "Un-Allocated" << endl;
void Display() //Function 4
                                                                         void status () //Function 2
cout<<Regno<<":"<<Max<<":"<<Min<<endl;
    cout<<"[Score]"<<Score<<endl;
                                                                       cout<<WorkId<<": "<<WorkType<<endl;
}:
                                                                         WORK () //Function 3
(i) As per Object Oriented Programming, which. concept is
illustrated by Function 1 and Function 2 together?
                                                                           WorkId = 10;
                                                                           WorkType='T';
Polymorphism (OR) Function Overloading
(OR) Constructor Overloading
                                                                         WORK(WORK &W) //Function 4
(ii) What is Function 3 specifically referred as ? When do
you think, Function 3 will be
                                                                               WorkId=W. WorkId+12;
invoked/called?
                                                                              WorkType=W. WorkType+l
Destructor, invoked or called when scope of an Object
                                                                 };
                                                                 (i) Which member function out of Function 1. Function 2.
                                                                 Function 3 and Function 4 shown in the above definition of
10) Answer the questions (i) and (ii) after going through
                                                                 class WORK is called automatically, when the scope of an
the following class:
                                       (2010OD)
class Exam
                                                                 object gets over? Is it known as Constructor OR Destructor
                                                                 OR Overloaded Function OR Copy Constructor?
  int Rno, MaxMarks, MinMarks, Marks;
                                                                 Ans Function 1
public:
                                                                 Destructor.
                                                                 (ii) WORK W; // Statement 1
  Exam () //Module 1
                                                                 WORK Y(W); // Statement 2
  Rno=101:
                                                                 Which member function out of Function 1. Function 2.
  MaxMarks=100;
                                                                 Function 3 and Function 4 shown in the above definition of
                                                                 class WORK will be called on execution of statement
    MinMarks=40;
                                                                 written as statement 2? What is this function specifically
    Marks=75;
                                                                 known as
  Exam (int Prno, int Pmarks) //Module 2
                                                                 out of Destructor or Copy Constructor or Default
   { Rno=Prno:
                                                                 Constructor?
    MaxMarks=100;
                                                                 Ans Function 4
    MinMarks=40;
                                                                 Copy Constructor.
    Marks=Pmarks:
   ~Exam () //Module 3
```

# 12) Answer the questions (i) and (ii) after going through the following class: (2009 OD)

(i) Which member function out of Function 1, Function 2, Function 3 and Function 4 shown in the above definition of class Job is called automatically, when the scope of an object gets over? Is it known as Constructor OR Destructor OR Overloaded Function OR Copy Constructor?

**Ans** Function 1.

Destructor.

(ii) Job P; //Line 1 Job Q(P); //Line 2

Which member function out of Function 1, Function 2, Function 3 and Function 4 shown in the above definition of class Job will be called on execution of statement written as Line 2? What is this function specifically known as out of Destructor or Copy Constructor or Default Constructor?

**Ans** Function 4. Copy Constructor.

# 13) Answer the questions (i) and (ii) after going through the following program: (2008D)

```
#include <iostream.h>
#include<string.h>
class bazaar
   char Type[20];
   char product [20];
   int qty;
   float price;
   bazaar()
                                    //function 1
      strcpy (type, "Electronic");
      strepy (product, "calculator");
      qty=10;
      price=225;
   }
 public:
 void Disp()
                  //function 2
{ cout<< type <<"-"<<pre>product<<":"</pre>
<<qty<< "@" << price << endl;
}
};
void main ()
    Bazaar B:
                     //statement 1
    B. disp();
                    //statement 2
}
```

(i) Will statement 1 initialize all the data members for object B with the values given in the function 1? (YES OR NO). Justify your answer suggesting the correction(s) to be made in the above code.

**Ans:** No. The reason is the constructor should be defined under the public visibility label.

(ii) What shall be the possible output when the program gets executed? (Assuming, if required \_ the suggested correction(s) are made in the program).

Ans: Possible Output:

Electronic-Calculator:10@225

# 14) Answer the questions (i) and (ii) after going through the following program: (2008OD)

```
#include<iostream.h>
#include<string.h>
class Retail
{ char category[20];
  char item[20];
  int qty;
  float price;
  retail ()
                       //function 1
  { strcpy (category, "cerial");
    strcpy (Item, "Rice");
    aty = 100;
    price =25;
public;
                           //function 2
 void show()
 { cout << category <<"-"<< Item << "
          :"<<Oty<<"@"<< price<<endl;
};
void main()
{ Retail R:
                       //statement 1
  R. show ();
                      //statement 2
```

(i) will statement 1 initialize all the data members for objects R with the given in the function 1? (YES OR NO). Justify your Answer suggesting the corrections(s) to be made in the above code.

**Ans:**No. The reason is the constructor should be defined under the public visibility label.

(ii) What shall be the possible out put when the program gets executed? (Assuming, if required the suggested correction(s) are made in the program)

Ans: Possible Output: cerial–Rice:100@25

# 15) Answer the question (i)and (ii)after going through the following class: (2007D)

```
(i)Name the specific features of class shown by member Function 1 and Member Function 2 in the above example.
```

Ans: Member function 1 is a (non-parameterized or default) constructor (, which will be executed automatically at the time of creation of an object of class Maths).

Member function 2 is a destructor (,which will be executed automatically at the time of destruction of an object of class Maths).

(ii) How would Member Function 1 and Member Function 2 get executed?

**Ans:** They will be executed automatically.

Member function 1 will be executed at the time of creation of an object of class Maths. Member function 2 will be executed at the time of destruction of an object of class Maths.

# 16) Answer the questions (i) and (ii) after going through the following class: (2007OD)

(i)Name the specific features of class shown by Function 1 and Function 2 in the above example.

Ans: Member function 1 is a (non-parameterized or default) constructor

(, which will be executed automatically at the time of creation of an object of class Science).

Member function 2 is a destructor (,which will be executed automatically at the time of destruction of an object of class Science).

(ii) How would Function 1 and Function 2 get executed? **Ans:** They will be executed automatically.

Member function 1 will be executed at the time of creation of an object of class Science. Member function 2 will be executed at the time of destruction of an object of class Science.

# 17) Answer the following questions (i) and (ii) after going through the following class. (2006D)

```
class Interview
{    int Month;
    public:
        interview(int y) {Month=y;}//constructor 1
        interview(Interview&t); //constructor 2
};
(i) create an object, such that it invokes Constructor 1.
```

A ---- Interview A (10) - // --- 1 in a construction 1

**Ans:** Interview A(10); //invoking constructor 1 by

passing a number.

(ii) write complete definition for Constructer 2.

# 18) Answer the following questions (i) and (ii) after going through the following class. $(2006\ OD)$

```
class Exam
{  int Year;
```

# 19) Answer the following questions (i) and (ii) after going through the following class. (2005D)

```
class Test
    char Paper[20];
    int Marks
public:
    Test()
             //Function 1
        strcpy(Paper,"Computer");
       Marks=0:
    Test(char P[])
        strcpy(Paper,P);
        Marks=0;
    Test(int M)
        strcpy(Paper,"Computer");
        Marks=M;
     Test(char P[],int M)
        strcpy(Paper,P);
        Marks=M;
```

(i)Which feature Object Oriented programming is demonstrated using Function 1, Function 2, Function 3 and Function 4 in the above class text?

**Ans:** Function overloading (here it is constructor overloading).

(ii)Write statements in C++ that would execute Function 2 and Function 4 of class Text.

```
Ans: (let char name[20];
int X=60;
strcpy(name,"COMPUTERSCIENCE");
are declared in the program)
(i) Test A(name);
```

//Will execute Funciton 2

(ii) Test B(name,X); //Will execute Function 4

# 20) Answer the following questions (i)and (ii) after going through the following class. (2005 OD)

```
class Exam
{         int Marks;
            char Subject[20];
public:
         Exam() //Function 1
         { strcpy(Subject,"Computer");
            Marks=0;
         }
         Exam(char S[]) //Function 2
```

```
strcpy(Subject,S);
               Marks=0;
            Exam(int M)
                               //Function 3
              strcpy(Subject,"Computer");
               Marks=M:
             Exam(char S[],int M) //Function4
               Strcpy(Subject,P);
               Marks=M:
        };
(i)Write statements in C++ that would execute Function 3
and Function 4 of class Exam.
      (let
            char name[20];
             int X=60:
  strcpy(name,"COMPUTERSCIENCE");
       are declared in the program)
         Exam A(X);
      //Will execute Funciton 3
        Exam B(name,X);
```

//Will execute Function 4 (ii) Which feature Object Oriented Programming is demonstrated using Function 1, Function 2, Function 3 and Function 4 in the above class text?

**Ans:** Function overloading (here it is constructor overloading).

#### 21) Given the following C++ code, answer the questions (2004 D)(i)and(ii)

```
class TestMeOut
    { public:
     ~TestMeOut() //Function 1
cout<<"Leaving the examination hall"<<endl;
     TestMeOut() //Function 2
cout<<"Appearing for examination"<<endl;</pre>
      void MyWork()
cout<<"Attempting Questions"<<endl;
   };
```

In Object Oriented programming, what is (i) Function 1 referred as and when does it get invoked/called?

**Ans:** Function 1 is called as Destructor, It will automatically executed at the time ofdestruction of the object of class TestMeOut.

(ii) In Object Oriented Programming, what is Function 2 referred as and when does it get invoked/called?

Ans: Function 2 is called as constructor (Nonparameterized or default constructor), it will automatically executed at the time of creation of the object of class TestMeOut.

### 22) Answer the questions (i) and (ii) after going through (2008-09MP1) the following class:

```
class Seminar
 int Time;
 public:
                 //Function 1
 Seminar()
 Time=30;cout<<"Seminar starts now"<<end1;
```

```
void Lecture() //Function 2
cout << "Lectures in the seminar on" << end1:
Seminar(int Duration)
                         //Function 3
   Time=Duration;cout<<"Seminar starts
                       now"<<end1:
~Seminar()
                       //Function 4
   cout <<"Vote of thanks" << end1;
};
i)In Object Oriented Programming, what is Function 4
referred as and when does it get invoked/called?
Destructor, it is invoked as soon as the scope of the object
gets over.
ii)In Object Oriented Programming, which concept is
illustrated by Function 1 and Function 3 together? Write an
example illustrating the calls for these functions.
Answer:
Constructor Overloading (Polymorphism)
Seminar S1,S2(90);
```

#### 23) Answer the questions (i) and (ii) after going through the following program (2008-09 MP2)

```
class Match
   int Time;
public:
   Match()
                          //Function 1
   { Time=0;
     cout << "Match commences" << end1;
   void Details()//Function 2
   cout<<"Inter Section Basketball Match"<<end1;</pre>
   Match(int Duration) //Function 3
     Time=Duration;
  cout << "Another Match begins now" << end1;
    Match(Match &M)
                         //Function 4
      Time=M.Duration;
      cout << "Like Previous Match " << end1;
```

i)Which category of constructor - Function 4 belongs to and what is the purpose of using it?

# Answer:

Copy Constructor, it is invoked when an object is created and initialised with values of an already existing object.

ii)Write statements that would call the member Functions 1 and 3 Answer:

```
Match M1:
                //for Function 1
Match M2(90); //for Function 3
```

### 24) Answer the questions (i) and (ii) after going through the following class: (2009-10 MP1)

```
{ int Time;
public:
 Seminar()
                           //Function 1
```

class Seminar

```
Time=30:
  cout << "Seminar starts now" << end1:
  void Lecture() //Function 2
  cout<<"Lectures in the seminar on"<<end1;</pre>
 Seminar(int Duration) //Function 3
    Time=Duration;
     cout << "Seminar starts now" << end1;
                                                                     public:
  ~Seminar()//Function 4
                                                                     seminar()
    cout << "Vote of thanks" << end1;
i) In Object Oriented Programming, what is Function 4
referred as and when does it get
invoked/called?
A) Destructor, it is invoked as soon as the scope of the
object gets over.
ii) In Object Oriented Programming, which concept is
illustrated by Function 1 and
Function 3 together? Write an example illustrating the calls
for these functions.
A) Constructor Overloading (or Function Overloading or
Polymorphism)
Seminar S1;
                           //Function 1
Seminar S2(90);
                           //Function 3
25) Answer the questions (i) and (ii) after going through
the following program: (2009-10 MP2)
class Match
        int Time;
  public:
        Match() //Function 1
        Time=0;
        cout<<"Match commences"<<end1;</pre>
         void Details() //Function 2
        cout << "Inter Section Basketball
                    Match" << end1:
        Match(int Duration) //Function 3
        Time=Duration:
                                                                     };
        cout<<"Another Match begins
                        now" << end1;
        Match(Match &M) //Function 4
        Time=M.Duration;
       cout<<"Like Previous Match "<<end1;</pre>
i) Which category of constructor - Function 4 belongs to and
what is the purpose of using it?
                                                                     s3.regis();
A) Copy constructor, It will help to copy the data from one
object to another
                                                                     s4=s2;
ii) Write statements that would call the member Functions 1
and 3
A) Match M;
                                   //Function 1
```

# MODEL 3): Output(Using Class Concept)-3M

**1.**Write the output of the following C++ program code:Note: Assume all required header files are already being included inthe program.3

```
class seminar(2017 MP)
char topic[30];
int charges;
strcpy(topic,"Registration");
charges=5000:
seminar(char t∏)
strcpy(topic,t);
charges=5000;
seminar(int c)
strcpy(topic, "Registration with Discount");
charges=5000-c;
void regis(char t[],int c)
strcpy(topic,t);
charges=charges+c;
void regis(int c=2000)
{ charges=charges+c;
void subject(char t[],int c)
strcpy(topic,t);
charges=charges+c;
void show()
cout<<topic<<"@"<<charges<<endl;
void main()
seminar s1,s2(1000),s3("Genetic Mutation"),s4;
s1.show();
s2.show();
s1.subject("ICT",2000);
s1.show();
s2.regis("Cyber Crime",2500);
s2.show();
s3.show();
s4.show();
getch();
```

//Function 3

Match N(10):

```
class Eval
A)
Registration@5000
Registration with Discount@4000
                                                             char Level;
ICT@7000
                                                             int Point;
Cyber Crime@6500
                                                             public:
                                                             Eval() {Level='E';Point=0;}
Genetic Mutation@7000
                                                             void Sink(int L)
Cyber Crime@6500
2) Find and write the output of the following C++
                                                             Level=
program code:
                                                             L;
                                     (2016)
Note: Assume all required header files are already
being included in the program.
                                                             void Float(int L)
class Share
                                                             Level += L:
long int Code;
                                                             Point++:
float Rate;
int DD;
                                                             void Show()
public:
Share(){Code=1000;Rate=100;DD=1;}
                                                             cout << Level << "#" << Point << endl;
void GetCode(long int C,float R)
                                                             };
Code=C;
                                                             void main()
Rate=R;
                                                             { Eval E;
                                                               E.Sink(3);
void Update(int Change,int D)
                                                               E.Show();
                                                               E.Float(7);
Rate+=Change;
                                                               E.Show();
                                                               E.Sink(2);
DD=D;
                                                               E.Show();
void Status()
cout <<"Date:" << DD << endl;
                                                             A B#0
cout << Code << "#" << Rate << endl;
                                                                I#1
                                                                G#1
};
                                                             4) Obtain the output of the following C++ Program,
void main()
                                                             which wll appear on the screen after its execution 3
Share S,T,U;
                                                             Important Note:
                                                                                                   (2014)
S.GetCode(1324,350);
                                                             -All the desired header files are already included in the
T.GetCode(1435,250);
                                                             code, which are required to run the code.
S.Update(50,28);
                                                             class Game
U.Update(25,26);
                                                             { int Level, Score;
S.Status();
                                                               char Type;
T.Status();
                                                             public:
U.Status();
                                                               Game(char GType='P')
                                                               { Level=1:Score=01:Type=GType; }
                                                               void play(int GS);
                                                               void Change( );
A)
Date:28
                                                               void Show( );
1324#400
Date:1
                                                              cout<<Type<<"@"<<Level<<endl;
1435#250
                                                              cout<<Score<<endl;
Date:26
1000#75
                                                             };
                                                             void main()
3)Write the output of the following C++ program
code:
                                                             Game A('G'),B;
Note: Assume all required header files are already
                                                             B.Show();
                                                             A.Play(11);
being included in the program. (2015) 3
                                                             A.Change();
                                                             B.Play(25);
```

```
A.Show();
                                                            6.Find the output of the following program: 3
B.Show();
                                                            #include <iostream.h>(2012)
                                                            class METRO
void Player:: Change()
 Type=(Type=='P')?'G':'P';
                                                            int Mno, TripNo, PassengerCount;
                                                            public:
void Game::Play(int GS)
                                                            METRO(int Tmno=1)
{ Score+=GS;
                                                            {Mno=Tmno;TripNo=0;PassengerCount=0;}
if(Score > = 30)
                                                            void Trip(int PC=20)
   Level=3;
                                                            {TripNo++;PassengerCount+=PC; }
 else if(Score>=20)
                                                            void status Show ()
                                                            {cout<<Mno<<":"<<TripNO<<":"<<PassengerCount<
   Level=2;
 else
                                                            <endl:}
   Level=1;
                                                            };
                                                            void main ()
                                                            { METRO M(5), T;
A)
                                                            M. Trip ();
P@1
                                                            M. StatusShow();
                                                            T. StatusShow();
P@1
                                                            M. Status Show ();
11
P@2
                                                                   5:1:20
                                                            Ans:
25
                                                                   1:1:50
                                                                   5:2:50
5) Obser the following C++ code carefully and obtain
the output, which will appear on the screen after
                                                            7) Write the output of the following program.
execution of it3
                                                            Ans: #include<iostream.h>
#include<iostream.h>(2013)
                                                                   class Counter
                                                                                             Output:
class Aroundus
                                                                    { private:
{ int Place, Humidity, Temp;
                                                                        unsigned int count;
                                                                                                    C:1=N
public:
                                                                     public:
   Aroundus(int P=2)
                                                                                                    C2=N
                                                                        Counter()
   { Place=P; Humidity=60; Temp=20; }
                                                                             count=0;
                                                                                                    C1=1
   void Hot(int T)
   { Temp+=T; }
                                                                        void inc_Count()
                                                                                                    C2 = 2
   void Humid(int H)
                                                                             count++;
   { Humidity+=H;}
   void JustSee( )
                                                                        int get Count()
  {cout<<Place<<":"<<Temp<<"&"<Humidity<<"%"
                                                                             return count;
              <<endl;
                                                                   };
};
                                                                   void main()(2002)
void main( )
                                                                        Counter C1,C2;
{ Aroundus A,B(5);
                                                                        cout << "\nC1=" << C1.get Count();
 A.Hot(10);
                                                                        cout << "\nC2 =" << C2.get Count();
 A.JustSee();
                                                                        C1.inc Count();
 B.Humid(15);
                                                                        C2.inc_Count();
 B.Hot(2);
                                                                        C2.inc_Count();
 B.JustSee();
                                                                        cout << "\nC1=" << C1.get_Count();
 A.Humid(5);
                                                                        cout << "\nC2=" << C2.get_Count();
 A.JustSee();
                                                            }
}
A)
   2:30&60%
   5:22&75%
   2.30&65%
```

# MODEL 4): Rewrite the following program after removing the syntactical errors (if any). Underline each correction (Using Class) -2 Marks

```
1)Rewrite the following program after removing the
syntactical errors(if any). Underline each correction.2
#include<conio.h>(2017 MP)
#include<iostream.h>
#include<string.h>
#include<stdio.h>
class product
int product_code,qty,price;
char name[20];
public:
product(){
product_code=0;qty=0;price=0;
name=NULL;
}
void entry()
{cout<<"\n Enter code,qty,price";
cin>>product code>>qty>>price;
gets(name);
void tot_price() {return qty*price;}
void main()
p product;
p.entry();
cout<<tot_price();
A)#include<conio.h>
#include<iostream.h>
#include<string.h>
#include<stdio.h>
class product
int product_code,qty,price;
char name[20];
public:
product(){
product_code=0;qty=0;price=0;
strcpy(name,NULL);
void entry()
{cout<<"\n Enter code,qty,price";
cin>>product_code>>qty>>price;
gets(name);
int tot_price() {return qty*price;}
void main()
product p;
p.entry();
cout << p.tot price();
```

```
2) Rewrite the following c++ program code after
removing the syntax error(s) (if any). Underline each
correction.
include<iostream.h>(2010 D)
class TRAIN
long TrainNo;
char Description[25];
public
void Entry ()
cin >>TrainNo; gets(Description);
Void Display ()
cout << Train No << ":" << Description << endl;
void main()
TRAIN T:
Entry. T(); Display. T();
Ans.
#include<iostream.h>
#include<stdio.h>
class TRAIN
{long TrainNo;
       char Description [25];
    public:
       void Entry ()
        cin>>TrainNo; gets (Description);
       void Display ()
       cout<<TrainNo<<":"<<Description<<end1;
};
void main ()
       TRAIN T:
       T.Entry();
       T.Display();
3) Rewrite the following C++ program code after
removing the syntax error(s) (if any). Underline each
correction.2
include<iostream.h>(2010 OD)
class FLIGHT
long FlightCode;
char Description[25];
public
void AddInfo()
cin>>FlightCode; gets (Description);
void ShowInfo ()
```

```
cout<<FlightCode<<":"<<Description<<endl;
                                                                  public:
                                                                     MyStudent()
};
void main()
                                                                         StudentId = 1001;
FLIGHT F;
                                                                       void Register()
AddInfo.F(); ShowInfo.F();
                                                                           cin>>StudentId;
                                                                           gets (Name);
Ans.
#include <iostream.h> / / Error 1
                                                                     void Display ()
                      //Error 2
#include <stdio.h>
class FLIGHT
                                                                      cout«StudentId<<":"<<Name<<endl;
 long FlightCode;
                                                             };
                                                             void main ()
 //not required if gets() is re-placed with
 //cin.getline() or cin
                                                             {MyStudent MS;
 char Description[25];
                                                                     MS. Register ();
public:
                       //Error 3
                                                                     MS. Display ();
  void AddInfo ()
                                                             }
      cin>>FlightCode; gets (Description);
                                                             5) Rewrite the following program after removing the
   }
                                                             syntactical errors (if any). Underline each correction. 2
   void ShowInfo()
      cout<<FlightCode<<":"<<Description<<endl;</pre>
                                                             #include [iostream.h](2008-09 MP1)
};
                                                             class PAYITNOW
void main ()
                                                                     int Charge;
                                                                     PUBLIC:
    FLIGHT F:
                                                                       void Raise(){cin>>Charge;}
                                                                       void Show{cout<<Charge;}</pre>
    F.AddInfo();
                             // Error 4
    F. ShowInfo();
                                                                     };
                                                                     void main()
}
                                                                     {
4)Rewrite the following program after removing the
                                                                         PAYITNOW P:
syntactical errors (if any).(2009 OD)
                                                                         P.Raise();
                                            2
Underline each correction.
                                                                         Show();
include <iostream.h>
include <stdio.h>
class MyStudent
                                                             Answer:
                                                                     #include <iostream.h>
int StudentId = 1001;
                                                                     class PAYITNOW
char Name [20];
                                                                         int Charge;
public
                                                                     public:
                                                                       void Raise(){cin>>Charge;}
MyStudent(){}
void Register ( ) {cin>>StudentId; gets (Name) ;}
                                                                       void Show(){cout<<Charge;}</pre>
void Display ( ) {cout<<StudentId<< ":"</pre>
                                                                     };
<<Name<<end1;}
                                                                     void main()
                                                                         PAYITNOW P:
};
void main ()
                                                                         P.Raise();
                                                                         <u>P.Show();</u>
MyStudent MS;
                                                                     }
Register.MS();
MS.Display();
                                                             6) Rewrite the following program after removing the
                                                             syntactical errors (if any).(2009-10 MP1)
}
                                                             Underline each correction.
                                                             #include [iostream.h]
Ans
# include <iostream.h>
                                                             class MEMBER
# include <stdio.h>
class MyStudent
                                                             int Mno; float Fees;
{ int StudentId;
                                                             PUBLIC:
                                                             void Register(){cin>>Mno>>Fees;}
       char Name[20];
```

```
void Display{cout<<Mno<<" : "<<Fees<<endl;}</pre>
                                                                        cin>>EmpId;
                                                                         gets (EName);
};
void main()
                                                                     }
                                                                      void List ()
MEMBER M:
                                                                         cout<<EmpId<<": "<<EName<<endl;
Register();
M.Display();
                                                             };
                                                             void main ()
A)
#include <iostream.h>
                                                                     Employee E:
                                                                     E.Joining ();
class MEMBER
  int Mno; float Fees;
                                                                     E.List();
   public:
                                                             }
       void Register()
              cin>>Mno>>Fees;
                                                             8) Rewrite the following program after removing the
                                                             syntactical errors (if any). (2012 OD)
       void Display()
                                                             Underline each correction. 2
              cout<<Mno<<":"<<Fees<<endl;
                                                             #include <iostream.h>
                                                             Class 1tem
};
void main()
                                                             long IId, Qty;
       MEMBER M;
                                                             public:
                                                             void Purchase{cin>>IId>>Qty;}
       M.Register();
                                                             void Sale ()
       M.Display();
}
                                                             cout«setw(5)<<IId<<"Old:"<<Qty<<endl;
7) Rewrite the following program after removing the
                                                             cout << "New: " << Qty «end1;
syntactical errors (if any).(2009 D)
Underline each correction.2
                                                             };
#include [iostream.h]
                                                             void main ()
#include [stdio.h]
class Employee
                                                             Item I:
                                                             Purchase ();
int EmpId=901;
                                                             I.Sale();
char EName [20];
                                                             I.Sale ()
public
Employee(){}
void Joining() {cin>>EmpId; gets (EName);}
                                                             Ans
void List () {cout<<EmpId<<": "<<EName<<endl;}</pre>
                                                             #include<iosteam.h>
                                                             class Item // C Capital
};
void main ()
                                                             long IId,Qty;
Employee E;
                                                             public:
Joining.E();
                                                             void Purchase ( ){cin>>IId>>Qty;}
E.List()
                                                             void Sale ()
}
                                                             cout<<setw(5)<<IId<<" Old: "<<Qty<<endl;
                                                             //Either the statement setw(5) is removed
Ans
#include <iostream.h>
                                                             //or header file included as#include<iomanip.h>
#include <stdio.h>
                                                             cout<<"New:"<<--Qty<<endl;
class Employee
                                                             }
        int EmpId;
                                                             };
       char EName[20];
                                                             void main ()
  public:
       Employee()
                                                             Item I:
                                                             I.Purchase();// Object missing
            EmpId=901;
                                                             I. Sale ();
                                                             I. Sale (); //; is missing
       void Joining( )
```

#### **MODEL 5: Theory Questions** (Classes)

1. Differentiate between protected and private members of a class in context of Object Oriented Programming. Also give a suitable illustratingaccessibility/non-accessibility of each using a class and an object in C++. (2017)

**Example:** 

| Private                  | protected                |
|--------------------------|--------------------------|
| Implicit Visibility Mode | Explicit Visibility Mode |
| Not accessible to        | Accessible to member     |
| member functions of      | functions of             |
| derived class            | derived class            |

```
class A
int X;
protected:
int Y;
public:
void Z();
};
                           OR
```

Any other correct example demonstrating difference between private and protected members of a class.

2) What is the difference between the members in private visibility mode and themembers in protected visibility mode inside a class? Also, give a suitable C++code to illustrate both.

Ans

Private Visibility: Members in private visibility mode are not accessible to the objects of class (They are only accessible inside the class to the member functions of the

Protected Visibility: Members in protected visibility mode of the class are accessible to the member functions of the

```
same as well as that of its derived class.
Example:
#include <iostream.h> #include <stdio.h>
const int Max=20;
class Hospital
//Members in Private Visibility Mode, accessible
//only to the member functions of same class
protected:
char Name [20];
//Members in Protected Visibility Mode, accessible
//to the member functions of same class as well as
//in member functions of derived class
void Register () {cin»Pno; gets (Name) ;}
void ShowStatus () {cout<<Pno<<N&me<<WardnO<<endl
; }
}:
(Members are private by default inside a class
Protected visibility must be specified for a member to be
declared as protected)
(No difference in accessibility of the members of the two
visibility modes inside a
class without inheritance)
```

3) What is the difference between the members in private visibility mode and themembers in public visibility mode inside a class? Also, give a suitable C++ code to illustrate both. (2012 Delhi)

A)

Private visibility: Members in private visibility mode are not accessible to the objects of class (They are only accessible inside the class to the member functions of the class).

**Public Visibility:** Members in public visibility mode of the class are accessible to the objects of the class.

```
#include <iostream.h>
#include<stdio.h>
const int Max=20:
class Hospital
{int Pno, Wardno;
char Name [20];
// Members in Private Visibilty Mode, accessible only to the
//member functions of same class
public:
void Register() {cin>>Pno; gets(Neme);cin>>Wardno;}
//Public members can be accessed by Objects of the
//class from outside the class
void ShowStatus(){ cout<<Pno<<Name<<Wardno<<endl;}</pre>
void main ()
Hospital Pl, P2;
P1.Register(); P2.Register();
Pl.Showstatus(); P2.Showstatus();
cin>>Pl.Wardno;
//NOT ACCESSIBLE as Wardno a a private member
cin>>P2.Pno;
//NOT ACCESSIBLE as Pno is is a private member
```

4) Differentiate between public and private visibility modes in context of Object Oriented Programming using a suitable example illustrating each. (2008D)

# Ans:public and private visibility modes in context of OOP:

The visibility mode (private or public or protected) in the definition of the derived class specifies whether the features of the base class are privately derived or publicly derived or protected derived. The visibility modes basically control the access specifier to be for inheritable members of base class. in the derived class.

Public visibility mode: The public derivation means that the derived class can access the public and protected members of the base class but not the private members of the base class. With publicly derived class, the public members of the base class become the public members of the derived class, and the protected members of the base class become the protected members of the derived class.

Private visibility mode: The private derivation means, the derived class can access the public and private members of the base class privately. With privately derived class, the public and protected members of the base class become private members of the derived class. That means the inherited members can be accessed only through member functions of the derived class.

| Visibility | Inheritable    | Inheritable | Private       |
|------------|----------------|-------------|---------------|
| Mode       | public         | protected   | member of     |
|            | member         | member      | base class    |
|            | becomes ( in   | becomes (in | are not       |
|            | derived class) | derived     | directly      |
|            |                | class)      | accessible to |
|            |                |             | derived       |
|            |                |             | class.        |
| public     | Public         | protected   |               |
| privatee   | Private        | private     |               |

public and private access specifiers in context of OOP: public access specifier is used to define any method or a variable which may be accessed by any member function of the same class and also from outside the class. Private access specifier is used to make any variable or a method which has a limited access within the class only. The concept of data hiding is implemented through the private access specifier only.

```
Eg:
class student
{    private:
        int rno;
        char name[21];
    public:
        int age;
        void input();
        void display();
}
```

Here, since rno and name are declared in private, they can be accessed only inside the class. Since age,input() and display() are declared in public, they can be accessed from outside class also.

5) Differentiate between private and protected visibility modes in context of object oriented programming using a suitable example illustrating each. (2008OD)

# Ans: private and protected visibility modes in context of OOP:

The visibility mode (private or public or protected) in the definition of the derived class specifies whether the features of the base class are privately derived or publicly derived or protected derived. The visibility modes basically control the access specifier to be for inheritable members of base class, in the derived class.

**Private visibility mode:** The private derivation means, the derived class can access the public and private members of the base class privately. With privately derived class, the public and protected members of the base class become private members of the derived class. That means the inherited members can be accessed only through member functions of the derived class.

**Protected visibility mode:** The protected derivation means that the derived class can access the public and private members of the base class protectedly. With protectedly derived class, the public and protected members of the base calss become protected members of the derived class. That means the inherited members are now not available to the outside world and can be accessed only through the member functions of the derived class and the classes based upon the derived classes. These members can be inherited further if any classes are inheriting from the derived class.

| Visibility | Inheritable | Inheritable | Private       |
|------------|-------------|-------------|---------------|
| Mode       | public      | protected   | member of     |
|            | member      | member      | base class    |
|            | becomes (in | becomes (in | are not       |
|            | derived     | derived     | directly      |
|            | class)      | class)      | accessible to |
|            |             |             | derived       |
|            |             |             | class.        |
| protected  | Protected   | protected   |               |
| private    | Private     | private     |               |

# private and protected access specifiers in context of OOP:

private access specifier is used to make any variable or a method which has a limited access within the class only.

At the time of inheritance, these variables cannot be accessed (inherited) to the derived class.

protected access specifier is used to make any variable or a method which has a limited access within the class only (here like private). But at the time of inheritance, these variables can be inherited to the derived class.

Except regarding inheritance, both access specifiers ie private and protected will work same.

```
Eg:
class student
{ private:
    int rno;
    char name[21];
  protected:
    int age;
    void input();
    void display();
}
```

Here, since rno and name are declared in private, they can be accessed only inside the class. Since age,input() and display() are declared in protected, they also can be accessed only inside the class but they can be inherited, where as private members (rno and name) cannot be inherited.

# 6) Illustrate the use of Inline function in C++ with the help of an example. (2006 OD)

Ans: INLINE FUNCTIONS: The inline functions are a C++ enhancement designed to speed up programs. The coding of normal functions and inline functions is similar except that inline functions definitions start with the keyword inline.

# The working of inline functions:

After writing any program, it is first compiled to get an executable code, which consists of a set of machine language instructions. When this executable code is executed, the operating system loads these instructions into the computer's memory, so that each instruction is stored in a specific memory location. Thus, each instruction has a particular memory address.

After loading the executable program in the computer memory, these instructions are executed step by step. When a function call instruction is encountered, the program stores the memory address of the instruction immediately following the function call statement, loads the function being called into the memory, copies argument values, jumps to the memory location of the called function, executes the function code, stores the return value of the function, and then jumps back to the address of the instruction that was saved just before executing the called function.

With inline code, the compiler replaces the function call statement with the function code itself (this

process is called expansion) and then compiles the entire code. Thus, with inline functions, the compiler does not have to jump to another location to execute the function, and then jump back as the code of the called function is already available to the calling program.

Inline functions run a little faster than the normal functions as function calling overheads are saved, however there is a memory penalty. If 10 times an inline function is called, there will be 10 copies of the function inserted into the code.

A function can be declared inline by placing the keyword inline before it. An inline function definition should be placed above all the functions that call it. The functions should be inlined only when they are small. Since for large functions, they will become memory penalty.

# The inlining does not work for following situations:

- a. For functions that return values and are having a loop or a switch or a goto.
- b. For functions not returning values, if a return statement exists.
- c. If functions contain static variables.
- d. If the function is recursive(a function that calls itself).

### Inlining and the member functions:

The member function of a class, if defined within the class definition, are inlined by default. Therefore, only very small member functions should be defined within the class definition.

The member functions defined outside the class definition can be made explicitly inline by placing the keyword inline before their definition.

Inline functions are best for small functions that are called often. The compiler may even ignore your attempt to linline a function if it consists more than 50 lines of code.

# 7) What do you understand about a member function? How does a member function differ from an ordinary function? (2002)

Ans: A member function is a function declared within a class. It is said to be defined in two ways. Ie Outside the class and inside the class. When a member function is defined outside the class, the name of the function must be the full name including the class name as well. When a member function is defined inside the class, the name of the function is similar to an ordinary function but it will become an **inline** function.

# 8) What is a default constructor? How does it differ from destructor? (2006 OD)

**a) Default constructor:** A constructor that accepts no parameter is called the default constructor.

With a default constructor, objects are created just the same way as variables of other data types are created.

```
class X { int i; public: int j, k; ------ //Members Functions ------ };
Eg: X ob1; Student s1;
```

If a class has no explicit constructor defined, the compiler will supply a default constructor. This implicitly declared default constructor is an **inline public** members of its class. Declaring a constructor with arguments hides the default constructor.

There can be a default constructor as well as another constructor with arguments for a class, having multiple constructors is called as constructor overloading.

# **MODEL 6:** Theory Questions (Constructors)

# 1.What is a copy constructor? Illustrate with a suitable C++ example. 2019SP(2)

A copy constructor is an overloaded constructor in which an object of the same class is passed as reference parameter.

```
class X
{
int a;
public:
X()
{
  a=0;
}
X(X &ob) //copy constructor
{
  a=ob.a;
}
};
```

#### Write anv four differences between Constructor and **Destructor** function with respect to object oriented programming 2019SP2

| Constructor                           | Destructor                           |  |
|---------------------------------------|--------------------------------------|--|
| Name of the constructor function is   | Name of the destructor function is   |  |
| same as that of class                 | same as that of class preceded by    |  |
|                                       | ~                                    |  |
| Constructor functions are called      | Destructor functions are called      |  |
| automatically at the time of          | automatically when the scope of      |  |
| creation of the object                | the object gets over                 |  |
| Constructor can be overloaded         | Destructor ca not be overloaded      |  |
| Constructor is used to initialize the | Destructor is used to de- initialize |  |
| data members of the class             | the data members of the class        |  |

# 3) What is a copy constructor? Give a suitable example in C++ toillustrate with its definition within a class and a declaration of anobject with the help of it. (2015)

**A**) A copy constructor is an overloaded constructor in which an object of the same class is passed as reference parameter. class Point

}

# 4) Write any two similarities between constructor and destructor. Write the function headers for constructor and destructor of a class Flight. (2013)

**Answer: Similarities:** 

- (i) Constructors and destructors have the name of the class (destructor name will be prexixed by ~), do not have any return type not even void, they will be called automatically.
- (ii) Pointers and references cannot be used on constrctors and destructors because their addresses cannot be taken.

Example:

5) Differentiate between Constructor and Destructor function with respect toObject Oriented Programming. A) Refer next questions (in 2007) (2011)

# 4)What is copy constructor? Give ane example in C++ to illustrate copy con-structor. (2009D)

Ans A copy constructor is an overloaded constructor function in which (an) object(s) of the same class is/are passed as a reference parameter(s). It is used when an object's data value is related to or is initialised using another object's data value of the same class. In the example below the values of data members of object Q are dependent on the values of data members of object P and Data members of object R dependent on O.

```
class Play
                          //Example of Copy Constructor
         int Count, Number;
   public:
        Play();
                               //constructor
        Play(Play &);
                               //copy constructor
        void Disp();
        void Change(int,int);
Play::Play()
                              //constructor
        Count=0:
        Number=0;
Play:: Play (Play &P)
                                //copy constructor
        Count=P.Count+10;
        Number=P.Number+20;
void Play::Disp()
        cout << Count;
        cout<<Number<<endl;
void Play::Change(int C,int N)
        Count=C;
        Number=N;
void main ()
        Play P:
                             //Call for constructor
        P.Disp();
        P.Change(90,80);
        Play Q(P);
                             //Copy constructor call
        Q.Disp();
        Play R=Q;
                            //Copy constructor ca11
                             [same as P1ay R(Q);]
        R. Disp();
```

# 6) Differentiate between Constructor and Destructor function in context of Classes and Objects Using C++? (2007 D)

**Ans: Constructor:** A constructor is used to intitialize the objects of that class type with a legal initial value. If a class has a constructor, each object of that class will be initialized before any use is made of the object.

(A member function with the same name as its class is called Constructor and it is used to initialize the objects of that class type with a legal initial value.)

**Destructor:** A destructor is used to destroy the objects that have been created by a constructor. A destructor destroys the values of the object being destroyed.

| the values of the object being destroyed. |                                           |  |
|-------------------------------------------|-------------------------------------------|--|
| Constructor                               | Destructor                                |  |
| <b>Purpose:</b> Is used to                | <b>Purpose:</b> Is used to                |  |
| intitialize the objects                   | destroy the objects                       |  |
| of that class type                        | that have been                            |  |
| with a legal initial                      | created by a                              |  |
| value                                     | constructor                               |  |
| <b>Name:</b> The name of                  | Name: The name of                         |  |
| the class                                 | the class preceded by                     |  |
|                                           | a ~.                                      |  |
| Calling: It will be                       | Calling: It is                            |  |
| called automatically                      | automatically called                      |  |
| at the time of                            | and executed when                         |  |
| creation or                               | scope of an object                        |  |
| declaration of the                        | gets over.                                |  |
| object.                                   |                                           |  |
| Ie Implicite calling                      | Ie Implicite calling                      |  |
| Return Type: No                           | Return Type: No                           |  |
| return type not even                      | return type not even                      |  |
| void                                      | void                                      |  |
|                                           |                                           |  |
| Constructor can be                        | Destructors cannot                        |  |
| overloaded                                | be overloaded                             |  |
| T4 :- 4-6:4 :1::-                         | T4 :- 1-6:1:-                             |  |
| It is defined in public                   | It is defined in public                   |  |
| visibility mode                           | visibility mode                           |  |
| Pointers and references                   | Pointers and references                   |  |
| cannot be used on                         | cannot be used on                         |  |
| constrctors and destructors because their | constrctors and destructors because their |  |
| addresses cannot be taken.                | addresses cannot be taken.                |  |
| Example:                                  | Example:                                  |  |
| class Area                                | class Area                                |  |
| {                                         | {                                         |  |
| float l,b,a;                              | float 1,b,a;                              |  |
| public:                                   | public:                                   |  |
| Area()                                    |                                           |  |
| { l=b=a=0.0; }                            |                                           |  |
| ( 1 2 4 5.5, )                            | ~Area()                                   |  |
|                                           | { cout<<"One Object                       |  |
|                                           | destroyed";                               |  |
| <b>}</b> ;                                | }                                         |  |
| ,                                         |                                           |  |
|                                           |                                           |  |
|                                           | <b>}</b> ;                                |  |
|                                           |                                           |  |
| F) T) '00 4' 4 1 4                        | 1 0 14 4 4 1                              |  |

# 7) Differentiate between a default constructer and copy constructer, giving suitable examples of each.(2005 OD)

**Ans:** A default constructor also called as non-parameterized constructor will take no argument and initialize the object with the predefined values in that constructor,

Where as a copy constructor will take an already created object of that class and stores that object values into

the newly created object of that class. A copy constructor takes a reference to an object of the same class as an argument.

# 8) Why is destructor function required in classes? Illustrate with the function with an example. (2000 D)

**Ans:** A destructor is a function which de-allocates/frees the memory which was reserved by the constructor.

```
Eg:
class Sample
    Int i,j;
  Public:
    Sample(int a, int b)
                                 //Constructor
        i=a; j=b;
   ~Sample()
       cout <<"Destructor at work \n";
};
void main( )
  Sample s1(3,4); //Local object s1 constructed with values 3
                   // and 4 using Sample ()
----//Automatically s1 is destructed at the end of the block
   //using destructor ~Sample()
```

Here in the above example the destructor ~Sample() will be automatically executed at the time of destruction of an object, and which is used to de-allocate the memory, before doing it whatever written in the destructor will be executed. Ie in the above example whenever an object of the class is being destroyed, "Destructor at work" will be displayed.

# 9) What is a copy constructor? What do you understand by constructer overloading? (1998D)

Ans: copy constructor is a constructor of the form classname(classname &). The compiler will use the copy constructor whenever you initialize an instance using values of another instance of same type.

```
Eg: Sample S1;
                     //Default constructor used
  Sample S2 = S1;//Copy constructor used. Also
                         //Sample S2(S1);
```

In the above code, for the second statement, the compiler will copy the instance S1 to S2 member by member. If you have not defined a copy constructor, the compiler automatically, creates it and it is public.

A copy constructor takes a reference to an object of the same class an argument.

# **Constructor Overloading:**

With same constructor name, having several definitions that are differentiable by the number or types of their arguments(ie Parameterized, non-parameterized and copy constructors) is known as an overloaded constructor and this process is known as constructor overloading.

Constructor overloading implements polymorphism.

# **An Example using Constructor Overloading:**

(It is given in Constructors – Material)

# **6.INHERITANCE** (4 Marks)

### IMPORTANT QUESTION WHICH COVERS MORE MODELS

```
Answer the questions based on the following code:
class Student
  { char fname[20];
    float marks:
    int rno:
    int getrno();
protected:
    long admno;
   void sprocess();
public:
    Student():
    void stake();
    void sdisplay();
class Teacher:public Student
{ char tname[30];
    float salary;
    int tid;
    void TTest():
  protected:
char Tqua[10];
    void Tprocess();
  public:
    Teacher();
    void Ttake( );
    void Tdisplay();
    ~Teacher();
};
class HM:public Teacher
{ char hmname[25];
   float hmsalary;
   int hmrno();
protected:
  char hmplace[35];
  int noofsubjects;
  void hmprocess( );
public:
  HM():
  void hmtake( );
  void hmdisplay()( );
  ~HM();
};
a) Which type of inheritance is depicted by above
example?
A)Multi level inheritance
b) How many bytes will be required by an object of class
Student, Teacher, HM?
A) Student Object – 30, Teacher Object – 66, HM object - 132
c) Write the names of all members accessible from
objects of class HM.
A) Member Functions: hmtake(),hmdisplay(),
                  Ttake(),Tdisplay(),sTake(),sdisplay(
Data Members: NIL
d) Write the names of data members accessible from
objects of class HM.
A) Data Members: hmname, hmsalary, hmplace,
   noofsubjects, Tqua, admno;
e) Write the names of member functions accessible from
objects of class HM.
Member Functions: hmtake(),hmdisplay(
),hmprocess(), hmrno(),Ttake(),Tdisplay(),Tprocess(
),Stake(),
sdisplay(),sprocess()
```

- **f)** Write the names of all members accessible from member functions of class HM.
- **A) Member Functions**: hmtake(),hmdisplay(), hmprocess(), hmrno(), Ttake(),Tdisplay(),Tprocess(), Stake(),sdisplay(),sprocess()

**Data Members:** hmname, hmsalary, hmplace,noofsubjects, Tqua, admno;

- g) Write the names of data members accessible from member functions of class HM.
- **h**) Write the names of all member functions accessible from member functions of class HM.
- i) Write the names of all members which are accessible from objects of class Teacher.
- **A) Member functions :** Ttake(), Tdisplay(), stake(), sdisplay()

**Data Members: NIL** 

- **j**) Write the names of members which are accessible from member functions of class Teacher.
- A) Member functions: Ttake(), Tdisplay(),

TProcess(), TTest(), stake(), sdisplay(), sprocess();

Data Members: Tqua, tname, salary, tid, admno;

**k**) What is the base class and derived class of 'Teacher'? **A**)base class of Teacher – Student

Derived class of Teacher - HM

I) If HM class derived privately from class Teacher, Write the names of all members which are accessible from objects of class HM.

**A)Member Functions:** hmtake(), hmdisplay(); Data Members: NIL

# Model 1

```
1.Answer the questions (i) to (iv) based on the following: 2019SP4 class Faculty
```

```
int FCode:
protected:
char FName[20];
public:
Faculty();
void Enter();
void Show();
class Programme
int PID:
protected:
char Title[30];
public:
Programme();
void Commence();
void View();
class Schedule: public Programme, Faculty
int DD,MM,YYYY;
public:
Schedule();
void Start();
void View();
};
void main()
```

```
(i) Which type of Inheritance out of the following is
Schedule S; //Statement 1
                                                            illustrated in the above Example?
        _____ //Statement 2
                                                            Single Level Inheritance, Multilevel Inheritance.
                                                            Multiple Inheritance.
                                                            A) Multiple Inheritance
                                                            ii) Write the names of all the members, which are
(i)Write the names of all the member functions,
which are directly accessible by the object S of
                                                            directly accessible by the member function View()
class Schedule as declared in main() function.
                                                            of class Schedule.
                                                            A) Data members: DD,MM,YYYY,Title,Name
                                                            Member functions: Start(), Initiate(), Display(),
Start(), Schedule::View(), Commence(),
Programme::View()
                                                            Enter(), Show();
(ii) Write the names of all the members, which are
directly accessible by the memberfunction Start()
                                                            iii) Write the names of all the members, which are
of class Schedule.
                                                            directly accessible by the object S of class Schedule
                                                            declared in the main() function.
Ans:
DD,MM,YYYY, Schedule::View()
                                                            A) Data Members: Nil
Title, Commence(), Programme::View()
                                                            Member Functions: Start(), View(), Initiate(),
Fname, Enter(), Show()
                                                            Display();
(iii) Write Statement 2 to call function View() of
                                                            iv) What will be the order of execution of the
class Programme from the object S of class
                                                            constructors, when the object S of class Schedule is
Schedule.
                                                            declared inside the main() function?
                                                            A) Course(), Teacher(), Schedule()
Ans:
S.Programme::View();
(iv) What will be the order of execution of the
                                                            3) Answer the questions (i) to (iv) based on the
constructors, when the object S of class Schedule is
                                                            following:
                                                                                     (2017)
                                                            class First
declared inside main()?
Ans:
                                                            int X1:
Programme(), Faculty(), Schedule()
                                                            protected:
2) Answer the questions (i) to (iv) based on the
                                                            float X2;
following:
                                        (2018)
                                                            public:
class Teacher
                                                           First();
    int TCode;
                                                            void Enter1(); void Display1();
protected:
    char Name[20];
                                                           class Second: private First
public:
    Teacher();
                                                           int Y1;
    void Enter( );
                                                            protected:
    void show( );
                                                           float Y2;
                                                            public:
};
class Course
                                                            Second();
                                                            void Enter2();
   int ID;
                                                            void Display();
protected:
   char Title[30];
                                                            class Third: public Second
public:
   Course();
                                                           int Z1;
   void Initiate( );
                                                            public:
   void Display();
                                                            Third();
                                                            void Enter3();
class Schedule: public Course, private Teacher
                                                            void Display();
     int DD,MM,YYYY;
                                                            };
public:
                                                            void main()
    Schedule():
    void Start( );
                                                            Third T; //Statement 1
                                                                                 _;//Statement 2
    void View( );
};
                                                            i) Which type of Inheritance out of the following is
void main( )
    Schedule S;
                                                            illustrated in the above example?
                                                            Single Level Inheritance, Multilevel Inheritance,
}
                                                            Multiple Inheritance
```

```
A) Multilevel Inheritance
                                                                (Note:No marks to be awarded for any partial or
                                                                additional answer(s))
ii) Write the names of all the member functions,
                                                                (iii) Write the names of all the member functions, which
which are directly accessible by the bject T of class
                                                                are accessible from the member function of class sports.
Third as declared in main() function.
                                                                Ans registration(), showdata(), oEntry(), oShow(),
A) Enter2(), Display() of class Second
                                                                get ofee(), iEntry(),
Enter3(), Display() of class Third
                                                                iShow(), get_ifee()
                                                                 (iv) What will be the size of the object belonging to
Enter2()
                                                                class indoor sports?
Second::Display()
                                                                Ans 46 Bytes
Enter3()
Display() OR Third::Display()
                                                                5) Answer the questions (i) to (iv) based on the
iii) Write Statement 2 to call function Display() of
                                                                following:
                                                                class ITEM
                                                                                                           (2016)
class Second from the object T of
class Third.
                                                                int Id:
A) T.Second::Display():
                                                                char IName[20];
iv) What will be the order of execution of the
                                                                protected:
constructors, when the object T of class
                                                                float Qty;
Third is declared inside main()?
                                                                public:
A) First, Second, Third
                                                                ITEM();
                                                                void Enter(); void View();
4) Answer the questions (i) to (iv) based on the
following:
                                                                class TRADER
                                           (2017 MP)
class indoor sports
                                                                int DCode:
int i id;
                                                                protected:
char i name[20]:
                                                                char Manager[20];
char i coach[20];
                                                                public:
protected:
                                                                TRADER();
int i rank, i fee;
                                                                void Enter();
void get_ifee();
                                                                void View();
public:
indoor_sports();
                                                                class SALEPOINT: public ITEM, private TRADER
void iEntry();
void ishow();
                                                                char Name[20],Location[20];
                                                                public:
};
class outdoor_sports
                                                                SALEPOINT();
                                                                void EnterAll();
int o_id;
                                                                void ViewAll();
char o name[20];
char o_coach[20];
                                                                (i) Which type of Inheritance out of the following is
protected:
                                                                illustrated in the above example?
int orank, ofee;
                                                                - Single Level Inheritance
void get_ofee();
                                                                - Multi Level Inheritance
public:
                                                                - Multiple Inheritance
outdoor sports();
                                                                Ans Multiple Inheritance
void oEntry();
                                                                 (ii) Write the names of all the data members, which are
void oshow();
                                                                directly accessible from the
};
                                                                member functions of class SALEPOINT.
class sports:public indoor_sports,protected
                                                                Ans Name, Location, Manager, Qty
outdoor_sports
                                                                (iii) Write the names of all the member functions, which
                                                                are directly accessible by an
char rules[20];
                                                                object of class SALEPOINT.
public:
                                                                Ans EnterAll(), ViewAll(), Enter(), View()
sports();
                                                                 (iv) What will be the order of execution of the
void registration();
                                                                constructors, when an object of class
void showdata();
                                                                SALEPOINT is declared?
                                                                Ans (i) ITEM()(ii) TRADER()(iii) SALEPOINT()
(i) Name the type of inheritance illustrated in the above
C++ code.
                                                                6)Answer the questions (i) to (iv) based on the
Ans. Multiple Inheritance
                                                                following:
(ii) Write the names of all the members, which are
                                                                class Interior
accessible from the objects belonging to class
outdoor_sports.
                                                                int OrderId;
Ans Data Members: None
                                                                char Address[20];
Member Functions: oEntry(), oShow()
                                                                protected:
```

```
public:
                                                                  { long RollNo;
Interior():
                                                                  char Name[20]:
void Book(): void View():
                                                                  public:
                                                                   Student();
};
class Painting:public Interior
                                                                  void Enroll( ):
                                                                  void View();
int WallArea, ColorCode;
                                                                  (i) Which type of inheritance is shown in the above
protected:
                                                                  example?
char Type;
                                                                  A) Multi-level inheritance is shown in the above
public:
Painting();
                                                                  example.
void PBook();
                                                                  (ii) Write the names of those member functions, which
void PView();
                                                                  are directly accessed from the objects of class Student;
                                                                  A)Member functions: void Enroll(); void View(); void
class Billing:public Painting
                                                                  Enter(); void Show();
                                                                  (iii) Write the anem of those data members, which can
float Charges;
                                                                  be directly accessible from the member functions of
void Calculate();
                                                                  class student.
public:
                                                                  A)Data Members: long Rollno;char Name[20];double
Billing();
                                                                  Budget;
void Bill();
                                                                  (iv) Is it possible to directly call function Display () of
void BillPrint();
                                                                  class university from an object of class Department?
                                                                  (Answer as YES or NO).
(i) Which type of Inheritance out of the following is
                                                                  A) No, it is not possible because Display() function of
illustrated
                                                                  Campus becomes private for the object of Department
in the above example?
-Single Level Inheritance
-Multi Level Inheritance
                                                                  8) Consider the following C++ code and answer the
-Multiple Inheritance
                                                                  questions from (i) to (iv).
                                                                                                                (2013)
Ans Multi Level Inheritance
                                                                  class Personal
(ii) Write the names of all the data members, which are
                                                                  int Class, Rno;
accessible from the member functions of class Painting.
                                                                  char Section;
                                                                  protected:
Ans WallArea, ColorCode, Type, Advance
(iii) Write the names of all the member functions, which
                                                                  char Name[20];
are directly accessible from an object of class Billing.
                                                                  public:
Ans Bill(), BillPrint(), PBook(), PView(), Book(),
                                                                    Personal();
View()
                                                                  void pentry();
                                                                  void Pdisplay();
• Constructors can be ignored
(iv) What will be the order of execution of the
                                                                  };
constructors.
                                                                  class Marks: private Personal
when an object of class Billing is declared?
Ans Interior, Painting, Billing
                                                                  float M[5];
                                                                  protected:
                                                                  char Grade[5];
7) Consider the following C++ code and answer the
                                                                  public:
question from (i) to (iv).(2014)
class University
                                                                  Marks();
                                                                  void Mentery();
{ long Id;
                                                                  void Mdisplay();
  char City[20];
protected:
 char Country[20];
                                                                  class Result:public Marks
public:
                                                                  float Total, Avg;
 Universitye();
                                                                  public:
 void Register();
void Display();
                                                                  char FinalGrade,comments[20];
                                                                  Result();
class Department: private University
                                                                  void Rcalculate( );
                                                                  void Rdisplay();
long DCode[10];
                                                                  (i) Which type of inheritance is shown in the above
char HOD[20];
double Budget;
                                                                  example.
public:
                                                                  A) Multilevel Inheritance
 Department();
                                                                  (ii) Write the names of those data members, which can
void Enter( );
                                                                  be directly accessed from the objects of class Result.
void Show( );
                                                                  A)FinalGrame, comments
};
```

class Student:public Department

float Advance;

```
char SName[20];
can be directly accessed from the objects of class Result.
A)Rcalculate():Rdisplay(),Mentry(),Mdisplay():
                                                                float Marksl:
(iv) Write names of those data members, which can be
                                                                protected:
directly accessed from the Mentry() function of class
                                                                void Result ();
Marks.
                                                                public:
                                                                Student ();
A) Name[20], M[5], Grade[5];
                                                                void Enroll ( ) ;void Display ( ) ;
9) Answer the questions (i) to (iv) based on the
                                                                };
                                                                class Teacher
following:
class COMPANY
(2012)
                                                                long TCode;
                                                                char TName [20];
char Location[20];
                                                                protected:
                                                                float Salary:
double Budget, Income;
                                                                public:
protected:
void Accounts ();
                                                                Teacher ();
public:
                                                                void Enter ();
COMPANY();
                                                                void Show();
void Register();
                                                                class Course: public Student, private Teacher
void Show();
class FACTORY:public COMPANY
                                                                long CCode [10]; char CourseName [50];
                                                                char StartDate [8]. EndDate [8]:
char Location[20];
                                                                public:
int Workers;
                                                                Course ():
protected:
                                                                void Commence ();
                                                                void CDetail ();
double Salary;
void Computer();
                                                                (i) Write the names of member functions, which are
public:
                                                                accessible from objects of class Course
FACTORY();
void Enter();
                                                                Ans Commence(), CDetail(), Enroll(), Display()
void Show();
                                                                No marks to be awarded for a partially correct
}:
class SHOP:private COMPANY
                                                                Constructor functions to be ignored
char Location[20];
                                                                ii) Write the names of all the data members, which is/are
                                                                accessible from memberfunction Commence of class
float Area;
double Sale;
                                                                Course
public:
                                                                Ans CCode, CourseName, StartDate, EndDate, Salary
SHOP (); void Input(); void Output ();
                                                               iii) Write the names of all the-members, which are
                                                                accessible from objects of class Teacher.
(i) Name the type of inheritance illustrated in the above
                                                                Ans Enter(), Show()
C++ code.
                                                                iv) Which type of Inheritance is illustrated in the above
Ans Hierarchical Inheritance
                                                                C++ code?
(ii) Write the name of data members, which are
                                                                Ans Multiple Inheritance
accessible from memberfunctions of class SHOP.
Ans Location, Area, Sale
                                                                11) Answer the questions (i) to (iv) based on the
(iii) Write the names of all the member functions, which
                                                                following:
                                                                                (2010 D)
are accessible from bjects belonging to class
                                                                class Chairperson
FACTORY.
                                                                { long CID; //Chairperson Identification Number
Ans Enter (), FACTORY::Show (), Register (),
                                                                 char CName[20];
COMPANY::Show()
                                                                protected:
                                                                 char Description [40];
Enter (), Show (), Register () // Show function may be
                                                                 void Allocate();
present twice
                                                                public:
OR
                                                                 Chairperson();
Enter, Show, Register
                                                                 void Assign();
(iv) Write the names of all the members, which are
                                                                  void Show();
accessible from objects
of class SHOP
                                                                class Director
Ans Input ( ), Output ( )
                                                                  int DID: //Director ID
10) Answer the questions (i) to (iv) based on the
                                                                  char Dname[20];
following:
                                                                protected:
class Student
                                           (2011)
                                                                 char Profile[30];
                                                                public:
{
```

int Rollno:

(iii) Write the names of those member functions which

```
Director();
                                                                 (a) Single Level Inheritance
  void Input();
                                                                 (b) Multi Level Inheritance
  void output():
                                                                 (c) Multiple Inheritance
                                                                 (b) Multilevel Inheritance
                                                                 (ii) Write the names of data members, which are
class Company:private Chairperson, publicDirector
{ int CID; //Company ID
                                                                 accessible by objects of class
  char City[20], Country[20];
                                                                 type ShowRoom.
public:
                                                                 Ans.None
 Company();
                                                                 (iii) Write the names of all member functions which are
                                                                 accessible by objects of class type ShowRoom.
  void Enter();
  void Display();
                                                                 Ans. Enter(), Display()
                                                                 (iv) Write the names of all members, which are
(i) Which type of inheritance out of the following is
                                                                 accessible from member functions of class Factory.
specifically is illustrated in
                                                                 Ans. FID. Address, NOE. Description.
the above C++ code?
                                                                 Input(), Output(), Assign(), Show(), Allocate()
(a) Single Level Inheritance
(b) Multi Level Inheritance
                                                                 13) Answer the questions (i) to (iv) based on the
(c) Multiple Inheritance
                                                                 following:
                                                                                                             (2009 D)
                                                                 class FaceToFace
Ans.
  (c) Multiple Inheritance
                                                                 { char CenterCode [10];
(ii) Write the names of data members, which are
                                                                 public:
accessible by objects of class type Company.
                                                                   void Input ( );
                                                                   void Output ():
(iii) Write the names of all member functions, which are
accessible by objects of class type Company.
                                                                 class Online
Ans. Enter(), Display(), Input(), output()
                                                                 { char website [50];
(iv) Write the names of all members, which are
                                                                 public:
accessible from member functions of class Director.
                                                                   void SiteIn();
Ans. Input(), output(), Profile, Dname, DID
                                                                   void SiteOut();
12) Answer the questions (i) to (iv) based on the
                                                                 class Training: public FaceToFace, private Online
following:
                                                                 { long Tcode;
class Director
                                                                   float charge;
{ long DID; //Director Identification Number
                                                                   int period;
  char Name[20];
                                                                 public:
protected:
                                                                   void Register ();
  char Description[40];
                                                                   void Show();
  void Allocate ();
public:
                                                                 (i) Which type of Inheritance is shown in the above
                                                                 example?
  Director();
                                                                 Ans Multiple Inheritance
  void Assign ();
  void Show();
                                                                 ii) Write names of all the member functions accessible
                                                                 from Show() function of class Training.
};
class Factory:public Director
                                                                 Ans
                                                                 Register()
  int FID; //Factory ID
                                                                 Siteln(). SiteOut().
 char Address[20];
                                                                 Input( ), Output( )
                                                                 iii) Wr i t e name of all the members accessible through
protected:
  int NOE; //No. of Employees
                                                                 an object of class Training.
public:
                                                                 Ans Register(), Show(),Input(), Output()
  Factory();
                                                                 iv) Is the function Output() accessible inside the
  void Input ();
                                                                 function SiteOut()? Justify your answer.
  void Output ();
                                                                 No, function Output() is not accessible inside the
};
                                                                 function SiteOut(), because Output() is a member of
class ShowRoom:private Factory
                                                                 class FaceToFace and SiteOut( ) is a member of class
  int SID; //Showroom ID
                                                                 Online. and the classes FaceToFace and Online are two
                                                                 independent
 char City[20];
public:
                                                                 classes.
  ShowRoom();
  void Enter ():
                                                                 14) Answer the questions (i) to (iv)based on the
  void Display ();
                                                                 following:
                                                                                                        (2009 OD)
                                                                 class Regular
(i) Which type of inheritance out of the following is
                                                                    char SchoolCode[10];
illustrated in the above C++
                                                                 public:
code?
                                                                   void InRegular( );
```

```
void OutRegular( );
                                                                 (i) Which type of Inheritance is shown in the above
                                                                 example?
class Distance
                                                                 Ans: Hierarchical Inheritance.
   char StudyCentreCode [5]:
                                                                 Since the sub classes are derived from a single base
public:
                                                                 class(Dolls).
  void InDistance( );
                                                                 (ii) How many bytes will be required by an object of the
  void OutDistance( );
                                                                 class ElectronicDolls?
                                                                 Ans: 41 Bytes
};
class Course: public Regular, private Distance
                                                                 (Explonation: The memory will be reserved as follows:
                                                                 char Dcode[5];
                                                                                          //5 Bytes
   char Code [5];
  float Fees;
                                                                    float Price;
                                                                                              //4 Bytes
  int Duration;
                                                                    char EDName[20];
                                                                                              //20 Bytes
                                                                    char BatteryType[10];
public:
                                                                                              //10 Bytes
  void InCourse( );
                                                                    int Batteries; //2 Bytes
                                                                                                  Total = 41 Bytes)
                                                                 iii)Write name of all data members accessible from
  void OutCourse( );
                                                                 member function of the class SoftDolls.
(i) Which type of Inheritance is shown in the above
                                                                 Ans:
                                                                         Dolls::Price.
example?
                                                                         SoftDolls:: SDName,
Ans Multiple Inheritance
                                                                         SoftDolls::Weight
(ii) Write names of all the member functions accessible
                                                                 (iv)Write name of member functions accessible an object
from OutCourse function of class Course.
                                                                 of the class ElectronicDolls?
                                                                 Ans: ElectronicDolls::EDInput(),
InCourse(), InDistance(), OutDistance(),
                                                                      ElectronicDolls::EDShow(),
InRegular(), OutRegular()
                                                                      Dolls::DInput().
(iii) Write name of all the .:members accessible through
                                                                      Dolls::DShow()
an object of class Course.
Ans InCourse(), OutCourse(), InRegular(),
                                                                 16) Answer the questions (i) to(iv) based on the
                                                                 following code:
                                                                                                        (2008 OD)
      OutRegular()
(iv) Is the function InRegular() accessible inside the
                                                                         class Toys
function InDistance()? Justify
                                                                            char Tcode[5];
your answer.
                                                                             protected:
Ans. No, function InRegular() is not accessible inside
                                                                              float Price;
the function InDistance(), because InRegular() is a
                                                                              void Assign(float);
member of class Regular and InDistance() is a member
                                                                            public:
of class Distance, and the classes Regular and Distance
                                                                              Toys();
are two independent classes.
                                                                              void Tentry();
                                                                              void Tdisplay();
15) Answer the questions (i) to(iv) based on the
                                                                         };
following code:
                                            (2008 D)
                                                                         class SoftToys:public Toys
class Dolls
                                                                              char STName[20];
         { char Dcode[5];
                                                                              float Weight;
        protected:
                                                                         public:
             float Price;
                                                                              SoftToys();
             void CalcPrice(float):
                                                                              void STentry():
                                                                              void STDisplay();
        public:
             Dolls();
                                                                         };
             void DInput();
                                                                         class ElectronicToys:public Toys
                                                                              char ETName[20];
             void DShow();
                                                                              int No_of_Batteries;
         };
        class SoftDolls:public Dolls
                                                                           public:
             char SDName[20];
                                                                              ElectronicToys();
             float Weight;
                                                                              void ETEntry();
        public:
                                                                              void ETDisplay();
             SoftDolls();
                                                                         };
             void SDInput();
                                                                 (i) Which type of Inheritance is shown in the above
             void DShow();
                                                                 example?
                                                                 Ans: Hierarchical Inheritance.
         };
                                                                 Since the sub classes are derived from a single base
        class ElectronicDolls:public Dolls
             char EDName[20];
                                                                 class(Dolls).
                                                                 (ii) How many bytes will be required by an object of the
             char BatteryType[10];
                                                                 class SoftToys?
             int Batteries;
                                                                 Ans: 33 Bytes
        public:
             ElectronicDolls();
                                                                 (Explonation: The memory will be reserved as follows:
             void EDInput();
                                                                         char Tcode[5];
                                                                                                  //5 Bytes
                                                                         float Price:
                                                                                                  //4 Bytes
             void EDShow();
                                                                         char STName[20];
                                                                                                 //20 Bytes
         };
```

```
Institute::IEntry ( ) (LDisplay can call IEntry( ))
        float Weight;
                                // 4 Bytes
                                              Total =
                                                                Institute::LDisplay( )(IEntry can call LDisplay( ))
        33 Bytes)
(iii) Write name of all data members accessible from
                                                                (iv)If class institute was derived privately from class
member function of the class SoftTovs.
                                                                Learner and privately from class Trainer, then name the
Ans: Toys::Price,
                                                                member function(s)that could be accessed through
    SoftToys::STName,
                                                                Objects of class Institute.
    SoftToys::Weight
                                                                Ans: Institute::IEntry(),
(iv)Write name of member functions accessible an object
                                                                     Institute:: IDisplay(),
of the class ElectronicToys?
Ans: ElectronicToys::ETEntry(),
                                                                18) Answer the questions (i) to(iv) based on the
    Electronic Toys::ETDisplay(),
                                                                following code:
                                                                                                 (2007 OD)
    Toys::TEntry(),
                                                                         class Teacher
    Toys::TDisplay()
                                                                                char TNo[5], Tname[20], Dept[10];
                                                                               int Workload;
17) Answer the questions (i) to(iv) based on the
                                                                         protected:
following code:
                                        (2007 D)
                                                                              float Salary;
class Trainer
                                                                              void AssignSal(float);
{ char TNo[5],Tname[20],specialization[10];
                                                                         public:
                                                                              Teacher();
 int Days;
protected:
                                                                              void TEntry();
  float Remuneratoin;
                                                                              void TDisplay();
  void AssignRem(float);
public:
                                                                         class Student
  Trainer():
                                                                         { char
  void TEntry();
                                                                            Admno[10], SName[20], Stream[10];
  void TDisplay();
                                                                         protected:
                                                                              int Attendance, Totmarks;
                                                                         public:
class Learner
                                                                         Student();
                                                                          void SEntry();
char Regno[10],LName[20],Program[10];
                                                                         void SDisplay();
protected:
   int Attendance, grade;
public:
                                                                class School:public Student,public Teacher
                                                                       char SCode[10], SName[20];
     Learner();
      void LEntry();
                                                                public:
      void LDisplay();
                                                                      School();
                                                                      void SchEntry();
class Institute:public Learner,public Trainer
                                                                      void SchDisplay();
       char ICode[10],IName[20];
public:
                                                                (i) Which type of inheritance is depicted by above
     Institute();
                                                                example?
                                                                Ans: Multiplel Inheritance.
      void IEntry();
                                                                (ii)Identify the member function(s) that cannot be called
      void IDisplay();
                                                                directly from the objects of class School from the
};
(i) Which type of inheritance is depicted by above
                                                                following
example?
                                                                                     TEntry()
Ans: Multiple Inheritance.
                                                                                     SDisplay()
Since here the class Institute is deriving from the classes
                                                                                     SchEntry()
                                                                Ans: All the above three member function(s) can be
Learner and Trainer.
(ii)Identify the member function(s) that cannot be called
                                                                called from the objects of class School.
                                                                (iii)Write name of all member(s) accessible from
directly from the objects of class Institute from the
following
                                                                member functions of class School.
TEntry()
            LDisplay()
                          IEntry()
                                                                Ans: Data Members: Teacher::Salary
Ans: All the above 3 member functions can be called
                                                                                           Student::Attendance
directly from the objects of class Institute.
                                                                                             Student::Totmarks
(iii)Write name of all member(s) accessible from
                                                                                       School::SCode
member functions of class institute.
                                                                                      School::SName
Ans: Data Members – Trainer::Remuneration,
                                                                     Member Funcions:Teacher::AssignSal()
                          Learner::Attendance,
                                                                                       Teacher::TEntry()
                          Learner::Grade,
                                                                                       Teacher::TDisplay()
                                                                                       Student::Sentry()
                          Institute::ICode,
                                                                                     Student::SDisplay()
                          Institute::IName
                                                                                     School::SChEntry()
 Member functions – Trianer::AssignRem(),
                       Trainer::TEntry(),
                                                                                     School::SChDisplay()
                       Trainer::TDisplay(),
                                                                (iv) If class School was derived privately from class
                                                                Learner and privately from class Trainer, then name the
                       Learner:: LEntry(),
```

Learner::LDisplay(),

```
member function(s)that could be accessed through
                                                                               void Didp_office_details();
Objects of class School.
                                                                          };
Ans:
                       School::SChEntry()
                                                                          void main()
                     School::SChDisplay()
                                                                            office MyFurniture;
19) Answer the questions (i) to(iv) based on the
following code.
                                          (2006 D)
        class stationary
                                                                 (i) Mention the member names which accessible by
                                                                 Myfurniture declared in main() function.
             char Type;
             char Manufacture[10];
                                                                 Ans:
        public:
                                                                 Data Members: No data member can be called from
                                                                 Myfurniture object.
             stationary();
                                                                 Member Functions:
             void Read sta details();
             void Disp sta details();
                                                                          Furniture::Read fur details()
                                                                          Furniture::Disp fur details()
         };
        class office:public stationary
                                                                          Sofa::Read sofa details()
                                                                          Sofa::Disp sofa details()
              int no_of_types;
                                                                          Office::Read_office_details()
             float cost_of_sta;
                                                                          Office::Didp_office_details()
        public:
             void Read_off_details( );
                                                                 (ii) what is the size of Myfurniture in bytes?
             void Disp_off_details( );
                                                                 Ans: 29 Bytes
                                                                 (iii) Mention the names of functions accessible from the
        class printer:private office
                                                                 member function Read office details() of class office.
             int no of users;
             char delivery date[10];
                                                                          Furniture::Read fur details()
        public:
                                                                          Furniture::Disp fur details()
            void Read_pri_details( );
                                                                          Sofa::Read sofa details()
            void Disp_pri_details( );
                                                                          Sofa::Disp_sofa_details()
                                                                          Office::Disp_office_details()
         };
        void main( )
         { printer MyPrinter;
                                                                 21) Answer the questions (i) to(iv) based on the
                                                                 following code:
                                                                                                            (2005 D)
(i) Mention the member names which are accessible by
                                                                          class Medicine
MyPrinter declared in main() function.
                                                                              char Category[10];
          printer::Read_pri_details( );
                                                                               char Date of manufacture[10];
Ans:
            printer::Disp pri details();
                                                                               char Company[20];
(ii) What is the size of MyPrinter in bytes?
                                                                          public:
Ans: 29 Bytes
                                                                               Medicine();
(iii) Mention the names of functions accessible from the
                                                                               void entermedicinedetails();
member function Read_pri_details() of class printer.
                                                                               void showmedicinedetails();
Ans: stationary::Read sta details()
           stationary::Disp sta details()
                                                                          class capsule:public Medicine
           office::Read off details()
           office::Disp_off_details()
                                                                          protected:
           printer::Disp_pri_details( )
                                                                               char capsule name[30];
                                                                               char volume lable[20];
                                                                          public:
20) Answer the questions (i) to(iv) based on the
                                                                              float Price;
following code: (2006 OD)
                                                                              capsules();
        class furniture
                                                                               void entercapsuledetails();
             char Type;
                                                                               void showcapsuledetails();
             char Mode[10];
        public:
                                                                          };
                                                                          class Antibiotics:public Capsule
             furniture();
                                                                                int Dosage units;
             void Read fur details();
             void Disp_fur_details();
                                                                               char side effects[20];
                                                                              int Use_within_days;
        class sofa:public furniture
                                                                          public:
                                                                               Antibiotics();
             int no_of_seats;
                                                                               void enterdetails();
             float cost_sofa;
                                                                               void showdetails();
        public:
                                                                          };
             void Read sofa details();
                                                                 (i) How many bytes will be required by an object of class
             void Disp_sofa_details();
                                                                 Medicines and an object of class Antibiotics
         };
        class office:public sofa
                                                                 respectively?
                                                                 Ans: Medicine

    40 Bytes

              int no_of_pieces;
                                                                      Antibiotics Object – 118 Bytes
             char delivery_date[10];
                                                                 (ii) Write the names of all the member functions
                                                                 accessible from the object of class Antibiotics.
            void Read_office_details();
```

| Ans:                                                            | (iii)Write the names of all the members accessible from       |  |
|-----------------------------------------------------------------|---------------------------------------------------------------|--|
| Medicine::entermedicinedetails()                                | member functions of class Tablet.                             |  |
| Medicine::showmedicinedetails()                                 | Ans: Data Members:                                            |  |
| Capsules::entercapsuledetails()                                 | Tablet::tablet_name[30];                                      |  |
| Capsules::showcapsuledetails()                                  | Tablet::volume_lable[20];                                     |  |
| Antibiotics::enterdetails()                                     | Tablet::Price;                                                |  |
| Antibiotics::showdetails()                                      | Member Functions:                                             |  |
| (iii) Write the names of all the members accessible from        | Drug::enterdrugdetails()                                      |  |
| member functions of class capsules.                             | Drug::showdrugdetails()                                       |  |
| Ans: Data Members:                                              | Tablet::entertabletdetails()                                  |  |
| Capsule::capsule_name[30]                                       | Tablet::showtabletdetails()                                   |  |
| Capsule::volume_lable[20]                                       | (iv)Write names of all the data members which are             |  |
| Capsule::Price                                                  | accessible from objects of class PainReliever.                |  |
| Member Funcitons:                                               | Ans:Data Members: Tablet::Price                               |  |
| Medicine::entermedicinedetails()                                |                                                               |  |
| Medicine::showmedicinedetails()                                 | 23) Given the following definitions answer the                |  |
| Capsule::entercapsuledetails()                                  | following: (2004 D)                                           |  |
| Capsule::showcapsuledetails()                                   | class livingbeing                                             |  |
| (iv)Write names of all the data members which are               | { char specification[20];                                     |  |
| accessible from objects of class antibiotics.                   | int average;                                                  |  |
| Data members:                                                   | public:                                                       |  |
| Capsule::Price                                                  | <pre>void read();</pre>                                       |  |
|                                                                 | <pre>void show();</pre>                                       |  |
| 22) Answer the questions (i) to(iv) based on the                | <b>}</b> ;                                                    |  |
| following code:                                                 | class ape: private livingbeing                                |  |
| (2005 OD)                                                       | { int no_of_organs,no_of_bones;                               |  |
| class Drug                                                      | protected:                                                    |  |
| { char Category[10];                                            | int iq_level;                                                 |  |
| <pre>char Date_of_manufacture[10];</pre>                        | public:                                                       |  |
| char Company[20];                                               | <pre>void readape();</pre>                                    |  |
| public:                                                         | <pre>void showape();</pre>                                    |  |
| Medicines();                                                    | };<br>                                                        |  |
| void enterdrugdetails();                                        | class human:public ape                                        |  |
| <pre>void showdrugdetails();</pre>                              | { char race[20];                                              |  |
| };                                                              | char habitation[30];                                          |  |
| class tablet:public Drug                                        | public:                                                       |  |
| {                                                               | void readhuman();                                             |  |
| protected:                                                      | };                                                            |  |
| char tablet_name[30];                                           | (i)Name the members, which can be accessed from the           |  |
| char volume_lable[20];                                          | member functions of class human.                              |  |
| public:                                                         | Ans: Data Members - ape::iq_level                             |  |
| float Price; Tablet();                                          | human::race                                                   |  |
| V /                                                             | human::habitation                                             |  |
| <pre>void entertabletdetails(); void showtabletdetails();</pre> | Member Function – ape::readape() ape::showape()               |  |
| ;                                                               | (ii)Name the members, which can be accessed by an             |  |
| class PainReliever:public Tablet                                | object of class human.                                        |  |
| { int Dosage_units;                                             | Ans: Data Members - No data members can be                    |  |
| char side_effects[20];                                          | accessed.                                                     |  |
| int Use_within_days;                                            | Member Functions: ape::readape();                             |  |
| public:                                                         | ape::showape();                                               |  |
| PainReliever();                                                 | human::readhuman();                                           |  |
| void enterdetails();                                            | (iii) What will be the size of an object of the (in bytes) of |  |
| void showdetails();                                             | class human?                                                  |  |
| };                                                              | Ans: 78 Bytes.                                                |  |
| (i)How many bytes will be required by an object of class        | Tills 70 Dyces.                                               |  |
| Drug and an object of class PainReliever respectively?          | 24)Consider the following and answer the questions            |  |
| Ans: Drug Object - 40 Bytes                                     | given below. (2003 D)                                         |  |
| Pain Reliever – 118 Bytes                                       | class MNC                                                     |  |
| (ii)Write the names of all the member functions                 | { char Cname[25]; //Company name                              |  |
| accessible from the object of class PainReliever.               | protected:                                                    |  |
| Ans: Drug::enterdrugdetails()                                   | char Hoffice[25]; //Head office                               |  |
| Drug::void showdrugdetails()                                    | public:                                                       |  |
| Tablet::entertabletdetails()                                    | MNC();                                                        |  |
| Tablet::showtabletdetails()                                     | char Country[25];                                             |  |
| PainReliever::enterdetails()                                    | void EnterData();                                             |  |
| PainReliever::showdetails()                                     | void DisplayData();                                           |  |
| Turnicine verisno waetans()                                     | PRANCE TO THE CORD                                            |  |

```
};
        class Branch:public MNC
                                                                (i)Name the base class and derived class of the class
         { long NOE: //Number of Employees
                                                                Dept.
           char Ctry[25]; //Country
                                                                Ans: Base class of Dept
                                                                     Derived class of Dept - Teacher
          protected:
           void Association( );
                                                                (ii) Name the data member(s) that can be accessed from
          public:
                                                                function OUT().
           Branch();
                                                                Ans: Dept::X
                                                                                   Dept::Y
           void Add( );
                                                                     School::B
           void Show();
                                                                     School::C
                                                                (iii) Name the private member function(s) of class
        };
        class Outlet:public Branch
                                                                Teacher.
         { char State[25];
                                                                Ans: Teacher::Display()
        public:
                                                                (iv)Is the member function OUT() accessible the objects
           Outlet();
                                                                of Dept?
           void Enter( );
                                                                Ans: Yes. Since it is public member function.
           void Output( );
                                                                26)Consider the following declarations and answer
         };
                                                                the questions below:
i) Which class constructor can be called first at the time
                                                                         class vehicle
of declaration of an object of class Outlet?
                                                                         { int wheels;
Ans: MNCclass constructor can be called first at the
                                                                         protected:
time of declaration of an object of class Outlet.
                                                                           int passenger;
(When an object of the derived class is declared, in order
                                                                           void inputdata(int.int):
to create it, firstly the constructor of the base class is
                                                                           void outputdata();
invoked an then, the constructor of the derived class is
invoked. On the other hand, when an object of the
                                                                         class heavy_vehicle:protected vehicle
derived class is destroyed, first the destructor of the
                                                                         { int diesel_petrol;
derived class is invoked followed by the destructor of the
                                                                         protected:
                                                                          int load:
base class).
ii) How many bytes does an object belonging to class
                                                                         public:
Outlet require?
                                                                           void readdata(int,int);
Ans: 133 Bytes
                                                                           void writedata();
iii) Name the member function(s) which are accessed
                                                                         }:
from the object(s) of class Outlet.
                                                                         class bus:private heavy_vehicle
Ans: Outlet::Enter()
      Outlet::Output()
                                                                          char make[20];
                                                                         public:
      MNC::EnterData()
      MNC::DisplayData()
                                                                          void fetchdata(char);
      Branch::Add()
                                                                          void displaydata();
      Branch::Show()
iv)Name the data member(s), which are accessible from
                                                                (i) Name the base class and derived class of the class
the object(s) of class Branch.
                                                                heavy vehicle.
Ans: MNC::Country
                                                                Ans: Base class of heavy vehicle
                                                                                                     - vehicle
                                                                     Derived class of heavy vehincle - bus
                                                                (ii)Name the data member(s) that can be accessed from
25) Consider the following and answer the questions
given below: (2000 D)
                                                                function displaydata.
                                                                Ans:
                                                                       bus::make
        class School
                                                                        heavy_vehicle::load
              int A;
                                                                        vehicle::passenger
        protected:
            int B,C;
                                                                (iii) Name the data member(s) that can be accessed by an
        public:
                                                                object of bus class.
            void INPUT(int);
                                                                Ans: No data member can be accessed by an object of
            void OUTPUT();
                                                                (iv)Is the member function outputdata accessible to the
        };
        class Dept:protected School
                                                                objects of heavy_vehicle class?
            int X.Y:
                                                                Ans: No.
        protected:
                                                                27) Consider the following declarations and answer
            void IN(int,int)
                                                                the questions below:
                                                                                                              (1998 D)
        public:
            void OUT();
                                                                         class PPP
                                                                             int H:
        class Teacher:public Dept
                                                                          protected:
             int P;
                                                                            int S;
             void DISPLAY(void);
                                                                          public:
        public:
                                                                            void INPUT(int);
            void ENTER();
                                                                            void OUT();
```

Ans:

```
(iii) Write the names of all the members which
        class QQQ:private PPP
                                                                         are accessible from member functions of
        { int T:
                                                                         class AUTHOR.
        protected:
                                                                     (iv) How many bytes will be required by an
                                                                         object belonging to class AUTHOR?
          int U:
                                                             Answer:
        public:
          void INDATA(int,int);
                                                                     (i) None of data members are accessible from
          void OUTPUT();
                                                                         objects belonging to class AUTHOR.
                                                                     (ii) Haveit(), Giveit()
                                                                     (iii) Data members: Employee, Acode, Aname,
        class RRR:public QQQ
        { int M;
                                                                         Amount
        public:
                                                                        Member
                                                                                  function: Register(),
          void DISP(void);
                                                                         Display(), Haveit(),
                                                                                                Giveit(),
                                                                                                           Start(),
                                                                         Show(),
(i)Name the base class and derived class of the class
                                                                     (iv) 70
Ans: Base class of QQQ
                                                             29) Answer the questions (i) to (iv) based on the
    Derived class of QQQ - RRR
                                                             following:
                                                                                                 (2008-09 MP2)
(ii)Name the data member(s) that can be accessed from
                                                             class CUSTOMER
function DISP().
                                                                int Cust no;
Ans: QQQ::U, RRR::M
                                                                char Cust_Name[20];
(iii) Name the member function(s), which can be
                                                             protected:
accessed from the object of class RRR.
                                                                void Register();
        Ans: QQQ::INDATA() QQQ::OUTPUT()
                                                             public:
        RRR::DISP()
                                                                       CUSTOMER();
(iv) Is the member function OUT() accessible by the
                                                                       void Status();
objects of the class QQQ? Ans: No.
                                                             };
                                                             class SALESMAN
28) Answer the questions (i) to (iv) based on the
                                                             {int Salesman no;
following:
                              (2008-09 MP1)
                                                                     char Salesman Name[20];
class PUBLISHER
                                                             protected:
       char Pub[12];
                                                                     float Salary;
{
      double Turnover;
                                                                public:
   protected:
                                                                     SALESMAN();
      void Register();
                                                                     void Enter():
   public:
                                                                     void Show();
        PUBLISHER();
                                                             };
                                                             class SHOP: private CUSTOMER, public
        void Enter();
        void Display();
                                                             SALESMAN
                                                             {char Voucher_No[10];
};
class BRANCH
                                                                     char Sales Date[8];
{char CITY[20];
                                                                 public:
                                                                     SHOP();
   protected:
        float Employees;
                                                                     void Sales Entry();
                                                                     void Sales Detail();
   public:
        BRANCH();
                                                             };
        void Haveit();
                                                             i)Write the names of data members which are accessible
        void Giveit();
                                                             from objects belonging to class CUSTOMER.
                                                             Ans: None of data members are accessible from objects
class AUTHOR:private BRANCH,public
                                                             belonging to class CUSTOMER.
PUBLISHER
                                                             ii) Write the names of all the member functions which are
{int Acode;
                                                             accessible from objects belonging to class SALESMAN.
        char Aname[20];
                                                             Ans: Enter(), Show()
                                                             iii)Write the names of all the members which are
        float Amount;
                                                             accessible from member functions of class SHOP.
    public:
        AUTHOR();
                                                             Ans: Data members: Voucher No, Sales Date,
                void Start();
                                                                                  Salary
                void Show();
                                                             Member functions:Sales_Entry(),
                                                                 Sales_Details(), Enter(), Show(),
            Write the names of data members, which
                                                                 Register(), Status().
                                                             iv)How many bytes will be required by an object
            are accessible from objects belonging to
            class AUTHOR.
                                                             belonging to class SHOP?
        (ii) Write the names of all the member
                                                             Answer: 66
            functions, which are accessible from
            objects belonging to class BRANCH.
                                                             30) Answer the questions (i) to (iv) based on the
                                                             following:
                                                                                         (2009-10 MP1)
                                                             class PUBLISHER
```

```
char Pub[12];
                                                             class SHOP: private CUSTOMER, public
  double Turnover;
                                                             SALESMAN
protected:
  void Register():
                                                               char Voucher No[10]:
                                                               char Sales Date[8];
public:
  PUBLISHER();
                                                             public:
  void Enter();
                                                               SHOP();
                                                               void Sales_Entry();
  void Display();
                                                               void Sales Detail();
};
class BRANCH
                                                             (i) Write the names of data members which are
{ char CITY[20];
protected:
                                                             accessible from objects belonging to
  float Employees;
                                                             class CUSTOMER.
                                                             Ans) None of data members are accessible from objects
public:
  BRANCH();
                                                             belonging to class AUTHOR.
  void Haveit();
                                                             (ii) Write the names of all the member functions which
  void Giveit();
                                                             are accessible from objects
                                                             belonging to class SALESMAN.
class AUTHOR: private BRANCH, public
                                                             Ans) Enter(), Show()
PUBLISHER
                                                             (iii) Write the names of all the members which are
                                                             accessible from member functions of
{ int Acode;
  char Aname[20];
                                                             class SHOP.
                                                             Ans) Data members: Voucher No, Sales Date,
  float Amount;
public:
                                                                               Salary
  AUTHOR();
                                                                   Member function : Sales_Entry(),
  void Start():
                                                                     Sales Detail(), Enter(), Show(),
  void Show():
                                                                     Register(), Status()
                                                             (iv) How many bytes will be required by an object
                                                             belonging to class SHOP?
(i) Write the names of data members, which are
accessible from objects belong-ing
                                                             Ans) 66
to class AUTHOR.
Ans) None of data members are accessible from objects
belonging to class AUTHOR.
                                                             MODEL 1B)
(ii) Write the names of all the member functions which
are accessible from ob-jects
                                                             Consider the following class State: 2019SP4
belonging to class BRANCH.
                                                             class State
Ans) Haveit(), Giveit()
(iii) Write the names of all the members which are
                                                             protected:
accessible from member func-tionsof class AUTHOR.
                                                             int tp;
Ans) Data members: Employees, Acode, Aname,
                                                             public:
                                                             State() { tp=0;}
Member function: Register(), Enter(), Display(),
Haveit(), Giveit(), Start(), Show(),
                                                             void inctp( ) { tp++;};
(iv) How many bytes will be required by an object
                                                             int gettp(); { return tp; }
belonging to class AUTHOR?
Ans) 70
                                                             Write a code in C++ to publically derive another
                                                             class 'District' with the following additional
31) Answer the questions (i) to (iv) based on the
                                                             members derived in the public visibility mode.
following:
                        (2009-10 MP2)
                                                             Data Members:
class CUSTOMER
                                                             Dname string
{ int Cust_no;
                                                             Distance float
  char Cust_Name[20];
                                                             Population long int
protected:
                                                             Member functions:
  void Register();
public:
                                                             DINPUT(): To enter Dname, Distance and
  CUSTOMER();
                                                             population
  void Status();
                                                             DOUTPUT(): To display the data members on the
                                                             screen.
class SALESMAN
{ int Salesman no;
                                                             Answer:
 char Salesman_Name[20];
                                                             class District: public State
protected:
  float Salary;
                                                             public:
public:
  SALESMAN();
                                                             char Dname[20];
  void Enter();
                                                             float Distance;
  void Show();
```

```
long int Population;
void DINPUT()
{
  gets(Dname);
  cin>>distance;
  cin>>Population;
}
void DOUTPUT()
{
  cout<<Dname<<endl;
  cout<<Population<<endl;
  cout<<population<<endl;
}
};</pre>
```

#### MODEL 2

1. Observe the following C++ code and answer the questions (i) and (ii). Note: Assume all necessary files are included. (2018)

```
class FIRST
{ int Num1;
 public:
                            //Member Function
  void Display()
1
   { cout<<Num1<<endl;
class SECOND:public FIRST
   int Num2;
 public:
   void Display()
                            //Member Function 2
   { cout<<Num2<<endl:
};
void main()
{ SECOND S;
                     //Statement 1
                     __//Statement 2
```

(i) Which Object Oriented Programming feature is illustrated by the definitions of classes FIRST and SECOND?

## A) Inheritance (OR Encapsulation OR Data Abstraction OR Data Hiding)

(ii) Write Statement 1 and Statement 2 to execute Member Function 1 and Member Function 2 respectively using the object S.

A) S.FIRST::Display(); // Statement 1 S.SECOND::Display(); Statement 2 // or S.Display();

#### **MODEL 3 – THEORY QUESTION**

1) Differentiate between public and private visibility modes in context of Object Oriented Programming using a suitable example illustrating each. (2008D)

### Ans:public and private visibility modes in context of OOP:

The visibility mode (private or public or protected) in the definition of the derived class specifies whether the features of the base class are privately derived or publicly derived or protected derived. The visibility modes basically control the access specifier to be for inheritable members of base class, in the derived class.

**Public visibility mode:** The public derivation means that the derived class can access the public and protected members of the base class but not the private members of the base class. With publicly derived class, the public members of the base class become the public members of the derived class, and the protected members of the base class become the protected members of the derived class.

**Private visibility mode:** The private derivation means, the derived class can access the public and private members of the base class privately. With privately derived class, the public and protected members of the base class become private members of the derived class. That means the inherited members can be accessed only through member functions of the derived class.

| through member functions of the derived class. |                |             |               |
|------------------------------------------------|----------------|-------------|---------------|
| Visibility                                     | Inheritable    | Inheritable | Private       |
| Mode                                           | public         | protected   | member of     |
|                                                | member         | member      | base class    |
|                                                | becomes ( in   | becomes (in | are not       |
|                                                | derived class) | derived     | directly      |
|                                                |                | class)      | accessible to |
|                                                |                |             | derived       |
|                                                |                |             | class.        |
| public                                         | Public         | protected   |               |
| privatee                                       | Private        | private     |               |

public and private access specifiers in context of OOP: public access specifier is used to define any method or a variable which may be accessed by any member function of the same class and also from outside the class. Private access specifier is used to make any variable or a method which has a limited access within the class only. The concept of data hiding is implemented through the private access specifier only.

#### Eg:

Here, since rno and name are declared in private, they can be accessed only inside the class. Since age,input() and display() are declared in public, they can be accessed from outside class also.

2)Differentiate between private and protected visibility modes in context of object oriented programming using a suitable example illustrating each. (2008OD)

### Ans: private and protected visibility modes in context of OOP:

The visibility mode (private or public or protected) in the definition of the derived class specifies whether the features of the base class are privately derived or publicly derived or protected derived. The visibility modes basically control the access specifier to be for inheritable members of base class, in the derived class.

**Private visibility mode:** The private derivation means, the derived class can access the public and private members of the base class privately. With privately derived class, the public and protected members of the base class become private members of the derived class.

That means the inherited members can be accessed only through member functions of the derived class.

**Protected visibility mode:** The protected derivation means that the derived class can access the public and private members of the base class protectedly. With protectedly derived class, the public and protected members of the base calss become protected members of the derived class. That means the inherited members are now not available to the outside world and can be accessed only through the member functions of the derived class and the classes based upon the derived classes. These members can be inherited further if any classes are inheriting from the derived class.

| Visibility | Inheritable | Inheritable | Private       |
|------------|-------------|-------------|---------------|
| Mode       | public      | protected   | member of     |
|            | member      | member      | base class    |
|            | becomes (in | becomes (in | are not       |
|            | derived     | derived     | directly      |
|            | class)      | class)      | accessible to |
|            |             |             | derived       |
|            |             |             | class.        |
| protected  | Protected   | protected   |               |
| private    | Private     | private     |               |

### private and protected access specifiers in context of OOP:

private access specifier is used to make any variable or a method which has a limited access within the class only. At the time of inheritance, these variables cannot be accessed (inherited) to the derived class.

protected access specifier is used to make any variable or a method which has a limited access within the class only (here like private). But at the time of inheritance, these variables can be inherited to the derived class.

Except regarding inheritance, both access specifiers ie private and protected will work same.

```
Eg:
class student
{ private:
    int rno;
    char name[21];
  protected:
    int age;
    void input();
    void display();
}
```

Here, since rno and name are declared in private, they can be accessed only inside the class. Since age,input() and display() are declared in protected, they also can be accessed only inside the class but they can be inherited, where as private members (rno and name) cannot be inherited.

## 3) Differentiate between Protected and Private members of a class in context of inheritance using C++. (2007 OD)

**Ans:** Protected members will be inherited into the derived class (they are accessible from the derived class). But Private members cannot be accessed from the derived class.

(Remember that the memory will be reserved for private as well as protected members for the derived class object)

## 4) Define Multilevel and Multiple inheritance in context of Object Oriented Programming. Give suitable example to illustrate the same (2006 D)

**Ans:** Multilevel Inheritance: When a subclass inherits from a class that itself inherits from another class, it is known as multilevel inheritance.

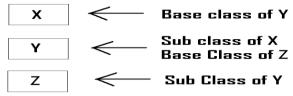

Multi level Inheritance

Eg: (for Multi Level Inheritance)

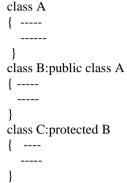

**Multiple Inheritance:** When a sub class inherits from multiple base classes, it is known as multiple inheritance.

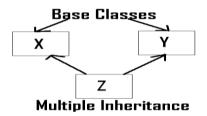

#### **Eg:** (for Multiple Inheritance)

### 5) Illustrate the concept of Inheritance with the help of an example. (2002 D)

**Ans:** The capability of one class to inherit propertied from another class, is called as inheritance.

The most important advantage of inheritance is code reusability.

There are 5 types of inheritance:

- (i) Single Inheritance): When a sub class inherits only from one base class, it is known as single inheritance.
- (ii) Multiple Inheritance: When a sub class inherits from multiple base classes, it is known as multiple inheritance.
- (iii) Hierarchical Inheritance: When many sub classes inherit from a single base class, it is known as hierarchical inheritance.
- (iv) Multilevel Inheritance: When a subclass inherits from a class that itself inherits from

- another class, it is known as multilevel inheritance.
- (v) Hybrid Inheritance: Hybrid inheritance combines two or more forms of inheritance.

## 6) Reusability of classes is one of the major properties of OOP. How is it implemented in C++. (2001)

Ans: Resuability of classes can be implemented through Inheritance. Ie After developing a class, if you want a class which consists the features of this class( ie members ) and the other features also, then instead of developing a class which consists all these features, you can inherited the existing features (members) and you can develop new class consists the remaining features using inheritance (in Object Oriented Programming ie in C++.)

7) What do you understand by visibility modes in class derivations? What are these modes? (1999)

#### 7.DATA FILE HANDLING (6Marks)

#### **MODEL 1a: Output**

1 Mark

1. Find the output of the following C++ code considering that the binary file PRODUCT.DAT exists on the hard disk with a list of data of 500 products. 2019SP1

```
class PRODUCT
int PCode; char PName[20];
public:
void Entry();void Disp();
void main()
fstream In;
In.open("PRODUCT.DAT",ios::binary|ios::in);
PRODUCT P:
In.seekg(0,ios::end);
cout<<"Total Count: "<<In.tellg()/sizeof(P)<<endl;</pre>
In.seekg(70*sizeof(P));
In.read((char*)&P, sizeof(P));
In.read((char*)&P, sizeof(P));
cout<<"At Product:"<<In.tellg()/sizeof(P) + 1;</pre>
In.close();
Answer:
        Total Count:500
        At Product: 73
```

## 2. Which file stream is required for seekg() ? 2019SP1

#### Answer:

fstream/ ifstream

3. Find the output of the following C++ code: Considering that the binary file SCHOOLS.DAT exists on the hard disk with the following records of 10 schools of the class SCHOOLS as declared in the following class.

| class SCHOOLS                                                                                                    | 2018 (1)                                                          |
|----------------------------------------------------------------------------------------------------|-------------------------------------------------------------------|
| { int SCode;                                                                                                    | //School Code                                                     |
| char SName[2                                                                                                    | 20]; //School Name                                                |
| int NOT;                                                                                                    | //Number of Teachers in the school                                |
| public:                                                                                                    |                                                                   |
| void Display()                                                                                                    |                                                                   |
| { cout< <scode< td=""><td>e&lt;&lt;"#"&lt;<sname<<"#"<<not<<endl;< td=""></sname<<"#"<<not<<endl;<></td></scode<> | e<<"#"< <sname<<"#"<<not<<endl;< td=""></sname<<"#"<<not<<endl;<> |
| }                                                                                                    |                                                                   |
| int RNOT( )                                                                                                    |                                                                   |
| { return NOT;                                                                                                    | }                                                                 |
| };                                                                                                    | •                                                                 |

| SName                   | NOT                                                                                                    |
|-------------------------|----------------------------------------------------------------------------------------------------|
| Brains School           | 100                                                                                                    |
| Child Life School       | 115                                                                                                    |
| Care Share School       | 300                                                                                                    |
| Educate for Life School | 50                                                                                                    |
| Guru Shishya Sadan      | 195                                                                                                    |
| Holy Education School   | 140                                                                                                    |
| Play School             | 95                                                                                                    |
| Innovate Excel School   | 300                                                                                                    |
|                         | Brains School Child Life School Care Share School Educate for Life School Guru Shishya Sadan Holy Education School Play School |

| 1011 | Premier Education School | 200 |
|------|--------------------------|-----|
| 1012 | Uplifted Minds School    | 100 |

```
void main()
{ fstream SFIN;
    SFIN.open("SCHOOLS.DAT",ios::binary|ios::in);
    SCHOOLS S;
    SFIN.seekg(5*sizeof(S));
    SFIN.read((char*)&S, sizeof(S));
    S.Display();
    cout<<"Record :"<<SFIN.tellg()/sizeof(S)+1<<endl;
    SFIN.close();
}</pre>
Ans)
```

#### 1004#Holy Education School#140 Record :7

4. Find the output of the following C++ code considering that the binary fileCLIENTS.DAT exists on the hard disk with a data of 200 clients.

```
class CLIENTS
                                     (2017)
int CCode; char CName[20];
public:
void REGISTER();void DISPLAY();
void main()
fstream File:
File.open("CLIENTS.DAT",ios::binary|ios::in);
CLIENTS C:
File.seekg(6*sizeof(C));
File.read((char*)&C, sizeof(C));
cout<<"Client Number:"<<File.tellg()/sizeof(C) +
1;
File.seekg(0,ios::end);
cout << " of " << File.tellg()/sizeof(C) << endl;
File.close();
```

#### Ans)Client Number 8 of 200

5. Find the output of the following C++ code considering that the binary file sp.dat already exists on the hard disk with 2 records in it. (2017MP)1 class sports

```
{
  int id;
  char sname[20];
  char coach[20];
  public:
  void entry();
  void show();
  void writing();
  void reading();
  }s;
  void sports::reading()
  {
  ifstream i;
  i.open("sp.dat");
  while(1)
```

```
i.read((char*)&s,sizeof(s));
if(i.eof())
break;
else
cout<<"\n"<<i.tellg();
}
i.close();
}
void main()
{
s.reading();
}

Ans)
42
84</pre>
```

## 6. Find the output of the following C++ code considering that the binary file CLIENT.DAT exists on the hard disk with a data of 1000 clients. (2016)1

```
class CLIENT
{    int Ccode; char CName[20];
public:
    void Register(); void Display();
};
void main()
{    fstream CFile;
    CFile.open("CLIENT.DAT", ios::binary|ios::in);
    CLIENT C;
    CFile.read((char*)&C, sizeof(C));
    cout<<"Rec:"<<CFile.tellg()/sizeof(C)<<endl;
    CFile.read((char*)&C, sizeof(C));
    CFile.read((char*)&C, sizeof(C));
    cout<<"Rec:"<<CFile.tellg()/sizeof(C)<<endl;
    CFile.close();
}</pre>
```

#### Ans) Rec:1

Rec:3

## 7. Find the output of the following C++ code considering that thebinary file MEMBER.DAT exists on the hard disk with records of 100 members:

(2015)1

```
class MEMBER
{int Mno; char Name[20];
public:
void In();void Out();
};
void main()
fstream MF;
MF.open("MEMBER.DAT",ios::binary|ios::in);
MEMBER M;
MF.read((char*)&M,sizeof(M));
MF.read((char*)&M,sizeof(M));
MF.read((char*)&M,sizeof(M));
int POSITION=MF.tellg()/sizeof(M);
cout << "PRESENT RECORD: " << POSITION << endl;
MF.close();
Ans)
PRESENT RECORD: 3
```

```
8)
void main()
{
    char ch = 'A';
    fstream fileout("data.dat", ios::out);
    fileout<<ch;
    int p = fileout.tellg()
    cout<<p;
}

What is the output if the file content before the execution
of the program isthe string "ABC"
(Note that " " are not part of the file).
Ans)1</pre>
```

(Since, the file is opened in out mode, it looses all the previous content, if the file mode is app, then result will be 4)

```
9)
void main()
{ char ch = 'A';
fstream fileout("data.dat", ios :: app);
fileout<<ch;
int p = fileout.tellg();
cout << p;
}
(2006 OD)
What is the output if the file content before the execution
of the program is the string? "ABC"
(Note that "" are not part of the file)</pre>
```

#### Ans) 4

(Since, the file is opened in app mode, it retains the previous content also, if the file mode is out, then result will be 0 since it will loose all the old content of the file.)

#### MODEL 1b): FILL IN THE BLANKS (1 Mark)

1.Fill in the blanks marked as the Statement 1 and the Statement 2, in the program segment given below the appropriate functions for the required task.

(2014) 1

```
class Agency
  int ANo;
 char Name[20]; //Agent Code
 chart Mobile[12]; //Agent Mobile
public:
 void Enter() //Function to enter details of agent
 void Disp(); //Function to display details of agent
 int RANo()
 {return ANo;
 void UpdateMobile()//Function to change Mobile
 { cout<<"Update Mobile: ";
   gets(Mobile);
};
void AgentUpdate()
{ fstream F;
 F.open("AGENT.DAT",ios::binary|ios::in|ios::out);
 int Updt=0;
 int UAno;
 cout << "Ano (Agent No - To update Mobile): ";
 cin>>UAno;
 Agency A:
 while(!Updt && F.read((char *)&A,sizeof(A)))
```

```
if(A.RAon() = = UAno)
                                                                Ans)
                                                                Statement 1: File.seekp(Position);
 //Statement 1: To call the function to update Mobile No.
                                                                Statement 2: File.write((char *)&CL.sizeof(CL)):
//Statement 2: To reposition file pointer to re-write the
                                                                3) Observe the program segment given below
//updated object back in the file
                                                                carefully and the questions that follow:(2012) 1
                                                                class Stock
  F.write((char *)&A,sizeof(A));
                                                                     int Ino, Qty; char Item [20];
  Updt++;
                                                                public:
  }
                                                                   void Enter()
                                                                   {cin>>Ino;qets(Item); cin>>Qty;
if(Updt)
 cout<<"Mobile Update for Agent"<<UAno<<endl;
                                                                  void issue(int O)
                                                                  \{Otv+=O;
cout << "Agent not in the Agency" << endl;
F.close();
                                                                  void Purchase(int Q)
}
                                                                  {Q=Q;}
Answer)
                                                                  int GetIno ()
Statement 1:A.UpdateMobile();
                                                                  {return Ino;
Statement 2: F.seekg(-1*sizeof(A),ios::cur);
2.Fill in the blanks marked as Statement 1 and
                                                                void PurchaseItem(int Pino,int POty)
Statement 2, in the program segment given below
                                                                { fstream File:
with appropriate functions for the required task.
                                                                  File.open("STOCK.DAT", ios::binary|ios: :in|ios:
                                              (2013)1
                                                                :out):
class Club
                                                                  Stock S:
{long int MNo;//Member Number
                                                                  int Success=O;
 char MName[20];//Member Name
                                                                  while (Success==O &&
 char Email[30];//Email of Member
                                                                File.read((char*)&S,sizeof(S)))
public:
  void Register();//Function to register member
                                                                   if (Pino==S. GetIno())
  void Disp();//Function to display details
                                                                      { S.PurchaSe(PQ);
  void ChangeEmail() //Function to change Email
                                                                                           // Statement 1
  { cout << "Enter Changed Email: ";
                                                                                           // Statement 2
    cin>>Email;
                                                                       Success++;
  long int GetMno()
                                                                  }
         return MNo;
                                                                if (Success=1)
};
                                                                     cout<<"Purchase Updated"<<endl;
void ModifyData()
                                                                else
{ fstream File;
                                                                     cout << "Wrong Item No" << endl;
File.open("CLUB.DAT", ios::binary | ios::in|ios::out);
                                                                File.close();
int Modify=0, Position;
long int ModiMno;
cout <<"Mno - Whose email required to be modified: ";
                                                                (i) Write statement 1 to position the file pointer to the
cin>>ModiMno;
                                                                appropriate place so that the data ucdation is done for the
Club CL;
                                                                reauired item.
while(!Modify && File.read((char *)&CL.sizeof(CL)))
                                                                Ans File.seekp(File.tellg() - sizeof(Stock));
{ if(CL.GetMno()==ModiMno)
                                                                OR File. seekp (-sizeof (Stock) ,ios::cur));
    CL.ChangeEmail();
     Position=File.tellg()-sizeof(CL);
                                                                (ii) Write statement 2 to perform the write operation so
 //Statement 1: To place file pointer to the required position
                                                                that the updation is done in the binary file.
                                                                Ans File.write((char*)&S.sizeof(S));
  //Statement:To write the object CL on to the binary file
                                                                OR File.write((char*)&S,sizeof(Stock));
  Modify++;
                                                                4.Observe the program segment given below
  }
                                                                carefully and fill the blanks marked as Statement 1
                                                                and Statement 2 using seekg(), seekp() tellp() and
if(Modify)
                                                                tellg() functions for performing the required task.
  cout << "Email changed...." << endl;
                                                                (2011 OD)
                                                                #include <fstream.h>
cout << "Member not found...." << endl;
                                                                class ITEM
File.close();
                                                                {int Ino; char Iname[20]; float Price;
                                                                public:
```

```
void ModifyPrice();//The function is to modify
                                                                // Statement 2/To move the file pointer to
price of a particular ITEM
                                                                //write the modified recordback onto the file for the
                                                                desired Cnoc
};
void item: :ModivPrice()
                                                                  F.write((char*)&C, sizeof(C)):
{fstream File:
                                                                  }
 File.open ("ITEM.DAT", ios::binary | ios::in | ios: :out)
                                                                 }
\| \; ;
                                                                 F.close();
 int CIno:
 cout<<"Item No to modify price:";cin>>CIno;
 while (file.read ((char*) this, sizeof (ITEM)))
                                                                Ans)
{ if (CIno==Ino)
                                                                Statement 1:F. tellg ();
      cout<<"Present Price:"<<Price<<end1;</pre>
                                                                Statement 2:F. seekp(Pos-sizeof(C));OR
      cout<<"Changed price:"; cin>>Price;
                                                                              F.seekp(-sizeof(C), ios::cur);
      int FilePos =
                               ; //Statement 1,
                             ; //Statement 2
                                                                6) Observe the program segment given below
                                                                carefully and fill the blanks marked as Statement 1
      File.write((char*)this,sizeof(ITEM));// Re-writing
the record
                                                                and Statement 2 using tellg() and seekp() functions
                                                                for performing the required task.(2010 OD)
  }
                                                                #include <fstream.h>
File.close();
                                                                class Customer
                                                                { long Cno;
AnsOption 1
                                                                  char Name[20], Mobile[12];
Statement 1: File.tellp(): OR File. tellg():
Statement 2: File.seekp (FilePos - sizeof (ITEM));
                                                                  void Enter();//Function to allow user to enter the Cno,
            OR File.seekp (-sizeof (ITEM), ios: :cur));
                                                                Name, Mobile
            OR File.seekg(FilePos - sizeof (ITEM));
                                                                  void Modify(); //Function to allow user to enter modify mobile
            OR. File.seekg(-sizeof (ITEM), ios: :cur));
                                                                number
                                                                    long GetCno() //Function to return value of Cno
                                                                          return Cno:
Ogtion 2
Statement 1: File. tellp ( ) – sizeof (ITEM);
                                                                };
            OR File.tellg()- sizeof (ITEM);
                                                                void ChangeMobile()
Statement 2: File.seekp (FilePos);
                                                                {Customer C;
            OR File.seekg (FilePos);
                                                                fstream F;
                                                                F.open("CONTACT.DAT",ios::binary
5.Observe the program segment given below
                                                                           ios::in|ios::out);
carefully and fill the blanks marked as Statement 1
                                                                long Cnoc; //Customer no. whose mobile numberneeds to be
and Statement 2 using tellg() and seekp() functions
                                                                changed
for performing the required task. (2010D)
                                                                cin>>Cnoc;
                                                                while (F.read((char*)&C,sizeof(C)))
#include <fstream.h>
                                                                { if (Choc==C.GetCno())
class Client
                                                                 { C.Modify();
{ long Cno;
                                                                                           _//Statement 1
                                                                    int Pos=
 charName[20],Email[30];
                                                                //To find the current position of file pointer
public://Function to allow user to enter the Cno.
                                                                                              //Statement 2
Name.Email
                                                                //To move the file pointer to write the modified record
 void Enter() ; //Function to allow user to enter (modify)
                                                                back onto //the file for the desired Cnoc
Email
                                                                   F.write((char*)&C, sizeof(C));
 void Modify();
 long ReturnCno()
   return Cno;
                                                                 F. close ();
};
void ChangeEmail()
                                                                             Statement 1
                                                                Ans)
{Client C;
                                                                                       F.tellg();
 fstream F:
 F.open ("INFO.DAT",ios::binary|ios::in|ios::out);
                                                                                      Statement 2
 long Cnoc; //Client's no. whoseEmail needs to be
                                                                                F.seekp(Pos-sizeof(C));
changed
                                                                                          OR
 cin>>Cnoc;
                                                                            File.seekp(-l*sizeof(C),ios::cur);
 while (F.read((char*)&C, sizeof(C)))
 { if (Cnoc==C.ReturnCno())
                                                                7) Observe the program segment given below
  { C.Modify(); //Statement 1
                                                                carefully and fill in the blanks marked as Line 1 and
int Pos =
                                                                Line 2 using fstream functions for performing the
//To find the current position of file pointer
```

required task. (2009 D)

```
#include <fstream.h>
                                                                     //Function to enter the content
class Stock
                                                                  void Display();
  long Ino:
                    //Item Number
                                                                    //Function to display the content
  char Item [20]: //Item Name
                                                                  void Buy(int Tqty)
                                                                        Qty+=Tqty; //Function to increment in Qty
  int Oty;
                  //Ouantity
public:
                                                                  long GetAno()
  void Get(int);
                        //Function to enter the content
                       //Function to display the content
  void show( );
                                                                    return Ano;
  void Purchase (int Tqty)
    Qty + = Tqty;
                                                                void BuyBook(long BANo,int BQty)
         //Function to increment in Qty
                                                                //BANo ->□ Ano of the book purchased
                                                                //BOty -> Number of books purchased
  long KnowIno()
       return Ino;
                                                                {fstream File;
                                                                File.open("STOCK.DAT", ios::binary|ios::in|ios::out);
                                                                int position=-1;
};
void Purchaseitem(long PINo, int PQty)
                                                                Library L;
        //PINo -> Ino of the item purchased
                                                                while(Position==-1 &&
        //PQty -> Number of item purchased{
                                                                     File.read((char*)&L,sizeof(L)))
                                                                if (L.GetAno()==BANo)
fstream File;
File.open("ITEMS.DAT", ios::
                                                                                       //To update the number of Books
                                                                {L.Buy(BQty);
         binarylios ::inlios :: out);
                                                                Position = File.tellg()-sizeof(L);
int Pos = -1;
Stock S:
                                                                //Line 1: To place the file pointer to the required position
while (Pos = = -1 && File.read((char*) &S, sizeof (S)))
if (S. KnowIno() ==PINo)
                                                                //Line 2:To write the object L on to the binary file
{ S. Purchase (PQty);
            //To update the number of Items
                                                                if (Position==-1)
   Pos = File.tellg () -sizeof (S);
                                                                cout << "No updation do:r{e as
                                                                         required Ano not found..";
//Line 1: To place the file pointer to the required position
                                                                File.close();
//Line 2: To write the object S on tothe binary file
                                                                Ans)Statement 1
if (Pos = = -1)
                                                                                  File.seekp(Position);
  cout << "No updation done as
                                                                                          OR
        required Ino not found..";
                                                                            File. seekp (-sizeof (L), ios::cur);
File.close();
                                                                                      Statement 2
                                                                            File.write((char*)&L, sizeof(L));
Ans)
                 Statement 1:
                    File.seekp(Pos);
                                                                         File.write((char*)&L,sizeof(Library));
            File.seekp(-sizeof(A), ios:: cur);
                                                                9)Observe the program segment given
                                                                                                                 below
                                                                carefully,
                                                                             and
                                                                                     answer
                                                                                                the
                                                                                                       question
                                                                                                                   that
                     Statement 2:
                                                                follows(2008D)
            File.write((char*)&S, sizeof(S));
                                                                class Applicant
                                                                { long Aid;
                                                                                    // Applicant's Id
                          OR
         File.write((char*)&S, sizeof(Stock));
                                                                  char Name[20];
                                                                                    // Applicant's Name
                                                                  float Score;
                                                                                    // Applicant's Score
8) Observe the program segment given below
                                                                public;
carefully and fill the blanks marked as Line 1 and
                                                                  void Enroll();
Line 2 using fstream functions for performing the
                                                                  void Disp( );
required task. (2009 OD)
                                                                  void MarksScore();
                                                                                         //Function to change Score
                                                                  long R_Aid()
#include <fstream.h>
                                                                      return Aid;
class Library
                                                                };
                                                                void ScoreUpdate (long Id)
  long Ano;
      //Ano - Accession Number of the Book
                                                                { fstream File ;
                                                                 File.open ("APPLI.DAT", ios :: binary |
  char Title[20];
     //Title - Title of the Book
                                                                              ios :: in | ios :: out);
                                                                  Applicant A;
     //Qty - Number of Books in Library
                                                                  int Record = 0, Found = 0;
                                                                  while (!Found && File.read
public:
  void Enter (int);
                                                                           ((char*)&C, sizeof(c)))
```

```
\{ \text{ if } (Id = A.R\_Aid()) \}
                                                               Ans)
                                                                               Statement 1
         cout << "Enter new Score";</pre>
                                                                          File.seekp(File.tellp()-sizeof(C));
         A.MarksScore():
                      //Statement 1
                                                                            File.seekp(Record*sizeof(C)):
                       //Statement 2
                                                                                    Statement 2
        Found=1:
                                                                           File.write((char*)&C,sizeof(C));
      }
                                                                                         Or
                                                                       File.write((char*)&C,sizeof(Candidate));
   Record++;
 if (Found = = 1)
                                                               11) Observe the program segment given below
    cout << "Record Updated";</pre>
                                                               carefully, and answer the question that follows
 File.close();
                                                               (2007 D)
                                                               class PracFile
Write the Statement1 to position the File Pointer at the
                                                               { int Pracno;
beginning of the Record for which the Applicant's Id
                                                                 char PracName[20]
matches with the argument passed, and Statement 2 to
                                                                 int TimeTaken:
write the updated record at that position.
                                                                 int Marks;
            Statement 1
                                                               public:
Ans)
           File.seekp(File.tellp()-sizeof(A));
                                                                void EnterPrac( );
                                                                                     //Function to enter PracFile
                                                               details
                                                                void ShowPrac(); //Function to display PracFile details
                     Statement 2
                                                                int RTime()//function to return Time Taken
        File.seekp(Record*sizeof(Applicant));
           File.write((char*)&A,sizeof(A));
                                                                return TimeTaken:}
                                                                void Assignmarks(int M) //Function to assign Marks
10)Observe the program segment given below
                                                                      Marks = M:
                                                                 {
carefully, and answer the question that follows (2008
OD)
                                                               };
class candidate
                                                               void AllocateMarks()
{ long Cid;
                   // Candidate's Id
   char CName[20]; // Candidate's Name
                                                               fstream File;
                   // Candidate's Marks
                                                               File.open ("MARKS.DAT", ios :: binary
   float Marks;
public:
                                                                           | ios :: in | ios :: out );
  void Enter();
                                                               PracFile P:
  void Display();
                                                               int Record = 0:
                                                               while (File.read ( (char*) &P, sizeof (P) ) )
  void MarksChange( );
              //Function to change marks
                                                               \{if(P.RTime() > 50)\}
  long R_Cid()
                                                                      P.Assignmarks(0)
       return Cid;
                                                                else
                                                                      P.Assignmarks(10)
                                                                                  _;//Statement 1
};
void MarksUpdate (long Id)
                                                                                  ://Statement2
{ fstream File ;
                                                                Record++;
 File.open ("CANDIDATE.DAT", ios ::
        binary|ios::in|ios::out);
                                                               File . close();
 Candidate C;
 int Record = 0, Found = 0;
                                                               If the function AllocateMarks() is supposed to Allocate
while (!Found&&File.read((char*)&C, sizeof(C)))
                                                               Marks for the records in the file MARKS.DAT based on
                                                               their value of the member TimeTaken. Write C++
 if (Id = =C.R \ Cid())
                                                               statements for the statement 1 and statement 2, where,
     cout << "Enter new Marks";</pre>
                                                               statement 1 is required to position the file write pointer
     C.MarksChange( ) ;
                                                               to an appropriate place in the file and statement 2 is to
                   //Statement1
                                                               perform the write operation with the modified record.
                   //Statement 2
    Found = 1:
                                                               Ans)Statement 1
                                                                           File.seekp(File.tellp()-sizeof(P));
                                                                            File.seekp(Record*sizeof(P));
 Record++;
                                                                                    Statement 2
                                                                   File.write((char*)&P,sizeof(P));
if (Found = = 1)
  cout << " Record Updated" ;</pre>
                                                                  File.write((char*)&P,sizeof(PracFile));
File.close();
                                                               12) Observe the program segment given below
Write the Statement to position the File Pointer at the
                                                               carefully, and answer the question that follows:
beginning of the Record for which the Candidate's Id
                                                               (2007 OD)
matches with the argument passed, and Statement 2 to
                                                               class Labrecord
```

write the updated Record at that position.

int Expno;

```
char Experiment[20];
                                                                       //function to return Book_no
  char Checked;
                                                              };
  int Marks:
                                                              void Modify (Book NEW)
public:
                                                              { fstream File :
   void EnterExp( );
                                                               File.open("BOOK.DAT", ios :: binary
     //function to enter Experiment details
                                                                    |ios :: in | ios :: out);
  viod ShowExp();
                                                              Book OB:
       //function to display Experiment details
                                                               int Record = 0, Found = 0;
  char RChecked()
                                                               while (!Found && File.read((char*)
         //function to return Expno
                                                              &OB, sizeof(OB)))
        return Checked;
                                                                { Recordsread++;
                                                                 if (NEW.RBook no() == OB.RBook no())
  void Assignmarks (int M)
     //function to assign Marks
                                                                                //Missing Statement
        Marks = M:
                                                                 File.write((char*) &NEW, size of(NEW));
                                                                 Found = 1;
   }
};
void ModifyMarks()
                                                                else
{ fstream File;
                                                                  File.write((char*) &OB, sizeof(OB));
 File.open ("Marks.Dat", ios :: binary l
                                                               if (!Found)
       ios :: in l ios :: out);
                                                                  cout << "Record for modification
 Labrecord L:
 int Rec=0;
                                                                        does not exist";
while (File.read ( (char*) &L,sizeof (L)))
                                                                File.close():
\{ if (L.RChecked() = = 'N') \}
        L.Assignmarks(0)
                                                              If the function Modify() is supposed to modify a record
  else
                                                              in file BOOK.DAT with the values of Book NEW
                                                              passed to its argument, write the appropriate statement
        L.Assignmarks (10)
                  __; //Statement 1
                                                              for Missing Statement using seekp() or seekg(),
                    ;//Statement 2
                                                              whichever needed, in the above code that would write
                                                              the modified record at its proper place.
  Rec++;
                                                              Ans)File.seekp((Recordsread-1)*sizeof(NEW));
  File.close();
                                                                       File.seekp(-sizeof(NEW), ios::curr);
                                                                                       OR
If the function ModifyMarks ( ) is supposed to modify
marks for the records in the file MARKS.DAT based on
                                                                       File.seekp(File.tellg()-sizeof(NEW));
their status of the member Checked (containg value
either 'Y' or 'N'). Write C++ statements for the
                                                               14) Observe the program segment given below
statement 1 and statement 2, where, statement 1 is
                                                               carefully, and answer the question that follows:
required to position the file write pointer to an
                                                               (2005 OD)
appropriate place in the file and statement 2 is to
                                                              class Member
perform the write operation with the modified record.
                                                              { int Member no;
                Statement 1
                                                                char Member name[20]:
Ans)
           File.seekp(File.tellp()-sizeof(L));
                                                              public:
                                                                void enterdetails ( ); //function to enter Member
 File.seekp(Rec*sizeof(L));
                                                              details
                                                                void showdetails (); //function to display Member
                    Statement 2
                                                              details
           File.write((char*)&L,sizeof(L));
                                                               int RMember no()
                         OR
                                                                   return Member no;
       File.write((char*)&L,sizeof(Labrecord));
                                                                } //function to return Member_no
                                                              };
                                                              void Update (Member NEW)
13) Observe the program segment given below
                                                              { fstream File;
carefully,
            and
                    answer
                              the
                                     question
                                                 that
(2005 D)
                                                                File.open("MEMBER.DAT", ios::
class Book
                                                                   binary |ios :: in | ios :: out);
{ int Book_no:
                                                                Member OM;
 char Book_name[20];
                                                               int Recordsread = 0, Found = 0;
                                                                while (!Found && File.read((char*)
public;
                                                              & OM, sizeof(OM)))
 void enterdetails();
       //function to enter Book details
                                                                   { Recordsread++:
                                                                   if (NEW.RMember no() ==
  void showdetails();
           //function to display Book details
                                                                         OM.RMember no())
  int Rbook no()
                                                                                   //Missing Statement
  {return Book_no;
                                                                    File.write((char*) & NEW,
```

```
16) Observe the program segment given below
           sizeof(NEW);
       Found = 1;
                                                               carefully and fill the blanks marked as Statement 1
                                                               and Statement 2 using seekg() and tellg() functions
      else
                                                               for performing the required task. (MP209-10)
       File.write((char*) & OM.
                                                               #include <fstream.h>
          sizeof(OM)):
                                                               class Employee
                                                                    int Eno; char Ename[20];
if (!Found)
                                                               public:
  cout << "Record for modification does not exist";
                                                                 //Function to count the total number of records
File.close();
                                                                  int Countrec();
If the function Update() is supposed to modify a record
                                                               int Item::Countrec()
in file MEMBER.DAT with the values of Member NEW
passed to its argument, write the appropriate statement
                                                               fstream File;
for Missing statement using seekp() or seekg(),
                                                               File.open("EMP.DAT",ios::binary|ios::in);
whichever needed, in the above code that would write
                                                                                     //Statement 1
                                                                                 //Statement 2
the modified record at its proper place.
                                                               int Bytes =
Ans)File.seekp((Recordsread-1)*sizeof(OM));
                                                               int Count = Bytes/sizeof(Item);
                         OR
                                                               File.close();
         File.seekp(Recordsread*sizeof(OM));
                                                               return Count;
                         OR
          File.seekp(-l*sizeof(OM),ios::curr);
                         OR
                                                               Ans)
                                                                                    Statement 1
          File.seekp(file.tellg()-sizeof(OM));
                                                                                File.seekg(0,ios::end);
                                                                                    Statement 2
15) Observe the program segment given below
                                                                                    File.tellg();
carefully and fill the blanks marked as Statement 1
and Statement2 using seekp() and seekg() functions
                                                               17)
                                                                        Observe the program segment given below
for performing the required task. (MP109-10)
                                                               carefully and fill the blanks marked as Statement 1
#include <fstream.h>
                                                               and Statement 2 using seekp() and seekg() functions
class Item
                                                               for performing the required task. (MP108-09)
                                                               #include <fstream.h>
 int Ino;
                                                               class Item
 char Item[20];
                                                                   int Ino; char Item[20];
                                                               public:
public:
 void Search(int);//Function to search and display the
                                                                  void Search(int ):
//content from a particular record number
                                                                //Function to search and display the content
 void Modify(int); //Function to modify the content of a
                                                               //from a particular record number
//particular record number
                                                                 void Modify(int);//Function to modify the content of a
                                                                //particular record number
};
void Item::Search(int RecNo)
                                                               };
                                                               void Item::Search(int RecNo)
{fstream File:
File.open("STOCK.DAT",ios::binarylios::in);
                  //Statement 1
                                                               fstream File:
File.read((char*)this,sizeof(Item));
                                                               File.open("STOCK.DAT",ios::binary|ios::in);
cout<<Ino<<"==>"<<Item<<endl;
                                                                                         //Statement 1
File.close();
                                                               File.read((char*)this,sizeof(Item));
                                                               cout<<Ino<<"==>"<<Item<<endl:
}
void Item::Modify(int RecNo)
                                                               File.close();
{fstream File;
File.open("STOCK.DAT",ios::binary|ios
                                                               void Item::Modify(int RecNo)
              ::in|ios::out);
                                                               {fstream File;
cout>>Ino;cin.getline(Item,20);
                                                               File.open("STOCK.DAT",ios::binarylios
                  //Statement 2
                                                                      ::in|ios::out);
File.write((char*)this,sizeof(Item));
                                                               cout>>Ino;
File.close();
                                                               cin.getline(Item,20);
                                                                                         //Statement 2
                                                               File.write((char*)this,sizeof(Item));
                                                               File.close();
Ans)
                Statement 1
           File.seekg(RecNo*sizeof(Item));
                     Statement 2
                                                               Answer:
                                                                                     Statement 1
                                                                           File.seekg(RecNo*sizeof(Item));
           File.seekp(RecNo*sizeof(Item));
                                                                                    Statement 2
                                                                             File.seekp(RecNo*sizeof(Item));
```

```
Observe the program segment given below carefully and fill the blanks marked as Statement 1 and Statement 2 using seekg() and tellg() functions for performing the required task. (MP208-09) #include <fstream.h>
```

```
class Employee
{int Eno; char Ename[20];
nublic:
//Function to count the total number of records
 int Countrec();
int Item::Countrec()
fstream File;
File.open("EMP.DAT",ios::binary|ios::in);
                __//Statement 1
int Bytes = ____ //Statement 2
int Count = Bytes / sizeof(Item);
File.close();
return Count;
Answer:
File.seekg(0,ios::end);
                               //Statement 1
File.tellg();
                                //Statement 2
```

### MODEL 2: Function using files (without objects) 2 Mark

1.Write a function RevText() to read a text file "Input.txt " and Print only word starting with 'I' in reverse order . 2019SP2

**Example: If value in text file is: INDIA IS MY COUNTRY** 

**Output will be: AIDNI SI MY COUNTRY** 

```
Answer:
void RevText()
{
ifstream Fin("Input.txt");
char Word[20];
while(!Fin.eof())
{
Fin>>Word;
if(Word[0]=='I')
strrev(Word);
cout<<Word<<"";
}
Fin.close();
}
```

2.Write a function in C++ to count the number of lowercase alphabets present in a text file "BOOK..txt". 2019SP2

```
int Countalpha()
ifstream ifile ("BOOK.txt");
char ch;
int count =0;
while (! ifile.eof())
{
ifile.get(ch); Ifele.get(ch);
if(isfower(ch))
count ++;
```

```
}
ifile.close();
return (count)
}
```

3) A text file named MATTER.TXT contains some text, which needs to be displayed such that every next character is separated by a symbol '#'.

Write a function definition for **HashDisplay()** in C++ that would display the entire content of the file MATTER.TXT in the desired format. **(2018)(3) Example:** 

If the file MATTER.TXT has the following content stored in it: The WORLD IS ROUND

The function **HashDisplay()** should display the following content:

T#H#E# #W#O#R#L#D# #I#S# #R#O#U#N#D#

```
Answer:
```

```
void HashDisplay()
char ch;
ifstream F("MATTER.TXT");
/* if stream F;
  F.open("MATTER.TXT");
      OR
  fstream F;
  F.open("MATTER.TXT",ios::in);
while(F.get(ch))
  cout<<ch<<"#";
F.close();
  ifstream F:
  F.open ("MATTER.TXT");
  fstream F;
  F.open("MATTER.TXT", ios::in);
  fstream F("MATTER.TXT", ios::in);
```

**4.** Polina Raj has used a text editing software to type some text in an article. Aftersaving the article as MYNOTES.TXT, she realised that she has wrongly typed alphabetK in place of alphabet C everywhere in the article.Write a function definition for PURETEXT() in C++ that would display the correctedversion of the entire article of the file MYNOTES.TXT with all the alphabets "K" tobe displayed as an alphabet "C" on screen.(**2017**)

Note: Assuming that MYNOTES.TXT does not contain any C alphabet otherwise.

Example:

If Polina has stored the following content in the file MYNOTES.TXT:

I OWN A KUTE LITTLE KAR. I KARE FOR IT AS MY KHILD.

```
The function PURETEXT() should display the
following content:
I OWN A CUTE LITTLE CAR.
I CARE FOR IT AS MY CHILD.
void PURETEXT()
char ch;
ifstream F("MYNOTES.TXT");
       OR
       fstream F:
       F.open("MYNOTES.TXT", ios::in);
       fstream F("MYNOTES.TXT", ios::in);
while(F.get(ch))
if(ch=='K')
ch='C';
cout << ch;
F.close(); //IGNORE
```

5)Write a user defined function word\_count() in C++ to count howmany words are present in a text file named "opinion.txt".For example, if the file opinion.txt contains following text:Co-education system is necessary for a balanced society. Withco-education system, Girls and Boys may develop a feeling of mutual respect towards each other. (2017MP)2

#### The function should display the following:

Total number of words present in the text file are: 24 **Ans**)

```
void word_count()
{ifstream i;char ch[20];int c=0;
i.open("opinion.txt ");
while(!i.eof())
{
i>>ch;
c=c+1;
}
cout<<" Total number of words present in the text file are: "<<c;
}</pre>
```

# 6)Write function definition for DISP3CHAR() in C++ to read the content of a text file KIDINME.TXT, and display all those words, which have three characters in it. (2016)2

#### **Example:**

If the content of the file KIDINME.TXT is as follows: When I was a small child, I used to play in the garden with my grand mom. Those days were amazingly funful and

I remember all the moments of that time The function DISP3CHAR() should display the following:

was the mom and all the

#### Ans)

ifstream Fil;

7)Write function definition for TOWER() in C++ to read the content of a text file WRITEUP.TXT, count the presence of word TOWER and display the number of occurrences of this word.

Note: (2015)2

- The word TOWER should be an independent word
- Ignore type cases (i.e. lower/upper case)

#### **Example:**

f>>s:

cout << count;

f.close();

count++:

```
If the content of the file WRITEUP.TXT is as follows:
Tower of hanoi is an interesting problem.
Mobile phone tower is away from here. Views
from EIFFEL TOWER are amazing.
The function TOWER () should display the following:3
Ans)
void TOWER()
{
int count=0;
ifstream f("WRITEUP.TXT");
char s[20];
while (!f.eof())
```

8)Write the function AECount() in C++, which should read character of a text file NOTES.txt, should count and display the occurrence of alphabets A and E (including small case a and e too) (2014) 2 Example:

```
If the file content is as follows:
CBSE enhanced its
CCE guidelines further.
The AECount() function should display the output as
```

if (strempi(s,"TOWER")==0)

```
Answer)
```

A:1 E:7

```
void AECount( )
{
    char Ch;
    ifstream fcin("NOTES.txt");
    int count1=0,count2=0;
    while(!fcin.eof( ))
    {
       fcin.get(CH);
       if(Ch=='A'||Ch=='a')
            count1++;
       else if (Ch=='E'||Ch=='e')
            count2++;
    }
    fcin.close( );
```

```
cout << "A: " << count 1 << endl;
                                                                   int count = 0;
   cout << "E:" << count 2 << endl;
                                                                   while (!Fil.eof())
                                                                       Fil>>STR:
                                                                      if (strcmp (STR, "He") ==0 | | strcmp (STR,
9)Write a function CountYouMe() in C++ which
                                                                "She") = =0)
reads the contents of a text file story.txt and counts
                                                                             count++:
the words You and Me (not case sensitive)
For example, if the file contains:
                                                                     cout << "Count of He/She in file: " << count << end 1;
You are my best friend.
                                                                     Fil.close(); //Ignore
You and me make a good team.
                                                                }
The function should display the output as
Count for You: 2
                                                                12) Write a function in C++ to count the words "this"
Count for Me: 1
                                                                and "these" present in a text file "ARTICLE.TXT".
                                                                (2010D)[Note that the words "this" and "these" are
Answer)
                                                                complete words]
#include<conio.h>
                                                                Ans)
#include<iostream.h>
                                                                void COUNT ()
#include<fstream.h>
                                                                ifstream Fil; // ifstreamFil("ARTICLE.TXT");
#include<string.h>
                                                                Fil. open("ARTICLE.TXT");
void COUNT( )
                                                                char Word[80],Ch;
 ifstream File;
                                                                int C1 = 0, C2 = 0, I = 0;
File.open("STORY.TXT");
                                                                while(Fil.get(Ch))
                                                                 { if (Ch! = ' ')
char Word[80]:
int C1=0.C2=0:
                                                                    Word[I++] = Ch;
while(!File.eof())
                                                                  else
                                                                  { Word[I] = \langle 0 \rangle;
File>>Word;
                                                                     if (strcmp (Word, "this")==0)
if(strcmp(Word,"You")==0)
                                                                        Cl++:
        C1++;
                                                                     else if (strcmp(Word, "these")==0)
else if(strcmp(Word,"me")==0)
                                                                        C2++;
                                                                     I=0:
cout<<"Count for you: "<<C1<<endl;
cout <<"Count for me: "<<C2;
                                                                cout << "Count of -this- in file: " << Cl:
                                                                cout << "Count of -these- in file: " << C2:
File.close();
                                                                // OR cout<<"Count of -this- and -these- in file:
                                                                "<<C1+C2:
10) Write a function in C++ to read the content of a
                                                                Fil.close();
text file "DELHI.TXT" and display all those lines on
                                                                }
screen, which are either starting with 'D' or starting
with 'M'
                   (2012)2
                                                                13) Write a function in C++ to count the words "to"
Ans
                                                                and "the" present in a text file "POEM.TXT".
void DispDorM()
                                                                (2010 OD)
{ if stream File("DELHI.TXT");
                                                                [Note that the words "to" and "the" are complete words]
 char Str[80];
 while(File.getline(Str,80))
                                                                void COUNT()
 {
   if(Str[0]='D' || Str[0]='M')
                                                                ifstream Fil;
       cout«Str«endl;
                                                                Fil. open ("POEM.TXT");
                                                                      //OR ifstream Fill("POEM.TXT");
  File.close(); //Ignore
                                                                char Word[80], Ch;
                                                                int Cl =0, C2=0, i=0;
                                                                while(Fil.get(Ch))
11) Write a function in C++ to count the no. of "He"
or "She" words present in a text file "STORY.
                                                                 if (Ch! = ' ')
TXT". (2011 OD) 2
                                                                 Word[i++] = Ch;
If the file "STORY. TXT" content is as follows:
                                                                 else
He is playing in the ground. She is Playing with her
                                                                 \{ \text{Word[i]} = '\setminus 0'; 
                                                                  if (strcmp (Word, "to") ==0)
The output of the function should be
Count of He/She in file: 2
                                                                  else if (strcmp (Word, "the") ==0)
Ans
                                                                    C2++;
void COUNT ()
                                                                  i=0;
{ ifstream Fil ("STORY.TXT");
                                                                 }
  char STR [10];
```

```
if (strcmp (Word, "to") ==0)
cout <<"Count of -to- in file:" << Cl;
                                                                 Count++;
cout <<"Count of -the- in file:" << C2:
                                                               I=O:
    //OR cout«"Count of -to- and -the- in
Fil.close();
                                                              Fil.close():
                                                              cout <<"Count of -to- in file: "<<Count;
14) Write a function COUNT DO() in C++ to count
the presence of a word 'do' in a text file
"MEMO.TXT" (2009 D)
                                                              16) Write a function in C++ to count the number of
Example:
                                                              lowercase alphabets present in a text file
If the content of the file "MEMO.TXT" is as follows:
                                                              "BOOK.TXT"
                                                                                  (2008 D)
I will do it, if you request me to do it.
                                                              Solution:
It would have been done much earlier.
                                                              void LowerLetters()
The function COUNT DO ( ) will display the following
                                                              { clrscr();
message:
                                                               ifstream fin("BOOK.TXT",ios::in);
    Count of -do- in file: 2
                                                               char ch:
Note: In the above example, 'do' occurring as a part of
                                                               int lowercount=0;
word done is not considered.
                                                               while(fin)
void COUNT_DO()
                                                                  fin.get(ch);
                                                                  if(islower(ch))
ifstream Fi1;
                                                                         lowercount++;
Fil.open("MEMO.TXT");
         //OR ifstream Fil("MEMO.TXT");
                                                               cout<<"\nTotal number of Lowercase
char Word[80].Ch:
                                                                   alphabets in the file = "<<lowercount;
int Count =0.I=0:
                                                              getch();
while(Fi1.get(Ch))
 if (Ch! = ' ')
                                                              17) Write a function in C++ to count the number of
      Word[I++] = Ch;
                                                              uppercase alphabets present
                                                                                                in a
                                                                                                         text
                                                              "ARTICLE.TXT". (2008 OD)
 else
      Word[I] = '\0';
                                                              Solution:
      if (strcmp (Word, "do") ==0)
                                                              void UpperLetters()
                Count++;
                                                              { clrscr():
                                                               ifstream fin("ARTICLE.TXT",ios::in);
        I=O:
 }
                                                               char ch;
                                                               int uppercount=0;
cout <<"Count of-do- in file:" << Count;
                                                               while(fin)
Fil.close();
                                                               { fin.get(ch);
                                                                if(isupper(ch))
                                                                      uppercount++;
15) Write a function COUNT_TO() in C++ to count
the presence of a word 'to' in a text file
                                                               cout<<"\nTotal number of Uppercase
"NOTES.TXT". (2009OD)
                                                                   alphabets in the file = "<<up>uppercount;
                                                               getch();
Example:
If the content of the file "NOTES.TXT" is as follows:
  It is very important to know that
  smoking is injurious to health.
                                                              18) Write a function in C++ to print the count of the
  Let us take initiative to stop it.
                                                              word is as an independent word in a text file
                                                              DIALOGUE.TXT.
The function COUNT_TO() will display the following
message:
                                                              For example, if the content of the file DIALOGUE. TXT
    Count of -to- in file: 3
Note: In the above example, 'to' occurring as a part of
                                                              This is his book. Is this book good?
                                                              Then the output of the program should be 2. (2007 D)
word stop is not considered.
                                                             Ans)
Ans)
void COUNT TO()
                                                              void COUNT_IS ()
{ifstream Fil; //OR ifstream Fil("NOTES.TXT");
                                                              { ifstream Fil;
                                                                             //OR ifstream Fi1("NOTES.TXT");
Fil.open("NOTES.TXT")
                                                              Fil.open("DIALOGUE.TXT")
char Word[80],Ch;
                                                              char Word[80],Ch;
int Count =0, I=0;
                                                              int Count =0, I=0;
while(Fil.get(Ch))
                                                              while(Fil.get(Ch))
{if (Ch!= ' ')
                                                               { if (Ch!= ' ')
  Word [I++] = Ch;
                                                                Word [I++] = Ch;
else
                                                               else
  Word[I] = '\0';
                                                                   Word[I] = '\0';
```

```
if (stremp (Word, "\mathbf{is}") ==0)
                                                               Solution:
                                                               void BlanksCount()
     Count++;
   I=O:
                                                               { clrscr():
                                                                 ifstream fin("PARA.TXT".ios::in):
  }
                                                                 char ch:
Fil.close():
                                                                 int Blanks=0:
cout <<"Count of -is- in file: "<<Count;
                                                                 if(!fin)
                                                                 { cout <<"No words at all in the file.
                                                                             So no blank spaces";
19) Write a function in C++ to print the count of the
                                                                   exit(0);
word the as an independent word in a text file
STORY.TXT. (2007 OD)
                                                                 while(fin)
For example, if the content of the file STORY. TXT is
There was a monkey in thezoo. The monkey was very
                                                                  fin.get(ch);
                                                                  if(ch==' ')
Then the output of the program should be 2
                                                                        Blanks++;
Solution:
void COUNT_THE()
                                                                cout<<"\nTotal number of Blank
                                                                    Spaces in the file = "<<Blanks;
                                                                getch();
ifstream Fil;
      //OR ifstream Fi1("NOTES.TXT");
Fil.open("STORY.TXT")
                                                               22) Write a function in C++ to count and display the
char Word[80],Ch;
                                                               number of lines starting with alphabet 'A' present in
int Count =0. I=0:
                                                               a text file "LINES.TXT".
                                                                                                          (2005 D)
while(Fil.get(Ch))
                                                               Example:
{ if (Ch!= ' ')
                                                               If the file "LINES.TXT" contains the following lines,
   Word [I++] = Ch:
                                                               A boy is playing there.
                                                               There is a playground.
 else
                                                               An aeroplane is in the sky.
     Word[I] = '\0';
   if (strcmp (strupr(Word), "THE") ==0)
                                                               Alphabets and numbers are allowed
                                                                     in the password.
     Count++;
   I=O;
                                                               The function should display the output as 3
                                                               Ans)
                                                               void counter()
                                                               { char Aline[80]:
Fil.close():
cout <<"Count of-the- in file: "<< Count;
                                                                 int Count=0:
                                                                 ifstream Fin ("LINES.TXT");
                                                                 while(Fin.getline(Aline,80, '\n'))
                                                                 if (Aline[0]== 'A')
20)Write a function to count the number of words
present in a text file named "PARA.TXT". Assume
                                                                    Count++;
that each word is separated by a single blank/space
                                                                 Fin.close();
                                                                 cout << Count << endl;
character and no blanks/spaces in the beginning and
end of the file.
                         (2006 D)
Solution:
                                                               23) Write a function in C++ to count and display the
void WordsCount( )
                                                               number of lines not starting with alphabet 'A'
{ clrscr();
                                                               present in a text file "STORY.TXT".
                                                                                                         (2005 OD)
 ifstream fin("PARA.TXT",ios::in);
                                                               Example:
 char ch:
                                                               If the file "STORY.TXT" contains the following lines,
 int Words=1;
                                                                    The rose is red.
                                                                    A girl is playing there.
 if(!fin)
 { cout << "No words at all in the file";
                                                                    There is a playground.
   exit(0);
                                                                    An aeroplane is in the sky.
                                                                    Numbers are not allowed in the
   while(fin)
                                                                            password.
                                                               The function should display the output as 3
 { fin.get(ch);
   if(ch==' ')
         Words++;
                                                               void COUNTALINES()
                                                               { ifstream FILE("STORY.TXT");
  cout<<"\nTotal number of Words in the file =
                                                                int CA=0;
"<<Words;
                                                                char LINE[80];
                                                                while (FILE.getline (LINE,80))
getch();
                                                                if (LINE[0]!='A')
                                                                      CA++:
21) Write a function to count the number of blanks
                                                                 cout<<"Not Starting with A counts to "<<CA<<endl;
                                                                 FILE.close():
present in a text file named "PARA.TXT"
(2006 OD)
```

24)Assuming that a text file named FIRST.TXT contains some text written into it, write a function named vowelwords(), that reads the file FIRST.TXT and creates a new file named SECOND.TXT, to contain only those words from the file FIRST.TXT which start with start with a lowercase vowel (i.e. with 'a', 'e', 'I', 'o', 'u'). For example if the file FIRST.TXTcontains (2004)

Carry umbrella and overcoat when it rains

Then the file SECOND.TXT shall contain:

umbrella and overcoat it

- 25) Write a user defined function in C++ to read the content from a text file NOTES.TXT, count and display the number of blank spaces present in it. (2003)
- 26) Write a C++ program, which initializes a string variable to the content "Time is a great teacher but unfortunately it kills all its pupils. Berlioz" and outputs the string one character at a time to the disk file OUT.TXT. You have to include all the header files if required. (2002)
- 27) Write a function in C++ to count the number of lines present in a text file "STORY.TXT".

```
(MP109-10)
Ans)
void CountLine()
{
  ifstream FIL("STORY.TXT");
  int LINES=0;
  char STR[80];
  while (FIL.getline(STR,80))
        LINES++;
  cout<<"No. of Lines:"<<LINES<<endl;
  f.close();
}</pre>
```

28) Write a function in C++ to count the number of alphabets present in a text file "NOTES.TXT". (MP209-10)

29) Write a function in C++ to count the number of lines present in a text file "STORY.TXT".

```
(MP108-09)
Answer:
void CountLine()
{ ifstream FIL("STORY.TXT");
int LINES=0;
char STR[80];
while (FIL.getline(STR,80))
```

```
LINES++;
  cout <<"No. of Lines:" << LINES << endl;
 FIL.close():
30)Write a function in C++ to count the number of
alphabets present in a text file "NOTES.TXT".
(MP208-09)
Answer:
void CountAlphabet()
ifstream FIL("NOTES.TXT");
int CALPHA=0;
char CH=FIL.get();
while (!FIL.eof())
   if (isalpha(CH))
    CALPHA++;
  CH=FIL.get();
cout << "No. of Alphabets:" << CALPHA << endl;
FIL.close();
```

MODEL 3: USING CLASS CONCEPT. 3 Mark

1.Write a function in C++ to search and display details, whose destination is "Cochin" from binary file "Bus.Dat". Assuming the binary file is containing the objects of the following class:

2019SP3

```
class BUS
{ int Bno; // Bus Number
char From[20]; // Bus Starting Point
char To[20]; // Bus Destination
public:
char * StartFrom ( ); { return From; }
char * EndTo( ); { return To; }
void input() { cin>>Bno>>; gets(From); get(To);
void show( ) { cout << Bno << ":" << From << ":"
<<To<<endl; }
};
Answer:
void Read_File( )
BUS B:
ifstream Fin:
Fin.open("Bus.Dat", ios::binary);
while(Fin.read((char *) &B, sizeof(B)))
if(strcmp(B.EndTo(), "Cochin")==0)
B.show();
Fin.close();
```

```
int Count=0:
objects at the bottom of a binary file
                                                      SCHOOLS S:
"STUDENT.dat", assuming the binary file is
                                                      while(F.read((char*)&S,sizeof(S)))
containing the objects of the following class:
                                                      Count += S.RNOT();
class STU
                                                      cout<<"Total number of teachers "<<Count<<endl;
                                                      F.close(); //IGNORE
int Rno;
char Sname[20];
                                                                           OR
public: void Enter()
                                                      void TotalTeachers()
cin>>Rno;gets(Sname);
                                                      ifstream F;
                                                      F.open("SCHOOLS.DAT",ios::binary);
void show()
                                                      SCHOOLS S:
                                                      while(F.read((char*)&S,sizeof(S)))
count << Rno<<sname<<endl;</pre>
                                                      cout<<S.RNOT()<<endl://OR S.Display();
                                                      F.close(); //IGNORE
};
Answer:
void Addrecord()
                                                      4. Write a definition for function COUNTPICS()
                                                      in C++ to read each object of abinary file
                                                      PHOTOS.DAT, find and display the total
ofstream ofile;
                                                      number of PHOTOS of typePORTRAIT.
ofile.open("STUDENT.dat", ios ::out);
                                                      Assume that the file PHOTOS.DAT is created
STU S:
                                                      with the help of objects of class PHOTOS, which
char ch='Y';
                                                      is defined below:
                                                                                    (2017)
while (Ch=='Y' || Ch = = 'y')
                                                      class PHOTOS
S.Enter();
                                                      int PCODE:
ofile.write (Char*) & S, sizeof(s));
                                                      char PTYPE[20];//Photo Type as
cout \ll "more (Y/N)";
                                                      "PORTRAIT","NATURE"
cin>>ch;
                                                      public:
                                                      void ENTER()
ofile.close();
                                                      { cin>>PCODE;gets(PTYPE);
                                                      void SHOWCASE()
3) Write a definition for a function TotalTeachers(
                                                      { cout<<PCODE<<":"<<PTYPE<<endl;
) in C++ to read each object of a binary file
SCHOOLS.DAT, find the total number of teachers,
                                                      char *GETPTYPE(){return PTYPE;}
whose data is stored in the file and display the
                                                      };
same. Assume that the file SCHOOLS.DAT is
                                                      Ans)
                                                      void COUNTPICS()
created with the help of objects of class
SCHOOLS, which is defined below: 2018(2)
                                                      ifstream F;
class SCHOOLS
                                                      F.open("PHOTOS.DAT",
{ int SCode;
                //School Code
                                                      ios::binary);
   char SName[20]; //School Name
  int NOT; //Number of Teachers in the school
public:
 void Display()
                                                              fetream F
                                                              F. open ("PHOTOS.DAT",
                                                                        ios::binary|ios::in);
cout<<SCode<<"#"<<SName<<"#"<<NOT<<endl;
 int RNOT()
 { return NOT; }
                                                      int count=0;
};
                                                      PHOTOS obj;
Ans)
                                                      while(F.read((char*)&obj,
void TotalTeachers()
                                                      sizeof(obj)))
ifstream F;
                                                      if(strcmp(obj.GETPTYPE(), "PORTRAIT")==0)
```

2. Write a function in C++ to add more new

F.open("SCHOOLS.DAT",ios::binary);

```
count++;
                                                              char *SeeOffer(){return Status;}.
                                                              };
cout <<"Number of PORTRAIT photos:" << count;
                                                              Ans)
F.close(); //IGNORE
                                                              void ONOFFER()
                                                              TOYS T:
5. Write a function display () in C++ to display all the
                                                              ifstream fin;
students who have got a distinction(scored
                                                              fin.open("TOYS.DAT", ios::binary);
percentage more than or equal to 75) from a binary
                                                              while(fin.read((char*)&T, sizeof(T)))
file "stud.dat", assuming the binary file is containing
the objects of the following class: (2017MP)3
                                                              if(strcmp(T.SeeOffer(),"ON OFFER")==0)
class student
                                                              T.View();
int rno:
                                                              fin.close(); //Ignore
char sname [20];
int percent;
public:
                                                              7. Write a definition for function COSTLY() in C++
int retpercent()
                                                              to read each record of a binary file GIFTS.DAT, find
                                                              and display those items, which are priced more that
return percent;
                                                              2000. Assume that the file GIFTS.DAT is created
                                                              with the help of objects of class GIFTS, which is
void getdetails()
                                                              defined below:
                                                              class GIFTS
cin>>rno:
gets(sname);
                                                              int CODE; char ITEM[20]; float PRICE;
cin>>percent;
                                                              public:
                                                              void Procure()
void showdetails()
                                                              {cin>>CODE; gets(ITEM);cin>>PRICE;
cout<<rno;
                                                              void View()
puts(sname);
                                                              {cout<<CODE<<":"<<ITEM<<":"<<PRICE<<endl;
cout<<percent;
                                                              float GetPrice() {return PRICE;}
};
                                                              };
Ans)
                                                              Ans)
void display()
                                                              void COSTLY()
                                                                  GIFTS G;
student s;
                                                                  ifstream fin("GIFTS.DAT",ios::binary);
ifstream i("stud.dat");
                                                                  while (fin.read((char *)&G,sizeof(G)))
while(i.read((char*)&s,sizeof(s)))
                                                                  { if(G.GetPrice()>2000)
                                                                        G.View();
if(s.retpercent()>=75)
s.showdetails();
                                                                  fin.close();
i.close();
}
                                                              8. Assume the class TOYS as declared below, write a
                                                              function in C++ to read the objects TOYS from
6. Write a definition for function ONOFFER() in
                                                              binary file TOYS.DAT and display those details of
C++ to read each object of a binary file TOYS.DAT,
                                                              those TOYS, which are meant for children of
find and display details of those toys, which has
                                                              AgeRange "5 to 8".
                                                                                                        (2014)3
status as "ÖNOFFER". Assume that the file
                                                              class TOYS
TOYS.DAT is created with the help of objects of
                                                              { int ToyCode;
classTOYS, which is defined below:
                                                              char ToyName[10];
class TOYS
                                                              char AgeRange;
                                                              public:
int TID; char Toy[20], Status[20]; float MRP;
                                                              void Enter( )
public:
                                                              {cin>>ToyCode;
void Getinstock()
                                                              gets(ToyName);
                                                              gets(AgeRange);
cin>>TID;gets(Toy);gets(Status);cin>>MRP;
                                                              void Display()
void View()
                                                              {cout<<ToyCode<<":"<<ToyName<<endl;
                                                              cout << AgeRange << endl;
cout<<TID<<":"<<Toy<<":"<<MRP<<"":"<<Status<<
endl;
                                                              char *WhatAge()
```

```
char Phoneno [10]: int Calls:
Answer)
void Show()
{TOY T;
                                                             void Get 0 {gets (Phoneno); cin>>eal1s;)
ifstream fcin("TOY.DAT",ios::in|ios::binary);
                                                             void Billing() {cout<<Phoneno<<"#"<<Calls«end1:}</pre>
while(fcin)
                                                             int GetCalls () {return Calls;}
   fcin.read((char *)&T,sizeof(T));
                                                             };
    if(strcmp((T,WhatAgeR(),"5 to 8")==0)
                                                             Ans
       T.Display();
                                                             void Search ()
                                                             {Phone P;
fcin.close();
                                                             fstream fin:
                                                             fin. open ("phones. dat", ios: :binary ios: :in);
                                                             while (fin.read((char*) &P, sizeof (P)))
                                                                  if(P.GetCalls() > 800)
9. Assuming the class ANTIQUE as declared below,
write a function in C++ to read the objects of
                                                                     P.Billing();
ANTIQUE from binary file ANTIQUE.DAT and
                                                             fin.close();
display those antique items, which are priced
between 10000 and 15000.
                                        (2013)3
class ANTIQUE
                                                             11) Write a function in C++ to search for a camera
{ int ANO;
                                                             from a binary file "CAMERA.DAT" containing the
                                                             objects of class" CAMERA (as defined below). The
char Aname[10];
float Price;
                                                             user should enter the Model No and the function
public:
                                                             should search display the details of the camera.
void BUY()
                                                             (2011 OD)
{ cin>>ANO:
                                                             class CAMERA
gets(Aname);
                                                             { long ModelNo;
                                                              float MegaPixel;
cin>>price;
                                                              int Zoom;
                                                              char Details[120];
void SHOW()
{cout<<ANO<<endl;
                                                             public:
cout << Aname << endl;
                                                              void Enter ()
cout<<Price<<endl;
                                                              {cin>>ModelNo>>MegaPixel>>Zoom;gets(Details);
                                                               }
float GetPrice()
                                                               void Display ()
{ return Price;
                                                             {cout<<ModelNo<<MegaPixel<<Zoom<<Details<<end
Answer)
                                                            1;
void Search(float pr)
{ ifstream ifile("ANTIQUE.DAT",ios::in|ios::binary);
                                                               long GetModelNo ( ) {return ModelNo;}
                                                             };
    cout << "Could not open ANTIQUE.DAT file";
                                                             Ans
    exit(0);
                                                             void Search ()
                                                             { CAMERA C:
                                                               long modelnum:
 else
 { ANTIQUE A;
                                                               cin>>modelnum;
    int found=0:
                                                               ifstream fin:
   while(!file.read((char *)&A,sizeof(A)))
                                                               fin.open ("CAMERA.DAT", ios: :binary | ios: :in);
                                                               while (fin.read((char*) &C,sizeof (C)))
     pr=A.GetPrice( );
     if(pr>=10000 && pr<=15000)
                                                                     if (C. GetModelNo () modelnum)
                                                                           C.Display();
        A.SHOW();
        found=1;
                                                               Fin.close();//Ignore
        break;
    }
                                                             void Search (long modelnum)
                                                             { CAMERA C;
if(found = = 0)
                                                               ifstream fin;
  cout << "Given Price not Match";
                                                               fin.open ("CAMERA.DAT", ios: :binary | ios: :in);
                                                               while(fin.read((char*)&C,sizeof(C)))
                                                                    if(C.GetModelNo() = = modelnum)
10) Write a function in C++ to search for the details
(Phone no and Calls) of those Phones, which have
                                                                         C. Display ();
more than 800 calls from a binary file "phones.dat"
                                     file
                                                               Fin.close();//Ignore
Assuming
             that
                    this
                           binary
                                            contains
records/objects of class Phone, which is defined
                                    (2012)
below.
```

class Phone

{return AgeRange;

```
charTo [20];
                                                                                        // Train Destination
details of all flights, whose destination is "Mumbai"
                                                              public:
from a binary file "FLIGHT.DAT". Assuming the
                                                                char* GetFrom()
binary file is containing the objects of the following
                                                                     return From:
class.
        (2010 D)
class FLIGHT
                                                                char* GetTo()
{ int Fno:
                   //Flight Number
                                                                     return To;
  char From[20]; //Flight Starting Point
                                                                void Input()
  char To[20];
                  //Flight Destination
                                                                      cin>>Tno;
public:
                                                                   gets(From);
   char* GetFrom()
                                                                   gets(To);
       {return From;}
   char* GetTo()
                                                                void Show()
       {return To;}
                                                                 cout<<Tno<<":"<<From<<":"<<To<<endl;
   void Enter()
   { cin>>Fno;
    gets(From);
    gets(To);
                                                              Ans)
                                                              void Read ()
   void Display()
      cout<<Fno<<":"<<From<<":"<<To<<endl;
                                                              TRAIN T:
                                                              ifstream fin:
                                                              fin. open ("TRAIN.DAT",ios::binary);
};
                                                                 //OR ifstream fin ("TRAIN.DAT", ios::binary);
                                                              while(fin.read((char*)&T, sizeof(T)))
Ans)
void Read ()
                                                                 if(strcmp(T.GetTo(),"Delhi")==O)
{ FLIGHT F;
                                                                     T.Show();
ifstream fin;
                                                              fin.close();
fin.open("FLIGHT.DAT",ios::binary);
//OR ifstream fin ("FLIGHT. DAT", ios: :binary);
while(fin.read((char*)&F,sizeof(F)))
                                                              14) Write a function in C++ to read and display the
{ if (strcmp(F. GetTo(), "Mumbai"))
                                                              detail of all the users whose status is 'A' (i.e. Active)
F.Display();
                                                              from a binary file "USER.DAT". Assuming the
                                                              binary file "USER.DAT" is containing objects of
                                                              class USER, which is defined as follows: (2009 D)
fin.close(); //
                                                              class USER
                     OR
void Read()
                                                               int Uid;
                                                                               //User Id
{FLIGHT F;
                                                               char Uname [20]://User Name
ifstream fin;
                                                               char Status; //User Type: A Active I Inactive
fin.open ("FLIGHT. DAT", ios::binary);
                                                              Public:
//OR ifstream fin ("FLIGHT. DAT", ios:: binary);
                                                                 void Register ();
                                                                     //Function to enter the content
                                                                 void show();
{ fin.read((char*)&F, sizeof (F));
                                                                     //Function to display all data members
 while(!fin.eof( ))
                                                                 char Getstatus ()
 { if (strcmp(F. GetTo(), "Mumbai"))
                                                                 {
        F.Display();
                                                                  return Status;
 fin.read((char*)&F,sizeof(F))
                                                                 }
                                                              };
                                                              Ans)
 fin.close();
                                                              void DisplayActive ()
                                                              USER U;
13) Write a function in C++ to search and display
                                                              ifstream fin;
details. of all trains, whose destination is "Delhi".
                                                              fin.open ("USER.DAT", ios::binary);
from a binary file "TRAIN.DAT". Assuming the
                                                                //OR ifstream fin ("USER.DAT", ios::binary);
binary file is containing the objects of the following
                                                              while(fin.read((char*)&U, sizeof(U)))
class. (2010 OD)
class TRAIN
                                                                if(U.Getstatus()=='A')
{ int Tno;
                         // Train Number
                                                                            U.show();
```

charFrom[20];

// Train Starting Point

12) Write a function in C++ to search and display

```
fin.close();
                                                             fin.read((char*)&C, sizeof(C));
                                                             while(!fin.eof())
                        OR
                                                             if(C.WhatType()=='L'||C.WhatType()=='M')
void DisplayActive()
                                                                    C. Display();
USER U:
                                                             fin.read((char*)&C, sizeof(C));
ifstream fin;
fin.open ("USER.DAT", ios::binary);
  //OR ifstream fin("USER.DAT",ios::binary);
                                                             fin.close();
if (fin)
fin.read((char*)&U, sizeof(U));
                                                             16) Given a binary file PHONE.DAT, containing
while(!fin.eof())
                                                             records of the following structure type (2008 D)
                                                             class phonlist
                                                             { char Name[20];
if (U.Getstatus()=='A')
                                                               char Address[30];
       U.show();
fin.read((char*)&U, sizeof(U))
                                                               char AreaCode[5];
                                                               char PhoneNo[15];
fin.close();
                                                             public;
                                                               void Register();
                                                               void Show():
15) Write a function in C++ to read and display the
                                                               int CheckCode(char AC[])
detail of all the members whose membership type is
                                                                  return strcmp(AreaCode,AC);
                                                               {
'L' or 'M' from a binary file "CLUB.DAT". Assume
                                                               }
the binary file "CLUB.DAT" contains objects of class
                                                             };
CLUB, which is defined as follows: (2009 OD)
class CLUB
                                                             17.Write a function TRANSFER() in C++, that
{ int Mno;
                     //Member Number
                                                             would copy all those records which are having
                     //Member Name
                                                             AreaCode as "DEL" from PHONE.DAT
 char Mname [20];
 char Type; //Member Type: L Life Member M
                                                             PHONBACK.DAT.
            //Monthly Member G Guest
                                                             Solution:
public:
                                                             void TRANSFER()
 void Register();
                 //Function to enter the content
                                                             ifstream fin("PHONE.DAT',ios::in,ios::binary);
 void Display();
                                                             ofstream fout("PHONEBACK.DAT",
         //Function to display all data members
                                                                                ios::out,ios::binary);
 char WhatType()
                                                             phonlist P;
                                                             while(fin)
                                                                         // or while(!fin.eof( ))
  return Type;
                                                               fin.read((char*)&P,sizeof(P));
                                                               if(P.CheckCode("DEL")==0)
};
                                                                  fout.write((char*)&P,sizeof(P));
Ans)
void DisplayL M()
                                                             fin.close():
                                                             fout.close();
CLUB C:
fstream fin;
fin. open ("CLUB.DAT",
                                                             18) Given a binary file TELEPHON.DAT, containing
           ios::binary|ios::in);
                                                             records of the following class Directory: (2008 OD)
 //OR ifstream fin ("CLUB.DAT", ios::binary);
                                                             class Directory
while(fin.read((char*)&C, sizeof(C))
                                                                char Name[20];
                                                               char Address[30];
if(C.WhatType()=='L'||C.WhatType()=='M')
                                                               char AreaCode[5];
      C.Display();
                                                               char phone_No[15];
                                                             public;
                                                               void Register();
fin.close();
                                                               void Show();
                        OR
                                                               int CheckCode(char AC[])
void DisplayL_M()
                                                                    return strcmp(AreaCode, AC);
CLUB C:
                                                             };
fstream fin:
fin.open ("CLUB.DAT", ios::binary | ios::in);
                                                             19.Write a function COPYABC() in C++, that would
//ifstream fin ("CLUB.DAT",ios::binary);
                                                             copy all those records having AreaCode as "123"
if(fin)
                                                             from TELEPHON.DAT to TELEBACK.DAT.
```

```
Solution:
                                                             22)Following is the structure of each record in a data
void COPYABC()
                                                             file named "COLONY.DAT"
                                                                                                         (2006 D)
{ ifstream fin("TELEPHON.DAT'.ios::inlios::binary):
                                                             struct COLONY
ofstream fout("TELEBACK.DAT",ios::out,ios|binary);
                                                                char Colony Code[10]:
                                                                   char Colony Name[10]
Directory D:
while(fin) // or while(!fin.eof())
                                                                   int No of People:
                                                              };
 fin.read((char*)&D,sizeof(D));
                                                             Write a function in C++ to update the file with a new
 if(D.CheckCode("123")==0)
                                                             value of No of People. The value of Colony Code and
    fout.write((char*)&D,sizeof(D));
                                                             No of People are read during the execution of the
                                                             program.
fin.close();
fout.close();
                                                             Solution:
                                                             void Update()
                                                             fstream finout("COLONY.DAT",ios::in|ios::out);
20.) Given a binary file GAME.DAT, containing
records of the following structure type
                                                              COLONY C:
struct Game
                                                              finout.seekg(0);
{ char GameName[20];
                                                              while(finout)
 char Participate[10][30];
                                                               {finout.read((char *)&C, sizeof(C));
                                                                cout<<"\nThe Colony Code is
                                                                            "<<C.Colony Code;
Write a function in C++ that would read contents from
the file GAME.DAT and creates a file named
                                                                cout<<"\nThe Colony Name
BASKET.DAT copying only those records from
                                                                          is" << C.Colony Name:
GAME.DAT where the game name is "Basket Ball".
                                                               cout<<"\nEnter the Number of
                                                                                     People":
Solution:
                                                               cin>>C.No of People;
void BPlayers( )
                                                               finout.seekp(finout.seekp()-sizeof(C));
                                                               finout.write((char *)&C,sizeof(C));
ifstream fin("GAME.DAT',ios::in,ios::binary);
                                                                }
ofstream fout("BASKET.DAT",ios::out|ios::binary);
Game G:
while(fin)
           // or while(!fin.eof())
                                                             23) Following is the structure of each record in a data
                                                             file named "PRODUCT.DAT".
 fin.read((char*)&G,sizeof(Game));
                                                             struct PRODUCT
 if(strcmp(G.GameName,"Basket Ball")==0)
                                                             { char Product Code[10];
    fout.write((char*)&G,sizeof(G));
                                                               char Product_Description[10];
                                                               int Stock;
fin.close();
fout.close();
                                                             Write a function in C++ to update the file with a new
                                                             value of Stock. The Stock and the Product Code, whose
                                                             Stock to be updated, are read during the execution of the
21.) Given a binary file SPORTS.DAT. containg
                                                             program.
records of the following structure type: (2007 OD)
                                                             Solution:
struct Sports
                                                             void Update()
{ char Event[20];
                                                             { fstream finout("PRODUCT.DAT", ios::in|ios::out);
 char Participant[10][30];
                                                                PRODUCT P;
Write a function in C++ that would read contents from
                                                                finout.seekg(0);
                                                                while(finout)
the file SPORTS.DAT
                         and creates a file named
ATHLETIC.DAT copying only those records from
                                                                   {finout.read((char *)&P, sizeof(P));
SPORTS.DAT where the event name is "Athletics".
                                                                    cout << "\nThe Product Code is
Solution:
                                                                             "<< P.Product Code;
void AthletsList( )
                                                                   cout << "\nThe Product
                                                                        Description is"<<
                                                                           P.Product Description;
ifstream fin("SPORTS.DAT',ios::in, ios::binary););
ofstream fout("ATHLETIC.DAT", ios::out|ios::binary);
                                                                   cout << "\nEnter the Stock: ";
Sports S;
                                                                   cin>>P.Stock;
while(fin)
                  // or while(!fin.eof( ))
                                                                   finout.seekp(finout.seekp()-sizeof(P));
{ fin.read((char*)&S,sizeof(Sports));
                                                                   finout.write((char *)&P,sizeof(P));
  if(strcmp(S.Event,"Athletics")==0)
  fout.write((char*)&S,sizeof(S));
```

fin.close();
fout.close();

## 24)Given a binary file STUDENT.DAT, containing records of the following class Student type (2005 D)

```
class Student
{ char S Admno[10];
                               //Admission number of
student
 char S Name[30]:
                             //Name of student
 int Percentage;
                       //Marks Percentage of student
public:
 void EnterData()
 { gets(S_Admno);
    gets(S Name);
    cin >> Percentage:
 void DisplayData()
 { cout << setw(12) << S_Admno;
  cout << setw(32) << S_Name;
  cout << setw(3) << Percentage << endl;</pre>
 int ReturnPercentage()
 {
      return Percentage;
};
```

25)Write a function in C++, that would read contents of file STUDENT.DAT and display the details of those Students whose Percentage is above 75.

Ans)

```
void Distinction()
{ Student S;
  fstream Fin;
  Fin.open("STUDENT.DAT",
      ios::binary|ios::in);
  while(Fin.read((char*)&S, sizeof(Student))
  if (S.ReturnPercentage()>75)
      S.DisplayData();
  Fin.close();
}
```

26) Given a binary file APPLY.DAT, containing records of the following class Applicant type (2005 OD)

```
class Applicant
    char A Rno[10];
                           //Roll number of applicant
     char A Name[30]:
                           //Name of applicant
     int A_Score; //Score of applicant
public:
     void Enrol()
     { gets(A_Rno);
       gets(A_Name);
       cin >> A_Score;
     void Status()
      cout << setw(12) << A_Admno;
      cout << setw(32) << A_Name;
      cout << setw(3) << A_Score << endl;
      int ReturnScore()
       return A_Score;
Write a function in C++, that would read contents of file
```

27)Assuming a binary file FUN.DAT is containing objects belonging to a class LAUGHTER (as defined below). Write a user defined function in C++ to add more objects belonging to class LAUGHTER at the bottom of it. (2003)

- 28) Assuming the class FLOPPYBOX, write a function in C++ to perform following:
- (i) Write the objects of FLOPPYBOX to a binary file.
- (ii) Reads the objects of FLOPPYBOX from binary file and display them on screen.

```
class FLOPPYBOX
{  int size;
    char name[10];
public:
  void getdata()
    {     cin>>size;gets(name);
    }
  void showdata(){cout<<size<<" <<name<<endl;}
};
  (1999)</pre>
```

- 29) Assuming the class EMPLOYEE given below, write functions in C++ to perform the following:
- (i) Write the objects of EMPLOYEE to a binary file.
- (ii) Read the objects of EMPLOYEE from binary file and display them on the screen.

```
(1998)
class EMPLOYEE
{ int ENO; char ENAME[10];
public:
    void GETIT()
    { cin>>ENO; gets(ENAME);
    }
    void SHOWIT()
    { cout<< ENO<<ENAME<<<endl;
    }
};
```

- **30)** Assuming the class DRINKS defined below, write functions in C++ to perform the following:
- (i)Write the objects of DRINKS to a binary file.
- (ii) Read the objects of DRINKS from binary file and display them on screen when DNAME has value "INDY COLA".

```
class DRINKS
{ int DCODE;
   char DNAME[13]; //Name of the drink
   int DSIZE,; //Size in liters
   float DPRICE;
public:
```

void getdrinks()

whose A\_Score is above 70.

APPLY.DAT and display the details of those Students

```
{ cin>>DCODE>>DNAME>>DSIZE>>DPRICE;
                                                             STUD S:
                                                             char CH;
  void showdrinks()
                                                             do
                                                               S.Enter():
cout<<DCODE<<DNAME<<DSIZE<<DPRICE<<endl:
                                                               FIL.write((char*)&S.sizeof(S)):
                                                               cout << "More(Y/N)?";cin>>CH;
  char *getname()
      {return DNAME;}
                                                             while(CH!='Y');
};
                                                             FIL.close();
        (2000)
31) Write a function in C++ to search for a BookNo
                                                             33)Write a function in C++ to search for a BookNo
from a binary file "BOOK.DAT", assuming the
                                                             from a binary file "BOOK.DAT", assuming the
binary file is containing the objects of the following
                                                             binary file is containing the objects of the following
                                                             class. (MP108-09)
class.
                                 (MP109-10)
class
                                                            class BOOK
{int Bno;
                                                             {int Bno;
char Title[20];
                                                                char Title[20];
public:
                                                             public:
int RBno()
                                                                int RBno()
 {return Bno;}
                                                                    return Bno;
void Enter( )
 {cin>>Bno;gets(Title);}
                                                                void Enter( )
void Display( )
                                                                 { cin>>Bno;gets(Title);
 {cout<<Bno<<Title<<endl;}
};
                                                                void Display()
                                                                  cout << Bno << Title << endl;
Ans)
void BookSearch()
{fstream FIL;
                                                             };
FIL.open("BOOK.DAT",ios::binary|ios::in);
BOOK B;
                                                             Answer:
int bn,Found=0;
                                                             void BookSearch()
cout << "Enter Book No. to search..."; cin>>bn;
while (FIL.read((char*)&S,sizeof(S)))
                                                             fstream FIL:
 if (FIL.RBno()==bn)
                                                             FIL.open("BOOK.DAT",ios::binary|ios::in);
                                                             BOOK B:
    S.Display();
                                                            int bn,Found=0;
                                                             cout << "Enter Book Num to search...";
    Found++;
                                                             while (FIL.read((char*)&S,sizeof(S)))
if (Found==0)
                                                             if (B.RBno()==bn)
  cout << "Sorry! Book not
             found!!!"<<endl;
                                                                     B.Display();
FIL.close( );
                                                                     Found++:
                                                             if (Found==0) cout <<"Sorry! Book
32) Write a function in C++ to add new objects at the
                                                                    not found!!!"<<endl:
bottom of a binary file "STUDENT.DAT", assuming
                                                             FIL.close();
the binary file is containing the objects of the
following class. (MP209-10)
class STUD
                                                             34) Write a function in C++ to add new objects at the
{ int Rno;
                                                             bottom of a binary file "STUDENT.DAT", assuming
 char Name[20];
                                                             the binary file is containing the objects of the
                                                             following class.
public:
                                                             (MP208-09)
 void Enter()
 { cin>>Rno;gets(Name);
                                                             class STUD
                                                                int Rno;
 void Display()
                                                                char Name[20];
 { cout<<Rno<<Name<<endl;
                                                             public:
                                                                void Enter( )
};
                                                                 { cin>>Rno;
                                                                  gets(Name);
Ans)
void Addnew()
                                                                void Display()
                                                                   cout<<Rno<<Name<<endl;
{fstream FIL:
FIL.open("STUDENT.DAT",ios::binary|ios::app);
```

```
Answer:
void Addnew()
{ fstream FIL;
FIL.open("STUDENT.DAT",ios::binary|ios::app);
STUD S;
char CH;
do
{ S.Enter();
 FIL.write((char*)&S,sizeof(S));
 cout<<"More(Y/N)?";
 cin>>CH;
}
while(CH!='Y');
 FIL.close();
}
```

#### Model 4: Complete the function definitions of class

#### **Model 5: Theory Questions**

- 1) What is the difference between pub( ) and write( ) ? (2002)
- 2) Distinguish between ios::out and ios::app. (2001) Ans) The ios::out mode opens the file in output mode only. The ios::app mode opens the file in append mode, where the file can be appended.
- 3) Name two member functions of ofstream class.

(2000)

- 4) Differentiate between functions read() and write().
- 5) Write name of two member functions belonging to fstream class. (1998)

### 8.POINTERS

#### **Model 1: Output (Without Class)**

- 2 Marks

1. Find and write the output of the following C++ program code: Note: Assume all required header files are already being included in the program. 2019SP(3)

```
void main()
{
int Ar[] = { 6,3,8,10,4,6,7};
int *Ptr = Ar, I;
cout<<++*Ptr++ << '@';
I = Ar[3] - Ar[2];</pre>
```

```
cout<<++*(Ptr+I)<<'@'<<''\n";
cout<<++I + *Ptr++ << '@';
cout<<*Ptr++ <<'@'<< '\n';
for(; I >=0; I -=2)
cout<<Ar[I] << '@';
}
Ans:
7@11@
6@8@
11@3@
```

2) Find and write the output of the following C++ program code: (2018)

```
Note: Assume all required header files are already included in the program (2) #define Modify(N) N*3+10 void main() { int LIST[]={10,15,12,17}; int *P=LIST,C; for(C=3;C>=0;C--) LIST[C]=Modify(LIST[C]); for(C=0;C<=3;C++) { cout<<*P<<":"; P++; } } Ans) 40:55:46:61:
```

(Note: Actually LIST[I]]=Modify(LIST[I]); Was printed on paper, Considered LIST[I] replaced with LIST[C])

3. Find and write the output of the following C++ program code:

Note: Assume all required header files are already

```
being included in the program.
void main()
                                           (2017)3
int *Point, Score[]={100,95,150,75,65,120};
Point = Score:
for(int L = 0; L < 6; L + +)
if((*Point)%10==0)
*Point /= 2;
else
*Point -= 2;
If((*Point)\%5==0)
*Point /= 5;
Point++;
for(int L = 5; L>=0; L--)
cout<<Score[L]<<"*";
}
```

Ans)

12\*63\*73\*15\*93\*10\*

```
code: Note: Assume all required header files are
                                                                     15HAKTI
already being included in the program.
                                         (2017 MP)
void change(int *s)
                                                              7) Find the output of the following program: 2
                                                              #include <iostream.h>(2012 OD)
for(int i=0; i<4; i++)
                                                              #include <ctvpe.h>
                                                              typedef char str80 [80];
if(*s<40)
                                                              void main ()
if(*s\%2==0)
                                                              char *Notes:
                                                              str80 str="vR2GooD";
*s=*s+10;
else
                                                              int L=6:
*s=*s+11;
                                                              Notes=Str;
                                                              while (L>=3)
}
else
                                                              Str[L]=(isupper(Str[L])?tolower(Str[L]):
if(*s\%2==0)
                                                              toupper(Str[L]));
*s=*s-10;
                                                              cout << Notes << endl;
                                                              L--;
else
                                                              Notes++;
*s=*s-11;
cout<<*s<<" ";
s++;
                                                              Ans: vR2Good
}
                                                                      R2GoOd
void main()
                                                                      2GOOd
                                                                      gOOd
int score[]=\{25,60,35,53\};
change(score);
                                                              8. Find the output of the following program: 2
}
                                                              #include<iostream.h>(2011OD)
               36 50 46 42
A)
                                                              void main ()
                                                              {int *Queen, Moves [] = \{11, 22, 33, 44\};
5) Obtain the output of the following C++ program as
                                                              Oueen = Moves:
expected to appear on the screen after its execution.2
                                                              Moves [2] += 22;
Important Note:
                                                              Cout<< "Queen @"<<*Queen<<end1;
- All the desired header files are already included in the
                                                              *Queen -= 11;
code, which are required to run the code.
                                                              Queen +=2;
void main( )
                                                              cout<< "Now @"<<*Queen<<end1;
{ char *Text="AJANTA";
                                                              Oueen++;
 int *P,Num[]={1,5,7,9};
                                                              cout<< "Finally@"<<*Queen«end1;
 P=Num;
                                                              cout<< "New Origin @"<<Moves[0]<<end1;
 cout << *P << Text << endl;
 Text++;
 P++:
                                                              Ans
                                                                       Oueen @11
 cout << *P << Text << endl;
                                                                       Now @55
                                                                       Finally @44
                                                                       New origin @0
A)
        1AJANTA
                                                              9) Find the output of the following program: (2009D)
        5JANTA
                                                              #include<iostream.h>
                                                              void main()
6) Observe the following C++ code carefully and
                                                              {int X[] = \{10,25,30,55,110\};
obtain the output, which will appear on the screen
                                                              int *p = X;
after execution of it.
                                                              while ( *p < 110)
Important Note:
                    (2013 D)2
                                                                  if (*P%3!=0)
-All the desired header files are already included in the
code, which are required to run the code.
                                                                   p=p+1;
                                                                 else
void main( )
{char *String="SHAKTI";
                                                                   *p = *p + 2;
                                                                 p++;
int *Point, Value[]={10,15,70,19};
Point=Value;
                                                              for(int I = 4; I >= 1; I --)
cout<<*Point<<String<<endl;
                                                                 cout << X[I] << "*";
String++;
                                                                 if (1\%3 == 0)
Point++;
                                                                      cout<<endl:
cout<<*Point<<String<<endl;
```

A)

10SHAKTI

4) Write the output of the following C++ program

```
13) What will be the output of the following
cout << X[0] * 3 << end1;
                                                               program: (2004)
                                                               #include<iostream.h>
Ans)
     110*56*
                                                               #include<conio.h>
                                                               #include<ctype.h>
       32*26*33
                                                               #include<string.h>
                                                               void ChangeString(char Text[],int &Counter)
10) Find the output of the following program(2009 OD)
#include<iostream.h>
                                                               { char *Ptr=Text;
void main()
                                                                  int Length=strlen(Text);
                                                                 for(;Counter<Length- 2; Counter+=2,Ptr++)
{int A[] = \{10, 15, 20, 25, 30\}
                                                                     *(Ptr+Counter)=toupper(*(Ptr+Counter));
int *p = A;
while (*p < 30)
  if (*p%3!=0)
                                                                                   Output:
                                                               void main()
        p = p + 2;
                                                                                      PoiNteRs Fun@10
 else
                                                               { clrscr();
                                                                 int Position=0;
        *p = *p + 1;
                                                                 char Message[]="Pointers Fun";
 p++;
                                                                 ChangeString(Message,Position);
                                                                     cout << Message << "@" << Position;
for (int J = 0; J <= 4; J++)
    cout << A[J] << "*";
if (J\%3 = = 0)
   cout << end 1;
                                                               14) Give the output of the following program
                                                               segment. (Assuming all required header files are
                                                               included in the program)
cout << A[4] * 3 << end 1;
                                                                                                           (2001)
                                                               void main()
                                                               \{ \text{ int a=32,*x=&a;} 
                                                                                             Output:
          12*
                                                                char ch=65,&cho=ch;
Ans)
          16*22*27*
                                                                cho+=a;
                                                                                                      129.a
          30*90
                                                                 *x+=ch:
                                                                 cout << a << ', '< < ch << endl;
11)Find the output of the following program: (2007 D)
#include<iostream.h>
                              Output:
void main( )
                                                               15) Give the output of the following program.
{ int Array[]=\{4,6,10,12\};
                                   4#6#10#
                                                               (1999)
 int *pointer=Array;
                                                                                                 Uutput:
                                                               #include<stdio.h>
 for(int I=1;I<=3;I++)
                                   121a181a301a361a
                                                               void main()
  { cout << *pointer << "#";
                                                               { char *p="Difficult";
    pointer++;
                                                                                                         D
                                                                 char c;
  }
                                                                 c=*p++;
  cout<<endl:
                                                               printf("%c",c);
  for(I=1;I<=4;I++)
     (*pointer)*=3;
      --pointer;
                                                               16) Find the output of the following program: 2
                                                               #include <iostream.h>(MP2 2008-09)
   for(I=1;I<5;I++)
                                                               struct Game
     cout << Array[I-1] << "@";
                                                                       char Magic[20];int Score;
   cout<<endl;
                                                               };
}
                                                               void main()
12) Find the output of the following program: (2007 OD)
                                                                       Game M={"Tiger",500};
#include<iostream.h>
                                                                       char *Choice;
void main()
                                                                       Choice=M.Magic;
{ int Numbers[]=\{2,4,8,10\};
                                                                       Choice[4]='P';
                               Output:
 int *ptr=Numbers;
                                                                       Choice[2]='L';
 for(int C=1;C<3;C++)
                                   2a4a
                                                                       M.Score+=50;
    cout<<*ptr<<"@";
                                                                        cout<<M.Magic<<M.Score<<endl;
                                    4#8#16#1N#
    ptr++;
                                                                        Game N=M;
 }
                                                                       N.Magic[0]='A';N.Magic[3]='J';
    cout<<endl;
                                                                       N.Score=120;
    for(C=0;C<4;C++)
                                                                        cout<<N.Magic<<N.Score<<endl;
       (*ptr)*=2;
        --ptr;
                                                               Answer:
    for(C=0;C<4;C++)
                                                                        TiLeP550
        cout << Numbers [C] << "#";
                                                                       AiLJP430
    cout<<endl:
```

104

```
1) Find the output of the following program: (2006 D)
#include<iostream.h>
#include<string.h>
class state
{ char *state name;
 int size:
public:
  state()
  { size=0:
   state_name=new char[size+1];
  state(char *s)
  { size=strlen(s);
   state name=new char[size+1];
   strcpy(state_name,s);
 void display()
    cout<<state name<<endl;
void Replace(state &a, state &b)
      size=a.size+b.size;
      delete state_name;
     state name=new char[size+1];
     strcpy(state name, a. state name);
   strcat(state name,b.state name);
  }
};
void main()
{ char *temp="Delhi";
 State state1(temp),state2("Mumbai"),
       state3("Nagpur"),S1,S2;
 S1.Replace(state1,state2);
                                Output:
 S2.Replace(S1,state3);
                                    DelhiMumbai
 S1.display();
 S2.display();
                                    DelhiMumbaiNagpur
}
2) Find the output of the following program.(2006 OD)
#include<iostream.h>
#include<string.h>
class student
{ char *name;
  int I;
 public:
   student()
   { I=0;
     name=new char[I+1];
   student(char *s)
   { I=strlen(s);
     name=new char[I+1];
     strcpy(name,s);
    }
   void display()
       cout<<name<<endl;
void manipulate(student &a, student &b)
   \{I=a.I+b.I;
      delete name;
      name=new char[I+1];
      strcpy(name,a.name);
      strcat(name,b.name);
```

```
void main()
{ char *temp="Jack";
 Student name1(temp),name2("Jill").
     name3 ("John"),S1,S2;
                                    Output:
 S1.manipulate(name1,name2);
                                         JackJill
 S2.manipulate(S1,name3);
 S1.display();
                                         JackJillJohn
 S2.display();
3) Give the output of the following program (2001)
#include<iostream.h> #include<string.h>
class per
{ char name[20];
                                    Output:
  float salary;
 public:
                                       Name:REEMA
  per(char *s, float a)
      strcpy(name,s);
                                        Salary:10000
      salary=a;
  per *GR(per &x)
                                        Name: KRISHNAN
      if(x.salary>=salary)
              return &x;
                                        Salary:20000
      else
              return this:
  void display()
     cout<<"Name:"<<name<<"\n";
     cout <<"Salary:" << salary << "\n";
};
void main()
   Per P1("REEMA",10000),
      P2("KRISHNAN",20000),
         P3("GEORGE",5000);
  per *P;
  P=P1.GR(P3);P->display();
  P=P2.GR(P3);P->display();
```

#### **Model 3: Theory Question**

- 2 Marks

1) What is "this" pointer? Give an example to illustrate the use of it in C++. (2006 OD)

**Ans:** A special pointer known as this pointer stores the address of the object that is currently invoking a member function. The this pointer is implicitly passed to the member functions of a class whenever they are invoked.

(As soon as you define a class, the member functions are created and placed in the memory space only once. That is, only one copy of member functions is maintained that is shared by all the objects of the class. Only space for data members is allocated separately for each object.

When a member function is called, it is automatically passed an implicit(in built) argument that is a pointer to the object that invoked the function. This pointer is called this. If an object is invoking a member function, then an implicit argument is passed to that member function that points to (that) object. The programmer also can explicitly specify 'this' in the program if he desires)

**Eg:** Example program to demonstrate the usage of this pointer.

#include<iostream.h>

}

```
#include<conio.h>
class Rectangle
{ float area.len.bre:
public:
  void input()
 { cout<<"\nEnter the length and breadth: ";
   cin>>this->len>>this->bre;
  void calculate()
    area=len*bre; //Here Implicit 'this' pointer will be
worked.
  }
  void output( )
    cout << "\nThe Area of the
        Rectangle:"<<this->area;
};
void main( )
{ Rectangle R;
 clrscr( );
 R.input();
  R.calculate();
  R.output();
 getch();
2) Distinguish between
     int *ptr=new int(5);
     int *ptr=new int[5];
                                   (2001)
```

**Ans:** The int \*ptr=new int(5); declares and creates the space for the new data directly.

Ie The new operator reserves 2 bytes of memory from heap memory (free pool) and returns the address of that memory location to a pointer variable called ptr, 5 is the initial value to be stored in the newly allocated memory.

The int \*ptr = new int[5]; initializes an array element. A memory space for an integer type of array having 5 elements will be created from the heap memory (free pool).

# **Model 4: Errors/Rewrite**

modified.

# - 2 Marks

```
1) Identify the syntax error(s), if any, in the following
program. Also give reason for errors. (2001)
void main( )
      const int i=20;
      const int* const ptr=&i;
      (*ptr)++;
      int j=15;
      ptr=&j;
}
Ans:
 Error Line 5: Cannot modify a const object.
 Error Line 7: Cannot modify a const object.
  Warning Line 8: 'j' is assigned a value that is never
  Warning Line 8: 'ptr' is assigned a value that is never
used.
Explanation:
(1)Error 1 is in Line no.5 ie (*ptr)++
  Here ptr is a constant pointer ie the contents cann't be
```

(2)Error 2 is in Line no.7 ie ptr=&j; Here ptr is a constant pointer the address in this pointer can't be modified. (It is already pointing the address of i.)

## 9.ARRAYS(8 Marks)

MODEL 1: Function to Receive an array and Change Elements. (2 or 3 Marks)

1. Write a user defined function Reverse(int A[],int n) which accepts an integer array and its size as arguments(parameters) and reverse 2019SP3

Example: if the array is 10,20,30,40,50 then reversed array is 50,40,30,20,10

```
Answer:
```

```
void Reverse( int A[ ], int n)
int temp;
for(int i=0; i< n/2; i++)
temp=A[i];
A[i]=A[n-1-i];
A[n-1-i]=temp;
}
```

Write the definition of a function AddUp(intArr[], int N) in C++, in which all even positions (i.e. 0,2,4,...) of the array should be added with the content of the element in the next position and odd positions (i.e. 1,3,5,...) elements should be incremented by 10.

Example: if the array Arr contains 23 30 45 10 15 25 Then the array should become 53 40 55 20 40 35 NOTE: (2017)3

- The function should only alter the content in the same array.
- The function should not copy the altered content in another array.
- The function should not display the altered content of the array.
- Assuming, the Number of elements in the array are Even.

# Ans)

```
void AddUp(intArr[], int N)
for(int i=0; i< N; i++)
if(i\% 2==0)
Arr[i]=Arr[i]+Arr[i+1];
Arr[i]=Arr[i]+10;
}
}
```

3. Write a user-defined function swap row (int ARR[][3],intR,int C) in C++ to swap the first row values with the last row values: (2017MP) 2

```
For example if the content of the array is:
```

```
20
                 30
        50
40
                 60
70
        80
                 90
```

Then after function call, the content of the array should be:

```
70
                 90
        20
40
        50
                 60
10
        20
                 30
Ans)
void swap_row(int ARR[][3],intR,int C)
\{for(int i=0,j=0;j< C;j++)\}
{int temp=ARR[i][i];
ARR[i][i]=ARR[R-1][i];
ARR[R-1][j]=temp;
```

4.Write the definition of a function grace\_score (int score [], int size) in C++, which should check all the elements of the array and give an increase of 5 to those scores which are less than 40.

Example: if an array of seven integers is as follows: 45, 35, 85, 80, 33, 27, 90

After executing the function, the array content should be changed as follows:

```
45, 40, 85, 80, 38, 32, 90
                                                (2016)3
Ans)
void grace_score(int score[],int size)
for(int i=0;i<size;i++)
if(score[i]<40)
   score[i]=score[i]+5;
cout<<score[i]<<" ";
```

5. Write the definition of a function FixSalary(float Salary[], int N) in C++, which should modify each element of the array Salary having N elements, as per the following rules: (2016) 2

| Existing Salary Values | Required Modification in Value |
|------------------------|--------------------------------|
| If less than 100000    | Add 35% in the existing value  |
| If >=100000 and <20000 | Add 30% in the existing value  |
| If >=200000            | Add 20% in the existing value  |

```
A)
for (int i=0;i< N;i++)
if(Salary[i]<100000)
Salary[i]+= 0.35 *Salary[i];
else if (Salary[i]>=100000 && Salary[i]<20000)
Salary[i] += 0.3 * Salary[i];
else if(Salary[i]>=200000)
Salary[i] += 0.20 * Salary[i];
```

6. Write the definition of a function Change(int P[], int N) in C++, which should change all the multiples of 10 in the array to 10and rest of the elements as 1. For example, if an array of 10integers is as follows: (2015)2

| P[0]                                                                          | P[1] | P[2]   | P[3] | P[4]    | P[5]  | P[6]  | P[7]  | P[8]   | P[9]    |
|-------------------------------------------------------------------------------|------|--------|------|---------|-------|-------|-------|--------|---------|
| 100                                                                           | 43   | 20     | 56   | 32      | 91    | 80    | 40    | 45     | 21      |
| After executing the function, the array content should be changed as follows: |      |        |      |         |       |       |       |        |         |
|                                                                               |      |        |      | nction, | , tne | array | conte | nt sno | oula be |
|                                                                               |      | ollows | :    | P[4]    |       |       |       |        |         |

```
A)void Change(int P[],int N) {
for (int i=0;i<N;i++)
if(P[i]%10==0)
P[i]=10;
else
P[i]=1;
}
```

7.Write a code for function EvenOdd(int T[ ], int C) in C++, to add 1 in all the odd values and 2 in all the even values of the array  $T.(2014)\ 3$ 

Example: If the original content of an array S is

| Zizuziz pro: | ziidii piot zi tiio origiidii contont or dii diray s is |      |      |      |  |  |
|--------------|---------------------------------------------------------|------|------|------|--|--|
| T[0]         | T[1]                                                    | T[2] | T[3] | T[4] |  |  |
| 35           | 12                                                      | 16   | 69   | 26   |  |  |

#### The modified content will be:

| T[0] | T[1] | T[2] | T[3] | T[4] |
|------|------|------|------|------|
| 36   | 14   | 18   | 70   | 28   |

8.Write code for a function void ChangOver(int P[],int N) in C++, which repositions all the elements of the array by shifting each of them to the next position and by shifting the last element to the first position. (2013)

For example: if the content of array is

| 0  | 1  | 2  | 3  | 4  |
|----|----|----|----|----|
| 12 | 15 | 17 | 13 | 21 |

The changed content will be

| 0  | 1  | 2  | 3  | 4  |
|----|----|----|----|----|
| 21 | 12 | 15 | 17 | 13 |

```
Ans)
void Change(int P[], int N)
{
int temp;
int temp1;
for(int i=0;i<(N-1);i++)
{
```

```
temp=P[size-1];
P[N-1]=P[i];
P[i]=temp;
}
```

9) Write a function SWAP2BEST (int ARR[], int Size) in C++ to modify the content of the array in such a way that the elements, which are multiples of 10 swap with the value present in the very next position in the array. (2012) 3

For example:

```
If the content of array ARR is 90, 56, 45, 20, 34, 54
The content of array ARR should become 56, 90, 45, 34, 20, 54
```

```
Ans
```

10.Write a Get2From1() function in C++ to transfer the content from one array ALL[] to two different arrays Odd[] and Even[]. The Odd[] array should contain the values from odd positions (1,3,5,...) of ALL[] and Even [] array should contain the values from even positions (0, 2, 4,.....) of ALL []. (2011 OD) 3

```
Example
```

```
If the ALL[] array contains
12, 34, 56, 67, 89, 90
The Odd[] array should contain
34, 67, 90
And the Even [] array should contain
12,56.89
```

#### Ans

```
void Get2From1 (int All [],int Even [], int Odd [], int
Size)
{int J=0,K=0;
for (int I=0;I<Size; 1++)
{        if (I%2==0)
        {
            Even [J]=All[I];
            J++;
        }
        else
        {
            Odd[K]=All[I);
            K++;
        }
}</pre>
```

11) Write a function CHANGEO in C++, which accepts an array of integer and its size as parameters and divide all those array elements by 7 which are divisible by 7 and multiply other-array elements by 3. (2010D)

Sample Input Data of the array

| A[0] | A[1] | A[2] | A[3] | A[4] |
|------|------|------|------|------|
| 21   | 12   | 35   | 42   | 18   |

# Content of the array after Calling CHANGE( ) function

| A[0] | A[1] | A[2] | A[3] | A[4] |
|------|------|------|------|------|
| 3    | 36   | 5    | 6    | 54   |

12) Write a function REASSIGNO in C++, which accepts an array of integers and its size as parameters and divide all those array elements by 5 which are divisible by 5 and multiply other array elements by 2. (2010OD)

Sample Input Data of the array

| A[0] | <b>A</b> [1] | A[2] | A[3] | A[4] |
|------|--------------|------|------|------|
| 20   | 12           | 15   | 60   | 32   |

# Content of the array after calling REASSIGNO function

| A[0] | A[1] | A[2] | A[3] | A[4] |
|------|------|------|------|------|
| 4    | 24   | 3    | 12   | 64   |

## Ans)

```
void REASSIGN (intArr[ ], int Size)
{
    for (int i=0;i<Size;i++)
        if (Arr[i]%5==0)
Arr[i]/=5;
        else
Arr[i]*=2;
}
        OR
void REASSIGN(intArr[ ],int Size)
{
    for (int i=0;i<Size;i++)
Arr[i]%5 ? Arr[i]/=5 :
Arr[i] *= 2;
}</pre>
```

13) Define a function SWAPCOL ( ) in C++ to swap (interchange) the first column elements with the last column elements, for a two dimensional integer array passed as the argument of the function.  $(2009\ D)$ 

Example: If the two dimensional array contains

| 2 | 1 | 4 | 9 |
|---|---|---|---|
| 1 | 3 | 7 | 7 |
| 5 | 8 | 6 | 3 |
| 7 | 2 | 1 | 2 |

After swapping of the content of 1st column and last column, it should be

| 9 | 1 | 4 | 2 |
|---|---|---|---|
| 7 | 3 | 7 | 1 |
| 3 | 8 | 6 | 5 |
| 2 | 2 | 1 | 7 |

```
Ans)
void SWAPCOL(int A[][100], int M, int N)
{    int Temp, I;
    for(I=O; I<M; I++)
    {
        Temp = A [I][0];
        A[I][0] = A[I][N-I];
        A[I][N-I] = Temp;
    }
}

OR
void SWAPCOL(int A[4][4])
{
int Temp, I;
    for(I=O; I<4; I++)
    {
        Temp = A[I][0];
        A[I][0] = A[I][3];
        A[I][3] = Temp;
    }
}</pre>
```

14) Define a function SWAPARR() in C++ to swap (interchange) the first row elements with the last row elements, for a two dimensional integer array passed as the argument of the function. (2009 OD)

Example: If the two dimensional array contains

| 5 | 6 | 3 | 2 |
|---|---|---|---|
| 1 | 2 | 4 | 9 |
| 2 | 5 | 8 | 1 |
| 9 | 7 | 5 | 8 |

After swapping of the content of first row and last row, it should be as follows:

| 9 | 7 | 5 | 8 |
|---|---|---|---|
| 1 | 2 | 4 | 9 |
| 2 | 5 | 8 | 1 |
| 5 | 6 | 3 | 2 |

```
Ans)
void SWAPARR(int A[][100], int M, int N)
{
int Temp, Ji
```

```
for (J=0; J<N; J++)
   Temp = A[0)[J]:
   A[0][J] = A[M-1][J];
   A[M-1][J] = Temp;
}
                         OR
void SWAPARR(int A[4][4])
int Temp, J;
 for (J=0; J<4; J++)
   Temp = A[0][J];
   A[0][J] = A[3][J];
   A[3][J] = Temp;
}
```

185) Write a function in C++, which accepts an integer array and its size as parameters and rearranges the array in reverse. (2008D) Example:

If an array of nine elements initially contains the elements as 4, 2, 5, 1, 6, 7, 8, 12, 10 Then the function should rearrange the array as

10,12, 8, 7, 6, 1, 5, 2, 4

#### **Solution:**

```
void receive(int A[], int size)
{ int temp;
 for(i=0,j=size-1;i< size/2;i++,j--)
      temp=A[i];
   A[i]=A[j];
   A[j]=temp;
} //end of receive function.
```

a function in C++, which accepts an integer array and its size as arguments and swap the elements of every even location with its following odd location. (2008OD)

## Example:

```
If an array of nine elements initially contains the
         elements as 2,4,1,6,5,7,9,23,10
then the function should rearrange the array as
         4,2,6,1,7,5,23,9,10
void SwapArray(int A[ ], int N)
inti,j,temp;
/* cout<<"\nThe elements before doing the desired
alterations...";
for(i=0;i< N;i++)
         cout << A[i] << '\t';
for(i=0;i< N-1;i+=2)
      temp=A[i];
     A[i]=A[i+1];
     A[i+1]=temp;
/* cout<<"\nThe elements after completed the desired
alterations...";
for(i=0;i< N;i++)
         cout<<A[i]<<'\t'; */
```

17) Write function in C++ which accepts an integer array and size as arguments and replaces elements having odd values with thrice its value and elements having even values with twice its value. (2007D)

**Example:** if an array of five elements initially contains elements as 3, 4, 5, 16, 9 The the function should rearrange the content of the

array as 9, 8, 75, 32, 27

```
Solution:
```

```
void manipulate (int a[],int size)
 for (i=0;i<size;i++)
    if (a[i]\%2 = =1)
          a[i]=a[i]*3;
   else
          a[i]=a[i]*2;
cout << a[i] << ', ';
  }
 }
```

18) Write a function in C++ which accepts an integer array and its size as arguments and replaces elements having even values with its half and elements having odd values with twice its value .(2007OD)

**Example:** If an array of five elements initially contains the elements as 3, 4, 5, 16, 9

then the function should rearrange content of the array as 6, 2, 10, 8, 18

#### **Solution:**

```
void accept(int a[],int size)
 for (int i=0; i < size; i++)
 { if (a[i]\%2 = =0)
          a[i]=a[i]/2;
  else
          a[i]=a[i]*2;
cout<<a[i]<<',';
```

19) Write function in C++ which accepts an integer array and size as arguments and assign values into a 2D array of integers in the following format: (2006D)

# If the array is 1, 2, 3, 4, 5, 6

The resultant 2D array is given below

```
2
     3
          4
               5
                     6
2
     3
               5
                    0
          4
2
     3
                    0
          4
               0
2
     3
          0
               0
                    0
     0
          0
               0
                    0
     0
          0
               0
                    0
```

# If the array is 1, 2, 3

The resultant 2D array is given:

```
2
1
          3
     2
          0
1
     0
          0
```

#### **Solution:**

```
void input (int a[],int size)
{ int b[size] [size];
  for (int i=0; i.<size; i++)
   for (int j=0;j<size;j++)
```

20)Write function in C++ which accepts an integer array and size as arguments and assign values into a 2D array of integers in the following format: (2006OD)

## If the array is 1, 2, 3, 4, 5, 6

```
The resultant 2D array is given below:
```

```
1
     0
          0
              0
                   0
     2
         0
              0
                  0
                       0
1
    2
              0
                  0
         3
                       0
1
     2
          3
                   0
                       0
              4
     2
          3
               4
                   5
                       0
     2
          3
               4
                   5
                        6
```

#### If the array is 1, 2, 3

The resultant 2D array is given:

## **Solution:**

```
void input (int a[],int size)
{
  int b[size] [size];
  for (int i=0;i.<size;i++)
  {
    for (int j=0;j<size;j++)
    {
       if(( i<j)
            b[i][j]=0;
       else
            b[i][j]=a[j];
       cout<<b[i][j]<<'`\t';
    }
cout<<endl;
    }
}</pre>
```

OR

```
 \begin{array}{l} constint \ R = 100, \ C = 100; \\ void \ Array convert (int \ A1D[\ ], \ int \ N) \\ \{ \quad int \ A2D[R][C] = \{0\}; \\ for (int \ I = 0; \ I < N; \ I++) \\ for \ (int \ J = 0; \ J < = I; \ J++) \\ A2D[I][J] = A1D[J]; \\ \} \end{array}
```

21)Write a function in C++ which accepts an integer array and its size as arguments and exchanges the values of first half side elements with the second half side elements of the array. (2005D)

## Example:

```
If an array of 8 elements initial content as 2, 4, 1, 6, 7, 9, 23, 10
The function should rearrange array as 7, 9, 23, 10, 2, 4, 1, 6
```

```
Solution:
```

```
void change(int a[],int size)
{ inti.i.temp:
 for(i=0.i=size/2:i< size:i++.i++)
 { temp=a[i];
   a[i]=a[i];
   a[j]=temp;
  }
}
                          OR
void Exchange (int A [], int N)
  for (int I=0;I< N/2;I++)
      int Temp=A[I];
     A[I]=A[N/2+I];
    A[N/2+I]=Temp;
  }
}
void Exchange(int A[], int N)
{ int M=(N\%2==0)?N:N+1;
 for (int I=0; I<M/2; I++)
       int Temp=A[I]:
      A[I]=A[M/2+I];
      A[M/2+I]-Temp;
 }
}
```

22)Write a function in C++ which accepts an integer array and its size as arguments and exchanges the values of first half side elements with the second half side elements of the array.

```
(2005OD)
```

```
Example:
If an array of 8 elements initial content as
8, 10, 1, 3, 17, 90, 13, 60
The function should rearrange array as
17, 90, 13, 60, 8, 10, 1, 3
Ans)
void Exchange(int A[],int N)
{ for (int I=0;I< N/2;I++)
 { int Temp=A[I];
   A[I]=A[N/2+I];
   A[N/2+I]=Temp;
                         OR
void Exchange(int A[],int N)
{ for (int I=0,J=N/2;I< N/2;I++,J++)
     int Temp=A[J];
  for (int K=J;K>I;K--)
      A[K]=A[K-1];
  A[I]=Temp;
 }
void Exchange(int A[],int N)
{ int M=(N\%2=0)?N:N+1;
 for (int I=0;I< M/2;I++)
int Temp=A[I];
   A[I]=A[M/2+I];
   A[M/2+I]=Temp;
```

23) Define the function SwapArray(int[], int),that would expect a 1D integer array NUMBERS and its size N. the function should rearrange the array in such a way that the values of that locations of the array are exchanged.

(Assume the size of the array to be even).(2004) Example:

```
If the array initially contains
     {2, 5, 9, 14, 17, 8, 19, 16}
Then after rearrangement the array should contain
     {5, 2, 14, 9, 8, 17, 16, 19}
Solution:
void SwapArray(int NUMBERS[], int N)
inti,j,temp;
/* cout<<"\nThe elements before doing the desired
  alterations...";
  for(i=0;i< N;i++)
cout<<NUMBERS[i]<<'\t'; */
  for(i=0;i< N-1;i+=2)
   temp=NUMBERS[i];
   NUMBERS[i]=NUMBERS[i+1];
   NUMBERS[i+1]=temp;
/* cout<<"\nThe elements after completed the desired
alterations...";
for(i=0;i< N;i++)
        cout<<NUMBERS[i]<<'\t'; */
}
```

24) Write a user-defined function in C++ to find and display the sum of diagonal elements from a 2D array MATRIX[6][6] containing integers.

25) Write a function in C++ to combine the contents of two equi-sized arrays A and B by adding their corresponding elements as the formula A[i]+B[i]; where value i varies from 0 to N-1 and transfer the resultant content in the third same sized array C. (MP209-10) 3

26)Write a function in C++ to combine the contents of two equi-sized arrays A and B by computing their corresponding elements with the formula 2\*A[i]+3\*B[i]; where value i varies from 0 to N-1 and transfer the resultant content in the third same sized array. (MP208-09)

```
Ans) void AddNSave(int A[ ],int B[ ],int C[ ],int N) 
 { for (int i=0;i<N;i++) 
 C[i]=2*A[i]+3*B[i]; }
```

MODEL 2: Function to Display the array elements in a particular order.(2 or 3 Marks)

1.Write a user-defined function AddEnd4 (int A[][4],int R,int C) in C++ to find and display the sum of all the values, which are ending with 4 (i.e., unit place is 4). 2019SP2

For example if the content of array is:

| 24 | 16 | 14 |
|----|----|----|
| 19 | 5  | 4  |

The output should be

```
Answer:
```

```
void AddEnd4(int A[ ][4], int R, int C)
{
  int I,J,sum=0;
  for(I=0;I<R;I++)
  {
  for(J=0;J<C;J++)
   if(A[I][J]%10 = =4)
  sum=sum+A[I][J];
  }
  cout<<sum;
}</pre>
```

2.Write a user defined function in C++ to find the sum of both left and right diagonal elements from a two dimensional array. 2019SP2

```
void Diagsumboth(int A[][4], int n)
{
int sumLt=0,sumRt=0;
for(int i=0;i<n;i++)
{
sumLt+=A[i][i];
else
sumRt+=A[n-1-i][i];
}
cout<<"sum of left diagonal"<<sumlt<<endl;
cout<<"sum of right diagonal"<<sumRt<<endl;
}</pre>
```

3.Write a user-defined function EXTRA\_ELE (int A[], int B[], int N) in C++ to find and display the extra element in Array A. Array A contains all the elements of array B but one more element extra. (Restriction: array elements are not in order) 2019SP3

Example If the elements of Array A is 14, 21, 5, 19, 8, 4, 23, 11 and the elements of Array B is 23, 8, 19, 4, 14, 11, 5
Then output will be 21

Answer:

```
void EXTRA_ELE(int A[], int B[],int N)
{
  int i,j,flag=0;
  for(i=0;i<N;i++)
  {
  for(j=0;j<N;j++)
  {
  if(A[i]==B[j])
  {
  flag=1;
  break;
  }
  }
  if(flag==0)
  cout<<"Extra element"<<A[i];
  flag=0;
  }
}</pre>
```

4) Write the definition of a function SumEO (int VALUES[], int N) in C++, which should display the sum of even values and sum of odd values of the array separately. (2)

```
Example: If the array VALUES contains 25 20 22 21 53
```

Then the functions should display the output as Sum of even values = 42 (ie 20 + 22) Sum of odd values = 99 (ie 25+21+53)

# Answer:

```
void SumEO(int VALUES[], int N)
{  int odd=0, even=0;
  for(int i=0;i<N;i++)
  {  if (VALUES[i] %2==0)
        even=even +VALUES[i];
  else
        odd=odd+VALUES[i];
  }
cout<<"\nSum of even values = "<<even;
cout<<"\nSum of Odd values = "<<odd;
}</pre>
```

5) Write a definition for a function UpperHalf(int Mat[4][4]) in C++, which displays the elements in the same way as per the example shown below: For example, if the content of the array Mat is as follow:

| 25 | 24 | 23 | 22 |
|----|----|----|----|
| 20 | 19 | 18 | 17 |
| 15 | 14 | 13 | 12 |
| 10 | 9  | 8  | 7  |

The function should display the content in the following format:

```
25 24 23 22
20 19 18
15 14
10
```

## **Answer:**

```
void UpperHalf(int Mat[4][4])
{ for (int I=0:I<4:I++)
   { for (int J=0:J<4-I:J++)
       cout << MAT[I][J] << " ";
    cout<<endl;
}
                         OR
void UpperHalf(int Mat[4][4])
   for(int i=0:i<4:i++)
   { for (int i=0; i<4; i++)
       if ((i+j) <= 3)
            cout<<MAT[i][j]<< " ";
      cout<<endl;
      /* for(int j=0;j<4;j++)
        if ((i+j) > 3)
           cout<<' ';
           cout<<Mat[i][i];
      cout<<endl;
}
}
```

6. Write a definition for a function SUMMIDCOL(int MATRIX[][10],intN,int M) in C++,which finds the sum of the middle column's elements of the MATRIX (Assuming N represents number of rows and M represents number of columns, which is an odd integer).

(2017)2

Example: if the content of array MATRIX having N as 5 and M as 3 is as follows:

```
121
2 1 4
3 4 5
453
5 32
```

The function should calculate the sum and display the following:Sum of Middle Column: 15

```
Ans)
int mid=M/2:
int sum=0:
for(int i=0; i< N; i++)
sum=sum+MATRIX[i][mid];
cout << "Sum of Middle Column" << sum;
```

7. Write definition for a function DISPMID(int A[][5].intR.int C) in C++ to display the elements of middle row and middle column from a two dimensional array A having R number of rows and C number of columns.

For example, if the content of array is as follows: (2016)3

| ii. |     |     |     |     |     |
|-----|-----|-----|-----|-----|-----|
| l   | 215 | 912 | 516 | 401 | 515 |
| l   | 103 | 901 | 921 | 802 | 601 |
| I   | 285 | 209 | 609 | 360 | 172 |

```
The function should display the following as output
```

```
103
     901
          921
                802 601
```

```
Ans)
void DISPMID(int A[][5],intR,int C)
for (int J=0;J<C;J++)
```

609

cout << A[R/2][J] << ""; cout << endl: for (int I=0;I< R;I++) cout << A[I][C/2] << " ";

516

921

```
OR
void DISPMID(int A[][5],intR,int C)
if(R\%2!=0)
for (int J=0:J<C:J++)
cout << A[R/2][J] << " ";
}
else
cout <<"No Middle Row";
cout << endl;
if(C\%2!=0)
for (int I=0;I< R;I++)
cout << A[I][C/2] << " ";
else
cout << "No Middle Column";
```

# 8. Write a function REVROW(int P[][5],int N, int M) in C++ todisplay the content of a two dimensional array, with each rowcontent in reverse order. (2015) 3

| roi example | , ii tile conte | ill Or array is | as lollows. |    |
|-------------|-----------------|-----------------|-------------|----|
| 15          | 12              | 56              | 45          | 51 |
| 13          | 91              | 92              | 87          | 63 |
| 11          | 23              | 61              | 46          | 81 |

The function should display output as:

```
51 45 56 12 15
63 87 92 91
            13
```

```
81 46 61 23 81
void REVROW(int P[][5],intN,int M)
for(int I=0: I<N: I++)
{ for(int J=M1:
J > = 0; J)
cout << P[I][J];
cout<<endl:
                           OR
void REVROW(int P[ ][5],intN,int M)
for(int I=0; I<N; I++)
for(int J=0; J<M/2; J++)
int T = P[I][J];
P[I][J] = P[I][MJ1]
P[I][MJ1] = T;
for(I=0; I<N; I++)
for(int J=0; J<M; J++)
cout << P[I][J];
cout << endl:
```

9. Write user-defined function AddEnd2(int A[][4], int N, int M) in C++ to find and display the sum of all the values which are ending with 2(ie units place is 2). For example if the content of array is

| For example if the | e content of affay i | 5 (2014) |
|--------------------|----------------------|----------|
| 22                 | 16                   | 12       |
| 19                 | 5                    | 2        |

```
The output should be
```

```
36
Answer)
void AddEnd(int A[][4], int N, int M)
intI,j,Sum=0;
for(i=0;i< N;i++)
for(j=0;j< M;j++)
if(A[i][j]\%10==2)
  Sum=Sum+A[i][j];
cout << Sum;
```

10.Write a user defined function DispTen(int A[][4], intN,int M) in C++ to find and display all the numbers which are divisible by 10. For example, if the content of array is (2013) 2

| 12 | 20 | 13 |
|----|----|----|
| 2  | 10 | 30 |

The output should be 20 10 30

```
Answer)
Void DispTen(int A[][3], intN,int M)
intI.i.S=0:
for(i=0;i<N;i++)
 for(j=0;j< M;j++)
   if(A[i][j]\% 10 = =0)
cout<<A[i][j]<<" ";
11. Write a function ALTERNATE (int A[][3], int N,
int M) in C++ to display all alternate elements from
two-dimensional array A (staring from A [0] [0]).
(2012)
For example:
If the array is containing:
                                                               if(i==j)
23
         54
                 76
37
        19
                 28
        13
                 19
62
The output will be
                                  19
        76
                         62
void ALTERNATE (int A [] [3], int N, int M)
int T=0:
for (int I=0 : I<N: I++)
for (int J=0; J<M; J++)
if (T\% 2 = =0)
cout<<A[I] [J]<<" ";
T++;
}
                         OR
void ALTERNATE (int A[] [3], int N, int M)
int *P=&A[O] [0];
for (int I=0; I<N*M; I+=2)
cout<<*p<<" ";
P+=2;
                                                               A[2][0] and A[2][2].
12) Write a DSUMO function in C++ to find sum of
                                                               Ans)
Diagonal Elements from a NxN Matrix. (2011 OD) 2
(Assuming that the N is a odd number)
                                                               { int S=0:
Ans
void DSUM (int A [ ] [100], int N)
int SUMR =0, SUML=0;
                                                                 return S;
for (int i=0; i< N; i++)
SUMR=SUMR + A[i] [i];
SUML = SUML + A[i] [N-1-i];
                                                               { int S=0:
cout << " Sum of Diagonal Elements = " << SUMR +
SUML -
A[N/2][N/2];
                                                                 return S;
void DSUM (int A[] [100], int N)
int SUMR =0, SUML=0;
                                                               int I,J, S=O;
for (int i=0; i< N; i++)
```

```
SUMR = SUMR + A[i][i];
SUML = SUML + A[i] [N-1-i];
cout << "Sum of Right Diagonal Elements =
"<<SUMR<<end1;
cout << "Sum of Left Diagonal Elements =
"<<SUML<<end1;
                        OR
void DSUM (int A[] [100], int N)
int SUMR =0, SUML=0;
for (int i = 0; i < N; i++)
for (int j = 0; j < N; j++)
SUMR = SUMR + A[i][j];
else if (i+j == N-1)
SUML = SUML + A[i][j];
cout << "Sum of Diagonal Elements ="
<< SUMR + SUML - A[N/2] [N/2]:
```

13) Write a function int SKIPSUM(int A[] [3], intN,int M) in C++ to find and return the sum of elements from all alternate elements of a two-dimensional array starting from A[0][0]. (2010D) Hint:If the following is the content of the array

| 1.0000000000000000000000000000000000000 |              |
|-----------------------------------------|--------------|
| A[0][1]                                 | A[0][2]      |
| 5                                       | 1            |
| A[1][1]                                 | A[1][2]      |
| 8                                       | 7            |
| A[2][1]                                 | A[2][2]      |
| 6                                       | 3            |
|                                         | 8<br>A[2][1] |

The function SKIPSUM() should add elements A[0][0], A[0][2], A[1][1],

```
if (I%2)
            //OR (1\%2!=0) OR (I\%2==1)
         J = 1:
    else
         J = 0:
    for (; J < M; J = J + 2)
             S = S + A[I][J];
  return S;
                            OR
int SKIPSUM(int A[][3], int N, int M)
int S=0, C=0:
 for(int I = 0; 1 < N; 1++)
   for (int J = 0; J < M; J + +)
     if (C\%2 == 0)
            S = S + A[I][J];
  return S;
                            OR
int SKIPSUM(int A[][3], int N, int M)
int S=0, C=1;
 for(int I = 0; I < N; I + +)
   for (int J = 0; J < M; J + +)
     if (C\%2!=0)
         S = S + A[I][J];
     C++;
   }
   return S;
                            OR
int SKIPSUM (int A[][3], int N, int M)
int S=0;
  for(int I = 0; l < N; l++)
    for (int J = 0; J < M; J + + )
     if ((I+J)\%2 == 0)
          S = S + A[I][J];
  return S;
```

**14**) Write a function int ALTERSUM (int B[] [5], int N, int M in C++ to find and return the sum of elements from all alternate elements of a two-dimensional array starting from B[0][0].

# (2010 OD)

Hint: If the following is the content of the array:

| B[0][0] | B[0][1] | B[0][2] |
|---------|---------|---------|
| 4       | 5       | 1       |
| B[1][0] | B[1][1] | B[1][2] |
| 2       | 8       | 7       |
| B[2][0] | B[2][1] | B[2][2] |
| 9       | 6       | 3       |

```
The function should add elements B[0][0], B[0][2],
B[1][1], B[2][0] and B[2][2].
int ALTERSUM(int B[ ][5],intN,int M)
int Sum=0:
 for (int I=0;I<N;I++)
   for (int J=(I\%2==0)?0:1;J<M;J+=2)
      Sum+=B[I][J];
 return Sum;
                         OR
int ALTERSUM(int B[ ][5],intN,int M)
int Sum=0.J=0:
  for (int I=0;I<N;I++)
   for (;J < M;J += 2)
      Sum+=B[I][J];
   J=M;
   return Sum;
int ALTERSUM(int B[ ][5],intN,int M)
int *P=&B[0][0],Sum=0;
 for (int I=0;I<M*N;I+=2)
      Sum+=(*P);
      P+=2;
  return Sum;
                         OR
int ALTERSUM (int B[][5], int N, int M)
{ int S=0, C=0;
 for(int I = 0; 1 < N; 1++)
   for (int J = 0; J < M; J + +)
   {
    if (C\%2 == 0)
       S = S + B[I][J];
    C++;
   }
 return S;
                         OR
int ALTERSUM(int B[ ][5],intN,int M)
{ int Sum=0;
 for (int I=0;1< N;1++)
  for (int J=0;J<M;J++)
    if ((I+J)\% 2==0)
       Sum+=B[I][J];
   return Sum;
                         OR
int ALTERSUM(int B[][5],intN,int M)
int Sum=0;
 for (int I=0;1<N;1++)
  for (int J=0;J<M;J++)
   if ((1\%2==0 \&\& J\%2=0))(1\%2!=0
&& J%2!=0))
   Sum+=B[I][J];
```

116

```
return Sum;
```

15)Write a function in C++ to print the product of each column of a two dimensional array passed as the arguments of the function.

(2008D)

**Example**: If the two dimensional array contains

| 1 | 2 | 4 |
|---|---|---|
| 3 | 5 | 6 |
| 4 | 3 | 2 |
| 2 | 1 | 5 |

```
Then the output should appear as:
     Product of Column 1 = 24
     Product of Column 2 = 30
     Product of Column 3 = 240
void receive(int A[ ][ ],intr,int c)
{ inti,j,B[c];
   for(i=0;i<c;i++)
            B[i]=1;
   for(i=0:i<r:i++)
     for(j=0;j< c;j++)
          B[j]=B[j]*A[i][j];
   for(i=0;i< c;i++)
cout<<"\nProduct of Column
                 "<<i+1<" = "<B[i];
}
void ProdCol(intArr[][100], int Row, int Col)
int i, j, Prod;
 for (j = 0; j < Col; j++)
   Prod=1;
   for (i = 0; i < Row; i++)
   Prod * = Arr[i][j];
cout << "Product of Column"
<<i><<i><<i><< "=" << Prod<< endl;
  }
```

16)Write a function in C++ to print the product of each row of a two dimensional array passed as the arguments of the function (2008OD)

Example: if the two dimensional array contains

| 20 | 40 | 10 |
|----|----|----|
| 40 | 50 | 30 |
| 60 | 30 | 20 |
| 40 | 20 | 30 |

```
Then the output should appear as:

Product of Row 1 = 8000

Product of Row 2 = 6000

Product of Row 3 = 3600

Product of Row 4 = 2400

void receive(int A[ ][ ],intr,int c)

{ inti,j,B[r];
 for(i=0:i<r:i++)
```

B[i]=1;

```
for(i=0;i<r;i++)
for(j=0;j<c;j++)
B[i]=B[i]*A[i][j];
for(i=0;i<r;i++)
cout<<"\nProduct of Row "<<i+1<<
" = "<<B[i];
}
```

17)Write a function in C++ which accepts a 2D array of integers and its size as arguments and displays the elements which lie on diagonals. [Assuming the 2D Array to be a square matrix with odd dimension i.e., 3x3, 5x5,7x7 etc...] (2007D)

```
Example: if the array content is
   5 4 3
   6 7 8
   1 2 9
Out put through the function should be:
     Diagonal One: 5 7 9
     Diagonal Two: 3 7 1
Solution:
void accept(int a[][],int size)
{ inti,i;
cout<<"Diagonal One:":
 for (int i=0; i < size; i++)
   for(int j=0; j < size; j++)
         if (i==j)
         cout<<a[i][j]<<'\t';
cout<<"\n Diagonal Two:";
 for (i=0;i<size;i++)
    for(j=0;j\leq size;j++)
         if((i+j)==(size-1))
         cout << a[i][j] << ' \ ';
}
```

18)Write a function in C++ which accepts a 2D array of integers and its size as arguments and displays the elements of middle row and the elements of middle column. [Assuming the 2D Array to be a square matrix with odd dimension

```
i.e., 3x3, 5x5, 7x7 etc...]
                                   (20070D)
Example: If the array content is
    3 5 4
    7
       6
           9
       1
Output through the function should be:
                :7 6 9
  Middle Row
  Middle Column: 5 6 1
Solution:
void accept(int a[ ][ ],int size)
inti,j;
cout << "Middle Row:";
 for (int i=0; i < size; i++)
   for(int j=0;j < size;j++)
        if (i = size/2)
        cout<<a[i][j]<<'\t';
cout << "\n Middle Column:";
 for (i=0;i< size;i++)
   for(j=0;j< size;j++)
         if(i = size/2)
```

 $cout << a[i][j] << ' \ ';$ 

19) Write a function in C++ to print sum of all values which either are divisible by 2 or divisible by 3 present in a 2D array passed as the argument of the function. (2005D)

**Solution:** 

```
\label{eq:continuous_series} $$ \ void Sum(int A[\ ][\ ],intR,int C) $$ $$ \{$ inti,j,S=0; \\ for(i=0;i<R;i++) \\ for(j=0;j<C;j++) \\ if(A[i][j]\%2==0 \ ||A[i][j]\%3==0) \\ S=S+A[i][j]; $$ cout<<"\nThe Sum of all the values which are divisible by 2 \\ or 3 in the array = "<<S; $$$ $$ $$
```

20) Write a function in C++ to print sum of all values which either are divisible by 3 or divisible by 5 present in a 2D array passed as the argument of the function.(2005OD)

```
Ans)
```

```
 \begin{array}{l} \mbox{void Sum(int A[ ][ ],intR,int C)} \\ \{ \mbox{ int } S=0,i,j; \\ \mbox{ for } (i=0;i<R;i++) \\ \mbox{ for } (j=0;j<C;j++) \\ \mbox{ if } ((a[i][j]\%3==0) \| (a[i][j]\%5==0)) \\ \mbox{ } S=S+A[i][j]; \\ \mbox{cout}<<"\mbox{ nThe Sum of all the values} \\ \mbox{ which are divisible by 3 or 5 in} \\ \mbox{ the array} = "<<S; \\ \mbox{ } \} \end{array}
```

21) Write a function in C++ to find the sum of diagonal elements from a 2D array of type float. Use the array and its size as parameters with float as its return type. (2004)

**Solution:** 

```
\label{eq:continuous_section} \begin{split} & \text{float diasum(float A[ ][ ],intR,int C)} \\ & \{ & \text{inti,j}; \\ & \text{float Dsum} = 0.0; \\ & \text{for}(i=0;i < R;i++) \\ & \text{for}(j=0;j < C;j++) \\ & \text{if}((i==j)| \mid (i+j) = = (\text{size-1})) \\ & \text{Dsum} = \text{Dsum} + A[i][j]; \\ & \text{return Dsum;} \\ & \} \end{split}
```

22)Write a user-defined function in C++ to display those elements of 2D array T[4][4] which are divisible by 100. Assume the content of the array is already present and the function prototype is as follows: void showhundred( int T[4][4]); (2003)

```
void showhundred(int T[4][4]) { inti,j; cout<<"\nThe elements in the array which are divisible by 100 \dots"; for(i=0;i<4;i++) for(j=0;j<4;j++) if(T[i][j]% 100==0) cout<<T[i][j]<-'\t'; }
```

23)Write a user-defined function named Lower\_half() which takes 2D array A, with size N rows and N columns as argument and prints the lower half of the array. (2001)

Eg:

```
Input:
       3
          1
             5
                 0
   2
    7
       1
          5
             3
                1
    2
         7
       5
             8
                - 1
    0
       1
          5
             0 1
    3
       4
Output:
   2
   7
      1
   2
      5 7
   0
      1 5 0
```

4 9 1

#### **Solution:**

```
 \begin{array}{lll} void \ Lower\_half(\ int \ A[\ ][\ ],int \ N) \\ \{ & \ inti,j; \\ & \ for(i=0;i< N;i++) \\ & \ for(j=0;j< N;j++) \\ & \ \{ & \ if(i< j) \\ & \ cout<< A[i][j]<<' \ 't'; \\ & \ cout<< endl; \\ & \ \} \end{array}
```

5

24) Write a user-defined function in C++ to find and display the multiplication of row elements of two dimensional array A[4][6] containing integers. (1999)

```
void rowmul()
{     int A[4][6],i,j,rowmul;
     cout<<'`\nEnter any 24 values...'';
     for(i=0;i<4;i++)
          for(j=0;j<6;j++)
cin>>A[i][j];
     for(i=0;i<4;i++)
     {
     rowmul=1;
          for(j=0;j<6;j++)
          rowmul=rowmul*A[i][j];
          cout<<'`\nThe multiplication of
          "<<i+1<<" row = "<<rownul;
     }
}</pre>
```

25) An array T[15][10] is stored in the memory with each element requiring 2 bytes of storage. If the base address of T is 2000, determine the location of T[7][8] when the array VAL is stored (i) Row major (ii) Column major. (1998)

**Solution:** Children, Try this as an assignment.

23) Write a user-defined function in C++ to find and display the sum of diagonal elements from a 2D array R[7][7] containing integers. (1998)

```
void displaysum( )
{    int i,j,D1=0,D2=0,R[7][7];
cout<<"\nEnter any 49 values....";
for(i=0;i<7;i++)
    for(j=0;j<7;j++)
    {
        cin>>R[i][j];
}
```

```
if(i==j)
                                                         }
          D1=D1+R[i][i];
       else if ((i+i)==(size-1))
          D2=D2+R[i][i];
                                                        MODEL 3A: Address Calculation of 2-D array.
  }
                                                        (Row-Major)
                                                                                             (3 Marks)
cout << "\nThe sum of the elements of
     the Main Diagonal = "<<D1;
                                                        1. An array A[30][10] is stored in the memory
cout << "\nThe sum of the elements of
                                                        with each element requiring 4 bytes of storage
    the Other Diagonal = "<<D2;
                                                        if the base address of A is 4500 Find out
                                                        memory locations of A[12][8], if the content is
                                                        stored along the row.
                                                                                   2019SP3
26) Write a function in C++ to find the sum of both
left and right diagonal elements from a two
                                                       Loc of A[12][8]= B+W*(N*(I-LBR)+(J-LBC))
dimensional array (matrix). (MP109-10) 2
                                                        =4500+4*(10*12+8)
Ans)
                                                       = 4500 4*(128)
void DiagSum(int M[][4],intN,int M)
                                                       =4500 + 512
{ int SumD1=0,SumD2=0;
                                                       =5012
 for (int I=0;I<N;I++)
                                                        2) Let us assume Data[20][15] is a two-
 SumD1+=M[I][I];SumD2+=M[N-I-1][I];
                                                        dimensional array, which is stored in the
cout<<"Sum of Diagonal 1:" <<SumD1<<endl;
                                                        memory along the row with each of its elements
cout<<"Sum of Diagonal 2:" << SumD2<< endl;
                                                        occupying 2 bytes. Find the address of the
                                                        element Data[10][5], if the element Data[15][10]
                                                        is stored at the memory location 15000.
27) Write a function in C++ to find sum of rows from
                                                        2018 (3)
a two dimensional array. (MP209-10)
                                                        Answer:
                                                        Address of A[I][J] = B + W[(I-L_r)*C + (J-L_c)]
void MatAdd(int M[][4],intN,int M)
                                                        L_r = 0 L_c = 0 R = 20 C=15 W=2
{ for (int R=0;R<N;R++)
                                                        Data[15][10]= 15000
    intSumR=0;
                                                        Here I=15 J=10
   for (int C=0;C<M;C++)
                                                        Data[15][10] = B + 2(15*15 + 10)
SumR+=M[C][R];
                                                        15000 = B + 2 * 235
cout << SumR << endl;
                                                        B = 15000 - 470 = 14530
                                                        Data[10][5] = 14530 + 2[10 * 15 + 5]
}
                                                                   = 14530 + 310 = 14840
28)Write a function in C++ to find the sum of both
                                                                              OR
left and right diagonal elements from a two
                                                       LOC(Data[10][5]) =
dimensional array (matrix).
                              2(MP108-09)
Ans)
                                                       LOC(Data[15][10])+2(15*(10-15)+(5-10))
void DiagSum(int A[100][100],int N)
                                                       = 15000 + 2((-75) + (-5))
                                                       = 15000 + 2(-80)
int SumD1=0.SumD2=0:
                                                       = 15000 - 160
for (int I=0;I<N;I++)
                                                       = 14840
                                                                              OR
SumD1+=A[I][I];SumD2+=A[N-I-1][I];
                                                       LOC(Data[I][J]) = Base(Data) + W*(NC*(I-
cout << "Sum of Diagonal 1:"
                                                        LBR)+(J-LBC)
<<SumD1<<endl;
                                                        Taking LBR=1, LBC=1
cout << "Sum of Diagonal 2:"
                                                        LOC(Data[15][10]) =
<<SumD2<<endl;
                                                        Base(Data)+2*(15*14+9)
                                                        15000 = Base(Data) + 2*(15*14+9)
29) Write a function in C++ to find sum of rows from
                                                        Base(Data) = 15000 - 2*(219)
a two dimensional array. (MP208-09)
                                                        Base(Data) = 15000 - 438
                                                        Base(Data) = 14562
void MatAdd(int A[100][100], intN,int M)
                                                       LOC(Data[10][5]) = 14562 + 2*(15*9+4)
                                                        = 14562 + 2*(139)
 for (int R=0;R<N;R++)
                                                        = 14562 + 278
intSumR=0:
                                                        = 14840
  for (int C=0;C<M;C++)
```

SumR+=A[C][R];
cout<<SumR<<endl;</pre>

119

```
3.ARR[15][20] is a two-dimensional array,
                                                          =41720
                                                          LOC(R[5][15]) = BaseAddress + W[I*C + J]
which is stored in the memory along therow with
                                                          =41720 + 8[5*50 + 15]
each of its elements occupying 4 bytes. Find the
                                                          =41720 + 8[250 + 15]
address of the elementARR[5][15], if the element
                                                          =41720 + 8 \times 265
ARR[10][5] is stored at the memory location
                                                          =41720+2120
35000. (2017)3
                                                          =43840
Ans)
                                                                                  OR
Loc(ARR[I][J]) = BaseAddress + W [(I - LBR)*C
                                                          Loc(R[I][J])
+ (J - LBC)1
                                                          =Reference Address + W [(I-LR)*C + (J-LC)]
(where W=size of each element = 4 bytes,
                                                          (where
                                                          W=size of each element = 8 bytes,
R=Number of
                                                          R=Number of Rows=10, C=Number of Columns=50)
Rows=15, C=Number of Columns=20)
                                                          Reference Address= Address of given cell
Assuming LBR = LBC = 0
                                                          R[8][10]=45000
35000 = BaseAddress + W(I*C + J)
                                                          LR = Row value of given cell = 8
35000 = BaseAddress + 4(10*20 + 5)
                                                          LC = Column value of given cell = 10
35000 = BaseAddress + 4(205)
                                                          LOC(R[5][15]) = LOC(T[8][10]) + 8[(5 8)*
35000 = BaseAddress + 820
                                                          50 + (15\ 10)
BaseAddress = 35000 - 820
                                                          LOC(R[15][5]) = 45000 + 8[3*]
= 34180
                                                          50 + 5]
LOC(ARR[5][15]) = BaseAddress + W(I*C + J)
                                                          =45000 + 8[150]
= 34180 + 4(5*20 + 15)
                                                          = 45000 + 8 \times (145)
= 34180 + 4(100 + 15)
                                                          = 45000 1160
= 34180 + 4 \times 115
                                                          =43840
= 34180 + 460
= 34640
                                                          5.A two dimensional array ARR[50][20] is stored in
                       OR
                                                          the memory along the row with each of its elements
Loc(ARR[I][J]) = Ref. Address + W ((I - LR)*C +
                                                          occupying 4 bytes. Find the address of the element
(J-LC)
                                                          ARR[30][10], if the elementARR[10] [5] is stored at
(where
                                                          the memory location 15000. (2015)
W=size of each element = 4 bytes,
                                                          Loc(ARR[I][J]) along the row
                                                          =BaseAddress + W [( I - LBR)*C + (J - LBC)]
R=Number of Rows =15, C=Number of
                                                          (where C is the number of columns, LBR = LBC = 0
Columns=20
                                                          LOC(ARR[10][5])
Reference Address = Address of given cell
                                                          = BaseAddress + W [ I*C + J]
ARR[10][5]=35000
                                                          15000 = BaseAddress + 4[10*20 + 5]
LR = Row value of given cell = 10
                                                          = BaseAddress + 4[200 + 5]
LC = Column value of given cell = 5
                                                          = BaseAddress + 4 x 205
LOC(ARR[5][15]) = LOC(ARR[10][5]) + 4((5-
                                                          = BaseAddress + 820
10)*20 + (15-5)
                                                          BaseAddress = 15000820
LOC(ARR[5][15]) = 35000 + 4(-100 + 10)
                                                          = 14180
= 35000 + 4[-90]
                                                          LOC(ARR[30][10]) = 14180 + 4[30 * 20 + 10]
                                                          = 14180 + 4 * 610
=35000 - 360
                                                          = 14180 + 2440
= 34640
                                                          = 16620
                                                                                  OR
4. R[10][50] is a two dimensional array, which is
                                                          LOC(ARR[30][10])
stored in the memory along the row with each of its
                                                          = LOC(ARR[10][5]) + W[(ILBR)*
element occupying 8 bytes, find the address of the
                                                          C + (JLBC)
element R[5][15], if the element R[8][10] is stored at
                                                          = 15000 + 4[(3010)*]
the memory location 45000. (2016) 3
                                                          20 + (105)
                                                          = 15000 + 4[20*20 + 5]
Loc(R[I][J])
                                                          = 15000 + 4 *405
=BaseAddress + W [( I - LBR)*C + (J - LBC)]
                                                          = 15000 + 1620
                                                          = 16620
W=size of each element = 8 bytes,
                                                                                  OR
R=Number of Rows=10, C=Number of Columns=50)
```

Where C is the number of columns and LBR=LBC=1 LOC(ARR[10][5]) 15000 = BaseAddress + W [( I1)\* C + (J1)] = BaseAddress + 4[9\*20 + 4] = BaseAddress + 4[180 + 4] = BaseAddress + 4 \* 184 = BaseAddress + 736

Assuming LBR = LBC = 0

45000 = BaseAddress + W[I\*C + J]

45000 = BaseAddress + 8[8\*50 + 10]

45000 = BaseAddress + 8[400 + 10]

 $45000 = BaseAddress + 8 \times 410$ 

BaseAddress = 45000 3280

LOC(R[8][10])

```
BaseAddress = 15000 736

= 14264

LOC(ARR[30][10])

= 14264 + 4[(301)*

20 + (101)]

= 14264 + 4[29*20 + 9]

= 14264 + 4[580 + 9]

= 14264 + 2356

= 16620

6.An array A[20][30] is stored

memory with each element reg

storage. If the base address of
```

6.An array A[20][30] is stored along the row in the memory with each element requiring 4 bytes of storage. If the base address of array A is 32000, find out the location of A[15][10]. Also find the total number of elements present in this array. (2014)

```
Answer)
```

```
B=32000 W=4
A[15][10]=32000+4[30(15-0)+(10-0)]
=32000+4[450+10]
=32000+4[460]
=32000+1840
=33840
Location of a[10][15]=33840
```

Total number of elements present in this a

Total number of elements present in this array = 20\*30 = 600

7.An array T[15][10] is stored along the row in the memory with each element requiring 8 bytes of storage. If the base address of array T is 14000, find out the location of T[10][7]; (2013)3

## Answer)

```
Address of T[10][7]=14000+(10*7+10)*8
=14000+(80)*8
=14000+640
=14640
```

8.An array G[50][20] is stored in the memory along the row with each of its elements occupying 8 bytes. Find out the location of G[10][15], if G[0][0] is stored at 4200. (2011 OD) 3

## Ans

```
Assuming LBR=LBC=0
B=4200
W=8 bytes
Number of Rows(N)=50
Number of Columns (M)=20
LOC(Arr[I] [J]) = B +(I*M + J) *W
LOC (Arr [10] [15]) = 4200+ (10*20+15)*8
= 4200 + (215*8)
= 4200+1720
= 5920
```

9) An array Arr[50][10] is store in the memory along the row with each element occupying 2 bytes. Find out the Base address of the location Arr[20][50], if the location Arr[10][25] is stored at the address 10000. (2008OD)

```
Ans)
```

```
Assuming LBR=LBC=0

S=2 bytes

Number of Rows (N)=50

Number of Columns (M)=100

LOC (Arr [I] [J]) = B + (I*M+J)*S

LOC (Arr [10] [25]) = B + (10*100+25)*2

10000 = B + (1000+25)*2
```

```
LOC (Arr [20] [50])
    = 7950 + (20*100 + 50)*2
    = 7950 + (2050*2)
    =7950+4100
    = 12050
                         OR
Assuming LBR=LBC=1
S=2 bytes
Number of Rows (N) = 50
Number of Columns (M) = 100
LOC (Arr [I] [J])
  =B + ((I-LBR)*M+(J-LBC))*S
LOC (Arr [10] [25])
  =B + ((10-1)*100+(25-1))*2
10000 = B + (900 + 24) *2
B = 10000-1848
B = 8152
LOC (Arr [20] [50])
 = 8152 + ((20-1)*100 + (50-1))*2
 = 8152 + (1949*2)
 = 8152 + 3898
 =12050
```

B = 10000-2050

B = 7950

10)An array Arr[15][20] is stored in the memory along the row with each element occupying 4 bytes. Find out the Base address of the location Arr[3][2], if the location Arr[5][2] is stored at the address 1500. (2007OD)

#### **Solution:**

Address of an element (I,J) in row major =  $B+W(C(I-L_r)+(J-L_c))$ 

```
L<sub>r</sub>)+(J-L<sub>c</sub>))
Therefore,
```

```
Therefore,

1500 = B+4(20(5-0)+(2-0))

1500 = B+4(20*5+2)

1500 = B+4*102

1500 = B+408

B =1500-408

B=1092

Address of Arr[3][2]

=1092+4(20*3+2)
```

=1092+4(20\*3+2) =1092+4(62) =1092+248 =1340.

11)An array MAT[20][10] is stored in the memory along the row with each element occupying 4 bytes of the memory. Find out the Base address and the address of element MAT[10][5], if the location MAT[3][7] is stored at the address 1000. (2006OD)

#### (**2**000

```
Ans)
For Row wise allocation
Address of A[I][J]
= BA + W( (I-LBR) x N + (J-LBC))
Where
BA = Base Address
W = Size of each element in bytes
= 4 bytes (given)
N = No. of columns in the 2D Array
= 10 (given)
Address of MAT[3][7] given is 1000.
```

```
Therefore
(Assumption 1: LBR = LBC = 0)
                                                           LOC(Arr[20][5])
MAT[3][7]=100 = BA + 4 (10 (3-0) + (7-0))
                                                                   =Base(Arr)+4*(15*20+5)
       = BA + 148
                                                                   =2872+4*(300+5)
BA
       = 1000 - 148
                    = 852
                                                                   =2872+4*305
Therefore, Base Address = 852
                                                                   =2872+1220
Thus, Address of MAT[10][5] = 852 + 4 ( 10(10-0) +
                                                                   =4092
(5-0)
                                                                                   OR
        = 852 + 420
                                                           LOC(Arr[I][J])
        = 1272
                                                             =Base(Arr)+W*(No. of Cols*(I-1)+(J-1)
                        OR
                                                           LOC(Arr[2][2])
(Assumption 2: LBR = LBC = 1)
                                                             =Base(Arr)+4*(15*(2-1)+(2-1))
MAT[3][7]=1000 = BA + 4 (10 (3-1) + (7-1))
                                                           3000
                                                                    =Base(Arr)+4*(16)
  = BA + 104
                                                           3000
                                                                    =Base(Arr)+64
BA = 1000 - 104
                                                           Base(Arr) = 3000-64
  = 896
                                                           Base(Arr) = 2936
Therefore, Base Address = 896
Thus, Address of MAT[10][5]
                                                           LOC(Arr[20][5])
        = 896 + 4 (10 (10-1) + (5-1))
                                                                  =Base(Arr)+4*(15*(20-1)+(5-1))
        = 896 + 376
                                                                  =2936+4*(289)
        = 1272
                                                                  =2936+1156
12)An array Arr[15][35] is stored in the memory
                                                                  =4092
along the row with each of its element occupying 4
bytes. Find out the Base address and the address of
                                                           14)An array S[40][30] is stored in the memory along
element Arr[2][5], if the location Arr[5][10] is stored
                                                           the row with each of the element occupying 2 bytes.
at the address 4000. (2005D)
                                                           find out the memory location for the element
                                                           S[20][10], if the Base Address of the array is 5000. 3
Ans)
LOC(Arr[I][J])
                                                           (MP109-10)
    =Base(Arr)+W*(I + No.of Rows * J)
                                                           Ans)
                                                           Given, W=2
LOC(Arr[5][10])
    =Base(Arr)+8*(5+15*10)
                                                                   N = 40
4000 = Base(Arr) + 8*(155)
                                                                   M = 30
4000 = Base(Arr) + 1240
                                                                   Base(S)=5000
Base(Arr) = 4000 - 1240
                                                           Row Major Formula:
Base(Arr)
             =2760
LOC(Arr[2][5]) = Base(Arr) + 8*(2 + 15*5)
                                                           Loc(S[I][J])
    =2760+8*(77)
                                                              =Base(S)+W*(M*I+J)
    =2760+616
                                                           Loc(S[20][10])
    =3376
                                                              =5000+2*(30*20+10)
                        OR
                                                              =5000+2*(600+10)
LOC(Arr[I][J])
                                                              =5000+1220
=Base(Arr)+W*( (I-1) + No. of Rows * (J-1) )
                                                              =6220
LOC(Arr[5][10])
=Base(Arr)+8*[(5-1)+15*(10-1)]
                                                           15) An array S[40][30] is stored in the memory along
4000
        =Base(Arr)+8*(139)
                                                           the row with each of the element occupying 2 bytes,
4000
                                                           find out the memory location for the element
        =Base(Arr)+1112
Base(Arr) = 4000-1112
                                                           S[20][10], if an element S[15][5] is stored at the
Base(Arr) = 2888
                                                           memory location 5500.(MP108-09)
LOC(Arr[2][5])
                                                           Ans)
     =Base(Arr)+ 8*[(2-1)+15*(5-1)]
                                                           Given,
     =2888+8*(61)
                                                                   W=2
     =2888+488
                                                                   N = 40
     =3376
                                                                   M = 30
13)An array Arr[35][15] is stored in the memory
                                                                   Loc(S[15][5])=5500
along the row with each of its element occupying 4
                                                           Row Major Formula:
bytes . Find out the Base address and the address of
                                                                   Loc(S[I][J])
element Arr[20][5], if the location Arr[2][2] is stored
                                                                   =Base(S)+W*(M*I+J)
at the address 3000. (2005OD)
                                                                   Loc(S[15][5]
                                                                                    =Base(S)+2*(30*15+5)
Ans)
                                                           5500
                                                                   =Base(S)+2*(450+5)
LOC(Arr[I][J])
                                                           Base(S)
                                                                           =5500-910
    Base(Arr)+W*(No. of Cols*I+J)
                                                                           =4590
                                                           Base(S)
LOC(Arr[2][2]) = Base(Arr) + 4*(15*2+2)
                                                           Loc(S[20][10])
                                                                           =4590+2*(30*20+10)
         =Base(Arr)+4*(32)
3000
                                                                                 =4590+2*(600+10)
3000
        =Base(Arr)+128
                                                                                    =4590+1220
Base(Arr) = 3000-128
```

Base(Arr) =2872

= 5810

```
MODEL 3B: Address Calculation of 2-D array.
(Column-Major)
                                             (3
       Marks)
```

1. An array S[10] [30] is stored in the memory along the column with each of its element occupying 2 bytes. Find out the memory location of S[5][10], if element S[2][15] is stored at the location 8200. 2019SP3

## **OPTION 1:**

```
ASSUMING LBR=LBC=0
W=2 BYTES, NUMBER OF ROWS(M)=10,
NUMBER OF COLUMNS(N)=30
LOC(S[I][J]) = B + (I + J*M)*W
LOC(S[2][15]) = B + (2+15*10)*2
8200 = B + (152*2)
B = 8200 - 304
B = 7896
LOC(S[5][10]) = 7896 + (5+10*10)*2
= 7896 + (105*2)
=7896 + 210
= 8106
```

### **OPTION 2:**

ASSUMING LBR=2,LBC=15 AND B = 8200W=2 BYTES, NUMBER OF ROWS(M)=10, NUMBER OF COLUMNS(N)=30 LOC(S[I][J]) = B + ((I-LBR) + (J-LBC)\*M)\*WLOC(S[5][10]) = 8200 + ((5-2) + (10-15)\*10)\*2= 8200 + (3 + (-5)\*10) \* 2= 8200 + (3 + (-50)) \* 2= 8200 + (3 - 50) \* 2= 8200 + (-47) \* 2= 8200 - 94= 8106

2.An array P[30][20] is stored along the column in the memory witheach element requiring 2 bytes of storage. If the base address of the array P is 26500, find out the location of P[20][10]. (2016)3

Total number of rows= 30 Total size= 2 bytes Base Address= 26500 LOC(P[I][J]) = BaseAddress+((I-LBR) + (J-LBC) \*Assuming Lower Bound of Row(LBR)=0 Lower Bound of Column(LBC)=0 Total number of Rows(R)=30Size of each element(W)=2 LOC(P[20][10]) = 26500 + ((20-0) + (10-0)\*30)\*2LOC(P[20][10]) = 26500 + 640LOC(P[20][10]) = 27140

3) An array T[20][10] is stored in the memory along the column with each of the elements occupying 2 bytes. Find out the memory location of T[10][5], if the element T[2][9] is stored at the location 7600.(2012)3Ans

```
Assuming LBR=LBC=0
W=2 bytes
Number of Rows (M) = 20
Number of Columns(N)=10
```

```
LOC(T[I][J]) = B + (I + J*M)*W
LOC(T[2][9]) = B + (2+9*20)*2
7600 = B + (182*2)
B = 7600 - 364
B = 7236
LOC (T[10][5]) = 7236 + (10+5*20)*2
=7236 + (110*2)
=7236 + 220
= 7456
                        OR
Assuming LBR=2, LBC=9 and B = 7600
W=2 bytes
Number of Rows (M) = 20
Number of Co1umns (N) = 10
LOC (T[I] [J]) = B + ((I-LBR) + (J-LBC)*M)*W
LOC (S[10] [5]) = 7600 + ((10-2) + (5-9)*20)*2
= 7600 + (8-80) * 2
= 7600 + (-72)) * 2
=7600 - 144
= 7456
                        OR
Assuming LBR=LBC=1
W=2 bytes
Number of Rows (M) = 20
Number of Co1umns (N) = 10
LOC (T[I] [J]) = B + ((I-LBR) + (J-LBC)*M)*W
LOC (T[2][9]) = B + ((2-1) + (9-1)*20)*2
7600 = B + (161*2)
B = 7600 - 322
B = 7278
LOC (T[10][5]) = 7278 + ((10-1)+(5-1)*20)*2
= 7278 + (9+80) *2
=7278 + 178
=7456
```

4) An array P[50] [60] is stored in the memory along the column with each of the element occupying 2 bytes, find out the memory location for the element P[10][20], if the Base Address of the array is 6800. (2010D)

```
Ans)
Loc(P[I][J]) = Base(P) + W(I + J*M)i Loc(P[10][20]) =
Base(P)+2(10+20*50)
Loc(P[10][20]) = 68OO + 2(10+20*50)
=6800 + 2(10+1000)
=6800 + 2*1010
=6800 + 2020
= 8820
                         OR
Address of P[i] [j] = BaseAddress
      + W((i-L1)+(j-L2)*M)
Address of P[10][20] = 6800 +
    2((10-0)+(20-0)x50)
  = 6800 + 2 \times 1010
  =6800 + 2020
  = 8820
Address of P[I] [J] along the column
  = BaseAddress + W((I–LBR)+(J–
      LBC)*M)
(where N is the number of rows, LBR = LBC = 1)
```

Address of P[10][20]

=6800+2((10-1)+(20-1)x50)

 $= 6800 + 2 \times 959 = 6800 + 1918$ 

 $= 6800 + 2 (9 + 19 \times 50)$ 

```
5) An array T[90][100] is stored in the memory along
                                                              Base Address = 7200 - 4 \times 374
the column with each of the elements occupying 4 bytes.
                                                              =7200 - 1496
Find out the memory location for the element T[10][40].
                                                              = 5704
if the Base Address of the array is 7200.
                                                              Address of 5[20)[15]
                                                              = 5704 + 4 [(20 - 1) + (15 - 1) \times 40]
(2010D)
                                                              = 5704 + 4 \times 579
Ans.
Loc(T[I][J)) = Base(T)+W(I+J*N)
                                                              = 5704 + 2316
(where N is the number of rows, LBR = LBC = 0)
                                                              = 8020
  = 7200 + 4[10 + 40 \times 90]
  = 7200 + 4[10+3600]
                                                              7) An array T[50][20] is stored in the memory along
  = 7200 + 4 \times 3610
                                                              the column with each of the elements occupying 4
  = 7200 + 14440
                                                              bytes. Find out the base address and address of
  = 21640
                                                              element T[30][15], if an element T[25][10] is stored at
                         OR
                                                              the memory location 9800. (2009 OD)
Address of T[I][J] along the column
                                                              Ans)
 = BaseAddress + W [(I-LBR)+(J-LBC)* N]
                                                              Loc(T[I][J]) = Base(T)+W(I+J*N)
(where N is the number of rows, LBR=LBC=1)
                                                              Loc(T[25][10]) = Base(T)+4(25+10*50)
                                                              Base(T) = 9800-4*525
Address of T[10][40] = BaseAddress +
                                                              Base(T) = 9800-2100
  4[(10-1)+(40-1)x 90]
                                                              Base(T) = 7700
= 7200 + 4[9 + 39 \times 90]
                                                              Loc(T[30][15]) =
=7200+4[9+3510]
                                                                  Base(T)+4(30+15*50)
= 7200+4 \times 3519
                                                              Loc(T[30][15])
                                                              =7700 + 4(30+15*50)
=7200+14076
=21276
                                                              =7700 + 4(30+750)
                                                              =7700 + 4*780
6) An array S[40][30] is stored in the memory along
                                                              =7700 + 3120
the column with each of the element occupying 4
                                                              = 10820
                                                                                       OR
bytes, find out the base address and address of
element S[20][15], if an element S[15][10] is stored at
                                                              Address of T[i][j]
                                                              =BaseAddress + W [(i - L1) + (j - L2) * M]
the memory location 7200. (2009 D)
                                                              Address of T[25][10] =
Loc(S[I][J]) = Base(S)+W(I+J*N)
                                                              BaseAddress + 4[(25 - 0) + (10 - 0)*50]
                                                              9800 = Base Address + 4 [525]
Loc(S[15][10]) =
          Base(S)+4(15+10*40)
                                                              Base Address = 9800 - 4 * 525
Base(S) = 7200-4*415
                                                              = 9800 - 21.00
Base(S) = 7200-1660
                                                              =7700
Base(S) = 5540
                                                              Address of T[30][15]
Loc(S[20][15]) =
                                                              =7700 + 4[(30 - 0) + (15 - 0) \times 50]
                                                              = 7700 + 4 \times 780
  Base(S)+4(20+15*40)
Loc(S[20][15])
                                                              =7700 + 3120
                                                              = 10820
 = 5540 + 4(20+15*40)
 = 5540 + 4(20+600)
 = 5540 + 4*620
                                                              Address of T[i][j] along the column
 = 5540 + 2480
                                                              =Base Address+ W[(i-L1)+(j-L2)*M]
 = 8020
                                                                  Address of T[25][10]
                         OR
                                                              =BaseAddress + 4[(25 - 1) +(10 -1)x50]
                                                              9800= Base Address + 4 [474]
Address of S[i][j]=BaseAddress +
   W[(i-L1) + (j-L2) *M]
                                                              Base Address
                                                              = 9800 - 4 \times 474
Address of S[15][10] =
BaseAddress+ 4[(15-0)+(10-0)*40]
                                                              =9800 - 1896
7200= Base Address + 4 [415]
                                                              =7904
Base Address = 7200 - 4 * 415
                                                              Address of T[30][15]
                                                              = 7904 + 4 [(30 - 1) + (15 - 1) \times 50]
  = 7200 - 1660
  = 5540
                                                              = 7904 + 4 \times 729
Address of S[20][15]
                                                              =7904 + 2916
= 5540 + 4 [(20 - 0) + (15 - 0) \times 40]
                                                              = 10820
= 5540 + 4 \times 620
=5540 + 2480
                                                              8) An array Arr[40][10] is store in the memory along
= 8020
```

8) An array Arr[40][10] is store in the memory along the column with each element occupying 4 bytes. Find out the base address of the location Arr[3][6] if the location Arr[30][10] is stored at the address 9000. (2008D)

# **Solution:**

Address of Array[i][j] along the column =Base Address + W [(i - L1) + (j - L2) \* M]

Base Address + W [(i - L1) + (j - L2) \* M]

Address of Sri] [i] along the column =

BaseAddress  $+ 4[(15 - 1) + (10 - 1) \times 40]$ 

7200= Base Address + 4 [374]

Address of S[15)[10] =

```
where,
                                                              Address of an element (I,J) in column major
 W = size of each location in bytes = 4
                                                                    =B+W((I-L_r)+R(J-L_c))
 L1 = Lower Bound of rows = 0
                                                              Therefore
 L2 = Lower Bound of columns = 0
                                                              1000=B+8*((4-0)+20(5-0))
 M = Number of rows per column = 40
                                                              1000=B+8*(4+20*5)
                                                              1000 = B + 8*104
Address of Array[30][10]
                                                              1000=B+832
   = Base Address + 4 * (30 + 10 * 40)
                                                                 B = 1000 - 832
9000 = Base Address + 4 * 430
                                                                 B = 168
                                                              Therefore Address of
Base Address = 9000 - 4 \times 430
                                                                 Array[2][3]=168+8*((2-0)+20(3-0))
    = 9000 - 1720
                                                                         =168+8*(2+20*3)
    =7280
                                                                                =168+8*62
Address of Array[3][6]
                                                                                =168+496
    = 7280 + 4 * (3 + 6 * 40)
                                                                              =664
    = 7280 + 4 * 243
    =7280 + 972
                                                              10) An array MAT[30][10] is stored in the memory
    = 8252
                                                              along column wise with each element occupying 8
                         OR
                                                              bytes of the memory. Find out the Base address and
Address of Array[i][j] along the column = Base Address
                                                              the address of element MAT[20][5], if the location
+ W ((i - L1) + (j - L2) * M)
                                                              MAT[3][7] is stored at the address 1000.
where,
                                                              Ans)
                                                              For Column wise allocation
W = size of each location in bytes = 4
L1 = Lower Bound of rows = 1
                                                              Address of A[I][J]
L2 = Lower Bound of columns = 1
                                                                 = BA + W[(J - LBC) \times M + (I - LBR)]
M = Number of rows per column = 40
                                                              Where
Address of Array[30][10]
                                                                BA = Base Address
  = Base Address + 4 * ((30 -1) +(10 -1) * 40)
                                                                W = Size of each element in bytes
        9000 = Base Address + 4 * (29+9*40)
                                                                  = 8 bytes (given)
9000 = Base Address + 4 * (29+360)
                                                                M = No. of rows in the 2D Array = 30
9000 = Base Address + 4 * (389)
                                                                   (given)
Base Address
                                                                Address of MAT[5][7] given is 1000.
      = 9000 - 4 * 389
                                                              Assumption 1 : LBR=LBC=0
     =9000 - 1556
                                                              Therefore
                                                              1000 = BA + 8 (7 \times 30 + 5)
      =7444
Address of Array[3][6]
                                                                   = BA + 8 \times 215
                                                                                      = BA + 1720
   = 7444 + 4 * ((3 -1) + (6 -1) * 40)
                                                              BA = 1000 - 1720
                                                                                      = -720
   = 7444 + 4 * (2+5 * 40)
                                                              Therefore, Base Address = -720
  = 7444 + 4 * (2+200),
                                                              Thus, Address of MAT[20][5] = -720 + 8 (5 \times 30 + 20)
  = 7444 + 4 * 202
                                                              = -720 + 8 \times 170
   =7444 + 808
                                                              = -720 + 1360
   = 8252
                                                              = 640
                         OR
                                                              Assumption 2: LBR=LBC=1
Address of Array[i][j] along the column = Address of
                                                              Therefore
                                                              1000 = BA + 8 [(7-1) \times 30 + (5-1)]
Array[x][y] + W[(i-x) + (j-y) * M]
where.
                                                                   = BA + 8[6 \times 30 + 4]
W = size of each location in bytes = 4
                                                                   = BA + 8 \times 184
M = Number of rows per column = 40
                                                                   = BA + 1472
                                                              BA = 1000 - 1472
i, j = Index value of the unknown element
x, y = Index value of the known element
                                                              Therefore, Base Address = - 472
Address of Array[3][6]
                                                              Thus, Address of MAT[20][5]
= Address of Array[30][10]+ 4 [(3 - 30)
                                                               = -472 + 8 (4 \times 30 + 19)
               +(6-10)*40
                                                              = -472 + 8 \times 139
= 9000 + 4 \left[ -27 - 160 \right]
                                                              = -472 + 1112
= 9000 - 4 x 187= 9000 -748= 8252
                                                              = 640
                                                              11) An array P[20][30] is stored in the memory along
9)An array Array[20][15] is stored in the memory
along the column with each element occupying 8
                                                              the column with each of the element occupying 4
bytes. Find out the base address of the element
                                                              bytes, find out the Base Address of the array, if an
Array[2][3] if the element Array[4][5] is stored at the
                                                              element P[2][20] is stored at the memory location
address 1000.
                   (2007D)
                                                              5000.
                                                                       (MP209-10) 3
Solution:
                                                              Ans)
Given Data:
                Aray [20][15]
                                  W=8
                                            B=?
                                                              Given.
R=20 C=15
                L_{r} = 0 L_{c} = 0
                                                                       W=4
       Address of Array [2][3] =?
                                                                       N = 20
```

M = 30

```
Loc(P[2][20]) = 5000
```

### **Column Major Formula:**

```
\begin{array}{ll} Loc(P[I][J]) &= Base(P) + W^*(N^*J + I) \\ Loc(P[2][20]) &= Base(P) + 4^*(20^*20 + 2) \\ Base(P) &= 5000 - 4^*(400 + 2) \\ &= 5000 - 1608 \\ &= 3392 \end{array}
```

12) An array P[20][30] is stored in the memory along the column with each of the element occupying 4 bytes, find out the memory location for the element P[5][15], if an element P[2][20] is stored at the memory location 5000. (MP208-09)

```
Ans)
Given,
        W=4
        N = 20
        M = 30
        Loc(P[2][20])=5000
Column Major Formula:
Loc(P[I][J])=Base(P)+W*(N*J+I)
Loc(P[2][20]) = Base(P) + 4*(20*20+2)5000
        =Base(P)+4*(400+2)
Base(P) = 5000 - 1608
Base(P) = 3392
Loc(P[5][15])
                =3392+4*(20*15+5)
                =3392+4*(300+5)
                =3392+1220
                =4612
```

13) An array ARR[5][5] is stored in the memory with each element occupying 3 bytes of space. Assuming the base address of ARR to be 1500, compute the address of ARR[2][4], when the array is stored: (2004)

Solution: Children, Try this answer as an assignment.

14)An array X[30][10] is stored in the memory with each element requiring 4 bytes storage. Find out the Base address of X is 4500, find out memory locations of X[12][8] and X[2][14], if the content is stored along the row. (2003)

**Solution:** Children, Try this answer as an assignment.

15) The array A[20][10] is stored in the memory with each element requiring one byte of storage if the base address of a is 0, determine the location of A[10][5] when the array A is stored by column major. (2002)

Solution: Children, Try this answer as an assignment.

16) An array X[10][20] is stored in the memory with each element requiring 4 bytes of storage. If the Base address of the array is 1000, calculate location of X[5][15] when the array X is stored using column major order. (2001)

**NOTE:** X[10][20] means valid row indices are 0 and 9 and valid column indices are 0 and 19

**Solution:** Children, Try this answer as an assignment.

17) An array VAL[1...15][1...10] is stored in the memory with each element requiring 4 bytes of storage. If the base address of the array VAL is 1500, determine the location of VAL[12][9] when the array VAL is stored (i) Row wise (ii) Column wise.

```
Solution:
             Given Data:
     VAL[1...15][1...10]
     Word Length (W) = 4 Bytes
     Base Address of VAL(B) = 1500
     VAL[12][9] = ?
     C = Total No of Columns
     R = Total No of Rows
L<sub>r</sub> Least Row=1
L<sub>c</sub> = Least Column=1
(i) Row Major:
Address of an element (I,J) in row major = B + W (
C(I-L_r)+(J-L_c)
VAL [12][9] = 1500 + 4 (10 * (12-1) + (9-1))
         = 1500 + 4 (10 * 11 + 8)
            = 1500 + 4 (118)
            = 1500 + 472
(i) Column Major:
Address of an element (I,J) in column major
         = B + W ( (I-L_r) + R(J - L_c))
VAL [12][9] = 1500 + 4((12-1) + 15*(9-1))
         = 1500 + 4 (11 + 15 * 8)
```

```
= \mathbf{B} + \mathbf{W} ( (\mathbf{I} - \mathbf{L_r}) + \mathbf{R} (\mathbf{J} - \mathbf{L_c}))
VAL [12][9] = 1500 + 4 ((12-1) +15 * (9-1))

= 1500 + 4 (11 + 15 * 8)

= 1500 + 4 (11+ 120)

= 1500 + 4 * 131

= 1500 + 524

= 2024.
```

18) An array A[10][20] is stored in the memory with each element requiring 4 bytes of storage. If the base address of the array in the memory is 400, determine the location of A[8][13] when the array VAL is stored (i) Row major (ii) Column major.

**Solution:** Children, Try this answer.

## **MODEL 4:** Sorts & Search

1) Write a function SORTPOINTS() in C++ to sort an array of structure Game in descending order of Points using Bubble Sort. (2009 D)

**Note:** Assume the following definition of structure Game

```
struct Game
{ long PNo; //Player Number char PName [20]; long Points; };
```

Sample content of the array (before sorting)

| PNo | PName        | 3001<br>2819 |  |
|-----|--------------|--------------|--|
| 103 | Ritika Kapur |              |  |
| 104 | John Philip  |              |  |
| 101 | Razia Abbas  | 3451         |  |
| 105 | Tarun Kumar  | 2971         |  |

Sample content of the array (after sorting)

| PNo | PName         | Points |  |
|-----|---------------|--------|--|
| 101 | Razia Abbas   | 3451   |  |
| 103 | Ri tika Kapur | 3001   |  |
| 105 | Tarun Kumar   | 2971   |  |
| 104 | John Philip   | 2819   |  |

```
Ans) void SORTPOINTS(Game G[], int N) { Game Temp; for (int I=0; I< N-l; I++) for (int J=0; J< N-I-l; J++) if(G[J].Points < G[J+l].Points)
```

```
Temp = G[J]; G[J] = G[J+l]; G[J+l] = Temp; \}
```

2) Write a function SORTSCORE( ) in C++ to sort an array of structure Examinee in descending order of Score using Bubble Sort.

## (2009 OD)

```
Note: Assume the following definition of structure Examinee struct Examinee { long RollNo; char Name[20];
```

float Score;
};

Sample Content of the array (before sorting)

| RollNo | Name          | Score |  |  |
|--------|---------------|-------|--|--|
| 1001   | Ravyank Kapur | 300   |  |  |
| 1005   | Farida Khan   | 289   |  |  |
| 1002   | Anika Jain    | 345   |  |  |
| 1003   | George Peter  | 297   |  |  |

Sample Content of the array (after sorting)

| RollNo | Name                     | Score |
|--------|--------------------------|-------|
| 1002   | Anika Jain               | 345   |
| 1001   | Ravyank Kapur            | 300   |
| 1003   | George Peter             | 297   |
| 1005   | Farida Khan <sup>I</sup> | 289   |

#### Ans)

```
 \begin{array}{l} void\ SORTSOORE\ (Examinee\ E[\ ],\ int\ N) \\ \{\ Examinee\ Temp; \\ for\ (int\ I=0;\ I< N-l;\ I++) \\ for\ (int\ J=0;\ J< N-l-l;\ J++) \\ if(E[J].Score < E[J+l].Score) \\ \{ \\ Temp=E[J]; \\ E[J]=E[J+l]; \\ E[J+l]=Temp; \\ \} \end{array}
```

3)Assume a array E containing elements of structure Employee is required to be arranged in descending order of Salary. Write a C++ function to arrange same with the help of bubble sort, the array and its size is required to be passed as parameters to the function. Definition of structrure Employee is as follows:

```
E[j]=E[j+1];\\E[j+1]=temp;\\\}\\cout<<"The details of the employee\\in ascending order of salary ";\\for(i=0;i<n;i++)\\cout<<E[i].Eno<<'\t'<<E[i].name<<''\t<<E[i].Salary<<endl;}
```

4) Considering the following key set: 42,29,74,11,65,58, use insertion sort to sort the data in ascending order and indicate the sequences of steps required. (2002)

#### **Solution:**

In this, Suppose an array A with n elements A[1],A[2],...A[N] is in memory. The insertion sort algorithm scans A from A[1] to A[N], insertion each element A[K] into its proper position in the previously sorted subarray A[1],A[2],...,A[K-1].

This sorting algorithm is frequently used when n is small.

The array contains 6 elements as follows: 42,29,74,11,65,58

| Pass | A[0]   | A[1 | A[2 | A[3 | A[4 | A[5 | A[6 |
|------|--------|-----|-----|-----|-----|-----|-----|
|      |        | ]   | ]   | ]   | ]   | ]   | ]   |
| K=1  | -32768 | 42  | 29  | 74  | 11  | 65  | 58  |
| K=2  | -32768 | 42  | 29  | 74  | 11  | 65  | 58  |
| K=3  | -32768 | 29  | 42  | 74  | 11  | 65  | 58  |
| K=4  | -32768 | 29  | 42  | 74  | 11  | 65  | 58  |
| K=5  | -32768 | 11  | 29  | 42  | 74  | 65  | 58  |
| K=6  | -32768 | 11  | 29  | 42  | 65  | 74  | 58  |
| Sort | -32768 | 11  | 29  | 42  | 58  | 65  | 74  |
| ed   |        |     |     |     |     |     |     |

- 5) Given two arrays of integers X and Y of sizes m and n respectively. Write a function named MERGE() which will third array named Z, such that the following sequence is followed.(2001)
- (i) All odd numbers of X from left to right are copied into Z from left to right.
- (ii) All even numbers of X from left to right are copied into Z from right to left.
- (iii) All odd numbers of Y from left to right are copied into Z from left to right.
- (iv) All even numbers of Y from left to right are copied into Z from right to left.

```
X, Y and Z are passed as arguments to MERGE( ). Eg. X is \{3, 2, 1, 7, 6, 3\} and \{9, 3, 5, 6, 2, 8, 10\} The resultant array Z is
```

```
{3, 1, 7, 3, 9, 3, 5, 10, 8, 2, 6, 6, 2}
```

#### Ans

```
void MERGE(int X[\ ], intm,int Y[\ ], intn,int Z[\ ]) { intmn,i,,left=0,right=mn-1; mn=m+n; for(i=0;i<m;i++) if (X[i]\%2=1) Z[left++]=X[i]; //For copying odd numbers of //X into Z from left to right else Z[right--]=X[i];
```

```
Z[left++]=Y[i];

//For copying odd numbers of

//Y into Z from left to right
else

Z[right--]=Y[i];

//For copying even number of

// X into Z from right to left
}
```

**6)** Suppose A, B, C are arrays of integers of size M, N and M+N respectively. The numbers in array A appear in ascending order while numbers in array in descending order. Write user defined function in C++ to produce third array C by merging array A by B in ascending order. Use A, B and C as arguments in the function.

}

7) Suppose a 1D array AR containing integers is arranged in ascending order. Write a user defined function in C++ to search for one integer from AR with the help of binary search method, to show presence of the number in the array. The function should have three parameters: (1) an array AR (2) the number to be searched and (3) the number of elements N in the array.

```
void BinSearch(int AR[ ], intSno, int N)
   int l=0,u=N-1,m,flag=0;
   while(l \le u)
        m=(1+u)/2;
         if (Sno = AR[m])
            flag=1;
            break;
         else if(Sno<AR[m])
             u=m-1;
         else
             l=m+1;
   if (flag = 0)
cout<<''\nThe Search Element</pre>
        " << Sno <<" is not available";
   else
        cout << "\nThe Search Element
           "<<Sno<<" is available";
}
```

8) Suppose an array P containing float is arranged in ascending order. Write a user defined function in C++ to search for one float from p with the help of binary search method. The function should return an integer 0 to show absence of the number in the array. The function should have the parameters as (1) an array P (2) the number DATA to be searched (3) number of elements N.(1998)

```
 \begin{split} & \text{intBinSearch}(float \ P[\ ], \ float \ DATA, \ int \ N) \\ & \{ & \text{int } l = 0, u = N - 1, m; \\ & \text{while}(l <= u) \\ & \{ & m = (l + u) / 2; \\ & \text{if } (DATA = = P[m]) \\ & \text{return } 1; \\ & \text{else } \text{if}(DATA < P[m]) \\ & u = m - 1; \\ & \text{else} \\ & l = m + 1; \\ & \} \\ & \text{return } 0; \\ & \} \end{aligned}
```

9) Write a function in C++ to merge the contents of two sorted arrays A & B into third array C. Assuming array A and B are sorted in ascending order and the resultant array C is also required to be in ascending order. 3 (MP109-10)

```
Ans)
void AddNSave(int A[],int B[],int C[],
intN,int M, int&K)
{ int I=0,J=0;
 K=0;
 while (I<N && J<M)
   if (A[I] < B[J])
        C[K++]=A[I++];
   else if (A[I]>B[J])
        C[K++]=B[J++];
   else
      C[K++]=A[I++];
      J++;
 for (:I<N:I++)
   C[K++]=A[I];
 for (;J < M;J++)
   C[K++]=B[J];
```

10. Write a function in C++ to merge the contents of two sorted arrays A & B into third array C. Assuming array A is sorted in ascending order, B is sorted in descending order, the resultant array is required to be in ascending order. (MP108-09) 4 Answer:

```
void AddNSave(int A[],int B[],int C[],intN,int M, int&K)
{ int I=0,J=M-1;
    K=0;
    while (I<N && J>=0)
    { if (A[I]<B[J])
        C[K++]=A[I++];
    else if (A[I]>B[J])
        C[K++]=B[J--];
    else
```

```
C[K++]=A[I++];\\ J--;\\ \}\\ for (int T=I;T<N;T++)\\ C[K++]=A[T];\\ for (T=J;T>=0;T--)\\ C[K++]=B[T];\\ \}
```

# **MODEL 5:** Theory / Mislleneous

1) Define array and pointer. (2002)

**Solution:** An array refer to a named list of a finite number n of similar data elements. Each of the data elements can be referenced respectively by a set of consecutive numbers.

Arrays can be one dimensional, two dimensional or multi dimensional.

An array can be declared as:

Syntax:data\_typeArray\_name[size];

```
Eg:int A[10]; //Then location of //the array are A[0], A[1],.....A[9]. int B[5][4]; //This array can holds 5 \times 4 = 20 elements.
```

#### **MODEL 1: Program on Stack**

1) Write a complete program in c++ to implement a dynamically allocated Stack containing names of Countries. (D 2010)

```
Ans)
#include<iostream.h>
#include<stdio.h>
struct Node
{ char Country [20];
 Node *Link;
};
class Stack
 Node *Top:
public:
Stack()
    Top = NULL;
void Push();
void Pop();
void Display();
 ~Stack();
};
void Stack::Push( )
{ Node *Temp = new Node;
gets(Temp -> Country);
 Temp \rightarrow Link = Top;
 Top = Temp;
void Stack::Pop()
{ if (Top !=NULL)
 { Node *Temp = Top;
  Top = Top \rightarrow Link;
delete Temp;
 }
else
cout << "stack Empty";
void Stack::Display()
 Node *Temp = Top;
while (Temp! = NULL)
cout<<Temp -> Country <<endl;</pre>
 Temp = Temp -> Link;
Stack::~Stack()
{ while (Top!=NULL)
{ NODE *Temp=Top;
   Top=Top->Link;
delete Temp;
 }
}
void main ()
{ Stack ST;
char Ch;
{ cout << "p/O/D/Q";
cin>>Ch;
switch (Ch)
case 'P': ST.Push(); break;
```

```
case 'D':ST.Disp();
   } while (Ch!='O'):
2) Each node of a STACK contains the following
information, in addition to pointer field:
                                          (2001)
    (i).Pin code of city
    (ii).Name of city
Give the structure of node for the linked STACK in
question. TOP is a pointer that points to the topmost
node of the STACK. Write the following functions:4
a)PUSH() – To push a node into the STACK, which is
allocated dynamically.
b)POP() – To remove a node from the STACK, and
release the memory.
Solution:
struct City
{ longCpin;
charCName[20];
   City *Next;
class Stack
{ City *Top;
public:
Stack() { Top = NULL; }
void Push( );
void Pop();
void Display();
};
void Stack::PUSH()
   City *Temp;
    Temp=new City;
if(Temp = = NULL)
     { cout<<"\nNo memory to create the node...";
exit(1);
cout<<"\nEnter the City Pin Code to be inserted: ";
cin>>Temp→Cpin;
cout<<"\nEnter the City Name to be inserted: ";
gets(Temp \rightarrow CName);
   Temp→Next=Top;
   Top=Temp;
void Stack::POP()
{ City *Temp;
if(Top = NULL)
        cout << "Stack Underflow...";
else
{ cout<<"\nThe City Pin Code for the element to delete:
"<<Top→Cpin;
cout<<"\nThe City name of the element
to delete: "<<Top→CName;
   Temp=Top;
   Top=Top→Next;
delete Temp;
```

case 'O':ST.Pop(); break;

#### MODEL 1A: Stack (Insert - Push)

```
nptr->next=NULL:
1.Write the definition of a member function
                                                          if(top==NULL)
PUSHGIFT() for a class STACK in C++, to add
                                                          top=nptr;
a GIFT in a dynamically allocated stack of
                                                          else
GIFTs considering the following code is already
written
          as
                a
                    part
                            of
                                 the
                                        program:
                                                          nptr->next=top;
(2017)4
                                                          top=nptr;
struct GIFT
int GCODE; //Gift Code
                                                          3. Write the definition of a member function PUSH()
char GDESC[20]; //Gift Description
                                                          in C++, to add a new book in a dynamic stack of
GIFT *Link;
                                                          BOOKS considering the following code is already
}:
                                                          included in the program:
                                                                                         (2015)
class STACK
                                                          struct BOOKS
Gift *TOP;
                                                          char ISBN[20], TITLE[80];
public:
                                                          BOOKS *Link;
STACK(){TOP=NULL;}
void PUSHGIFT():
                                                          class STACK
void POPGIFT();
                                                          BOOKS *Top:
~STACK();
                                                          public:
};
                                                          STACK()
Ans)
                                                          {Top=NULL;}
void STACK::PUSHGIFT()
                                                          void PUSH();
                                                          void POP();
GIFT *T = new GIFT;
                                                          ~STACK();
cin>>T->GCODE:
                                                          };
gets(T->GDESC);
                                                          A)
T->Link = TOP:
                                                          void STACK::PUSH()
TOP = T;
                                                          BOOKS *Temp;
                                                          Temp=new BOOKS;
                                                          gets(Temp>
2. Write the definition of a member function push()
                                                          ISBN);
for a class Library in C++ to insert a book
                                                          gets(Temp>
information in a dynamically allocated stack of books
                                                          TITLE);
considering the following code is already written as a
                                                          Temp>
partof the program:
                                   (2017MP) 4
                                                          Link=Top;
struct book
                                                          Top=Temp;
intbookid:
charbookname[20];
                                                          4.Write a function PUSHBOOK() in C++ to perform
book *next;
                                                          insert operation on a Dynamic Stack, which contains
                                                          Book_No and Book_Title. Consider the following
class Library
                                                          definition of NODE, while writing your C++ code.
                                                          (2014)
book *top;
                                                          Struct NODE
public:
                                                          {intBook_No;
Library()
                                                          charBook Title[20];
                                                          NODE *Next;
top=NULL;
                                                          };
                                                          Answer)
void push();
                                                          voidPOPBook()
void pop();
                                                          { NODE *P=new NODE;
voiddisp();
                                                          cout <<"Enter Book No, and Book Title";
~Library();
                                                          cin>>p->Book_No;
};
                                                          gets(P \rightarrow Book\_Title);
Ans)
                                                          if(top = NULL)
void Library::push()
                                                                  p→Next=NULL;
                                                          top=p;
book *nptr;
                                                          else
nptr=new book;
```

cin>>nptr->bookid;

gets(nptr->bookname);

```
p \rightarrow Next = top;
                                                                    void PUSH();
                                                            void POP( );
top=p;
                                                                    ~STACK();
                                                            };
                                                            Solution:
5) Write a function in C++ to perform PUSH operation
                                                            struct Node
on a dynamically allocated stack containing real
                                                            \{int X,Y;
                                                                    Node *Link:
numbers.(D 2006)
struct Node
                                                            };
{ float Number :
                                                            class STACK
                                                                  Node *Top;
  Node *Link;
                                                            public:
class STACK
                                                                    STACK()
                                                                    {Top = NULL;}
  Node *Top;
public:
STACK()
                                                                    void PUSH();
       Top = NULL;
                                                                    void POP( );
                                                                    ~STACK();
void PUSH( );
                                                            void STACK::PUSH()
void POP();
                                                            {Node *Temp;
  ~STACK();
                                                                    Temp=new Node;
Solution:
                                                                    if(Temp = = NULL)
struct Node
                                                                        cout<<"\nNo memory to
float Number:
                                                                        create the node...";
  Node *Link;
                                                                        exit(1):
};
                                                                    cout <<"Enter the value of X and Y";
class STACK
                                                                    cin > Temp \rightarrow X > Temp \rightarrow Y;
                                                                    Temp→Link=Top;
  Node *Top;
public:
                                                                    Top=Temp;
STACK()
   Top = NULL;
                                                            7) Write a function in C++ to perform Push operation on
                                                            a dynamically allocated Stack containing real numbers.4
void PUSH();
                                                            (MP209-10)
void POP();
                                                            Ans)
                                                            struct NODE
 ~STACK();
                                                             { float Data;
                                                              NODE *Link;
void STACK::PUSH()
{ Node *Temp;
                                                            }:
  Temp=new Node;
                                                            class STACK
if(Temp = = NULL)
                                                            { NODE *Top:
                                                            public:
cout << "\nNo memory to create the node...";
                                                            STACK();
                                                            void Push();
exit(1);
                                                            void Pop();
   }
cout<<"\nEnter the Number to be inserted: ";
                                                            void Display();
cin>>Temp→Number;
                                                              ~STACK();
  Temp→Link=Top;
                                                            };
  Top=Temp;
                                                            void STACK::Push()
                                                            {NODE *Temp;
                                                            Temp=new NODE:
6) Write a function in C++ to perform a PUSH operation
                                                            cin>>Temp->Data;
in a dynamically allocated stack considering the
                                                            Temp->Link=Top;
following: (O2005)
                                                            Top=Temp;
struct Node
\{int X,Y;
                                                            8) Write a function in C++ to perform Push operation on
        Node *Link;
                                                            a dynamically allocated Stack containing real numbers.
                                                                            (MP208-09)4
class STACK
                                                            Ans)
                                                            struct NODE
{Node *Top;
public:
                                                                    float Data;
        STACK()
                                                                 NODE *Link;
          {Top = Null;}
                                                            };
```

```
class STACK
                                                          class Stack
                                                              Book *Top;
       NODE *Top;
public:
                                                          public:
       STACK():
                                                          Stack()
                                                                     Top = NULL;
       void Push():
       void Pop();
                                                          void Push( );
};
void STACK::Push()
                                                          void Pop( );
       NODE *Temp;
                                                          void Display();
       Temp=new NODE;
       cin>>Temp->Data;
                                                          void Stack::Pop()
       Temp->Link=Top;
                                                             Book *Temp;
       Top=Temp;
                                                          if (Top = NULL)
                                                                  cout << "Stack Underflow...";
}
                                                          else
         MODEL 1B: Stack (Delete - Pop)
                                                          cout << "\nThe Book number of the
                                                          element to delete: "<<Top→BNo;
1. Write a function in C++ to delete a node
                                                          cout << "\nThe Book name of the
containing
              Books information
                                        .from
                                                          element to delete: "<<Top→BName;
dynamically
                allocated
                             stack
                                      of
                                           Books
                                                            Temp=Top;
implemented with the help of the following
                                                            Top=Top→Next;
structure:
                                    2019MP4
                                                          delete Temp;
struct Book
                                                             }
                                                          }
int BNo;
                                                          3) Give the necessary declaration of a linked
char BName[20];
                                                          implemented stack containing integer type numbers; also
Book *Next:
                                                          write a user defined function in C++ to pop a number
};
                                                          from this stack.(1998)
                                                          Solution:
Answer:
                                                          struct Node
struct Book
                                                              float Number:
                                                             Node *Next:
int BNo;
                                                          };
char BName[20];
                                                          class Stack
Book *Next;
                                                              Node *Top;
}*temp,*top;
                                                          public:
void pop()
                                                          Stack()
                                                                  Top = NULL;
temp=new Book;
                                                          void Push( );
temp=top;
                                                          void Pop():
top=top->next;
                                                          void Display();
delete temp;
                                                          };
                                                          void Stack::Pop()
                                                             Node *Temp;
                                                          if(Top = NULL)
2) Write a function in C++ to delete a node containing
Book's information, from a dynamically allocated
                                                                  cout << "Stack Underflow...";
Stack of Books implemented with the help of the
                                                          else
following structure. (D 2007)
                                                             {cout<<"\nThe Number of the element to
struct Book
                                                                     delete: "<<Top→Number;
                                                             Temp=Top;
intBNo;
                                                             Top=Top→Next;
                                                          delete Temp;
charBName[20];
   Book *Next;
                                                              }
```

Solution: struct Book { intBNo; charBName[20]; Book \*Next;

};

## **MODEL 1D: Stack (Using Arrays)**

1) Introduction (OD2006)

```
class stack
{ int data[10]:
int top;
public:
stack()
         top = -1;
void push(); //to push an element into the stack
void pop(); //to pop an element from the stack
void Delete(int ITEM); //To delete all elements which
//equal to ITEM.
};
Complete the class with all function definitions. Use
another stack to transfer data temporarily.
Solution:
void stack::push()
{ if(top \ge 9)
cout << "Stack Overflow...";
else
{ top++;
cout<<"\nEnter the element to be
inserted...";
cin>>data[top];
  }
void stack::pop()
\{ if(top = =-1) \}
         cout << "\nStack Underflow";
else
      cout << "\nThe element to be
deleted = "<<data[top];</pre>
         top--;
void stack::Delete(int ITEM)
{ //Dear children, try to complete this function.
                               OR
void stack::push()
{ int n;
cout<<"Enter a value";cin>>n;
if (top==10)
cout<<"Stack Overflow";</pre>
else
data[++top]=n;
void stack::pop( )
{ if (top==-1)
cout<<"Stack Underflow";</pre>
else
cout<<data[top--];
void stack::Delete(int ITEM);//Ignore this part
                                        (2002)4
2) Given the following class,
char *msg[]={"over flow","under flow"};
class Stack
{ int top;
                  //the stack pointer
             //the elements
intstk[5];
voiderr_rep(inte_num)
```

```
cout << msg[e_enum];
                                       //report error
message
public:
voidinit()
            top=0:
         //initialize the stack pointer
void push(int); //put new value in stk
void pop( );
              //get the top value.
Define pop outside the Stack. In your definition take
care of under flow condition. Function pop should
invoke err_rep to report under flow.
Solution:
void Stack::pop( )
{ //Dear children, try to complete this function.
```

### **MODEL 2: Program on Queue**

}

1) Write a complete program in C++ to implement a dynamically allocated Queue containing names of Cities.(**OD2010**)4

```
Ans)
#include <iostream.h>
#include <conio.h>
struct NODE
{ char City[20];
NODE *Next;
}:
class Queue
{ NODE *Rear,*Front;
puplic:
Oueue()
    Rear=NULL;Front=NULL;
voidQinsert( );
voidQdelete( );
voidQdisplay( );
 ~Queue();
};
void Queue::Qinsert( )
NODE *Temp;
Temp=new NODE;
cout<<"Data:";
gets (Temp->City);
 Temp->Next=NULL;
if (Rear==NULL)
{ Rear=Temp;
  Front=Temp;
else
{ Rear->Next=Temp;
  Rear=Temp;
void Queue::Qdelete()
{ if (Front!=NULL)
```

```
{ NODE *Temp=Front;
cout<<Front->City<<"Deleted \n";
    Front=Front->Next:
delete Temp:
                                                               else
if (Front==NULL)
        Rear=NULL:
else
cout <<"Queue Empty..";
                                                               node *temp;
Queue::Qdisplay()
{ NODE *Temp=Front;
while (Temp!=NULL)
{ cout << Temp-> City << endl;
                                                               else
  Temp=Temp->Next;
 }
Queue:: ~Queue()//Destructor Function
{ while (Front!=NULL)
{ NODE *Temp=Front;
   Front=Front->Next; delete Temp;
 }
                                                                 }
void main()
                                                               }
{ Queue QU;
char Ch:
do
 {
 } while (Ch!='Q');
                                                               struct BOOK
2) Define member functions queins() to insert nodes and
quedel ( ) to delete nodes of the linked list
implemented class queue, where each node has the
                                                               };
following structure: (2004)
struct node
   char name[20];
int age;
node *Link;
};
class queue
node *rear, *front;
public:
queue()
                                                               else
{ rear = NULL; front = NULL};
        voidqueins();
voidquedel();
};
Solution:
void queue::queins()
node *ptr;
ptr=new node;
                                                               else
if(ptr = NULL)
                                                              if (R -1)
cout << "\nNo memory to create a new node....";
                                                               F=0; R=0;
exit(1);
                                                              R = 0;
cout << "\nEnter the name....";
                                                               else
gets(ptr \rightarrow name);
                                                               R = R + 1;
cout <<"\nEnter the age...";
cin>>ptr→age;
                                                               strcpy(B[R].Title, newTitle);
```

```
ptr→Link=NULL;
if(rear = NULL)
        front=rear=ptr:
  {rear→Link=ptr;
        rear=ptr;
void queue::quedel()
if(front = NULL)
        cout << "Oueue Underflow";
cout << "\nThe name of the
element to delete: "<<front→name;
cout << "\nThe age of the element to
delete: "<<front→age;
        temp=front;
        front=front→Link;
        delete temp;
```

### **MODEL 2A: Queue (Insert)**

```
1) Write a function in C++ to perform Insert operation
in a static circular Queue containing Book's information
(represented with the help of any array of structure
BOOK) (2012) 4
longAccno; //Book Accession Number
char Title [20] //Book Title
Ansconstint Max = 10;
void insert(Book B[], int&a, int F)
if ((R+1) \%Max! = F)
R = (R+1) \% Max;
cin>>B [R]. Accno;
//cin>>B[R].Title OR cin.getline(B[R] .Title,20); OR
gets(B[R].Title);
cout<<"Queue Full";
                          OR
constintmax = 10;
void insert( long newAC, char newTitle[], Book B
[],int&F,int&R)
if ( (F = 0 \&\& R=max-1) II (F=R+1))
cout<<"Queue Overflow";
else if (R = max-i)
B[R].Accno = newAC;//oRcin>>B[R].Accno;
```

```
// OR gets(B[R].Title); OR cin>>B[R].Title OR
                                                              struct THENODE
//cin.getline(B[R].Title,20);
                                                              char Name[20]:
                                                                THENODE *Link:
2) Write a function QUEINS() in C++ to insert an
element in a dynamically allocated Queue containing
                                                              Solution:
nodes of the following given structure:(D 2009)
                                                              struct THENODE
struct Node
                                                              { char Name[20];
                                                                THENODE *Link;
intPId;
                   //Product Id
charPname [20];
                                                              class Queue
  NODE *Next;
                                                              { THENODE *front, *rear;
}:
                                                              public:
Ans)
                                                              Queue()
class Queue
{ Node *Front, *Rear;
                                                              front = rear = NULL;
public:
                                                              void Insert( );
QUEUE()
       //Constructor to initialize Front and Rear
                                                              void Delete( );
     Front = NULL;
                                                              void Display();
     Rear = NULL;
                                                              }:
                                                              void Queue::Insert()
void OUEINS(): //Function to insert a node
void OUEDEL(); //Function to delete a node
                                                                 THENODE *ptr;
void QUEDISP();//Function to disp1ay nodes
                                                              ptr=new THENODE;
 ~Queue(); //Destructor to de1ete a11 nodes
                                                              if(ptr = NULL)
};
void Queue::QUEINS( )
                                                              cout <<"\nNo memory to create a
{ Node *Temp;
                                                              new node....";
 Temp = new Node;
                                                              exit(1);
cin>>Temp->PId;
gets(Temp->Pname);
                                                              cout << "\nEnter the name....";
         //Or cin>>Temp->Pname;
                                                              gets(ptr \rightarrow Name);
            //cin.get1ine(Temp->Pname);
                                                              ptr→Link=NULL;
 Temp->Next = NULL;
                                                              if(rear = NULL)
if (Rear = = NULL)
                                                              front=rear=ptr;
{ Front = Temp;
                                                              else
  Rear = Temp;
                                                              rear→Link=ptr;
 e1se
                                                              rear=ptr;
{ Rear->Next = Temp;
                                                                 }
   Rear = Temp;
                                                              4)Write a function in C++ to perform Insert operation in
                         OR
                                                              dynamically allocated Queue containing names of
void QUEINS (Node *&Front, Node *&Rear)
                                                              students.
{ Node *Temp = new Node;
                                                              (OD2006)
cin>>Temp->PId;
                                                              Struct NODE
gets (Temp->Pname);
                                                              { char Name[20];
           //or cin>>Temp->Pname;
                                                                NODE *Link;
            //cin.get1ine(Temp->Pname);
 Temp->Next = NULL;
if(Rear == NULL)
                                                              Solution:
       Front = Temp;
                                                              class Queue
 e1se
       Rear -> Next = Temp;
                                                                NODE *front, *rear;
                                                              public:
 Rear = Temp;
                                                              Queue()
3) Write a function in C++ to insert an element into a
                                                              front = rear = NULL;
dynamically allocated Queue where each node contains
a name (of type string) as data.
                                 (D 2008)
                                                                      void Insert( );
Assume the following definition of THENODE for the
                                                                      void Delete( );
same.
                                                                      void Display();
                                                              };
```

```
float type numbers; also write a user defined function in
                                                              C++ to insert a float type number in the queue. You
   NODE *ptr:
ptr=new NODE:
                                                              should use linked representation of queue.(2000)
if(ptr = NULL)
                                                              Solution:
        cout << "\nNo memory to create a new
                                                              struct NODE
                                                              { float Number;
        node....";
        exit(1);
                                                                 NODE *Link;
cout<<"\nEnter the name....";</pre>
                                                              class Oueue
gets(ptr \rightarrow Name);
                                                              { NODE *front, *rear;
ptr→Link=NULL;
                                                              public:
if(rear = NULL)
                                                              Queue()
        front=rear=ptr;
                                                                {
else
                                                              front = rear = NULL;
                                                              void Insert( );
        rear→Link=ptr;
                                                              void Delete( );
        rear=ptr;
                                                              void Display();
                                                              void Queue::Insert()
5) Consider the following portion of a program, which
                                                                       NODE *ptr;
implements passengers Queue for a train. Write the
                                                                       ptr=new NODE:
definition of function. Insert (whose prototype is shown
                                                                       if(ptr = NULL)
below); to insert a new node in the queue with required
information.(2003)
                                                                       cout << "\nNo memory to
struct NODE
                                                                       create a new node....";
    longTicketno;
                                                                       exit(1);
charPName[20];//Passengers Name
   NODE * Next;
                                                                       cout << "\nEnter the Number....";
                                                                       cin>>ptr→Number;
};
classQueueoftrain
                                                                       ptr→Link=NULL;
                                                                       if(rear = NULL)
    NODE * Rear, * Front;
                                                                       front=rear=ptr;
public:
                                                                       else
Queueoftrain()
                                                                            rear→Link=ptr;
{ Rear = NULL; Front = NULL:}
                                                                       rear=ptr;
void Insert( );
void Delete( );
   ~Queueoftrain();
};
                                                              7) Write a function in C++ to perform Insert operation in
                                                              a dynamically allocated Oueue containing names of
Solution:
                                                              students.
                                                                               (MP109-10)
voidQueueoftrain::Insert()
                                                              Ans)
 NODE *ptr;
                                                              struct NODE
ptr=new NODE;
                                                              { char Name[20];
                                                                 NODE *Link;
if(ptr = NULL)
     cout << "\nNo memory to create a new node....";
exit(1);
                                                              class QUEUE
cout<<"\nEnter the Ticket
                                                                 NODE *R,*F;
          Number....";
                                                              public:
cin>>ptr→Ticketno;
                                                              QUEUE();
cout << "\nEnter the Passenger Name..";
                                                              void Insert();
gets(ptr→PName);
                                                              void Delete();
ptr→Next=NULL;
if(rear= = NULL)
                                                              void QUEUE::Insert()
front=rear=ptr;
                                                                NODE *Temp;
else
             rear→Next=ptr;
                                                                Temp=new NODE;
   {
                                                              gets(Temp->Name);
        rear=ptr;
                                                                Temp->Link=NULL;
                                                              if (Rear==NULL)
}
```

6) Give necessary declarations for a queue containing

void Queue::Insert()

```
Rear=Temp;
   Front=Temp;
else
    Rear->Link=Temp:
    Rear=Temp;
}
8) Write a function in C++ to perform Insert operation in
a dynamically allocated Queue containing names of
students.(MP108-09)
structNODE
       char Name[20];
       NODE *Link;
};
class QUEUE
       NODE *R,*F;
public:
       QUEUE();
       void Insert();
       void Delete();
};
void OUEUE::Insert()
       NODE *Temp;
       Temp=new NODE;
       gets(Temp->Name);
       Temp->Link=NULL;
if (Rear==NULL)
       Rear=Temp;
       Front=Temp;
else
        Rear->Link=Temp;
        Rear=Temp;
```

## **MODEL 2B: Queue (Delete)**

1) Write the definition of a member function AddPacket( ) for a class QUEUE in C++, to remove/delete a Packet from a dynamically allocated QUEUE of Packets considering the following code is already written as a part of the program.

2018 (4)
(Note: In the given problem, we should write a function to remove/delete a packet with function

```
struct Packet
{    int PID;
        char Address[20];
        Packet *LINK;
};
class QUEUE
{        Packet *Front, *Rear;
public:
            QUEUE()
{        Front = NULL; Rear = NULL;
}
```

name AddPacket())

```
void AddPacket():
 void DeletePacket():
 ~QUEUE();
};
Answer:
void QUEUE::AddPacket()
if( Front !=NULL)
{ Packet *T = Front;
  cout<<Front → PID<<Front→ Address<<" is
         removed"<<endl;
//OR cout<<T->PID<<T->Address<<" removed"<<endl;
  Front= Front→LINK;
  delete T;
  if(Front = NULL)
   { Rear=NULL;
else
  cout << "Queue Empty" << endl;
2. Write the definition of a member function
DELETE() for a class QUEUE in C++, to remove a
product from a dynamically allocated Queue of
products considering the following code is already
written as a part of the program.
                                    (2016)4
struct PRODUCT
int PID; char PNAME[20];
PRODUCT *Next;
};
class QUEUE
PRODUCT *R,*F;
public:
QUEUE(){R=NULL;F=NULL;}
void INSERT();
void DELETE():
~QUEUE();
};
A)
void QUEUE::DELETE()
if(F!=NULL)
{ PRODUCT *T = F;
  cout << T --> PID << T --> PNAME;
  F=F--> Next;
  delete T;
  if(F==NULL)
  { R=NULL;
else
  cout <<"Queue Empty";
3.Write a function QDELETE( ) in C++ to perform
delete operation on a linked queue, which contains
Passenger no and Passenger name. Consider the
following definition of node in the code.
                                       (2013)4
struct node
{ longintPno;
```

```
5) Write a function QUEDEL( ) in C++ to display
 char Pname[20];
 node *Link;
                                                           and delete an element from a dynamically allocated
}:
                                                           structure: (OD 2009)
                                                           struct NODE
Ans)
class Oueue
                                                           { intItemno:
{ node *front, *rear;
                                                           charItemname[20];
Queue()
                                                            NODE *Link;
{ front=NULL;
                                                           };
rear=NULL;
                                                           Ans)
}
public:
                                                           class Queue
void Add( );
void Delete( );
                                                             Node *Front, *Rear;
                                                           public:
void Queue::Delete( )
                                                           OUEUE()
                                                            { Front = NULL:
{ if(front==NULL)
cout <<"Queue is empty";
                                                             Rear = NULL;
else
                                                           void QUEINS();
node *t=front;
                                                           node
front=front->Link;
                                                           void QUEDEL();
if(front = = NULL)
                                                           void OUEDISP();
        rear=Null:
                                                             ~Oueue():
delete t:
                                                           nodes
}
                                                           }:
                                                           void Queue::QUEDEL()
}
                                                           { if (Front!=NULL)
4.Write a function in C++ to perform Delete
                                                            {NODE *Temp=Front;
operation on a dynamically allocated Queue
containing Members details as given in the following
definition of NODE: (2011 OD) 4
                                                             Front=Front->Link;
struct NODE
                                                           delete Temp;
                                                           if (Front NULL)
longMno //Member Number
                                                                  Rear=NULL:
charMname[20]; //Member Name
                                                             }
NODE *Link;
                                                           else
                                                           cout<<"Queue Empty..";
};
Ans
class Queue
                                                           { if (Front ! = NULL)
NODE *Front, *Rear;
                                                            NODE *Temp=Front:
public:
Queue () {Front = NULL; Rear = NULL; }
voidOueAdd ( );
voidQueDel();
                                                             Front=Front->Link;
voidQueDis();
                                                           delete Temp;
                                                           if (Front == NULL)
~Queue();
};
                                                                   Rear=NULL;
void Queue: :QueDel ()
                                                           else
if (Front!=NULL)
                                                           cout <<"Queue Empty..";
NODE *Temp=Front;
cout<<Front->Mno<< " ";
cout<<Front->Mname<< "Deleted";
Front=Front->Link;
delete Temp;
if (Front==NULL) Rear=NULL;
                                                           same:
                                                           struct MYNODE
else
                                                                float NUM:
cout << "Underflow! Queue is empty..";
                                                                MYNODE * Link;
                                                           };
```

```
Oueue containing nodes of the following given
              //Constructor to initialize Front and Rear
                              //Function to insert a
                            //Function to delete a node
                       //Function to display nodes
                          //Destructor to delete all
cout<<Front->Itemno<<" ";
cout<<Front->Itemname<<"'Deleted";
                        OR
void QUEDEL(Node *&Front, Node *&Rear)
cout<<Front->Itemno<<" ";
cout<<Front->Itemname<<"Deleted";
6) Write a function in C++ to Delete an element into a
dynamically allocated Queue where each node contains
a real number as data.(OD 2008) 4
Assume the following definition of MYNODE for the
```

```
struct MYNODE
                                                              delete Temp;
{ float NUM:
                                                                 }
 MYNODE *Link:
};
class Oueue
                                                              8) Write a function in C++ to perform a DELETE
{ MYNODE *front, *rear;
                                                              operation in a dynamically allocated queue
public:
                                                              considering the following description: (OD2005)
Queue()
                                                              struct Node
   { front=rear=NULL; }
                                                              float U, V;
        void Insert( );
        void Delete( );
                                                                 Node *Link;
        void Display( );
                                                              class OUEUE
}:
void Queue::Delete( )
{ MYNODE *temp;
                                                                 Node *Rear, *Front;
                                                              public:
if(front = NULL)
        cout <<"Queue Underflow";
                                                              QUEUE()
else
                                                                   Rear = NULL;
cout<<"\nThe content of the
                                                                   Front = NULL;
element to delete: "<<front→NUM;
temp=front;
                                                              void INSERT( );
front=front → Link:
                                                              void DELETE():
delete temp;
                                                                 ~ OUEUE();
                                                              };
  }
}
                                                              Solution:
                                                              void Queue::DELETE()
7) Write a function in C++ to delete a node containing
customer's information, from a dynamically allocated
                                                                  NODE *temp;
Queue of Customers implemented with the help of the
                                                              if(front = NULL)
following structure:
                            (OD 2007)
                                                                       cout << "\nQueue Underflow";
struct Customer
    intCNo;
                                                                 { cout << "\nThe value of U of the
                                                              element to delete: "<<Front→U:
charCName[20];
   Customer *Link;
                                                              cout <<"\nThe value of V of the
                                                              element to delete: "<<Front\rightarrowV;
Solution:
                                                              temp=Front;
struct Customer
                                                                    Front=Front→Link;
                                                              delete temp;
intCNo;
charCName[20];
   Customer *Link;
                                                              9) Give the necessary declaration of a linked list
};
class Oueue
                                                              implemented queue containing float type elements.
     Customer *front, *rear;
                                                              Also write a user defined function in C++ to delete a
public:
                                                              float type number from the queue.
Queue()
                                                              struct MYNODE(1999)
           front=rear=NULL;
                                                                   float NUM;
                                                                   MYNODE * Link;
void Insert( );
                                                              };
void Delete( );
                                                              Solution:
void Display( );
                                                              struct MYNODE
                                                                 float NUM;
void Queue::Delete( )
                                                                 MYNODE *Link;
  Customer *Temp;
if(front==NULL)
                                                              class Oueue
      cout <<"Queue Underflow. No
                                                                  MYNODE *front, *rear;
      element to delete";
                                                              public:
else
                                                              Queue()
                                                                 { front=rear=NULL; }
cout << "\n The customer number for the
                                                              void Insert( );
element to delete" << front \rightarrow CNo:
                                                              void Delete( );
cout << "\n The customer name for the
                                                              void Display( );
element to delete"<<front→CName;
                                                              };
   Temp=front;
                                                              void Queue::Delete()
```

front = front $\rightarrow$ Link;

**Solution:** 

```
{ MYNODE *temp;

if(front= = NULL)

cout<<"Queue Underflow";

else

{ cout<<"\nThe content of the

element to delete: "<<front→NUM;

temp=front;

front=front→next;

delete temp;

}
```

## **MODEL 2D: Queue (Using Arrays)**

1. Write the definition of a member function Ins\_Player() for a class CQUEUE in C++, to add a Player in a statically allocated circular queue of PLAYERs considering the following code is already written as a part of the program:

2019MP4

```
struct Player
long Pid;
char Pname[20];
const int size=10;
class CQUEUE
Player Ar[size];
int Front, Rear;
public:
CQUEUE()
Front = -1;
Rear=-1;
void Ins_Player(); // To add player in a static
circular queue
void Del_Player(); // To remove player from a
static circular queue
void Show_Player(); // To display static circular
queue
};
Answer:
void CQUEUE : : Ins_Player( )
if((Front==0 && Rear==size-1) ||
(Front == Rear + 1)
cout << "Overflow";
return;
else if(Rear = = -1)
Front=0;
Rear=0;
else if(Rear==size-1)
```

```
Rear=0:
else
Rear++;
cout << "Enter Player Id=";
cin>>Ar[Rear].Pid;
cout << "Enter Player Name=";
gets(Ar[Rear].Pname);
2)(D 2006)
class queue
int data[10];
int front, rear;
public:
queue()
front = -1;
rear = -1;
void add(); //to add an element into the queue
void remove(); //to remove an element from the queue
void Delete(int ITEM();//to delete all elements which are equal
to ITEM
Complete the class with all function definitions for a
circular array Queue. Use another queue to transfer data
temporarily.
Solution:
void queue::add()
if((front = 0 \&\& rear = 9))
         (front = = rear + 1)
cout << "\nQueue Overflow";
else if (rear = -1)
front=rear=0;
cout <<"\nEnter the element to be inserted";
cin>>data[rear];
  }
else if(rear==9)
rear=0:
cout<<"\nEnter the element to be inserted";
cin>>data[rear];
else
   rear++;
   cout<<"\nEnter the element to be inserted";
        cin>>data[rear];
void queue::remove()
  if(front = -1)
        cout <<"\nQueue Underflow...";
else
      cout<<"\nThe element to be
deleted"<<data[front];</pre>
```

```
if(front= =rear)
         front=rear=-1;
         else if (front = = 9)
         front=0:
         else
         front++:
    }
void queue::Delete(int ITEM )
{//Children, try to complete this function.
            OR
void queue::add()
if ((rear + 1) \% 10 != front)
if (rear == -1)
front = rear = 0;
rear = (rear + 1) \% 10;
cin>>data[rear];
else
cout <<"Oueue full!! Overflow Error!!\n";
void queue::remove( )
if (front != -1)
  {cout<<data[front]<<" deleted ";
if(front==rear)
front=rear=-1;
else
front = (front+1)\% 10;
  }
else
cout<<"Queue empty ! Underflow Error!!\n"; }</pre>
void queue::add( )
if ( (rear + 1) % 10 != front )
             //Ignoring -1 initial values
rear = (rear + 1) \% 10;
cin>>data[rear];
 }
else
cout << "Queue full!! Overflow Error!!\n";
void queue::remove()
if (front != rear) //Ignoring -1 initial values
front = (front+1)\% 10;
cout << data[front] << "deleted...";
  }
else
cout << "Queue empty! Underflow Error!!\n";
                           OR
void queue::add()
int item;
if((front==0 && rear==9) ||
front = rear + 1
cout<<"\nQueue overflow error";
else
  {
```

```
cout <<"\nEnter an item to add: ";
cin>>item;
if(front==-1)
           front=0:rear=0:
    {
else
rear=rear+1;
if(rear==10)
rear=0;
data[rear]=item;
   }
                           OR
void queue::remove()
{ if((front==-1))
cout<<"\nQueue Underflow Error";</pre>
  { int item=data[front];
if(front==rear)
front=rear=-1;
else if(front==9)
front=0;
else
front=front+1:
cout << "\nDeleted item is: "<< item;
   }
}
```

MODEL 3: Evaluate the Postfix Notation using Stack

### 1.Evaluate the following Postfix expression: 4,10,5,+,\*,15,3,/,- (2)

### **Answer: 55 2019SP2**

2. Evaluate the following POSTFIX expression. Show the status of Stack after execution of each operation separately:

45, 45, +, 32, 20, 10, /, -,\* (2017MP) 2 Ans)

| Element Scanned | Stack Status |
|-----------------|--------------|
| 45              | 45           |
| 45              | 45, 45       |
| +               | 90           |
| 32              | 90, 32       |
| 20              | 90,32,20     |
| 10              | 90,32,20,10  |
| /               | 90,32,2      |
| -               | 90,30        |
| *               | 2700         |

Hence the final result is 2700

3. Evaluate the following postfix expression. Show the status of stack after execution of each operation separately. (2014) 2

T,F,NOT,AND,T,OR,F,AND

| Symbol | Operation                    | Stack |
|--------|------------------------------|-------|
| T      | PUSH                         | T     |
| F      | PUSH                         | T,F   |
| NOT    | Pop One Element<br>Apply NOT | T,T   |
| AND    | Pop Two Elements. Apply AND  | T     |
| T      | PUSH                         | T,T   |
| OR     | Pop Two elements. Apply OR   | T     |
| F      | PUSH                         | T,F   |
| AND    | Pop two elements. Apply AND  | F     |

4. Evaluate the following postfix expression. Show the status of stack after execution of each operations: 5,2,\*,50,5,/,5,-,+ (2013)

| Element Scanned | STACK   |
|-----------------|---------|
| 5               | 5       |
| 2               | 5,2     |
| *               | 10      |
| 50              | 10,50   |
| 5               | 10,50,5 |
| -               | 10,45   |
| +               | 55      |

5) Evaluate the following POSTFIX notation. Show status of Stack after every step of evaluation (i.e. after each operator): (2012) 2

True, False, NOT, AND, False, True, OR, AND

True, False, NOT, AND, False, True, OR, AND

| Element Scanned | Stack Status      |
|-----------------|-------------------|
| True            | True              |
| False           | True, False       |
| NOT             | True, True        |
| AND             | True              |
| False           | True, False       |
| True            | True, False, True |
| OR              | True, True        |
| AND             | True              |

Final Answer: True

6.Evaluate the following postfix notation of expression: (2011 OD) 2

True, False, NOT, AND, True, True, AND, OR

Element Scanned STACK Status

True TRUE

False TRUE, FALSE

NOT TRUE, TRUE

AND TRUE

True TRUE, TRUE

True TRUE, TRUE, TRUE

AND TRUE, TRUE

OR TRUE

Final Result: TRUE

7. Evaluate the following postfix notation of expression: (D 2010)2 (Show status of Stack after each operation)

False, True, NOT, OR, True, False, AND, OR Ans.

| Element Scanned | Stack              |
|-----------------|--------------------|
| False           | False              |
| True            | False, True        |
| NOT             | False, False       |
| OR              | False              |
| True            | False, True        |
| False           | False, True, False |
| and             | False, False       |
| OR              | False              |

RESULT = False

Step 1: Push

False

Step 2: Push

True False

Step 3: NOT Push
Pop
Op2=True
False
False
False

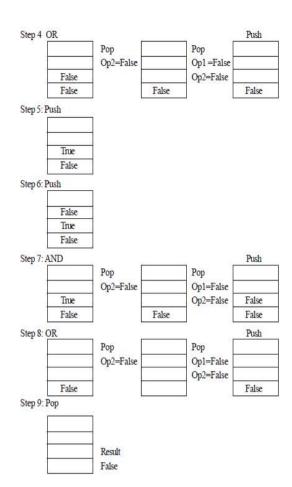

**8)** Evaluate the following postfix notation of expression: **(OD 2010)** 2

(Show status of Stack after each operation)
True, False, NOT, OR, False, True, OR, AND

| 1100, 1 0100, 110 1, 010, 1 0 | 100, 1 0150, 110 1, 010, 1 0100, 1100, 010, 1110 |  |
|-------------------------------|--------------------------------------------------|--|
| Element Scanned               | Stack Content                                    |  |
| True                          | True                                             |  |
| False                         | True, False                                      |  |
| NOT                           | True, True                                       |  |
| OR                            | True                                             |  |
| False                         | True, False                                      |  |
| True                          | True, False, True                                |  |
| OR                            | True, True                                       |  |
| AND                           | True                                             |  |
|                               |                                                  |  |

OR

9) Evaluate the following postfix notation of expression (Show status of stack after execution of each operation): (D2008)2

Result: 55

**10)Evaluate** the following **postfix** notation of expression (Show status of stack after execution of each operations):

| Operator Scanned | Stack Content |  |
|------------------|---------------|--|
| 5                | 5             |  |
| 20               | 5, 20         |  |
| 15               | 5, 20,15      |  |
| -                | 5, 5          |  |
| *                | 25            |  |
| 25               | 25, 25, 2     |  |
| 2                | 25, 25, 2     |  |
| *                | 25, 50,       |  |
| +                | 75            |  |

**11)Evaluate** the following **postfix** notation of expression : 2

25 8 3 - / 6 \* 10 + (D 2007)

| Operator Scanned | Stack Content |
|------------------|---------------|
| 25               | 25            |
| 8                | 25, 8         |
| 3                | 25, 8, 3      |
| -                | 25, 5         |
| /                | 5             |
| 6                | 5, 6          |
| *                | 30            |
| 10               | 30, 10        |
| +                | 40            |

12)Evaluate the following postfix notation of expression: (OD2007) 2

15 3 2 + / 7 + 2

Ans)

| Operator Scanned | Stack Content |
|------------------|---------------|
| 15               | 15            |
| 3                | 15, 3         |
| 2                | 15, 3, 2      |
| +                | 15, 5         |
| /                | 3             |
| 7                | 3, 7          |
| +                | 10            |
| 2                | 10, 2         |
| *                | 20            |

13) Evaluate the following postfix notation of expression :

10 20 + 25 15 - \* 30 /(O2005)

Ans)

| Operand/Operator | Stack Status |
|------------------|--------------|
| 10               | 10           |
| 20               | 10,20        |
| +                | 30           |
| 25               | 30,25        |
| 15               | 30,25,15     |
| _                | 30,10        |
| *                | 300          |
| 30               | 300,30       |
| /                | 10           |

Result: 10

**14)Evaluate** the following **postfix** notation of expression :

20 10 + 5 2 \* - 10 /(OD2005)

### Ans)

| Alls) |        |
|-------|--------|
| 20    | 20     |
| 10    | 20,10  |
| +     | 30     |
| 5     | 30,5   |
| 2     | 30,5,2 |
| +     | 30,10  |
| _     | 20     |
| 10    | 20,10  |
| /     | 2      |

Result: 2

**15)Evaluate** the following **postfix** expression using a stack and show the contents of stack after execution of each operation:

20, 45, +, 20, 10, -, 15, +, \*(2003)

Ans) Children, Try this answer as an assignment.

**16)Evaluate** the following **postfix** expression using a stack. Show the contents of stack after execution of each operation: 20, 8, 4, /, 2, 3, +, \*, -(2000)

Ans) Children, Try this answer as an assignment.

17)Evaluate the following postfix expression using a stack and show the contents of the stack after execution of each operation

Ans) Children, Try this answer as an assignment.

**18)Evaluate** the following **postfix** expression using a stack and show the contents of stack after execution of each operation:

Ans) Children, Try this answer as an assignment.

**19**) Evaluate the following postfix notation of expression: 2

20, 30, +, 50, 40, - ,\*(MP109-10)

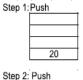

Step 2: Push 30 20

Step 3: +

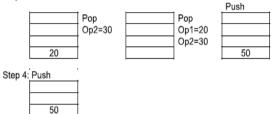

Step 5: Push

40

50

50

50

Step 6: -

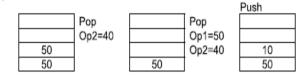

Step 7: \*

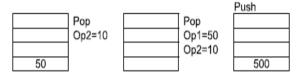

Step 8: Pop

Result
500

**20**) Evaluate the following postfix notation of expression: **(MP209-10)** 

True, False, AND, True, True, NOT, OR, AND 2 Ans)

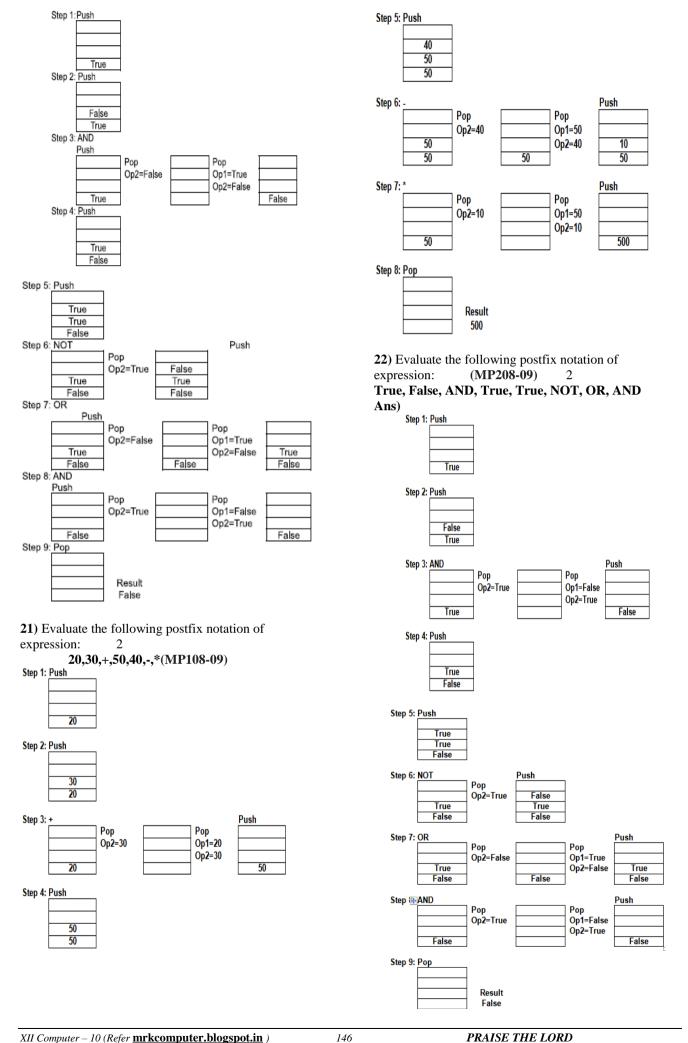

### MODEL 4: Convert infix expression to postfix expression

1. Convert the following Infix expression to its equivalent Postfix expression, showing the stack contents for each step of conversion.

A/B+C\*(D-E) 2019MP2

| Element | Stack | Postfix   |
|---------|-------|-----------|
| A       |       | A         |
| /       | /     | A         |
| В       | /     | AB        |
| +       | +     | AB/       |
| С       | +     | AB/C      |
| *       | +*    | AB/C      |
| (       | +*(   | AB/C      |
| D       | +*(   | AB/CD     |
| -       | +*(-  | AB/CD     |
| Е       | +*(-  | AB/CDE    |
| )       | +*    | AB/CDE-   |
|         | +     | AB/CDE-*  |
|         |       | AB/CDE-*+ |

2. Convert the following infix expression to the equivalent Postfix expression, showing the stack contents for each step of conversion:

$$U * V + (W - Z) / X$$

(2018)

| INFIX | STACK | POSTFIX      |
|-------|-------|--------------|
| υ     |       | σ            |
| *     | *     | σ            |
| v     | *     | υv           |
| )     |       | υ <b>ν</b> * |
| +     | +     | <b>∪∨</b> *  |
| W     |       | UV*W         |
| -     | + -   | UV*₩         |
| Z     | + -   | UV*WZ        |
| )     | +     | UV*WZ-       |
| /     | + /   | UV*WZ-       |
| х     | + /   | UV*WZ-X      |
| )     | +     | UV*WZ-X      |

OR

$$U * V + (W - Z) / X$$

|       | 2/ / 11 |           |
|-------|---------|-----------|
| INFIX | STACK   | POSTFIX   |
| U     |         | Ū         |
| *     | *       | σ         |
| v     | *       | υv        |
| +     | +       | υv*       |
| (     | +(      | υv*       |
| W     | +(      | UV*W      |
| -     | +(-     | UV*W      |
| Z     | +(-     | UV*WZ     |
| )     | +       | UV*WZ-    |
| /     | +/      | UV*WZ-    |
| x     | +/      | UV*WZ-X   |
|       |         | UV*WZ-X/+ |

3. Convert the following Infix expression to its equivalent Postfix expression, showing the stack contents for each step of conversion:

$$X - (Y + Z) / U * V$$

(2017)2

| ELEMENT | Stack | POSTFIX   |
|---------|-------|-----------|
| X       |       | X         |
| -       | -     | X         |
| (       | -(    | X         |
| Y       | -(    | XY        |
| +       | -(+   | XY        |
| Z       | -(+   | XYZ       |
| )       | -     | XYZ+      |
| /       | -/    | XYZ+      |
| σ       | -/    | XYZ+U     |
| *       | -*    | XYZ+U/    |
| V       | -*    | XYZ+U/V   |
|         |       | XYZ+U/V*- |

OR

X-(Y+Z)/U\*V = (X-(((Y+Z)/U)\*V))

| ELEMENT | Stack | POSTFIX |  |
|---------|-------|---------|--|
| (       |       |         |  |
| X       |       | X       |  |
| -       | -     |         |  |
| (       |       |         |  |
| (       |       |         |  |
| (       |       |         |  |
| Y       |       | XY      |  |
| +       | - +   |         |  |
| Z       |       | XYZ     |  |
| )       | -     | XYZ+    |  |
| /       | -/    |         |  |
| σ       |       | XYZ+U   |  |

| ) | _  | XYZ+U/    |
|---|----|-----------|
| * | -* |           |
| V |    | XYZ+U/V   |
| ) |    | XYZ+U/V*  |
| ) |    | XYZ+U/V*- |

Postfix= XYZ+U/V\*-

4. Convert the following Infix expression to its equivalent Postfix expression, showing the stack contents for each step of conversion. (2016) 2

P/(QR)\*S+T

P/(Q-R)\*S+T = (P / (Q-R) \* S + T)

| Element | Stack of Operators | Postfix Expression |
|---------|--------------------|--------------------|
| (       | (                  |                    |
| P       | (                  | P                  |
| /       | (/                 | P                  |
| (       | (/(                | P                  |
| Q       | (/(                | PQ                 |
| -       | (/(-               | PQ                 |
| R       | (/(-               | PQR                |
| )       | (/                 | PQR-               |
| *       | (*                 | PQR-/              |
| S       | (*                 | PQR-/S             |
| +       | (+                 | PQR-/S*            |
| Т       | (+                 | PQR-/S*T           |
| )       |                    | PQR-/S*T+          |
|         |                    | 121 / 15 1         |

= PQR-/S\*T+

OR

| P/(Q-R)*S+T = | (((P / | (Q-R)) | * S) | + T |
|---------------|--------|--------|------|-----|
|---------------|--------|--------|------|-----|

|   | Element | Stack of Operators | Postfix Expression |
|---|---------|--------------------|--------------------|
|   | (       |                    |                    |
|   | (       |                    |                    |
|   |         | -                  |                    |
|   | (       |                    |                    |
|   | P       |                    | P                  |
|   | /       | /                  |                    |
|   | (       |                    |                    |
|   | Q       |                    | PQ                 |
|   | -       | /-                 |                    |
|   | R       |                    | PQR                |
|   | )       | /                  | PQR-               |
| _ | )       |                    | PQR-/              |
|   | *       | *                  |                    |
|   | s       |                    | PQR-/S             |
| _ | )       |                    | PQR-/S*            |
| - | +       | +                  |                    |
|   | T       |                    | PQR-/S*T           |

PQR-/S\*T+

= PQR-/S\*T+

## 5.Convert the following infix expression to its equivalent Postfix expression, showing the stack contents for each step of conversion. (2015)

 $\mathbf{U} * \mathbf{V} + \mathbf{R}/(\mathbf{ST})$ 

Ans)

| uis)                                      |       |           |  |  |
|-------------------------------------------|-------|-----------|--|--|
| U * V + R/ (S-T)<br>= ((U * V)+(R/(S-T))) |       |           |  |  |
| Element                                   | Stack | Postfix   |  |  |
| (                                         |       |           |  |  |
| (                                         |       |           |  |  |
| U                                         |       | σ         |  |  |
| *                                         | *     |           |  |  |
| v                                         |       | υν        |  |  |
| )                                         |       | UV*       |  |  |
| +                                         | +     |           |  |  |
| (                                         |       |           |  |  |
| R                                         |       | UV*R      |  |  |
| /                                         | +/    |           |  |  |
| (                                         |       |           |  |  |
| S                                         |       | UV*RS     |  |  |
| -                                         | +/-   |           |  |  |
| T                                         |       | UV*RST    |  |  |
| )                                         |       | UV*RST-   |  |  |
| )                                         |       | UV*RST-/  |  |  |
| )                                         |       | UV*RST-/+ |  |  |

OR

| Element | Stack | Postfix   |
|---------|-------|-----------|
| U       |       | υ         |
| *       | *     | U         |
| v       | *     | υv        |
| +       | +     | UV*       |
| R       | +     | UV*R      |
| /       | +/    | UV*R      |
| (       | +/(   | UV*R      |
| s       | +/(   | UV*RS     |
| -       | +/(-  | UV*RS     |
| T       | +/(-  | UV*RST    |
| )       | +/    | UV*RST-   |
|         | +     | UV*RST-/  |
|         |       | UV*RST-/+ |

6) Convert the following infix expression to its equivalent postfix expression showing stack contents for the conversion: (D2009) 2

$$X-Y/(Z+U)*V$$

**Ans**) 
$$X - Y / (Z + U) * v = (X - ((Y / (Z + U)) * v))$$

| Element Scanned | Stack | Postfix   |
|-----------------|-------|-----------|
| C               |       |           |
| Х               |       | X         |
| 2               | 201   |           |
| (               |       |           |
|                 |       |           |
| Y               |       | XY        |
| /               | -/    |           |
| (               |       |           |
| Z               |       | XYZ       |
| +               | -/+   |           |
| U               |       | XYZU      |
| )               | -/    | XYZU+     |
| )               | (4)   | XYZU+/    |
| *               | -*    |           |
| V               |       | XYZU+/V   |
| )               | (4)(  | XYZU+/V*  |
| )               |       | XYZU+/V*- |

OR

|         |         | <b>O</b> I <b>C</b> |           |
|---------|---------|---------------------|-----------|
| Element | Scanned | Stack               | Postfix   |
| (       |         | (                   |           |
| Х       |         | (                   | Х         |
| -       |         | ( -                 | Х         |
| Y       |         | ( -                 | XY        |
| /       |         | (-/                 | XY        |
| (       |         | (-/(                | XY        |
| Z       |         | (-/(                | XYZ       |
| +       |         | (-/(+               | XYZ       |
| Ū       |         | (-/(+               | XYZU      |
| )       |         | (-/                 | XYZU+     |
| *       |         | ( - <del>*</del>    | XYZU+/    |
| V       |         | ( - <del>*</del>    | XYZU+/V   |
| )       |         |                     | XYZU+/V*- |

7) Convert the following infix expression to its equivalent postfix expression showing stack contents for the conversion: (OD2009) 2

$$A + B * (C - D) / E$$

**Ans**) 
$$A + B * (C - D) / E = (A + ((B * (C - D)) / E))$$

| Element Scanned | Stack | Postfix   |
|-----------------|-------|-----------|
| (               | 3     |           |
| A               |       | A         |
| +               | *     |           |
| (               |       |           |
| (               |       |           |
| В               |       | AB        |
| *               | +*    |           |
| (               |       |           |
| C               |       | ABC       |
| н н             | +*-   |           |
| D               |       | ABCD      |
| )               | +*    | ABCD-     |
| )               | +     | ABCD-*    |
| /               | +/    |           |
| E               |       | ABCD-*E   |
| )               | +     | ABCD-*E/  |
| )               |       | ABCD-*E/- |

OR

| OK .            |       |           |  |  |  |
|-----------------|-------|-----------|--|--|--|
| Element Scanned | Stack | Postfix   |  |  |  |
| (               | (     |           |  |  |  |
| A               | (     | A         |  |  |  |
| +               | (+    | A         |  |  |  |
| В               | (+    | AB        |  |  |  |
| *               | (+*   | AB        |  |  |  |
| (               | (+*(  | AB        |  |  |  |
| С               | (+*(  | ABC       |  |  |  |
| -               | (+*(- | ABC       |  |  |  |
| D               | (+*(- | ABCD      |  |  |  |
| )               | (+*   | ABCD-     |  |  |  |
| /               | (+/   | ABCD-*    |  |  |  |
| E               | (+/   | ABCD-*E   |  |  |  |
| )               |       | ABCD-*E/+ |  |  |  |
|                 |       |           |  |  |  |

8) Obtain the postfix notation for the following infix notation of expression showing the contents of the stack and postfix expression formed after each step of conversion: (P-Q)/(R\*(S-T)+U)(2004)

**Ans**) 
$$((P-Q)/((R*(S-T))+U))$$

| S  | Symbol  | Stack  | Expression Y |
|----|---------|--------|--------------|
| No | Scanned |        |              |
|    |         |        |              |
| 1  | (       | (      |              |
| 2  | (       | ((     |              |
| 3  | P       | ((     | P            |
| 4  | -       | ( ( -  | P            |
| 5  | Q       | ( ( -  | P Q          |
| 6  | )       | (      | P Q -        |
| 7  | /       | ( /    | P Q -        |
| 8  | (       | (/(    | P Q -        |
| 9  | (       | (/((   | P Q -        |
| 10 | R       | (/(    | PQ-R         |
| 11 | *       | (/((*  | PQ - R       |
| 12 | (       | (/((*( | PQ-R         |

| 13 | S | (/((*(  | PQ-RS                 |
|----|---|---------|-----------------------|
| 14 | - | (/((*(- | PQ-RS                 |
| 15 | T | (/((*(- | PQ-RST                |
| 16 | ) | (/((*   | P Q - R S T -         |
| 17 | ) | (/(     | P Q - R S T - *       |
| 18 | + | (/(+    | P Q - R S T - *       |
| 19 | U | (/(+    | P Q - R S T - * U     |
| 20 | ) | (/      | P Q - R S T - * U +   |
| 21 | ) |         | P O - R S T - * U + / |

### Postfix Form:PQ-RST-\*U+/

9) Write an algorithm to convert an infix expression to postfix expression. (2001)

Ans) The following algorithm transforms the infix expression X into its equivalent postfix expression Y. The algorithm uses a stack to temporarily hold operators and left parentheses. The postfix expression Y will be constructed from left to right using the operands from X and the operators which are removed from STACK. We begin by pushing a left parenthesis onto STACK and adding a right parenthesis at the end of X. The algorithm is completed when STACK is empty. Algorithm:

Suppose X is an arithmetic expression written in infix notation. This algorithm finds the equivalent postfix expression Y.

- 1. Push "(" onto STACK, and add ")" to the end of X.
- 2. Scan X from left to right and REPEAT Steps 3 to 6 for each element of X UNTIL the STACK is empty.
- 3. If an operand is encountered, add it to Y.
- 4. If a left parenthesis is encountered, push it onto STACK.
- 5. If an operator is encountered, then:
- (a) Repeatedly pop from STACK and add to Y each operator(on the top of STACK) which has the same precedence as or higher precedence than operator.
  - (b) Add operator to STACK.
  - /\* End of If structure \*/
- 6. If a right parenthesis is encountered, then:
- (a) Repeatedly pop from STACK and add to Y each operator (on the top of STACK) until a left Parenthesis is encountered.
- (b) Remove the left parenthesis. (Do not add the left parenthesis to Y).
  - /\* End of If structure \*/
- 7. End.

### **MODEL 5: Write the equivalent infix expression**

1) Write the equivalent infix expression for

a, b, AND, a, c, AND, OR.

Ans) a, b, AND, a, c, AND, OR

(a AND b), (a AND c), OR

(a AND b) OR (a AND c)

| S.No. | Element scanned | Operation                | Infix Expression         |
|-------|-----------------|--------------------------|--------------------------|
| 1     | A               | Push a                   | a                        |
| 2     | В               | Push b                   | a, b                     |
| 3     | AND             | Pop, Pop, Push (a AND b) | a AND b                  |
| 4     | A               | Push a                   | a AND b, a               |
| 5     | С               | Push c                   | a AND b, a, c            |
| 6     | AND             | Pop, Pop, Push(aANDc)    | a AND b, a AND c         |
| 7     | OR              | Pop, Pop,                | Push (a AND b OR a AND c |
|       |                 | a AND b OR a AND c       |                          |
|       |                 |                          |                          |

2) Write the **equivalent infix** expression for **10**, **3**, \*, **7**, **1**, --,\*, **23**, +(OD2006)

**Solution:** 

This is in Postfix form

(ie Operator will come after the operand(s));.

Infix form means Operator must come in between the operands.

10, 3, \*, 7, 1, -, \*, 23, +

**Prefix:** 10 \* 3, 7 - 1,\*,23,+ (10 \* 3) \* (7 - 1),23,+

(10\*3)\*(7-1),23,1(10\*3)\*(7-1)+23

(Infix form)

OR

10\*3\*(7-1)+23

3) Change the following infix expression into postfix expression. (A+B)\*C+D/E-F (2002) 3

Ans) Children, Try this answer as an assignment.

### 11.DATA BASE CONCEPTS (2M)

### Model 1:For a given table, key/cardinality/ etc

## 1. Observe the following table and answer the parts(i) and(ii) accordingly . 2019SP2 Table: Product

| Pno | Name      | Qty | PurchaseDate |
|-----|-----------|-----|--------------|
| 101 | Pen       | 102 | 12-12-2011   |
| 102 | Pencil    | 201 | 21-02-2013   |
| 103 | Eraser    | 90  | 09-08-2010   |
| 109 | Sharpener | 90  | 31-08-2012   |
| 113 | Clips     | 900 | 12-12-2011   |

#### Answer:

(i) Write the names of most appropriate columns, which can be considered as candidate keys. Ans)

Candidate Key: Pno, Name

(ii) What is the degree and cardinality of the above table?

Ans)

Degree:4 Cardinality:5

2) Observe the following tables VIDEO and MEMBER carefully and write the name of the RDBMS operation out of (i) SELECTION (ii) PROJECTION (iii) UNION (iv) CARTESIAN PRODUCT, which has been used to produce the output as shown below. Also, find the Degree and Cardinality of the final result. 2018

TABLE: VIDEO

| TABLE: VIDEO   |                   |           |  |  |
|----------------|-------------------|-----------|--|--|
| VNO VNAME TYPE |                   |           |  |  |
| F101           | The Last Battle   | Fiction   |  |  |
| C101           | Angels and Devils | Comedy    |  |  |
| A102           | Daredevils        | Adventure |  |  |

TABLE: MEMBER

| MNO  | MNAME        |
|------|--------------|
| M101 | Namish Gupta |
| M102 | Sana Sheikh  |
| M103 | Lara James   |

**TABLE: FINAL RESULT** 

| TAIO | TABLE TRANSPORT AND MALAGE |           |      |            |  |  |  |  |
|------|----------------------------|-----------|------|------------|--|--|--|--|
| VNO  | VNAME                      | TYPE      | MNO  | MNAME      |  |  |  |  |
| F101 | The Last                   | Fiction   | M101 | Namish     |  |  |  |  |
|      | Battle                     |           |      | Gupta      |  |  |  |  |
| F101 | The Last                   | Fiction   | M102 | Sana       |  |  |  |  |
|      | Battle                     |           |      | Sheikh     |  |  |  |  |
| F101 | The Last                   | Fiction   | M103 | Lara James |  |  |  |  |
|      | Battle                     |           |      |            |  |  |  |  |
| C101 | Angels and                 | Comedy    | M101 | Namish     |  |  |  |  |
|      | Devils                     |           |      | Gupta      |  |  |  |  |
| C101 | Angels and                 | Comedy    | M102 | Sana       |  |  |  |  |
|      | Devils                     |           |      | Sheikh     |  |  |  |  |
| C101 | Angels and                 | Comedy    | M103 | Lara James |  |  |  |  |
|      | Devils                     |           |      |            |  |  |  |  |
| A102 | Daredevils                 | Adventure | M101 | Namish     |  |  |  |  |
|      |                            |           |      | Gupta      |  |  |  |  |
| A102 | Daredevils                 | Adventure | M102 | Sana       |  |  |  |  |
|      |                            |           |      | Sheikh     |  |  |  |  |
| A102 | Daredevils                 | Adventure | M103 | Lara James |  |  |  |  |

## Ans) Cartesian Product Degree = 5 Cardinality = 9

**3.** Observe the following table MEMBER carefully and write the name of the RDBMS operation out of (i) SELECTION (ii) PROJECTION (iii) UNION (iv) CARTESIANPRODUCT, which has been used to produce the output as shown in RESULT. Also,

find the Degree and Cardinality of the RESULT. (2017)

### **MEMBER**

| NO   | MNAME STREAM      |          |
|------|-------------------|----------|
| M001 | JAYA              | SCIENCE  |
| M002 | ADIYTA HUMANITIES |          |
| м003 | HANSRAJ           | SCIENCE  |
| M004 | SHIVAK            | COMMERCE |

#### RESULT

| NO   | MNAME  | STREAM     |
|------|--------|------------|
| м002 | ADITYA | HUMANITIES |

### Ans) (i) SELECTION

Degree=3

Cardinality=1

### 4.Observe the table 'Club' given below:(2017MP) Club

| Member_id | Member_Name | Address   | Age | Fee  |
|-----------|-------------|-----------|-----|------|
| M001      | Sumit       | New Delhi | 20  | 2000 |
| M002      | Nisha       | Gurgaon   | 19  | 3500 |
| M003      | Niharika    | New Delhi | 21  | 2100 |
| M004      | Sachin      | Faridabad | 18  | 3500 |

i. What is the cardinality and degree of the above given table?

ii. If a new column contact\_no has been added and three more

members have joined the club then how these changes will affect the

degree and cardinality of the above given table.

A) i. Cadinality: 4 Degree: 5 ii. Cardinality: 7 Degree: 6

5.The following STUDENTS and EVENTS tables carefully and write the name of the RDBMS operation which will be used to produce the output as shown in LIST? Also, find the Degree and Cardinality of the LIST. (2016 D)

| STUDENTS |               |  |
|----------|---------------|--|
| NO NAME  |               |  |
| 1        | Tara Mani     |  |
| 2        | Jaya Sarkar   |  |
| 3        | Tarini Trikha |  |

| LYLINIS     |  |  |
|-------------|--|--|
| EVENTNAME   |  |  |
| Programming |  |  |
| IT Quiz     |  |  |
|             |  |  |

EVENITO

|    |               | LIST      |             |
|----|---------------|-----------|-------------|
| ИО | NAME          | EVENTCODE | EVENTNAME   |
| 1  | Tara Mani     | 1001      | Programming |
| 1  | Tara Mani     | 1002      | IT Quiz     |
| 2  | Jaya Sarkar   | 1001      | Programming |
| 2  | Jaya Sarkar   | 1002      | IT Quiz     |
| 3  | Tarini Trikha | 1001      | Programming |
| 3  | Tarini Trikha | 1002      | IT Quiz     |

A) Cartesian Product

**Degree = 4** Cardinality = 6

# 6) Observe the following table carefully and write the names of the most appropriate columns, which can be considered as (i) candidate keys and (ii) primary key. (2015)

| Code | Item                   | Qty | Price | Transaction<br>Date |
|------|------------------------|-----|-------|---------------------|
| 1001 | Plastic Folder 14"     | 100 | 3400  | 2014-12-14          |
| 1004 | Pen Stand Standard     | 200 | 4500  | 2015-01-31          |
| 1005 | Stapler Mini           | 250 | 1200  | 2015-02-28          |
| 1009 | Punching Machine Small | 200 | 1400  | 2015-03-12          |
| 1003 | Stapler Big            | 100 | 1500  | 2015-02-02          |

**Ans**)Candidate keys : Code, Item Primary keys : Code

### **Model 2: Theory Question**

## 1. Explain the concept of Cartesian Product between tables, with the help of appropriate example.(2014) 2

Answer) Refer answer in 2001 Paper

### 2) Explain the concept of candidate key with the help of an appropriate example. (2013)2

## 3) Give a suitable example of a table with sample data and illustrate Primary and Candidate Keys in it.(2012 D)

Ans A table may have more than one such attribute/group of attribute that identifies a row/tuple uniquely, all such attribute(s) are known as Candidate Keys. Out of the Candidate keys, one is selected as Primary Key

Ex: Table: Stock

| Ino | Item   | Qty |
|-----|--------|-----|
| 101 | Pen    | 560 |
| 102 | Pencil | 780 |
| 104 | CD     | 450 |
| 109 | Floppy | 700 |
| 105 | Eraser | 300 |
| 103 | Duster | 200 |

Here: Ino – Primary Key

Ino, Item – Candidate Keys,

## 4) Give a suitable example of a table with sample data and illustrate Primary and Alternate Keys in it.(2012OD)

**Ans** A table may have more than one such attribute/group of attribute that Identifies a row/tuple uniquely, all such attribute(s) are known as Candidate Keys. Out of the Candidate keys, one is selected as Primary Key. while the rest are the Alternate Keys.

Ex: Table: Stock

| LA. | Table. Stock | . Stock |  |  |
|-----|--------------|---------|--|--|
| Ino | Item         | Qty     |  |  |
| 101 | Pen          | 560     |  |  |
| 102 | Pencil       | 780     |  |  |
| 104 | CD           | 450     |  |  |
| 109 | Floppy       | 700     |  |  |
| 105 | Eraser       | 300     |  |  |

Here:

Ino, Item – Candidate Keys, Ino – Primary Key Item – Alternate Key

## 5) What do you understand by Union & Cartesian Product operations in relational algebra? (2011 D) 2

Ans Cartesian Product (binary operator): It operates on two relations and is denoted by X. For example Cartesian product of two relations R1 and R2 is

#### Relation: R1

| Roll No | Student Name | Class |
|---------|--------------|-------|
| 1       | Akash        | XII   |
| 4       | Debakar      | x     |
| 10      | Rishi        | XI    |

#### Relation: R2

| Teacher Code | Teacher Name |
|--------------|--------------|
| 102          | Ms Rinee     |
| 309          | Mr Tanmoy    |

#### Resultant: $R = R1 \times R2$

| Col1 | Co12    | Col3 | Col4 | Co15      |
|------|---------|------|------|-----------|
| 1    | Akash   | XII  | 102  | Ms Rinee  |
| 1    | Akash   | XII  | 309  | Mr Tanmoy |
| 4    | Debakar | X    | 102  | Ms Rinee  |
| 4    | Debakar | X    | 309  | Mr Tanmoy |
| 10   | Rishi   | XI   | 102  | Ms Rinee  |
| 10   | Rishi   | XI   | 309  | Mr Tanmoy |

Union (binary operator): It operates on two relations and is indicated by U.

For example, R=R1 U R2 represents union operation between two relations R1 and R2. The degree of R is equal to degree of R1. The cardinality of R is sum of cardinality of R1 and cardinality of R2.

Following have to be considered for the operation R1 U R2.

\_ Degree of R1 = Degree of R2

\_ jth attribute of R1 and jth attribute of R2 must have a common domain.

#### Example

### Relation: R1

| Student_ID | Name   |
|------------|--------|
| R490       | Fatima |
| R876       | Faraz  |
| R342       | Gauni  |

#### Relation: R2

| Student_Code | Student_Name |
|--------------|--------------|
| S123         | Rekha        |
| S456         | Tushi        |

#### Resultant Relation: R=R1 UR2

| Column 1 | Column2 |
|----------|---------|
| R490     | Fatima  |
| R876     | Faraz   |
| R342     | Gauri   |
| S123     | Rekha   |
| S456     | Tushi   |

## 6) What do you understand by Selection & Projection operations in relational algebra? (2011 OD)2

**Ans** Projection for selecting the columns of table Selection for selecting the rows of table

# 7) What do you understand by Candidate Keys in a table? Give a suitable example of Candidate Keys from a table containing some meaningful data. (2010D) 2

**Ans**) A table may have more than one such attribute/group of attribute that identifies a tuple uniquely, all such attribute(s) are known as Candidate Keys.

Table: Item

| Tuble: Itelli |        |     |  |  |
|---------------|--------|-----|--|--|
| Ino           | Item   | Qty |  |  |
| I01           | Pen    | 560 |  |  |
| <b>I</b> 02   | Pencil | 780 |  |  |
| I04           | CD     | 450 |  |  |
| <b>I</b> 09   | Floppy | 700 |  |  |
| <b>I</b> 05   | Eraser | 300 |  |  |
| I03           | Duster | 200 |  |  |
| 1             | ] [    |     |  |  |

# 8) What do you understand by Primary Key? Give a suitable example of Primary Key from a table containing some meaningful data. (OD 2010) 2

**Ans**. An attribute or set of attributes which are used to identify a tuple uniquely is known as Primary Kev.

Table: Item

| Ino —       | Item   | Qty |                |
|-------------|--------|-----|----------------|
| I01         | Pen    | 300 | PRIMARY<br>KEY |
| I02         | Pencil | 780 | KEI            |
| I04         | CD     | 450 |                |
| <b>I</b> 09 | Floppy | 700 |                |

## 9) What are candidate keys in a table? Give a suitable example of candidate keys in a table. (D2009) 2

Ans A table may have more than one such attribute/group of attribute that identifies a tuple uniquely, all such attribute(s) are known as Candidate Keys.

Table:Item

| Ino            | Item          | Qty |  |  |
|----------------|---------------|-----|--|--|
| I01            | Pen           | 560 |  |  |
| I02            | Pencil        | 780 |  |  |
| I04            | CD            | 450 |  |  |
| I09            | Floppy        | 700 |  |  |
| 105            | Eraser        | 300 |  |  |
| I03            | 03 Duster 200 |     |  |  |
| Candidate Keys |               |     |  |  |

### 10) What is the purpose of a key in a table? Give an example of a key in a table. (OD 2009)2

**Ans)** An attribute/group of attributes in a table that identifies each tuple uniquely is known as a Key.

#### OR

Any correct definition of Key / Primary Key / Candidate Key / Alternate Key

#### Table:Item

| Ino        | Item   | Qty |
|------------|--------|-----|
| I01        | Pen    | 560 |
| I02        | Pencil | 780 |
| I04        | CD     | 450 |
| I09        | Floppy | 700 |
| I05        | Eraser | 300 |
| I03 Duster | 200    |     |
| -          |        |     |

**☐**Key

## 11) Differentiate between Candidate key and Primary key in context of RDBMS. (D2008) Ans:

**Candidate Key:** All attribute combinations inside a relation that can serve primary key are Candidate Keys as they are candidates for the primary key position.

**Primary Key:** A primary key is a set of one or more attributes that can uniquely identify tuples within the relations.

## 12) Differentiate between Candidate Key and alternate Key in context of RDBMS. (OD 2008) Ans:

**Candidate Key:** All attribute combinations inside a relation that can serve as primary key are Candidate Keys as they are candidates for the primary key position.

**Alternate Key:** A candidate key that is not the primary key is called an Alternate Key.

(Where Candidate Key: All attribute combinations inside a relation that can serve primary key(uniquely identifies a row in a relation) are Candidate Keys as they are candidates for the primary key position.)

### 13) Differentiate between primary key and alternate key. (D2007)

**Ans: Primary Key:** A primary key is a set of one or more attributes that can uniquely identify tuples within the relations.

**Alternate Key:** A candidate key that is not the primary key is called an Alternate Key.

(Where Candidate Key: All attribute combinations inside a relation that can serve primary key(uniquely identifies a row in a relation) are Candidate Keys as they are candidates for the primary key position.)

### 14) What is the importance of a primary key in a table? Explain with suitable example.

(OD 2007)

Ans: Primary Key: A primary key is a set of one or more attributes that can uniquely identify tuples within the relations. A primary key comprises a single column or set of columns. No two distinct rows in a table can have the same value (or combination of values) in those columns. Depending on its designing, a table may have arbitrarily many candidate keys but at most one primary key. The primary key is non redundant. Ie it does not have duplicate values in the same Eg: Consider a table consists the relation. following attributes: AdmnNo,FirstName, LastName, SirName, M1, M2, M3, Total, Avg, FName Here we can uniquely identify the rows in the relation with following key combinations:

a)AdmnNo

b)FirstName,LastName,SirName

c)FirstName,LastName,FName, etc.

We can set any one of the above candidate keys as primary key, others are called as alternate keys.

### 15) What is an alternate key? (D2006)

**Ans: Alternate Key:** A candidate key that is not the primary key is called an Alternate Key.

(Where Candidate Key: All attribute combinations inside a relation that can serve primary key(uniquely identifies a row in a relation) are Candidate Keys as they are candidates for the primary key position.)

### 16) What are DDL and DML? (OD 2006)

Ans: DDL means Data Definition Language. DDL provides statements for the creation and deletion of tables and indexes.

DML Means Data Manipulation Language. The DML provides statements to enter, update, delete data and perform complex queries on these tables. The SQL DDL (Data Definition Language) provides commands for defining relation schemas, deleting relations, creating indexes and modifying relation schemas.

The SQL DML (Data Manipulation Language) includes a query language to insert, delete and modify tuples in the database.

DML is used to put values and manipulate them in tables and other database objects and DDL is used to create tables and other database objects.

## 17) What do you understand by the terms primary key and degree of a relation in relational data base? (D2005)

Ans:

**Primary Key:** A primary key is a set of one or more attributes that can uniquely identify tuples within the relations. The number of attributes in a relation is called Degree of a relation in relational data base.

## 18) What do you understand by the candidate key and cardinality of a relation in relational data base? (OD 2005)

Ans:

Candidate Key: All attribute combinations inside a relation that can serve as primary key(uniquely identifies a row in a relation) are Candidate Keys as they are candidates for the primary key position. The number of rows in a relation is known as cardinality of a relation.

### 19) What is primary key in a table? (2003)

(Define first normal form.- This is out of syllabus now)

**Ans: Primary Key:** A primary key is a set of one or more attributes that can uniquely identify tuples within the relations.

### 20) Differentiate between data definition language and data manipulation language. (2002)

Ans: The SQL DDL(Data Definition Language) provides commands for defining relation schemas, deleting relations, creating indexes and modifying relation schemas.

The SQL DML (Data Manipulation Language) includes a query language to insert, delete and modify tuples in the database.

DML is used to put values and manipulate them in tables and other database objects and DDL is used to create tables and other database objects.

### 21) Explain Cartesian product of two relations. (2001)

Ans: The Cartesian product is a binary operation and is denoted by a cross(x). The Cartesian product of two relations A and B is written as AXB. The Cartesian product yields a new relation which has a degree (number of attributes) equal to the sum of the degrees of the two relations operated upon. The number of typles (cardinality) of the new relation is the product of the number of tuples of the two relations operated upon. The Cartesian product of two relations yields a relation with all possible combinations of the tuples of the two relations operated upon. All tuples of first relation are concatenated with all the tuples of second realtion to form the tuples of the new relation.

Eg: There are two relations as follows:

Relation 1: Student

| Kelation 1: Student |             |          |  |  |  |
|---------------------|-------------|----------|--|--|--|
| StudentNu<br>mber   | StudentName | Hosteler |  |  |  |
| 1                   | Ravi        | Y        |  |  |  |
| 2                   | Robert      | N        |  |  |  |
| 3                   | Raheem      | Y        |  |  |  |

**Relation 2: Instructor** 

| InstructorName | Subject          |
|----------------|------------------|
| K.Suman        | Computer Science |
| P.Pavan        | Electronics      |

The Cartesian product of these two relations, Student X Instructor, will yield a relation that have a degree of 5(3+2:sum of degrees of Student and Instructor) and a cardinality 6 (3 X 2: Product of cardinalities of two relations).

### The resulting relation is as follows:

| Stude<br>nt<br>Numb<br>er | Student<br>Name | Ho<br>ste<br>ler | Instructor<br>Name | Subject             |
|---------------------------|-----------------|------------------|--------------------|---------------------|
| 1                         | Ravi            | Y                | K.Suman            | Computer<br>Science |
| 1                         | Ravi            | Y                | P.Pavan            | Electronics         |
| 2                         | Robert          | N                | K.Suman            | Computer<br>Science |
| 2                         | Robert          | N                | P.Pavan            | Electronics         |
| 3                         | Raheem          | Y                | K.Suman            | Computer<br>Science |
| 3                         | Raheem          | Y                | P.Pavan            | Electronics         |

The resulting relation contains all possible combinations of tuples of the two relations.

### 22) What is a relation? What is the difference between a tuple and an attribute? (1998)

**Ans:** In relational data model, the data is organized into table (rows and columns). These tables are called relations. A row in a table represents a relationship among a set of values.

Rows of the relations are called as tuples and columns of the relations are called as attributes.

## 23) What do you understand by Degree and Cardinality of a table? (MP109-10) 2 Ans)

**Degree:** Number of Columns in a table **Cardinality:** Number of rows in a table

### 24) What do you understand by Primary Key & Candidate Keys?(MP2 09-10) 2

Ans)

An attribute or set attributes which are used to identify a tuple uniquely is known as Primary Key. If a table has more than one such attributes which identify a tuple uniquely than all such attributes are known as Candidate Keys.

## 25) What do you understand by Degree and Cardinality of a table?(MP1 08-09)2 Answer:

Degree of a table is total number of a ttributes. Cardinality of a table is total number of rows.

### 26)What do you understand by Primary Key & Candidate Keys? (MP2 08-09) 2

#### Answer:

An attribute or set attributes which are used to identify a tuple uniquely is known as Primary Key. If a table has more than one such attributes which identify a tuple uniquely than all such attributes are known as Candidate Keys.

### 12.STRUCTURED QUERY LANGUAGE (6 Marks)

#### STUDENT MARKS TABLE

In the following section many of the commands is explained through the example "Student marks table".

| S.no | Attribute | Type        |
|------|-----------|-------------|
| 1    | AdmnNo    | Integer     |
| 2    | SName     | Character   |
| 3    | Sub1      | Real Number |
| 4    | Sub2      | Real Number |
| 5    | Sub3      | Real Number |
| 6    | Total     | Real Number |
| 7    | Avg       | Real Number |
| 8    | Divison   | Character   |

#### 1. Create Table:

CREATE TABLE <table-name> (<column name> <data type>[(size>)], <column name> <data type>[(size>)],...);

**Example:** To create a table consisting the Admnno, SName, Sub1, Sub2, Sub3, Total,Avg,Divison attributes.

CREATE TABLE Student (AdmnNo integer, SName char(20), Sub1 number(5,2), sub2 number(5,2), sub3 number(5,2), Total number(5,2), Avg number(5,2), Div Char(10));

#### 2. Constraints:

- (i) **NOT NULL:** The attribute that contains this constraints should not be vacant.
- (ii) **Unique constraints:** This constraint ensures that no two rows have the same value in the specified column(s).
- (iii) **Primary key constraints:** This constraint declares a column as the primary key of the table.( Primary keys cannot allow NULL values)
- (iv) **Default constraints:** A default value can be specified for a column using DEFAULT clause. When a user does not enter a value for the column, automatically the defined default value is inserted in the field.
- (v) **Check constraints:** this constraint limits values that can be inserted into a column of a table.

### Above table can be created using the constraints as follows:

CREATE TABLE Student (AdmnNo number(4) NOT NULL PRIMARY KEY, SName char(20), Sub1 number(5,2) CHECK(Sub1<=100.0), Sub2 number(5,2) CHECK(Sub2<=100.0), Sub3 number(5,2) CHECK (Sub3<=100.0), Total number(5,2),Avg number(5,2).Div char(10)):

### 3.INSERT Command:

INSERT INTO <tablename>[<column list>] VALUES(<value>,<value>...); Eg:

i) To insert our desired attributes only:

INSERT INTO Student

(Admnno,SName,Sub1,Sub2,Sub3) Values (1000,'pradeep',75.5,90.5,57.0);

ii) To insert all the attributes:

INSERT INTO Student Values (1001, 'sudeep',77.50,95.0,68.50, 41.0,80.33,'First'); (for inserting number of rows in a easy way...

INSERT INTO STUDENT(Admnno, SName, Sub1, Sub2, Sub3) VALUES (&Admnno, &SName, &Sub1, &Sub2, &Sub3):

Then it will ask first student data....Enter the data...then press / at command prompt. It will ask you next student data, etc.)

Sample Data Inserted

| Ad   | SNa    | Su  | Su        | Su        | Tot | Avg | Di  |
|------|--------|-----|-----------|-----------|-----|-----|-----|
| mn   | me     | b1  | <b>b2</b> | <b>b3</b> | al  |     | v   |
| No   |        |     |           |           |     |     |     |
| 1000 | Prade  | 75. | 95.       | 57.       |     |     |     |
|      | ер     | 5   | 0         | 0         |     |     |     |
| 1001 | Sudee  | 77. | 95.       | 68.       | 241 | 80. | Fir |
|      | p      | 5   | 0         | 5         | .0  | 33  | st  |
| 1002 | Philip | 32. | 60.       | 59.       |     |     |     |
|      |        | 5   | 0         | 5         |     |     |     |
| 1003 | Prade  | 45. | 65.       | 70.       |     |     |     |
|      | ер     | 5   | 5         | 0         |     |     |     |
| 1004 | Naidu  | 77. | 25.       | 65.       |     |     |     |
|      |        | 5   | 5         | 5         |     |     |     |
| 1005 | Sudee  | 80. | 72.       | 67.       |     |     |     |
|      | p      | 5   | 5         | 0         |     |     |     |

**4.Select command:** Select command of SQL lets you make queries on the database. A query is a command that is given to produce certain specified information from the database table(s).

Simple

Form:

| AdmnNo | SName   |
|--------|---------|
| 1003   | Pradeep |
| 1004   | Naidu   |
| 1005   | Sudeep  |

SELECT<column name>[,<column name>...] FROM ;

### Eg: Select AdmnNo,SName from Student.

(Will display only AdmnNo and SName attributes of the table student.)

#### Select \* from Student.

(Will display all the attributes of the table Student.)

**5.DISTINCT Keyword:** This keyword eliminates duplicate rows from the results of a SELECT statement.

Eg: Select DISTINCT SName from Student

**Sname** 

Pradeep

Sudeep

Philip

Naidu

**6.ALL Keyword:** This keyword will not eliminate duplicate rows from the results of a SELECT statement. Eg: Select **ALL** SName from student

SName

Pradeep

Sudeep

Philip

Pradeep

Naidu

Sudeep

### 7. Selecting specific rows using WHERE clause with SELECT:

#### **Syntax:**

SELECT <column name>[< column name>,...] FROM WHERE <condition>;

#### Eg

SELECT Admnno, SName FROM Student WHERE Sub1>=40 AND Sub2>=40 AND Sub3>=40;

SELECT SName FROM Student WHERE SName='Sudeep' OR SName='Philip;

**SName** 

Sudeep

Philip

Sudeep

SELECT SName FROM Student WHERE

SName<>'Naidu'

#### OR

SELECT SName FROM Student WHERE (NOT SName='Naidu')

SName

Pradeep

Sudeep

Philip

Pradeep

Sudeep

SELECT Sname from student WHERE SName in('Pradeep','Sudeep');

SName

Pradeep

Sudeep

Pradeep

Sudeep

SELECT SName FROM Student WHERE SName NOT IN('Sudeep','Pradeep');

**SName** 

Philip

Naidu

### 8. Condition based on a Range using BETWEEN:

**Eg:** SELECT AdmnNo, SName FROM Student WHERE AdmnNo BETWEEN 1003 AND 1005;

#### 9.ORDER BY:

SELECT AdmnNo, SName from student ORDER BY SName ASC:

| Admn No | SName   |
|---------|---------|
| 1004    | Naidu   |
| 1002    | Philip  |
| 1000    | Pradeep |
| 1003    | Pradeep |
| 1001    | Sudeep  |
| 1005    | Sudeen  |

SELECT AdmnNo, SName from student ORDER BY AdmnNo DESC:

| Admn No | SName   |
|---------|---------|
| 1005    | Sudeep  |
| 1004    | Naidu   |
| 1003    | Pradeep |
| 1002    | Philip  |
| 1001    | Sudeep  |
| 1000    | Pradeep |

### 10. UPDATE COMMAND:

UPDATE Student SET Total= Sub1+Sub2+Sub3;

UPDATE Student SET Avg=Total/3;

UPDATE Student SET Div='First' WHERE

(Avg>=60.0);

UPDATE Student SET Div='Second' WHERE

(Avg>=50.0 AND Avg<60.0);

UPDATE Student SET Div='Third' WHERE

(Avg>=35.0 AND Avg<50.0);

UPDATE Student SET Div='Fail' WHERE (Sub1<35.0

OR Sub2<35.0 OR Sub3<35.0);

After the execution of the above commands, the sample data will be as follows:

| Admn<br>No | SName   | Sub1 | Sub2 | Sub3 | Total | Avg   | Div   |
|------------|---------|------|------|------|-------|-------|-------|
| 1000       | Pradeep | 75.5 | 95.0 | 57.0 | 227.5 | 75.85 | First |
| 1001       | Sudeep  | 77.5 | 95.0 | 68.5 | 241.0 | 80.33 | First |
| 1002       | Philip  | 32.5 | 60.0 | 59.5 | 152.0 | 50.66 | Fail  |
| 1003       | Pradeep | 45.5 | 65.5 | 70.0 | 181   | 60.3  | First |
| 1004       | Naidu   | 77.5 | 25.5 | 65.5 | 168.5 | 56.16 | Fail  |
| 1005       | Sudeep  | 80.5 | 72.5 | 67.0 | 220   | 73.3  | First |

### 11. ALTER TABLE:

ALTER TABLE student MODIFY (Div Char(6));

ALTER TABLE student ADD(CNo NUMBER(10));

#### 12. Functions

SELECT Min(Sub1) FROM Student;

(Will give the Minimum marks of Subject1)

#### Min(SUB1)

32.5

SELECT Max(Sub2) FROM Student;

(Will give the Maximum marks of Subject2)

### MAX(SUB2)

95

SELECT Sum(Sub3) FROM Student;

(Will give the Sum of marks of Subject3)

### SUM(SUB3)

387.5

SELECT Avg(Sub1) FROM Student;

(Will give the Average of Subject1)

### AVG(SUB1)

64.83

SELECT Count(DISTINCT SName) FROM Student; (Will display 4)

### COUNT(DISTINCT SNAME)

1

SELECT Count(SName) FROM Student;

(Will display 6)

### COUNT(SNAME)

6

Count – To count non-null values in a column Count(\*) – To count total number of rows in a table.

#### 13. Creating table from Existing Table:

CREATE TABLE PassStudent as (SELECT AdmnNo, SName FROM Student WHERE (Sub1>=40.0 AND Sub2>=40.0 AND Sub3>=40.0));

#### 14. Inserting the Results of a Query:

INSERT INTO PassStudent(admnno,sname)

SELECT AdmnNO, SName FROM Student

WHERE (Sub1>=40.0 AND Sub2>=40.0 AND

Sub3>=40.0);

### **15. CREATE VIEW:**

CREATE VIEW FailStudent AS SELECT \* FROM Student WHERE Div='Fail';

#### 16. DELETE:

DELETE FROM Student WHERE AdmnNo=1004;

(To delete a record, whose AdmnNo=1004)

**DELETE FROM Student:** 

(To delete all records of student)

### 17.DROP TABLE:

DROP TABLE Student;

### 18. DROP VIEW:

DROP VIEW Failstudent;

**19.Commit** (To save the changes)

**20.Rollback** (for Undo)

## 1.Write SQL queries for (i) to (iv) and find outputs for SQL queries (v) to (viii), which are based on the tables. 2019SP6

#### **TRAINER**

| TID | TNAME      | CITY       | HIREDATE   | SALARY |
|-----|------------|------------|------------|--------|
| 101 | SUNAINA    | MUMBAI     | 1998-10-15 | 90000  |
| 102 | ANAMIKA    | DELHI      | 1994-12-24 | 80000  |
| 103 | DEEPTI     | CHANDIGARG | 2001-12-21 | 82000  |
| 104 | MEENAKSHI  | DELHI      | 2002-12-25 | 78000  |
| 105 | RICHA      | MUMBAI     | 1996-01-12 | 95000  |
| 106 | MANIPRABHA | CHENNAI    | 2001-12-12 | 69000  |

#### **COURSE**

| CID  | CNAME   | FEES  | STARTDATE  | TID |
|------|---------|-------|------------|-----|
| C201 | AGDCA   | 12000 | 2018-07-02 | 101 |
| C202 | ADCA    | 15000 | 2018-07-15 | 103 |
| C203 | DCA     | 10000 | 2018-10-01 | 102 |
| C204 | DDTP    | 9000  | 2018-09-15 | 104 |
| C205 | DHN     | 20000 | 2018-08-01 | 101 |
| C206 | O LEVEL | 18000 | 2018-07-25 | 105 |
|      |         |       |            |     |

(i) Display the Trainer Name, City & Salary in descending order of their Hiredate.

Ans

SELECT TNAME, CITY, SALARY FROM TRAINER ORDER BY HIREDATE;

(ii) To display the TNAME and CITY of Trainer who joined the Institute in the month of December 2001.

Ans:

SELECT TNAME, CITY FROM TRAINER WHERE HIREDATE BETWEEN '2001-12-01' AND '2001-12-31';

OR

SELECT TNAME, CITY FROM TRAINER WHERE HIREDATE >= '2001-12-01' AND HIREDATE<='2001-12-31';

OR

SELECT TNAME, CITY FROM TRAINER WHERE HIREDATE LIKE '2001-12%';

(iii) To display TNAME, HIREDATE, CNAME, STARTDATE from tables TRAINER and COURSE of all those courses whose FEES is less than or equal to 10000.

Ans:

**SELECT** 

TNAME, HIREDATE, CNAME, STARTDATE FROM TRAINER, COURSE WHERE TRAINER. TID=COURSE. TID AND FEES<=10000;

(iv) To display number of Trainers from each city.

Ans: SELECT CITY, COUNT(\*) FROM TRAINER GROUP BY CITY;

(v) SELECT TID, TNAME, FROM TRAINER WHERE CITY NOT IN('DELHI', 'MUMBAI');

Ans:

TID TNAME

103 DEEPTI

106 MANIPRABHA

(vi) SELECT DISTINCT TID FROM COURSE;

Ans:

### **DISTINCT TID**

101

103

102

104

105

vii) SELECT TID, COUNT(\*), MIN(FEES) FROM COURSE GROUP BY TID HAVING COUNT(\*)>1;

Ans:

TIDCOUNT(\*)MIN(FEES)

101 2 12000

viii) SELECT COUNT(\*), SUM(FEES) FROM COURSE WHERE STARTDATE< '2018-09-15';

Ans:

COUNT(\*)SUM(FEES)

4

65000

2 ) Write SQL queries for (i) to (iv) (2018) TABLE: ACCOUNT

| ANO | ANAME        | ADDRESS    |
|-----|--------------|------------|
| 101 | Nirja Singh  | Bangalore  |
| 102 | Rohan Gupta  | Chennai    |
| 103 | Ali Reza     | Hyderabad  |
| 104 | Rishabh Jain | Chennai    |
| 105 | Simran Kaur  | Chandigarh |

### **TABLE: TRANSACT**

| TRNO | ANO | AMOUNT | TYPE     | DOT        |
|------|-----|--------|----------|------------|
| T001 | 101 | 2500   | Withdraw | 2017-12-21 |
| T002 | 103 | 3000   | Deposit  | 2017-06-01 |
| T003 | 102 | 2000   | Withdraw | 2017-05-12 |
| T004 | 103 | 1000   | Deposit  | 2017-10-22 |
| T005 | 101 | 12000  | Deposit  | 2017-11-06 |

(i) To display details of all transactions of TYPE Deposit from Table TRANSACT.

Ans: SELECT \* FROM TRANSACT WHERE TYPE = ' Deposit ';

(ii) To display the ANO and AMOUNT of all Deposits and Withdrawals done in the month of October 2017 from table TRANSACT.

Ans

SELECT ANO,AMOUNT FROM TRANSACT WHERE DOT>= '2017-10-01' AND DOT <= '2017-10-31';

0R

## SELECT ANO, AMOUNT FROM TRANSACT WHERE DOT BETWEEN '2017-10-01' AND '2017-10-31';

(iii) To display the last date of transaction (DOT) from the table TRANSACT for the Accounts having ANO as 103.

Ans:

### SELECT MAX(DOT) FROM TRANSACT WHERE ANO = 103;

(iv) To display all ANO, ANAME and DOT of those persons from tables ACCOUNT and TRANSACT who have done transactions less than or equal to 3000.

SELECT ACCOUNT.ANO,ANAME,DOT FROM ACCOUNT,TRANSACT WHERE ACCOUNT.ANO=TRANSACT.ANO AND AMOUNT <=3000;

0R

### SELECT A.ANO,ANAME,DOT FROM ACCOUNT A,TRANSACT T WHERE A.ANO=T.ANO AND AMOUNT <=3000;

(v)SELECT ANO, ANAME FROM ACCOUNT WHERE ADDRESS NOT IN ('CHENNAI', 'BANGALORE');

Ans:

ANO ANAME

103 Ali Reza

105 Simran Kaur

0R

### **ANO ANAME**

101 Nirja Singh

102 Rohan Gupta

103 Ali Reza

104 Rishabh Jain

105 Simran Kaur

(vi) SELECT DISTINCT ANO FROM TRANSACT; Ans:

### **DISTINCT ANO**

101

102

103

(vii) SELECT ANO, COUNT(\*), MIN(AMOUNT) FROM TRANSACT GROUP BY ANO HAVING COUNT(\*)>1;

Ans:

| <u>ANO</u> | COUNT(*) | MIN(AMOUNT) |
|------------|----------|-------------|
| 101        | 2        | 2500        |
| 103        | 2        | 1000        |

(viii) SELECT COUNT(\*), SUM(AMOUNT) FROM TRANSACT WHERE DOT<='2017-06-01';

Ans:

**COUNT(\*) SUM(AMOUNT) 2 5000** 

## 3. Write SQL queries for (i) to (iv) and find outputs for SQL queries (v) to (viii), which are based on the tables (2017) 6

DVD

| DCODE | DTITLE            | DTYPE     |
|-------|-------------------|-----------|
| F101  | Henry Martin      | Folk      |
| C102  | Dhrupad           | Classical |
| C101  | The Planets       | Classical |
| F102  | Universal Soldier | Folk      |
| R102  | A day in life     | Rock      |

#### **MEMBER**

| MID | NAME        | DCODE | ISSUEDATE  |
|-----|-------------|-------|------------|
| 101 | AGAM SINGH  | R102  | 2017-11-30 |
| 103 | ARTH JOSEPH | F102  | 2016-12-13 |
| 102 | NISHA HANS  | C101  | 2017-07-24 |

- (i) To display all details from the table MEMBER in descending order of ISSUEDATE.
- Ans) SELECT \* FROM MEMBER ORDER BY ISSUEDATE DESC;
- (ii) To display the DCODE and DTITLE of all Folk Type DVDs from the table DVD
- Ans) SELECT DCODE, DTITLE FROM DVD WHERE DTYPE='Folk';
- (iii) To display the DTYPE and number of DVDs in each DTYPE from the table DVD
- Ans) SELECT COUNT(\*), DTYPE FROM DVD GROUP BY DTYPE;
- (iv) To display all NAME and ISSUEDATE of those members from the table MEMBER who have DVDs issued (i.e ISSUEDATE) in the year 2017
- Ans) SELECT NAME, ISSUEDATE FROM MEMBER WHERE

ISSUEDATE>='2017-01-01' AND ISSUEDATE<='2017-12-31';

OR

SELECT NAME, ISSUEDATE FROM MEMBER WHERE ISSUEDATE BETWEEN '2017-01-01' AND '2017-12-31';

OR

SELECT NAME, ISSUEDATE FROM MEMBER WHERE ISSUEDATE LIKE '2017%'; (v) SELECT MIN(ISSUEDATE) FROM MEMBER;

Ans) <u>MIN(ISSUEDATE)</u> 2016-12-13

(vi) SELECT DISTINCT DTYPE FROM DVD;

Ans) DISTINCT DTYPE

Folk Classical Rock

4.Write SQL commands for the queries (i) to (iv) and output for (v) to (viii) based on the tables 'Watches' and Sale given below. (2017MP)

#### Watches

| Watchid | Watch_Name  | Price | Type   | Qty_Store |
|---------|-------------|-------|--------|-----------|
| W001    | HighTime    | 10000 | Unisex | 100       |
| W002    | LifeTime    | 15000 | Ladies | 150       |
| W003    | Wave        | 20000 | Gents  | 200       |
| W004    | HighFashion | 7000  | Unisex | 250       |
| W005    | GoldenTime  | 25000 | Gents  | 100       |

#### Sale

| Watchid | Qty_Sold | Quarter |
|---------|----------|---------|
| W001    | 10       | 1       |
| W003    | 5        | 1       |
| W002    | 20       | 2       |
| W003    | 10       | 2       |
| W001    | 15       | 3       |
| W002    | 20       | 3       |
| W005    | 10       | 3       |
| W003    | 15       | 4       |

i. To display all the details of those watches whose name ends with 'Time'

### i. select \* from watches where watch\_name like '%Time'

ii. To display watch's name and price of those watches which have price range in between 5000-15000.

### ii. select watch\_name, price from watches where price between 5000 and 15000;

iii. To display total quantity in store of Unisex type watches.

### iii. select sum(qty\_store) from watches where type like 'Unisex';

iv. To display watch name and their quantity sold in first quarter.

## iv. select watch\_name,qty\_sold from watches w,sale s where w.watchid=s.watchid and quarter=1:

v. select max(price), min(qty\_store) from watches; v.

| max(price) | min(qty_store) |
|------------|----------------|
| 25000      | 100            |

vi. select quarter, sum(qty\_sold) from sale group by quarter;

vi.

| sum(qty sold) |
|---------------|
| 15            |
| 30            |
| 45            |
| 15            |
|               |

vii. select watch\_name,price,type from watches w, sale s where w.watchid!=s.watchid;

vii.

| watch_name  | price | type   |
|-------------|-------|--------|
| HighFashion | 7000  | Unisex |

viii. select watch\_name, qty\_store, sum(qty\_sold), qty\_store - sum(qty\_sold) "Stock" from watches w, sale s where w.watchid=s.watchid group by s.watchid;

| watch_name | qty_store | qty_sold | Stock |
|------------|-----------|----------|-------|
| HighTime   | 100       | 25       | 75    |
| LifeTime   | 150       | 40       | 110   |
| Wave       | 200       | 30       | 170   |
| GoldenTime | 100       | 10       | 90    |

## 5.Write SQL queries for (i) to (iv) and find outputs for SQL queries (v) to (viii), which are based on the tables (2016)

|       | Table: VEHICL | E     |
|-------|---------------|-------|
| VCODE | VEHICLETYPE   | PERKM |
| V01   | VOLVO BUS     | 150   |
| V02   | AC DELUXE BUS | 125   |
| V03   | ORDINARY BUS  | 80    |
| V05   | SUV           | 30    |
| V04   | CAR           | 18    |

Note: PERKM is Freight Charges per kilometer

|     |              | Table:     | TRAVEL |       |     |
|-----|--------------|------------|--------|-------|-----|
| CNO | CNAME        | TRAVELDATE | KM     | VCODE | NOP |
| 101 | K.Niwal      | 2015-12-13 | 200    | V01   | 32  |
| 103 | Fredrick Sym | 2016-03-21 | 120    | V03   | 45  |
| 105 | Hitesh Jain  | 2016-04-23 | 450    | V02   | 42  |
| 102 | Ravi Anish   | 2016-01-13 | 80     | V02   | 40  |
| 107 | John Malina  | 2015-02-10 | 65     | V04   | 2   |
| 104 | Sahanubhuti  | 2016-01-28 | 90     | V05   | 4   |
| 106 | Ramesh Jaya  | 2016-04-06 | 100    | V01   | 25  |

#### Note:

- Km is Kilometers travelled
- NOP is number of passengers travelled in vehicle
- (i) To display CNO, CNAME, TRAVELDATE from the table TRAVEL in descending order of CNO.

### Ans SELECT CNO, CNAME, TRAVELDATE FROM TRAVEL ORDER BY CNO DESC;

(ii) To display the CNAME of all the customers from the table TRAVEL who are traveling by vehicle with code V01 or V02.

Ans SELECT CNAME FROM TRAVEL WHERE VCODE='V01' OR VCODE='V02'; OR

### SELECT CNAME FROM TRAVEL WHERE VCODE IN ('V01', 'V02');

(iii) To display the CNO and CNAME of those customers from the table TRAVEL who travelled between '2015-12-31' and '2015-05-01'.

Ans SELECT CNO, CNAME from TRAVEL WHERE TRAVELDATE >= '20150501' AND TRAVELDATE <= '20151231';

OR

SELECT CNO, CNAME from TRAVEL WHERE TRAVELDATE BETWEEN '20150501'

AND '20151231';

OR

SELECT CNO, CNAME from TRAVEL WHERE TRAVELDATE <= '20151231' AND TRAVELDATE >= '20150501';

OR

SELECT CNO, CNAME from TRAVEL WHERE TRAVELDATE BETWEEN '20151231'

AND '20150501';

(iv) To display all the details from table TRAVEL for the customers, who have travel distance more than 120 KM in ascending order of NOP.

Ans SELECT \* FROM TRAVEL WHERE KM > 120 ORDER BY NOP;

(v) SELECT COUNT(\*),VCODE FROM TRAVEL

GROUP BY VCODE HAVING COUNT(\*)>1;

Ans COUNT(\*) VCODE

2 V01 2 V02

(vi) SELECT DISTINCT VCODE FROM TRAVEL:

### Ans DISTINCT VCODE

| $\mathbf{V}$ | 01 |
|--------------|----|
| ${f V}$      | 02 |
| ${f V}$      | 03 |
| $\mathbf{V}$ | 04 |
| V            | 05 |

vii) SELECT

A.VCODE,CNAME,VEHICLETYPE FROM TRAVEL A,VEHICLE B WHERE A.VCODE=B.VCODE AND KM<90;

Ans VCODE C NAME VEHICLETYPE

V02 Ravi Anish AC DELUXE BUS V04 John Malina CAR

(viii) SELECT CNAME,KM\*PERKM FROM TRAVEL A,VEHICLE B

WHERE A.VCODE=B.VCODE AND A.VCODE='V05';

Ans CNAME KM\*PERKM Sahanubhuti 2700

# 6.Consider the following DEPT and EMPLOYEE tables. Write SQL queries for (i) to (iv) and find outputs for SQL queries (v) to (viii). (2015)

Table: DEPT

| DCODE | DEPARTMENT     | LOCATION |
|-------|----------------|----------|
| D01   | INFRASTRUCTURE | DELHI    |
| D02   | MARKETING      | DELHI    |
| D03   | MEDIA          | MUMBAI   |
| D05   | FINANCE        | KOLKATA  |
| D04   | HUMAN RESOURCE | MUMBAI   |

Table: EMPLOYEE

| ENO  | NAME         | DOJ        | DOB        | GENDER | DCODE |
|------|--------------|------------|------------|--------|-------|
| 1001 | George K     | 2013-09-02 | 1991-09-01 | MALE   | D01   |
| 1002 | Ryma Sen     | 2012-12-11 | 1990-12-15 | FEMALE | D03   |
| 1003 | Mohitesh     | 2013-02-03 | 1987-09-04 | MALE   | D05   |
| 1007 | Anil Jha     | 2014-01-17 | 1984-10-19 | MALE   | D04   |
| 1004 | Manila Sahai | 2012-12-09 | 1986-11-14 | FEMALE | D01   |
| 1005 | R SAHAY      | 2013-11-18 | 1987-03-31 | MALE   | D02   |
| 1006 | Jaya Priya   | 2014-06-09 | 1985-06-23 | FEMALE | D05   |
|      |              |            |            |        |       |

Note: DOJ refers to date of joining and DOB refers to date of Birth of employees.

(i) To display Eno, Name, Gender from the table EMPLOYEE in ascending order of Eno.

Ans SELECT Eno, Name, Gender FROM Employee

### **ORDER BY Eno;**

(ii) To display the Name of all the MALE employees from the table EMPLOYEE.

Ans SELECT Name FROM Employee WHERE Gender='MALE';

(iii) To display the Eno and Name of those employees from the table EMPLOYEE w ho are born between '1987-01-01' and '1991-12-01'.

Ans SELECT Eno, Name FROM Employee WHERE DOB BETWEEN '19870101'

AND '19911201'

OR

**SELECT Eno, Name FROM Employee** 

WHERE DOB >= '19870101'

AND DOB <= '19911201';

ЭR

SELECT Eno, Name FROM Employee WHERE DOB > '19870101'

AND DOB <'19911201';

(iv) To count and display FEMALE employees who have joined after '1986-01-01'.

Ans SELECT count(\*) FROM Employee

WHERE GENDER='FEMALE' AND DOJ > '19860101';

OR

**SELECT \* FROM Employee** 

WHERE GENDER='FEMALE' AND DOJ > '19860101';

(v) SELECT COUNT(\*),DCODE FROM EMPLOYEE

GROUP BY DCODE HAVING COUNT(\*)>1;

Ans COUNT DCODE

2 D01

2 D05

(vi) SELECT DISTINCT DEPARTMENT FROM DEPT;

Ans **Department** 

**INFRASTRUCTURE** 

**MARKETING** 

**MEDIA** 

**FINANCE** 

EMPLOYEE;

#### **HUMAN RESOURCE**

(vii) SELECT NAME, DEPARTMENT FROM EMPLOYEE E, DEPT D WHERE

E.DCODE=D.DCODE AND EN0<1003;

Ans NAME DEPARTMENT George K INFRASTRUCTURE

**Ryma Sen MEDIA**(viii) SELECT MAX(DOJ), MIN(DOB) FROM

Ans MAX(DOJ) MIN(DOB) 2014-06-09 1984-10-19

## 7. Answer the question (b) and (c) on the basis of the following tables SHOPPE and ACCESSORIES. (2014)

**Table: SHOPPE** 

|     | Table: biloi i L |             |
|-----|------------------|-------------|
| ID  | SName            | Area        |
| S01 | ABC              | CP          |
|     | Computronics     |             |
| S02 | All Infotech     | GK II       |
|     | Media            |             |
| S03 | Tech Shopee      | CP          |
| S04 | Geeks Techno     | Nehru Place |
|     | Soft             |             |
| S05 | Hitech Store     | Nehru Place |

**Table: ACCESSORIES** 

| ID  | Iname     | Price | Sno |
|-----|-----------|-------|-----|
| A01 | Mother    | 12000 | S01 |
|     | Board     |       |     |
| A02 | Hard Disk | 5000  | S01 |

| A03 | Keyboard | 500   | S02 |
|-----|----------|-------|-----|
| A04 | Mouse    | 300   | S01 |
| A05 | Mother   | 13000 | S02 |
|     | Board    |       |     |
| A06 | Keyboard | 400   | S03 |
| A07 | LCD      | 6000  | S04 |
| A08 | LCD      | 5500  | S05 |
| A09 | Mouse    | 350   | S05 |
| A10 | Harddisk | 4500  | S03 |

Write a SQL query (1 to 4)

4

1. To display Name and Price of all the Accessories in ascending order of their Price.

### A) Select Name, Price from ACCESSORIES order by Price.

2. To display Id and Sname of all Shopee located in Nehru Place:

### A) Select Id, Sname from SHOPPE where Area = 'Nehru Place;

3. To display Minimum and Maximum price of each Name of Accessories.

### A) Select Min(Price), Max(Price) from ACCESSORIES group by Name;

4. To display Name, Price of all the Accessories and their respective SName where they are available.

A) Select Name, Price, SName from SHOPPE, ACCESSORIES where SHOPPE.Id= ACCESSORIES.ID;

### 8.Write the output of the following SQL command (1 to 4) (2014) 2

1. SELECT DISTINCT NAME FROM ACCESSORIES WHERE PRICE>=5000;

| INAME        |
|--------------|
| Mother Board |
| Hard Disk    |
| LCD          |

### 2.SELECT AREA, COUNT(\*),FROM SHOPPE GROUP BY AREA;

| AREA        | Count(*) |
|-------------|----------|
| СР          | 2        |
| GK II       | 1        |
| Nehru Place | 2        |

### SELECT COUNT(DISTINCT AREA) FROM SHOPPE;

|   | COUNT(DISTINCT AREA) |
|---|----------------------|
| 3 |                      |

## 4. SELECT NAME, PRICE\*0.05 DISCOUNT FROM ACCESSORIES WHERE SNO IN('S02','S03');

| <u> </u>    |          |  |  |
|-------------|----------|--|--|
| INAME       | DISCOUNT |  |  |
| Keyboard    | 25       |  |  |
| Motherboard | 650      |  |  |
| Keyboard    | 20       |  |  |
| Hard Disk   | 225      |  |  |

9.Write SQL queries for (b) to (g) and write the outputs for the SQL queries mentioned shown in (h1) to (h4) on basis of tables PRODUCTS and SUPPLIERS. (2013)

Table: PRODUCTS

| Table: 1 RODUCTS |         |     |       |          |       |
|------------------|---------|-----|-------|----------|-------|
| PI               | PNAME   | QT  | PRIC  | COMPANY  | UPCOD |
| D                |         | Y   | E     |          | E     |
| 101              | DIGITIA | 120 | 12000 | RENIX    | S01   |
|                  | L       |     |       |          |       |
|                  | CAMER   |     |       |          |       |
|                  | A 14X   |     |       |          |       |
| 102              | DIGITAL | 100 | 22000 | DIGI POP | S02   |
|                  | PAD 11i |     |       |          |       |
| 104              | PEN     | 500 | 1100  | STOREKIN | S01   |
|                  | DRIVE   |     |       | G        |       |
|                  | 16 GB   |     |       |          |       |
| 106              | LED     | 70  | 28000 | DISPEX   | S02   |
|                  | SCREEN  |     |       | PERTS    |       |
|                  | 32      |     |       |          |       |
| 105              | CAR GPS | 60  | 12000 | MOVEON   | S03   |
|                  | SYSTEM  |     |       |          |       |

Table: SUPPLIERS

| SUPCODE | SNAME       | CITY    |  |  |
|---------|-------------|---------|--|--|
| S01     | GET ALL INC | KOLKATA |  |  |
| S03     | EASY MARKET | DELHI   |  |  |
|         | CORP        |         |  |  |
| S02     | DIGI BUSY   | CHENNAI |  |  |
|         | GROUP       |         |  |  |

(b) To display the details of all the products in ascending order of product names (ie PNAME)

### A) SELECT \* FROM PRODUCTS ORDER BY PNAME:

(c) To display product name and price of all those products whose price is in range of 10000 and 15000 (both values inclusive).

### A) SELECT PNAME, PRICE FROM PRODUCTS WHERE PRICE >=10000 AND PRICE >=15000;

(d) To display the number of products, which are supplied supplier. Ie, the expected output should be

S01 2

S02 2 S03 1

### A) SELECT SUPCODE, COUNT(SUPCODE) FROM PRODUCTS GROUP BY SUPCODE;

(E) To display the price, product name and quantity (ie qty) of those products which have quantity more than 100

### A) SELECT PRICE, PNAME, QTY FROM PRODUCTS WHERE QTY>100;

(f) To display the names of those suppliers, who are either from DELHI or from CHENNAI.

### A) SELECT SNAME FROM SUPPLIERS WHERE CITY="DELHI" OR CITY="KOLKATA";

(g) To display the name of the companies and the name of the products in descending order of company names.

### A) SELECT COMPANY, PNAME FROM PRODUCTS ORDER BY COMPANY DESC.

(h) Obtain the outputs of the following SQL queries based on the data given in tables PRODUCTS and SUPPLIERS above.

(h1) SELECT DISTINCT SUPCODE FROM PRODUCTS:

A)

| SUPCODE |  |
|---------|--|
| S01     |  |
| S02     |  |
| S03     |  |

(h2) SELECT MAX(PRICE), MIN(PRICE) FROM PRODUCTS:

A)

| MAX (PRICE) | MIN(PRICE) |  |
|-------------|------------|--|
| 28000       | 1100       |  |

(h3) SELECT PRICE\*QTY AMOUNT FROM PRODUCTS WHERE PID=104;

A)

| 11)    |  |
|--------|--|
| AMOUNT |  |
| 55000  |  |

(h4) SELECT PNAME, SNAME FROM PRODUCTS P, SUPPLIERS S WHERE P.SUPCODE=S.SUPCODE AND OTY>100:

| PNAME              | SNAME       |  |
|--------------------|-------------|--|
| DIGITAL CAMERA 14X | GET ALL INC |  |
| PEN DRIVE 16GB     | GET ALL INC |  |

10) (2012)

Consider the following tables CARDEN and CUSTOMER and answer (b) and (c) parts of this question:

#### Table: CARDEN

| Ccode | CarName | Make     | Color  | Capacity | Charges |
|-------|---------|----------|--------|----------|---------|
| 501   | A-Star  | Suzuki   | RED    | 3        | 14      |
| 503   | Indigo  | Tata     | SILVER | 3        | 12      |
| 502   | Innova  | Tovota   | WHITE  | 7        | 15      |
| 509   | SX4     | Suzuki   | SILVER | 4        | 14      |
| 510   | C Class | Mercedes | RED    | 4        | 35      |

#### Table: CUSTOMER

| CCode           | Cname       | Ccode |
|-----------------|-------------|-------|
| 1001            | Hemant Sahu | 501   |
| 1002            | Raj Lal     | 509   |
| 1003            | Feroza Shah | 503   |
| 1004 Ketan Dhal |             | 502   |

### (b) Write SQL commands for the following statements: 4

(i) To display the names of all silver colored Cars. Ans **SELECT CarName FROM CARDEN** 

WHER Color = 'SILVER';

(ii) To display name of car, make and capacity of cars in descending order of their sitting capacity.

Ans SELECT CarName, Make, Capacity FROM CARDEN ORDER BY Capacity DESC;

(iii) To display the highest charges at which a vehicle can be hired from CARDEN.

Ans SELECT MAX(Charges) FROM CARDEN;
OR

### SELECT CarName, MAX(Charges)FROM CARDEN GROUP BY CarName;

(iv) To display the customer name and the corresponding name of the cars hired by them.

Ans SELECT CName, CarName FROM

CUSTOMER, CARDEN WHERE

**CUSTOMER.Ccode** = **CARDEN.Ccode**;

OR

SELECT CUSTOMER. CName, CARDEN. CarName FROM CUSTOMER, CARDEN WHERE CUSTOMER.Ccode = CARDEN.Ccode;

OR

SELECT CName, CarName FROM CUSTOMER A, CARDEN B WHERE A.Ccode = B.Ccode;

OR

### SELECT A. CName, B. CarName FROM CUSTOMER A, CARDEN B WHERE A.Ccode = B.Ccode:

(c) Give the output of the following SOL queries:

(i) SELECT COUNT (DISTINCT Make) FROM CARDEN:

Ans

### **COUNT (DISTINCT Make)**

4

(ii) SELECT MAX (Charges), MIN (Charges) FROM CARDEN:

Ans MAX (Charges) MIN (Charges)

35

(iii) SELECT COUNT (\*), Make FROM CARDEN;

12

Ans (Ignoring Make for display)

COUNT (\*)

5

OR

(assuming the presence of GROUP By Make)

COUNT(\*) Make
2 SUZUKJ:
1 TATA
1 TOYOTA
1 MERCEDES

(iv) SELECT CarName FROM CARDEN WHE~

Capacity = 4; Ans **CarName** 

Sx4

C Class

11) (2011)

Consider the following tables EMPLOYEE and SALGRADE and answer (b) and (c) parts of this question:

#### Table: EMPLOYEE

| ECODE | NAME           | DESIG        | SGRADE | DOJ          | DOB         |
|-------|----------------|--------------|--------|--------------|-------------|
| 101   | Abdul Ahmad    | EXECUTIVE    | S03    | 23-Mar-2003  | 13-Jan-1980 |
| 102   | Rav.i. Chander | HEAD-IT      | 502    | 12-Feb-2010  | 22-Jul-1987 |
| 103   | John Ken       | RECEPTIONIST | \$03   | 24-June-2009 | 24-Feb-1983 |
| 105   | Nazar Ameen    | GM           | 302    | 11-Aug-2006  | 03-Mar-1984 |
| 108   | Priyam Sen     | CEO          | S01    | 29-Dec-2004  | 19-Jan-1982 |

Table: SALGRADE

| SGRADE | SALARY | HRA   |
|--------|--------|-------|
| S01    | 56000  | 18000 |
| S02    | 32000  | 12000 |
| S03    | 24000  | 8000  |

### (b) Write SQL commands for the following statements:

(i) To display the details of all EMPLOYEEs, in descending order of DOJ

### Ans SELECT \* FROM EMPLOYEE ORDER BY DOJ DESC:

(ii) To display NAME and DE51G of those EMPLOYEEs, whose 5ALGRADE is either 502 or 503

Ans SELECT NAME, DESIG FROM EMPLOYEE WHERE SGRADE = 'S02' OR SGRADE= 'S03'; OR SELECT NAME, DESIG FROM EMPLOYEE WHERE SALGRADE = 'S02' OR SALGRADE= 'S03';

(iii) To display the content of all the EMPLOYEEs table, whose DOJ is in between '09-Feb-2006' and '08-Aug-2009'.

Ans SELECT \* FROM EMPLOYEE

WHERE DOJ BETWEEN '09-Feb-2006' and '08-Aug-2009'; OR

SELECT \* FROM EMPLOYEE WHERE DOJ > = '09-Fab-2006' and DOJ <='08-Aug-2009';

SELECT \* FROM EMPLOYEE

WHERE DOJ > '09-Feb-2006' and DOJ <' 08-Aug-2009'';

(iv) To add a new row with the following:

109, 'Harish Roy', 'HEAD-IT', 'S02', '09-Sep-2007, '21-Apr-1983'

Ans INSERT INTO EMPLOYEE

VALUES(109,'Harish Roy','HEAD-IT','S02','09-Sep-2007','21-Apr-1983');

(c) Give :the output of the following SQL queries: 2

(i) SELECT COUNT (SGRADE), SGRADE FROM

EMPLOYEE GROUP BY SGRADE:

Ans COUNT (SGRADE) SGRADE

1 S01 2 S02 2 S03

(ii) SELECT MIN(DOB), MAX (DOJ) FROM EMPLOYEE;

Ans MIN (DOB) MAX (DOJ) 13-Jan-1980 12-Feb-2010

(iii) SELECT NAME, SALARYFROM EMPLOYEE E,

SALGRADE S WHERE

E.SGRADE = S.SGRADE AND E.ECODE<103;

Ans Name Salary Abdul Ahmad 24000 Ravi Chander 32000

(iv) SELECT SGRADE, SALARY+HRA ET:)M

SALGRADE WHERE SGRADE= 'S02';

Ans SGRADE SALARY+HRA S02 44000

12) Consider the following tables STORE and SUPPLIERS and answer (bl) and (b2) parts of this question: (D 2010)

Table: STORE

| ItemNo | Item              | Scode                                                                                                    | Qty                                                                                                    | Rate | LastBuy   |
|--------|-------------------|----------------------------------------------------------------------------------------------------|----------------------------------------------------------------------------------------------------|------|-----------|
| 2005   | Sharpener Classic | 23                                                                                                    | 60                                                                                                    | 8    | 31-Jun-09 |
| 2003   | Ball Pen 0.25     | 22                                                                                                    | 50                                                                                                    | 25   | 01-Feb-10 |
| 2002   | Gel Pen Premium   | 21                                                                                                    | 150                                                                                                    | 12   | 24-Feb-10 |
| 2006   | Gel Pen Classic   | 21                                                                                                    | 250                                                                                                    | 20   | 11-Mar-09 |
| 2001   | Eraser Small      | 22                                                                                                    | 220                                                                                                    | 6    | 19-Jan-09 |
| 2004   | Eraser Big        | 22                                                                                                    | 110                                                                                                    | 8    | 02-Dec-09 |
| 2009   | Ball Pen 0.5      | 21                                                                                                    | 180                                                                                                    | 18   | 03-Nov-09 |
|        |                   | and the same of the same of th | Lancas and the same of the same of the sam |      |           |

### Table: SUPPLIERS

| Scode | Sname              |
|-------|--------------------|
| 21    | Premium Stationers |
| 23    | Soft Plastics      |
| 22    | Tetra Supply       |

**b1)Write SQL commands for the following statements:4 (i)** To display details of all the items in the Store table in ascending order of LastBuy.

Ans. SELECT \* FROM STORE ORDER BY LastBuy;

(ii) To display ItemNo and Item name of those items from Store table whose Rate is more than 15 Rupees.

Ans. SELECT ItemNo, Item..In FROM STORE WHERE Rate >15;

(iii) To display the details of those items whose Supplier code (Scode) is 22 or Quantity in Store (Qty) is more than 110 from the table Store.

Ans. SELECT \* FROM STORE WHERE Scode = 22 OR Qty >110;

(iv) To display Minimum Rate of items for each Supplier individually as per Scode from the table Store.

Ans. SELECT Scode, MIN(Rate) FROM STORE GROUP BY Scode;

b2)Give the output of the following SQL queries:2

**Note:** In all output Questions ignore Column Headings (i) SELECT COUNT(DISTINCT Scode) FROM Store;

Ans. COUNT(DISTINCT Scode)

3

(ii) SELECT Rate\*Qty FROM Store WHERE ItemNo=2004;Ans.

RATE\*OTY

880

(iii) SELECT Item, Sname FROM Store S, Suppliers P WHERE S. Scode=P. Scode AND ItemNo=2006:

Ans. ITEM SNAME Gel Pen Classic Premium Stationers (iv) SELECT MAX(LastBuy) FROM Store;

Ans.

MAX (LASTBUY)

24-Feb-10

13) Consider the following tables GARMENT and FABRIC. Write SQL commands for the statements (i) to (iv) and give outputs for SQL queries (v) to (viii) (D2009)6

| GCODE | DESCRIPTION    | PRICE | FCÓDE | READYDATE |
|-------|----------------|-------|-------|-----------|
| 10023 | PENCIL SKIRT   | 1150  | F03   | 19-DEC-08 |
| 10001 | FORMAL SHIRT   | 1250  | F01   | 12-JAN-08 |
| 10012 | INFORMAL SHIRT | 1550  | F02   | 06-JUN-08 |
| 10024 | BABY TOP       | 750   | F03   | 07-APR-07 |
| 10090 | TULIP SKIRT    | 850   | F02   | 31-MAR-07 |
| 10019 | EVENING GOWN   | 850   | F03   | 06-JUN-08 |
| 10009 | INFORMAL PANT  | 1500  | F02   | 20-OCT-08 |
| 10007 | FORMAL PANT    | 1350  | F01   | 09-MAR-08 |
| 10020 | FROCK          | 850   | F04   | 09-SEP-07 |
| 10089 | SLACKS         | 750   | F03   | 20-OCT-08 |

Table: FABRIC

| FCODE | TYPE     |
|-------|----------|
| F04   | POLYSTER |
| F02   | COTTON   |
| F03   | SILK     |
| F01   | TERELENE |

(i) To display GCODE and DESCRIPTION of each GARMENT in descending order of GCODE

### Ans SELECT GeODE, DESCRIPTION FROM GARMENT ORDER BY GCODE DESC;

(ii) To display the details of all the GARMENTs, which have READYDA TE in between 08-DEC-07 and 16-JUN-08(inclusive of both the dates).

Ans) SELECT \* FROM GARMENT WHERE READYDATE BETWEEN' 08-DEC-07'AND , 16-JUN-08':
OR

### SELECT \* FROM DRESS WHERE LAUNCHDATE >= '08-DEC-07' AND LAUNCHDATE<='16-JUN-08';

(iii) To display the average PRICE of all the GARMENTs, which are made up of FABRIC with FCODE as F03.

### Ans) SELECT AVG (PRICE) FROM GARMENT WHERE FCODE = 'F03';

(iv) To display FABRIC wise highest and lowest price of GARMENTs from GARMENT table. (Display FCODE of each GARMENT along with highest and lowest price) Ans SELECT FCODE, MAX (PRICE), MIN(PRICE) FROM GARMENT GROUP BY FCODE;

(v) SELECT SUM (PRICE) FROM GARMENT WHERE FCODE = 'F01';

Ans SUM (PRICE)

2600

(vi) SELECT DESCRIPTION, TYPE FROM GARMENT, FABRIC WHERE GARMENT.FCODE = FABRIC.FCODE AND GARMENT. PRICE > = 1260;

**Ans) DESCRIPTION TYPE** 

INFORMAL SHIRT COTTON

INFORMAL PANT COTTON

FORMAL PANT TERELENE

(vii) SELECT MAX (FCODE) FROM FABRIC;

Ans MAX (FCODE)

F04

(viii) SELECT COUNT (DISTINCT PRICE) FROM GARMENT :

Ans COUNT(DISTINCT PRICE)

7

(14) Consider the following tables DRESS and MATERIAL. Write SQL commands for the statements (i) to (iv) and give outputs for SQL queries (v) to (viii). (2009 OD) 6

Table: DRESS

| DCODE | DESCRIPTION    | PRICE | MCODE | LAUNCHDATE |
|-------|----------------|-------|-------|------------|
| 10001 | FORMAL SHIRT   | 1250  | M001  | 12-JAN-08  |
| 10020 | FROCK          | 750   | M004  | 09-SEP-07  |
| 10012 | INFORMAL SHIRT | 1450  | M002  | 06-JUN-08  |
| 10019 | EVENING GOWN   | 850   | M003  | 06-JUN-08  |
| 10090 | TULIP SKIRT    | 850   | M002  | 31-MAR-07  |
| 10023 | PENCIL SKIRT   | 1250  | M003  | 19-DEC-08  |
| 10089 | SLACKS         | 850   | M003  | 20-OCT-08  |
| 10007 | FORMAL PANT    | 1450  | M001  | 09-MAR-08  |
| 10009 | INFORMAL PANT  | 1400  | M002  | 20-OCT-08  |
| 10024 | BABY TOP       | 650   | M003  | 07-APR-07  |

Table: MATERIAL

| MCODE | TYPE      |
|-------|-----------|
| MOO1  | TERELENE  |
| MOO2  | COTTON    |
| MOO4  | POLYESTER |
| MOO3  | SILK      |

(i) To display DCODE and DESCRIPTION of each dress in ascending order of DCODE.

### Ans SELECT DCODE. DESCRIPTION FROM DRESS ORDER BY DCODE;

(ii) To display the details of all the dresses which have LAUNCHDATE in between 05-DEC'-07 and 20-JUN-08 (inclusive of both the dates).

Ans SELECT \* FROM DRESS WHERE LAUNCHDATE BETWEEN '05-DEC-07' AND '20-JUN-08' OR

SELECT \* FROM DRESS WHERE LAUNCHDATE >= '05-DEC-07' AND LAUNCHDATE <= '20-JUN-08'

(iii) To display the average PRICE of all the dresses which are made up of material with MCODE as M003.

Ans SELECT AVG(PRICE) FROM GARMENT WHERE MCODE = 'M003'

(iv) To display materialwise highest and lowest price of dresses from DRESS table. (Display MCODE of each dress along with highest and lowest price)

Ans SELECT MCODE, MAX(PRICE), MIN (PRICE) FROM DRESS GROUP BY MCODE

(v) SELECT SUM(PRICE) FROM DRESS WHERE MCODE='M001';

Ans SUM(PRICE)

2700

(vi) SELECT DESCRIPTION, TYPE FROM DRESS, MATERIAL WHERE DRESS.DCODE = MATERIAL.MCODE AND DRESS.PRICE>=1250;

Ans DESCRIPTION TYPE

(NO OUTPUT)

(vii) SELECT MAX(MCODE) FROM MATERIAL; Ans MAX (MCODE)

**MOO4** 

(viii) SELECT COUNT(DISTINCT PRICE) FROM DRESS;

Ans COUNT(DISTINCT PRICE)
6

15) Consider the following tables Product and Client. Write SQL commands for the statement (i) to (iv) and give outputs for SQL queries (v) to (viii) (D 2008)

| Table. I RODUCT |               |          |       |
|-----------------|---------------|----------|-------|
| P_ID            | Product Name  | Manufact | Price |
|                 |               | urer     |       |
| TP01            | Talcom Powder | LAK      | 40    |
| FW05            | Face Wash     | ABC      | 45    |
| BS01            | Bath Soap     | ABC      | 55    |
| SH06            | Shampoo       | XYZ      | 120   |
| FW12            | Face Wash     | XYZ      | 95    |

Table: CLIENT

| C_ID | Client Name   | City     | P_ID |
|------|---------------|----------|------|
| 01   | Cosmetic Shop | Delhi    | FW05 |
| 06   | Total Health  | Mumbai   | BS01 |
| 12   | Live Life     | Delhi    | SH06 |
| 15   | Pretty Woman  | Delhi    | FW12 |
| 16   | Dreams        | Banglore | TP01 |

(i) To display the details of those Clients whose city is Delhi.

Ans: Select all from Client where City="Delhi"

(ii) To display the details of Products whose Price is in the range of 50 to 100 (Both values included).

Ans: Select all from product where Price between 50 and 100

(iii) To display the ClientName, City from table Client, and ProductName and Price from table Product, with their corresponding matching P\_ID.

Ans: Select ClientName, City, ProductName, Price from Product, Client where Product.P\_ID= Client.P ID.

(iv) To increase the Price of all Products by 10

Ans: Update Product Set Price=Price +10 (v)SELECT DISTINCT Address FROM Client.

**Ans:** (The above question may consist DISTINCT City.

Ans: (The above question may consist DISTINCT City If it is DISTINCT City, the following is the answer)

City

----

Delhi

Mumbai

**Bangalore** 

(vi)SELECT Manufacturer, MAX(Price), Min(Price), Count(\*) FROM Product GROUP BY Manufacturer;

Ans:

| <b>Manufacturer</b> | Max(Price) | Min(Price) | Count(*) |
|---------------------|------------|------------|----------|
| LAK                 | 40         | 40         | 1        |
| ABC                 | 55         | 45         | 2        |
| XYZ                 | 120        | 95         | 2        |

(vii)SELECT ClientName, ManufacturerName FROM Product, Client WHERE Client.Prod Id=Product.P Id;

| s: ClientName        | ManufacturerName |
|----------------------|------------------|
| <b>Cosmetic Shop</b> | ABC              |
| <b>Total Health</b>  | ABC              |
| Live Life            | XYZ              |
| <b>Pretty Woman</b>  | XYZ              |
| Dreams               | LAK              |

(viii)SELECT ProductName, Price \* 4 FROM Product.

| ProductName    | Price*4 |
|----------------|---------|
| Talcom Poweder | 160     |
| Face Wash      | 180     |
| Bath Soap      | 220     |
| Shampoo        | 480     |
| Face Wash      | 380     |

16) Consider the following tables Item and Customer. Write SQL commands for the statement (i) to (iv) and give outputs for SQL queries (v) to (viii) (OD 2008)

Table: ITEM

|      | 140101 112111 |        |       |  |  |  |
|------|---------------|--------|-------|--|--|--|
| I_ID | Item Name     | Manufa | Price |  |  |  |
|      |               | cturer |       |  |  |  |
| PC01 | Personal      | ABC    | 35000 |  |  |  |
|      | Computer      |        |       |  |  |  |
| LC05 | Laptop        | ABC    | 55000 |  |  |  |
| PC03 | Personal      | XYZ    | 32000 |  |  |  |
|      | Computer      |        |       |  |  |  |
| PC06 | Personal      | COMP   | 37000 |  |  |  |
|      | Computer      |        |       |  |  |  |
| LC03 | Laptop        | PQR    | 57000 |  |  |  |

Table: CUSTOMER

| C_I | Customer Name | City     | I_ID |
|-----|---------------|----------|------|
| D   |               |          |      |
| 01  | N.Roy         | Delhi    | LC03 |
| 06  | H.Singh       | Mumbai   | PC03 |
| 12  | R.Pandey      | Delhi    | PC06 |
| 15  | C.Sharma      | Delhi    | LC03 |
| 16  | K.Agarwal     | Banglore | PC01 |

(i) To display the details of those Customers whose city

**Ans:** Select all from Customer Where City="Delhi" (ii) To display the details of Item whose Price is in the range of 35000 to 55000 (Both values included).

Ans: Select all from Item Where Price>=35000 and Price <=55000

(iii) To display the CustomerName, City from table Customer, and ItemName and Price from table Item, with their corresponding matching I\_ID.

Ans: Select CustomerName, City, ItemName, Price from Item, Customer where Item. I\_ID=Customer. I\_ID. (iv) To increase the Price of all Items by 1000 in the

table Item. **Ans:** Update Item set Price=Price+1000

(v)SELECT DISTINCT City FROM Customer.

Ans: <u>City</u> Delhi Mumbai Bangalore

(vi)SELECT ItemName, MAX(Price), Count(\*) FROM Item GROUP BY ItemName:

Ans: <u>ItemName</u> Max(Price) Count(\*) Personal Computer 37000 3 Laptop 57000 2

(vii)SELECT CustomerName, Manufacturer FROM

Item, Customer WHERE

Item.Item Id=Customer.Item Id;

Ans: <u>Custom</u>erName ManufacturerName **POR** N.Roy H.Singh XYZ R.Pandey **COMP** C.Sharma **POR** K.Agarwal **ABC** 

(viii)SELECT ItemName, Price \* 100 FROM Item

WHERE Manufacturer = 'ABC';

Price\*100 Ans: **ItemName** Personal Computer 3500000 5500000 Laptop

17) Consider the following tables Consignor and Consignee. Write SOL command statements(i)to(iv) And give outputs for the SQL quries (v) to (viii). (OD2007) 6

SenderI SenderNa Sender Sender TABLE: CONSIGNOR CnorName CnorAddress City CnorI D ND01 R singhal 24,ABC Enclave New Del ND02 Amit Kumar 123,Palm Avenue New Dell MU15 R Kohil 5/A,South,Street Mumbai S Kaur 27-K, Westend MU50 Mumbai

|        | TABLE : CONSIGNEE |           |              |         | SenderI | ReCName | RecAddress | ReCCit     |         |
|--------|-------------------|-----------|--------------|---------|---------|---------|------------|------------|---------|
| CneeID | CnorID            | CneeNam   | CneeAddre    | CneeCit | RecID   | D       |            |            | y       |
|        |                   | e         | SS           | y       | KO05    | ND01    | R Bajpayee | 5,Central  | Kolkata |
| MU05   | ND01              | Rahul     | 5,Park       | Mumbai  |         |         |            | Avenue     |         |
|        |                   | Kishore   | Avenue       |         | ND08    | MU02    | S Mahajan  | 116, A     | New     |
| ND08   | ND02              | P Dhingra | 16/j,Moore   | New     |         |         |            | Vihar      | Delhi   |
|        |                   |           | Enclave      | Delhi   | MU19    | ND01    | H sing     | 2A,Andheri | Mumba   |
| KO19   | MU15              | A P Roy   | 2A,Central/a | Kolkata |         |         |            | East       | i       |
|        |                   |           | venue        |         | MU32    | MU15    | P K swamy  | B5, CS     | Mumba   |
| MU32   | ND02              | S mittal  | P 245, AB    | Mumbai  |         |         |            | Terminus   | i       |
|        |                   |           | Colony       |         | ND48    | ND50    | S Tripathi | 13, B1     | New     |
| ND48   | MU50              | B P jain  | 13,Block     | New     |         |         |            | D,Mayur    | Delhi   |
|        |                   | Ŭ         | d,a,viha     | Delhi   |         |         |            | Vihar      |         |

(i)To display the names of all consignors from Mumbai.

Ans: Select CnorName from Consignor where city="Mumbai";

(ii)To display the cneeID, cnorName, cnorAddress,

CneeName, CneeAddress for every Consignee.

Ans: Select CneeId, CnorName, CnorAddress.

CneeName, CneeAddress from Consignor, Consignee where Consignor.CnorId=Consignee.CnorId;

(iii) To display the consignee details in ascending order of CneeName.

**Ans:** Select \* from Consignee Orderby CneeName Asc; (iv)To display number of consignors from each city.

Ans: Select city, count(\*) from Consignors group by city;

(v)SELECT DISTINCT City FROM CONSIGNEE;

|   | Ans: CneeCity |
|---|---------------|
| I | Mumbai        |
| ĺ | New Delhi     |
| ſ | Kolkata       |

(vi) SELECT A.CnorName A, B.CneeName B FROM Consignor A, Consignee B WHERE

A.CnorID=B.CnorID AND B.CneeCity='Mumbai':

| CnorName   | CneeName      |
|------------|---------------|
| R singhal  | Rahul Kishore |
| Amit Kumar | S mittal      |

(vii)SELECT CneeName, CneeAddress FROM

Consignee WHERE CneeCity Not IN ('Mumbai'.

'Kolkata'); Ans:

**CneeName** CneeAddress P Dhingra 16/J.Moore Enclave B P Jain 13, Block D, A Vihar

(viii) SELECT CneeID, CneeName FROM Consignee WHERE CnorID = 'MU15' OR CnorID = 'ND01';

Ans: CneeID CneeName MU05 Rahul Kishore KO19 A P Roy

18) Consider the following tables. Write SQL command for the statements (i)to(iv)and give outputs for the SQL quries (v) to (viii). (D2006) 6

TABLE: SENDER

|     |   | bellue | -11 | Belluc | 1114 | Selic      | ici      | 50    | nuci   |
|-----|---|--------|-----|--------|------|------------|----------|-------|--------|
|     |   | D      |     | me     | 9    | Addr       | ess      | (     | City   |
|     |   | ND01   |     | R jain |      | 2,ABC Appt |          | New   | Delhi  |
| lhi |   | MU02   | 2   | H sinh | a    | 12, Newto  | on       | Mum   | bai    |
| lhi |   | MU     | J15 | S haj  |      | 27/ A,Par  | k Street | New   | Delhi  |
|     |   | ND     | 50  | T Pras | ad   | 122-K,SD   | PΑ       | Mum   | bai    |
|     | _ |        |     |        |      | TABLE :    | RECIPII  | ENT   |        |
|     |   |        | Ser | nderI  | ReC  | Name       | RecAde   | dress | ReCCit |
| t   | F | RecID  | D   |        |      |            |          |       | y      |
|     | _ |        |     |        |      |            |          | _     |        |

(i)To display the names of all senders from Mumbai.

**Ans:** Select \* from Sender where SenderCity='Mumbai';

(ii) To display the recID, senderName, senderAddress, RecName, RecAddress for every recipt.

Ans: Select recID, SenderName, SenderAddress,

RecName, RecAddress from Sender, Recipient where Sender.Senderid=Recipient.RenderId;

(iii) To display the sender details in ascending order of SenderName.

**Ans:** Select \* from Sender order by SenderName;

(iv)To display number of Recipients from each city.

**Ans:** Select RecCity, Count(\*) from Recipient group by RecCity:

(v) SELECT DISTINCT SenderCity FROM Sender; Ans:

|   | senderCity |
|---|------------|
| Ī | New Delhi  |
| I | Mumbai     |

(vi) SELECT A.SenderName A, B.RecName FROM Sender A, Recipient B WHERE A.SenderID=B. SenderID AND B.RecCity='Mumbai':

Ans: SenderName RecName
R.Jain H.Singh
S.Jha P.K.Swamy

(vii)SELECT RecName, RecAddress FROM Recipient WHERE RecCity Not IN ('Mumbai', Kolkata');

Ans: RecName RecAddress

S Mahajan 116, A Vihar S Tripati 13, B1 D, Mayur Vihar

(viii) SELECT RecID, RecName FROM Recipient WHERE SenderID = 'MU02' OR SenderID = 'ND50';

WHERE SenderID = 'MU02' OR SenderID = 'ND50

Ans: RecID RecName
ND08 S Mahajan
ND48 S Tripathi

19) Study the following tables FLIGHTS and FARES and write SQL commands for the questions (i) to (iv) and give outputs for SQL quires (v) to(vi). (OD 2006)

TABLE: FLIGHTS

| FL_NO | STARTING  | ENDING     | NO_<br>FLIGH<br>TS | NO_<br>STOPS |
|-------|-----------|------------|--------------------|--------------|
| IC301 | MUMBAI    | DELHI      | 8                  | 0            |
| IC799 | BANGALORE | DELHI      | 2                  | 1            |
| MC101 | INDORE    | MUMBAI     | 3                  | 0            |
| IC302 | DELHI     | MUMBAI     | 8                  | 0            |
| AM812 | KANPUR    | BANGLORE   | 3                  | 1            |
| IC899 | MUMBAI    | KOCHI      | 1                  | 4            |
| AM501 | DELHI     | TRIVENDRUM | 1                  | 5            |
| MU499 | MUMBAI    | MADRAS     | 3                  | 3            |
| IC701 | DELHI     | AHMEDABAD  | 4                  | 0            |

TABLE:FARES

| FL_NO | AIRLINES        | FARE  | TA<br>X% |  |  |  |
|-------|-----------------|-------|----------|--|--|--|
| IC701 | INDIAN AIRLINES | 6500  | 10       |  |  |  |
| MU499 | SAHARA          | 9400  | 5        |  |  |  |
| AM501 | JET AIRWAYS     | 13450 | 8        |  |  |  |
| IC899 | INDIAN AIRLINES | 8300  | 4        |  |  |  |
| IC302 | INDIAN AIRLINES | 4300  | 10       |  |  |  |
| IC799 | INDIAN AIRLINES | 1050  | 10       |  |  |  |
| MC101 | DECCAN AIRLINES | 3500  | 4        |  |  |  |

(i) Display FL\_NO and NO\_FLIGHTS from "KANPUR" TO "BANGALORE" from the table FI IGHTS

**Ans**: Select FL\_NO, NO\_FLIGHTS from FLIGHTS where Starting="KANPUR" AND ENDING="BANGALORE"

(ii) Arrange the contents of the table FLIGHTS in the ascending order of FL\_NO.

**Ans:** SELECT \* FROM FLIGHTS ORDER BY FL\_NO; (iii) Display the FL\_NO and fare to be paid for the flights from DELHI to MUMBAI using the tables FLIGHTS and FARES, where the fare to be paid = FARE+FARE+TAX%/100.

**Ans:** Select FL\_NO, FARE+FARE+(TAX%/100) from FLIGHTS, FARES where Starting="DELHI" AND Ending="MUMBAI"

(iv) Display the minimum fare "Indian Airlines" is offering from the tables FARES.

**Ans:** Select min(FARE) from FARES Where AIRLINES="Indian Airlines"

v)Select FL\_NO,NO\_FLIGHTS, AIRLINES from FLIGHTS, FARES Where STARTING = "DELHI" AND FLIGHTS.FL NO = FARES.FL NO

|      | FL_NO | NO_FLIGHTS | AIRLINES        |
|------|-------|------------|-----------------|
|      | IC302 | 8          | Indian Airlines |
|      | AM501 | 1          | Jet Airways     |
| Ans: | IC701 | 4          | Indian Airlines |

(vi) SELECT count (distinct ENDING) from FLIGHTS.

Ans:

20) Study the following tables DOCTOR and SALARY and write SQL commands for the questions (i) to (iv) and give outputs for SQL queries (v) to (vi) (D2006):

**TABLE: DOCTOR** 

| ID  | NAME     | DEPT       | SEX | EXPERI<br>ENCE |
|-----|----------|------------|-----|----------------|
| 101 | Johan    | ENT        | M   | 12             |
| 104 | Smith    | ORTHOPEDIC | M   | 5              |
| 107 | George   | CARDIOLOGY | M   | 10             |
| 114 | Lara     | SKIN       | F   | 3              |
| 109 | K George | MEDICINE   | F   | 9              |
| 105 | Johnson  | ORTHOPEDIC | M   | 10             |
| 117 | Lucy     | ENT        | F   | 3              |
| 111 | Bill     | MEDICINE   | F   | 12             |
| 130 | Murphy   | ORTHOPEDIC | M   | 15             |

**TABLE: SALARY** 

| ID  | BASIC | ALLO | CON  |
|-----|-------|------|------|
|     |       | WAN  | SULT |
|     |       | CE   | AION |
| 101 | 12000 | 1000 | 300  |
| 104 | 23000 | 2300 | 500  |
| 107 | 32000 | 4000 | 500  |
| 114 | 12000 | 5200 | 100  |
| 109 | 42000 | 1700 | 200  |
| 105 | 18900 | 1690 | 300  |
| 130 | 21700 | 2600 | 300  |

(i) Display NAME of all doctors who are in "MEDICINE" having more than 10 years experience from the Table DOCTOR.

**Ans:** Select Name from Doctor where Dept="Medicine" and Experience>10

(ii) Display the average salary of all doctors working in "ENT" department using the tables DOCTORS and SALARY Salary =BASIC+ALLOWANCE.

**Ans:** Select avg(basic+allowance) from Doctor, Salary where Dept="Ent" and Doctor.Id=Salary.Id

(iii) Display the minimum ALLOWANCE of female doctors.

**Ans:** Select min(Allowance) from Doctro,Salary where Sex="F" and Doctor.Id=Salary.Id

(iv) Display the highest consultation fee among all male doctors.

**Ans:** Select max(Consulation) from Doctor, Salary where Sex="M" and Doctor.Id=Salary.Id

(v) SELECT count (\*) from DOCTOR where SEX = "F"

(vi) SELECT NAME, DEPT, BASIC from DOCTOR, SALRY Where DEPT = "ENT" AND DOCTOR.ID = SALARY.ID

Ans: Name Dept Basic
Jonah Ent 12000

21) Consider the following tables EMPLOYEES and EMPSALARY. write SQL commands for the Statements (i) to (iv) and give outputs for SQL quires (v) to (viii).(D2005) EMPLOYEES

| EM<br>PID | FIRSTN<br>AME | LASTNA<br>ME | ADDRESS              | CITY         |
|-----------|---------------|--------------|----------------------|--------------|
| 010       | GEORGE        | Smith        | 83 First<br>Street   | Howard       |
| 105       | MARY          | Jones        | 842VineAve           | Losantiville |
| 152       | SAM           | Tones        | 33 Elm st            | Paris        |
| 215       | SARAH         | Ackerman     | 440 U.S.110          | Upton        |
| 244       | MANILA        | Sengupta     | 24 Friends<br>Street | New Delhi    |
| 300       | ROBERT        | Samuel       | 9 Fifth Cross        | Washington   |
| 335       | HENRY         | Williams     | 12 Moore<br>Street   | Boston       |
| 400       | RACHEL        | Lee          | 121 Harrison         | New York     |
| 441       | PETER         | Thompson     | 11 Red road          | Paris        |

#### **EMPSALRAY**

| EMP<br>ID | SALAR | BENEF | DESIGNAT<br>ION |
|-----------|-------|-------|-----------------|
| 010       | 75000 | 15000 | Manager         |
| 105       | 65000 | 15000 | Manager         |
| 152       | 80000 | 25000 | Director        |
| 215       | 75000 | 12500 | Manager         |
| 244       | 50000 | 12000 | Clerk           |
| 300       | 45000 | 10000 | Clerk           |
| 335       | 40000 | 10000 | Clerk           |
| 400       | 32000 | 7500  | Salesman        |
| 441       | 28000 | 7500  | Salesman        |

(i) To display Firstname, Lastname, Address and City of all employees living in Paris from the table EMPLOYEES.

**Ans:** Select Firstname, Lastname, Address, City from Employees where City="Paris"

(ii) To display the content of EMPLOYEES table in descending order of FIRSTNAME.

**Ans:** Select \* from Employees Order By Firstname Desc

(iii) To display the Firstname, Lastname, and Total Salary of all managers from the tables, where Total Salary is calculated as Salary+Benifts.

**Ans:** Select Firstname, Lastname, Salary+Benefits from Employees, Empsalary where Designation="Manager" and Employees. EmpId=EmpSalary. EmpId

(iv) To display the Maximum salary among Managers and Clerks from the table EMPSALARY.

**Ans:** Select Designation,max(Salary) from EmpSalary where Designation="Manager" or Designation="Clerk"

(v) SELECT FIRSTNAME,SALARY FROM EMPLOYEES,EMPSALARY WHERE DESTINATION

='Salesman' AND

EMPOLYEES.EMPID=EMPSALARY.EMPID;

Ans: Firstname Salary
Rachel 32000
Peter 28000

(vi) SELECT COUNT (DISTINT DESIGNATION ) FROM EMPSALARY

Ans: 4

(vii) SELECT DESIGNATION, SUM(SALARY) FROM EMPSALARY GROUP BY DESIGNATION HAVING COUNT(\*)>2;

Ans:DesignationSum(Salary)Manager215000Clerk135000

(viii)SELECT SUM (BENEFITS) FROM EMPSALARY WHERE DESIGNATION='Clerk';

**Ans:** 32000

22) Consider the following tables WORKERS and DESIG. Write SQL commands for the statements (i) to (iv) and give outputs for SQL queries (v) to (viii).(OD 2005)

#### WORKERS

| W_I | FIRST  | LASTNAM  | ADDRESS              | CITY         |
|-----|--------|----------|----------------------|--------------|
| D   | NAME   | E        |                      |              |
| 102 | Sam    | Tones    | 33 Elm St.           | Paris        |
| 105 | Sarah  | Ackerman | 44 U.S.110           | New York     |
| 144 | Manila | Sengupta | 24 Friends<br>Street | New Delhi    |
| 210 | George | Smith    | 83 First<br>Street   | Howard       |
| 255 | Mary   | Jones    | 842 Vine<br>Ave.     | Losantiville |
| 300 | Robert | Samuel   | 9 Fifth Cross        | Washington   |
| 335 | Henry  | Williams | 12 Moore<br>Street   | Boston       |
| 403 | Ronny  | Lee      | 121<br>Harrison St.  | New York     |
| 451 | Pat    | Thompson | 11 Red Road          | Paris        |

#### **DESIG**

| W_I | SALAR | BENEFIT | DESIGINATI |
|-----|-------|---------|------------|
| D   | Y     | S       | ON         |
| 102 | 75000 | 15000   | Manager    |
| 105 | 85000 | 25000   | Director   |
| 144 | 70000 | 15000   | Manager    |
| 210 | 75000 | 12500   | Manager    |
| 255 | 50000 | 12000   | Clerk      |
| 300 | 45000 | 10000   | Clerk      |
| 335 | 40000 | 10000   | Clerk      |
| 400 | 32000 | 7500    | Salesman   |
| 451 | 28000 | 7500    | Salesman   |

(i) To display W\_ID Firstname, address and City of all employees living in New York from the Table WORKERs

**Ans:** select W\_ID ,firstname,address,city from workers where city="New York"

(ii) To display the content of workers table in ascending order of LASTNAME.

Ans:Select \* from Worker Order By lastname Asc (iii) To display the FIRSTNAME, LASTNAME and Total Salary of all Clerks from the tables WORKERS And DESIG, where Total

salary is calculated as Salary + benifts.

Ans: Select firstname, lastname, salary+benefits where worker.w\_id=desg.w\_id and Designation="Clerk" (iv) To display the minimum salary among managers

(iv) To display the minimum salary among manag and Clerks from the tables DESIG.

Ans:

SELECT MIN(SALARY), DESIGNATION FROM DESIG WHERE

DESIGNATION IN ('Manager'.'Clerk') GROUP BY

DESIGNATION; OR

SELECT MIN(SALARY), DESIGNATION FROM DESIG WHERE

DESIGNATION= 'Manager' OR

DESIGNATION='Clerk' GROUP BY DESIGNATION;

OR

SELECT MIN(SALARY) FROM DESIG WHERE DESIGNATION='Manager' OR DESIGNATION='Clerk';

OR

SELECT MIN(SALARY) FROM DESIG WHERE DESIGNATION IN ('Manager', 'Clerk');

(v) SELECT FIRSTNAME, SALARY FROM WORKERS, DESIG WHERE DESIGNATION = "MANAGER" AND WORKERS.W\_ID = DESIGN.W ID

| Ans: | <b>FIRSTNAME</b> | SALARY |
|------|------------------|--------|
|      | Sam              | 75000  |
|      | Manila           | 70000  |
|      | George           | 75000  |

(vi)SELECT COUNT(DISTINCT DESIGNATION) FROM DESIGN;

Ans: 4

(vii) SELECT DESIGNATION, SUM(SALARY) FROM DESIG GROUP BY DESIGNATION HAVING COUNT (\*)

< 3:

| Ans: Designation | Sum(Salary) |
|------------------|-------------|
| Director         | 85000       |
| Salesman         | 60000       |

(viii) SELECT SUM(BENIFTS) FROM DESIG WHERE DESIGINATION="salesman";

**Ans:** 15000

### 23. Give the following table for database a LIBRARY. (2004)

TABLE: BOOKS

| BOOK<br>_ ID | BOOK_N<br>AME         | AUTHORNAM<br>E     | PUBLIS<br>HER  | PRICE | ТҮРЕ    | QUA<br>NTI<br>TY |
|--------------|-----------------------|--------------------|----------------|-------|---------|------------------|
| F0001        | The<br>Tears          | William<br>Hopkins | First<br>Publ. | 750   | Fiction | 10               |
| F0002        | Thunder<br>bolts      | Anna Roberts       | First<br>Publ. | 700   | Fiction | 5                |
| T0001        | My first<br>C++       | Brains &<br>Brooke | EPB            | 250   | Text    | 10               |
| T0002        | C++<br>Brain<br>works | A.W.Rossaine       | TDH            | 325   | Text    | 5                |
| C001         | Fast<br>Cook          | Lata Kapoore       | EPB            | 350   | Cookery | 8                |

### TABLE:ISSUED

| BOOK_ID | QUANTITY_ISSUE |
|---------|----------------|
|         | D              |
| F0001   | 3              |
| T0001   | 1              |
| C0001   | 5              |

### Write SQL queries from b to g.

**(b)**To show Book name, Author name and Price of books of EPB publisher.

**Ans:** select Book\_name, Author\_name, price from books where Publisher ="EPB"

(c) To list the names of the books of FICTIONS type.

**Ans:** Select Book\_name from books where type="FICTION"

(d) To display the names and prices of the books in descending order of their price.

**Ans:** Select Book\_name, price from books order by price desc;

- (e) To increase the price of all books of First Pub.by 50. **Ans:** update books set price= price+50 where publishers = "First Publ"
- (f) To Display the Book\_ID, Book\_Name and Quantity Issued for all books Which have been issued.

Ans:Select Book\_ID, Book\_Name, Quantity\_Issued from Books,Issued where Books.BookId= Issued.BookId:

(g) To insert a new row in the table Issued having the following data: "F0002".4

Ans: insert into Issued values("F0002".4)

- (h) Give the output of the following queries on the above tables
- (i) Select Count(Distinct Publishers) From Books **Ans:** 3
- (ii) Select Sum(Price) From Books Where Quantity>5 **Ans:** 1350
- (iii) Select Book\_Name, Author\_Name From Books Where Price<500

Ans: Book Name Author Name
My First C++
C++ Brainworks
Fast Cook

A.W.Rossaine
Lata Kapoor

(iv) Select Count(\*) From Books

Ans: 5

## 24.Write SQL commands for (b) to (g) and write the outputs for (h) on the basis of tables TNTERIORS and NEWONES. (2003)

TABLE: INTERIORS

| N  | ITEMNAM          | TYPE             | DATEOF   | PRICE | DISC |
|----|------------------|------------------|----------|-------|------|
| 0  | E                |                  | STOCK    |       | OUNT |
| 1  | Red rose         | Double<br>Bed    | 23/02/02 | 32000 | 15   |
| 2  | Soft touch       | Baby cot         | 20/01/02 | 9000  | 10   |
| 3  | Jerry's<br>home  | Baby cot         | 19/02/02 | 8500  | 10   |
| 4  | Rough wood       | Office<br>Table  | 01/01/02 | 20000 | 20   |
| 5  | Comfort<br>zone  | Double<br>Bed    | 12/01/02 | 15000 | 20   |
| 6  | Jerry look       | Baby cot         | 24/02/02 | 7000  | 19   |
| 7  | Lion king        | Office<br>Table  | 20/02/02 | 16000 | 20   |
| 8  | Royal tiger      | Sofa             | 22/02/02 | 30000 | 25   |
| 9  | Park sitting     | Sofa             | 13/12/01 | 9000  | 15   |
| 10 | Dine<br>paradise | Dinning<br>Table | 19/02/02 | 11000 | 15   |

#### TABLE: NEWONES

| NO | ITEM<br>NAME | ТҮРЕ       | DATEOFST<br>OCK | PRICE | DISCO<br>UNT |
|----|--------------|------------|-----------------|-------|--------------|
| 11 | White wood   | Double bed | 23/03/03        | 20000 | 20           |
| 12 | James 007    | Sofa       | 20/02/03        | 15000 | 15           |
| 13 | Tom look     | Baby cot   | 21/02/03        | 7000  | 10           |

(b) To show all information about the sofas from the INTERIORS table.

**Ans:** Select \* from INTERIORS where type= "sofa" (d) To list ITEMNAME and TYPE of those items, in which DATEOFSTOCK is before 22/01/02 from the INTERIORS table in descending order of ITEMNAME.

**Ans:** Select Itemname, Type From Interiors Where Dateofstock<{22/01/02} order by Itemname

(e) To display ITEMNAME and DATEOFSTOCK of those items in which the Discount percentage is more than 15 from INTERIORS.

Ans: Select Itemname, Dateofstock from Interiors Where Discount>15

**(f)** To count the number of items whose type is "Double bed":

**Ans:** Select Count(\*) from Interiors Where Type="Double Bed"

(g) To insert new row in the NEWONES table with the following data:

14, "True Indian", "Office Table", {28/03/03},15000,20

Ans: Insert into Newones values(14,"True Indian", "Office Table", "{28/03/03}, 15000, 20)

- (h) Give the outputs for the following SQL statements.
- (i) Select COUNT (distinct TYPE) from INTERIORS; Ans: 5
- (ii) Select AVG(DISCOUNT) from INTERIORS where TYPE ="Baby cot"; Ans: 13
- (iii) Select SUM(price) from INTERIORS where DATEOFSTOCK<{12/02/02};

**Ans:** 53000

### 25. Given the following Teacher Relation. (2002) Write SQL Commands fro (b) to (g)

| No | Name        | Department  | DateofJoini | Salary | Sex |
|----|-------------|-------------|-------------|--------|-----|
|    |             |             | ng          |        |     |
| 1  | Raja        | Computer    | 21/5/98     | 8000   | M   |
| 2  | Sangita     | History     | 21/5/97     | 9000   | F   |
| 3  | Ritu        | Sociology   | 29/8/98     | 8000   | F   |
| 4  | Kumar       | Linguistics | 13/6/96     | 10000  | M   |
| 5  | Venkatraman | History     | 31/10/99    | 8000   | M   |
| 6  | Sindhu      | Computer    | 21/5/86     | 14000  | M   |
| 7  | Aishwarya   | Sociology   | 11/1/1998   | 12000  | F   |

(b) To select all the information of teacher in computer department

**Ans:** Select \* from Teacher where

Department="Computer"

(c) To list the name of female teachers in History Department.

Ans: Select Name from Teacher Where Sex="F" And Department="History"

(d) To list all names of teachers with date of admission in ascending order.

Ans: Select Name from Teacher Order By Dateofjoining

(e) To display Teacher's Name, Department, and Salary of female teachers

Ans: Select Name, Department, Salary from Teacher Where Sex="F"

(f)To count the number of items whose salary is less than 10000

**Ans:** Select Count(\*) from Teacher Where Salary<10000

(g) To insert a new record in the Teacher table with the following data:

8,"Mersha","Computer",(1/1/2000),12000,"M".

Ans: Insert into Teacher values,"Mersha",

"Computer", {1/1/2000), 12000, "M");

#### 26) Write the SOL commands for (i) to (vii) on the basis of the table SPORTS (2001)TABLE: SPORTS

| Stud | Class | Name    | Game 1      | Gra  | Game2     | Grad |
|------|-------|---------|-------------|------|-----------|------|
| 110  |       |         |             | de 1 |           | e2   |
| 10   | 7     | Smeer   | Criket      | В    | Swimming  | A    |
| 11   | 8     | Sujit   | Tennis      | A    | Skating   | С    |
| 12   | 7     | Kamala  | Swimming    | В    | Football  | В    |
| 13   | 7     | Veena   | Tennis      | С    | Tennis    | A    |
| 14   | 9     | Archana | Basket ball | A    | Cricket   | A    |
| 15   | 10    | Arpit   | Cricket     | A    | Athletics | С    |

(i) Display the names of the students who have grade 'C' in either Game1 or Game2 or both.

Ans: Select Name From Sports Where Grade1="C" OR Grade2="C"

(ii) Display the number of students getting grade 'A' in Cricket.

**Ans:** Select Count(\*) from Sports Where (Game1="Cricket" and Grade1="A") or (Game2="Cricket" and Grade2="A")

(iii) Display the names of the students who have same game for both game1 and game2

**Ans:** Select Name From Sports Where Game1=Game2 (iv) Display the games taken up by the students, whose name starts with 'A'.

Ans: Select Game1, Game2 From Sports Where Name Like "A%"

(v) Add a new column named 'marks'.

**Ans:** Alter Table Sports Add Marks Number(5);

(vi) Assign a value 200 for marks for all those who are getting grade 'B' or 'A' in both Game1 and Game2.

**Ans:** (Children, Try This Answer as an assignment)

(vii) Arrange the whole table in the alphabetical order of

Ans: Select \* from Sports Order By Name

### 27. Write SQL commands for the (b) to (e) and write the outputs for (g) on thse basis of table CLUB. (2000)

**TABLE: CLUB** 

| COAC | COACH   | AG | SPORTS     | DATEOF   | PAY  | SEX |
|------|---------|----|------------|----------|------|-----|
| H-ID | NAME    | E  |            | APP      |      |     |
| 1    | KUKREJA | 35 | KARATE     | 27/03/96 | 1000 | M   |
| 2    | RAVINA  | 34 | KARATE     | 20/01/98 | 1200 | F   |
| 3    | KARAN   | 34 | SQUASH     | 19/01/98 | 2000 | M   |
| 4    | TARUN   | 33 | BASKET BAL | 01/01/98 | 1500 | M   |
| 5    | ZUBIN   | 36 | SWIMMING   | 12/01/98 | 750  | M   |
| 6    | KETAKI  | 36 | SWIMMING   | 24/02/98 | 800  | F   |
| 7    | ANKITA  | 39 | SQUASH     | 20/02/98 | 2200 | F   |
| 8    | ZAREEN  | 37 | KARATE     | 22/02/98 | 1100 | F   |
| 9    | KUSH    | 41 | SWIMMING   | 13/01/98 | 900  | M   |
| 10   | SHAILYA | 37 | BASKETBALL | 19/02/98 | 1700 | M   |

(b) To show all information about the swimming coaches in the club.

Ans: Select \* from Club

(c) To list names of all coaches with their date of appointment (DATOFAPP) in descending order.

**Ans:** Select Coachname from Club order by Dataofapp

(d) To display a report, showing coachname, pay, age and bonus(15% of pay) for all coaches.

Select Coachname, Pay, Age, Pay\*0.15 from Club

(e) To insert a new row in the CLUB table with following data: 11,"PRAKASH",37,"SQUASH", {25/02/98},2500,"M"

Ans: Insert into Club Values

(11,"PRAKASH",37,"SQUASH",{25/02/98}, 2500."M")

(f) Give the output of the following SQL statements:

(i) select COUNT (distinct SPORTS) from CLUB;

Ans: 4

(ii) select MIN(AGE) from CLUB where SEX ="F";

**Ans:** 34

(iii) select AVG(PAY) fromCLUB where SPORTS = "KARATE";

Ans: 1100

 $(\boldsymbol{iv})$  select SUM(PAY) from CLUB where

DATAOFAPP>{31/01/98};

**Ans:** 7800

**(G)** Assuming that there is one more table COACHES in the database as shown below:

**TABLE: COACHES** 

| SPORTS<br>PERSON | SEX | COACH_<br>NO |
|------------------|-----|--------------|
| AJAY             | M   | 1            |
| SEEMA            | F   | 2            |
| VINOD            | M   | 1            |
| TANEJA           | F   | 3            |

What will be the output of the following query: SELECT SPORTS PERSON, COACHNAME

FROM CLUB, COACHES

WHERE COACH\_ID=COACH\_NO

| SPORTS PERSON | COACHNAME |  |
|---------------|-----------|--|
| AJAY          | KUKREJA   |  |
| SEEMA         | RAVINA    |  |
| VINOD         | KUKREJA   |  |
| TANEJA        | KARAN     |  |

Ans: L

## 28) Given the following Teacher relation: Write SQL commands for questions (b) to (g). (1999) TEACHER

| N | NAME     | Ag |            | DATEOF   | SALARY | SEX |
|---|----------|----|------------|----------|--------|-----|
| 0 |          | e  | DEPARTMENT | JOING    |        |     |
| 1 | RAJA     | 45 | COMPUTER   | 21/5/98  | 8000   | M   |
| 2 | SANGITA  | 32 | History    | 21/5/97  | 9000   | F   |
| 3 | RITU     | 22 | MATHS      | 29/8/98  | 8000   | F   |
| 4 | KUMAR    | 41 | HISTORY    | 13/6/96  | 10000  | M   |
| 5 | VENKAT   | 44 | MATHS      | 31/10/99 | 8000   | M   |
| 6 | SINDU    | 51 | HISTORY    | 21/5/86  | 14000  | F   |
| 7 | ASHWARYA | 37 | MATHS      | 11/1/98  | 12000  | F   |

**(b)**To show all information about the teachers of history department.

Ans:select \* from teacher where department='history'; (c) To list names of female teacher who are in math department.

**Ans:** select name from teacher where sex='female' and department='maths';

**d)** To list names of all teacher with their date of joining in ascending order.

**Ans:** Select Name From Teacher order by dateofjoing; (f) To count the number of teachers with age >23.

Ans: Select count(name) from teacher where age>23;

(g) To insert a new row in the teacher table with the following data:

9, "raja', 26, "computer", {13/5/95}, 2300, "M".

**Ans:** Insert into Teacher values(9,"raja",26, "computer", {13/05/95},2300,"M");

### 29. Write SQL commands for (b) to (g) and write the outputs for (h) on the basis of table HOSPITAL (1998)

| N  | NAME    | AG | DEPARTME   | DATEOF   | CHAR | SEX |
|----|---------|----|------------|----------|------|-----|
| 0  |         | E  | NT         | ADM      | GES  |     |
| 1  | Arpit   | 62 | Surgery    | 21/1/98  | 300  | M   |
| 2  | Zareena | 22 | Ent        | 12/12/97 | 250  | F   |
| 3  | Kareem  | 32 | Arthopedic | 19/2/98  | 200  | M   |
| 4  | Arun    | 12 | Surgery    | 11/1/98  | 300  | M   |
| 5  | Zubin   | 30 | Ent        | 12/1/98  | 250  | M   |
| 6  | Karin   | 16 | Ent        | 24/2/98  | 250  | F   |
| 7  | Ankita  | 29 | cardiology | 22/2/98  | 800  | F   |
| 8  | Zareen  | 45 | Gynecology | 22/2/98  | 300  | F   |
| 9  | Kush    | 19 | Cardiology | 13/1/98  | 800  | M   |
| 10 | Shilpa  | 23 | Nuclear    | 21/2/98  | 400  | F   |
|    |         |    | medicine   |          |      |     |

**(b)** To select all the information of patients of all cardiology department.

**Ans:** Select all from Hospital where department="Cardiology"

(c) To list the names of female patients who are in ent department.

**Ans:**select name from Hospital where Department="Ent" and Sex="F"

(d) To list names of all patients with their date of admission in ascending order.

**Ans:** Select name,dateofadm from Hospital dateofadm.

(e) To display patients name, charges, age, for only female patients.

**Ans:** Select Name, Charges, age from Hospital where sex="F"

(f) To count the number of patients with age <30.

Ans: Select count(\*) from hospitals where age<30

(g) To insert the new row in the hospital table with the following data: 11, "aftab", 24, "surgery", {25/2/98}, 300, "M".

**Ans:** insert into Hospital values(11, "aftab", 24, "surgery", {25/02/98}, 300, "M")

(h) Give the output of the following SQL statements:

(i) Select count (distinct charges) from hospital;

Ans: 5

(ii) Select min(age) from hospital where sex = "f';

**Ans:** 16

(iii) Select sum(charges) from hospital where department = "ent";

**Ans:** 750

(iv) Select avg(charges) from hospital where date of admission is <{12/02/98};

Ans:380

**30**)Consider the following tables ACTIVITY and COACH and answer (b) and (c) parts of this question: (MP109-10)

| Table: ACTIVITY |               |             |                     |                |                  |  |
|-----------------|---------------|-------------|---------------------|----------------|------------------|--|
| A Code          | ActivityName  | Stadium     | Participants<br>Num | Prize<br>Money | Schedule<br>Date |  |
| 1001            | Relay 100x4   | StarAnnex   | 16                  | 10000          | 23-Jan-2004      |  |
| 1002            | High jump     | Star Annex  | 10                  | 12000          | 12-Dec-2003      |  |
| 1003            | Shot Put      | Super Power | 12                  | 8000           | 14-Feb-2004      |  |
| 1005            | Long Jump     | StarAnnex   | 12                  | 9000           | 01-Jan-2004      |  |
| 1008            | Discuss Throw | Super Power | 10                  | 15000          | 19-Mar-2004      |  |

Table: COACH

| PCode | Name          | Acode |  |
|-------|---------------|-------|--|
| 1     | Ahmad Hussain | 1001  |  |
| 2     | Ravinder      | 1008  |  |
| 3     | Janila        | 1001  |  |
| 4     | Naaz          | 1003  |  |

### b)Write SQL commands for the flowing statements:4

(i) To display the names of all activities with their Acodes in descending order.

**Ans**) SELECT Acodes, ActivityName FROM ACTIVITY ORDER BY Acode DESC;

(ii) To display sum of PrizeMoney for the Activities played in each of the Stadium separately.

**Ans**) SELECT SUM(PrizeMoney), Stadium FROM ACTIVITY GROUP BY Stadium;

(iii) To display the coach's name and ACodes in ascending order of ACode from the table COACH

**Ans**) SELECT Name, Acode FROM COACH ORDER BY Acode;

(iv) To display the content of the Activity table whose ScheduleDate earlier than 01/01/2004 in ascending order of ParticipantsNum.

Ans) SELECT \* FROM ACTIVITY WHERE SchduleDate<'01-Jan-2004' ORDER BY ParticipantsNum;

### c) Give the output of the following SQL queries:2

(i) SELECT COUNT(DISTINCT ParticipantsNum) FROM ACTIVITY;

**Ans**) 3

(ii)SELECT MAX(ScheduleDate), MIN(ScheduleDate) FROM ACTIVITY:

Ans) 19-Mar-2004 12-Dec-2003

(iii) SELECT Name, ActivityName FROM ACTIVITY A, COACH C WHERE A.Acode= C.Acode AND A.ParticipantsNum = 10;

Ans) Ravinder Discuss Throw

(iv) SELECT DISTINCT Acode FROM COACH;

Ans)

1001

1003

1008

31) Consider the following tables GAMES and PLAYER and answer (b) and (c) parts of this question (MP209-10)

| Table: GAMES |              |         |        |                |                  |
|--------------|--------------|---------|--------|----------------|------------------|
| GCode        | GameName     | Type    | Number | Prize<br>Money | Schedule<br>Date |
| 101          | Carom Board  | Indoor  | 2      | 5000           | 23-Jan-2004      |
| 102          | Badminton    | Outdoor | 2      | 12000          | 12-Dec-2003      |
| 103          | Table Tennis | Indoor  | 4      | 8000           | 14-Feb-2004      |
| 105          | Chess        | Indoor  | 2      | 9000           | 01-Jan-2004      |
| 108          | Lawn Tennis  | Outdoor | 4      | 25000          | 19-Mar-2004      |

| Table: PLAYER |
|---------------|
|---------------|

| PCode | Name       | Gcode |
|-------|------------|-------|
| 1     | Nabi Ahmad | 101   |
| 2     | Ravi Sahai | 108   |
| 3     | Jatin      | 101   |
| 4     | Nazneen    | 103   |

### b)Write SQL commands for the flowing statements:4

(i) To display the name of all GAMES with their GCodes

Ans) SELECT GameName, Gcode FROM GAMES;

(ii) To display details of those GAMES which are having PrizeMoney more than 7000.

**Ans**) SELECT \* FROM Games WHERE Prizemoney>7000;

(iii) To display the content of the GAMES table in ascending order of Schedule Date.

**Ans**) SELECT \* FROM Games ORDER BY ScheduleDate;

(iv) To display sum of PrizeMoney for each Type of GAMES Ans) SELECT SUM(Prizemoney), Type FROM Games GROUP BY Type;

c) Give the output of the following SQL queries: 2
(i) SELECT COUNT(DISTINCT Number) FROM

GAMES; Ans) 2

(ii) SELECT MAX(ScheduleDate), MIN(ScheduleDate) FROM GAMES;

Ans) 19-Mar-2004 12-Dec-2003

(iii) SELECT Name, GameName FROM GAMES G, PLAYER P WHERE G.Gcode=P.Gcode AND G.PrizeMoney>10000;

Ans) Ravi Sahai Lawn Tennis

(iv) SELECT DISTINCT Gcode FROM PLAYER; Ans) 3

# 32)Consider the following tables ACTIVITY and COACH. Write SQL commands for the statements (i) to (iv) and give outputs for SQL queries (v) to (viii) (MP108-09) 6

Table: ACTIVITY

| ACod | ActivityName  | Partic     | PrizeM | ScheduleDat |
|------|---------------|------------|--------|-------------|
| ę.   |               | ipant      | onex   | ę.          |
| 1001 | Relay 100x4   | sNum<br>16 | 10000  | 23-Jan-2004 |
| 1002 | High jump     | 10         | 12000  | 12-Dec-2003 |
| 1003 | Shot Put      | 12         | 8000   | 14-Feb-2004 |
| 1005 | Long Jump     | 12         | 9000   | 01-Jan-2004 |
| 1008 | Discuss Throw | 10         | 15000  | 19-Mar-2004 |

Table: COACH

| Tubic. C | OHOII         |       |
|----------|---------------|-------|
| PCode    | Name          | ACode |
| 1        | Ahmad Hussain | 1001  |
| 2        | Ravinder      | 1008  |
| 3        | Janila        | 1001  |
| 4        | Naaz          | 1003  |

i)To display the name of all activities with their Acodes in descending order.

**Answer:** SELECT ActivityName, ACode FROM ACTIVITY ORDER BY Acode DESC:

(ii) To display sum of PrizeMoney for each of the Number of participants groupings (as shown in column ParticipantsNum 10,12,16)

**Answer:** SELECT SUM(PrizeMoney), ParticipantsNum FROM ACTIVITY GROUP BY ParticipantsNum;

(iii) To display the coach's name and ACodes in ascending order of ACode from the table COACH **Answer:** SELECT Name, ACode FROM COACH ORDER BY ACode;

(iv) To display the content of the ACTIVITY table whose ScheduleDate earlier than 01/01/2004 in ascending order of ParticipantsNum.

Answer: SELECT \* FROM ACTIVITY WHERE ScheduleDate<'01-Jan-2004' ORDER BY

ParticipantsNum;

v)SELECT COUNT(DISTINCT ParticipantsNum) FROM ACTIVITY;

Answer: 3

(vi)SELECT MAX(ScheduleDate), MIN(ScheduleDate) FROM ACTIVITY:

#### Answer:

| 11115110 | • •   |                   |  |
|----------|-------|-------------------|--|
| 19-Mar   | -2004 | 12-Dec-2003       |  |
| (vii)    | SELEC | T SUM(PrizeMoney) |  |

**Answer:** 54000

(viii) SELECT DISTINCT

ParticipantsNum FROM ACTIVITY;

FROM ACTIVITY;

**Answer:** 16 10 12

33) Consider the following tables GAMES and PLAYER. Write SQL commands for the statements (i) to (iv) and give outputs for SQL queries (v) to (viii) (MP209-10) 6

Table: GAMES

| GCod | GameName     | Num | PrizeM | ScheduleDat |
|------|--------------|-----|--------|-------------|
| ę.   |              | ber | oney   | <u>e</u>    |
| 101  | Carom Board  | 2   | 5000   | 23-Jan-2004 |
| 102  | Badminton    | 2   | 12000  | 12-Dec-2003 |
| 103  | Table Tennis | 4   | 8000   | 14-Feb-2004 |
| 105  | Chess        | 2   | 9000   | 01-Jan-2004 |
| 108  | Lawn Tennis  | 4   | 25000  | 19-Mar-2004 |

Table: PLAYER

| TUDIOTT ETTIETT |            |       |  |  |  |  |
|-----------------|------------|-------|--|--|--|--|
| PCode           | Name       | Gcode |  |  |  |  |
| 1               | Nabi Ahmad | 101   |  |  |  |  |
| 2               | Ravi Sahai | 108   |  |  |  |  |
| 3               | Jatin      | 101   |  |  |  |  |
| 4               | Nazneen    | 103   |  |  |  |  |

i)To display the name of all Games with their Gcodes **Answer:** 

### SELECT GameName, Gcode FROM GAMES:

(ii) To display details of those games which are having PrizeMoney more than 7000.

Answer

SELECT \* FROM GAMES WHERE PrizeMoney>7000

(iii) To display the content of the GAMES table in ascending order of ScheduleDate.

Answer:

SELECT \* FROM GAMES ORDER BY ScheduleDate;

iv)To display sum of PrizeMoney for each of the Number of participation groupings (as shown in column

Number 2 or 4)

Answer: SELECT SUM(PrizeMoney), Number FROM

GAMES GROUP BY Number:

v)SELECT COUNT(DISTINCT Number) FROM GAMES:

Answer: 2

(vi)SELECT MAX(ScheduleDate), MIN(ScheduleDate)

FROM GAMES;

**Answer:** 19-Mar-2004 12-Dec-2003

(vii)SELECT SUM(PrizeMoney) FROM GAMES;

**Answer:** 59000

(viii) SELECT DISTINCT Gcode FROM PLAYER;

**Answer:** 101 103 108

34)Consider the following tables SCHOOL and ADMIN. Write SQL commands for the statements (i) to (iv) and give outputs for SQL queries (v) to (viii).

TABLE: SCHOOL

| TABLE: SCHOOL |            |          |            |     |      |  |  |  |  |
|---------------|------------|----------|------------|-----|------|--|--|--|--|
| CODE          | TEACHERNAM | SUBJECT  | DOJ        | PE  | EXPE |  |  |  |  |
|               | E          |          |            | RIO | RIEN |  |  |  |  |
|               |            |          |            | DS  | CE   |  |  |  |  |
| 1001          | RAVI       | ENGLISH  | 12/03/2000 | 24  | 10   |  |  |  |  |
|               | SHANKAR    |          |            |     |      |  |  |  |  |
| 1009          | PRIYA RAI  | PHYSICS  | 03/09/1998 | 26  | 12   |  |  |  |  |
| 1203          | LISA ANAND | ENGLISH  | 09/04/2000 | 27  | 5    |  |  |  |  |
| 1045          | YASHRAJ    | MATHS    | 24/08/2000 | 24  | 15   |  |  |  |  |
| 1123          | GAMAM      | PHYSICS  | 16/07/1999 | 28  | 3    |  |  |  |  |
| 1167          | HARISH B   | CHEMISTR | 19/10/1999 | 27  | 5    |  |  |  |  |
|               |            | Υ        |            |     |      |  |  |  |  |
| 1215          | UMESH      | PHYSICS  | 11/05/1998 | 22  | 16   |  |  |  |  |

TABLE: ADMIN

| THE BEVILLIA |        |                |  |  |  |  |
|--------------|--------|----------------|--|--|--|--|
| CODE         | GENDER | DESIGNATION    |  |  |  |  |
| 1001         | MALE   | VICE PRINCIPAL |  |  |  |  |
| 1009         | FEMALE | COORDINATOR    |  |  |  |  |
| 1203         | FEMALE | COORDINATOR    |  |  |  |  |
| 1045         | MALE   | HOD            |  |  |  |  |
| 1123         | MALE   | SENIOR TEACHER |  |  |  |  |
| 1167         | MALE   | SENIOR TEACHER |  |  |  |  |
| 1215         | MALE   | HOD            |  |  |  |  |

(i) To decrease period by 10% of the teachers of English subject.

### **UPDATE SCHOOL SET PERIOD=PERIOD\*0.90**;

(ii) To display TEACHERNAME, CODE and DESIGNATION from tables SCHOOL and ADMIN whose gender is male.

SELECT S.TEACHERNAME,S.CODE, A.DESIGNATION FROM SCHOOL, ADMIN A WHERE GENDER='MALE' AND S.CODE=A.CODE;

(iii) To display number of teachers in each subject.

### SELECT SUBJECT, COUNT(\*) FROM SCHOOL GROUP BY SUBJECT;

(iv) To display details of all teachers who have joined the school after 01/01/1999 in descending order of experience.

### **SELECT**

S.CODE,S.TEACHERNAME,S.SUBJECT, S.DOJ,S.PERIODS,S.EXPERIENCE,A.GENDE R,A.DESIGNATION FROM SCHOOL S,

## ADMIN A WHERE DOB>'01/01/1999' AND S.CODE=A.CODE ORDER BY EXPERIENCE DESC;

(v) SELECT SUM(PERIODS), SUBJECT FROM SCHOOL GROUP BY SUBJECT;

| SUM(PERIODS) | SUBJECT   |
|--------------|-----------|
| 51           | ENGLISH   |
| 76           | PHYSICS   |
| 24           | MATHS     |
| 27           | CHEMISTRY |

(vi) SELECT TEACHERNAME, GENDER FROM SCHOOL, ADMIN WHERE DESIGNATION ='COORDINATOR' AND SCHOOL.CODE=ADMIN.CODE;

| TEACHERNAME | GENDER |
|-------------|--------|
| PRIYA RAI   | FEMALE |
| LISA ANAND  | FEMALE |

(vii) SELECT DESIGNATION, COUNT(\*) FROM ADMIN GROUP BY DESIGNATION HAVING COUNT(\*)>1;

| DESIGNATION    | COUNT(*) |
|----------------|----------|
| COORDINATOR    | 2        |
| HOD            | 2        |
| SENIOR TEACHER | 2        |

(viii) SELECT COUNT(DISTINCT SUBJECT) FROM SCHOOL;

COUNT(\*)

4

### 13. BOOLEAN ALGEBRA

#### Laws:

(1)Properties of 0 and 1:

$$0 + X = X,$$
  
 $0 \cdot X = 0.$ 

$$1 + X = 1,$$
$$1.X = X$$

(2) Idempotence Law:

$$(a)X + X = X$$

$$(b)X.X = X$$

(3) Involution Law:  $\overline{\mathbf{A}} = \mathbf{A}$ (4)ComplementaryLaw:

$$(a)X + \overline{X} = 1$$

(b)
$$X. \overline{X} = 0$$

(5)Commutative Law:

b)X. 
$$X = 0$$

(a) 
$$X+Y=Y+X$$

$$=Y+X$$
 (b)X.Y=Y.X

(6) Associative Law:

$$(a)X + (Y+Z)=(X+Y)+Z$$

$$(b)X.(Y.Z)=(X.Y).Z$$

- (7) Distributive Law:
  - (a) X(Y+Z)=XY+XZ
  - (b) X+YZ=(X+Y)(X+Z)
- (8) Absorption Law:

(a) 
$$X+XY=X$$

$$(b)X(X+Y)+X$$

(9) Third distributive Law:  $X + \overline{X}Y = X + Y$ 

[In some places this law is showing in absorption law instead of third distributive lawl

(10) Demorgan's Theorems

(a) 
$$\overline{X} + \overline{Y} = \overline{X}.\overline{Y}$$

(b) 
$$\overline{X.Y} = \overline{X} + \overline{Y}$$

### **Model 1: Boolean Laws**

(2 Marks)

### 1.State any one Distributive Law of Boolean Algebra and Verify it using truth table.

2019MP2

### **Distributive Law:**

$$A+BC=(A+B)(A+C)$$

#### Verification

| A | В | C | BC | A+BC | (A+B) | (A+C) | (A+B)(A+C) |
|---|---|---|----|------|-------|-------|------------|
| 0 | 0 | 0 | 0  | 0    | 0     | 0     | 0          |
| 0 | 0 | 1 | 0  | 0    | 0     | 1     | 0          |
| 0 | 1 | 0 | 0  | 0    | 1     | 0     | 0          |
| 0 | 1 | 1 | 1  | 1    | 1     | 1     | 1          |
| 1 | 0 | 0 | 0  | 1    | 1     | 1     | 1          |
| 1 | 0 | 1 | 0  | 1    | 1     | 1     | 1          |
| 1 | 1 | 0 | 0  | 1    | 1     | 1     | 1          |
| 1 | 1 | 1 | 1  | 1    | 1     | 1     | 1          |

OR

$$A(B+C)=AB+AC$$

| A | В | С | В+С | A(B+C) | AB | AC | AB+AC |
|---|---|---|-----|--------|----|----|-------|
| 0 | 0 | 0 | 0   | 0      | 0  | 0  | 0     |
| 0 | 0 | 1 | 1   | 0      | 0  | 0  | 0     |
| 0 | 1 | 0 | 1   | 0      | 0  | 0  | 0     |
| 0 | 1 | 1 | 1   | 0      | 0  | 0  | 0     |
| 1 | 0 | 0 | 0   | 0      | 0  | 0  | 0     |
| 1 | 0 | 1 | 1   | 1      | 0  | 1  | 1     |
| 1 | 1 | 0 | 1   | 1      | 1  | 0  | 1     |
| 1 | 1 | 1 | 1   | 1      | 1  | 1  | 1     |

### 2) State any one Absorption Law of Boolean Algebra and verify it using truth table

(2018)2

| $X + X \cdot Y = X$                                         |   |     |   |  |  |  |  |  |  |
|-------------------------------------------------------------|---|-----|---|--|--|--|--|--|--|
| Verification:         X         Y         X.Y         X+X.Y |   |     |   |  |  |  |  |  |  |
| <u> </u>                                                    | 0 | n n | 0 |  |  |  |  |  |  |
| <u> </u>                                                    | 1 | 0   | 0 |  |  |  |  |  |  |
|                                                             | 0 | 0   | 1 |  |  |  |  |  |  |
| <u> </u>                                                    | U |     | 1 |  |  |  |  |  |  |
| OR I                                                        | 1 | 1   | 1 |  |  |  |  |  |  |

$$X \cdot (X + Y) = X$$

Verification:

| X | Y | X+Y | X. (X+Y) |  |  |  |  |
|---|---|-----|----------|--|--|--|--|
| 0 | 0 | 0   | 0        |  |  |  |  |
| 0 | 1 | 1   | 0        |  |  |  |  |
| 1 | 0 | 1   | 1        |  |  |  |  |
| 1 | 1 | 1   | 1        |  |  |  |  |

$$X + X'$$
 .  $Y = X + Y$ 

| verificat | ion: |    |      |        |     |
|-----------|------|----|------|--------|-----|
| X         | Y    | X' | Х′.Ү | X+X'.Y | X+Y |
| 0         | 0    | 1  | 0    | 0      | 0   |
| 0         | 1    | 1  | 1    | 1      | 1   |
| 1         | 0    | 0  | 0    | 1      | 1   |
| 1         | 1    | 0  | 0    | 1      | 1   |
| OR        |      |    |      |        |     |

| X . (X'+ Y)= X . Y Verification: |   |    |        |           |     |  |  |  |
|----------------------------------|---|----|--------|-----------|-----|--|--|--|
| X                                | Y | X' | X' + Y | X. (X'+Y) | X.Y |  |  |  |
| 0                                | 0 | 1  | 1      | 0         | 0   |  |  |  |
| 0                                | 1 | 1  | 1      | 0         | 0   |  |  |  |
| 1                                | 0 | 0  | 0      | 0         | 0   |  |  |  |

### 3.State DeMorgan's Laws of Boolean Algebra and verify them using truth table. (2017)

(i) (A.B)'=A'+B' (ii) (A+B)'=A'.B'

Ans)

Truth Table Verification:

1

| A | В | A.B | (A.B)' | A' | B' | A'+B' |
|---|---|-----|--------|----|----|-------|
| 0 | 0 | 0   | 1      | 1  | 1  | 1     |
| 0 | 1 | 0   | 1      | 1  | 0  | 1     |
| 1 | 0 | 0   | 1      | 0  | 1  | 1     |
| 1 | 1 | 1   | 0      | 0  | 0  | 0     |

1

1

| A | В | A+B | (A+B)' | A' | В' | A'.B |
|---|---|-----|--------|----|----|------|
| 0 | 0 | 0   | 1      | 1  | 1  | 1    |
| 0 | 1 | 1   | 0      | 1  | 0  | 0    |
| 1 | 0 | 1   | 0      | 0  | 1  | 0    |
| 1 | 1 | 1   | 0      | 0  | 0  | 0    |

3) State and Verify Absorption law in Boolean Algebra. (OD2008)

| X+X | . Y=X |
|-----|-------|
|     |       |

| X | Y | X.Y | X+X.Y | X |
|---|---|-----|-------|---|
| 0 | 0 | 0   | 0     | 0 |
| 0 | 1 | 0   | 0     | 0 |
| 1 | 0 | 0   | 1     | 1 |
| 1 | 1 | 1   | 1     | 1 |

OR

#### X.(X+Y) = X

| X | Y | X+Y | X.(X+Y) | X |
|---|---|-----|---------|---|
| 0 | 0 | 0   | 0       | 0 |
| 0 | 1 | 1   | 0       | 0 |
| 1 | 0 | 1   | 1       | 1 |
| 1 | 1 | 1   | 1       | 1 |

Ans)

### OR

| X+X', $Y=X+Y$  |  |
|----------------|--|
| 21.21 . 1 21.1 |  |

| X | Y | X' | X'.Y | X+X'. Y | X+Y |
|---|---|----|------|---------|-----|
| 0 | 0 | 1  | 0    | 0       | 0   |
| 0 | 1 | 1  | 1    | 0       | 0   |
| 1 | 0 | 0  | 0    | 1       | 1   |
| 1 | 1 | 0  | 0    | 1       | 1   |

OR

| X. ( | X'+ | Y) | =X.Y |
|------|-----|----|------|

| X | Y | X' | X'+Y | X. (X'+Y) | X.Y |
|---|---|----|------|-----------|-----|
| 0 | 0 | 1  | 1    | 0         | 0   |
| 0 | 1 | 1  | 1    | 0         | 0   |
| 1 | 0 | 0  | 0    | 0         | 0   |
| 1 | 1 | 0  | 1    | 1         | 1   |

OR

$$X+X.Y=X$$

Verified

$$X(X+Y) = X$$

$$=X+X.Y$$

$$=X.1+X.Y$$

$$=X.$$
  $(1+Y)$ 

=X.1

=x

=R.H.S

Verified

### OR

$$X+X'$$
.  $Y=X+Y$ 

=R.H.S

Verified

OR

XII Computer 13 Boolean Algebra (mrkcomputer.blogspot.in)

### 4) State and verify De Morgan's law in Boolean Algebra. (D2008)

Ans)

$$(X + Y)' = X' \cdot Y'$$

OR

$$(X.Y)' = X' + Y'$$

### Verification:

| X | Y | X+Y | (X+Y)'   | X' | Y'     | X'.Y'    |
|---|---|-----|----------|----|--------|----------|
| 0 | 0 | 0   | 1        | 1  | 1      | 1        |
| 0 | 1 | 1   | 0        | 1  | 0      | 0        |
| 1 | 0 | 1   | 0        | 0  | 1      | 0        |
| 1 | 1 | 1   | 0        | 0  | 0      | 0        |
|   |   |     | <b>†</b> | VE | RIFIED | <b>†</b> |

OR

$$(X+Y)' = X' \cdot Y'$$

If 
$$(X+Y)'.(X+Y) = (X'.V').(X+Y)$$

If 
$$0 - X' \cdot Y' \cdot X + X' \cdot Y' \cdot Y$$

If 
$$0 = 0 + 0$$

Hence Proved and Verified

### 5)State and verify AssociativeLaw. (OD2006) 2 Ans)

### (i) X+(Y+Z)=(X+Y)+Z

| X | Y | Z | Y+Z | Х+Ү | X+(Y+Z) | (X+Y)+Z |
|---|---|---|-----|-----|---------|---------|
| 0 | 0 | 0 | 0   | 0   | 0       | 0       |
| 0 | 0 | 1 | 1   | 0   | 1       | 1       |
| 0 | 1 | 0 | 1   | 1   | 1       | 1       |
| 0 | 1 | 1 | 1   | 1   | 1       | 1       |
| 1 | 0 | 0 | 0   | 1   | 1       | 1       |
| 1 | 0 | 1 | 1   | 1   | 1       | 1       |
| 1 | 1 | 0 | 1   | 1   | 1       | 1       |
| 1 | 1 | 1 | 1   | 1   | 1       | 1       |

### (ii) X.(Y.Z)=(X.Y).Z

| X | Y | Z | Y.Z | X.Y | X.(Y.Z) | (X.Y).Z |
|---|---|---|-----|-----|---------|---------|
| 0 | 0 | 0 | 0   | 0   | 0       | 0       |
| 0 | 0 | 1 | 0   | 0   | 0       | 0       |
| 0 | 1 | 0 | 0   | 0   | 0       | 0       |
| 0 | 1 | 1 | 1   | 0   | 0       | 0       |
| 1 | 0 | 0 | 0   | 0   | 0       | 0       |
| 1 | 0 | 1 | 0   | 0   | 0       | 0       |
| 1 | 1 | 0 | 0   | 1   | 0       | 0       |
| 1 | 1 | 1 | 1   | 1   | 1       | 1       |

### 6) State and verify Distributive Law. (D2006) 2 Ans)(a) A (B + C) = A B + A C

(b) A + (B C) = (A + B) (A + C)

Verification of first distributive law using truth table:

| A | В | С | В+С | A(B+C) | AB | AC | AB+AC |  |
|---|---|---|-----|--------|----|----|-------|--|
| 0 | 0 | 0 | 0   | 0      | 0  | 0  | 0     |  |
| 0 | 0 | 1 | 1   | 0      | 0  | 0  | 0     |  |
| 0 | 1 | 0 | 1   | 0      | 0  | 0  | 0     |  |
| 0 | 1 | 1 | 1   | 0      | 0  | 0  | 0     |  |
| 1 | 0 | 0 | 0   | 0      | 0  | 0  | 0     |  |
| 1 | 0 | 1 | 1   | 1      | 0  | 1  | 1     |  |
| 1 | 1 | 0 | 1   | 1      | 1  | 0  | 1     |  |
| 1 | 1 | 1 | 1   | 1      | 1  | 1  | 1     |  |
|   | 1 |   |     |        |    |    |       |  |

Comparing Column Numbers 5 and 8, Distributive law is verified.

### 7) State and verify Absorption Law in Boolean algebra. (OD2005) 2

**Ans**) Absorption Law: X+X.Y=X

$$TX.I-X$$

OR

$$X.(X+Y)=X$$

OR

$$X+X'.Y=X+Y$$

OR

$$X.(X'+Y)=X.Y$$

| X | Y | X.Y | X+X.Y |
|---|---|-----|-------|
| 0 | 0 | 0   | 0     |
| 0 | 1 | 0   | 0     |
| 1 | 0 | 0   | 1     |
| 1 | 1 | 1   | 1     |

| X | Y | X+Y | X.(X+Y) |
|---|---|-----|---------|
| 0 | 0 | 0   | 0       |
| 0 | 1 | 1   | 0       |
| 1 | 0 | 1   | 1       |
| 1 | 1 | 1   | 1       |

### OR

|   | X | Y | X' | Х'+Ү | X.(X'+Y) | X.Y |
|---|---|---|----|------|----------|-----|
|   | 0 | 0 | 1  | 0    | 0        | 0   |
| 1 | 0 | 1 | 1  | 1    | 0        | 0   |
|   | 1 | 0 | 0  | 0    | 0        | 0   |
| 1 | 1 | 1 | 0  | 1    | 1        | 1   |

### OR

| X | Y | X' | X'.Y | X+X'.Y | X+Y |
|---|---|----|------|--------|-----|
| 0 | 0 | 1  | 0    | 0      | 0   |
| 0 | 1 | 1  | 1    | 1      | 1   |
| 1 | 0 | 0  | 0    | 1      | 1   |
| 1 | 1 | 0  | 0    | 1      | 1   |

OR

Algebraic Verification:

$$X+X.Y=X$$

$$X.1+X.Y=X$$

$$X.(1+Y) = X$$

$$X.1 = X$$

$$X = X$$

 $\mathbf{OR}$ 

$$X.(X+Y) = X$$

$$XX+X.Y=X$$

$$X.1+X.Y = X$$
  
 $X.(1+Y) = X$ 

$$X.1 = X$$
  
 $X = X$ 

$$X+X'$$
.  $Y=X+Y$ 

$$(X+X')(X+Y) = X+Y$$

$$1.(X+Y) = X+Y$$

$$X+Y=X+Y$$

$$\mathbf{OR}$$

$$X(X'+Y) = X.Y$$

$$XX'+X.Y=X.Y$$

$$0+X.Y=X.Y$$

$$X.Y = X.Y$$

## 8) State and verify Associative law in Boolean Algebra. (D2005) 2 Ans)

AII

Associative Laws of Boolean Algebra:

$$A.(B.C) = (A.B).C$$

OR

A+(B+C) = (A+B)+C

Verification of A.(B.C) = (A.B).C

| A | В | C | B.C | A.(B.C) | A.B | (A.B).C |
|---|---|---|-----|---------|-----|---------|
| 0 | 0 | 0 | 0   | 0       | 0   | 0       |
| 0 | 0 | 1 | 0   | 0       | 0   | 0       |
| 0 | 1 | 0 | 0   | 0       | 0   | 0       |
| 0 | 1 | 1 | 1   | 0       | 0   | 0       |
| 1 | 0 | 0 | 0   | 0       | 0   | 0       |
| 1 | 0 | 1 | 0   | 0       | 0   | 0       |
| 1 | 1 | 0 | 0   | 0       | 1   | 0       |
| 1 | 1 | 1 | 1   | 1       | 1   | 1       |

OR

Verification of A+(B+C) = (A+B)+C

| A | В | C | В+С | A+(B+C) | A+B | (A+B)+C |
|---|---|---|-----|---------|-----|---------|
| 0 | 0 | 0 | 0   | 0       | 0   | 0       |
| 0 | 0 | 1 | 1   | 1       | 0   | 1       |
| 0 | 1 | 0 | 1   | 1       | 1   | 1       |
| 0 | 1 | 1 | 1   | 1       | 1   | 1       |
| 1 | 0 | 0 | 0   | 1       | 1   | 1       |
| 1 | 0 | 1 | 1   | 1       | 1   | 1       |
| 1 | 1 | 0 | 1   | 1       | 1   | 1       |
| 1 | 1 | 1 | 1   | 1       | 1   | 1       |

- 9) State and prove the Absorption law algebraically. (2004)
- 10) State and verify Duality Principle. (2001)
- 11) Prove XY + YZ + Y'Z =XY + Z, algebraically. (2002) 2
- 12) Prove algebraically: x'y'z' + x'y'z + x'yz' + x.y'z = x' + y' (2001)
- 13) Prove X'.Y+Y'.Z= X'.Y.Z+X'.Y'.Z'+ X.Y'.Z+X'.Y'.Z algebraically. (2000)
- 14) Prove x+x'y=x+y algebraically. (1999)
- 15) Prove X+Y'Z=(X+Y'+Z')(X+Y'+Z)(X+Y+Z) algebraically. (1998)
- 16))State & verify Demorgan's Laws.(MP108-09)2

Ans) 
$$(X+Y)' = X'.Y'$$
  
 $(X,Y)' = X'+Y'$ 

| X | Υ | Х+У | (X+Y)' | X, | Ϋ́ | Χ'.Υ' | X.Y | (X.Y) <sup>'</sup> | χ'+γ' |
|---|---|-----|--------|----|----|-------|-----|--------------------|-------|
| 0 | 0 | 0   | 1      | 1  | 1  | 1     | 0   | 1                  | 0     |
| 0 | 1 | 1   | 0      | 1  | 0  | 0     | 0   | 1                  | 0     |
| 1 | 0 | 1   | 0      | 0  | 1  | 0     | 0   | 1                  | 0     |
| 1 | 1 | 1   | 0      | 0  | 0  | 0     | 1   | 0                  | 1     |

# 17) State and verify Distributive law in Boolean Algebra. 2

# Model 1A: Boolean Laws – Algebraic Method (2Marks)

# 1. Verify the following using Boolean Laws. (2016)2

$$X'+Y'Z = X'.Y'.Z'+X'.Y.Z'+X'Y.Z+X'.Y'.Z+X.Y'.Z$$

Ans LHS =X' + Y'.Z

$$= X'.(Y + Y').(Z + Z') + (X + X').Y'.Z$$

$$= X'.Y.Z + X'.Y.Z' + X'.Y'.Z + X'.Y'.Z' + X.Y'.Z$$

$$= X'.Y'.Z' + X'.Y.Z' + X'.Y.Z + X'.Y'.Z + X.Y'.Z$$

= RHS

OR

RHS

$$X'.Y'.Z' + X'.Y.Z' + X'.Y.Z + X'.Y'.Z + X.Y'.Z$$

$$= X'.Y'.Z + X'.Y'.Z' + X'.Y.Z + X'.Y.Z' + X.Y'.Z$$

$$= X'.Y'.(Z+Z') + X'.Y.(Z+Z') + X.Y'.Z$$

$$= X'.Y' + X'.Y + X.Y'.Z$$

$$= X'.(Y'+Y) + X.Y'.Z$$

$$= X' + X.Y'.Z$$

$$= (X' + X).(X' + Y'.Z)$$

$$= X' + Y'.Z$$

= LHS

#### 2. Verify the following using Boolean Laws. (2015)

L.H.S

$$=U'.(V+V')+V.(U'+U)$$

$$=U'.V + U'.V' + U'.V + U.V$$

=R.H.S

OR

#### R.H.S

$$=U'V'+U'.V+U.V$$

$$=U'.(V'+V)+U.V$$

$$=U'.1 + U.V$$

$$=U'+U.V$$

$$=U'+V$$

$$=L.H.S$$

## (a) Verify the following using Boolean Laws X + Z = X + X'

.Z+Y.Z

Answer:

n+HS = X+X.Z+Y.Z

=X+XZ.1+1.Y.Z

 $=X+X\overline{Z}(Y+Y)+(X+X)(YZ)$ 

=X+XYZ+XYZ+XYZ+XYZ

=X+YZ(X+X)+XYZ+XYZ

=X+YZ+XYZ+XYZ

=X+YZ+XZ(Y+Y)

=X+YZ+XZ

X+Z(X+Y)

=X+Z

=LHS

Hence Proved

(2013)

## ${\bf 4) Verify\ the\ following\ algebraically 2}$

(A'+B').(A+B)=A'.B+A.B' (2011)

Ans. LHS

(A'+B').(A+B)

$$= A'.A + A'.B + A.B' + B'.B$$

= 0 + A'.B + A.B' + 0

= A'.B + A.B'

= RHS (Verified)

# 5) Verify the following algebraically: (OD 2010)2 X'.Y + X.Y' = (X'+Y').(X+Y)

Ans. R. H. S

(X'+y').(x+y)

= x'.(x+y)+y'.(x+y)

= x.x'+X'.y+y'.x+y'.y

= x'.y+y'.X

= x'.y+x.y'

So L.H.S=R.H.S

OR

L.H.S.

X'.Y + X.Y'

= (X'.Y+X)(X'.Y+Y')

= (X'+X).(Y+X).(X'+Y').(Y+Y')

= 1.(X+Y).(X'+Y').1 = (X+Y).(X'+Y') = R.H.S.

# 6) Verify X.Y'Z+X.Y'Z'+X'.Y'Z = X.Y' + Y'.Z algebraically. (2003)

# 7)State and algebraically verify Absorbtion Laws. (MP208-09) 2

Ans) 
$$X+X.Y= X$$
  
 $L.H.S = X+X.Y$   
 $= X.1+X.Y$   
 $= X.(1+Y)$   
 $= X.1= X = R.H.S$   
 $X+X'.Y= X+Y$   
 $L.H.S. = X+X'.Y$   
 $(X+X').(X+Y) = 1.(X+Y)$ 

**8)** State and verify Demorgan's Laws algebraically. (MP109-10)2

 $\mathbf{\hat{A}ns)} \qquad (X+Y)' = X'.Y'$ 

Verification

(X+Y)'.(X+Y) = X'.Y'.(X+Y)0 = X'.Y'.X + X'.Y'.Y

0 = X'.X . Y' + X'.0

 $0 = 0 \cdot Y' + 0$ 0 = 0 + 0

0 = 0

L.H.S = R.H.S

**9)** State and algebraically verify Absorption Laws. (MP209-10) 2

Ans)

$$X+X.Y = X$$

$$L.H.S = X+X.Y$$
$$= X.1+X.Y$$

= X.(1+Y)

= X.1

= X = R.H.S

$$X + X'.Y = X + Y$$

L.H.S. 
$$= X+X'.Y$$
  
 $= (X+X').(X+Y)$ 

=1.(X+Y)

= X + Y

= R.H.S

# Model 1B: Boolean Laws – Using Truth Table (2Marks)

# 1. Name the law shown below and verity it using a truth table. (2014)

X+X'.Y=X+Y

#### Answer:

| X | Y | X'O | X'Y | X+X'Y | - X+Y |
|---|---|-----|-----|-------|-------|
| 0 | 0 | 1   | 0   | 0     | 0     |
| 0 | 1 | 1   | 1   | 1     | 1     |
| 1 | 0 | 0   | 0   | 1     | 1     |
| 1 | 1 | 0   | 0   | . 1   | 1     |

X+X'.Y=X+Y

This is third distributive law.

### 2) Verify the following using truth table: (2012)2

(i) X.X' = 0

| (1) 21 | ,21 – 0 |    |        | 7 |
|--------|---------|----|--------|---|
| Ans    | X       | X' | X . X' | 0 |
|        | 0       | 1  | 0      | 0 |
|        | 1       | 0  | 0      | 0 |

Hence Proved

X+Y

R.H.S

#### X+1=1(ii)

| X | 1 | X +1 |
|---|---|------|
| 0 | 1 | 1    |
| 1 | 1 | 2    |

| Verified |
|----------|
|----------|

### 3) Yerify the following using Truth Table: 2 X+Y, Z=(X+Y), (X+Z)

|     |   | _ (_ | - · - , | ,.( |       |     |         |             |
|-----|---|------|---------|-----|-------|-----|---------|-------------|
| Ans | X | Y    | Z       | Y.Z | X+Y.Z | X+Y | X+Z     | (X+Y).(X+Z) |
|     | 0 | 0    | 0       | 0   | 0     | 0   | 0       | 0           |
|     | 0 | 0    | 1       | 0   | 0     | 0   | 1       | 0           |
|     | 0 | 1    | 0       | 0   | 0     | 1   | 0       | 0           |
|     | 0 | 1    | 1       | 1   | 1     | 1   | 1       | 1           |
|     | 1 | 0    | 0       | 0   | 1     | 1   | 1       | 1           |
|     | 1 | 0    | 1       | 0   | 1     | 1   | 1       | 1           |
|     | 1 | 1    | 0       | 0   | 1     | 1   | 1       | 1           |
|     | 1 | 1    | 1       | 1   | 1     | 1   | 1       | 1           |
|     |   |      |         |     | 1     |     |         | <u>†</u>    |
|     |   |      |         |     |       | V   | ERIFIED | <u>-</u>    |

#### 4) Verify X'Y + X.Y' + X'Y' = (X' + Y') using truth table. (D2009)Ans)

| X | Υ | X, | Y'                                     | X'Y | XY' | X'Y' | X'Y+XY'+X'Y' | X'+Y |
|---|---|----|----------------------------------------|-----|-----|------|--------------|------|
| 0 | 0 | 1  | 1                                      | 0   | 0   | 1    | 1            | 1    |
| 0 | 1 | 1  | 0                                      | 1   | 0   | 0    | 1            | 1    |
| 1 | 0 | 0  | 1                                      | 0   | 1   | 0    | 1            | 1    |
| 1 | 1 | 0  | 0                                      | 0   | 0   | 0    | 0            | 0    |
| - | - |    | ************************************** |     |     |      | *            | 4    |

### VERIFIED

### 5) State and verify absorption law using truth table. (OD2009)

Ans Absorption Law : For every X , Y ∈ B

i) 
$$X + X \cdot Y = X$$

$$X \cdot (X + Y) = X$$
 (by Duality)

$$11) X + X' \cdot Y = X + Y$$

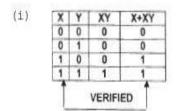

| X | X' ] | Υ | X'Y | X+X'Y | X+Y |
|---|------|---|-----|-------|-----|
| 0 | 1    | 0 | 0   | 0     | 0   |
| 0 | 1    | 1 | 1   | 1     | 1   |
| 1 | 0    | 0 | 0   | 1     | 1   |
| 1 | 0    | 1 | 0   | 1     | 1   |

### 6) State De Morgan's Theorems and verify the same using truth table. (OD2007) 2 Ans)

(a) If 
$$X, Y \in B$$
  
 $(X+Y)' = X' \cdot Y'$   
 $(X,Y)' = X' + Y'$ 

| X | Y | X' | Y' | X+Y | (X+Y) ' | х'. У' |
|---|---|----|----|-----|---------|--------|
| 0 | 0 | 1  | 1  | 0   | 1       | 1      |
| 0 | 1 | 1  | 0  | 1   | 0       | 0      |
| 1 | 0 | 0  | 1  | 1   | 0       | 0      |
| 1 | 1 | 0  | 0  | 1   | 0       | 0      |

| Х | Y | Χ' | Y' | X.Y | (X.Y)′ | X'+Y' |
|---|---|----|----|-----|--------|-------|
| 0 | 0 | 1  | 1  | 0   | 1      | 1     |
| 0 | 1 | 1  | 0  | 0   | 1      | 1     |
| 1 | 0 | 0  | 1  | 0   | 1      | 1     |
| 1 | 1 | 0  | 0  | 1   | 0      | 0     |

### 7) State Distributive law and verify the same using truth table. (2007 D)

Ans)

$$X.(Y+Z)=X.Y+X.Z$$

$$X + Y \cdot Z = (X + Y) \cdot (X + Z)$$

| X | Y | Z | Y+Z | X.(Y+Z) | X.Y | XZ | X.Y+X.Z |
|---|---|---|-----|---------|-----|----|---------|
| 0 | 0 | 0 | 0   | 0       | 0   | 0  | 0       |
| 0 | 0 | 1 | 1   | 0       | 0   | 0  | 0       |
| 0 | 1 | 0 | 1   | 0       | 0   | 0  | 0       |
| 0 | 1 | 1 | 1   | .0      | 0   | 0  | 0       |
| 1 | 0 | 0 | 0   | 0       | 0   | 0  | 0       |
| 1 | 0 | 1 | 1   | 1       | 0   | 1  | 1       |
| 1 | 1 | 0 | 1   | 1       | 1   | 0  | 1       |
| 1 | 1 | 1 | 1   | 1       | 1   | 1  | 1       |

- 8) State De Morgan's Laws. Verify one of the De Morgan's Laws using a truth table. (2003)
- 9) State the Distributive law and verify the law using Truth table. (2002) 1
- 10)State Absorption Laws. Verify one of the Absorption Laws using a truth table. (2000)
- 11) State the distributive law. Verify the law using truth table. (1999)
- 12) State Demorgan's laws. Verify one of the Demorgan's laws using truth tables. (1998)

# Model 1D: Correct the Boolean Laws/Statements (2Marks)

### **Correct the following boolean statements:**

1. 
$$X+1 = X$$

3. 
$$A+A'=0$$

4. 
$$(A+B)' = A.B$$
 (2017 MP)

A) 1. 
$$X+1=1$$
 or  $X+0=X$ 

$$2.((A')') = A$$

3. 
$$A + A' = 1$$
 or  $A \cdot A' = 0$ 

$$4. (A+B)' = A' . B'$$

### Model 2A: Write SOP Form (1 Mark)

# 1.Derive a Canonical SOP expression for a Boolean function F(X,Y,Z) represented by the following truth table: 2019MP1

| X | Y | Z | F(X,Y,Z) |
|---|---|---|----------|
| 0 | 0 | 0 | 1        |
| 0 | 0 | 1 | 1        |
| 0 | 1 | 0 | 0        |
| 0 | 1 | 1 | 0        |
| 1 | 0 | 0 | 1        |
| 1 | 0 | 1 | 0        |
| 1 | 1 | 0 | 0        |
| 1 | 1 | 1 | 1        |

#### Ans:

$$F(X,Y,Z)=X'Y'Z'+X'Y'Z+XY'Z'+XYZ$$
OR

$$F(X,Y,Z)=\Sigma(0,1,4,7)$$

# 2.Derive a Canonical SOP expression for a Boolean function G, represented by the following truth table: (2016)

|   |   |   | ()       |
|---|---|---|----------|
| A | В | C | G(A,B,C) |
| 0 | 0 | 0 | 1        |
| 0 | 0 | 1 | 0        |
| 0 | 1 | 0 | 1        |
| 0 | 1 | 1 | 0        |
| 1 | 0 | 0 | 0        |
| 1 | 0 | 1 | 0        |
| 1 | 1 | 0 | 1        |
| 1 | 1 | 1 | 1        |
|   |   |   |          |

$$G(A,B,C) = A'.B'.C' + A'.B.C' + A.B.C' + A.B.C$$

OR

$$G(A,B,C) = \sum (0,2,6,7)$$

### **3**) (2013)

# (c) Write the Sum of Product form of the function F(A, B, C) for the following truth table representation of F.

| A | В | С | F |
|---|---|---|---|
| 0 | 0 | 0 | 0 |
| 0 | 0 | 1 | 0 |
| 0 | 1 | 0 | 1 |
| 0 | 1 | 1 | 1 |
| 1 | 0 | 0 | 1 |
| 1 | 0 | 1 | 0 |
| 1 | 1 | 0 | 0 |
| 1 | 1 | 1 | 1 |

**Answer**:  $F(A,B,C) = \overline{A}B\overline{C} + \overline{A}BC + A\overline{B}\overline{C} + ABC$ 

# 4. Write the SOP form of a Boolean function F, which is represented in a truth table as follows: (2012)

| X | Y | Z | F |
|---|---|---|---|
| 0 | 0 | 0 | 1 |
| 0 | 0 | 1 | 0 |
| 0 | 1 | 0 | 1 |
| 0 | 1 | 1 | 0 |
| 1 | 0 | 0 | 1 |
| 1 | 0 | 1 | 0 |
| 1 | 1 | 0 | 0 |
| 1 | 1 | 1 | 1 |

Ans 
$$X'Y'Z' + X'YZ' + XY'Z' + XYZ$$
 OR  $F(X,Y,Z) = (0,2,4,7)$ 

#### 5. 2011

Write the SOP form of a Boolean function F, which is represented in a truth table as follows:

| U | v | w | F |
|---|---|---|---|
| 0 | 0 | 0 | 1 |
| 0 | 0 | 1 | 0 |
| 0 | 1 | 1 | 1 |
| 1 | 0 | 0 | 0 |
| 1 | 0 | 1 | 0 |
| 1 | 1 | 0 | 1 |
| 1 | 1 | 1 | 1 |

F(U, V, W) = U'.V'.W'+U'.V.W + U.V.W'+U.V.W

# 6) Write the SOP form of a Boolean function G, which is represented in a truth table as follows: (OD2010) 1

| P  | Q | R | G   |   |
|----|---|---|-----|---|
| 0  | 0 | 0 | 0   |   |
| 0  | 0 | 1 | 0   |   |
| 0  | 1 | 0 | 1   |   |
| 0  | 1 | 1 | 1   |   |
| 1  | 0 | 0 | 1   | Ī |
| 1  | 0 | 1 | 0   | Ī |
| -1 | 1 | 0 | 1   |   |
| 1  | 1 | 1 | - 1 |   |
|    |   |   |     |   |

 $\pmb{Ans} \big) \\ G(P,Q,R) = P'.Q.R' + P'.Q.R + P.Q'.R' + P.Q.R' + P.Q$ 

OR

 $G(P,Q,R) = \sum (2,3,4,6,7)$ 

# 7) Write the SOP form of a Boolean Function F, Which is represented by the following truth table: (D2005)1

| Α | В | С | F |
|---|---|---|---|
| 0 | 0 | 0 | 1 |
| 0 | 0 | 1 | 0 |
| 0 | 1 | 0 | 0 |
| 0 | 1 | 1 | 1 |
| 1 | 0 | 0 | 0 |
| 1 | 0 | 1 | 0 |
| 1 | 1 | 0 | 1 |
| 1 | 1 | 1 | 1 |

Ans) 
$$A'.B'.C' + A'.B.C + A.B.C' + A.B.C$$

8) Give the following truth table, derive a sum of product (SOP) and Product of Sum (POS) Form of Boolean expression from it: (2004)

| A | В | C | F(A,B,C) |
|---|---|---|----------|
| 0 | 0 | 1 | 1        |
| 0 | 1 | 0 | 0        |
| 0 | 1 | 1 | 1        |
| 1 | 0 | 0 | 0        |
| 1 | 0 | 1 | 1        |
| 1 | 1 | 0 | 1        |
| 1 | 1 | 1 | 0        |

9) Write the Sum of Products form of the function G(U,V,W). Truthe table representation of G is as follows: (2000)

| U | Ų | W | Ģ |
|---|---|---|---|
| 0 | 0 | 0 | 0 |
| 0 | 0 | 1 | 0 |
| 0 | 1 | 0 | 1 |
| 0 | 1 | 1 | T |
| 1 | 0 | 0 | 1 |
| 1 | 0 | 1 | 0 |
| 1 | 1 | 0 | 0 |
| 1 | 1 | 1 | 1 |

10) Write sum of product form of the function F(x,y,z). The truth table representation for the function F is given below: (1999)

| is Siveri serow. |    |   |   |  |  |
|------------------|----|---|---|--|--|
| Х                | Ϋ́ | Z | f |  |  |
| 0                | 0  | 0 | 0 |  |  |
| 0                | 0  | 1 | L |  |  |
| 0                | 1  | 0 | 0 |  |  |
| 0                | 1  | 1 | 0 |  |  |
| 1                | 0  | 0 | 1 |  |  |
| 1                | 0  | 1 | 0 |  |  |
| 1                | 1  | 0 | 1 |  |  |
| 1                | 1  | 1 | 1 |  |  |

11) Write the SOP form of a Boolean function G, which is represented in a truth table as follows: (MP208-09)1

| ) - |    |   |    |
|-----|----|---|----|
| Р   | Q  | R | G  |
| 0   | 0_ | 0 | 0  |
| 0   | 0  | 1 | 0  |
| 0   | 1  | 0 | 1  |
| 0   | 1  | 1 | 0  |
| 1   | 0  | 0 | 1  |
| 1   | 0  | 1 | O. |
| 1   | 1  | 0 | 1  |
| 1   | 1  | 1 | Т. |

**Ans**) G(P,Q,R) = P'.Q.R'+P.Q'.R'+P.Q.R'+P.Q.R

12) Write the SOP form of a Boolean function G, which is represented in a truth table as follows: (MP209-10)1

| Q | R                          | G |
|---|----------------------------|---|
| 0 | 0                          | 0 |
| 0 | 1                          | 0 |
| 1 | 0                          | 1 |
| 1 | 1                          | 0 |
| 0 | 0                          | 1 |
| 0 | 1                          | 0 |
| 1 | 0                          | 1 |
| 1 | 1                          | 1 |
|   | 0<br>0<br>1<br>1<br>0<br>0 |   |

**Ans**) F(P,Q,R) = P'.Q'R'+P'.Q'R+P'.Q.R+P.Q'.R

1) Derive a canonical POS expression for a Boolean function FN, represented by the following truth table. (2018)

| Х | Υ | Z | FN(X,Y,Z) |
|---|---|---|-----------|
| 0 | 0 | 0 | 1         |
| 0 | 0 | 1 | 1         |
| 0 | 1 | 0 | 0         |
| 0 | 1 | 1 | 0         |
| 1 | 0 | 0 | 1         |
| 1 | 0 | 1 | 0         |
| 1 | 1 | 0 | 0         |
| 1 | 1 | 1 | 1         |

Ans:

FN(X,Y,Z)=

$$(X+Y'+Z).(X+Y'+Z').(X'+Y+Z').(X'+Y'+Z)$$
OR

 $FN(X,Y,Z) = \Pi$  (2,3,5,6)

2. Derive a Canonical POS expression for a Boolean function G, represented by the following truth table: (2017) 1

| - | ono wing tracin tables |   |   | (=01/)1  |
|---|------------------------|---|---|----------|
|   | x                      | Y | Z | G(X,Y,Z) |
|   | 0                      | 0 | 0 | 0        |
|   | 0                      | 0 | 1 | 0        |
|   | 0                      | 1 | 0 | 1        |
|   | 0                      | 1 | 1 | 0        |
|   | 1                      | 0 | 0 | 1        |
|   | 1                      | 0 | 1 | 1        |
|   | 1                      | 1 | 0 | 0        |
|   | 1                      | 1 | 1 | 1        |

Ans) 
$$G(X,Y,Z) = (X+Y+Z).(X+Y+Z').$$
  
 $(X+Y'+Z').(X'+Y'+Z)$   
OR

$$G(X,Y,Z) = \Pi (0,1,3,6)$$

3. Write the POS form of a Boolean Function F, which is represented in a truth table as follows: (2017 MP)

| P | Q | R | F |
|---|---|---|---|
| 0 | 0 | 0 | 0 |
| 0 | 0 | 1 | 1 |
| 0 | 1 | 0 | 1 |
| 0 | 1 | 1 | 1 |
| 1 | 0 | 0 | 0 |
| 1 | 0 | 1 | 1 |
| 1 | 1 | 0 | 0 |
| 1 | 1 | 1 | 1 |

a) (P+Q+R).(P'+Q+R).(P'+Q'+R)

#### 4) 2015

| 1) 2010 |   |   |          |
|---------|---|---|----------|
| P       | Q | R | F(P,Q,R) |
| 0       | 0 | 0 | 1        |
| 0       | 0 | 1 | 0        |
| 0       | 1 | 0 | 0        |
| 0       | 1 | 1 | 1        |
| 1       | 0 | 0 | 1        |
| 1       | 0 | 1 | 0        |
| 1       | 1 | 0 | 0        |
| 1       | 1 | 1 | 1        |

$$F(P,Q,R) = (P+Q+R')(P+Q'+R)(P'+Q+R')(P'+Q'+R)$$
**OR**

 $F(P,Q,R) = \Pi(1,2,5,6)$ 

# 5) Write the Product of Sum form of the function F(X,Y,Z) for the following truth representation of F: $(2014)\ 1$

| x | Y | Z   | F   |
|---|---|-----|-----|
| 0 | 0 | - 0 | 1   |
| 0 | 0 | 1   | 0   |
| 0 | 1 | 0   | 0   |
| 0 | 1 | 1   | 1   |
| 1 | 0 | 0   | 0   |
| 1 | 0 | 1   | 0   |
| 1 | 1 | 0   | 1   |
| 1 | 1 | 1   | - 1 |

#### Answer:

 $F(X, Y, Z) = (X+Y+\overline{Z}).(X+\overline{Y}+Z).(\overline{X}+Y+Z).(\overline{X}+Y+\overline{Z})$ 

## 6) Write the POS form of a Boolean function H, which is represented in a truth table as follows:

| X   | Y | Z | H   |
|-----|---|---|-----|
| . 0 | 0 | 0 | 1   |
| 0   | 0 | 1 | 0   |
| 0   | 1 | 0 | - 1 |
| 0   | 1 | 1 | 1   |
| 1   | 0 | 0 | 1   |
| 1   | 0 | 1 | 0   |
| 1   | 1 | 0 | .0  |
| 1   | 1 | 1 | 1   |

Ans. 
$$(X + Y + Z').(X' + Y + Z').(X' + Y' + Z)$$
  
OR  
 $H(X,Y,Z) = \prod (1,5,6)$ 

# 7) Write the POS form of a Boolean function H, which is represented in a truth table as follows: (D2009)

| A | В | C | H |
|---|---|---|---|
| 0 | 0 | 0 | 0 |
| 0 | 0 | 1 | 1 |
| 0 | 1 | 0 | 1 |
| 0 | 1 | 1 | 1 |
| 1 | 0 | 0 | 1 |
| 1 | 0 | 1 | 0 |
| 1 | 1 | 0 | 0 |
| 1 | 1 | 1 | 1 |

Ans) 
$$(A+B+C).(A'+B+C').(A'+B'+C)$$
  
OR  
 $H(A,B,C) = n (0, 5, 6)$ 

# 8) Write the POS form of a Boolean function G, which is represented in a truth table as follows: (OD2009)1

| U,  | v | w | G   |
|-----|---|---|-----|
| 0   | 0 | o | 1   |
| 0 - | o | 1 | . 1 |
| 0   | 1 | 0 | 0   |
| o   | 1 | 1 | 0   |
| 1   | 0 | 0 | 1   |
| 1   | 0 | 1 | 1   |
| 1   | 1 | 0 | 0   |
| 1   | 1 | 1 | 1   |

(U+V'+W), (U+V'+W') , (U'+V'+

# 9) Write the POS form of a Boolean Function F, Which is represented by the following truth table: (OD2005) 1

| X | Y | Z | F |
|---|---|---|---|
| 0 | 0 | 0 | 1 |
| 0 | 0 | 1 | 1 |
| 0 | 1 | 0 | 0 |
| 0 | 1 | 1 | 1 |
| 1 | 0 | 0 | 0 |
| 1 | 0 | 1 | 1 |
| 1 | 1 | 0 | 0 |
| 1 | 1 | 1 | 0 |

Ans)

(X+Y'+Z)(X'+Y+Z).(X'+Y'+Z)(X'+Y'+Z')

# (10) Given the following truth table, write the product of sums form of the function. (2002)

| X | У  | Z | F |
|---|----|---|---|
| 0 | 0_ | 0 | 0 |
| 0 | 0  | 1 | 1 |
| 0 | 1  | 0 | 1 |
| 0 | 1  | 1 | 0 |
| 1 | 0  | 0 | 1 |
| 1 | 0  | 1 | 0 |
| 1 | 1  | 0 | 0 |
| 1 | 1  | 1 | 1 |

# (11) Write the Product of Sum form of the function H(U,V,W), truth table representation of H is as follows:(1998)

| U | Ų  | W | Н |
|---|----|---|---|
| 0 | 0_ | 0 | I |
| 0 | 0  | 1 | 0 |
| 0 | 1  | 0 | 1 |
| 0 | 1  | 1 | 0 |
| 1 | 0  | 0 | 0 |
| 1 | 0  | 1 | ļ |
| 1 | 1  | 0 | 0 |
| 1 | 1  | 1 | 1 |

# 12) Write the POS form of a Boolean function F, which is represented in a truth table as follows: (MP108-09)

| U | Ų | W | F  |
|---|---|---|----|
| 0 | 0 | 0 | 1  |
| 0 | 0 | 1 | 0  |
| 0 | 1 | 0 | 1  |
| 0 | 1 | 1 | 0  |
| 1 | 0 | 0 | 1  |
| 1 | 0 | 1 | Ó. |
| 1 | 1 | 0 | 1  |
| 1 | 1 | 1 | 1  |

**Ans**) F(U,V,W) = (U+V+W').(U+V'+W').(U'+V+W')

# 12) Write the POS form of a Boolean function F, which is represented in a truth table as follows: (MP109-10)1

| U | V | W | F |
|---|---|---|---|
| 0 | 0 | 0 | 1 |
| 0 | 0 | 1 | 0 |
| 0 | 1 | 0 | 1 |
| 0 | 1 | 1 | 0 |
| 1 | 0 | 0 | 1 |
| 1 | 0 | 1 | 0 |
| 1 | 1 | 0 | 1 |
| 1 | 1 | 1 | 1 |

**Ans**)F(U,V,W) = (U+V+W').(U+V'+W').(U'+V+W')

# Model 3A: Write the Equivalent Boolean Expression (2 Marks)

1.Write the Boolean Expression for the result of the Logic Circuit as shown below: (2016)

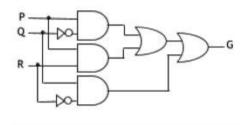

P.Q' + P.R + Q.R'

2) Obtain the Boolean Expression for the logic shown below: (2014)

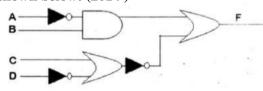

#### Answer:

 $F(A,B,C,D)=(\overline{A},B)+(\overline{C}+\overline{D})$ 

 $F(A,B,C,D)=(\overline{A}.B)+(\overline{C}+\overline{D})$ 

 $F(A, B, C, D) = (\overline{A}.B) + (\overline{C}.D)$ 

3.Write the equivalent Boolean expression for the following Logic Circuit: (2012)

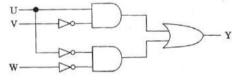

Ans. U. V' + U' , W'

4)2013

(b) Obtain the Boolean Expression for the logic circuit shown below:

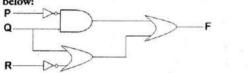

**Answer :** The Boolean expression for the given Logic Circuit is :  $F = P\overline{Q} + (Q + R)$ 

$$= \overline{P}Q + Q + \overline{R}$$

$$=Q(\overline{P}+1)+\overline{R}$$

$$=Q(1)+\overline{R}$$

$$=Q+\overline{R}$$

Ans F = P.Q' + P.R'

5) Write the equivalent Boolean Expression for the following Logic Circuit: (2011)

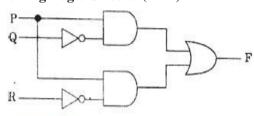

6) Write the equivalent Boolean Expression for the following Logic circuit: 2

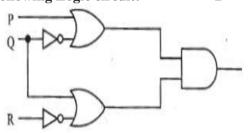

Ans.  $(P + Q') \cdot (Q + R')$ 

7) Write the equivalent Boolean Expression for the following Logic Circuit: (OD2010) 2

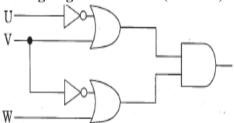

**Ans.** (U'+V) . (V'+W)

8) Write the equivalent Boolean Expression for the following Logic Circuit: (D2009) 2

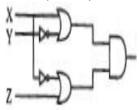

Ans 
$$(x+Y')$$
 .  $(X'+Z)$ 

9) Write the equivalent Boolean expression for the following logic circuit (OD2007) 2 Ans)F=A.B'+C'.D

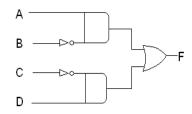

## 10) Write the equivalent Boolean expression for the following logic circuit (D2007) 2

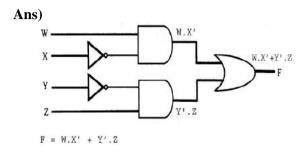

### 11) Write the equivalent expression for the following Logic Circuit: (D2006)

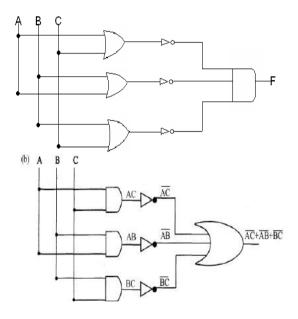

- 12) Write the equivalent expression for the following Logic Circuit: (OD2006) (A+C)'.(A+B)'.(B+C)' Ans)
- 13) Write the equivalent Boolean Expression for the following Logic Circuit (MP109-10)2

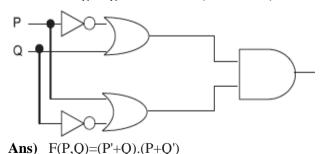

### **Model 3B: Draw the Logic Circuit (2 Marks)**

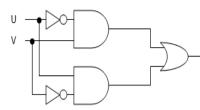

1.Draw the Logic Circuit of the following **Boolean Expression:** 

$$((U + V').(U + W)).(V + W')$$
 2019MP2

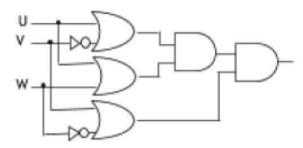

2) Draw the Logic Circuit of the following **Boolean Expression:** (2018)2

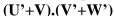

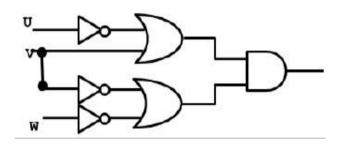

3. Draw the Logic Circuit of the following **Boolean Expression using only NOR Gates:** 

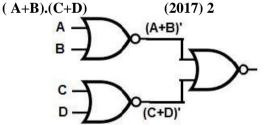

4.Draw the equivalent logic circuit for the following Boolean expression: (A.B)+C (2017MP)

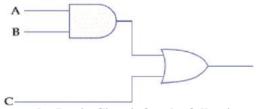

4. Draw the Logic Circuit for the following **Boolean Expression: (2015)** 

(X'+Y).Z+W'

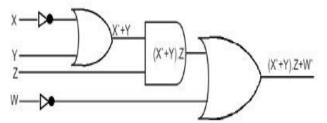

5) Write the equivalent Boolean Expression for the following Logic Circuit:(OD2009) 2

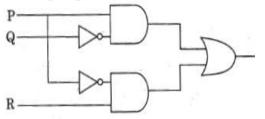

Ans P.Q' + P'.R

6) Draw a logical circuit diagram for the following Boolean Expression: (OD2008) 1 A.(B+C')

Ans)

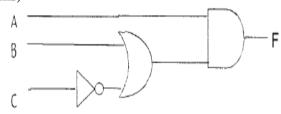

7) Draw a Logical Circuit Diagram for the following Boolean Expression. (D2008) 1

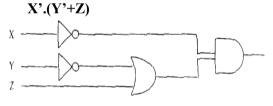

- 8) Draw a logical circuit diagram for the following Boolean expression: A'.(B+C) 1
- 9) Write the equivalent expression for the following Logic Circuit: (OD2005)

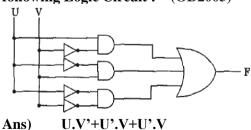

10) Write the equivalent Boolean expression for the following Logic Circuit: (D2005) 2

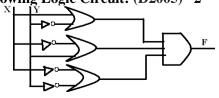

Ans)

X Y Level I Level II Level III:: For Examiner's only

Y'
X'+Y'

X'+Y'

X'+Y'

X'+Y'

X'+Y'

X'+Y'

X'+Y'

X'+Y'

X'+Y'

X'+Y'

X'+Y'

X'+Y'

X'+Y'

X'+Y'

X'+Y'

X'+Y'

X'+Y'

X'+Y'

X'+Y'

X'+Y'

X'+Y'

X'+Y'

X'+Y'

X'+Y'

X'+Y'

X'+Y'

X'+Y'

X'+Y'

X'+Y'

X'+Y'

X'+Y'

X'+Y'

X'+Y'

X'+Y'

X'+Y'

X'+Y'

X'+Y'

X'+Y'

X'+Y'

X'+Y'

X'+Y'

X'+Y'

X'+Y'

X'+Y'

X'+Y'

X'+Y'

X'+Y'

X'+Y'

X'+Y'

X'+Y'

X'+Y'

X'+Y'

X'+Y'

X'+Y'

X'+Y'

X'+Y'

X'+Y'

X'+Y'

X'+Y'

X'+Y'

X'+Y'

X'+Y'

X'+Y'

X'+Y'

X'+Y'

X'+Y'

X'+Y'

X'+Y'

X'+Y'

X'+Y'

X'+Y'

X'+Y'

X'+Y'

X'+Y'

X'+Y'

X'+Y'

X'+Y'

X'+Y'

X'+Y'

X'+Y'

X'+Y'

X'+Y'

X'+Y'

X'+Y'

X'+Y'

X'+Y'

X'+Y'

X'+Y'

X'+Y'

X'+Y'

X'+Y'

X'+Y'

X'+Y'

X'+Y'

X'+Y'

X'+Y'

X'+Y'

X'+Y'

X'+Y'

X'+Y'

X'+Y'

X'+Y'

X'+Y'

X'+Y'

X'+Y'

X'+Y'

X'+Y'

X'+Y'

X'+Y'

X'+Y'

X'+Y'

X'+Y'

X'+Y'

X'+Y'

X'+Y'

X'+Y'

X'+Y'

X'+Y'

X'+Y'

X'+Y'

X'+Y'

X'+Y'

X'+Y'

X'+Y'

X'+Y'

X'+Y'

X'+Y'

X'+Y'

X'+Y'

X'+Y'

X'+Y'

X'+Y'

X'+Y'

X'+Y'

X'+Y'

X'+Y'

X'+Y'

X'+Y'

X'+Y'

X'+Y'

X'+Y'

X'+Y'

X'+Y'

X'+Y'

X'+Y'

X'+Y'

X'+Y'

X'+Y'

X'+Y'

X'+Y'

X'+Y'

X'+Y'

X'+Y'

X'+Y'

X'+Y'

X'+Y'

X'+Y'

X'+Y'

X'+Y'

X'+Y'

X'+Y'

X'+Y'

X'+Y'

X'+Y'

X'+Y'

X'+Y'

X'+Y'

X'+Y'

X'+Y'

X'+Y'

X'+Y'

X'+Y'

X'+Y'

X'+Y'

X'+Y'

X'+Y'

X'+Y'

X'+Y'

X'+Y'

X'+Y'

X'+Y'

X'+Y'

X'+Y'

X'+Y'

X'+Y'

X'+Y'

X'+Y'

X'+Y'

X'+Y'

X'+Y'

X'+Y'

X'+Y'

X'+Y'

X'+Y'

X'+Y'

X'+Y'

X'+Y'

X'+Y'

X'+Y'

X'+Y'

X'+Y'

X'+Y'

X'+Y'

X'+Y'

X'+Y'

X'+Y'

X'+Y'

X'+Y'

X'+Y'

X'+Y'

X'+Y'

X'+Y'

X'+Y'

X'+Y'

X'+Y'

X'+Y'

X'+Y'

X'+Y'

X'+Y'

X'+Y'

X'+Y'

X'+Y'

X'+Y'

X'+Y'

X'+Y'

X'+Y'

X'+Y'

X'+Y'

X'+Y'

X'+Y'

X'+Y'

X'+Y'

X'+Y'

X'+Y'

X'+Y'

X'+Y'

X'+Y'

X'+Y'

X'+Y'

X'+Y'

X'+Y'

X'+Y'

X'+Y'

X'+Y'

X'+Y'

X'+Y'

X'+Y'

X'+Y'

X'+Y'

X'+Y'

X'+Y'

X'+Y'

X'+Y'

X'+Y'

X'+Y'

X'+Y'

X'+Y'

X'+Y'

X'+Y'

X'+Y'

X'+Y'

X'+Y'

X'+Y'

X'+Y'

X'+Y'

X'+Y'

X'+Y'

X'+Y'

X'+Y'

X'+Y'

X'+Y'

X'+Y'

X'+Y'

X'+Y'

X'+Y'

X'+Y'

X'+Y'

X'+Y'

X'+Y'

X'+Y'

X'+Y'

X'+Y'

X'+Y'

X'

11)Write the equivalent Boolean Expression for the following Logic Circuit (MP108-09) 2

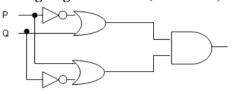

**Ans**) F(P,Q)=(P'+Q).(P+Q')

- 12)Write the equivalent Boolean Expression for the following Logic Circuit (MP208-09) 2
  Ans) F(U,V)=U'.V+U.V'
- 13) Write the equivalent Boolean Expression for the following Logic Circuit .(MP209-10) 2 Ans) F(U,V)=U'.V+U.V'

Model 4A: Reduce the Boolean Expression using K-Map  $\Sigma$  (3 Marks)

1.Reduce the following Boolean Expression to its simplest form using K-Map: 2019SP3  $F(X,Y,Z,W) = \Sigma (0,1,2,3,4,5,8,10,11,14)$ 

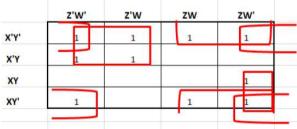

Answer:

Simplified Expression: X'Z'+Y'W'+Y'Z+XZW'

2) Reduce the following Boolean Expression to its simplest form using K-Map:2018 (3)  $G(U,V,W,Z) = \sum (3,5,6,7,11,12,13,15)$ 

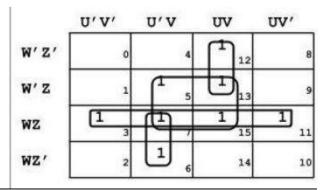

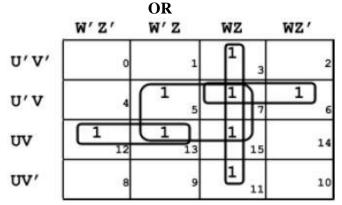

F(U,V,W,Z) = VZ + WZ + UVW' + U'VW

2. Reduce the following Boolean expression to its simplest form using K-Map: (2017)

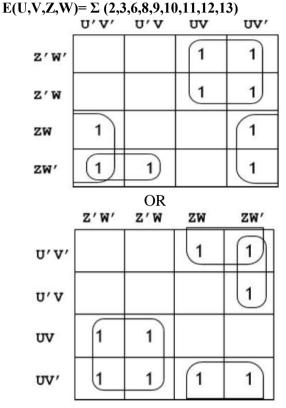

3.(2017)

Reduce the following Boolean Expression using K Map:  $F(A,B,C,D) = \Sigma(0,1,3,5,6,7,9,11,13,14,15)$ 

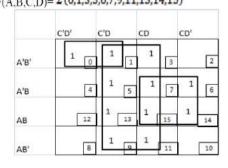

A'B'C' + D + BC

Reduce the following Boolean Expression to its simplest form using K-Map:

 $F(P,Q,R,S) = \Sigma(0,4,5,8,9,10,11,12,13,15)$ 

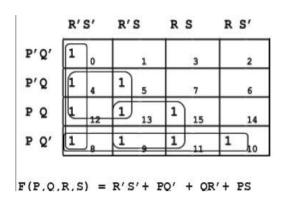

4. Reduce the following Boolean Expression to its simplest form using K-Map: (2015)

 $F(X,Y,Z,W) = \Sigma(0,1,4,5,6,7,8,9,11,15)$ 

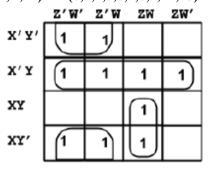

Simplified Expression: Y'Z' + X'Y + XZW

5) Obtain the minimal form for the following Boolean expression using Karnaugh's Map. (2014) 3

 $F(X,Y,Z) = \Sigma (1,3,4,5,6,7,12,13)$ 

Answer:

| / |   | C D | C  | D | C D | C D |
|---|---|-----|----|---|-----|-----|
|   | / | 0 0 | 0  | 1 | 1 1 | 1 0 |
| Α | В |     |    | 1 | 1   |     |
| 0 | 0 | 0   | 1  | - | 3   | 2   |
| A | В | 1   |    | 1 | 1   | 1   |
| 0 | 1 | 4   | 5  |   | 7   | 6   |
| A | В |     |    | 1 |     |     |
| 1 | 1 | 12  | 13 |   | 15  | 14  |
| A | В |     |    | 1 |     |     |
| 1 | 0 | 8   | 9  |   | 11  | 10  |

Quad 1: AD

Quad 2: CD

Quad 3: AB

: Answer is AD+CD+AB

(d) Obtain the minimal form for the following Boolean expression using Karnaugh map.

 $F(U, V, W, Z) = \Sigma(0, 1, 2, 3, 6, 7, 8, 9, 10, 13, 15)$ Answer:

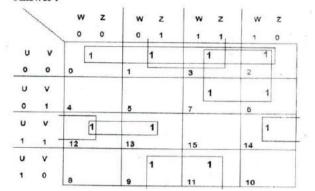

Quadrant 1: UV

Quadrant 2: UW

Quadrant 3: VZ

Pair 1:

UVW

Pair 2:

UVZ

 $SOP = \overline{UV} + \overline{UW} + \overline{VZ} + \overline{UVZ}$ 

7) Reduce the following Boolean Expression using K-Map: (2012) 3

 $F(A, B, C, D) = \Sigma (2, 3, 4, 5, 6, 7, 8, 10, 11)$ (D2010)

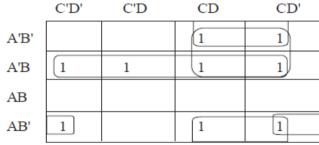

F(A, B, C, D) = A'B + A'C + B'C + AB'D'

# **8.Reduce the following Boolean Expression using K-Map: (2011) 3**

 $F(A, B, C, D) = \sum (0,1,2,4,5,6,7,8,10)$ 

|      | C'D' | C'D | CD | CD' |
|------|------|-----|----|-----|
| A'B' | 1    | 1   |    | 1   |
| A'B  | 1    | 1   |    | 1   |
| AB   |      |     |    |     |
| AB'  | 1    |     |    | 1   |

Ans F(A,B,C,D) = A'C' + A'D' + B'D'

# 9) Reduce the following Boolean Expression using K-Map: (D2010) 3

**Ans.**  $F(U, V, W, Z) = \Sigma (3, 5, 7, 10, 11, 13, 15)$ 

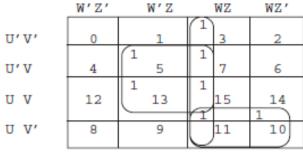

F(U,V,W,Z) = WZ + VZ + UV'W

# 10) Reduce the following Boolean Expression using K-Map :\_(OD2010) 3

 $F(A,B,C,D) = \Sigma (3,4,5,6,7,13,15)$ 

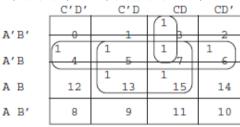

Ans) F(A,B,C,D) = A'B + BD + A'CD

# 11) Reduce the following Boolean Expression using K-Map: (D2009) 3

$$F(P, Q, R, S) = \Sigma(1, 2, 3, 5, 6, 7, 9, 11, 12, 13, 15)$$

Ans) F(P,Q,R,S = PQR'+R+P'R)

(This is only answer. Please draw the table and complete)

### 12)OD2009

## (d) Reduce the following Boolean Expression using K-Map:

$$H(U,V,W,Z) = \Sigma(0, 1, 4, 5, 6, 7, 11, 12, 13, 14, 15)$$

Ans)

$$H(U,V,W,Z) = V + U'W' + UWZ$$

(This is only answer. Please draw the table and complete)

# 13) Reduce the following Boolean expression using K-map: (OD2008) 3

 $F(A,B,C,D) = \sum_{i=0}^{n} (0.1,2,4,5,8,9,10,11)$ 

Ans)

$$F(A,B,C,D)=A'.C'+A.B'+B'.D'$$

(This is only answer. Please draw the table and complete)

# 14) Reduce the following Boolean Expression using K-map. (D2008) 3

 $F(A,B,C,D) = \sum (0,2,3,4,6,7,8,10,12)$ 

$$Ans)$$
 F= C'.D' + A'.C + B'.D'

(This is only answer. Please draw the table and complete)

# 15) Reduce the following Boolean expression using K – Map: (D2007) 2

## $F(U, V, W, Z) = \sum (0,1,2,3,4,10,11)$

F = U'.V'+W.V'+U'.W'.Z'

(This is only answer. Please draw the table and complete)

# 16) Reduce the following Boolean expression using K – Map: (D2006) 3 $F(P, Q, R, S_1) = \sum (0.3, 5, 6, 7, 11, 12, 15)$

|      | R'S' | R'S | RS | RS' |
|------|------|-----|----|-----|
| P'O' | 1    |     | 1  |     |
| P'O  |      | 1   |    |     |
| PO   | 1    |     | 1  |     |
| PO'  |      |     | 1  |     |

F = RS + P'OS + P'OR + P'O'R'S' + POR'S'

17) Reduce the following Boolean expression using K - Map : (OD2005) 3  $F(A, B, C, D_s) = \sum (0.1, 2, 3, 4, 5, 10, 11, 15)$ 

|      | C'D' | CD  | C.D         | C.D'  |
|------|------|-----|-------------|-------|
| A'B' | 1 0  | 1 1 | <u> 1</u> 3 | 1) 2  |
| A'B  | 1 4  | 1 5 | 7           | 6     |
| A.B  | 12   | 13  | 1 15        | 14    |
| A.B' | 8    | 9   | 1 11        | 1) 10 |

F(A,B,C,D)=A'C'+B'.C+A.C.D

- 18) Obtain a simplified form for the following Boolean Expression using Karnaugh Map: (2004)  $F(a,b,c,d) = \sum (0,1,2,4,5,7,8,9,10,11,14)$
- 19) Obtain a simplified form for a Boolean Expression:

 $F(U,V,W,Z,)=\sum (0,2,3,4,7,9,10,13,14,15)$  (2003)

- 20) Obtain the simplified form, of a Boolean expression using Karnaugh map. 2  $F(w,x,y,z)=\sum (2,3,6,10,11,14)$  (2002)
- 21) Obtain simplified form for a boolean expression

 $F(x,y,z,w) = \sum (1,3,4,5,7,9,11,12,13,15)$  using Karnaugh Map. (2000)

- 22) Minimise F(w,x,y,z) using Karnaugh map.  $F(w,x,y,z) = \sum (0,4,8,12)$  (1999)
- 23) Obtain a simplified form for a Boolean expression:  $F(U, V, W, Z) = \sum (0,1,3,5,7,9,10,11,12,13,14,15)$  (1998)
- 24) Reduce the following Boolean Expression using K-Map: (MP108-09) 3

#### $F(A,B,C,D) = \Sigma (0,1,2,4,5,6,8,10)$

## F(A,B,C,D)=A'C'+A'D'+B'D'

(This is only answer. Please draw the table and complete)

# 25) Reduce the following Boolean Expression using K-Map: .(MP109-10) 3

 $F(A,B,C,D)=\Sigma(0,1,2,4,5,6,8,10)$ 

**Ans**) F(A,B,C,D)=A'C'+A'D'+B'D'

(This is only answer. Please draw the table and complete)

### Model 4B: Reduce the Boolean Expression using K-Map Π (3 Marks)

- 1) Reduce the following Boolean expression using K Map : (OD2007) 2  $F(A, B, C, D_1) = \Pi(5, 6, 7, 8, 9, 12, 13, 14, 15)$
- 2) Reduce the following Boolean expression using K Map: (OD2006) 3

 $F(P, Q, R, S_1) = \prod_{S: A=1}^{S: A=1} (0.3, 5, 6, 7, 11, 12, 15)$ 

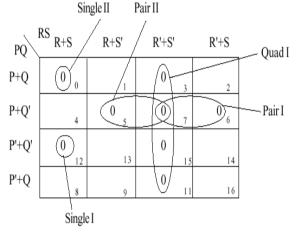

F(P,Q,R,S) = (P+Q+R+S).(P'+Q'+R+S).(P+Q'+R').(P+Q'+S').(R'+S')

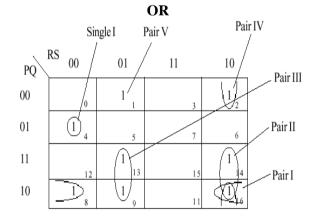

F(P,Q,R,S)=P'QR'S'+PQ'S'+PRS'+PR'S+Q'RS'+Q'R'S

3) Reduce the following Boolean expression using K – Map: (D2005) 3  $F(A,B,C,D,)=\Pi\ (0,1,2,3,4,5,10,11,15)$  Ans)  $F(A,B,C,D,)=\Pi\ (0,1,2,3,4,5,10,11,15)$ 

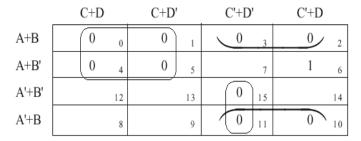

 $F(A, B, C, D) = (A+C) \cdot (B+C') \cdot (A'+C'+D')$ 

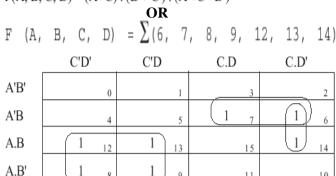

11

10

F(A, B, C, D) = A.C' + A'.B.C + B.C.D'

- 4) If  $F(a,b,c,d) = \Pi(0,1,3,4,5,7,8,9,11,12,13,15)$ , Obtain the simplified form using K-map. (2001)
- 5) Reduce the following Boolean Expression using K-Map: (MP208-09)  $F(U,V,W,Z) = \Pi (0,1,2,4,5,6,8,10)$ F(U,V,W,Z)=UV+WZ+UZ

(This is only answer. Please draw the table and complete)

- 6) Reduce the following Boolean Expression using K-Map: 3  $F(A,B,C,D) = \Pi (1,3,4,5,7,9,11,12,13,14)$
- 7)Reduce the following Boolean Expression using K-Map: .(MP209-10) 3  $F(U,V,W,Z) = \Pi (0,1,2,4,5,6,8,10)$ Ans) F(U,V,W,Z)=UV+WZ+UZ

(This is only answer. Please draw the table and complete)

## Model 5A: Convert the expression into SOP (1Mark)

1) Convert the following Boolean expression into its equivalent Canonical Sum of Product Form (SOP): (D2008)

$$(X'+Y+Z').(X'+Y+Z).(X'+Y'+Z).(X'+Y'+Z')$$

$$F(X,Y,Z) = \Pi (4,5,6,7)$$

$$Ans) = \Sigma (0,1,2,3)$$

= X'. Y'. Z' + X'. Y'. Z + X'. Y. Z' + X'. Y. Z

2) Write the equivalent canonical product of sum expression for the following sum of product expression: (D2007) 2  $F(X, Y,Z) = \Pi (1,3,6,7)$ 

$$F(X,Y,Z) = \pi(0,2,4,5)$$
= X'.Y'.Z' + X'.Y.Z' + X.Y'.Z' + X.Y'.Z

3) Convert the following Boolean expression into its equivalent Canonical Sum of Product Form (SOP):2

(U'+V'+W').(U+V'+W').(U+V+W).

### Model 5B: Convert the expression into POS1Mark)

1) Convert the following Boolean expression into its equivalent Canonical Product of sum form (POS): A.B'C + A'.B.C + A'.B.C'. (OD200) 2 Ans)

$$OR$$
=  $(A+B+C) \cdot (A+B+C') \cdot (A'+B+C) \cdot (A'+B'+C) \cdot (A'+B'+C')$ 

2) Write the equivalent canonical product of sum expression for the following sum of product expression: (OD2007)

F(X, Y,Z) = 
$$\sum$$
 (0, 2,4,5)  
Ans)F(X, Y, Z) = p (1, 3, 6, 7)  
OR  
F=(X+Y+Z')(X+Y'+Z')(X'+Y'+Z)(X'+Y'+Z')

Model 6A: Express the following in SOP (1 Mark)

1) Express P +Q'R in canonical SOP form. (D2006)1

Model 6B: Express the following in POS (1 Mark)

1) Express P +Q'R in POS form. (OD 2006)1 (P+Q').(P+R)OR (P+Q'+R).(P+Q'+R').(P+Q+R)

**Model 7: Mislleneous Models** Write the dual for the following(1 Mark) Represent the Boolean expression using NOR/NAND gates, etc

1) Write the **dual** of the Boolean Expression: (B'+C).A (2003)

- **2)** Write the **dual** of the Boolean expression (x+y).(x'+y') (1999)
- 3) Write the **dual** of the Boolean expression (U+W)(V'U+W) (1998)
- **4)** Represent the Boolean expression X'Y+Y'Z with the help of **NAND** gates only. (2000)
- 5) Represent the Boolean expression (X+Y)(Y+Z)(X+Z) with help of **NOR** gates only. (2002) 1
- **6)** Represent the Boolean expression (x+y)(y+z)(z+x) with the help of **NOR** gates only. (1999)
- 7) Represent the Boolean expression X+Y.Z' with the help of **NOR** gates only. (1998)
- **8)** Seven inverters are cascaded one after another. What is the output if the input is 1? (2001)
- 9) Given the following circuit:

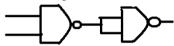

What if the output if (i) both inputs are FALSE(0) (ii) one is FALSE and the other is TRUE.

### 314.COMMUNICATION AND NETWORK CONCEPTS

#### **4Marks Problem**

1. Multipurpose Public School, Bangluru is Setting up the network between its Different Wings of school campus. There are 4 wings Named as SENIOR(S),JUNIOR(J), ADMIN(A) and HOSTEL(H). 2019MP4

### Multipurpose Public School, Bangluru

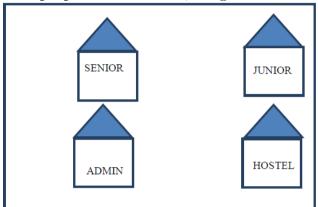

Distance between various wings are given below:

| WingAtoWingS | 100m |
|--------------|------|
| WingAtoWingJ | 200m |
| WingAtoWingH | 400m |
| WingStoWingJ | 300m |
| WingStoWingH | 100m |
| WingJtoWingH | 450m |

Number of Computers installed at various wings are as follows:

| Wings | NumberofComputers |
|-------|-------------------|
| WingA | 20                |
| WingS | 150               |
| WingJ | 50                |
| WingH | 25                |

(i) Suggest the best wired medium and draw the cable layout to efficiently connect various wings of Multipurpose PublicSchool, Bangluru.

#### **Answer:**

Best wired medium: Optical Fibre OR CAT5 OR CAT6 OR CAT7 OR CAT8 OR Ethernet Cable

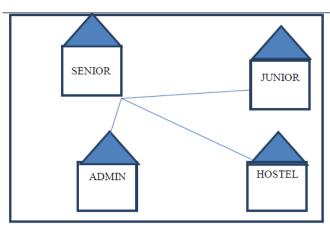

(ii) Name the most suitable wing where the Server should be installed. Justify your answer.

#### Answer:

Wing Senior(S)- Because it has maximum number of computers.

(iii) Suggest a device/software and its placement that would provide

data security for the entire network of the School. Answer:

Firewall - Placed with the server at Senior OR

Any other valid device/software name

(iv) Suggest a device and the protocol that shall be needed to provide wireless

Internet access to all smartphone/laptop users in the campus of Multipurpose Public School, Bangluru.

Answer:

Device Name: WiFi Router OR WiMax OR RF Router OR Wireless Modem OR RFTransmitter Protocol: WAP OR 802.16 OR TCP/IP OR VOIP OR MACP OR 802.11

### 21) CASE STUDY BASED QUESTION: (2018)

Ayurveda Training Educational Institute is setting up its centre in Hyderabad with four specialized departments for Orthopedics, Neurology and Pediatries along with an administrative office in separate buildings. The physical distances between these department buildings and the number of computers to be installed in these departments and administrative office are given as follows. You, as a network expert, have to answer the queries as raised by them in (i) to (iv)

Shortest distances between various locations in meters:

| Administrative office to Orthopedics | 55 |
|--------------------------------------|----|
| Unit                                 |    |
| Neurology Unit to Administrative     | 30 |
| Office                               |    |
| Orthopedics Unit to Neurology Unit   | 70 |
| Pediatrics Unit to Neurology Unit    | 50 |
| Pediatrics Unit to Administrative    | 40 |

| Office                              |     |
|-------------------------------------|-----|
| Pediatrics Unit to Orthopedics Unit | 110 |

Number of Computers installed at various locations are as follows:

| Pediatrics Unit       | 40  |
|-----------------------|-----|
| Administrative Office | 140 |
| Neurology             | 50  |
| Orthopedics Unit      | 80  |

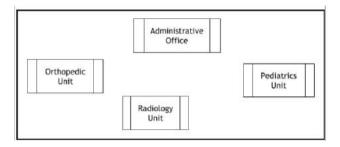

(i) Suggest the most suitable location to install the main server of this institution to get efficient connectivity.

Ans:

### Administrative Office

(ii) Suggest the best cable layout for effective network connectivity of the building having server with all the other buildings.

Ans:

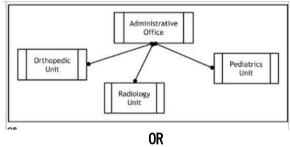

Administrative Office is connected to Orthopedic, Radiology, Pediatrics units directly in a Star Topology

(iii) Suggest the devices to be installed in each of these buildings for connecting computers installed within the building out of the following:

\* Gateway \* Modem \* Switch

Ans:

Switch

(iv)Suggest the topology of the network and network cable for efficiently connecting each computer installed in each of the buildings out of the following:

Topologies: Bus Topology, Star Topology Network Cable: Single Pair Telephone, Coaxial Cable, Ethernet Cable.

Topology: Star Topology

Network Cable: Ethernet Cable / Coaxial

Cable

3)Hi Standard Tech Training Ltd is a Mumbai based organization which is expanding its office set-up to Chennai. At Chennai office compound, they are planning to have 3 different blocks for Admin, Training and Accounts related activities. Each block has a number of computers, which are required to be connected in anetwork for communication, data and resource sharing.

As a network consultant, you have to suggest the best network related solutions for them for issues/problems raised by them in (i) to (iv), as per the distances between various blocks/locations and other given parameters. (2017)

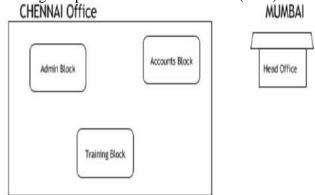

Shortest distances between various blocks/locations:

| Admin Block to Account Block         | 300 Metres |
|--------------------------------------|------------|
| Accounts Block to Training Block     | 150 Metres |
| Admin Block to Training Block        | 200 Metres |
| MUMBAI Head Office to CHENNAI Office | 1300 KM    |

Number of computers installed at various blocks are as follows:

| Training Block | 150 |
|----------------|-----|
| Accounts Block | 30  |
| Admin Block    | 40  |

i) Suggest the most appropriate block/ location to house the SERVER in the CHENNAI Office (out of the 3 blocks) to get the best and effective connectivity. Justify your answer. (1)

**Ans**)Training Block - Because it has maximum number of computers.

ii) Suggest the best wired medium and draw the cable layout (Block to Block) to efficiently connect various blocks within the CHENNAI office compound.

### Ans) Best wired medium:

Optical Fibre **OR** CAT5 **OR** CAT6 **OR** CAT7 **OR** CAT8 **OR** Ethernet Cable

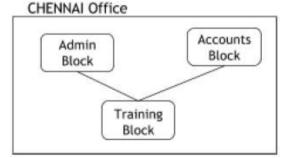

**iii)** Suggest a device/software and its placement that would provide data security for the entire network of the CHENNAI office. (1)

**Ans**) Firewall - Placed with the server at the Training Block **OR** 

Any other valid device/software name

iv) Suggest a device and the protocol that shall be needed to provide wireless Internet access to all smartphone/laptop users in the CHENNAI office(1) A)Device Name: WiFi Router OR WiMax OR RF Router OR Wireless Modem OR RF Transmitter Protocol: WAP OR 802.16 OR TCP/IP OR VOIP OR MACP OR 802.11

# 4) Rehaana Medicos Center has set up its new center in Dubai. It has four buildings as shown in the diagram given below: (2017MP)

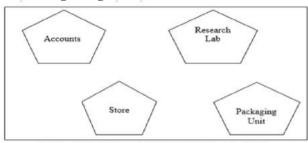

Distances between various buildings are as follows:

| Accounts to Research Lab       | 55 m  |
|--------------------------------|-------|
| Accounts to Store              | 150 m |
| Store to Packaging Unit        | 160 m |
| Packaging Unit to Research Lab | 60 m  |
| Accounts to Packaging Unit     | 125 m |
| Store to Research Lab          | 180 m |

Number of Computers

| Accounts       | 25  |
|----------------|-----|
| Research Lab   | 100 |
| Store          | 15  |
| Packaging Unit | 60  |

As a network expert, provide the best possible answer for the following queries:

i) Suggest a cable layout of connections between the buildings.

#### (i) Layout 1

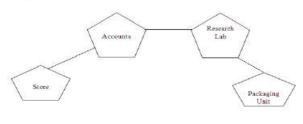

Layout 2

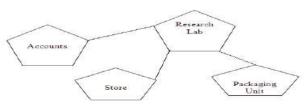

- **ii)** Suggest the most suitable place (i.e. buildings) to house the server of this organization.
- **Ans)** The most suitable place/ building to house the server of this organization would be building Research Lab, as this building contains the maximum number of computers.
- **iii**) Suggest the placement of the following device with justification: a) Repeater b) Hub/Switch
- a) For layout1, since the cabling distance between Accounts to Store is quite large, so a repeater would ideally be needed along their path to avoid loss of signals during the course of data flow in this route. For layout2, since the cabling distance between Store to Recresearch Lab is quite large, so a repeater would ideally be placed.
- b) In both the layouts, a Hub/Switch each would be needed in all the buildings to interconnect the group of cables from the different computers in each building.
- iv) Suggest a system (hardware/software) to prevent unauthorized access to or from the network.A) Firewall

5)Intelligent Hub India is a knowledge community aimed to uplift the standard of skills and knowledge in the society. It is planning to setup its training centers in multiple towns and villages pan India with its head offices in the nearest cities. They have created a model of their network with a city, a town and 3 villages as follows: (2016)

As a network consultant, you have to suggest the best network related solutionsfor their issues/problems raised in (i) to (iv), keeping in mind the distances between various locations and other given parameters.

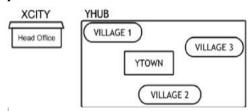

Shortest distances between various locations:

| VILLAGE 1 to YTOWN       | 2 KM   |
|--------------------------|--------|
| VILLAGE 2 to YTOWN       | 1.5 KM |
| VILLAGE 3 to YTOWN       | 3 KM   |
| VILLAGE 1 to VILLAGE 2   | 3.5 KM |
| VILLAGE 1 to VILLAGE 3   | 4.5 KM |
| VILLAGE 2 to VILLAGE 3   | 3.5 KM |
| CITY Head Office to YHUB | 30 Km  |

Number of Computers installed at various locations are as follows:

| YTOWN       | 100 |
|-------------|-----|
| VILLAGE 1   | 10  |
| VILLAGE 2   | 15  |
| VILLAGE 3   | 15  |
| CITY OFFICE | 5   |

**Note:** In Villages, there are community centers, in which one room has been given as training center to this organization to install computers. The organization has got financial support from the government and top IT companies.

(i) Suggest the most appropriate location of the SERVER in the YHUB (out of the 4 locations), to get the best and effective connectivity. Justify your answer.

**Ans YTOWN** 

#### Justification

- Since it has the maximum number of computers.
- It is closest to all other locations.
- (ii) Suggest the best wired medium and draw the cable layout (location to location) to efficiently connect various locations within the YHUB. 1

Ans Optical Fiber

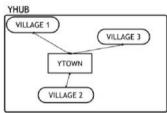

(iii) Which hardware device will you suggest to connect all the computers within each location of YHUB?1

#### Ans Switch OR Hub

(iv) Which service/protocol will be most helpful to conduct live interactions of Experts from Head Office and people at YHUB locations?

**Ans** Videoconferencing OR VoIP OR any other correct service/protocol

6) Xcelencia Edu Services Ltd. is an educational organization. It is planning to set up its India campus at Hyderabad with its head office at Delhi. The Hyderabad campus has 4 main buildings -

ADMIN, SCIENCE, BUSINESS and MEDIA.

You as a network expert have to suggest the best network related solutions for their problems raised in (i) to (iv), keeping in mind the distances between the buildings and other given parameters. (2015)

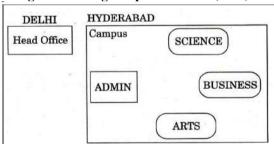

| Shortest Distances between various buildings: |        |
|-----------------------------------------------|--------|
| ADMIN to SCIENCE                              | 65M    |
| ADMIN to BUSINESS                             | 100m   |
| ADMIN to ARTS                                 | 60M    |
| SCIENCE to BUSINESS                           | 75M    |
| SCIENCE to ARTS                               | 60M    |
| BUSINESS to ARTS                              | 50M    |
| DELHI Head Office to HYDERABAD Campus         | 1600KM |

Number of Computers installed at various building are as follows:

| Maniber of compaters installed at various ballants are as follow |     |
|------------------------------------------------------------------|-----|
| ADMIN                                                            | 100 |
| SCIENCE                                                          | 85  |
| BUSINESS                                                         | 40  |
| ARTS                                                             | 12  |
| DELHI Head Office                                                | 20  |

(i) Suggest the most appropriate location of the server inside the HYDERABAD campus (out of the 4 buildings), to get the best connectivity for maximum no. of computers. Justify your answer.1

**Ans** ADMIN (due to maximum number of computers)

(ii) Suggest and draw the cable layout to efficiently connect various buildings 'within the HYDERABAD campus for connecting the computers.

Any one of the following

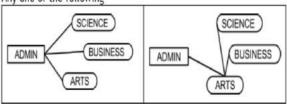

(iii) Which hardware device will you suggest to be procured by the company to be installed to protect and control the internet uses within the campus?1

#### Ans Firewall OR Router

- (iv) Which of the following will you suggest to establish the online face-to-face communication between the people in the Admin Office of HYDERABAD campus and DELHI Head Office?
- (a) E-mail (b) Text Chat (c) Video Conferencing
- (d) Cable TV

Ans Video Conferencing

#### 7) 2014

Tech Up Corporation (TUC) is a professional consumancy company. The company is planning to set up their new offices in India with its hub at Hyderabad. As a network adviser, you have to understand their requirement and suggest them the best available solutions. Their queries are mentioned as (i) to (iv) below.

Physical locations of the blocks of TUC

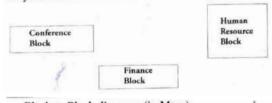

| lock to Block distances (in Mtrs.) |            |          |
|------------------------------------|------------|----------|
| Block (From)                       | Block (To) | Distance |
| Human Resource                     | Conference | 60       |
| Human Resource                     | Finance    | 120      |
| C C                                | Einenee    | 80       |

Expected Number of Computer to be installed in each bloc

| Block          | Computers |
|----------------|-----------|
| Human Resource | 125       |
| Finance        | 25        |
| Conference     | 60        |

- (i) What will be the most appropriate block, where TU should plan to install their services?
- (ii) Draw a block to block cable layout to connect all the buildings in the most appropriate manner for efficie communication.
- (iii) What will be the possible connectivity out of the followin you will suggest to connect the new setup of offices Hyderabad with its London based office.
  - · Infrared
  - · Satellite Link
  - Ethernet Cable

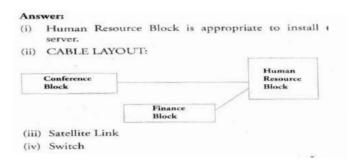

#### 8)2013

(c) Rovenza Communication International (RCI) is an online corporate training provider company for IT related courses. The company is setting up their new campus in Kolkata. You as a network expert have to study the physical locations of various blocks and the number of computers to be installed. In the planning phase, provider the best possible answer for the queries (i) to (iv) raised by them. 4

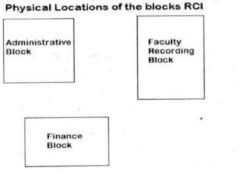

#### Block to Block distance (in Mtrs.)

| From                 | То                      | Distance |
|----------------------|-------------------------|----------|
| Administrative Block | Finance Block           | 60       |
| Administrative Block | Faculty Recording Block | 120      |
| Finance Block        | Faculty Recording Block | 70       |

## Expected computers to be installed in each block

| Block                | Computers |
|----------------------|-----------|
| Administrative Block | 30        |
| Finance Block        | 20        |
| Faculty Recording    | 100       |
| Block                |           |

- (i) Suggest the most appropriate block, where RCI should plan to install the server.
- **A)** Faculty Recording Block is most appropriate block to install the server.
- (ii) Suggest the most appropriate layout to connect all three blocks for efficient communication.

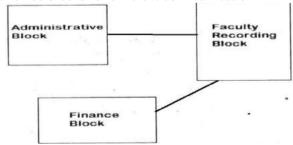

(iii) Which type of network out of the following is formed by connecting the computers of these three blocks?

LAN

A)LAN

MAN

WAN

(iv) Which wireless channel out of the following should be opted by RCI to connect to students from all over the world?

Infrared Microwave

Satellite

A) Satellite.

9) Workalot Consultants are setting up a secured network for their office campus at Gurgaon for their day-to-day office and web-based activities. They are planning to have connectivity between 3 buildings and the head office situated in Mumbai Answer the questions (i) to (iv) after going through the building positions in the campus and other details, which are given below: (2012) 3

Head Office "MUMBAI"

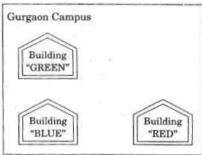

Distances between various buildings

| Building "GREEN" to Building "RED"  | . 110 m |
|-------------------------------------|---------|
| Building "GREEN" to Building "BLUE" | 45 m    |
| Building "BLUE" to Building "RED"   | 65 m    |
| Gurgaon Campus to Head Office       | 1760 KM |

**Number of Computers** 

| tumber of comparers |     |
|---------------------|-----|
| Building "GREEN"    | 32  |
| Building "RED"      | 150 |
| Building "BLUE"     | 45  |
| Head Office         | 10  |

(i) Suggest the most suitable place (Le. building) to house the server of this organization. Also give a reason to justify your location.

**Ans** Building "RED", since it contains maximum number of computers **OR** 

Building "BLUE", since it is closest to "GREEN" and "RED"

(ii) Suggest a cable layout of connections between the buildings inside the campus.

**Ans** Layout 1:

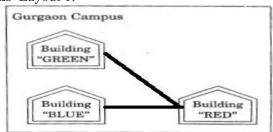

Layout 2

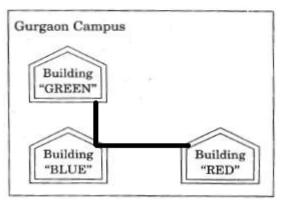

(iii) Suggest the placement of the following devices with justification:

(1) Switch

(2) Repeater

#### Ans (1) Switch:

In each of the buildings, since a network switch is a networking device that joins multiple computers together within one local area network (LAN).

### (2) Repeater:

For the Layout 1 drawn in (e2)- Between buildings "GREEN" and "RED", since distance between these two buildings is greater than 70 m which will otherwise lead to loss of signal intensity for data to be transferred.

For the Layout 2 drawn in (e2): Repeater is not needed, since distance between both the buildings connected to "Ganga" is less than 70 m, not leading to any signal loss

OR

Any other placement of Repeater with proper justification

(iv) The organization is planning to provide a high speed link with its head office situated in the MUMBAI using a wired connection. Which of the following cable will be most suitable for this job?

(i) Optical Fibre (ii) Co-axial Cable (iii) Ethernet Cable

Ans (i) Optical Fibre

10.Great Studies University is setting up its Academic schools at Sunder Nagar and planning to set up a network. The university has 3 academic schools and one administration center as shown in the diagram below: (2011) 4

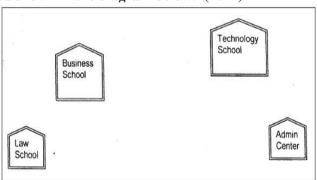

Center to center distances between various buildings is as follows:

| Law School to Business School        | 60m  |
|--------------------------------------|------|
| Law School to Technology School      | 90m  |
| Law School to Admin Center           | 115m |
| Business School to Technology School | 40m  |
| Business School to. Admin Center     | 45m  |
| Technology School to Admin Center    | 25m  |

Number of Computers in each of the Schools/Center is follows:

| Law School        | 25  |
|-------------------|-----|
| Technology School | 50  |
| Admin Center      | 125 |
| Business School   | 35  |

(i) Suggest the most suitable place (i.e. School/Center) to install the server of this university with a suitable reason.

**Ans** Option 1 : Admin center as it has the most number of computers

Option 2.Business School as it will require minimum cable length to connect other blocks

(ii) Suggest an ideal layout for connecting these schools/center for a wired connectivity. 1

### **Ans Option 1:**

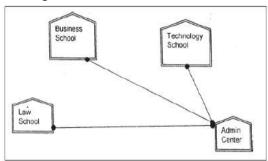

Option 2:

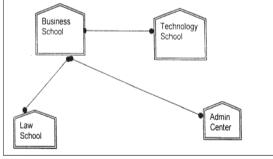

(iii) Which device will you suggest to be placed/installed in each of these schools /

center to efficiently connect all the computers within these schools / center?

#### Ans Switch

(iv) The university is planning to connect its admission office in the closest big city, which is more than 350 km from the university. Which type of network out of LAN, MAN or WAN will be formed? Justify your answer.1 Ans WAN as the distance is more than the range of LAN or MAN. 1

11) "Vidya for All" is an educational NGO. It is setting up its new campus at Jaipur for its web-based activities. The campus has four buildings as shown in the diagram below: (2010 OD) 4

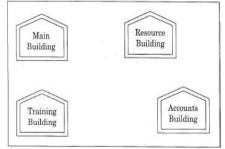

Center to center distances between various buildings as per architectural drawings (in meters) is as follows:

| Main Building to Resource Building     | 120 m |
|----------------------------------------|-------|
| Main Building to Training Building     | 40 m  |
| Main Building to Accounts Building     | 135 m |
| Resource Building to Training Building | 125 m |
| Resource Building to Accounts Building | 45 m  |
| Training Building to Accounts Building | 110 m |

Expected Number of Computers in each Building is as follows:

| Main Building     | 15  |
|-------------------|-----|
| Resource Building | 25  |
| Training Building | 250 |
| Accounts Building | 10  |

#### (el) Suggest a cable layout of connections between the buildings.

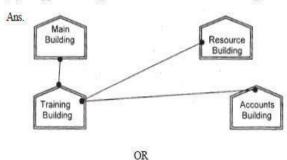

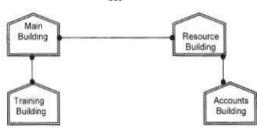

(e2) Suggest the most suitable place (i.e. building) to house the server for this NGO. Also, provide a suitable reason for your suggestion.

**Ans.** Training Building as it contains maximum number of computers.

- (e3) Suggest the placement of the following devices with justification:
  - (i) Repeater(ii) Hub/Switch
- **Ans.** (i) A Repeater should be placed when the distance between any two connecting buildings exceeds 70 m.
- (ii) Every building will need one Hub / Switch, to send signals to all of the workstations connected to it

- (e4) The NGO is planning to connect its International office situated in Delhi. Which out of the following wired communication links, will you suggest for a very high speed connectivity?
- (i) Telephone Analog Line(ii) Optical Fiber
- (iii) Ethernet Cable

Ans. (ii) Optical Fibre

12) Eduminds University of India is starting its first campus in a small town Parampur of Central India with its center admission office in Delhi. The university has 3 major buildings comprising of Admin Building, Academic Building and Research Building in the 5 KM area Campus. As a network expert, you need to suggest the network plan as per (E1) to (E4) to the authorities keeping in mind the distances and other given parameters. (2009 OD)

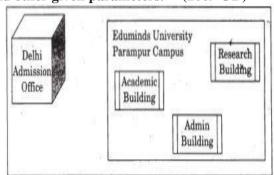

Expected Wire distances between various locations:

| Research Building to Admin Building       | 90m     |
|-------------------------------------------|---------|
| Research Building to Academic Building    | 80m     |
| Academic Building to Admin Building       | 15m     |
| Delhi Admission Office to Parampur Campus | 1450 km |

Expected number of computers to be installed at various locations in the university are as follows:

| Research Building      | 20  |
|------------------------|-----|
| Academic Building      | 150 |
| Admin Building         | 35  |
| Delhi Admission Office | 5   |

**(E1)** Suggest to the authorities, the cable layout amongst various buildings inside the university campus for connecting the buildings. 1

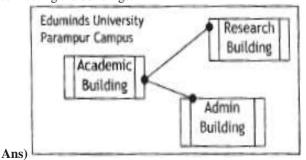

(E2) Suggest the most suitable place (i.e. building) to house the server of this organisation, with a suitable reason.

**Ans** Academic Building as it contains maximum number of computers.

- (E3) Suggest an efficient device from the following to be installed in each of the buildings to connect all the computers:
- (i) GATEWAY (ii) MODEM (iii) SWITCH **Ans** SWITCH
- (E4) Suggest the most suitable (very high speed) service to provide data connectivity between Admission Building located in Delhi and the campus located in Par am pur from the following options:
- \_ Telephone line
- \_ Fixed-Line Dial-up connection
- \_ Co-axial Cable Network
- GSM
- Leased line
- Satellite Connection

Ans Satellite Connection OR Leased line

13)"China Middleton Fashion" is planning to expand their network in India, starting with two cities in India to provide infrastructure for distribution of their product. The company has planned to setup their main office in Chennai at three different locations and have named their offices as "Production Unit", "Finance Unit" and "Media Unit ".The Company has its corporate unit in Delhi. A rough layout of the same is as follows: (2008 OD)

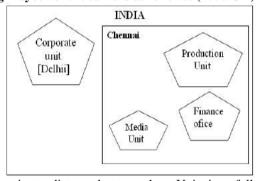

Approximate distance between these Units is as follows:

| From            | То             | Distance |
|-----------------|----------------|----------|
| Production Unit | Finance Unit   | 70 Mtr   |
| Production Unit | Media Unit     | 15 KM    |
| Production Unit | Corporate Unit | 2112 KM  |
| Finance Unit    | Media Unit     | 15 KM    |

In continuation of the above, the company experts have planned to install the following number of computers in each of their offices:

| Production Unit | 158 |
|-----------------|-----|
| Finance Unit    | 79  |
| Media Unit      | 90  |
| Corporate Unit  | 51  |

- 1) Suggest the kind of network required (out of LAN, MAN, WAN) for connecting each of the following office units: i) Production Unit and Media Unit
  - ii) Production Unit and Finance Unit
- Ans) Production Unit and Media Unit: MAN
  Production Unit and Finance Unit: LAN
- 2) Which one of the following devices will you suggest for connecting all the computers with in each of their office units? i) Switch/Hub ii) Modemii) Telephone

Ans) Switch / Hub

- 3) Which of the following communication media, you will suggest to be procured by the company for connecting their local office units in Chennai for very effective (High Speed) communication?
- i) Telephone cable ii) Optical Fibre iii) Ethernet Cable **Ans**) Optical Fibre
- 4) Suggest a cable/wiring layout for connecting the company's local office units located in Chennai. Also, suggest an effective method/technology for connecting the company's office unit located in Delhi.

#### Ans)

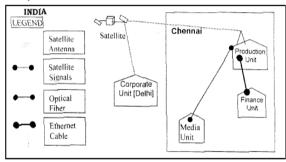

Optical Fiber/Star Topology Wireless/Satellite Link/leased Line

14) "Hindustan Connecting World Association "is planning to start their offices in four major cities in India to provide regional IT infrastructure support in the field of Education & Culture. The company has planned to set up their head office in New Delhi in three locations and have named their New Delhi offices as "Sales Office ","Head Office "and "Tech Office ".The company's regional offices are located at "Coimbatore","Kolkata"and "Ahmadabad". A rough layout of the same is as follows: (2007OD) 4

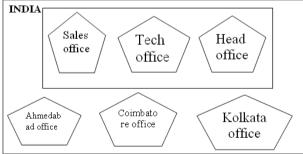

Approximate distance between these offices as per network survey team is as

#### follows

| Place From  | Place To          | Distance |
|-------------|-------------------|----------|
| Head Office | Sales Office      | 10 KM    |
| Head Office | Tech Office       | 70 KM    |
| Head Office | Kolkata Office    | 1291KM   |
| Head Office | Ahmadabad Office  | 790 KM   |
| Head Office | Coimbatore Office | 1952KM   |

In continuation of the above, the company experts have planned to install the following number of computers in each of their offices:

| Head Office       | 100 |
|-------------------|-----|
| Sales Office      | 20  |
| Tech Office       | 50  |
| Kolkata Office    | 50  |
| Ahmadabad Office  | 50  |
| Coimbatore Office | 50  |

1) Suggest network type(out of LAN,MAN,WAN) for connecting each of the following set of their offices:

Head Office and Tech Office

Head Office and Coimbatore Office

Ans) Head Office and Tech Office: LAN

Head Office and Coimbatore Office: WAN

2) Which device you will suggest to be produced by the company for connecting all the computers with in each of their offices out of the following devices?

Modem Telephone Switch/Hub

Ans) Switch / Hub

**3)** Which of the following communication media, will suggest to be procured by the company for connecting their local offices in New Delhi for very effective and fast communication?

Ethernet Cable, Optical Fibre, Telephone Cable **Ans**) Optical Fibre

4) Suggest a cable/writing layout for connecting the company's local offices located in New Delhi. Also, suggest an effective method /technology for connecting the company's regional offices at "Kolkata", "Coimbatore" and "Ahmadabad".

**Ans**) Optical Fiber/Star Topology Wireless

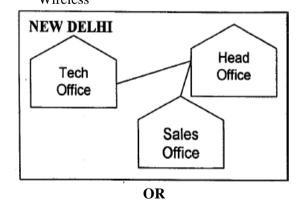

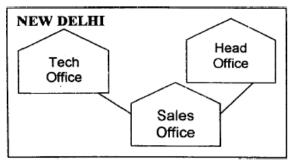

Optical Fiber/Bus Topology Wireless

15) INDIAN PUBLIC SCHOOL in Darjeeling is setting up the network between its different wings. There are 4 wings named as SENIOR(S), JUNIORS (J), ADMIN (A) and HOSTEL (H). (2006OD)

Distance between various wings is given below: Number of Computers

| Wing A | 10  |
|--------|-----|
| Wing S | 200 |
| Wing J | 100 |
| Wing H | 50  |

i) Suggest a suitable Topology for networking the computer of all wings.1

Ans)Star Topology OR Bus Topology

ii) Name the wing where the server to be installed.Justify your answer. 1m

Ans)Wing S

as it has the maximum number of computers

#### OR

WingA as it is placed in the Admin Wing (for security reasons)

iii) Suggest the placement of Hub/Switch in the network.

**Ans**) Inside all the four wings

iv) Mention in economic technology to provide internet accessibility to all wings.

**Ans:** Any one of the following:

Dialup, TCP/IP, DSL, Modem, Broadband, Cable, ISDN, Telephone Line, Co-axial, Ethernet Cable, Radiowave

16) The Cyber Mind Organization has set up its new Branch at Mizoram for its office and web based activities. It has 4 Wings of buildings as shown in the diagram: (OD 2005)

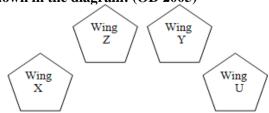

Center to center distances between various blocks

| Wing X to Wing Z | 40 m  |
|------------------|-------|
| Wing Z to Wing Y | 60 m  |
| Wing Y to Wing X | 135 m |
| Wing Y to Wing U | 70 m  |
| Wing X to Wing U | 165 m |
| Wing Z to Wing U | 80 m  |

Number of computers

| Wing X | 50  |
|--------|-----|
| Wing Z | 130 |
| Wing Y | 40  |
| Wing U | 15  |

- 1) Suggest a most suitable cable layout of connections between the Wings, and topology. 1m
- 2) Suggest the most suitable place (i.e., Wing) to house the server of this organization with a suitable reason, with justification. 1m

**Ans)** Wing Z as it has largest number of computers

- 3) Suggest the placement of the following devices with justification:1m
  - (i)Repeater (ii) Hub/Switch
- 4) The organization is planning to link its head office situated in Delhi with the offices at Srinagar.1m Suggest an economic way to connect it; the company is ready to compromise on the speed of connectivity. Justify your answer.

  2m

Ans)TCP/IP Dial Up (Most Suitable answer 1)

OR

Telephone Link (Most Suitable answer 2)

OR

Microwave

OR

Radio Link/Radio Wave

OR

Satellite Link

OR

WAN

17)Knowledge Supplement Organisation has set up its new center at Mangalore for its office and web based activities. It has 4 blocks of buildings as shown in the diagram below: (MP109-10)4

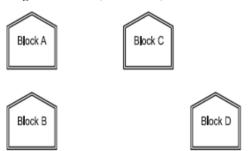

#### Center to center distances between various blocks

| Black A to Block B | 50 m  |
|--------------------|-------|
| Block B to Block C | 150 m |
| Block C to Block D | 25 m  |
| Block A to Block D | 170 m |
| Block B to Block D | 125 m |
| Block A to Block C | 90 m  |

#### **Number of Computers**

| Black A | 25  |
|---------|-----|
| Block B | 50  |
| Block C | 125 |
| Block D | 10  |

**e1)** Suggest a cable layout of connections between the blocks.

Layout Option 1:

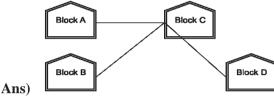

Layout Option 2: Since the distance between Block A and Block B is guite short

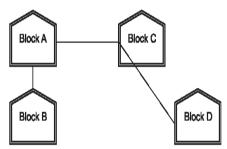

- **e2**) Suggest the most suitable place (i.e. block) to house the server of this organization with a suitable reason.
- **Ans**) The most suitable place / block to house the server of this organisation would be Block C, as this block contains the maximum number of computers, thus decreasing the cabling cost for most of the computers as well as increasing the efficiency of the maximum computers in the network.
- **e3**) Suggest the placement of the following devices with justification
  - (i) Repeater (ii) Hub/Switch
- Ans) (i) For Layout 1, since the cabling distance between Blocks A and C, and that between B and C are quite large, so a repeater each, would ideally be needed along their path to avoid loss of signals during the course of data flow in these routes.

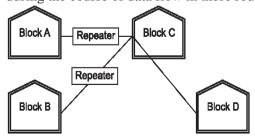

For layout 2, since the distance between Blocks A and C is large so a repeater would ideally be placed in between this path.

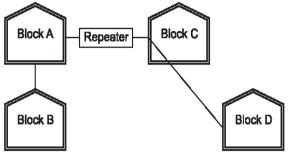

(ii) In both the layouts, a hub/switch each would be needed in all the blocks, to interconnect the group of cables from the different computers in each block.

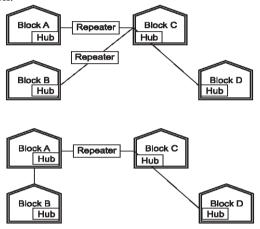

**e4**) The organization is planning to link its front office situated in the city in a hilly region where cable connection is not feasible, suggest an economic way to connect it with reasonably high speed?

Ans)The most economic way to connect it with a reasonable high speed would be to use radio wave transmission, as they are easy to install, can travel long distances, and penetrate buildings easily, so they are widely used for communication, both indoors and outdoors. Radio waves also have the advantage of being omni directional, which is they can travel in all the directions from the source, so that the transmitter and receiver do not have to be carefully aligned physically.

18) Ravya Industries has set up its new center at Kaka Nagar for its office and web based activities. The company compound has 4 buildings as shown in the diagram below:

(MP209-10)

Raj Building Building

Harsh Building

| Center to center distances between various building   | s is as follows: |
|-------------------------------------------------------|------------------|
| Harsh Building to Raj Building                        | 50 m             |
| Raz Building to Fazz Building                         | 60 m             |
| Fazz Building to Jazz Building                        | 25 m             |
| Jazz Building to Harsh Building                       | 170 m            |
| Harsh Building to Fazz Building                       | 125 m            |
| Raj Building to Jazz Building                         | 90 m             |
| Number of Computers in each of the buildings is follo | ows:             |
| Harsh Building                                        | 15               |
| Raj Building                                          | 150              |
| Fazz Building                                         | 15               |
| Jazz Bulding                                          | 25               |

**e1**) Suggest a cable layout of connections between the buildings.

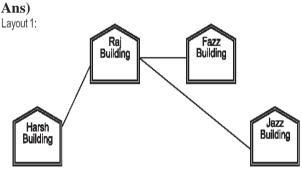

Layout 2: Since the distance between Fazz Building and Jazz Building is quite short

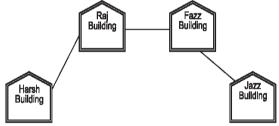

**e2)** Suggest the most suitable place (i.e. building) to house the server of this organization with a suitable reason.

Ans)The most suitable place / block to house the server of this organisation would be Raj Building, as this block contains the maximum number of computers, thus decreasing the cabling cost for most of the computers as well as increasing the efficiency of the maximum computers in the network.

- **e3**) Suggest the placement of the following devices with justification:
  - (i) Internet Connecting Device/Modem
  - (ii) Switch

#### Ans)(i)Raj Building

- (ii) In both the layouts, a hub/switch each would be needed in all the buildings, to interconnect the group of cables from the different computers in each block
- **e4**) The organisation is planning to link its sale counter situated in various parts of the same city, which type of network out of LAN, MAN or WAN will be formed? Justify your answer.

**Ans**)The type of network that shall be formed to link the sale counters situated in various parts of the same city would be a MAN, because MAN (Metropolitan Area Networks) are the networks that link computer facilities within a city.

19)Knowledge Supplement Organisation has set up its new center at Mangalore for its office and web based activities. It has 4 blocks of buildings as shown in the diagram below: (MP108-09)

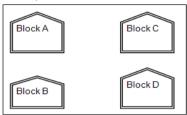

Center to center distances between various blocks

| Black A to Block B | 50 m  |
|--------------------|-------|
| Block B to Block C | 150 m |
| Block C to Block D | 25 m  |
| Block A to Block D | 170 m |
| Block B to Block D | 125 m |
| Block A to Block C | 90 m  |

Number of Computers

| Black A | 25  |
|---------|-----|
| Block B | 50  |
| Block C | 125 |
| Block D | 10  |

**e1**) Suggest a cable layout of connections between the blocks.1

### Ans)Layout 1:

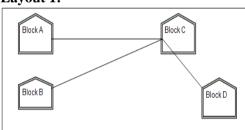

#### **Layout Option 2:**

Since the distance between Block A and Block B is quite short

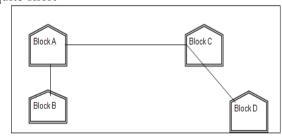

**e2)** Suggest the most suitable place (i.e. block) to house the server of this organisation with a suitable reason. 1

**Ans)** The most suitable place / block to house the server of this organisation would be Block C, as this block contains the maximum number of computers, thus decreasing the cabling cost for most of the computers as well as increasing the

efficiency of the maximum computers in the network.

**e3**) Suggest the placement of the following devices with justification 1

i)Repeater ii)Hub/Switch

Ans) For Layout 1, since the cabling distance between Blocks A and C, and that between B and C are quite large, so a repeater each, would ideally be needed along their path to avoid loss of signals during the course of data flow in these routes

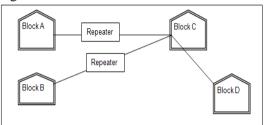

**For layout 2,** since the distance between Blocks A and C is large so a repeater would ideally be placed in between this path

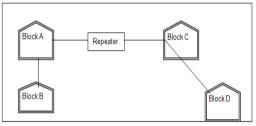

In both the layouts, a hub/switch each would be needed in all the blocks, to interconnect the group of cables from the different computers in each block

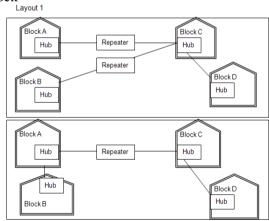

**e4)** The organization is planning to link its front office situated in the city in a hilly region where cable connection is not feasible, suggest an economic way to connect it with reasonably high speed?

Ans) The most economic way to connect it with a reasonable high speed would be to use radio wave transmission, as they are easy to install, can travel long distances, and penetrate buildings easily, so they are widely used for communication, both indoors and outdoors. Radio waves also have the advantage of being omni directional, which is they can travel in all the directions from the source, so that the transmitter and receiver do not have to be carefully aligned physically.

#### **Theory Question: Fundamental Concepts**

# 1) What was the role of ARPANET in the Computer Network? (D2010)

Ans. The first computer network was jointly designed by The Advanced-Research Projects Agency (ARPA) and Department of Defence (DoD) of United States in 1969 and was called ARPANET. It was an experimental project, which connected a few computers from some of the reputed universities of USA and DoD. ARPANET allowed access to computer resource sharing projects. This ARPANET was handed over to Defence Communication Agency (DCA) for further development.

# 2)What is the significance of ARPANET in the network? (MP108-10) 1

Ans) The first evolution of network was jointly designed by The Advanced Research Projects Agency (ARPA) and Department of Defence (DoD) in 1969 and was called ARPANET. It was an experimental project, which connected a few computers of some of the reputed universities of USA and DoD. ARPANET allowed access and use of computer resource sharing projects. Later Defence Data Network (DDN) was born in 1983.

### LAN, MAN, WAN, PAN:

1.Assume that 50 employees are working in an organization. Each employee has been allotted a separate workstation to work. In this way, all computers are connected through the server and all these workstations are distributed over two floors. In each floor, all the computers are connected to a switch. Identify the type of network? 2019MP1 Ans:

LAN(Local Area Network)

2) Daniel has to share the data among various computers of his two offices branches situated in the same city. Name the network (out of LAN, WAN, PAN and MAN) which is being formed in this process. (2017MP)1 Ans MAN

# 3.Differentiate between PAN and LAN types of networks. (2016)

| PAN - Personal Area Network                                                                  | LAN - Local Area Network                                                                                               |
|----------------------------------------------------------------------------------------------|----------------------------------------------------------------------------------------------------|
| A personal area network - PAN - is a computer network organized around an individual person. | LAN interconnects a high number of access or node points or stations within a confined physical area upto a kilometer. |

4.2013

(d) Which type of network (out of LAN, PAN and MAIN) is formed, when you connect two mobiles using Bluetooth to transfer a video.

Answer: PAN (Personal Area Network)

# 5 In networking, what-is WAN? How is it different from LAN? (2011)

Ans A WAN (wide area network), is not restricted to a geographical location, although it might be confined within the bounds of a state or country. A WAN connects several LANs, and may be limited to an enterprise (a corporation or an organization) or accessible to the public. The technology is high speed and relatively expensive. The Internet is an example of a worldwide public WAN.

A LAN (local area network) is a group of computers and network devices connected together, usually within the same building or campus.

**6)** What is the difference between LAN and WAN? (OD2009)

#### Ans LAN (Local Area Network):

Interconnects a high number of access or node points or stations within a confined physical area. An example is the territory covered in a single office building that houses various departments/offices. All these areas are interconnected using a LAN.

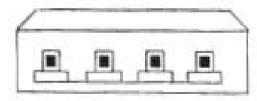

#### WAN (Wide Area Network)

It is used to connect systems with no limitation of geographical area. It is used to serve many locations distributed over a large geographical area. A system of overnight teller machines used by a banking organisation covering the North of India is an example of a WAN. Internet is also an example of the same.

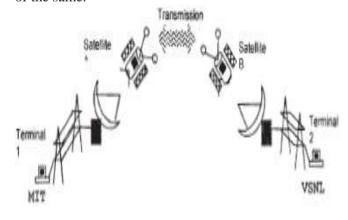

7) What is the difference between MAN and WAN? (2003) 1m

- 8) What is the difference between LAN and WAN? (2000) 1m
- 9) What is the difference between WAN and MAN. (1999) 1m
- 10) What is the difference between LAN and MAN? (1998) 1m

#### **TOPOLOGIES:**

1) Differentiate between Bus Topology and Star Topology of Networks. What are the advantages and disadvantages of Star Topology over Bus Topology? (2018)

#### Ans:

**Bus Topology:** It is characterised by common transmission medium shared by all the connected nodes.

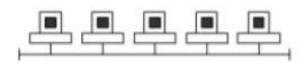

**Star Topology:** It is characterised by central switching node connected directly to each of multiple nodes in the network.

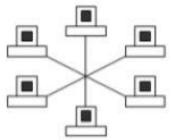

#### Advantages of Star Topology over Bus

**Topology:** ● Faster communication as compared to Bus topology

• Independent line of connection allows freedom of removing or adding nodes from the network

# **Disadvantages of Star Topology over Bus Topology:** • Expensive as compared to Bus topology

• Long cable length

# 2) Identify the type of topology on the basis of the following: (2017MP)

a. Since every node is directly connected to the server, a large amount of cable is needed which increases the installation cost of the network.

b. It has a single common data path connecting all the nodes.

**Ans:** a. Star Topology b. Bus Topology

3. Illustrate the layout for connecting 5 computers in a Bus and a Star topology of Networks. (2015)

2

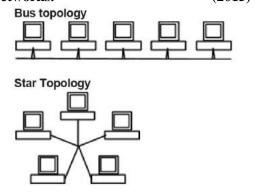

OR any valid illustration of Bus and Star Topology.

4) Write one advantage of Bus Topology of network. Also, illustrate how 4 computers can be connected with each other using star topology of network. (2012)2

**Ans** Cable length required for this topology is the least compared to other networks.

OR

Any other correct advantage of Bus Topology of network.

Illustration of 4 computers connected with each other using star topology of network.

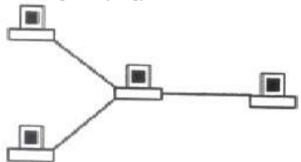

5) What is difference between Star Topology and Bus Topology of network? (D2009)

#### Ans)

**Bus Topology:** It is characterised by common transmission medium shared by all the connected hosts, managed by dedicated nodes. It offers simultaneous flow of data and control.

**Star Topology:** It is characterised by central switching node (communication controller) and unique path (point to point link) for each host. It is easy to add and remove additional hosts by upgrading the centralised node.

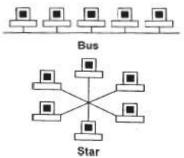

- 6) Write one advantage of STAR topology as compared to BUS topology (D2006) Ans) Fault detection is easy. Fault isolation is easy.
- 7) Write two advantages and disadvantages of the following topologies in a Network. (2002) 1m i) BUS ii)RING
- 8) Write two advantages and two disadvantages for STAR topology? (2004)1m
- 9) Write one advantage and one disadvantage of the following topologies in network: (2003) 2m i)STAR Topology ii)BUS Topology
- 10) Mention one difference between Linear and Star topologies in networking. (2001) 1m
- 11) Write the two advantages and two disadvantages of BUS Topology in network? (2000)2
- 12) Give two advantages and disadvantages of following network topologies: (1999) 2m i)BUS ii)Tree

### **MESSAGE SWITCHING:**

### 1) Differentiate between packet switching over message switching? (2015)

Ans Packet Switchingfollows store and forward principle for fixed packets. Fixes an upper limit for packet size.

Message Switchingfollows store and forward principle for complete message. No limit on block

2) Name two switching techniques used to transfer data between two terminals (computers). (D2009)1 Ans Message Switching and Packet Switching

#### OR

Circuit Switching and Message Switching

Circuit Switching and Packet Switching

- 3) Mention one difference between circuit switching and pocket switching. (2002) 2m
- 4) What is the difference between Message Switching technique and Packet Switching technique? (D2005) 1m

**Ans)Message switching:** The saurce computer sends data (message) to theswitching office, which stores data in a buffer. It then looks for a free link to another switching office and sends data to that office. This process

continues until data is delivered to the destination computer. This type of switching technique is also known as 'store and forward' switching.

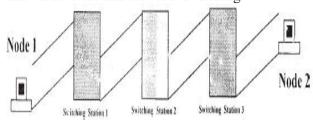

Packat switching: A fixed size of packet that can be transmitted across the network is specified. All the packets are stored in the main memory instead of disk. As a result accessing time of packets is reduced.

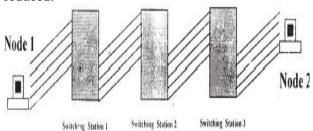

- 5) Define Packet switching? (2004)

1m

6) Compare any two Switching techniques. MP109-10)1 **Ans)** Appropriate comparison between any two out of Circuit Switching, Message Switching, Packet Switching

### **GUIDED & UNGUIDED MEDIA:**

1. Your friend wishes to install a wireless network in his office. Explain him the difference between guided and unguided media. 2019MP1

#### Answer:

Guided media uses cables to connect computers, whereas unguided media uses waves.

2)Differentiate between communication using Optical Fiber and Ethernet Cable in context of wired medium of communication technologies. (2017)2

Ans)

#### **Optical Fibre**

- Very Fast
- Expensive
- Immune to electromagnetic interference

#### Ethernet Cable -

- Slower as compared to Optical Fiber
- Less Expensive as compared to Optical Fiber
- prone to electromagnetic interference
- 3) Out of the following, which is the fastest (i) wired and (ii) wireless medium of communication? (2015)1

Infrared, Coaxial Cable, Ethernet Cable, Microwave, Optical Fiber **Ans** (i) Wired – Optical Fiber
(ii) Wireless - Infrared OR Microwave

4.2014

(a) Write two advantages of using an optical fibre cable over an Ethernet cable to connect two service stations, which are 200 m away from each other.

Answer:

Two using an optical fibre cable over an Ethernet cable are:

Provides high speed.

Electrical and Magnetic interference does not affect the transmission.

5) How is Coaxial cable different from Optical Fibre?(D2008) 1m

Ans)

Coaxial Cable: Comparatively Slow, Economic, convenient to lay down, used in Bus topology of networks

**Optical Fibre:** Very fast, expensive, reliable, no interference

6) Compare Optical Fiber and Coaxial transmission media. (OD2005) 1m

Ans)

**Coaxial Cable:** Comparatively Slow, Economic, convenient to lay down, used in Bus topology of networks;

**Optical Fibre:** Very fast, expensive, reliable, no interference

- 7) Write one difference between Coaxial and optical cable? (2004) 1m
- **8)** Write an advantage and a disadvantage of using optical fibre cables? (2003) 1m
- 9) Name two transmission media for networking. 1m (OD2006)

Ans) Optical Fiber

Ethernet Cable or twisted pair cable or UTP or STP Co-axial Cable

Infrared

Radio Link OR Radiowave Microwave link OR Microwave Satellite Link

**10**) Name two communication channels used in networking and explain any one. (2001) 2m

### **OTHERS:**

1) Which of the following is not an unit for data transfer rate? (D2010)
(i) bps (ii) abps (iii) gbps (iv) kbps
Ans. (ii)abps

- 2) Which of the following is not a unit for data transfer rate? (OD2010)
  (i) mbps (ii) kbps (iii) sbps (iv) gbps
  Ans. (iii) sbps
- 3) Which of the following unit measures the speed with which data can be transmitted from one node to another node of a network? Also, give the expansion of the suggested unit. (D2007)1

i) Mbps ii) KMps iii) MGps **Ans**)Mbps (Mega Bits Per Second)

- 4) Which of the following unit measures the speed with which data can be transmitted from one node to another node of a network? Also, give the expansion of the suggested unit(OD2007) 1m
- i) KMps ii) Mbps iii) MGps Ans) (ii) Mbps Mega bits per second
- 5) Differentiate between Internet and Intranet (D2006)

**Ans)Internet** is a network of computer networks which operates world-wide using a common set of communications protocols.

**Intranet** is an inter-connected network within one organization that uses Web technologies for the sharing of information internally.

- **6)** What is NFS? (2001)
- 1m

1

- 7) Mention one advantage of networking(2001). 1m
- 8) What do you understand by a backbone network? (1998) 1m
- 9) Define the term Bandwidth. Give any one unit of Bandwidth. (MP209-10) 1 Ans)

Bandwidth is referred to the volume of information per unit of time that a transmission medium (like an Internet connection) can handle.

#### OR

The amount of data that can be transmitted in a fixed amount of time is known as bandwidth. For digital devices, the bandwidth is usually expressed in bits per second(bps) or bytes per second. For analog devices, the bandwidth is expressed in cycles per second, or Hertz (Hz)

**10**)Define the term Bandwidth. Give unit of Bandwidth. (MP208-10)

Ans)

**Bandwidth** is the capability of a medium to transmit an amount of information over a distance. Bandwidth of a medium is generally measured in bits per second (bps) or more commonly in kilobits per second (kbps)

### **Theory Question: Communication Devices**

1) What is the purpose of using a repeater in the context of networking? (2003)

2) What is a Hub? (D2008) 1 Ans)A Hub is used for a central connection between two or more computers on a network.

#### OR

A Hub is a network device used to connect two or more computers. **OR** 

A Hub is an unintelligent network device to connect computers.

3) What is a Modem? (OD2008) 1m **Ans) Modem** is a Modulation Demodulation device that converts analog signal to digital signal and vice versa.

**4)** What is a Modem? (2002) 1m

**5)** What are Routers? (2000) 1m

**6)** What is the purpose of using a MODEM? (2000)1m

7) What is a bridge? (1999) 1m

8) What are repeaters? (1998) 1m

## **Theory Question: Protocols**

1. Which protocol helps us to transfer files to and from a remote computer? (2016)

#### **Ans FTP OR Telnet OR TCP**

#### 2.2013

# (b) What is the different between HTTP and FTP? Answer:

| HTTP                                                                                                    | FTP                                                                                                    |  |
|----------------------------------------------------------------------------------------------------|----------------------------------------------------------------------------------------------------|--|
| <ol> <li>HTTP, is a protocol used<br/>to transfer files from a web<br/>server onto a browser in or-<br/>der to view a Web page that<br/>is on the Internet.</li> </ol> | <ol> <li>FTP, is a protocol used to<br/>upload files from a work-<br/>station to a FTP server or<br/>download files from a FTP<br/>server to a workstation.</li> </ol> |  |
| <ol><li>It is used to define the for-<br/>mat and Transfer the web<br/>page.</li></ol>                                                                                 |                                                                                                    |  |

3) What is protocol? Which protocol is used to search information from internet using an internet browser? (D2009)

**Ans** A protocol is the set of rules for governing communication between two communication devices. It also infers documentation, negotiations and establishment of rules. Protocol used to search information from internet using an internet browser is:

TCP/IP OR HTTP

4) What is protocol? Which protocol is used to copy a file from/to a remotely located server? (OD2009)1

Ans A protocol is the set of rules for governing communication between two communication devices. It also infers documentation, negotiations and establishment of rules. Protocol used to copy a file fromlto a remotely located server is FTP (File Transfer Protocol)

5) What is the purpose of using FTP? (1999) 1

### **Theory Question: Internet Related Others**

1.Arun opened his e-mail and found that his inbox was full of hundreds of unwanted mails. It took him around two hours to delete these unwanted mails and find the relevant ones in his inbox. What may be the cause of his receiving so many unsolicited mails? What can Arun do to prevent this happening in future? 2019MP2

Ans:

Arun's email has been attacked with spam.

These may be promotional mails from different advertisement groups. Arun must have checked some promotional offers while surfing the Internet.

He should create filters in his email to stop receiving these unwanted mails.

- 2. Janish Khanna used a pen drive to copy files from his friend's laptop to his office computer. Soon his office computer started abnormal functioning. Sometimes it would restart by itself and sometimes it would stop different applications running on it. Which of the following options out of (i) to (iv), would have caused the malfunctioning of the computer? Justify the reason for your chosen option:
- (i) Computer Virus
- (ii) Spam Mail
- (iii) Computer Bacteria (iv) Trojan Horse (2017)
- (i) Computer Virus **OR** (iv) Trojan Horse **Justification:**
- Pen drive containing Computer Virus / Trojan Horse was used

before the abnormal functioning started, which might have

corrupted the system files.

- Computer Virus/ Trojan Horse affects the system files and start
- abnormal functioning in the computer
- 3. Ms. Raveena Sen is an IT expert and a freelancer. She recently used her skills to access the Admin password for the network server of Super Dooper Technology Ltd. and provided confidential data of the organization to its CEO,

informing him about the vulnerability of their network security. Out of the following options (i)to (iv), which one most appropriately defines Ms.Sen?

Justify the reason for your chosen option:

(i) Hacker

- (ii) Cracker
- (iii) Operator (iv) Network Admin (2017)2

### Ans) (i) Hacker

A Hacker is a person who breaks into the network of an organization

without any malicious intent.

## 4) Who is a hacker? (2017MP)

Ans: A computer enthusiast, who uses his computer programming skills to intentionally access a computer without authorization is known as hacker. A hacker accesses the computer without the intention of destroying data or maliciously harming the computer.

5)How is a Hacker different from a Cracker?(OD2008)1

**Ans**)Hackers are the ones who get into someone's code or computer without any malicious intentions, where as Crackers are the one's who get into someone's code or computer with malicious intentions.

**6)** Difference between Hackers and Crackers? (OD2006)1

**Ans)Hackers:** Computer enthusiasts who enjoy learning about computer systems and get into other system/network for gaining more knowledge or may find flaws in the system for rectification purposes.

**Crackers:** Malicious programmers who break into secure systems for stealing and corrupting/spoiling data.

7) Write two advantages of 3G over 2G Mobile Telecommunication Technologies in terms of speed and services? (2016) 1

Ans Speed -

- Faster web browsing
- Faster file transfer

Service -

- Better video clarity
- Better security
- 8) Write two characteristics of Web 2.0. (2016) 1 Ans Makes web more interactive through online social medias
- Supports easy online information exchange
- Interoperability on the internet
- Video sharing possible in the websites

9) What is the basic difference between Computer Worm and Trojan Horse? (2016) 1

| Trojan Horse                                                                                                    | Computer Worm                                                                                                    |
|----------------------------------------------------------------------------------------------------|----------------------------------------------------------------------------------------------------|
| It is a "Malware" computer program presented as useful or harmless in order to induce the user to install and run them. | It is a self-replicating computer program which uses a network to send copies of itself to other computers on the network and it may do so without any user intervention. |

### 10) What is Trojan Horse? (2015) 1

**Ans** A Trojan Horse is a code hidden in a program, that looks safe but has hidden side effects typically causing loss or theft of data, and possible system harm.

11) What is the difference between Trojan Horse and Virus in terms of computers? (D2010) 1

Ans. TROJAN HORSE: "Malware" computer

**Ans. TROJAN HORSE:** "Malware" computer programs presented as useful or harmless in order to induce the user to install and run them.

**VIRUS:** Virus is a malicious program that damages data and files and causes harm to computer system.

**12**) What is the difference between Virus and Worms in the computers?(OD2010) 1

**Ans.Virus:** Virus is a malicious program that damages data and files and causes harm to computer system.

**Worms:** Worms disrupt services and create system management problems. In some cases worms can install viruses that cause damage to system.

**13**) How Trojan Horses are different from Worms? Mention any one difference. (MP209-10) 1

Ans)A Trojan horse is a term used to describe malware that appears, to the user, to per form a desirable function but, in fact, facilitates unauthorized access to the user's computer system. A computer worm is a self-replicating computer program. It uses a network to send copies of itself to other nodes (computers on the network) and it may do so without any user intervention.

14) What term we use for a software/hardware device, which is used to block, unauthorized access while permitting authorized communications. This term is also used for a device or set of devices configured to permit, deny, encrypt, decrypt, or proxy all (in and out) computer traffic between different security domains based upon a set of rules and other criteria. (D2010)1

Ans. Firewall

**Firewall:** Any of a number of security schemes (hardware/software) that

prevent unauthorized users from gaining access to a computer network or that monitor transfers of information to and from the network.

**15**) How firewall protect our Network? (MP209-10) 1 **Ans**)A **firewall** is a part of a computer system or network that is designed to block unauthorized access while permitting authorized communications. It is a device or set of devices configured to permit, deny, encrypt, decrypt, or proxy all (in and out) computer traffic between different security domains based upon a set of rules and other criteria.

**16**)Define the term firewall. (MP208-10) 1 **Ans) Firewall** is a feature used for Network Security. In a Network there is always danger of information leaking out or leaking in. Firewall is a feature which forces all information entering or leaving the network to pass through a check to make sure that there is no unauthorized usage of the network.

#### 17. 2014

### (a) Write two characteristics Wi-Fi. Answer:

The characteristics of Wi-Fi are as follows:-

- 1. It allows the devices to connect with the network without any wire.
- 2. Group of devices can be connected with single internet connection.

#### **18. 2014**

What is the difference between E-Mail and Chat?

Answer: In Email, it is not necessary that receiver should be present online when the receiver is sending the E-mail, whereas, in Chat, it is must that the communicators should be online at the time of communication.

- **19)** Name any two common Web browsers.(OD2010)1 **Ans.** Internet explorer, Firefox, Netscape Navigator, Google Chrome, Opera, Safari
- **20**) What is the purpose of using a Web Browser? Name any one commonly used Web Browser. (MP108-10)1
- **Ans)** The **Web Browser** fetches the page requested, interprets the text and formatting commands that it contains, and displays the page properly formatted on the screen.

### **Example of a Web Browser:**

Mozilla Firefox OR Internet Explorer OR Netscape Navigator OR Safari OR OPERA

- **21**) Describe the following in brief:2m (1998) i)MOSAIC ii)Usenet
- **22**) What do you mean by IP Address? How is it useful in Computer Security? 1

**Ans**) An Internet Protocol (IP) address is a numerical identification and logical address that is assigned to devices connected in a computer network. An IP Address is used to uniquely identify

devices on the Internet and so one can quickly know the location of the system in the network.

- 23) What do you mean by Spam Mails? How can you protect your mailbox from Spams? (2000) Ans) Spam mails, also known as junk e-mail, is a subset of spam that involves nearly identical messages sent to numerous recipients by e-mail. We can protect our mailbox from spams by creating appropriate filters.
- **24**) Give one suitable example of each URL and Domain Name (2012)1

Ans URL Example: http://www.w3schools.com/htmlldefault.asp **OR** 

www.youtube.com

1

Domain Name Example: w3schools.com
OR

Any other correct URL and Domain Name Examples

Note: Domain names in both the examples may/may not be same

**25**) What is the importance of URL in networking? (MP209-10)

**Ans**)A Uniform Resource Locator (URL) is used to specify, where an identified resource is available in the network and the mechanism for retrieving it. A URL is also referred to as a Web address.

**26**) What is the importance of URL in networking? (MP208-10)1

Ans) URL stands for Uniform Resource Locator. Each page that is created for Web browsing is assigned a URL that effectively serves as the page's worldwide name or address. URL's have three parts: the protocol, the DNS name of the machine on which the page is located and a local name uniquely indicating the specific page(generally the filename).

27)Give two major reasons to have network security. (MP108-10)

**Ans**)Two major reasons to have Network Security are

- (i) **Secrecy**: Keeping information out of the reach of unauthorized users.
- (ii) **Authentication**: Determining the authorized user before sharing sensitive information with or entering into a business deal.

## **Theory Question: Scripts & Cookies**

- 1) Classify each of the following Web Scripting as Client Side Scripting and Server Side Scripting: (2018)
- (i) Java Scripting (ii) ASP (iii) VB Scripting (iv) JSP  $\,$

Ans:

- (i) Client Side Scripting / Server Side Scripting
- (ii) Server Side Scripting
- (iii) Client Side Scripting
- (iv) Server Side Scripting

# 2)Categories the following under Client side and Server Side script category? (2016)

- (i) Java Script (ii) ASP
- (iii) VB Sript (iv) JSP

| Client Side Scripts | Server Side Scripts |
|---------------------|---------------------|
| VB Script           | ASP                 |
| Java Script         | JSP                 |

**3)** Name one server side scripting language and one client side scripting language. (2012)1

**Ans Client side scripts:** Java script / VB script / Peril Tcl/Tk / REXX.

Server side scripts: JSP / ASP / PHP / CGI / Perl

# 4. Out of the following, identify client side script (s) and server side script (s). (2011)1

- (i) Javascript (ii) ASP
- (iii) vbscript (iv) JSP

**Ans**) Javascript & vbscript are client side scripts JSP & ASP are server side scripts

- **5**) Which of the following is not a Client Side script: (MP109-10)
- (i) VB Script (ii) Java Script
- (iii) ASP (iv) PHP

**Ans**) (iii) ASP and (iv) PHP are not client side scripts

(6) What kind of data gets stored in **cookies** and how is it useful? (2015) 1

**Ans** When a Website with cookie capabilities is visited, its server sends certain information about the browser, which is stored in the hard drive as a text file. It's a way for the server to remember things about the visited sites.

### 7. What are cookies? (2011)

Ans A small piece of information that a server sends to a client. When a person visits a Web site with cookie capabilities, its server sends certain information about him/her to the browser, which is stored on his/her hard drive as a text file. At some later time (such as returning to the site the next day), the server retrieves the cookie.

**8)** What do you understand by the terms Cookies and Firewall? (OD2005) 1m

**Ans**)Cookies: A small piece of information that a server sends to a client When you visit a Web site with cookie capabilities, its server sends certain information about you to your browser, which is stored on your hard drive as a text file. At some later time (such as returning to the site the next day),the server retrieves the cookie. It's a way toi the server to remember things about you.

### **Theory Question: Cyber Crimes**

- (1) Out of the following, which all comes under cyber crime? (2015) 1
- (i) Stealing away a brand new hard disk from a showroom.
- (ii) Getting in someone's social networking account without his consent and posting on his behalf.
- (iii) Secretly copying data from server of a organization and selling it to the other organization.
- (iv) Looking at online activities of a friends blog. **Ans** (ii) & (iii)
- 2) Which out of the following comes under Cyber Crime?(2012) 1
- (i) Operating someone's Internet banking account, without his knowledge.
- (ii) Stealing a keyboard from someone's computer.
- (iii) Working on someone's computer with his/her permission.
- **Ans** (i) Operating someone's Internet banking account, without his knowledge.
- 3) What is the significance of Cyber law? (D2007)1m

Ans) Cyber law encompasses a wide variety of political and legal issues related to the Internet and other communications technology, including intellectual property, privacy, freedom of expression, and jurisdiction.

OR

Cyber law helps prevent Cyber Crime, Hacking, Data theft, Software Piracy and protects rights of Cyber Users.

# **4)** What is the significance of Cyber law? 1m(**OD2007**)

Ans)Cyber law encompasses a wide variety of political and legal issues related to the Internet and other communications technology, including intellectual property, privacy, freedom of expression, and jurisdiction.

OR

Restricting unauthorized access to user accounts. Promoting, coordinating and controlling e-business.

- **5)** Write two application of Cyber Law. (D2005) 1 **Ans)Cyber law** encompasses a wide variety of political and legal issues related to the Internet and other communications technology, including intellectual property, privacy, freedom of expression, and jurisdiction.
- 6) If someone has hacked your Website, to whom you lodge the Complain? (MP1 09-10) 1 Ans) The complaint has to be lodged with the Police under IT Act.

### **Theory Question: XML & HTML**

# 1. Differentiate between XML and HTML. (2011) 1

**Ans** The Extensible Markup Language (XML) was initially visualized as a language for defining new document formats for the World Wide Web. XML is textbased formats that provide mechanisms for describing document structures with the help of user defined Tags.

HTML - short for Hypertext Markup Language is the predominant markup language for the creation of web pages. It provides a means to describe the structure of text-based information in a document by denoting certain text as headings, paragraphs, lists, and to supplement that text with interactive forms, embedded images, and other objects using predefined Tags.

2) What is the difference between XML and HTML? Write two differences.(OD2005)1m Ans)eXtensible Markup Language:

It contains user defined tags

**Hyper Text Markup Language:** It contains predefined tags

3) When do you prefer XML over HTML and why? (MP209-10)

Ans)

The first benefit of XML is that because you are writing your own markup language, you are not restricted to a limited set of tags defined by proprietary vendors.

Rather than waiting for standards bodies to adopt tag set enhancements (a process which can take quite some time), or for browser companies to adopt each other's standards (yeah right!), with XML, you can create your own set of tags at your own pace.

#### **Theory Question: Open Source Softwares**

#### 1. 2014

(f) Write the name of any two popular Open Source Softwa which are used as operating system.

Answer: Linux and Unix are two Open Source operating syste

(g) Write any two important characteristics of Cle Computing.

Answer:

Two characteristic of Cloud Computing are:-

- It is controlled by entity and restricted to their authori user.
- (ii) It is delivered through internet 24x7.

# (2) Write two advantages of using open source software over proprietary software. 2013

# A) Two advantages of using open source software over proprietary software are:

Open Source Software is software whose source code is available to customer and it can be modified

and redistributed without any limitations whereas source code of proprietary software is not available. Open Source software may come free of cost or with payment of normal charges whereas proprietary software is neither open nor freely available.

# (3) Name two Proprietary softwares along with their application. (2012)1

Ans Microsoft Office - For office applications
Adobe Photoshop - For design related works
Autocad - For professional Design
MAYA - For professional animations & Movie
making 3D Studio - For 3 dimensional objects
Tally - For accounting
Oracle Database - For database management

### 4. What is WEB2.0? (2011)1

Ans The term Web 2.0 is associated with web applications that facilitate participatory information sharing, interoperability, usercentered design, and collaboration on the World Wide Web. Web 2.0 is also used for social networking. Example: Social Networking Sites, Blogs, Facebook, Video Sharing Sites, Video Conferencing Applications etc.

# (5) Compare Open Source Software and Proprietary Software. (2011)

**Ans** Open source software refers to a program or software in which the source code (the form of the program when a programmer writes a program in a particular programming language) is available to the general public for use and/or modification from its original design free of charge.

Proprietary software is software that is owned by an individual or a company (usually the one that developed it). There are almost always major restrictions on its use, and its source code is almost always kept secret.

**6)** Write one advantage of each for Open Source Software and Proprietary Software. 1

Ans. An Open Source Software is freely and liberally licensed because of which users have right to study, change. and improve its design and source code. A Proprietary Software has a copyright owner, who can restrict the user's control over the software, its modification, or restrictions in publishing of modified or unmodified versions.

7) Mention any two advantages of Open Source Software over Proprietary Software. (2000)

**Ans**)Open Source's proponents often claim that it offers significant benefits when compared to typical Proprietary Software. Proprietary Software typically favour visible

features (giving marketing advantage) over harder-to measure qualities such as stability, security and similar less glamorous attributes. Open Source Software developers are evidently motivated by many factors but favouring features over quality is not noticeable amongst them. For many developers, peer review and acclaim is important, so it's likely that they will prefer to build software that is admired by their peers. Highly prized factors are clean design, reliability and maintainability, with adherence to standards and shared community values preeminent.

**8**)Compare freeware and Shareware. (MP209-10) 1 **Ans)Freeware**, the name derived from words "free" and "software". It is a computer software that is available for use at no cost or for an optional fee. Freeware is generally proprietary software available at zero price, and is not free software. The author usually

restricts one or more rights to copy, distribute, and make derivative works of the software.

**Shareware** is usually offered as a trial version with certain features only available after the license is purchased, or as a full version, but for a trial period. Once the trial period

has passed the program may stop running until a license is purchased. Shareware is often offered without support, updates, or help menus, which only become available with the purchase of a license. The words "free trial" or "trial version" are indicative of shareware.

#### **Full Forms**

- 1.Write the expanded names for the following abbreviated terms used in Networkingand Communications: 2019MP2
- (i) CDMA (ii) HTTP (iii) XML (iv) URL Answer:
- (i) Code Division Multiple Access
- (ii) Hyper Text Transfer Protocol
- (iii) Extensible Markup Language
- (iv) Uniform Resource Locator
- 2) Write the expanded names for the following abbreviated terms used in Networking and Communications: 2018
- $(i) \ SMTP \quad (ii) \ VoIP \quad (iii) \ GSM \quad (iv) \ WLL$
- A) (i) SMTP Simple Mail Transfer Protocol

VoIP - Voice Over Internet Protocol

(Voice over IP)

**GSM** - Global System for

Mobile Communication

WLL - Wireless Localloop

3) Expand the following: (2017MP)
a. VOIP b. SMTP

Ans: a. Voice Over Internet Protocol

b. Simple Mail Transfer Protocol

4) Expand the following (i)GSM (ii)GPRS 2014
Ans) GSM-Global system for mobile communication,
GPRS – General Packet Radio Service

5)Write the full forms of the following: (D2010)1

(f1) GNU (f2) XML

Ans (f1) GNU's not Unix

(f2) eXtensible Markup Language

- 6)Writethe full forms of the following⊗OD2010)1 (f1) FTP (f2) FSF
- Ans. (f1) FILE TRANSFER PROTOCOL (f2) FREE SOFTWARE FOUNDATION
- **7**)Expand the following abbreviations(D2009)

(i) GSM (ii) CDMA

Ans (i) Global System for Mobile Communication

(ii) Code Division Multiple Access

8)Expand the following abbreviations:1

(i) HTTP (OD2009) (ii) ARPANET

1

Ans (i) Hyper Text Transfer Protocol

- (ii) Advanced Research Projects Agency Network
- **9)** Expand the following terms with respect to Networking: 2m (D2008)
  - i) MODEM ii) WLL iii) FTP iv) TCP/IP

Ans) (i) Modulator - Demodulator

- (ii) Wireless Local Loop OR Wireless in Local Loop
- (iii) File Transfer Protocol
- (iv) Transfer Control Protocol/Internet Protocol
- **10**) Expand the following terms with respect to Networking: (OD2008) 2m
- i) PPP ii) GSM iii) XML iv) HTTP

Ans)(i) Point To Point Protocol

- (ii) Global System for Mobile Communication
- (iii) eXtensible MarkUp Language
- (iv) Hyper Text Transfer Protocol
- **10**) Expand the following terms with respect to networking: 2m (D2007)
- i) CDMA ii) WLL iii) FTP iv) HTML

Ans)(i) Code Division Multiple Access

- (ii) Wireless Local Loop
- (iii) File Transfer Protocol
- (iv) Hyper Text Markup Language
- **11**) Expand the following terms with respect to networking: 2m (OD2007)
  - i) XML ii) WWW iii) WLL iv) TCP/IP

Ans)(i) XML eXtensible MarkUp Language

- (ii) WWW World Wide Web
- (iii) WLL Wireless in Local Loop
- (iv) TCP/IP Transmission Control Protocol/Internet Protocol
- 11) Expand the following terms: 2m (D2006)
  - i) CDMA ii) URL iii) HTTP iv) WAN

Ans)(i) Code Divison Multiple Access

- (ii) Uniform Resource Locator (Location) / Universal Resource Locator (Location)
- (iii) Hype Text Transfer (Transmission)Protocol
- (iv) Wide Area Network
- 12) Expand the following terms: 2m (OD2006)
  - i) XML ii) GSM iii) SMS iv) MAN

Ans)(i) XML Extensible Markup Language

- (ii) GSM Global System for Mobile
- (iii) SMS Short Messaging Service {Message/Messaging both acceptable}
- (iv) MAN Metropolitan Area Network
- **13**) Expand the following terminologies: (D2005) 2m i) TCP/IP ii) XML iii) CDMA iv) WLL

Ans)(i) Tranmission Control Protocol/Internet Protocol

(ii) eXtensible Markup Language OR

- extendable Markup Language
- (iii) Code Division Multiple Access
- (iv) Wireless in a Local Loop
- 14) Expand the following terminologies:
- i) HTML ii) GSM (OD2005) **Ans**)Hyper Text Markup Language

Global System for Mobile communication

15) Explain the following terms in short. (2004)2m

i) FTP

ii) URL

**16**) Write the following abbreviations in their full form. (2002) i) FTP ii) WAN iii) WWW

17) Expand the following terminologies: (MP108-10)1

(i) CDMA

(ii) GSM

**Ans**) Code Division Multiple Access Global System for Mobile Communication

**18**)Expand the following terminologies:

(MP208-10) 1 (i) HTML

(ii) XML

**Ans**) Hypertext Markup Language

11) 7**11**)

Extended Markup Language

#### Mislleneous

- 1) The following is a 32 bit binary number usually represented as 4 decimal values, each representing 8 bits, in the range 0 to 255 (known as octets) separated by decimal points. 140.179.220.200
  What is it? What is its importance? (2017MP) 1
  Ans: It is an IP Address.It is used to identify the computers on a network.
- 2) What out of the following, will you use to have an audio-visual chat with an expert sitting in a far-away place to fix-up a technical issue? 2012
  (i) VolP(ii) Email(iii) FTPAns (ii) VolP OR None of the Options

| <b>NETWORKS</b> | <b>FULL</b> | <b>FORMS</b> |
|-----------------|-------------|--------------|
|-----------------|-------------|--------------|

 $\label{eq:TCP/IP} Transmission \ Control \ Protocol\ / \ \ Internet$ 

Protocol

LAN – Local Area Network

MAN – Metropolitan Area Network

**WAN** – Wide Area Network

**Modem** – Modulation(tor)/Demodulation(tor)

**URL** – Uniform Resource Location

**FTP** – File Transfer Protocol

**HTTP** – Hyper Text Transfer Protocol

**PPP** – Point to Point Protocol

**GSM** – Global System for Mobile

CDMA - Code Division Multiple Access

WLL(WiLL)-Wireless in Local Loop

**SMS** – Short Message Service

WWW - World Wide Web

**HTML** – Hyper Text Markup Language

**XML** – eXtensible Markup Language

**NFS** – Network File System

ARPANET - Advanced Research Projects Agency

NSFnet - National Science Foundation

NIU – Network Interface Unit

NIC - Network Interface Card

TAP - Terminal Access Point (NIU = NIC = TAP)

VGM - Voice Grade Medium

DGM - Data Grade Medium

STP - Shielded Twisted Pair

UTP – Unshielded Twisted Pair

LED – Light Emitting Diode

LD – Laser Diode

Kbps – Kilo bits Per Second

KBps – Kilo Bytes Per Second

Mbps - Mega Bits Per Second

MBps – Mega Bytes Per Second

Gbps - Giga Bits Per Second

GBps - Giga Bytes Per Second

OFC – Optic Fiber Cable, Fiber Optic Cable

KHz - Kilo Hertz

MHz - Mega Hertz

GHz – Giga Hertz

THz – Tera Hertz

Bps – Bytes Per Second

bps - Bits Per Second

PDA – Personal Digital Assistants

P-P - Point to Point

AM – Amplitude Modulation

FM - Frequency Modulation

PM – Phase Modulation

A/F – Audio Frequency

(Txd - Transmit, Rxd - Receive, RTS - Request to Send

CD - Carrier Detect, DSR - Data Set Ready, CTS -

Clear to Send

DTR – Data Terminal Ready)

RJ45 – Registered Jack – 45

BNC - Bayone - Neill - Concelman

AUI – Attachment Unit Interface

SNA – Systems Network Architecture

VFIR - Very Fast Infrared

URI – Uniform Resource Identifier

URN – Uniform Resource Name

MIME - Mail and Multipurpose Internet Mail

Extensions

POP – Post Office Protocol

SMTP – Simple Mail Transfer Protocol

NNTP – Network News Transfer Protocol

HTTP – Hyper Text Transfer Protocol NTP – Network Time Protocol IMAP – Internet Mail Transfer Protocol SLIP – Serial Line Internet Protocol IPCP – IP Control Protocol

NCP – Network Control Protocol
LCP – Link Control Protocol
PC – Personal Computer
ISP – Internet Service Provider

**SIM** – Subscriber Identity Module **TDMA** – Time Division Multiple Access TDM – Time Division Multiplexing

IDEN – Integrated Digital Enhanced Network

WCDMA -Wideband CDMA

PSTN – Public Switched Telephone Network

3G – Third Generation

UMTS – Universal Mobile Telecommunications

System /

Universal Mobile Telephone System

EDGE – Enhanced Data rates for Global Evolution

SMSC – Short Message Service Center

HLR - Home Location Register

Email – Electronic Mail Fax – Fascimile

VSNL – Videsh Sanchar Nigam Limited

**DNS** – Domain Name Server

DHTML- Dynamic Hyper Text Markup Language
DECnet- Digital's family of communication protocols

IE – Internet Explorer

"If wealth is lost, nothing is lost, If health is lost, something is lost, If character is lost, everything is lost"

"THE FEAR OF THE LORD IS THE BEGINNING OF WISDOM"

# MATERIAL CHAPTER 5 - CONSTRUCTORS& DESTRUCTORS

**Constructor:** A member function with the same name as its class is called Constructor and it is used to initialize the objects of that class type with a legal initial value.

If a class has a constructor, each object of that class will be initialized before any use is made of the object.

**Need for Constructors:** A variable, an array or a structure in C++ can be initialized at the time of their declaration.

```
Eg: int a=10;

int a[3]= {5,10,15};

struct student

{ int rno;

float m1,m2,m3;

};

student s1={1,55.0,90.5,80.0};
```

But this type of initialization does not work for a class because the class members have their associated access specifiers. They might not be available to the outside world (outside their class). A Constructor is used to initialize the objects of the class being created (automatically called by the compiler).

Difference between a constructor and an ordinary member function:

|             | CONSTRUCTOR           | MEMBER FUNCTION        |
|-------------|-----------------------|------------------------|
| Name        | Name of the class     | Any valid identifier   |
| Purpose     | Initialize the object | For any general        |
|             | when it is being      | purpose                |
|             | created               |                        |
| Call        | Implicit              | Explicit               |
| Return Type | Should not keep       | Must be there at least |
|             |                       | void                   |

### **Declaration and Definition:**

A constructor is a member function of a class with the same name as that of its class name. A constructor is defined like other member functions of a class. It can be defined either inside the class definition or outside the class definition.

This simple constructor (X::X ( ) ) is as an inline member function. Constructors can be written as outline functions also as it is shown below:

Generally constructor will be defined under public section, which can be available to non members also. But it can also be defined under private or protected. A private or protected constructor is not available to the non-member functions. Ie With a private or protected constructor, you cannot create an object of the same class in a non-member function.

There are three types of constructors

- A) Non-parameterized or Default Constructor
- B) Parameterized Constructor

### C) Copy Constructors Default constructor:

A constructor that accepts no parameter is called the default constructor.

With a default constructor, objects are created just the same way as variables of other data types are created.

```
class X
{     int i;
     public:
        int j, k;
        -----
     //Members Functions
        -----
};
Eg: X ob1;
Student s1;
```

If a class has no explicit constructor defined, the compiler will supply a default constructor. This implicitly declared default constructor is an **inline public** members of its class. Declaring a constructor with arguments hides the default constructor.

There can be a default constructor as well as another constructor with arguments for a class, having multiple constructors is called as constructor overloading.

A constructor can also have default arguments. A constructor with default arguments is equivalent to a default constructor.

The default constructors are very useful when you want to create objects without having to type the initial objects every time with pre specified initial values or if you want to create array of objects of your class type. You can't create an array of objects unless your class has a default constructor (implicitly or explicitly defined).

#### b) Parameterized Constructor:

A constructor that take arguments, is called as parameterized constructor.

The parameterized constructor allow us to initialize the various data elements of different objects with different values when they are created. This is achieved by

passing different values as arguments to the constructor function when the objects are created.

```
Eg: class Rectangle
{ float l,b,a;
public:
    Rectangle ( float len , float bre )
    //Parameterized Constructor.
    { l = len;
        b = bre;
    }
    ----
};
void main( )
{
    Rectangle first(7.0,9.5);
    ----
}
```

With a parameterized constructor, the initial values must be passed at the time of object created. This can be done in two manners:

```
(i)By calling the constructor implicitly (implicit call)
Eg: Rectangle first(8.5,3.9);
(ii)By calling the construct or explicitly (Explicit call)
Eg: Rectangle first = Rectangle (8.5,3.9);
```

#### **Temporary Instances:**

A temporary instance lives in the memory as long it is being used or referenced in an expression and after this it dies. A temporary instance will not have any name. The explicit call to a constructor also allows you to create a temporary instance or temporary object. The temporary instances are deleted when they are no longer referenced.

```
Eg: class Sample
      { int i,j;
       public:
         sample (int a, int b)
         \{i=a;
            j=b;
         void print ()
            cout<<i<<j<<"\n";
         }
    };
    void test ()
       Sample S1(2,5);
            //An object S1 created
        S1.print();
            //Data values of S1 printed
        Sample (4,9).print ();
            //Data values of a temporary
            //sample instance printed
```

The primitive (fundamental) types also have their own constructors. When no values are provided, they use their default constructors but when you provide initial values, the newly created instance is initialized with the provided value.

```
Eg: int a,b,c;

//Default constructor used
int i(3), j(4), k(5); //i,j,k initialized
```

#### c) Copy Constructor:

A copy constructor is a constructor of the form **classname(classname &).** The compiler will use the copy constructor whenever you initialize an instance using values of another instance of same type.

```
Eg: Sample S1; //Default constructor used Sample S2=S1; //Copy constructor used.Also Sample S2(S1);
```

In the above code, for the second statement, the compiler will copy the instance S1 to S2 member by member. If you have not defined a copy constructor, the compiler automatically, creates it and it is public.

A copy constructor takes a reference to an object of the same class an argument.

```
Eg:
 class Sample
     int i,j;
   public:
     Sample (int a, int b)
                              //Constructor
        i = a;
          j = b;
    Sample (Sample &s) //Copy Constructor
          i=s.i;
          j=s.j;
          cout <<"Copy constructor
                    Working\n";
     void print( )
          cout<<i<<''\t"<<j<<"\n";
     }
  };
void main()
Sample S1(4,9); //S1 initialized first constructor used
Sample S2(S1); //S1 copied to S2. Copy constructor
called.
Sample S3=S1;//S1 coped to S3. Copy constructor called
again.
```

## Why the argument to a copy constructor is passed by reference:

If we try to pass the argument by value to a copy constructor (ie, for a class X, if we use an X(X) constructor in place of X(X&), the compiler complaints out of memory. The reason is, when an argument is passed by value, a copy of it is constructed. To create a copy of the object, the copy constructor works. But the copy constructor is creating a copy of the object for itself, thus it calls itself. Again the called copy constructor requires another copy so again it is called. In fact it calls itself again until the compiler runs out of memory. So, in the copy constructor, the argument must be passed by reference, so that to make a copy of the passed object, original object is directly available.

**Dynamic initialization of objects:** The dynamic initialization means that the initial values may be provided during runtime. The benefit of dynamic initialization is that it provides the flexibility of assigning initial values at run time.

### **Initialization of Const & Reference Members:**

If your class contains a constant and a reference as member field, then you need to specify that through **Member-Initialization List.** 

A constructor can initialize the constituent data members of its class through a mem-initialization list that appears in the function header of the constructor.

```
Eg: class Test { int a;
```

You can even have a combination of mem-initialization list and initialization within constructor body.

```
Eg:
class Test
{ .....
public:
    Test(int i, char j):a(i)
    {
        b=j;
    }
    .....
};
```

And if your class contains a **const** and /or a **reference** member, then these members must be initialized through mem-initialization list as these cannot be initialized within constructor body.

#### Eg:

## Mem-initialization lists are especially used in the following four cases:

(i)initialization of const members.

(ii)initialization of reference members.

(iii)Invoking base class constructor.

(iv)Initialization of member objects.

### **Constructor Overloading:**

The constructor of a class may also be overloaded so that even with different number and types of initial values, an object may still be initialized.

### **Default Arguments Versus Overloading:**

Using default arguments gives the appearance of overloading, because the function may be called with an optional number of arguments.

#### Eg:

#### Prototype:

float amount (float principal, int time=2, float rate=0.08);

Can be called as

Amount(2000.0,4,0.10); Amount(3520.5,3); Amount(5500.0);

### **Special Chracteristics of Constructors:**

- Constructor functions are invoked automatically when the objects are created.
- If a class has a constructor, each object of that class will be initialized before any use is made of the object.

- 3. Constructor functions obey the usual access rules. Ie private and protected constructors are available only for member and friend functions, however, public constructors are available for all the functions. Only the functions that have access to the constructor of a class, can create an object of the class.
- 4. No return type (not even void) can be specified for a constructor.
- 5. They cannot be inherited, though a derived class can call the base class constructor.
- 6. A constructor may not be static.
- 7. Default constructors and copy constructors are generated(by the compiler) where needed. Generated constructors are public.
- 8. Like other c++ functions, constructors can also have default arguments.
- 9. It is not possible to take the address of a constructor.
- 10. An object of a class with a constructor cannot be

member of a union.

- 11. Member functions may be called from within a constructor.
- 12. A constructor can be used explicitly to create new objects of its class type, using the syntax class-name (expression-list)

Eg: Sample obj1=Sample(13,22.42);

#### **DESTRUCTORS**

#### **Destructor:**

A destructor is used to destroy the objects that have been created by a constructor. A destructor destroys the values of the object being destroyed.

A destructor is also a member function whose name is the same as the class name but is preceded by tilde(~). A destructor takes no arguments, and no return types can be specified for it (not even void). It is automatically called by the compiler when an object is destroyed. A local object, local to a block, is destroyed when the block gets over; a global or static object is destroyed when the program terminates. A destructor cleans up the storage (memory area of the object) that is no longer accessible.

```
Eg:
```

```
class Sample
    int i,j;
  Public:
    Sample(int a, int b) //Constructor
       i=a; j=b;
   ~Sample()
    { cout<<"Destructor at work\n";
     }
    ----
};
void main()
  Sample s1(3,4);
//Local object s1 constructed with values 3 & 4 using
Sample ()
---- /*Automatically s1 is destructed at the end of the
block using destructor ~Sample()*/
```

#### **Need for Destructors:**

During construction of any object by the constructor, resources may be allocated for use. (for example, a constructor may7 have opened a file and a memory area may be allotted to it). These allocated

resources must be de allocated before the object is destroyed. A destructor performs these types of tasks.

#### **Some Characteristics of Destructors:**

- 1. Destructor functions are invoked automatically when the objects are destroyed.
- 2. If a class has a destructor, each object of that class will be deinitialized before the object goes out of scope.(Local objects at the end of the block defining them and global and static objects at the end of the program).
- 3. Destructor functions also, obey the usual access rules as other member functions do.
- 4.No argument can be provided to a destructor, neither does it return any value.
- 5. They cannot be inherited.
- 6. A destructor may not be static.
- 7. It is not possible to take the address of a destructor.
- 8. Member functions may be called from within a destructor.
- 9. An object of a class with a destructor cannot be a member of a union.

#### CONSTRUCTORS AND DESTRUCTORS (PROGRAMS)

## 1.Program to find area of a circle using class, constructor functions and destructor.

```
#include<iostream.h>
#include<conio.h>
class Circle
{ float r,a;
                            //r and a are private
 public:
    Circle()
                             //Non parameterized or Default
Constructor
   { r=0.0;
    a=0.0;
   Circle(float rad)
                             //Parameterized Constructor
   \{ \mathbf{r} = \mathbf{rad}; 
    a = 3.1415 * r * r;
   Circle(Circle &obj)
                              //Copy Constructor
   \{ r = obj.r; 
    a = obj.a;
   ~Circle()
   {cout<<"\nThe object is being destroyed....";
   void take()
    cout << "Enter the value of Radius: ";
    cin>>r:
  void calculate( )
    a = 3.1415*r*r;
  void display()
   { cout<<"\nThe Radius of the Circle = "<<r;
     cout<<"\nThe Area of the Circle = "<<a;</pre>
};
void main()
{ clrscr();
  Circle c1; /*Default Constructor will be called
implicitly. ie c1.r = 0.0 and c1.a = 0.0 */
  Circle c2(10.3); //Parameterized Constructor will be called
  Circle c3(c2); //Copy Constructor will be called implicitly
  c1.take();
  c1.calculate();
```

```
c2.display();
c3.display();
getch();
```

## 2. Program to process student data using class concept, constructors and destructor.

```
#include<iostream.h>
#include<conio.h>
class Student
{ float m1,m2,m3,total,avg;
public:
  Student()
  { m1=0.0;
   m2=0.0;
   m2=0.0;
   total=0.0;
   avg=0.0;
 Student(float x,float y,float z)
  \{ m1=x;
   m2=y;
   m3=z:
   total=m1+m2+m3;
   avg=total/3;
Student(Student &Test)
  { m1=Test.m1;
   m2=Test.m2;
   m3=Test.m3;
   total=Test.total;
   avg=Test.avg;
 ~Student()
    cout<<"The Object is being Destroyed....";</pre>
  void readProcess()
  { cout<<"\nEnter the 3 Subject marks of a
                      student: ";
   cin>>m1>>m2>>m3;
   total=m1+m2+m3;
   avg=total/3;
void display()
  { cout<<"\nTotal Marks = "<<total;
   cout<<"\nAverage Marks = "<<avg;</pre>
};
void main()
{ clrscr();
  Student S1;
  Student S2(50.5,90.0,75.5);
  Student S3=S2;
  S1.readProcess();
  S1.display();
  S2.readProcess();
  S2.display();
  S3.display();
  getch();
```

c1.display();